# PACSystems<sup>™</sup> RSTi-EP

**USER MANUAL** 

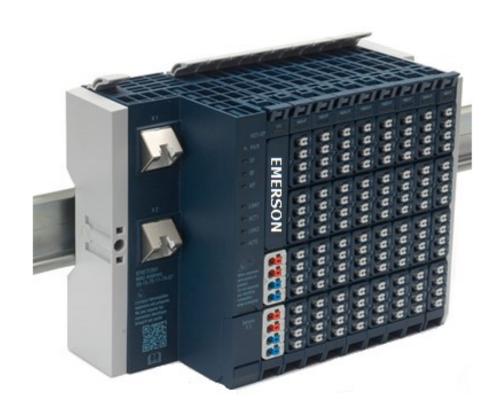

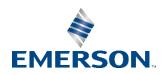

## Contents

| Section 1 | : Introduction                                          | 1  |
|-----------|---------------------------------------------------------|----|
| 1.1       | Revisions in this Manual                                |    |
| 1.2       | PACSystems Documentation                                | 3  |
|           | 1.2.1 PACSystems Manuals                                |    |
|           | 1.2.2 RX3i Manuals                                      |    |
| 1.3       | System Overview                                         | ∠  |
|           | 1.3.1 Dimensions of the RSTi-EP Components              |    |
|           | 1.3.2 Double-click Installation                         |    |
| 1.4       | General Description of the Fieldbus Network Adapters    | e  |
| 1.5       | General Technical Data for the Fieldbus Network Adapter |    |
| 1.6       | General Description of I/O Modules                      | 8  |
|           | 1.6.1 I/O module (Example EP-1214)                      | 8  |
|           | 1.6.2 Standard Connector                                | 10 |
|           | 1.6.3 HD Connector EP-8360                              | 11 |
|           | 1.6.4 Cable Protection                                  | 13 |
| 1.7       | General Technical Data for I/O Modules                  | 14 |
| 1.8       | Mechanical Fixing Elements                              | 16 |
| 1.9       | Type Plate                                              | 16 |
| 1.10      | Markers                                                 | 17 |
|           | 1.10.1 Swivel Marker                                    | 17 |
|           |                                                         |    |
| Section 2 | : Safety                                                | 18 |
| 2.1       | General Safety Notice                                   | 18 |
|           | 2.1.1 Electrostatic Discharge                           | 18 |
|           | 2.1.2 Open Equipment                                    |    |
|           | 2.1.3 Fusing                                            |    |
|           | 2.1.4 Earthing (functional earth FE)                    |    |
|           | 2.1.5 Shielding                                         |    |
|           | 2.1.6 Overcurrent                                       |    |
| 2.2       | Intended Use                                            |    |
| 2.3       | Use in a Potentially Explosive Atmosphere               |    |
|           | 2.3.1 ATEX Zone 2                                       |    |
|           | 2.3.2 ATEX & IECEx Marking                              |    |
| 2.4       | Legal Notice                                            |    |
| 2.5       | Use of RSTi-EP Stations 2,000m above Sea Level          |    |
|           | 2.5.1 Example:                                          | 22 |
| Section 2 | Configuration                                           | 72 |
| Section 3 | <b>9</b>                                                |    |
| 3.1       | Order and Arrangement of Modules                        |    |
|           | 3.1.1 Arrangement of Safe Power-Feed Modules            |    |
|           | 3.1.2 Power Supply Concept                              |    |
| 3.2       | Clearances                                              |    |
|           | 3.2.1 Calculation of Space Requirements                 | ~- |

| 3.3      | Use in a Potentially Explosive Atmosphere                                    | 2/   |
|----------|------------------------------------------------------------------------------|------|
|          | 3.3.1 ATEX & IECEx Marking                                                   | 28   |
| 3.4      | Spring-Style System Cabling                                                  | 28   |
| 3.5      | Current Demand and Power Supply                                              | 28   |
|          | 3.5.1 Power Supply Derating                                                  |      |
| 3.6      | Example Calculation for the Power Supply                                     |      |
|          | Calculation of the Current Demand for the Input Current                      |      |
|          | Calculation of the Current Demand for the Output Current                     |      |
| 3.7      | Example Calculation for the Current Demand (all Current Values in Amps)      |      |
| 3.7      | 3.7.1 Calculation of Power Loss                                              |      |
|          | 3.7.2 Calculation of Power Loss for Use in a Potentially Explosive Atmospher |      |
| 3.8      | Feedback Energy in DO Modules                                                |      |
| 5.0      | 3.8.1 Calculation of Feedback Energy                                         |      |
| 3.9      | Parameter Overview                                                           |      |
| 3.9      | 3.9.1 Modifiable Parameters for Network Adaptors                             |      |
| 2.10     | •                                                                            |      |
| 3.10     | Data Width of I/O Module, Dependent on the Network Adapter Used              |      |
|          | 3.10.1EPXPBS001                                                              |      |
|          | 3.10.2EPXPNS001/EPXPNS101                                                    |      |
|          | 3.10.3EPXETC001                                                              |      |
| ection 4 |                                                                              | uapt |
|          | 58                                                                           |      |
| 4.1      | Profibus DP Network Adapter EPXPBS001                                        |      |
|          | 4.1.1 LEDs                                                                   | 59   |
|          | 4.1.2 Addressing                                                             | 60   |
|          | 4.1.3 Connection Diagrams                                                    | 62   |
|          | 4.1.4 Specifications: EPXPBS001                                              | 63   |
|          | 4.1.5 Modifiable Parameters EPXPBS001                                        | 64   |
|          | 4.1.6 Supported Modules and Power Supplies                                   | 65   |
| 4.2      | PROFINET IRT/RT Network Adapter EPXPNS001/EPXPNS101                          | 67   |
|          | 4.2.1 LEDs                                                                   | 68   |
|          | 4.2.2 Connection Diagrams                                                    | 70   |
|          | 4.2.3 Specification: EPXPNS001/EPXPNS101                                     | 71   |
|          | 4.2.4 Modifiable Parameters: EPXPNS001/EPXPNS101                             | 73   |
|          | 4.2.5 Network Adaptor Input Status Data                                      | 74   |
|          | 4.2.6 Hot Standby CPU Redundancy I/O Parameters (EPXPNS101)                  | 75   |
|          | 4.2.7 RSTi-EP PROFINET Channel Diagnostic Alarm Reporting                    | 76   |
|          | 4.2.8 Supported Modules and Power Supplies                                   | 86   |
| 4.3      | EtherCAT® Network Adapter EPXETC001                                          | 87   |
|          | 4.3.1 LEDs                                                                   |      |
|          | 4.3.2 Connection Diagrams                                                    |      |
|          | 4.3.3 Specifications: EPXETC001                                              |      |
|          | 4.3.4 Modifiable Parameters for EPXETC001                                    |      |
|          | 4.3.5 RSTi-EP Status Messages                                                |      |
|          | 4.3.6 Module Status Messages                                                 |      |
|          | 4.3.7 Module Diagnosis                                                       |      |

|     | 4.3.8 Supported Modules and Power Supplies                           | 94  |
|-----|----------------------------------------------------------------------|-----|
| 4.4 | Modbus®TCP Network Adapter EPXMBE001/EPXMBE101                       |     |
|     | 4.4.1 LEDs                                                           |     |
|     | 4.4.2 Connection Diagrams                                            | 98  |
|     | 4.4.3 Specifications: EPXMBE001/EPXMBE101                            |     |
|     | 4.4.4 Configuration of the IP Address                                |     |
|     | 4.4.5 Modifiable Parameters for EPXMBE001/EPXMBE101                  |     |
|     | 4.4.6 Supported Modules and Power Supplies                           | 104 |
|     | 4.4.7 Packed Process Data                                            |     |
|     | 4.4.8 0x1000 – 0x1006 Network Adapter Identifier                     | 108 |
|     | 4.4.9 0x1000 – 0x1006 Network Adapter Status                         | 108 |
|     | 4.4.100x1010 Process Image Length in Bits for the Output Modules     | 108 |
|     | 4.4.110x1010 Process Image Length in Bits for the Input Modules      | 108 |
|     | 4.4.120x1017 Register – Mapping Revision                             | 108 |
|     | 4.4.130x1018 – 0x101B Collective Diagnostics Message for I/O Modules | 109 |
|     | 4.4.140x101C – 0x101F Collective Process Message for I/O Modules     |     |
|     | 4.4.150x1028 – 0x102F Module Status                                  | 109 |
|     | 4.4.160x1030 MODBUS DATA EXCHANGE Watchdog, Current Time             | 109 |
|     | 4.4.170x1120 MODBUS DATA EXCHANGE watchdog, predefined time          | 110 |
|     | 4.4.180x1121 MODBUS DATA EXCHANGE Watchdog Reset Register            | 110 |
|     | 4.4.190x1122 Lock Force Mode on Web Server                           | 110 |
|     | 4.4.200x1031 MODBUS CONNECTION Mode Register                         | 110 |
|     | 4.4.210x1131 MODBUS CONNECTION Timeout in Sec                        | 110 |
|     | 4.4.220x1132 Check Reference List prior to Data Exchange             | 111 |
|     | 4.4.230x1133 Process Alarm                                           | 111 |
|     | 4.4.240x1134 Diagnostic Alarm                                        | 111 |
|     | 4.4.250x1135 Field Bus or Reference List Error Behavior              | 111 |
|     | 4.4.260x1136 Module Removal Behavior                                 | 111 |
|     | 4.4.270x1137 Data Format                                             | 111 |
|     | 4.4.280x113C – 0x113F Save Module Parameters                         | 112 |
|     | 4.4.290x27FE Number of Entries in the Current Module List            | 113 |
|     | 4.4.300x27FF Number of Entries in the Reference Module List          | 113 |
|     | 4.4.310x2800 – 0x287F Reference Module List                          | 113 |
|     | 4.4.320x2A00 – 0x2A7F Current Module List                            | 113 |
|     | 4.4.330x2B00 – 0x2B7F Module Offsets of Process Data                 | 113 |
|     | 4.4.340x8000 – 0x87FF Process Data Inputs                            | 113 |
|     | 4.4.350x9000 – 0x97FF Process Data Outputs                           | 114 |
|     | 4.4.360xA000 – 0xA7FF Diagnostics                                    | 114 |
|     | 4.4.370xB000 – 0xB7FF Process Alarms                                 | 114 |
|     | 4.4.380xC000 – 0xFFFF Parameters                                     | 114 |
| 4.5 | EtherNet/IP™ Network Adapter EPXEIP001                               | 115 |
|     | 4.5.1 LEDs                                                           | 116 |
|     | 4.5.2 Connection Diagrams                                            | 118 |
|     | 4.5.3 Specifications: EPXEIP001                                      | 119 |
|     | 4.5.4 Modifiable Parameters for EPXEIP001                            | 120 |
|     | 4.5.5 Data types EPXEIP001                                           | 123 |
|     | 4.5.6 Process data                                                   | 125 |
|     | 4.5.7 Status word EPXEIP001(Packed process data input)               | 127 |

|       |       | 4.5.8 Object descriptions EPXEIP001: CIP Common Classes      | 128 |
|-------|-------|--------------------------------------------------------------|-----|
|       |       | 4.5.9 Object descriptions EPXEIP001: Vendor Specific Classes | 134 |
|       |       | 4.5.10 Supported Modules and Power Supplies                  | 137 |
| Secti | on 5: | Detailed Description of I/O Modules1                         | 39  |
|       | 5.1   | Digital Input Module EP-1214                                 |     |
|       |       | 5.1.1 LED Indicators EP-1214                                 | 140 |
|       |       | 5.1.2 Specifications EP-1214                                 | 141 |
|       |       | 5.1.3 Modifiable Parameters for EP-1214                      | 141 |
|       |       | 5.1.4 Diagnostic Data EP-1214                                | 142 |
|       |       | 5.1.5 Process Data Inputs EP-1214                            | 143 |
|       | 5.2   | Digital Input Module EP-1218                                 | 143 |
|       |       | 5.2.1 LED Indicators EP-1218                                 | 144 |
|       |       | 5.2.2 Specifications EP-1218                                 | 145 |
|       |       | 5.2.3 Modifiable Parameters for EP-1218                      | 145 |
|       |       | 5.2.4 Diagnostic Data EP-1218                                | 145 |
|       |       | 5.2.5 Process Data Inputs EP-1218                            | 147 |
|       | 5.3   | Digital Input Module EP-1318                                 | 147 |
|       |       | 5.3.1 LED Indicators EP-1318                                 | 148 |
|       |       | 5.3.2 Specifications EP-1318                                 |     |
|       |       | 5.3.3 Modifiable Parameters for EP-1318                      |     |
|       |       | 5.3.4 Diagnostic Data EP-1318                                |     |
|       |       | 5.3.5 Process Data Inputs EP-1318                            |     |
|       | 5.4   | Digital Input Module EP-1804                                 |     |
|       |       | 5.4.1 LED Indicators EP-1804                                 |     |
|       |       | 5.4.2 Specifications EP-1804                                 |     |
|       |       | 5.4.3 Diagnostic Data EP-1804                                |     |
|       |       | 5.4.4 Process Data Inputs EP-1804                            |     |
|       | 5.5   | Digital Input Module EP-125F                                 |     |
|       |       | 5.5.1 LED Indicators EP-125F                                 |     |
|       |       | 5.5.2 Specifications EP-125F                                 |     |
|       |       | 5.5.3 Diagnostic Data EP-125F                                |     |
|       |       | 5.5.4 Process Data Inputs EP-125F                            |     |
|       | 5.6   | Digital Input Module EP-12F4                                 |     |
|       |       | 5.6.1 LED Indicators EP-12F4                                 |     |
|       |       | 5.6.2 Specifications EP-12F4                                 |     |
|       |       | 5.6.3 Modifiable Parameters for EP-12F4                      |     |
|       |       | 5.6.4 Diagnostic Data EP-12F4                                |     |
|       |       | 5.6.5 Process† Data Inputs EP-12F4                           |     |
|       |       | 5.6.6 Time Stamp Function                                    |     |
|       |       | 5.6.7 Structure of an ETS Entry                              |     |
|       | 5.7   | Digital Input Module EP-153F                                 |     |
|       |       | 5.7.1 LED Indicators EP-153F                                 |     |
|       |       | 5.7.2 Specifications EP-153F                                 |     |
|       |       | 5.7.4 Process Data Inputs EP-153F                            |     |
|       | 5.8   |                                                              |     |
|       | J.0   | Pigital Output Mouale El. 44 IT                              | 170 |

|        | 5.8.1 LED Indicators EP-2214                    | 172 |
|--------|-------------------------------------------------|-----|
|        | 5.8.2 Specifications EP-2214                    | 173 |
|        | 5.8.3 Modifiable Parameters for EP-2214         | 174 |
|        | 5.8.4 Diagnostic Data EP-2214                   |     |
|        | 5.8.5 Process Data Outputs EP-2214              |     |
| 5.9    | Digital Output Module EP-2614                   |     |
|        | 5.9.1 LED Indicators EP-2614                    |     |
|        | 5.9.2 Specifications EP-2614                    |     |
|        | 5.9.3 Modifiable Parameters for EP-2614         |     |
|        | 5.9.4 Diagnostic Data EP-2614                   |     |
|        | 5.9.5 Process Data Outputs EP-2614              |     |
| 5.10   | Digital Output Module EP-2634                   |     |
| 5.10   | 5.10.1 LED Indicators EP-2634                   |     |
|        | 5.10.2Specifications EP-2634                    |     |
|        | 5.10.3 Modifiable Parameters for EP-2634        |     |
|        | 5.10.4Diagnostic Data EP-2634                   |     |
|        | 5.10.5 Process Data Outputs EP-2634             |     |
| 5.11   | Digital Output Module EP-2218                   |     |
| J. 1 1 | 5.11.1LED Indicators EP-2218                    |     |
|        | 5.11.2Specifications EP-2218                    |     |
|        | 5.11.3 Modifiable Parameters for EP-2218        |     |
|        | 5.11.4Diagnostic Data EP-2218                   |     |
|        | 5.11.5Process Data Outputs EP-2218              |     |
| 5.12   | Digital Output Module EP-225F                   |     |
| 5.12   | 5.12.1LED Indicators EP-225F                    |     |
|        | 5.12.2Specifications: EP-225F                   |     |
|        | 5.12.3Diagnostic Data EP-225F                   |     |
|        | 5.12.4Process† Data Outputs EP-225F             |     |
| г 10   | Digital Output Module EP-2814                   |     |
| 5.13   | 5.13.1LED Indicators EP-2814                    |     |
|        |                                                 |     |
|        | 5.13.2Specifications EP-2814                    |     |
|        | 5.13.3 Modifiable Parameters for EP-2814        |     |
|        | 5.13.4Diagnostic Data EP-2814                   |     |
| - 44   | 5.13.5 Process Data Outputs EP-2814             |     |
| 5.14   | Digital Output Module EP-2714                   |     |
|        | 5.14.1 LED Indicators EP-2714.                  |     |
|        | 5.14.2Specifications EP-2714                    |     |
|        | 5.14.3 Modifiable Parameters for EP-2714        |     |
|        | 5.14.4Diagnostic Data EP-2714                   |     |
|        | 5.14.5 Process Data Outputs EP-2714             |     |
| 5.15   | Digital Output Module EP-291F                   |     |
|        | 5.15.1LED Indicators EP-291F                    |     |
|        | 5.15.2Specifications: EP-291F                   |     |
|        | 5.15.3Diagnostic Data EP-291F                   |     |
|        | 5.15.4Process <sup>†</sup> Data Outputs EP-291F |     |
| 5.16   | Digital Output Module EP-5111                   |     |
|        | 5.16.1LED Indicators EP-5111                    |     |
|        | 5.16.2 Specifications EP-5111                   | 208 |

|      | 5.16.3 Modifiable Parameters for EP-5111             | 209 |
|------|------------------------------------------------------|-----|
|      | 5.16.4Diagnostic Data EP-5111                        | 211 |
|      | 5.16.5 Process Data† Inputs EP-5111                  | 212 |
|      | 5.16.6Process Data† Outputs EP-5111                  | 212 |
|      | 5.16.7 Process Alarm Data EP-5111                    | 214 |
|      | 5.16.8 Setting Up the Counter                        | 214 |
|      | 5.16.9Counter Functions                              |     |
|      | 5.16.10 Additional Counter Features                  |     |
| 5.17 | Digital Counter Module EP-5112                       | 228 |
|      | 5.17.1LED indicators EP-5112                         |     |
|      | 5.17.2Specifications EP-5112                         |     |
|      | 5.17.3 Modifiable Parameters for EP-5112             |     |
|      | 5.17.4Diagnostic Data EP-5112                        |     |
|      | 5.17.5Process Data† Inputs EP-5112                   |     |
|      | 5.17.6Process Data† Outputs EP-5112                  |     |
|      | 5.17.7 Process Alarms for EP 5112                    |     |
|      | 5.17.8 Setting Up the Counter                        |     |
|      | 5.17.9Counter Functions                              |     |
|      | 5.17.10 Additional Counter Features                  |     |
| 5.18 | Digital Frequency Counter Module EP-5212             |     |
|      | 5.18.1LED Indicators EP-5212                         |     |
|      | 5.18.2Specifications EP-5212                         |     |
|      | 5.18.3 Modifiable Parameters for EP-5212             |     |
|      | 5.18.4Diagnostic Data EP-5212                        |     |
|      | 5.18.5 Process Data† Inputs EP-5212                  |     |
|      | 5.18.6Process Data† Outputs EP-5212                  |     |
|      | 5.18.7 Function Frequency Counting                   |     |
| 5.19 | Serial Communication Module EP-5261                  |     |
|      | 5.19.1LED Indicators EP-5261                         |     |
|      | 5.19.2Specifications EP-5261                         |     |
|      | 5.19.3 Modifiable Parameters for EP-5261             |     |
|      | 5.19.4Diagnostic Data EP-5261                        |     |
|      | 5.19.5Data Transfer                                  |     |
| 5.20 | SSI Encoder Interface Module EP-5311                 |     |
| 3.20 | 5.20.1LED Indicators EP-5311                         |     |
|      | 5.20.2Specifications EP-5311                         |     |
|      | 5.20.3 Modifiable Parameters for EP-5311             |     |
|      | 5.20.4Diagnostic Data EP-5311                        |     |
|      | 5.20.5 Process Data Inputs EP-5311                   |     |
| 5.21 | Digital Pulse Width Modulation Output Module EP-5422 |     |
| 3.2. | 5.21.1LED Indicators EP-5422                         |     |
|      | 5.21.2Specifications EP-5422                         |     |
|      | 5.21.3Modifiable Parameters for EP-5422              |     |
|      | 5.21.4Diagnostic Data EP-5422                        |     |
|      | 5.21.5Process† Data Inputs EP-5422                   |     |
|      | 5.21.6Process Data† Outputs EP-5422                  |     |
| 5.22 | Digital Pulse Width Modulation Output Module EP-5442 |     |
|      | 5.22.1LED Indicators EP-5442                         |     |
|      |                                                      |     |

|             | 5.22.2Specifications EP-5442                           | 280 |
|-------------|--------------------------------------------------------|-----|
|             | 5.22.3 Modifiable Parameters for EP-5442               | 281 |
|             | 5.22.4Diagnostic Data EP-5442                          | 281 |
|             | 5.22.5 Process† Data Inputs EP-5442                    | 282 |
|             | 5.22.6 Process Data† Outputs EP-5442                   |     |
| 5.23        | IO-Link Communication module EP-5324                   |     |
|             | 5.23.1IO-Link overview.                                |     |
|             | 5.23.2LED Indicators EP-5324                           |     |
|             | 5.23.3Specifications EP-5324                           |     |
|             | 5.23.4Modifiable Parameters for EP-5324                |     |
|             | 5.23.5 Diagnostic Data EP-5324                         |     |
|             | 5.23.6Process Data Inputs EP-5324                      |     |
|             | 5.23.7 Process Data Outputs EP-5324                    |     |
|             | 5.23.8Network Adapters-Dependent Process data widths   |     |
|             | 5.23.9IO-Link Communication module EP-5324 event codes |     |
| 5.24        | Analog Input Module EP-3164                            |     |
| 5.24        | 5.24.1LED Indicators EP-3164                           |     |
|             | 5.24.2 Specifications EP-3164                          |     |
|             | 5.24.3 Modifiable Parameters for EP-3164               |     |
|             |                                                        |     |
|             | 5.24.4Diagnostic Data EP-3164                          |     |
|             | 5.24.5 Process Data† Inputs EP-3164                    |     |
| <b>5.25</b> | 5.24.6 Measurement Range EP-3164                       |     |
| 5.25        | Analog Input Module EP-3264                            |     |
|             | 5.25.1LED Indicators EP-3264                           |     |
|             | 5.25.2Specifications EP-3264                           |     |
|             | 5.25.3 Modifiable Parameters for EP-3164               |     |
|             | 5.25.4Diagnostic Data EP-3264                          |     |
|             | 5.25.5Diagnostic Data EP-3264                          |     |
|             | 5.25.6Process Data† Inputs EP-3264                     |     |
|             | 5.25.7 Measurement Range EP-3264                       |     |
| 5.26        | Analog Input Module EP-3664                            |     |
|             | 5.26.1 LED Indicators EP-3664                          |     |
|             | 5.26.2Specifications: EP-3664                          |     |
|             | 5.26.3 Modifiable Parameters EP-3664                   |     |
|             | 5.26.4Diagnostic Data EP-3664                          |     |
|             | 5.26.5 Process Data† Inputs EP-3664                    |     |
|             | 5.26.6 Measurement Range EP-3664                       | 317 |
| 5.27        | Analog Input Module EP-3124                            |     |
|             | 5.27.1 LED Indicators EP-3124.                         |     |
|             | 5.27.2Specifications EP-3124                           |     |
|             | 5.27.3 Modifiable Parameters for EP-3124               | 322 |
|             | 5.27.4Diagnostic Data EP-3124                          | 322 |
|             | 5.27.5 Process Data† Inputs EP-3124                    | 323 |
|             | 5.27.6 Measurement Range EP-3124                       | 323 |
|             | 5.27.7 Measurement Range EP-3124                       | 324 |
| 5.28        | Analog Input Module EP-3368                            | 325 |
|             | 5.28.1LED Indicators EP-3368                           | 326 |
|             | 5.28.2Specifications EP-3368                           | 327 |

|      | 5.28.3 Modifiable Parameters for EP-3368         | 328 |
|------|--------------------------------------------------|-----|
|      | 5.28.4Diagnostic Data EP-3368                    | 328 |
|      | 5.28.5 Process Data† Inputs EP-3368              | 329 |
|      | 5.28.6 Measurement Range EP-3368                 | 330 |
| 5.29 | Analog Input Module EP-3468                      | 330 |
|      | 5.29.1LED Indicators EP-3468.                    |     |
|      | 5.29.2 Specifications EP-3468                    |     |
|      | 5.29.3 Modifiable Parameters for EP-3468         |     |
|      | 5.29.4Process Data† Inputs EP-3468               |     |
|      | 5.29.5 Diagnostic Data EP-3468                   |     |
|      | 5.29.6 Measurement Range EP-3468                 |     |
| 5.30 | Analog Output Module EP-4164                     |     |
| 0.00 | 5.30.1LED Indicators EP-4164.                    |     |
|      | 5.30.2Specifications EP-4164                     |     |
|      | 5.30.3 Modifiable Parameters for EP-4164         |     |
|      | 5.30.4Diagnostic Data EP-4164                    |     |
|      | 5.30.5 Process Data <sup>†</sup> Outputs EP-4164 |     |
|      | 5.30.6Value Range <sup>†</sup> EP-4164           |     |
| 5.31 | Analog Output Module EP-4264                     |     |
| 3.51 | 5.31.1LED Indicators EP-4264                     |     |
|      | 5.31.2Specifications EP-4264                     |     |
|      | 5.31.3Modifiable Parameters for EP-4264          |     |
|      | 5.31.4Diagnostic Data EP-4264                    |     |
|      | 5.31.5 Process Data <sup>†</sup> Outputs EP-4264 |     |
|      | 5.31.6Value Range† EP-4264                       |     |
| 5.32 | Analog Input Module EP-3704                      |     |
| 3.32 | 5.32.1LED Indicators EP-3704                     |     |
|      | 5.32.2Specifications EP-3704                     |     |
|      | 5.32.3Modifiable Parameters for EP-3704          |     |
|      | 5.32.4Diagnostic Data EP-3704                    |     |
|      | 5.32.5 Process Data <sup>†</sup> Inputs EP-3704  |     |
|      | 5.32.6Resistance Measurement Range EP-3704       |     |
|      | 5.32.7Temperature Measurement Ranges EP-3704     |     |
|      | 5.32.8 Process Alarm EP-3704.                    |     |
| 5.33 | Analog Input Module EP-3804                      |     |
| 5.55 | 5.33.1LED Indicators EP-3804                     |     |
|      | 5.33.2Specifications EP-3804                     |     |
|      | 5.33.3 Modifiable Parameters for EP-3804         |     |
|      | 5.33.4Diagnostic Data EP-3804                    |     |
|      | 5.33.5 Process Data <sup>†</sup> Inputs EP-3804  |     |
|      | 5.33.6Voltage Measurement Ranges EP-3804         |     |
|      | 5.33.7Temperature Measurement Ranges EP-3804     |     |
|      | 5.33.8 Process Alarm EP-3804                     |     |
| 5.34 | Power Measurement Module EP-1813                 |     |
| ٠.٧  | 5.34.1LED Indicators EP-1813                     |     |
|      | 5.34.2Specifications EP-1813                     |     |
|      | 5.34.3Modifiable Parameters for EP-1813          |     |
|      | 5.34.4Diagnostic Data EP-1813                    |     |
|      | 3.3 i. ibiagnosae bata El 1013                   | /   |

|           | 5.34.5 Process Data† Inputs EP-1813                                      | 378              |
|-----------|--------------------------------------------------------------------------|------------------|
|           | 5.34.6 Process Data <sup>†</sup> Outputs EP-1813                         | 379              |
|           | 5.34.7 Process alarm <sup>†</sup> EP-1813                                | 379              |
|           | 5.34.8 Conversion of the adjustable measuring values EP-1813             | 380              |
|           | 5.34.9Raw parameter data for acyclic services (not relevant with MOD 382 | BUS application) |
| 5.35      | Power-feed Module for Input Current Path EP-7631                         | 385              |
|           | 5.35.1LED Indicators EP-7631                                             |                  |
|           | 5.35.2 Specifications EP-7631                                            |                  |
| 5.36      | Power-feed Module for Output Current Path EP-7641                        |                  |
|           | 5.36.1 LED Indicators EP-7641                                            |                  |
|           | 5.36.2 Specifications EP-7641                                            | 389              |
| 5.37      | Safe Feed-in Modules EP-1901, EP-1902, and EP-1922                       |                  |
| 5.38      | Potential Distribution Module for Input Current Path EP-711F             |                  |
| 3.30      | 5.38.1 Specifications EP-711F                                            |                  |
| 5.39      | Potential Distribution Module for Output Current Path EP-751F            |                  |
| 3.33      | 5.39.1 Specifications EP-751F                                            |                  |
| 5.40      | Potential Distribution Module for Functional Earth EP-700F               |                  |
| 3.10      | 5.40.1 Specifications EP-700F                                            |                  |
| 5.41      | 0-V Potential Distribution Module for Input Current Path EP-710F         |                  |
| 5.11      | 5.41.1 Specifications EP-710F                                            |                  |
| 5 42      | 0-V Potential Distribution Module for Output Current Path EP-750F        |                  |
| 3.12      | 5.42.1 Specifications EP-750F                                            |                  |
| 5.43      | Empty Slot Module EP-8310                                                |                  |
| 3.13      | 5.43.1 Specifications EP-8310                                            |                  |
| 5.44      | Termination Kit EP-8301                                                  |                  |
| 3.11      | 5.44.1 Specifications EP-8301                                            |                  |
|           | ·                                                                        |                  |
| Section 6 |                                                                          |                  |
| 6.1       | Preparations for Assembly                                                | 401              |
|           | <b>6.1.1</b> Environmental Conditions                                    | 401              |
|           | 6.1.2 DIN Rail                                                           | 401              |
|           | 6.1.3 Stripping Lengths                                                  |                  |
|           | <b>6.1.4</b> Unpacking and Delivery                                      |                  |
|           | 6.1.5 Use in a Potentially Explosive Atmosphere                          |                  |
|           | 6.1.6 Installation Orientation                                           |                  |
|           | 6.1.7 Clearances                                                         |                  |
|           | 6.1.8 Calculation of Space Requirements                                  |                  |
|           | <b>6.1.9</b> Installation Sequence                                       |                  |
|           | 6.1.10 Arrangement of SIL Modules                                        |                  |
|           | <b>6.1.11</b> Preparation and the Required Tool                          |                  |
| 6.2       | Assembling the RSTi-EP Station                                           |                  |
| 6.3       | Attaching the Marker                                                     |                  |
|           | 6.3.1 Attaching the Swivel Marker                                        |                  |
| 6.4       | Wiring                                                                   |                  |
|           | 6.4.1 Wiring of Modules with Standard Connectors                         |                  |
|           | 6.4.2 Wiring of Modules with HD Connectors FP-8360                       | 412              |

| 6.5        | Insulation Test                                            | 413 |
|------------|------------------------------------------------------------|-----|
| Section 7  | Earthing and Shielding                                     | 415 |
| 7.1        | Earthing of Shielded Cables                                | 416 |
|            | 7.1.1 Shielded Cables Increase Interference Resistance     | 416 |
|            | 7.1.2 Proper Use of Shielded Cables                        | 417 |
|            | 7.1.3 Effective Shielding                                  | 418 |
| 7.2        | Potential Ratios                                           | 420 |
|            | 7.2.1 Basic Aspects                                        | 420 |
|            | 7.2.2 Potential-Free Design                                |     |
|            | 7.2.3 Non-Isolated Design                                  |     |
| 7.3        | Electromagnetic Compatibility (EMC)                        |     |
|            | 7.3.1 Ensuring EMC                                         |     |
|            | 7.3.2 Earthing of Inactive Metal Parts                     |     |
|            | 7.3.3 PE Connection                                        |     |
|            | 7.3.4 Unearthed Operation                                  |     |
|            | 7.3.5 DIN Rails                                            |     |
|            | 7.3.6 Cabinet Design According to EMC Guidelines           |     |
| 7.4        | Shielding of Cables                                        |     |
|            | 7.4.1 Equipotential Bonding                                |     |
|            | 7.4.2 Inductance Wiring                                    | 425 |
| Section 8  | Commissioning                                              | 427 |
| 8.1        | Requirements                                               | 427 |
| 8.2        | Configuring EPXPNS001/EPXPNS101                            | 428 |
|            | 8.2.1 Configuring EPXPNS001/EPXPNS101 Parameters           | 429 |
|            | 8.2.2 Adding EPXPNS001/ EPXPNS101 Modules to a Remote Node | 434 |
|            | 8.2.3 Configuring EPXPNS001/EPXPNS101 Module Parameters    | 435 |
| 8.3        | Configuring EPXPBS001                                      | 435 |
|            | 8.3.1 Adding Slaves and Modules                            | 435 |
|            | 8.3.2 Configuring Module Data Areas                        | 439 |
|            | 8.3.3 Configuring DP-V1 Settings for a Slave               | 440 |
| 8.4        | Configuring EPXETC001                                      | 443 |
| 8.5        | Configuring EPXMBE001/EPXMBE101                            | 446 |
| 8.6        | Configuring EPXEIP001                                      | 446 |
| 8.7        | Configuring EP-5324                                        |     |
| Section 9: | : Web Server                                               | 453 |
|            |                                                            |     |
| 9.1        | Requirements                                               |     |
|            | 9.1.1 Operating System                                     |     |
|            | 9.1.2 Browser                                              |     |
| 0.3        | 9.1.3 Device Drivers                                       |     |
| 9.2        | Starting the Web Server                                    |     |
|            | <b>9.2.1</b> Activating the Ethernet Socket                |     |
| 9.3        | Setting up Registration Data and Password Protection       |     |
| 9.4        | Navigation and Operating Instructions                      | 459 |

|           | 9.4.1 Setting the Language                              | 459 |
|-----------|---------------------------------------------------------|-----|
|           | 9.4.2 Zooming the View In/Out                           | 460 |
|           | 9.4.3 Quick View (Tooltip) of Detailed Values           | 460 |
| 9.5       | Displaying and Editing the Network Adapter Status       | 461 |
|           | 9.5.1 Resetting the Web Server                          | 462 |
|           | 9.5.2 Resetting the Network Adapter to Factory Settings | 462 |
|           | <b>9.5.3</b> Accessing Network Adapter Parameters       | 463 |
| 9.6       | Displaying Module Data and Editing Parameters           | 463 |
| 9.7       | Displaying Node Information                             | 465 |
|           | <b>9.7.1</b> Displaying Process Data                    | 465 |
|           | 9.7.2 Displaying Diagnostic Data                        | 465 |
|           | 9.7.3 Web Server in Force Mode                          |     |
|           | 9.7.4 Open the Detail View of the Station in Force Mode |     |
|           | 9.7.5 Filtering the Module View                         |     |
|           | <b>9.7.6</b> Resetting Filters                          |     |
|           | 9.7.7 Manually Switching Outputs (Forcing)              |     |
|           | 9.7.8 Modules with Registers                            |     |
|           | <b>9.7.9</b> Ending/Deactivating Forced Operations      |     |
| 9.8       | Updating Firmware                                       |     |
|           | 9.8.1 Recovery Mechanism for RSTi-EP Network adapter:   |     |
| 9.9       | Web Server About Help                                   |     |
|           | 9.9.1 Exporting Log Data, Saving a Service File         | 4/2 |
| Caction 1 | O. Poplacing Components                                 | 475 |
| Section 1 | 1 3 1                                                   |     |
| 10.1      | Removing/Replacing the Plug-in Unit                     |     |
| 10.2      | 1 3                                                     |     |
| 10.3      |                                                         |     |
| 10.4      | eg eeg                                                  |     |
| 10.5      | Removing/Replacing Cables                               | 485 |
| Continu 1 | 1. Diagrambhuand Dianacal                               | 407 |
|           | 1: Disassembly and Disposal                             |     |
| 11.1      | Disassembling the RSTi-EP Station                       | 487 |
| 11.2      | Disposing of the RSTi-EP Station                        | 487 |
| <b>.</b>  | 2 LED L 1 L L L 1 L L 1                                 | 400 |
| Section 1 | 3                                                       |     |
| 12.1      | Fieldbus Network Adapters                               | 490 |
| 12.2      | I/O Modules                                             | 495 |
|           |                                                         |     |
| Section 1 | 3: IO-Link Device Configuration                         | 502 |
| 13.1      | RSTi-EP IO-Link configurator                            | 502 |
| 13.2      | Installing RSTi-EP IO-Link configurator                 | 504 |
| 13.3      | Operating the RSTi-EP IO-Link configurator              | 504 |
|           | 13.3.1 Displaying the starting page                     | 504 |
|           | 13.3.2IO-Link port overview                             | 506 |
|           | 13.3.3IO-Link device detailed view                      | 507 |
|           | 13.3.4Displaying the context menu                       | 508 |

|        | 13.3.5Creating a new project                            | 508 |
|--------|---------------------------------------------------------|-----|
|        | 13.3.6Saving a project                                  |     |
|        | 13.3.70pening a project                                 |     |
|        | 13.3.8Changing the language                             |     |
|        | 13.3.9Opening the IODDfinder in the standard browser    |     |
| 1      | 3.4 Editing IO-Link device configurations               |     |
|        | 13.4.1 Assigning the IO-Link device to an IO-Link port  |     |
|        | 13.4.2 Changing the device type                         |     |
|        | 13.4.3 Removing the IO-Link device assignment           |     |
|        | 13.4.4Editing the IO-Link device parameters             |     |
|        | 13.4.5 Determining the process data length              |     |
|        | 13.4.6Finding & rectifying parameter errors             |     |
| 1      | 3.5 Editing IO-Link device configurations online        | 512 |
|        | 13.5.1Connecting to the Network adapter                 |     |
|        | 13.5.2 Activating an IO-Link port                       | 512 |
|        | 13.5.3 Deactivating an IO-Link Port                     | 513 |
|        | 13.5.4Identifying a connected IO-Link device            | 513 |
|        | 13.5.5 Downloading IODDs for a connected IO-Link device | 514 |
|        | 13.5.6Reading out IO-Link device parameters             | 514 |
|        | 13.5.7 Writing IO-Link device parameters                | 514 |
|        | 13.5.8 Displaying process data                          | 515 |
|        | 13.5.9 Displaying diagnosis                             | 515 |
| Sectio | n 14: Accessories and Replacement Parts                 | 516 |
|        | 4.1 Accessories                                         |     |
| •      |                                                         |     |
| ı      | ·                                                       |     |
|        | 14.2.1 Replacement Parts for Network Adapters           |     |
|        | 14.2.2 Replacement Parts for Modules                    |     |
|        | General Contact Information                             |     |
| T      | echnical Support                                        | 525 |

#### Warnings and Caution Notes as Used in this Publication

#### **WARNING**

Warning notices are used in this publication to emphasize that hazardous voltages, currents, temperatures, or other conditions that could cause personal injury exist in this equipment or may be associated with its use.

In situations where inattention could cause either personal injury or damage to equipment, a Warning notice is used.

#### **A** CAUTION

Caution notices are used where equipment might be damaged if care is not taken.

**Note**: Notes merely call attention to information that is especially significant to understanding and operating the equipment.

These instructions do not purport to cover all details or variations in equipment, nor to provide for every possible contingency to be met during installation, operation, and maintenance. The information is supplied for informational purposes only, and Emerson makes no warranty as to the accuracy of the information included herein. Changes, modifications, and/or improvements to equipment and specifications are made periodically and these changes may or may not be reflected herein. It is understood that Emerson may make changes, modifications, or improvements to the equipment referenced herein or to the document itself at any time. This document is intended for trained personnel familiar with the Emerson products referenced herein.

Emerson may have patents or pending patent applications covering subject matter in this document. The furnishing of this document does not provide any license whatsoever to any of these patents.

Emerson provides the following document and the information included therein as-is and without warranty of any kind, expressed or implied, including but not limited to any implied statutory warranty of merchantability or fitness for particular purpose.

## **Section 1: Introduction**

This manual describes the RSTi-EP remote I/O system. The products of the RSTi-EP series are intended for use in industrial automation. A RSTi-EP station with network adapter and connected modules is intended for the decentralized control of systems or sub-systems. Via the network adapter every module of a station is integrated into a fieldbus structure and connected to the primary control unit. The RSTi-EP products conform to protection class IP 20 (in accordance with DIN EN 60529), they can be used in potentially explosive atmospheres rated as Zone 2 (as per Directive 2014/34/EU) and in safe zones.

The observance of the supplied documentation is part of the intended use. The products described in this manual may only be used for the intended applications and only in connection with certified third-party devices or components.

Introductory material may be found in this Section along with a system overview.

Section 2 provides information about **Safety**.

Section 3 provides **Configuration** instruction.

Section 4 provides **Detailed Descriptions of the Fieldbus Network Adapters**.

Section 5 provides **Detailed Description of I/O Modules** 

Section 6 provides information on **Installation** and set-up.

Section 7 provides important information on Earthing and Shielding.

Section 8 provides information on **Commissioning**.

Section 9 covers the Web Server.

Section 10 provides detailed instructions for **Replacing Components** 

Section 11 describes **Disassembly and Disposal** of the RSTi-EP station.

Section 12 covers **LED Indicators and Troubleshooting** 

Section 13 provides information on IO-Link Device Configuration.

Section 14 provides ordering information for Accessories and Replacement Parts

Appendix A is a **Decimal/Hexadecimal Conversion Table**.

Appendix B provides a Marine Certification Table.

Appendix C provides a **Serial Number Tracking Table**.

#### **ACAUTION**

Prior to hot-swapping I/O modules, refer to Section, Replacing the Electronic Unit

## 1.1 Revisions in this Manual

| Rev        | Date      | Description                                                                                                    |  |
|------------|-----------|----------------------------------------------------------------------------------------------------|--|
|            | May 2021  | Added Appendix D: Product Certifications and Installation Guidelines for Conformance                                                                                                    |  |
| L          |           | Added Section 4.2.7 RSTi-EP PROFINET Channel Diagnostic Alarm<br>Reporting                                                                                                    |  |
|            |           | Updated Section 4.4 to correct address ranges for the EPXMBE001                                                                                                    |  |
|            |           | Included various errata notes from SFDC                                                                                                    |  |
|            |           | Added support for-                                                                                                    |  |
|            |           | EtherNet/IP Network Adapter EPXEIP001                                                                                                    |  |
| K          | Nov 2019  | Power Measurement Module EP-1813                                                                                                    |  |
|            |           | IO-Link Communication Module EP-5324                                                                                                    |  |
|            |           | IO-Link Configurator Tool                                                                                                    |  |
| J Oct 2019 |           | Following Emerson's acquisition of this product, changes have been made to apply appropriate branding and registration of the product with required certification agencies. No changes to material, process, form, fit or functionality. |  |
|            |           | Added two new modules:                                                                                                    |  |
|            |           | Digital Input, 16 Points, Negative Logic, 24Vdc                                                                                                    |  |
|            |           | Digital Output, 16 Points, Negative Logic, 24Vdc                                                                                                    |  |
| Н          | Oct 2018  | Updates for MRP specification for EPXPNS101                                                                                                    |  |
|            |           | Reformat to improve readability, especially tables and page breaks.                                                                                                    |  |
| G          | Sep-2018  | Added new products: EPXPNS101 and, EP-3664                                                                                                    |  |
| _          | 4 2040    | Updated the Marine Certification Appendix B, added Appendix C                                                                                                    |  |
| F          | Apr 2018  | Added Appendix B, a Marine Certification Table.                                                                                                    |  |
| E          | Nov 2017  | Added EPXMBE101 module, EP-8400 Plug Kit and updates to ATEX information                                                                                                    |  |
|            | July 2017 | Added support for CE100, including the following procedures:                                                                                                    |  |
| D          |           | Replacement of Internal Super Capacitor (EPSACC001)                                                                                                    |  |
|            |           | Replacement of RTC Battery                                                                                                    |  |
|            | Sept-2016 | Added three new modules:                                                                                                    |  |
| С          |           | Digital Input Module EP-1804                                                                                                    |  |
|            |           | Serial Communication Module EP-5261                                                                                                    |  |
|            |           | SSI Encoder Interface Module EP-5311                                                                                                    |  |
| В          | Apr-2016  | Changes required as part of ATEX certificate update                                                                                                    |  |
| Α          | Feb-2016  | Added EtherCAT logo after certification                                                                                                    |  |
| -          | Dec-2015  | Initial release                                                                                                    |  |

# 1.2 PACSystems Documentation

## 1.2.1 PACSystems Manuals

| PACSystems RX3i and RSTi-EP CPU Reference Manual                         | GFK-2222 |
|--------------------------------------------------------------------------|----------|
| PACSystems RX3i and RSTi-EP CPU Programmer's Reference Manual            | GFK-2950 |
| PACSystems RX3i and RSTi-EP TCP/IP Ethernet Comm User Manual             | GFK-2224 |
| PACSystems TCP/IP Ethernet Communications Station<br>Manager User Manual | GFK-2225 |
| C Programmer's Toolkit for PACSystems                                    | GFK-2259 |
| PACSystems Battery and Energy Pack Manual                                | GFK-2741 |
| PAC Machine Edition Logic Developer Getting Started                      | GFK-1918 |
| PACSystems Process Systems Getting Started Guide                         | GFK-2487 |
| PACSystems RX3i & RSTi-EP PROFINET I/O Controller Manual                 | GFK-2571 |

#### 1.2.2 RX3i Manuals

| PACSystems RX3i System Manual                    | GFK-2314 |
|--------------------------------------------------|----------|
| PACSystems RX3i PROFINET Scanner Manual          | GFK-2737 |
| PACSystems RX3i CEP PROFINET Scanner User Manual | GFK-2883 |

In addition to these manuals, datasheets and product update documents describe individual modules and product revisions. The most recent PACSystems documentation is available on the Emerson product support website <a href="https://www.emerson.com/Industrial-Automation-Controls/support">https://www.emerson.com/Industrial-Automation-Controls/support</a>

## 1.3 System Overview

The modular RSTi-EP system supports common fieldbus systems and conforms to IEC 61131-2. Each station is assigned a bus address in the fieldbus structure. Only the network adapter is fieldbus-specific; the I/O modules are independent of the fieldbus.

Up to 64 active I/O modules can be combined in a RSTi-EP station. The largest expansion possible depends on the maximum amount of data transmitted by the selected fieldbus, the configuration, parameter, or process data for the module types provided. The following components belong to the RSTi-EP product series:

- Fieldbus network adapter (gateway): Head station for converting the respective fieldbus protocol on the RSTi-EP system bus
- Active I/O modules:
  - Modules with digital input (DI) or digital output (DO) with 2, 4, 8 or 16 channels
  - Modules with analogue input (AI) or analogue output (AO) with 4 or 8 channels
  - Pulse width modulation modules (PWM)
  - Digital counter modules (CNT)
- Passive I/O modules (no fieldbus communication)
  - 24 V power-feed modules (PF) for input or output current
  - Potential distribution modules (AUX)
  - Empty modules acting as placeholders (ES)
- Functional safety modules
  - Safe power-feed modules (EP-19xx) 24 V for output current, providing one or two inputs (with two channels each) for safety circuits
- Mechanical fixing elements
  - End bracket
  - End plate

## 1.3.1 Dimensions of the RSTi-EP Components

|                 | Height (H)         | Width (W)         | Depth (D)         |
|-----------------|--------------------|-------------------|-------------------|
| Network adapter | 120.0 mm (4.72 in) | 52.0 mm (2.05 in) | 76.0 mm (2.99 in) |
| I/O module      | 120.0 mm (4.72 in) | 11.5 mm (0.45 in) | 76.0 mm (2.99 in) |
| End plate       | 120.0 mm (4.72 in) | 3.5 mm (0.14 in)  | 76.0 mm (2.99 in) |
| End bracket     | 120.0 mm (4.72 in) | 8.0 mm (0.32 in)  | mm (1.42 in)      |

## 1.3.2 Double-click Installation

The RSTi-EP station modules can be installed quickly and simply. When attaching the module to the DIN rail, a clear clicking noise can be heard, which means that the module has clicked into place. In the second step, which involves pushing the module being installed together with the neighboring module, a further clicking noise indicates that the modules have been correctly connected to each other.

# 1.4 General Description of the Fieldbus Network Adapters

A fieldbus network adapter is used to connect the station I/O modules to the fieldbus. All the data traffic with the programmable logic controller including the diagnostic messages is exchanged via the network adapter. The integrated power supply provides the network adapter and all connected modules with power.

A detailed description of the individual network adapter types is available under Detailed Descriptions of the Fieldbus Network Adapters

Figure 1: Features of the Fieldbus Network Adapters

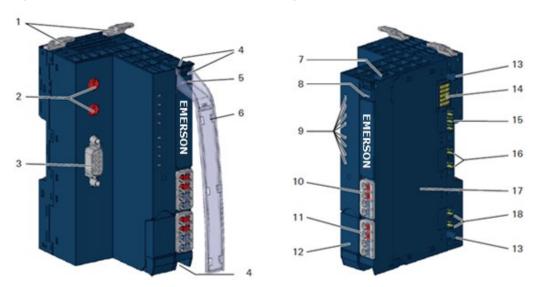

#### Fieldbus Network Adapter (Example: EPXPNS001)

- 1. Catch lever for securing the DIN rail
- 2. Rotary switch (only PROFIBUS®)
- 3. Data line connection (e.g. SUB-D socket)
- 4. Seats for module markers
- 5. Type designation
- 6. Optional: swivel marker for labelling modules and channels
- 7. Connector frame unlocking device
- 8. LED power supply network adapter
- 9. Network adapter status LEDs
- 10. Power supply connector for the system and input modules
- 11. Power supply connector for output modules
- 12. Service flap
- 13. Latching hook for latching onto module sides
- 14. System bus
- 15. System current path
- 16. Input current path
- 17. Type plate with block diagram
- 18. Output current path

#### **General Technical Data for the Fieldbus** 1.5 **Network Adapter**

| Item                                          | Description                                                                                                    |                                                    |  |
|-----------------------------------------------|----------------------------------------------------------------------------------------------------|----------------------------------------------------|--|
| Type of connection                            | Spring-style                                                                                                    | Single-wired, Fine-wired                           |  |
|                                               |                                                                                                    | Conductor cross-section 0.14 – 1.5 mm <sup>2</sup> |  |
|                                               |                                                                                                    | (AWG 16 – 26)                                      |  |
| Configuration interface                       | USB 2.0                                                                                                    |                                                    |  |
| Dimensions                                    | Height                                                                                                    | 120.0 mm (4.72 in)                                 |  |
|                                               |                                                                                                    | (with release lever: 128.0 mm / 5.04 in)           |  |
|                                               | Width                                                                                                    | 52.0 mm (2.05 in)                                  |  |
|                                               | Depth                                                                                                    | 76.0 mm (2.99 in)                                  |  |
| Protection class (DIN EN 60529)               | IP 20                                                                                                    | ,                                                  |  |
| Flammability rating UL 94                     | V-0                                                                                                    |                                                    |  |
| Temperature data (Network                     | Operation                                                                                                    | -20°C to +60°C (-4 to +140 °F)                     |  |
| Adapter Power Supply)                         | (horizontal installation)                                                                                          | (8-A power supply)                                 |  |
| ,                                             | (**************************************                                                                            | -20°C to +55°C (-4 to +131 °F)                     |  |
|                                               |                                                                                                    | (10-A power supply)                                |  |
|                                               | Operation                                                                                                    | -20°C to +55°C (-4 to +131 °F)                     |  |
|                                               | (vertical installation)                                                                                            | (6-A power supply)                                 |  |
|                                               | (vertical installation)                                                                                            | -20°C to +50°C (-4 to +122 °F)                     |  |
|                                               |                                                                                                    | (8-A power supply)                                 |  |
|                                               | Storage, transport                                                                                                 | -40°C to +85°C (-40 to +185°F)                     |  |
| Humidity                                      | Operation                                                                                                    | 95 %, non-condensing as per IEC 61131-2            |  |
| ramacy                                        | Storage, transport                                                                                                 | 95 %, non-condensing as per IEC 61131-2            |  |
| Air pressure                                  | Operation                                                                                                    | $\geq$ 795 hPa (altitude $\leq$ 2,000 m)           |  |
| All pressure                                  | Орегилоп                                                                                                    | per IEC 61131-2                                    |  |
|                                               | Storage, transport                                                                                                 | ≥ 700 hPa (altitude ≤ 3,000 m)                     |  |
|                                               | Storage, transport                                                                                                 | per IEC 61131-2                                    |  |
| Vibration resistance                          | 5 Hz < f < 8 / Hz: 3 5 mm amplitu                                                                                  |                                                    |  |
| VIDIACION TESISCANCE                          | 5 Hz ≤ f ≤ 8.4 Hz: 3.5 mm amplitude, per IEC 60068-2-6<br>8.4 Hz ≤ f ≤ 150 Hz: 1 g acceleration, per IEC 60068-2-6 |                                                    |  |
| Shock resistance                              | 8.4 Hz ≤ f ≤ 150 Hz: 1 g acceleration, per IEC 60068-2-6  15 q over 11ms, half sinewave, per IEC 60068-2-27        |                                                    |  |
| Potential isolation                           | Test voltage                                                                                                    | max. 28.8 V within one channel                     |  |
| FOLEHLIAI ISOIALIOII                          | rest voltage                                                                                                    | 500Vdc field/system                                |  |
|                                               | Pollution severity level                                                                                           | 2                                                  |  |
|                                               |                                                                                                    | Z                                                  |  |
| A                                             | Overvoltage category                                                                                               | 11                                                 |  |
| Approvals and Standards                       | cUL <sub>US</sub> Ordinary Locations                                                                               | UL 508, CSA C22.2 No. 0-M91                        |  |
|                                               | cUL <sub>US</sub> Hazardous Locations                                                                              | ISA 12.12.01: 2007                                 |  |
|                                               | Class 1 Division 2, Gr. A, B, C, D                                                                                 | CSA C22.2 No. 213-M1987                            |  |
|                                               | D. C. III.                                                                                                    | (Reaffirmed 2008)                                  |  |
|                                               | Potentially explosive                                                                                              | ATEX Directive 2014/34/EU                          |  |
|                                               | atmosphere Zone 2†                                                                                                 |                                                    |  |
|                                               | Explosion protection                                                                                               | EN 60079-0:2012+A11:2013 and EN 60079              |  |
|                                               |                                                                                                    | 15:2010                                            |  |
|                                               | _                                                                                                    | IEC 60079-0:2011 and IEC 60079-15:2010             |  |
|                                               | EMC                                                                                                    | EN61000-6-2: 2005, EN61000-6-4: 2007 +             |  |
|                                               |                                                                                                    | A1:2011, (partial standards, per the               |  |
|                                               |                                                                                                    | requirements of EN 61131-2: 2007)                  |  |
|                                               | FCC Compliance                                                                                                    | 47 CFR 15: 2011 (Class A)                          |  |
| <sup>†</sup> Unless otherwise noted within th |                                                                                                    |                                                    |  |
|                                               |                                                                                                    | oduct description in Section 4, Detailed           |  |
| Descriptions of the Fieldbus Netwo            | ork Adapters                                                                                                    |                                                    |  |

## 1.6 General Description of I/O Modules

Figure 2: Features of the RSTi-EP I/O Modules

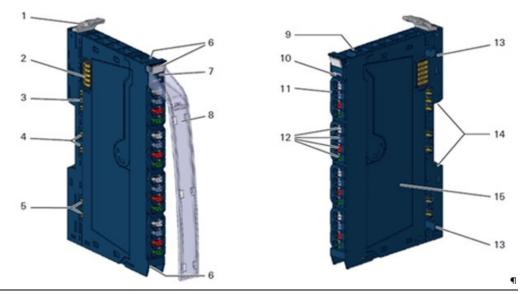

## 1.6.1 I/O module (Example EP-1214)

- 1. Catch lever for securing the DIN rail
- 2. System bus
- 3. System current path
- 4. Input current path
- 5. Output current path
- 6. Seats for module markers
- 7. Type designation
- 8. Optional: swivel marker for labelling modules and channels
- 9. Connector frame unlocking device
- 10. Module status LED (collective message)
- 11. Connector
- 12. Channel status LEDs
- 13. Latching hook for latching onto sides of modules
- 14. DIN rail foot
- 15. Type plate

Figure 3: I/O Module Components

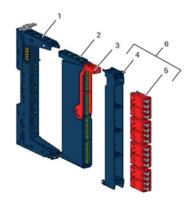

- 1. Basic module
- 2. Electronic unit
- 3. Removal lever for electronic unit
- 4. Connector frame
- 5. Connector
- 6. Plug-in unit

#### **Color Coding**

The removal levers for the electronic unit and the connectors are color-coded as follows:

- Blue standard
- White power supply
- Red 230 V
- Yellow SIL products

A detailed description of the individual module types is available under Section 5, Detailed Description of I/O Modules.

#### 1.6.2 Standard Connector

The connection frame can take up to four connectors, and four conductors can be connected to each connector. *Spring-style* technology allows for fine-wired conductors with crimped wire-end ferrules or ultrasonically welded conductors, each with a maximum cross-section of 1.5 mm², to be inserted easily through the opening in the clamping terminal without having to use tools. To insert fine-wired conductors without wire-end ferrules, the pusher must be pressed in with a screwdriver (refer to Section, Wiring).

**Figure 4: Connector with four Conductor Connection** 

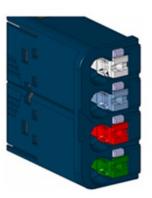

#### **Features and Specifications:**

- conductor cross-section 0.14 to 1.5 mm<sup>2</sup>
   (AWG 16 26)
- maximum ampacity: 10 A
- 4-pole

The pushers are color-coded for the following connections:

- White Signa
- Blue GND
- Green Functional Earth (FE)
- Red 24V

## 1.6.3 HD Connector EP-8360

The connection frame can take up to four times two HD connectors EP-8360, and qualified SAI cables<sup>†</sup> with a cross-section from 0.14 to 0.35 mm<sup>2</sup> can be connected to each connector via insulation displacement contact (IDC). Refer to Section, Wiring

Figure 5: Connector EP-8360 for HD Modules

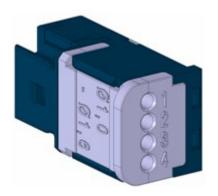

#### **Features and Specifications:**

- conductor cross-section: 0.14 to 0.35 mm<sup>2</sup>
   (AWG 22-26)
- insulation diameter 1.0 to 1.6 mm
   (0.04 to 0.06")
- maximum current capacity: 1 A
- 4-pole

## 1.6.4 Cable Protection

The modules listed in the following table do not have a fused sensor/actuator power supply. Here, all cables to the connected sensors/actuators must be fused corresponding to their conductor cross-sections (per Standard DIN EN 60204-1, section).

| Description                                                                             | Part Number |
|-----------------------------------------------------------------------------------------|-------------|
| Digital input modules                                                                   |             |
| Digital Input, 4 Points, Positive Logic 24Vdc, 2-, 3-, or 4-Wire                        | EP-1214     |
| Digital Input, 8 Points, Positive Logic, 24Vdc 2-Wire                                   | EP-1218     |
| Digital Input, 8 Points, Positive Logic, 24Vdc 3-Wire                                   | EP-1318     |
| Digital Input, 4 Points, Positive Logic 24Vdc, 2-, 3-, or 4-Wire, Time stamp            | EP-12F4     |
| Digital Input, 4 Points 110/230Vac (65 – 277Vac), 2-Wire, Isolated                      | EP-1804     |
| Digital output modules                                                                  |             |
| Digital Output, 4 Points, Positive Logic 24Vdc, 0.5A, 2-, 3-, or 4-Wire                 | EP-2214     |
| Digital Output, 4 Points, Positive Logic 24Vdc, 2.0A, 2-, 3-, or 4-Wire                 | EP-2614     |
| Digital Output, 4 Points, Positive/Negative Logic 24Vdc, 2.0A, 2-, 3-, or 4-Wire        | EP-2634     |
| Analog input modules                                                                    |             |
| Analog Input, 4 Channels Voltage/Current 16 Bits 2-, 3-, or 4-Wire                      | EP-3164     |
| Analog Input, 4 Channels Voltage/Current 12 Bits 2-, 3-, or 4-Wire                      | EP-3124     |
| Functional modules                                                                      |             |
| 2 Channels PWM Output, Positive Logic, 24Vdc, 0.5 A                                     | EP-5422     |
| 2 Channels PWM Output, Positive Logic, 24Vdc, 2 A                                       | EP-5442     |
| 1 Channel High Speed Counter, AB 100 kHz 1 DO 24Vdc, 0.5A                               | EP-5111     |
| 2 Channel High Speed Counter, AB 100 kHz                                                | EP-5112     |
| 2 Channel Frequency Measurement, 100 kHz                                                | EP-5212     |
| 1 Channel Serial Communications, 232, 422, 485                                          | EP-5261     |
| 1 Channel SSI Encoder, BCD or Gray-Code Format, 5/24 Vdc                                | EP-5311     |
| Potential distribution modules                                                          |             |
| Power Module, 16 Channels 24Vdc Potential Distribution +24 Vdc from Input Current Path  | EP-711F     |
| Power Module, 16 Channels 24Vdc Potential Distribution +24 Vdc from Output Current Path | EP-751F     |
| Power Module, 16 Channels 24Vdc Potential Distribution +0Vdc from Input Current Path    | EP-710F     |
| Power Module, 16 Channels 24Vdc Potential Distribution +0Vdc from Output Current Path   | EP-750F     |

# 1.7 General Technical Data for I/O Modules

| Item                               | Description                                                                 |                                                    |  |
|------------------------------------|-----------------------------------------------------------------------------|----------------------------------------------------|--|
| Type of connection                 | Spring-style                                                                | Single-wired, fine-wired                           |  |
|                                    |                                                                             | Conductor cross-section                            |  |
|                                    |                                                                             | 0.14 – 1.5 mm <sup>2</sup> (AWG 16 – 26)           |  |
|                                    | IDC (EP-3368, EP-3468)                                                      | Single-wired, fine-wired                           |  |
|                                    |                                                                             | Conductor cross-section                            |  |
|                                    |                                                                             | 0.14 – 0.35 mm2 (AWG 22 – 26)                      |  |
| Dimensions                         | Height                                                                      | 4.72 in (120.0 mm)                                 |  |
|                                    | Height                                                                      | w/ release lever: 128.0 mm (5.04 in)               |  |
|                                    | Width                                                                       | 11.5 mm (0.45in)                                   |  |
|                                    | Depth                                                                       | 76.0 mm (2.99 in)                                  |  |
| Protection class<br>(DIN EN 60529) | IP 20                                                                       |                                                    |  |
| Flammability rating UL<br>94       | V-0                                                                         |                                                    |  |
| Temperature data                   | Operation                                                                   | -20°C to +60°C (-4 to +140 °F)                     |  |
|                                    | Storage, transport                                                          | -40°C to +85°C (- 40 to +185 °F)                   |  |
| Humidity                           | Operation, storage, transport                                               | 5 % to 95 %, non-condensing                        |  |
|                                    | Operation, storage, transport                                               | per IEC 61131-2                                    |  |
| Air pressure                       | Operation                                                                   | ≥ 795 hPa (altitude ≤ 2,000 m)                     |  |
|                                    |                                                                             | per IEC 61131-2                                    |  |
|                                    | Storage, transport                                                          | ≥ 700 hPa (altitude ≤ 3,000 m)<br>per IEC 61131-2  |  |
| Vibration resistance               | 5 Hz ≤ f ≤ 8.4 Hz: 3.5-mm amplitude as per IEC 60068-2-6                    |                                                    |  |
| Vibration resistance               | 8.4 Hz ≤ f ≤ 150 Hz: 1-g acceleration as per IEC 60068-2-6                  |                                                    |  |
| Shock resistance                   | 15 g over 11ms, half sinewave, as per IEC 60068-2-27                        |                                                    |  |
| Potential isolation                | Test voltage                                                                | max. 28.8 V within one channel 500Vdc field/system |  |
|                                    | Pollution severity level                                                    | 2                                                  |  |
|                                    | Overvoltage category                                                        | II                                                 |  |
| Approvals and                      | cUL <sub>US</sub> Ordinary Locations                                        | UL 508, CSA C22.2 No. 0-M91                        |  |
| Standards                          | cUL <sub>US</sub> Hazardous Locations<br>Class 1 Division 2, Gr. A, B, C, D | ISA 12.12.01: 2007                                 |  |
|                                    |                                                                             | CSA C22.2 No. 213-M1987 (Reaffirmed                |  |
|                                    |                                                                             | 2008)                                              |  |
|                                    | Potentially explosive                                                       | ATEX Directive 2014/34/EU                          |  |
|                                    | atmosphere Zone 2 <sup>†</sup>                                              |                                                    |  |
|                                    | Explosion protection                                                        | EN 60079-0:2012+A11:2013 and EN                    |  |
|                                    |                                                                             | 60079-15:2010                                      |  |
|                                    |                                                                             | IEC 60079-0:2011 and                               |  |
|                                    |                                                                             | IEC 60079-15:2010                                  |  |

| Item               | Description            |                                          |  |
|--------------------|------------------------|------------------------------------------|--|
| Type of connection | Spring-style           | Single-wired, fine-wired                 |  |
|                    |                        | Conductor cross-section                  |  |
|                    |                        | 0.14 – 1.5 mm <sup>2</sup> (AWG 16 – 26) |  |
|                    | IDC (EP-3368, EP-3468) | Single-wired, fine-wired                 |  |
|                    |                        | Conductor cross-section                  |  |
|                    |                        | 0.14 – 0.35 mm2 (AWG 22 – 26)            |  |
|                    |                        | EN61000-6-2: 2005, EN61000-6-4:          |  |
|                    | EMC                    | 2007 + A1:2011, (partial standards as    |  |
|                    | LIVIC                  | per the requirements of EN61131-2:       |  |
|                    |                        | 2007)                                    |  |
|                    | FCC Compliance         | 47 CFR 15: 2011 (Class A)                |  |
|                    | PLC                    | IEC 61131-2                              |  |
| Type of connection | Spring-style           | Single-wired, fine wired                 |  |
|                    |                        |                                          |  |

 $<sup>^\</sup>dagger$  Unless otherwise noted within the product-specific technical data.

All product-specific technical data is available in the corresponding product description under Section 5, Detailed Description of I/O Modules.

## 1.8 Mechanical Fixing Elements

The station is fixed in the installation position by an end bracket at either side. The last I/O module is protected against dust by a cover plate, into which the second end bracket is inserted and screwed to the mounting rail. Every RTSi-EP network adapter is supplied with a termination kit.

**Figure 6: RSTi-EP Station Fixing Elements** 

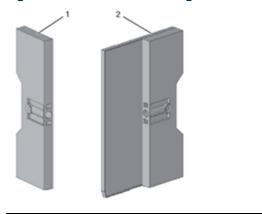

- End bracket (left end, on the network adapter side)
- 2) Termination kit with end plate and end bracket (right end)

For vertical installation, a special end bracket must also be installed below the station.

## 1.9 Type Plate

Each network adapter and each module feature a type plate, which includes identification information, the key technical specifications and a block diagram. In addition, a QR code allows for direct online access to the associated documentation. The software for reading the QR code must support inverted QR codes. A breakdown of the serial numbers can be found in the table provided in the annex.

Figure 7: Type Plate (Example of EP-1214

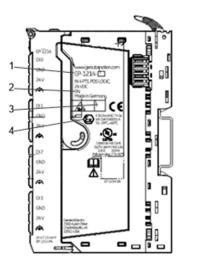

- Product number
- 2. Serial number
- 3. Manufacturing code
- 4. ATEX marking

## 1.10 Markers

A wide range of markers are available as accessories for labelling equipment.

## 1.10.1 Swivel Marker

RSTi-EP I/O Label Markers (EP-8100) allow for modules and all respective channels and lines to be labelled in detail. They are attached to the connector frame.

#### The following labels are available for the labelling:

- Paper labels for printing with laser printers (Part No. EP-8101)
  - White
  - Yellow

Figure 8: Module with Swivel Marker

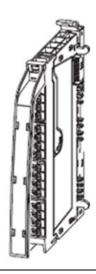

# Section 2: Safety

This Section includes general safety instructions for handling the RSTi-EP system. Specific safety instructions for specific tasks and situations are given at the appropriate places in the documentation.

When using remote I/O RSTi-EP modules, refer to the Module for Functional Safety Manual (GFK-2956).

## 2.1 General Safety Notice

Work on the RSTi-EP products may only be performed by qualified personnel with the support of trained persons. As a result of their professional training and experience, such personnel are qualified to perform the necessary work and identify any potential risks.

Before any work is carried out on the products (installation, maintenance, retrofitting), the power supply must be switched off and secured against being switched on again. Work may be carried out with safety extra-low voltage.

The manual provided with the equipment shall be followed in detail to assure proper and safe operation.

A stabilized 24Vdc power supply shall be used.

All field wiring intended for connection to the power terminal shall consist of copper conductors with the insulation locally removed. Additional intermediate connecting parts, other than ferrules, shall not be used.

When working during continued operations, the emergency stop mechanisms must not be made ineffective. If you need technical help, contact Technical Support. For phone numbers and email addresses, refer to the General Contact Information page in the front of this manual.

If a malfunction on a RSTi-EP product cannot be fixed after following the recommended measures (refer to Section 12, LED Indicators and Troubleshooting), the product in question must be sent back to Emerson.

Emerson does not assume any liability if the base or electronic module has been tampered with.

#### 2.1.1 Electrostatic Discharge

RSTi-EP products can be damaged or destroyed by electrostatic discharge. When handling the products, the necessary safety measures against electrostatic discharge (ESD) according to IEC 61340-5-1 and IEC 61340-5-2 must be observed.

All devices are supplied in ESD-protected packaging. The packing and unpacking as well as the installation and disassembly of a device may only be carried out by qualified personnel and in accordance with the ESD information.

#### 2.1.2 Open Equipment

RSTi-EP products are open equipment (having live electrical parts that may be accessible to users) that may only be installed and operated in lockable housings, cabinets or electrical operations rooms. Only trained and authorized personnel may access the equipment.

For applications requiring functional safety or in order to maintain compliance with the ATEX Directive [Class 1, Zone 2 area (Category 3)], the surrounding housing must meet at least IP 54.

The standards and guidelines applicable for the assembly of switch cabinets and the arrangement of data and supply lines must be complied with.

## 2.1.3 Fusing

The operator must set up the equipment so that it is protected against overloading. The upstream fuse must be designed such that it does not exceed the maximum load current. The maximum permissible load current of the RSTi-EP components can be found in the technical data.

In the case of modules without fused sensor/actuator power supplies, all lines to the connected sensors/actuators must be fused corresponding to their conductor cross-section (as per DIN VDE 0298 Part 4).

To meet UL-specifications in accordance with UL 248-14, a UL-certified automatic fuse or a 10 A fuse with a medium time-lag must be used.

All connections of the RSTi-EP components are protected against voltage pulses and overcurrent in accordance with IEC 61131-2, Zone B. The operator must decide whether additional overvoltage protection according to IEC 62305 is required. Voltages that exceed +/-30 V may cause the destruction of network adapters and modules.

A feed-in power supply with secure isolation must be used.

## 2.1.4 Earthing (functional earth FE)

Each RSTi-EP I/O module is fitted with an FE spring on the underside which creates an electrical connection to the DIN rail. In order to establish a secure connection, the assembly must be carried out carefully in accordance with the instructions (refer to Section 6, Installation). The module is earthed by connecting the DIN rail to the protective earth via the earth terminal.

Modules EP-700F, EP-1214, EP-2214, EP-3124 and EP-3164 have connections with green pushers. An FE potential is also provided at these connections. They must not be used as a PE.

User Manual Section 2
GFK-2958L May 2021

#### 2.1.5 Shielding

Shielded lines are to be connected with shielded plugs and fixed on a shield bus in compliance with the relevant standard (refer to Section 7, Earthing and Shielding).

#### 2.1.6 Overcurrent

Potentials of network adapters and power-feed modules must be disconnected either simultaneously or in the order 24 V supply first, then the GND potential.

#### 2.2 Intended Use

The products of the RSTi-EP series are intended for use in industrial automation. A RSTi-EP station with network adapter and connected modules is intended for the decentralized control of systems or sub-systems. Via the network adapter every module of a station is integrated into a fieldbus structure and connected to the primary control unit. The RSTi-EP products conform to protection class IP 20 (in accordance with DIN EN 60529), they can be used in potentially explosive atmospheres rated as Zone 2 (as per Directive 2014/34/EU) and in safe zones.

The observance of the supplied documentation is part of the intended use. The products described in this manual may only be used for the intended applications and only in connection with certified third-party devices or components.

## 2.3 Use in a Potentially Explosive Atmosphere

If RSTi-EP products are used in potentially explosive atmospheres, the following notes are also applicable:

- Staff involved in assembly, installation and operation must be qualified to perform safe work on electrical systems protected against potentially explosive atmospheres.
- The remote I/O-System RSTi-EP shall only be used in an area of not more than pollution degree 2, as defined in IEC 60664-1.
- For applications in potentially explosive atmospheres, the requirements according to IEC 60079-15 must be observed, the housing enclosing the system must meet the requirements of explosion protection type Ex n or Ex e and protection class IP54. The IP54 enclosure must be accessible only by use of a tool.
- Sensors and actuators that are located in Zone 2 or in a safe zone can be connected to the RSTi-EP station.
- The ambient temperature range -20°C to +60°C shall not be exceeded.
- When the temperature under rated conditions exceeds 70 °C at the conductor or conduit entry point, or 80 °C at the contact, the temperature specification of the selected cable shall follow the actual measured temperature values.
- A stabilized 24Vdc power supply with double or reinforced insulation shall be used.

- When using modules EP-2714, EP-2814, and EP-1804 in explosive atmosphere:
  - Device shall be installed in an environment free of condensation, corrosives and conducting dusts.
  - If the switching or input voltage exceeds 63V, a transient protection device shall be provided that, limits the transients to a peak voltage of 500V or less.
- For EP-2714 (Relay Module) only:
  - Since relays are subject to wear, it must be ensured, by appropriate maintenance intervals, that the temperatures do not exceed the limits of temperature class T4.

**Note:** A contact resistance of more than 110 m $\Omega$  will be considered as a fault.

- Resistive Loads Only
- For EP-2714 and EP-2814 Relay Modules:
  - Transient protection shall be provided that is set at a level not exceeding 140% of the peak rated voltage value at the supply terminals to the equipment.
- A visual inspection of the RSTi-EP station is to be performed once per year.
- If mounted in other directions than horizontal (reference mounting rail), restrictions to the max. operating temperature, max. output currents may apply.
- While explosive atmosphere is present:
  - No electrical connection shall be separated in energized condition.
  - The USB interface shall not be used.
  - Dip-switches, binary-switches and potentiometers shall not be actuated.
- Only power supplies with secure isolation shall be used.
- Refer manufacturers manual.

#### WARNING

- ▲ EXPLOSION HAZARD - UBSTITUTION OF COMPONENTS MAY IMPAIR SUITABILITY FOR CLASS I, DIVISION 2.
  - WHEN IN HAZARDOUS LOCATIONS, TURN OFF POWER BEFORE REPLACING OR WIRING MODULES; AND
  - DO NOT CONNECT OR DISCONNECT EQUIPMENT UNLESS POWER HAS BEEN SWITCHED OFF OR THE AREA IS KNOWN TO BE NONHAZARDOUS.

#### 2.3.1 ATEX Zone 2

The modules must be mounted in an enclosure certified in accordance with EN60079-15 for use in Zone 2, Group IIC and rated IP54. The enclosure shall only be able to be opened with the use of a tool.

#### 2.3.2 ATEX & IECEx Marking

#### For Relay Modules:

(E) II 3 G Ex nA nC IIC T4 Gc, DEMKO 16 ATEX 1591X

Ex nA nC IIC T4 Gc, IECEx ULD 16.0022X

Ta: -20 °C to +60 °C

**Note:** There is no ATEX conformity for the EP-1813 Power Measurement module.

## 2.4 Legal Notice

The modules must be mounted in an enclosure certified in accordance with EN60079-15 for use in Zone 2, Group IIC and rated IP54. The enclosure shall only be able to be opened with the use of a tool.

## 2.5 Use of RSTi-EP Stations 2,000m above Sea Level

The RSTi-EP remote I/O system can operate in height >2,000 m (6,561.68 ft) above sea level, with the following limitations:

There is a derating for ambient temperatures while the RSTi-EP Station is in operating mode. Refer to the following derating table.

| Altitude (m, ft)                             | Factor for Temperature Derating |
|----------------------------------------------|---------------------------------|
| < 2,000 m (6,561.68 ft)                      | 1                               |
| 2,001 to 3,000 m (6,564.96 to 9,842.52 ft)   | 0.88                            |
| 3,001 to 4,000 m (9,845.80 to 13,123.36 ft)  | 0.78                            |
| 4,001 to 5,000 m (13,126.64 to 16,404.20 ft) | 0.68                            |

## 2.5.1 Example:

Height 3,000 m (9,842.52 ft):

maximum operational temperature is  $60^{\circ}$  C (140 °F) x  $0.88 = 52.8^{\circ}$ C (136.76 °F) at maximum 8A.

User Manual GFK-2958L

### Section 3: Configuration

### 3.1 Order and Arrangement of Modules

The RSTi-EP system elements are designed to be installed on a profile rail according to EN  $60715 [1.4 \times 0.26 \text{ in } (35 \times 7.5 \text{ mm})]$ , a steel strip in accordance with Annex A of EN 60715, or a tin-plated steel strip.

**Note:** A RSTi-EP station may be built up to a maximum length of 3.28 ft (1 m). Therefore, at most 82 modules (including max. 64 active modules) can be aligned on a network adapter.

The RSTi-EP station is usually installed on a horizontally positioned DIN rail.

Figure 9: Installation Position of the RSTi-EP Station on the DIN Rail (Horizontal Installation)

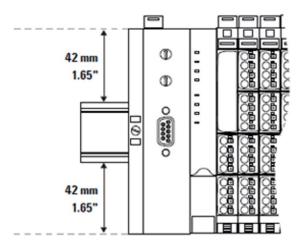

Installation on vertically positioned DIN rails is also possible. In this case however, the heat dissipation is reduced such that the derating values change (refer to Section 3.5, Current Demand and Power Supply). In the case of vertical mounting, the network adapter must always be arranged as the first module at the bottom and secured with an end bracket for vertical mounting.

Figure 10: Installation Position of the RSTI-EP Station on the DIN Rail (Vertical Installation)

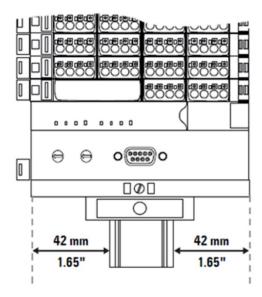

A RSTi-EP station may only be installed in this sequence (starting from the left/bottom):

- End bracket
- Network adapter
- Up to 82 modules (including max. 64 active modules)
- End plate and end bracket

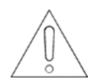

Attention

A maximum of three passive modules (potential distribution module, power-feed module or blank module) may be placed in successive positions. Then at least one active module must follow.

### 3.1.1 Arrangement of Safe Power-Feed Modules

A safe power-feed module EP-19xx module can be positioned anywhere in the RSTi-EP station. All the following output modules (except for the EP-2814 and EP-2714 relay modules) up to the next EP-19xx module are safely disconnected (safety segment). Multiple EP-19xx modules/safety segments can be arranged within a station.

**Note:** When using RSTi-EP EP-19xx modules, also refer to the Modules for Functional Safety Manual (GFK-2956).

### 3.1.2 Power Supply Concept

The RSTi-EP system uses three internal current paths as described in the following chapter, Detailed Descriptions of the Fieldbus Network Adapters. Input and output paths are

supplied separately, therefore a custom-fit refreshing by power-feed modules is easily feasible.

Figure 11 shows the general supply concept. For detailed description and calculation of the current demand refer to Section 3.6, Example Calculation for the Power Supply and Section 3.7.1, Calculation of Power Loss.

Figure 11: RSTi-EP Power Supply Overview

Surge protection on each power feed-in

#### 3.2 Clearances

In order to be able to carry out the installation and subsequent maintenance work and to ensure enough ventilation, the RSTi-EP station must be installed while observing the following Clearances (refer to the following figures).

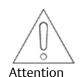

Depending on how the station shielding is implemented, the specified distances may have to be made larger, where necessary.

The minimum permissible conductor bending radii must also be observed. Earth terminals already installed can be ignored when calculating the distance.

Figure 12: Clearances for Horizontal Installation

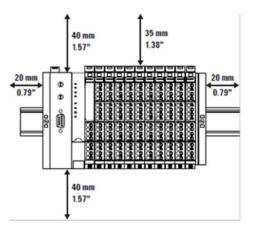

Figure 13: Clearances for Vertical Installation

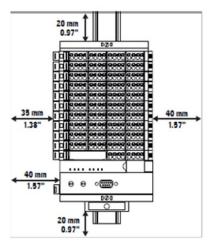

Figure 14: Clearances for Electrical Cabinet Door (Without/With Swivel Marker)

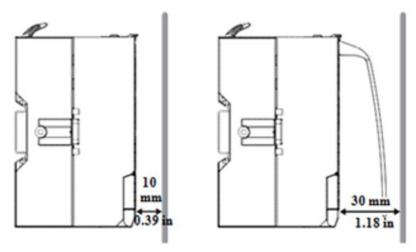

### 3.2.1 Calculation of Space Requirements

The space requirements for a RSTi-EP station with n modules (**horizontal installation**) is calculated as follows:

| Height: | 120 mm (4.72 in)                             | clearance at top and bottom |
|---------|----------------------------------------------|-----------------------------|
|         | <u>+ 40 mm (2 x 1.57 in)</u>                 |                             |
|         | = 200 mm (7.87 in)                           |                             |
| Width:  | 8 mm (1.57 in)                               | end bracket                 |
|         | + 52 mm (2.05 in)                            | network adapter             |
|         | + n x 11.5 mm (0.45 in)                      | n modules                   |
|         | + 11.5 mm (0.45 in)                          | end plate and end bracket   |
|         | + 2 x 20 mm (0.79 in)                        | distances to the sides      |
|         | = 111.5 mm (4.39 in) + n x 11.5 mm (0.45 in) |                             |

For vertical installation interchange height and width. When calculating the width, 4.5 mm (0.18 in) for the must be added for the end bracket.

### 3.3 Use in a Potentially Explosive Atmosphere

If the RSTi-EP is used in a potentially explosive atmosphere rated as Zone 2, the housing must meet the requirements of explosion protection type Ex n or Ex e and protection class IP54. Sensors and actuators that are in Zone 2 or in a safe zone can be connected. All cable glands on the housing must be approved for Ex e.

Figure 15: Use in a Potentially Explosive Atmosphere

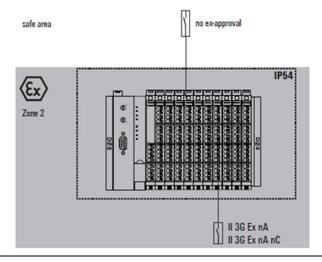

User Manual Section 3
GFK-2958L Section 3
May 2021

### 3.3.1 ATEX & IECEx Marking

II 3 G Ex nA IIC T4 Gc, DEMKO 16 ATEX 1591X

Ex nA IIC T4 Gc, IECEx ULD 16.0022X

Ta: -20 °C to +60 °C

For Relay Modules:

Ex nA nC IIC T4 Gc, IECEx ULD 16.0022X

Ta: -20 °C to +60 °C

**Note:** There is no ATEX conformity for the EP-1813 Power Measurement module.

### 3.4 Spring-Style System Cabling

RSTi-EP modules (except HD modules) and network adapters are equipped with the spring-style connector system. Single-strand and fine-strand lines with wire-end ferrules can be inserted without the need for a tool. Lines with a cross-section measuring between 0.14 mm2 and 1.5 mm2 (AWG 26 – 16) can be connected.

The external dimensions of the crimped wire-end ferrules must conform to IEC-60947-1.

### 3.5 Current Demand and Power Supply

The RSTi-EP system uses three internal current paths:

The ISYS system current path supplies the communication part of the I/O modules; it is fed from the network adapter input supply and cannot be interrupted by any module. The maximum current-carrying capacity of ISYS allows a RSTi-EP station to be expanded with a maximum of 64 active modules without having to refresh the power.

The **IIN input current path** supplies the input circuit of the input modules as well as the connected IS sensors. The current must be refreshed with EO-7631 (power feed in) modules as required. These EP-7631 modules isolate the input current path towards the left (towards the network adapter), and as a result start a new electricity segment towards the right.

The **IOUT output current path** supplies the output circuit of the output modules with power, as well as the connected IL actuators. The current must be refreshed with the EP-7641 (power feed-out), as required. These EP-7641 modules isolate the output current path to the left (towards the network adapter), and as a result start a new electricity segment to the right.

**Note:** The design of the power supply being used must take start-up peaks into account.

### 3.5.1 Power Supply Derating

The power supply is restricted according to the temperature. The following values apply for the horizontal and vertical positioning of the RSTi-EP station:

### **Temperature-dependent Values for the Power Supply**

| Power Source                   | Horizontal                                          | Vertical                                           |
|--------------------------------|-----------------------------------------------------|----------------------------------------------------|
| Network Adapter power supply   | 60 °C / 140 °F: 2 x 8 A<br>55 °C / 131 °F: 2 x 10 A | 55 °C / 131 °F: 2 x 6 A<br>50 °C / 122 °F: 2 x 8 A |
| Power-feed module power supply | 60 °C / 140 °F: 1 x 10 A                            | 55 °C / 131 °F: 1 x 8 A                            |

#### **Current Demand**

| Product group          | Product                    | I <sub>SYS</sub> | I <sub>IN</sub> | l <sub>out</sub> | Is | IL |
|------------------------|----------------------------|------------------|-----------------|------------------|----|----|
|                        | EPXPBS001                  | 100 mA           |                 |                  |    |    |
| Network adapters       | EPXPNS001                  | 116 mA           |                 |                  |    |    |
|                        | EPXPNS101                  | 116 mA           |                 |                  |    |    |
|                        | EPXETC001                  | 110 mA           |                 |                  |    |    |
|                        | EPXMBE001                  | 112 mA           |                 |                  |    |    |
|                        | EPXMBE101                  | 112 mA           |                 |                  |    |    |
|                        | EPXEIP001                  | 112 mA           |                 |                  |    |    |
|                        | EP-1214                    | 8 mA             | 18 mA           |                  | Х  |    |
|                        | EP-1218                    | 8 mA             | 30 mA           |                  | Х  |    |
| Digital input modules  | EP-1318                    | 8 mA             | 30 mA           |                  | Х  |    |
|                        | EP-125F                    | 8 mA             | 52 mA           |                  |    |    |
|                        | EP-12F4                    | 8 mA             | 18 mA           |                  | Х  |    |
|                        | EP-1804                    | 8 mA             |                 |                  |    |    |
|                        | EP-153F                    | 8 mA             | 52 mA           |                  | Х  |    |
|                        | EP-2214, EP-2714, EP-2634  | 8 mA             |                 | 20               |    | х  |
|                        | LF-2214, LF-2714, LF-2034  | OTHA             |                 | mA               |    | ^  |
|                        | EP-2218                    | 8 mA             |                 | 35               |    | Х  |
| Digital output modules | LI -2210                   | 0111/1           |                 | mA               |    | ^  |
| Digital output modules | EP-225F, EP-2614           | 8 mA             |                 | 25               |    | х  |
|                        |                            |                  |                 | mA               |    | ^  |
|                        | EP-2814                    | 11 mA            |                 |                  |    |    |
|                        | EP-291F                    | 8mA              |                 | 30mA             |    | Х  |
|                        | EP-3164, EP-3124, EP-3264  | 8 mA             | 25 mA           |                  | Х  |    |
|                        | EP-3664                    | 8 mA             | 31 mA           |                  |    |    |
|                        | Li 3004                    | 011171           | +Load           |                  |    |    |
| Analog input modules   | EP-3804, EP-3704, EP-3368, | 8 mA             | 20 mA           |                  |    |    |
|                        | EP-3468                    | 0 1117 (         |                 |                  |    |    |
|                        | EP-1813                    | 8 mA             | ≤40             |                  |    |    |
|                        | 2, 1013                    | 0 1117 (         | mA              |                  |    |    |
| Analog output modules  | EP-4164, EP-4264           | 8 mA             |                 | 85               |    |    |
| and a supermodules     |                            |                  |                 | mA               |    |    |
| Functional modules     | EP-5111, EP-5112           | 8 mA             | 35 mA           |                  |    | х  |
| - Inclosed Modeles     | EP-5212                    | 8 mA             | 35 mA           |                  | Х  | Х  |

| Product group          | Product                                 | I <sub>SYS</sub>                           | I <sub>IN</sub> | I <sub>OUT</sub> | Is  | ΙL |  |  |  |  |
|------------------------|-----------------------------------------|--------------------------------------------|-----------------|------------------|-----|----|--|--|--|--|
|                        | ED 5433 ED 5443                         | 8 mA                                       |                 | 40               |     |    |  |  |  |  |
|                        | EP-5422, EP-5442                        | OTHA                                       |                 | mA               |     |    |  |  |  |  |
|                        | EP-5261                                 | 8 mA                                       | 16 mA           |                  |     |    |  |  |  |  |
|                        | EP-5311                                 | 8 mA                                       | 25 mA           |                  |     |    |  |  |  |  |
|                        | EP-5324                                 |                                            |                 |                  |     |    |  |  |  |  |
|                        | EP-7641                                 |                                            |                 | 10               |     |    |  |  |  |  |
| Power-feed modules     | LF-7041                                 |                                            |                 | mA               |     |    |  |  |  |  |
|                        | EP-7631                                 |                                            | 10 mA           |                  |     |    |  |  |  |  |
|                        | EP-1901, EP-1902, EP-1922               | 8 mA                                       | 45 mA           |                  |     | Х  |  |  |  |  |
| Potential distribution | EP-751F                                 | -                                          | -               | -                | -   | -  |  |  |  |  |
| modules                | EP-711F                                 | -                                          | -               | -                | -   | -  |  |  |  |  |
| I <sub>SYS</sub>       | Current consumption from the            | e system curr                              | ent path        | •                | · · |    |  |  |  |  |
| I <sub>IN</sub>        | Power consumption from inpu             | ıt current pat                             | :h              |                  |     |    |  |  |  |  |
| I <sub>OUT</sub>       | Power consumption from out              | Power consumption from output current path |                 |                  |     |    |  |  |  |  |
| Is                     | Current demand of the connected sensors |                                            |                 |                  |     |    |  |  |  |  |
| IL                     | Current demand of the conne             | cted actuator                              | ·s              |                  |     |    |  |  |  |  |
| х                      | Must be included when calcula           | ating the pow                              | er supply       |                  |     |    |  |  |  |  |

### 3.6 Example Calculation for the Power Supply

The power supply must be calculated individually for each station installation. Therefore, the simultaneity factor g and the current demand of each module, as well as the devices to be connected must be established (refer to the example calculation table).

In the **example station**, an EPXPNS001 network adapter is configured with four EP-1214 modules and eight EP-2218 modules. The cumulative current demand for each module is now calculated to determine whether and at which point a EP-7631 power-feed module must be positioned to refresh the current path. A power-feed module must always be used where the current demand exceeds 10 A.

Note:

The power refresh must be separately calculated for the input and output current paths. The system voltage need not be considered during this step.

Use the RSTi-EP Power Supply Configuration Guide to perform this calculation automatically.

### Calculation of the Current Demand for the Input Current

The current consumption of the network adapter must be considered for the **main power supply**, and the sum of consumption values is multiplied by the simultaneity factor g for each following module:

| I <sub>SYS</sub> network adapter                                       | I <sub>SYS</sub> Current consumption from the system       |
|------------------------------------------------------------------------|------------------------------------------------------------|
| $+ (I_{SYS} + I_{IN}) + (I_S \times g) \text{ module } 1$              | current path                                               |
| $+ (I_{SYS} + I_{IN}) + (I_S \times g) \text{ module } 2$              | I <sub>IN</sub> Current consumption from the input current |
| $+\Sigma$ (( $I_{SYS} + I_{IN}$ ) + ( $I_S \times g$ )) modules 3 to 4 | path                                                       |
| = Cumulative current demand                                            | I <sub>s</sub> Power supplies for the connected sensors    |

In the case of an additional power supply (power refresh) with a EP-7631 power-feed module, only the sensor power supplies and the module current consumption have to be considered:

| $((I_{IN} + I_{S} module x) x g)$              | I <sub>SYS</sub> Current consumption from the system current path |
|------------------------------------------------|-------------------------------------------------------------------|
| + $((I_{IN} + I_{S} module y) x g)$            | I <sub>s</sub> Power supplies for the connected sensors           |
| $+ \Sigma ((I_{IN} + I_S) \times g)$ n modules |                                                                   |
| = Cumulative current demand                    |                                                                   |

### Calculation of the Current Demand for the Output Current

The current consumption of each module and the current demand of the connected actuators must be considered for the output current. There is no difference in the calculation of the main power supply and power refresh:

| (I <sub>OUT</sub> + (I <sub>L</sub> x g) module 1 | I <sub>OUT</sub> module current consumption from the output |
|---------------------------------------------------|-------------------------------------------------------------|
| + $(I_{OUT} + (I_L x g) module 2$                 | current path                                                |
| + $\Sigma$ ( $I_{OUT}$ + ( $I_L$ x g)) n modules  | I <sub>L</sub> Current demand of the connected actuators    |
| = Cumulative current demand                       |                                                             |

### **Example:**

The values in the following table are used to calculate the current demand of the example station (cumulative for each module). The input current is:

Module 1:

$$I = 0.116 \text{ A} + (0.008 \text{ A} + 0.012 \text{ A}) + (0.06 \text{ A} \times 1) = 0.196 \text{ A}$$

Module 2:

$$I = 0.196 \text{ A} + (0.008 \text{ A} + 0.012 \text{ A}) + (0.06 \text{ A} \times 1) = 0.276 \text{ A}$$

The values for the other modules are calculated accordingly. The result shows that the accumulated value for up to 12 modules remains under 10 A, and therefore a power supply module need not be used for the input current path. Results for the output current path:

Module 5:

```
I = 0.015 A + (0.5 A x 2) = 1.015 A
```

Module 6:

$$I = 1.015 A + (0.015 A + (0.5 A x 4) = 3.03 A$$

Module 10:

```
I = 6.175 \text{ A} + (0.015 \text{ A} + (0.5 \text{ A} \times 4) = 8.19 \text{ A}
```

Module 11 (without power refresh):

$$I = 8.19 \text{ A} + (0.015 \text{ A} + (0.5 \text{ A} \times 4) = 10.205 \text{ A}$$

Therefore, the available 10 A would be exceeded. As a result, an EP-7641 power supply module must be positioned as the 11<sup>th</sup> module, which will supply the required power to the subsequent modules after the power feed module. Unused current values may not be included.

Module 11 (as per PF-O):

I = (0.015 A + (0.5 A x 4) = 2.015 A

Module 12 (as per PF-O):

 $I = 2.015 \text{ A} (0.015 \text{ A} + (0.5 \text{ A} \times 4) = 4.030 \text{ A}$ 

## 3.7 Example Calculation for the Current Demand (all Current Values in Amps)

| Module<br>no.    | Part<br>number                                                                             | I <sub>SYS</sub> | I <sub>IN</sub> | <b>l</b> out | Is   | I <sub>L</sub> | Simultaneity<br>factor<br>g | Cumulative current demands of the input current path |       | Cumulative current demand of the EP-7641 output power path |  |
|------------------|--------------------------------------------------------------------------------------------|------------------|-----------------|--------------|------|----------------|-----------------------------|------------------------------------------------------|-------|------------------------------------------------------------|--|
|                  | EPXPNS00<br>1                                                                              | 0.116            |                 |              |      |                |                             | 0.116                                                | 0     |                                                            |  |
| 1                | EP-1214                                                                                    | 0.008            | 0.018           |              | 0.06 |                | 1.0                         | 0.202                                                | 0     |                                                            |  |
| 2                | EP-1214                                                                                    | 0.008            | 0.018           |              | 0.06 |                | 1.0                         | 0.288                                                | 0     |                                                            |  |
| 3                | EP-1214                                                                                    | 0.008            | 0.018           |              | 0.12 |                | 1.0                         | 0.434                                                | 0     |                                                            |  |
| 4                | EP-1214                                                                                    | 0.008            | 0.018           |              | 0.18 |                | 1.0                         | 0.640                                                | 0     |                                                            |  |
| 5                | EP-2218                                                                                    | 0.008            |                 | 0.035        |      | 2.0            | 0.5                         | 0.648                                                | 1.035 |                                                            |  |
| 6                | EP-2218                                                                                    | 0.008            |                 | 0.035        |      | 4.0            | 0.5                         | 0.656                                                | 3.070 |                                                            |  |
| 7                | EP-2218                                                                                    | 0.008            |                 | 0.035        |      | 3.0            | 0.5                         | 0.664                                                | 4.605 |                                                            |  |
| 8                | EP-2218                                                                                    | 0.008            |                 | 0.035        |      | 2.0            | 0.5                         | 0.672                                                | 5.640 |                                                            |  |
| 9                | EP-2218                                                                                    | 0.008            |                 | 0.035        |      | 1.2            | 0.5                         | 0.680                                                | 6.275 |                                                            |  |
| 10               | EP-2218                                                                                    | 0.008            |                 | 0.035        |      | 4.0            | 0.5                         | 0.688                                                | 8.290 |                                                            |  |
|                  | EP-7641                                                                                    |                  |                 |              |      |                |                             |                                                      |       |                                                            |  |
| 11               | EP-2218                                                                                    | 0.008            |                 | 0.035        |      | 4.0            | 0.5                         | 0.696                                                |       | 2.035                                                      |  |
| 12               | EP-2218                                                                                    | 0.008            |                 | 0.035        |      | 4.0            | 0.5                         | 0.700                                                |       | 4.070                                                      |  |
| I <sub>SYS</sub> | Current consumption from the system power supply Power consumption from input current path |                  |                 |              |      |                |                             |                                                      |       |                                                            |  |

|                  | Part<br>number                                                                                                   | I <sub>SYS</sub> | I <sub>IN</sub> | Іоит    | İs     |       | g                | Cumulative current demands of the input | current<br>demand of the<br>output power<br>path network |            |  |  |  |  |  |  |  |
|------------------|----------------------------------------------------------------------------------------------------|------------------|-----------------|---------|--------|-------|------------------|-----------------------------------------|----------------------------------------------------------|------------|--|--|--|--|--|--|--|
| I <sub>OUT</sub> | Power cor                                                                                                    | sump             | tion fro        | m out   | out cu | ırrer | nt path          |                                         |                                                          |            |  |  |  |  |  |  |  |
| Is               | Current de                                                                                                    | emand            | of the          | conne   | cted s | enso  | ors              |                                         |                                                          |            |  |  |  |  |  |  |  |
| IL               | Current de                                                                                                    | emand            | of the          | conne   | cted a | ictua | ators            |                                         |                                                          |            |  |  |  |  |  |  |  |
|                  | The currer                                                                                                    | nt dem           | and is j        | ust un  | der 10 | ) A.  | The output curre | ent path must the                       | refore be refreshed                                      | before the |  |  |  |  |  |  |  |
|                  | 11th mod                                                                                                    | 11th module.     |                 |         |        |       |                  |                                         |                                                          |            |  |  |  |  |  |  |  |
|                  | 10 A is supplied by the EP-7641 module. The 1.81 A calculated as remaining after the 10th module must <b>not</b> |                  |                 |         |        |       |                  |                                         |                                                          |            |  |  |  |  |  |  |  |
|                  | be added                                                                                                    | to the           | 10 A af         | ter the | EP-76  | 541   | module!          |                                         |                                                          |            |  |  |  |  |  |  |  |
|                  |                                                                                                    |                  |                 |         |        |       |                  |                                         |                                                          |            |  |  |  |  |  |  |  |

### 3.7.1 Calculation of Power Loss

The power loss of the network adapter is calculated as follows:

Pnetwork adapter = P0 + N \* Pmod + lin \* Δuin + lout \* Δuout

| P <sub>0</sub>      | Static power loss in the network adapter               | 2.3 W  |
|---------------------|--------------------------------------------------------|--------|
| N                   | Number of modules                                      |        |
| $P_{mod}$           | Power loss due to module supply from the system        | 0.02 W |
|                     | current path                                           |        |
| P <sub>module</sub> | Maximum power loss module                              |        |
| l <sub>in</sub>     | Current fed in through the input current path          |        |
| $\Delta V_{in}$     | Voltage drop across the contacts in the input current  | 0.18 V |
|                     | path                                                   |        |
| l <sub>out</sub>    | Current fed in through the output current path         |        |
| $\Delta V_{out}$    | Voltage drop across the contacts in the output current | 0.18 V |
|                     | path                                                   |        |

The power loss of a RSTi-EP station is calculated using the power loss of the network adapter and the power loss of the individual modules. It depends on the current in both current paths. It is assumed that there is a maximum power loss of 2 watts for the module

Maximum values were assumed for these calculations. If you need detailed calculations, please contact Emerson technical support or Global Care <a href="https://www.emerson.com/Industrial-Automation-Controls/support">https://www.emerson.com/Industrial-Automation-Controls/support</a>.

 $P_{station} = P_{network \, adapter} + N * P_{module}$ 

### 3.7.2 Calculation of Power Loss for Use in a Potentially Explosive Atmosphere

The module specific data, needed to calculate the output power loss, is provided in the ATEX certificate which you can download from <a href="https://www.emerson.com/Industrial-Automation-Controls/support.">https://www.emerson.com/Industrial-Automation-Controls/support.</a>

User Manual GFK-2958L

### 3.8 Feedback Energy in DO Modules

With digital output modules, power is fed back through the channels when inductive loads are switched off. The respective permissible breaking energy is *noted* in the technical data of the DO modules. Depending on the switching frequency, the breaking energy leads to additional energy loss in the output module.

If the maximum permissible feedback energy for a module is exceeded, the module shuts down temporarily.

**Note:** Feedback energy can be prevented by installing external freewheeling protection. With it, the same switching rate can be achieved with an inductive load as with a resistive load.

### 3.8.1 Calculation of Feedback Energy

The feedback energy for a digital output module can be calculated as follows:

P = Σall channels ½ ni \* Li \* li²

where

P = Feedback energy of the module

n<sub>i</sub> = Switching cycles of Channel i in 1/seconds

E<sub>i</sub> = Feedback energy when shutting off Channel i during a shutdown procedure

 $I_i$  = Current through the load connected to Channel i

L<sub>i</sub> = Inductance of the load connected to Channel i

Once the maximum permissible feedback energy  $E_{max}$  is reached, the module shuts down.

Figure 16: Maximum Feedback Energy Varies with Ambient Temperature

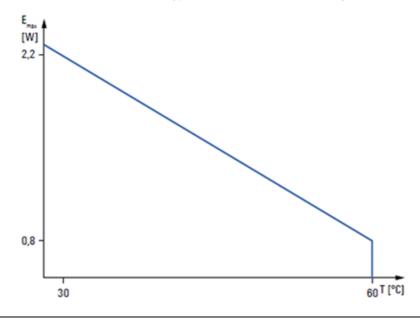

### 3.9 Parameter Overview

### 3.9.1 Modifiable Parameters for Network Adaptors

| Product         | Part No.  | Parameter                                                                                                    | Optional values                                                        | Default value          |  |  |  |  |                              |                    |
|-----------------|-----------|----------------------------------------------------------------------------------------------------|------------------------------------------------------------------------|------------------------|--|--|--|--|------------------------------|--------------------|
|                 |           | DP-Alarm mode                                                                                                    | V0 / V1                                                                | V1                     |  |  |  |  |                              |                    |
|                 |           | DP alarm mode V0                                                                                                    | For mode V0, the alarm triggers are set in the parameter data.         |                        |  |  |  |  |                              |                    |
|                 |           | Diagnostic alarm <sup>†</sup>                                                                                                    | enabled / disabled                                                     | disabled               |  |  |  |  |                              |                    |
|                 |           | Process alarm <sup>†</sup>                                                                                                    | enabled / disabled                                                     | disabled               |  |  |  |  |                              |                    |
|                 |           | Hot-plug alarm <sup>†</sup>                                                                                                    | enabled / disabled                                                     | enabled                |  |  |  |  |                              |                    |
|                 |           |                                                                                                    | electable, but they only have a funderated which are not acknowledge   |                        |  |  |  |  |                              |                    |
|                 |           | DP alarm mode V1                                                                                                    | In mode V1, the alarm triggers are set in the engineering environment. |                        |  |  |  |  |                              |                    |
|                 |           | Diagnostic alarm <sup>††</sup>                                                                                                    | enabled / disabled                                                     | disabled               |  |  |  |  |                              |                    |
|                 |           | Process alarm <sup>††</sup>                                                                                                    | enabled / disabled                                                     | disabled               |  |  |  |  |                              |                    |
| PROFIBUS DP-V1  | EPXPBS001 | Hot-plug alarm <sup>††</sup>                                                                                                    | enabled / disabled                                                     | enabled                |  |  |  |  |                              |                    |
| Network Adapter |           | <sup>††</sup> These switches can be selected only in mode V1, in V0 they are inactive. Diagnostic messages are generated which are acknowledged by the PLC. |                                                                        |                        |  |  |  |  |                              |                    |
|                 |           | Identifier-related<br>diagnosis <sup>†††</sup>                                                                                                    | enabled / disabled                                                     | enabled                |  |  |  |  |                              |                    |
|                 |           |                                                                                                    |                                                                        |                        |  |  |  |  | Channel-related diagnosis††† | enabled / disabled |
|                 |           | Module status†††                                                                                                    | enabled / disabled                                                     | enabled                |  |  |  |  |                              |                    |
|                 |           | †††A diagnostic block is attach                                                                                                    | ed to the diagnostic message.                                          |                        |  |  |  |  |                              |                    |
|                 |           | Data format                                                                                                    | Motorola / Intel                                                       | Motorola               |  |  |  |  |                              |                    |
|                 |           | Fieldbus error output<br>behavior                                                                                                    | All outputs off / activate replacement values/ retain last value       | All outputs off        |  |  |  |  |                              |                    |
|                 |           | Module behavior during hot swap                                                                                                    | Continue data exchange /<br>behavior as with fieldbus error            | Continue data exchange |  |  |  |  |                              |                    |

| Product                                                                                  | Part No.                | Parameter                                        | Optional values                                                                      | Default value                                  |          |
|------------------------------------------------------------------------------------------|-------------------------|--------------------------------------------------|--------------------------------------------------------------------------------------|------------------------------------------------|----------|
|                                                                                          |                         | Redundancy Mode<br>(Only <b>EPXPNS101</b> )      | None / HSB CPU Redundancy                                                            | None                                           |          |
|                                                                                          |                         | Process alarm                                    | enabled / disabled                                                                   | disabled                                       |          |
|                                                                                          |                         | Diagnostic alarm                                 | enabled / disabled                                                                   | disabled                                       |          |
| DOLINET IDT                                                                              |                         | Type of diagnostic                               | diagnostic (short diagnostic) Manufacturer-specific diagnostic (complete diagnostic) | Extended channel diagnostic (short diagnostic) |          |
| ROFINET IRT<br>Network<br>Adapter, 2 Cu<br>RJ45 Ports, 1024<br>bytes (Input +<br>Output) | EPXPNS001<br>/EPXPNS101 | Behavior of outputs on fieldbus errors           | All outputs off /<br>Enable substitute value /<br>Hold last value                    | All outputs off                                |          |
|                                                                                          |                         | Module behavior on hot swap                      | Continue data exchange /<br>Behavior like fieldbus error                             | Continue data exchange                         |          |
|                                                                                          |                         | Data format                                      | Motorola / Intel                                                                     | Motorola                                       |          |
|                                                                                          |                         | Webserver via Ethernet                           | enabled / disabled                                                                   | disabled                                       |          |
|                                                                                          |                         | Option Handling <sup>1</sup>                     | enabled / disabled                                                                   | disabled                                       |          |
|                                                                                          |                         |                                                  | Group Module Diagnostic<br>Alarm <sup>1</sup>                                        | enabled / disabled                             | disabled |
|                                                                                          |                         | Reduce Return of<br>Submodule Alarm <sup>1</sup> | enabled / disabled                                                                   | disabled                                       |          |
|                                                                                          |                         | Process alarm                                    | enabled / disabled                                                                   | disabled                                       |          |
|                                                                                          |                         | Diagnostic alarm                                 | enabled / disabled                                                                   | disabled                                       |          |
| EtherCAT<br>Network<br>Adapter, 2 Cu                                                     |                         | Behavior of outputs on fieldbus errors           | All outputs off /<br>Enable substitute value /<br>Hold last value                    | All outputs off                                |          |
| RJ45 Ports,<br>1024 bytes                                                                | EPXETC001               | Module behavior on hot swap                      | Continue data exchange /<br>Behavior like fieldbus error                             | Continue data exchange                         |          |
| (Input + Output)                                                                         |                         | Data format                                      | Motorola / Intel                                                                     | Intel                                          |          |
|                                                                                          |                         | Webserver via Ethernet                           | enabled / disabled                                                                   | enabled                                        |          |
|                                                                                          |                         | Network adapter control                          | Reserved                                                                             | Off                                            |          |

| Product                                                        | Part No.                | Parameter                                                                                    | Optional values                                                                    | Default value                                                                                                    |
|----------------------------------------------------------------|-------------------------|----------------------------------------------------------------------------------------------|------------------------------------------------------------------------------------|----------------------------------------------------------------------------------------------------|
|                                                                |                         | IP-Address# # In Dual LAN Mode (EPXMBE101 only) parameterizable for each Ethernet Port       | 4 numbers between 0-255                                                            | 192.168.0.222                                                                                                    |
|                                                                |                         | Subnet mask* # In Dual LAN Mode (EPXMBE101 only) parameterizable for each Ethernet Port      | 4 numbers between 0-255                                                            | 255.255.255.0                                                                                                    |
|                                                                |                         | Gateway# # In Dual LAN Mode (EPXMBE101 only) parameterizable for each Ethernet Port          | 4 numbers between 0-255                                                            | 192.168.0.1                                                                                                    |
|                                                                |                         | IP Configuration# # In Dual LAN Mode (EPXMBE101 only) parameterizable for each Ethernet Port | Static, DHCP, BootP Firmware 02.00.00 and higher: additionally DHCP and static     | Static (firmware 01.xx.xx) DHCP and static (firmware 02.00.00 or higher)                                                                                                    |
|                                                                |                         | Modbus Dual LAN Mode<br>(EPXMBE101 only)                                                     | disabled / enabled                                                                 | disabled                                                                                                    |
| Modbus TCP                                                     |                         | Modbus DHCP Timeout                                                                          | Waiting time,<br>1 to 1,000 s                                                      | 30 s                                                                                                    |
| Network<br>Adapter, 2 Cu<br>RJ45 Ports, 2048<br>bytes (Input + | EPXMBE001<br>/EPXMBE101 | IP-Address USB-Port                                                                          | 192.168.1.202;<br>192.168.2.202,<br>192.168.3.202,<br>192.168.4.202, 192.168.5.202 | 01.xx.xx) DHCP and static (firmware 02.00.00 or higher) disabled 30 s  192.168.1.202 enabled no, see register 0x113C-0x113F 0 *10ms, see register 0x1120 1 s, see register 0x1131 write for all, see register |
| Output)                                                        |                         | Webserver via Ethernet                                                                       | disabled / enabled                                                                 | enabled                                                                                                    |
|                                                                |                         | Save module parameters                                                                       | no / yes / Standard                                                                |                                                                                                    |
|                                                                |                         | Status Modbus watchdog                                                                       | Watchdog time in steps of 10ms                                                     | see register                                                                                                    |
|                                                                |                         | Modbus Connection<br>Timeout                                                                 | Connection watchdog time in sec                                                    | see register                                                                                                    |
|                                                                |                         | Writing access with multiclient                                                              | write for all, 1stWr1stServe,<br>1stConn1stServe                                   |                                                                                                    |
|                                                                |                         | Check reference list before exchanging data                                                  | disabled / enabled                                                                 | disabled,<br>see register<br>0x1132                                                                                                    |
|                                                                |                         | Process alarm                                                                                | disabled / enabled                                                                 | disabled,<br>see register<br>0x1133                                                                                                    |
|                                                                |                         | Diagnostic alarm                                                                             | disabled / enabled                                                                 | disabled,<br>see register<br>0x1134                                                                                                    |
|                                                                |                         | Behavior of outputs on fieldbus error                                                        | All outputs off /<br>Enable substitute values /<br>Hold last value                 | All outputs off, see register 0x1135                                                                                                    |

| Product                                                                   | Part No.  | Parameter                             | Optional values                                                                                                    | Default value                                |
|---------------------------------------------------------------------------|-----------|---------------------------------------|----------------------------------------------------------------------------------------------------|----------------------------------------------|
|                                                                           |           | Module behavior on hot swap           | Continue data exchange /<br>Behavior like fieldbus error                                                              | Continue data exchange, see register 0x1136  |
|                                                                           |           | Data format                           | Motorola / Intel                                                                                                    | Motorola,<br>see fieldbus<br>register 0x1137 |
|                                                                           |           | IP-Address                            | 4 numbers between 0-255                                                                                               | 0.0.0.0                                      |
|                                                                           |           | Subnet mask                           | 4 numbers between 0-255                                                                                               | 255.255.255.0                                |
|                                                                           |           | Gateway                               | 4 numbers between 0-255                                                                                               | 0.0.0.0                                      |
|                                                                           |           | IP Configuration                      | Static, DHCP, BootP                                                                                                   | DHCP                                         |
|                                                                           |           | IP-Address USB Port                   | 192.168.1.202;<br>192.168.2.202,<br>192.168.3.202,<br>192.168.4.202, 192.168.5.202                                    | 192.168.5.202                                |
|                                                                           |           | Webserver via Ethernet                | disabled / enabled                                                                                                    | enabled                                      |
|                                                                           |           | Save module parameters                | no / yes / Standard                                                                                                   | no                                           |
| EtherNet/IP<br>Network                                                    | EPXEIP001 | Output Behavior on idle state         | All outputs off (0) / Enable substitute values (1) / Hold last value (2)                                              | All outputs off                              |
| Adapter, 2 Cu<br>RJ45 Ports                                               |           | Process alarm                         | disabled (0) / enabled (1)                                                                                            | disabled                                     |
| KJ45 POLIS                                                                |           | Diagnostic alarm                      | Disabled (0) / enabled (1)                                                                                            | disabled                                     |
|                                                                           |           | Behavior of outputs on fieldbus error | All outputs off (0) / Enable substitute values (1) / Hold last value (2)                                              | All outputs off                              |
|                                                                           |           | Module behavior on hot swap           | Continue data exchange (0) /<br>Behavior like fieldbus error (1)                                                      | Continue data exchange                       |
|                                                                           |           | Data format                           | Motorola (0) / Intel (1)                                                                                              | Intel                                        |
|                                                                           |           | Lock force mode                       | Force mode unlocked / Force mode locked                                                                               | Force mode unlocked                          |
|                                                                           |           | HTTPS setting                         | HTTP & HTTPS concurrent operation/ Only HTTPS; no HTTP                                                                | Only HTTPS; no<br>HTTP                       |
| Digital Input,<br>4 Points, Positive<br>Logic 24Vdc,<br>2-, 3-, or 4-Wire | EP-1214   | Ch 0 Ch 3:<br>Input delay             | no (0)/<br>0.3ms (1) (not at PROFIBUS-<br>DP)/<br>3ms (2)/<br>10ms (3)/<br>20ms (4)/<br>40ms (5) (not at PROFIBUS-DP) | 3ms                                          |
| Digital Input,<br>8 Points, Positive<br>Logic, 24Vdc<br>2-Wire            | EP-1218   | Ch 0 Ch 7:                            | no (0) /<br>0.3ms (1) (not at PROFIBUS-<br>DP) /<br>3ms (2) /                                                         | 3ms                                          |
| Digital Input,<br>8 Points, Positive<br>Logic, 24Vdc<br>3-Wire            | EP-1318   | Input delay                           | 10ms (3) /<br>20ms (4) /<br>40ms (5) (not at PROFIBUS-DP)                                                             | כוווכ                                        |

| Product                                                                                        | Part No. | Parameter                           | Optional values                                                                                                    | Default value |
|------------------------------------------------------------------------------------------------|----------|-------------------------------------|----------------------------------------------------------------------------------------------------|---------------|
| Digital Input,<br>4 Points, Positive<br>Logic 24Vdc,                                           | EP-12F4  | Ch 0 Ch 3:<br>Input delay           | no (0) /<br>0.3ms (1) (not at PROFIBUS-DP) /<br>3ms (2) /<br>10ms (3) /<br>20ms (4) /<br>40ms (5) (not at PROFIBUS-DP) | 3ms           |
| 2-, 3-, or 4-Wire,<br>Time stamp                                                               |          | Ch 0 Ch 3:<br>Timestamp at edge 0-1 | disabled (0) /<br>enabled (1)                                                                                          | disabled      |
|                                                                                                |          | Ch 0 Ch 3:<br>Timestamp at edge 1-0 | disabled (0) /<br>enabled (1)                                                                                          | disabled      |
| Digital Output,<br>4 Points, Positive<br>Logic 24Vdc,<br>0.5A,<br>2-, 3-, or 4-Wire            | EP-2214  | Ch 0 Ch 3:                          |                                                                                                    | or.           |
| Digital Output,<br>4 Points, Positive<br>Logic 24Vdc,<br>2.0A,<br>2-, 3-, or 4-Wire            | EP-2614  | Substitute value                    | Off (0) / On (1)                                                                                                    | Off           |
| Digital Output,<br>4 Points,                                                                   |          | Ch 0 Ch 3: Substitute value OP-Mode | Sinking (0) /<br>Sourcing (1)                                                                                          | Sourcing      |
| Positive/<br>Negative Logic<br>24Vdc, 2.0A,<br>2-, 3-, or 4-Wire                               | EP-2634  | Ch 0 Ch 3:<br>Substitute value      | Off (0) / On (1)                                                                                                    | Off           |
| Digital Output,<br>8 Points, Positive<br>Logic, 24Vdc,<br>0.5A,<br>2-Wire                      | EP-2218  | Ch 0 Ch 7:<br>Substitute value      | Off (0) / On (1)                                                                                                    | Off           |
| Digital Output,<br>4 Points, Positive<br>Logic, 230Vac,<br>1A                                  | EP-2814  |                                     |                                                                                                    |               |
| Digital Relay<br>Output,<br>4 Points,<br>Positive Logic,<br>24 – 220<br>Vdc/Vac, 6A,<br>2-Wire | EP-2714  | Ch 0 Ch 3:<br>Substitute value      | Off (0) / On (1)                                                                                                    | Off           |

| Product                                                            | Part No. | Parameter                          | Optional values                                                                                                    | Default value                                                                          |
|--------------------------------------------------------------------|----------|------------------------------------|----------------------------------------------------------------------------------------------------|----------------------------------------------------------------------------------------|
|                                                                    |          | Diagnostic alarm                   | disabled (0) /<br>enabled (1)                                                                                                    | disabled                                                                               |
|                                                                    |          | Ch 0:<br>Filter time signal A      | 0.01ms [100 kHz] (0) /<br>0.017ms [50 kHz] (1) /<br>0.033ms [30 kHz] (2) /<br>0.1ms [10 kHz] (3) /<br>0.2ms [5 kHz] (4) /<br>0.5ms [2 kHz] (5) /<br>1ms [1 kHz] (6) | 0.01ms                                                                                 |
|                                                                    |          | Ch 0:<br>Filter time signal B      | 0.01ms [100 kHz] (0) /<br>0.017ms [50 kHz] (1) /<br>0.033ms [30 kHz] (2)/<br>0.1ms [10 kHz] (3) /<br>0.2ms [5 kHz] (4)/<br>0.5ms [2 kHz] (5) /<br>1ms [1 kHz] (6)   | 0.01ms                                                                                 |
|                                                                    |          | Ch 0: Filter time latch            | 0.01ms (0) /<br>0.017ms (1) /<br>0.033ms (2) /<br>0.1ms (3) /<br>0.2ms (4) /<br>0.5ms (5) /<br>1ms (6)                                                              | 0.01ms                                                                                 |
| 1 Channel High<br>Speed Counter,<br>AB 100 kHz 1 DO<br>24Vdc, 0.5A | EP-5111  | Ch 0: Filter time gate             | 0.01ms (0) /<br>0.017ms (1) /<br>0.033ms (2) /<br>0.1ms (3) /<br>0.2ms (4) /<br>0.5ms (5)/<br>1ms (6)                                                               | 0.01ms                                                                                 |
|                                                                    |          | Ch 0: Filter time reset            | 0.01ms (0) /<br>0.017ms (1) /<br>0.033ms (2) /<br>0.1ms (3) /<br>0.2ms (4) /<br>0.5ms (5) /<br>1ms (6)                                                              | 0.01ms                                                                                 |
|                                                                    |          | Ch 0: Process alarm HW gate open   | disabled (0) /<br>enabled (1)                                                                                                    | disabled                                                                               |
|                                                                    |          | Ch 0: Process alarm HW gate closed | disabled (0) /<br>enabled (1)                                                                                                    | disabled                                                                               |
|                                                                    |          | Ch 0: Process alarm overflow       | disabled (0) /<br>enabled (1)                                                                                                    | 0.01ms  0.01ms  0.01ms  disabled                                                       |
|                                                                    |          | Ch 0: Process alarm underflow      | disabled (0) /<br>enabled (1)                                                                                                    | disabled                                                                               |
|                                                                    |          | Ch 0: Process alarm comp. value    | disabled (0) /<br>enabled (1)                                                                                                    | 0.01ms  0.01ms  0.01ms  disabled disabled disabled disabled disabled disabled disabled |
|                                                                    |          | Ch 0: Process alarm end value      | disabled (0) /<br>enabled (1)                                                                                                    |                                                                                        |
|                                                                    |          | Ch 0: Process alarm latch value    | disabled (0) /<br>enabled (1)                                                                                                    | disabled                                                                               |

| Product | Part No. | Parameter                            | Optional values                                                                                                    | Default value         |
|---------|----------|--------------------------------------|----------------------------------------------------------------------------------------------------|-----------------------|
|         |          | Ch 0: Counting mode                  | count endless (0) / once forward (1) / once backwards (2) once – no main direction (3) / periodic forward (4)/ periodic backwards (5)/ periodic – no main direction (6) | count endless         |
|         |          | Ch 0: Condition for DO               | disabled (0) / higher equal comparison value (1) / lower equal comparison value (2)/ equal comp value (3)                                                               | disabled              |
|         |          | Ch 0: Counter dir. Signal B inv.     | Disabled (0) / enabled (1)                                                                                                    | disabled              |
|         |          | Ch 0: Reset                          | disabled (0) / high level (1) / rising edge 0-1 (2)/ rising edge once 0-1 (3)                                                                                           | disabled              |
|         |          | Ch 0: Signal mode                    | Rotary transducer – single (0) / Rotary transducer – double (1) / Rotary transducer – quadruple (2) / Pulse and Direction (3)/ disabled (4)                             | disabled              |
|         |          | Ch 0: HW gate                        | disabled (0) /<br>enabled (1)                                                                                                    | disabled              |
|         |          | Ch 0: Counter behavior internal gate | Interrupt counting (0) / Cancel counting (1)                                                                                                    | interrupt<br>counting |
|         |          | Ch 0: End value                      | -2147483648<br>2147483647                                                                                                    | 2147483647            |
|         |          | Ch 0: Load value                     | -2147483648<br>2147483647                                                                                                    | 0                     |
|         |          | Ch 0: Hysteresis                     | 0 255                                                                                                    | 0                     |
|         |          | Ch 0: Pulse duration                 | 0 255 [Input value x 2 = output time; corresponds to 0 510ms]                                                                                                    | 0                     |

| Product                                        | Part No. | Parameter                                 | Optional values                                                                                                    | Default value                                                                  |
|------------------------------------------------|----------|-------------------------------------------|----------------------------------------------------------------------------------------------------|--------------------------------------------------------------------------------|
|                                                |          | Diagnostic alarm                          | disabled (0) /<br>enabled (1)                                                                                                    | disabled                                                                       |
|                                                |          | Ch 0 Ch 1: Filter time signal A           | 0.01ms [100 kHz] (0) /<br>0.017ms [50 kHz] (1) /<br>0.033ms [30 kHz] (2) /<br>0.1ms [10 kHz] (3) /<br>0.2ms [5 kHz] (4) /<br>0.5ms [2 kHz] (5) /<br>1ms [1 kHz] (6) | 0.01ms                                                                         |
|                                                |          | Ch 0 Ch 1: Filter time signal B           | 0.01ms [100 kHz] (0) /<br>0.017ms [50 kHz] (1) /<br>0.033ms [30 kHz] (2) /<br>0.1ms [10 kHz] (3) /<br>0.2ms [5 kHz] (4) /<br>0.5ms [2 kHz] (5) /<br>1ms [1 kHz] (6) | 0.01ms                                                                         |
|                                                |          | Ch 0 Ch 1: Process alarm overflow         | disabled (0) /<br>enabled (1)                                                                                                    | disabled                                                                       |
|                                                |          | Ch 0 Ch 1: Process alarm underflow        | disabled (0) /<br>enabled (1)                                                                                                    | disabled                                                                       |
|                                                |          | Ch 0 Ch 1: Process alarm disable          | disabled (0) /<br>enabled (1)                                                                                                    | disabled                                                                       |
|                                                |          | Ch 0 Ch 1: Process alarm end value        | disabled (0) / disabled enabled (1)                                                                                                    | disabled                                                                       |
| 2 Channel High<br>Speed Counter,<br>AB 100 kHz | EP-5112  | Ch 0 Ch 1: Counting mode                  | count endless (0) / on-eorward (1) / on-eackwards (2) / on-eo main direction (3) / periodic forward (4) / periodic backwards (5)/ periodic - no main direction (6)  | count endless                                                                  |
|                                                |          | Ch 0 Ch 1: Comparison function            | disabled (0) / higher equal comparison value (1) / lower equal comparison value (2)/ equal comp value (3)                                                           | disabled                                                                       |
|                                                |          | Ch 0 Ch 1: Counter dir. signal B inv.     | disabled (0) /<br>enabled (1)                                                                                                    | disabled                                                                       |
|                                                |          | Ch 0 Ch 1: Signal mode                    | Rotary transduc-ringle (0) /<br>Rotary transduc-rouble (1) /<br>Rotary transduc-ruadruple<br>(2) /<br>Pulse and Direction (3)/<br>disabled (4)                      | disabled                                                                       |
|                                                |          | Ch 0 Ch 1: Counter behavior internal gate | Interrupt counting (0) / Cancel counting (1)                                                                                                    | interrupt<br>counting                                                          |
|                                                |          | Ch 0 Ch 1: Set value                      | -2147483648<br>2147483647                                                                                                    | 0                                                                              |
|                                                |          | Ch 0 Ch 1: End value                      | -2147483648<br>2147483647                                                                                                    | 2147483647                                                                     |
|                                                |          | Ch 0 Ch 1:<br>Load value                  | -2147483648<br>2147483647                                                                                                    | disabled disabled count endless disabled disabled disabled disabled 2147483647 |
|                                                |          | Ch 0 Ch 1: Hysteresis                     | 0 255                                                                                                    | 0                                                                              |

| Product                                                                         | Part No. | Parameter                                 | Optional values                                                                                                    | Default value   |
|---------------------------------------------------------------------------------|----------|-------------------------------------------|----------------------------------------------------------------------------------------------------|-----------------|
| Channel<br>Frequency<br>Measurement,<br>100 kHz                                 | EP-5212  | Ch 0 Ch 1: Input filter                   | 5μs [187 kHz] (0) / 11μs [94 kHz] (1) / 21μs [47 kHz] (2) / 43μs [23 kHz] (3) / 83μs [12 kHz] (4) / 167μs [6 kHz] (5) / 333μs [3 kHz] (6) / 667μs [1.5 kHz] (7) / 1ms [732 Hz] (8) / 3ms [366 Hz] (9) / 5ms [183 Hz] (10) / 11ms [92 Hz] (11) / 22ms [46 Hz] (12) / 43ms [23 Hz] (13) / 91ms [11 Hz] (14) / 167ms [6 Hz] (15) / 333ms [3 Hz] (16) | 5μs [187 kHz]   |
| 2 Channels PWM<br>Output, Positive<br>Logic, 24Vdc,<br>0.5A                     | EP-5422  | Ch 0 Ch 1: Period<br>duration = n*20,83ns | 1,202 8,388,607                                                                                                    | 1,202           |
| 2 Channels PWM<br>Output, Positive<br>Logic, 24Vdc, 2A                          | EP-5442  | daration in 20,00 mg                      |                                                                                                    |                 |
|                                                                                 | EP-5324  | Operating mode                            | disabled / DO / DI / IO-Link                                                                                                    | disabled        |
|                                                                                 |          | Port Cycle                                | Free running / Fixed cycle /<br>Message sync                                                                                                    | Free running    |
|                                                                                 |          | Port Cycle time [n x 0.1 ms]              | 4 1326                                                                                                    | 4               |
| IO-Link<br>Communication                                                        |          | IO-Link device check                      | disabled / type compare / identical                                                                                                    | disabled        |
| module, 4                                                                       |          | DS activation state                       | disabled / enabled / Clear                                                                                                    | disabled        |
| Channels                                                                        |          | Channel diagnostics                       | disabled/ enabled                                                                                                    | disabled        |
|                                                                                 |          | Process data length input                 | 0 Byte / 1 Byte / 2 Byte / / 32<br>Byte / auto                                                                                                    | auto            |
|                                                                                 |          | Process data length output                | 0 Byte / 1 Byte / 2 Byte / / 32<br>Byte / auto                                                                                                    | auto            |
|                                                                                 |          | Frequency suppression                     | disabled (0) /<br>50 Hz (1) /<br>60 Hz (2) /<br>Average over 16 values (3)                                                                                                    | disabled        |
| Analog Input,<br>4 Channels<br>Voltage/ Current<br>16 Bits<br>2-, 3-, or 4-Wire | EP-3164  | Ch 0 Ch 3: Measurement range              | 0 to 20 mA (0) /<br>4 to 20 mA (1) /<br>0 V to 10 V (2) /<br>10 to 10 V (3) /<br>0 to 5 V (4) /<br>-5 to 5 V (5) /<br>1 to 5 V (6) /<br>2 to 10 V (7) /<br>disabled (8)                                                                                                    | disabled        |
| Analog Input,<br>4 Channels<br>Voltage/ Current<br>12 Bits<br>2-, 3-, or 4-Wire | EP-3124  | Same as EP-3164                           | Same as EP-3164                                                                                                    | Same as EP-3164 |

| Product                                           | Part No.                                         | Parameter                             | Optional values                                                                                                    | Default value |
|---------------------------------------------------|--------------------------------------------------|---------------------------------------|----------------------------------------------------------------------------------------------------|---------------|
|                                                   |                                                  | Frequency suppression                 | disabled (0) /<br>50 Hz (1) /<br>60 Hz (2) /<br>Average over 16 values (3)                                                                                               | disabled      |
|                                                   |                                                  | Ch 0 Ch 3:<br>Channel diagnosis       | disabled (0) /<br>enabled (1)                                                                                                    |               |
| Analog Input, 4<br>Channels                       |                                                  | Ch 0 Ch 3:<br>Diag short circuit 24V  | disabled (0) /<br>enabled (1)                                                                                                    | disabled      |
| Voltage/ Current<br>16 Bits with                  | EP-3264                                          | Ch 0 Ch 3:<br>Diag line break 24V     | disabled (0) /<br>enabled (1)                                                                                                    | disabled      |
| Diagnostics 2-,<br>3-, or 4-Wire                  |                                                  | Ch 0 Ch 3: Measurement range          | 0 to 20 mA (0) /<br>4 to 20 mA (1) /<br>0 V to 10 V (2) /<br>-10 to 10 V (3) /<br>0 to 5 V (4) /<br>-5 to 5 V (5) /<br>1 to 5 V (6) /<br>2 to 10 V (7) /<br>disabled (8) | disabled      |
|                                                   |                                                  | Frequency suppression                 | disabled (0) /<br>50 Hz (1) /<br>60 Hz (2) /<br>Average over 16 values (3)                                                                                               | disabled      |
|                                                   |                                                  | Ch 0 Ch 3: disabled (0) / enabled (1) |                                                                                                    | disabled      |
| Analog Input,                                     |                                                  | Ch 0 Ch 3:<br>Diag short circuit 24V  | disabled (0) /<br>enabled (1)                                                                                                    | disabled      |
| 4 Channels Voltage/ Current 16 Bits with          | EP-3664                                          | Ch 0 Ch 3:<br>Diag line break 24V     | disabled (0) /<br>enabled (1)                                                                                                    | disabled      |
| Diagnostics<br>2-, 3-, or 4-Wire,<br>Differential | 6 Bits with EP-3664 iagnostics -, 3-, or 4-Wire, | Ch 0 Ch 3: Measurement range          | 0 to 20 mA (0) /<br>4 to 20 mA (1) /<br>0 V to 10 V (2) /<br>-10 to 10 V (3) /<br>0 to 5 V (4) /<br>-5 to 5 V (5) /<br>1 to 5 V (6) /<br>2 to 10 V (7) /<br>disabled (8) | disabled      |

| Product                                                                         | Part No.  | Parameter                       | Optional values                                                                                                    | Default value  |
|---------------------------------------------------------------------------------|-----------|---------------------------------|----------------------------------------------------------------------------------------------------|----------------|
| Analog Input, 8<br>Channels<br>Current 16 Bits                                  | EP-3368   | Frequency suppression           | disabled (0) /<br>50 Hz (1) /<br>60 Hz (2) /<br>Average over 16 values (3)                                                                                             | disabled       |
| 2-, 3-, or 4-Wire                                                               |           | Ch 0 Ch 3: Measurement range    | 0 to 20 mA (0) /<br>4 to 20 mA (1) /<br>disabled (2)                                                                                                    | disabled       |
| Analog Input,                                                                   |           | Frequency suppression           | disabled (0) /<br>50 Hz (1) /<br>60 Hz (2) /<br>Average over 16 values (3)                                                                                             | disabled       |
| 8 Channels<br>Current 16 Bits                                                   | 1 FP-3468 | K 0 K 7:<br>Channel diagnosis   | disabled (0) /<br>enabled (1)                                                                                                    | disabled       |
| 2-, 3-, or 4-Wire,<br>Channel<br>Diagnostic                                     |           | K 0 K 7: Diag short circuit 24V | disabled (0) /<br>enabled (1)                                                                                                    | disabled       |
|                                                                                 |           | Ch 0 Ch 3: Measurement range    | 0 to 20 mA (0) /<br>4 to 20 mA (1) /<br>disabled (2)                                                                                                    | disabled       |
|                                                                                 |           | Ch 0 Ch 3<br>Data format        | S5 Data format (0) /<br>S7 Data format (1)                                                                                                    | S7 Data format |
| Analog Input,<br>4 Channels<br>Voltage/ Current<br>16 Bits<br>2-, 3-, or 4-Wire | EP-3164   | Ch 0 Ch 3<br>Output range       | 0 to 20 mA (0) /<br>4 to 20 mA (1) /<br>0 to 10 V (2) /<br>-10 to 10 V (3) /<br>0 to 5 V (4) /<br>-5 to 5 V (5) /<br>1 to 5 V (6) /<br>2 to 10 V (7) /<br>disabled (8) | disabled       |
|                                                                                 |           | Ch 0 Ch 3 Substitute value      | depending on the channel data<br>format (S5/S7), refer to the<br>Tables "Value range" within<br>the module descriptions                                                | 0              |

| Product                                                            | Part No. | Parameter                        | Optional values                                                                                                    | Default value  |
|--------------------------------------------------------------------|----------|----------------------------------|----------------------------------------------------------------------------------------------------|----------------|
|                                                                    |          | Temperature unit                 | Degree Celsius (0) /<br>Degree Fahrenheit (1) /<br>Degree Kelvin (2)                                                                                                    | Degree Celsius |
| Analog Input, 4<br>Channels RTD 16<br>Bits with<br>Diagnostics 2-, | EP-3704  | Ch 0 Ch 3 Measurement range      | PT100 -200 850 °C (0)<br>PT200 -200 850 °C (1)<br>PT500 -200 850 °C (2)<br>PT1000 -200 850 °C (3)<br>NI100 -60 250 °C (4) /<br>NI120 -80 260 °C (5) /<br>NI200 -60 250 °C (6) /<br>NI500 -60 250 Degree (8) /<br>Cu10 -100 260 °C (9) /<br>Resistance 40 Ω (10) /<br>Resistance 150 Ω (12) /<br>Resistance 300 Ω (13) /<br>Resistance 1 kΩ (15) /<br>Resistance 2 kΩ (16) /<br>Resistance 4 kΩ (17) /<br>disabled (18) | disabled       |
| 3-, or 4-Wire                                                      |          | Ch 0 Ch 3 Connection type        | 2-wire (0) /<br>3-wire (1) /<br>4-wire (2)                                                                                                    | 2-wire         |
|                                                                    |          | Ch 0 Ch 3 Conversion time        | 240ms (0) /<br>130ms (1) /<br>80ms (2) /<br>55ms (3) /<br>43ms (4) /<br>36ms (5)                                                                                                    | 80ms           |
|                                                                    |          | Ch 0 Ch 3 Channel diagnostics    | disabled (0) /<br>enabled (1)                                                                                                    | disabled       |
|                                                                    |          | Ch 0 Ch 3 Limit value monitoring | disabled (0) /<br>enabled (1)                                                                                                    | disabled       |
|                                                                    |          | Ch 0 Ch 3<br>High limit value    | -32,768 32,767                                                                                                    | 0              |
|                                                                    |          | Ch 0 Ch 3<br>Low limit value     | -32,768 32,767                                                                                                    | 0              |

| Product                                        | Part No. | Parameter                                  | Optional values                                                                                                    | Default value                       |
|------------------------------------------------|----------|--------------------------------------------|----------------------------------------------------------------------------------------------------|-------------------------------------|
|                                                |          | Temperature unit                           | Degree Celsius (0) /<br>Degree Fahrenheit (1) /<br>Degree Kelvin (2)                                                                                                    | Degree Celsius                      |
| Analog Input, 4<br>Channels TC 16<br>Bits with | EP-3804  | Ch 0 Ch 3 Measurement range                | TC Type J (0) / TC Type K (1) / TC Type N (2) / TC Type R (3) / TC Type S (4) / TC Type T (5) / TC Type B (6) / TC Type E (8) / TC Type E (8) / TC Type L (9) / TC Type U (10) / ± 15.625 mV (11) / ± 31.25 mV (12) / ± 62.5 mV (13) / ± 125 mV (14) / ± 250 mV (15) / ± 500 mV (16) / ± 1,000 mV (17) / ± 2,000 mV (18) / disabled (19) | disabled                            |
| Diagnostics 2-,<br>3-, or 4-Wire               |          | Ch 0 Ch 3<br>Cold junction<br>compensation | internal (0) / external Channel 0 (1)/ external Channel 1 (2) / external Channel 2 (3) / external Channel 3 (4)                                                                                                    | internal  80ms  disabled disabled 0 |
|                                                |          | Ch 0 Ch 3 Conversion time                  | 240ms (0) /<br>130ms (1) /<br>80ms (2) /<br>55ms (3) /<br>43ms (4) /<br>36ms (5)                                                                                                    |                                     |
|                                                |          | Ch 0 Ch 3 Channel diagnostics              | disabled (0) /<br>enabled (1)                                                                                                    | disabled                            |
|                                                |          | Ch 0 Ch 3 Limit value monitoring           | disabled (0) /<br>enabled (1)                                                                                                    | 80ms  disabled disabled 0 0 1 A     |
|                                                |          | Ch 0 Ch 3<br>High limit value              | -32,768 32,767                                                                                                    | 0                                   |
|                                                |          | Ch 0 Ch 3<br>Low limit value               | -32,768 32,767                                                                                                    | 0                                   |
|                                                |          | Current range                              | 1 A (0) / 5 A (1)                                                                                                    | 1 A                                 |
|                                                |          | Harmonic select                            | 1 31 (1 31)                                                                                                    | 1 = fundamental                     |
|                                                |          | Voltage alarm lower limit enable           | disabled (0) / enabled (1)                                                                                                    | disabled 0 0 1 A                    |
| Power                                          |          | Voltage alarm lower limit                  | 0 300 V (0 27648)                                                                                                    | $0 = 0 \times 0$                    |
| Measurement<br>Module, 8<br>Channels           | EP-1813  | Voltage alarm upper limit enable           | disabled (0) / enabled (1)                                                                                                    | disabled                            |
|                                                |          | Voltage alarm upper limit                  | 0 300 V (0 27648)                                                                                                    | 300 V = 0x6C00                      |
|                                                |          | Current alarm lower limit enable           | disabled (0) / enabled (1)                                                                                                    | disabled                            |
|                                                |          | Current alarm lower limit                  | 0 5 A (0 27648)                                                                                                    | 0 = 0x0                             |

| Product | Part No. | Parameter                          | Optional values                                        | Default value |
|---------|----------|------------------------------------|--------------------------------------------------------|---------------|
|         |          | Current alarm upper limit enable   | disabled (0) / enabled (1)                             | disabled      |
|         |          | Current alarm upper limit          | 0 5 A (0 27648)                                        | 100% = 0x6C00 |
|         |          | Current imbalance alarm enable     | disabled (0) / enabled (1)                             | disabled      |
|         |          | Current imbalance alarm limit      | 0 100% (0 16383)                                       | 100%          |
|         |          | Frequency alarm lower limit enable | disabled (0) / enabled (1)                             | disabled      |
|         |          | Frequency alarm lower limit        | 45 65 Hz (5760 8320)                                   | 45 Hz         |
|         |          | Frequency alarm upper limit enable | disabled (0) / enabled (1)                             | disabled      |
|         |          | Frequency alarm upper limit        | 45 65 Hz (5760 8320)                                   | 65 Hz         |
|         |          | Power factor alarm enable          | disabled (0) / enabled (1)                             | disabled      |
|         |          | Power factor alarm lower limit     | 0 1 (0 16383)                                          | 0             |
|         |          | Diagnostic alarm                   | disabled (0) / enabled (1)                             | disabled      |
|         |          |                                    | RMS voltage L1 (0) / L2 (1) / L3 (2)                   |               |
|         |          |                                    | RMS voltage average (3)                                |               |
|         |          |                                    | RMS current L1 (4) / L2 (5) / L3 (6)                   |               |
|         |          |                                    | RMS current average (7)                                |               |
|         |          |                                    | Peak current L1 (8) / L2 (9) / L3 (10)                 |               |
|         |          | Channel 0 7: Measuring             | Line frequency (11)                                    |               |
|         |          | value                              | Harmonic power L1 (12) / L2<br>(13) / L3 (14)          |               |
|         |          |                                    | Harmonic reactive power L1<br>(15) / L2 (16) / L3 (17) |               |
|         |          |                                    | Harmonic apparent power L1<br>(18) / L2 (19) / L3 (20) |               |
|         |          |                                    | Power factor L1 (21) / L2 (22) / L3 (23)               |               |
|         |          |                                    | Total power factor (24)                                |               |
|         |          |                                    | Harmonic voltage L1 (25) / L2<br>(26) / L3 (27)        |               |
|         |          |                                    | Harmonic current L1 (28) / L2 (29) / L3 (30)           |               |
|         |          |                                    | Active power L1 (31) / L2 (32) / L3 (33)               |               |
|         |          |                                    | Active power total (34)                                |               |
|         |          |                                    | Reactive power L1 (35) / L2 (36) / L3 (37)             |               |
|         |          |                                    | Reactive power total (38)                              |               |
|         |          |                                    | Apparent power L1 (39) / L2 (40) / L3 (41)             |               |
|         |          |                                    | Apparent power total (42)                              |               |

| Product | Part No. | Parameter | Optional values                                              | Default value |
|---------|----------|-----------|--------------------------------------------------------------|---------------|
|         |          |           | Received act. energy counter<br>L1 (43) / L2 (44) / L3 (45)  |               |
|         |          |           | Delivered act. energy counter<br>L1 (46) /L2 (47) / L3 (48)  |               |
|         |          |           | React. energy leading counter<br>L1 (49) / L2 (50) / L3 (51) |               |
|         |          |           | React. energy lagging counter<br>L1 (52) / L2 (53) / L3 (54) |               |
|         |          |           | Status (55)                                                  |               |
|         |          |           | disabled (56)                                                | disabled      |

User Manual GFK-2958L

## 3.10 Data Width of I/O Module, Dependent on the Network Adapter Used

### 3.10.1 EPXPBS001

|           | Module                                                                              | Configuration | Parameter | Diagnostics | Process        | data            |
|-----------|-------------------------------------------------------------------------------------|---------------|-----------|-------------|----------------|-----------------|
| Part No.  |                                                                                     | Bytes         | Bytes     | Bytes       | Input<br>Bytes | Output<br>Bytes |
| EPXPBS001 | PROFIBUS DP-V1 Network Adapter                                                      |               | 8         | 47          |                |                 |
| EP-1214   | Digital Input, 4 Points, Positive Logic 24Vdc, 2-, 3-, or 4-Wire                    | 3             | 7         | 47          | 1              |                 |
| EP-1218   | Digital Input, 8 Points, Positive Logic, 24Vdc 2-Wire                               | 3             | 11        | 47          | 1              |                 |
| EP-1318   | Digital Input, 8 Points, Positive Logic, 24Vdc 3-Wire                               | 3             | 11        | 47          | 1              |                 |
| EP-125F   | Digital Input, 16 Points, Positive Logic, 24Vdc, 1-Wire                             | 3             |           | 47          | 2              |                 |
| EP-12F4   | Digital Input, 4 Points, Positive Logic<br>24Vdc, 2-, 3-, or 4-Wire, Time stamp     | 3             | 11        | 47          | 60             |                 |
| EP-153F   | Digital Input, 16 Points, Negative Logic, 24Vdc 1-Wire                              | 3             |           | 47          | 2              |                 |
| EP-1804   | Digital Input, 4 Points 110/230Vac<br>(65 – 277Vac), 2-Wire, Isolated               | 3             |           | 47          | 1              |                 |
| EP-2214   | Digital Output, 4 Points, Positive Logic 24Vdc, 0.5A, 2-, 3-, or 4-Wire             | 3             | 4         | 47          |                | 1               |
| EP-2614   | Digital Output, 4 Points, Positive Logic 24Vdc, 2.0A, 2-, 3-, or 4-Wire             | 3             | 4         | 47          |                | 1               |
| EP-2634   | Digital Output, 4 Points, Positive/ Negative<br>Logic 24Vdc, 2.0A, 2-,3-, or 4-Wire | 3             | 4         | 47          |                | 1               |
| EP-2218   | Digital Output, 8 Points, Positive Logic, 24Vdc, 0.5A, 2-Wire                       | 3             | 4         | 47          |                | 1               |
| EP-225F   | Digital Output, 16 Points, Positive Logic, 24Vdc, 0.5A, 1-Wire                      | 3             |           | 47          |                | 2               |
| EP-2814   | Digital Output, 4 Points, Positive Logic, 230Vac, 1A                                | 3             | 4         | 47          |                | 1               |
| EP-291F   | Digital Output, 16 Points, Negative Logic, 24Vdc 1-Wire                             | 3             |           | 47          |                | 2               |
| EP-2714   | Digital Relay Output, 4 Points, Positive<br>Logic, 24 - 220 Vdc/Vac, 6A, 2-Wire     | 3             | 4         | 47          |                | 1               |
| EP-5111   | 1 Channel High Speed Counter,<br>AB 100 kHz 1 DO 24Vdc, 0.5A                        | 3             | 24        | 47          | 12             | 10              |
| EP-5112   | 2 Channel High Speed Counter,<br>AB 100 kHz                                         | 3             | 43        | 47          | 12             | 12              |

|                         |                                                                                                    | Configuration | Parameter | Diagnostics | Process        | data            |
|-------------------------|----------------------------------------------------------------------------------------------------|---------------|-----------|-------------|----------------|-----------------|
| Part No.                | Module                                                                                                   | Bytes         | Bytes     | Bytes       | Input<br>Bytes | Output<br>Bytes |
| EP-5212                 | 2 Channel Frequency Measurement, 100<br>kHz                                                              | 3             | 5         | 47          | 20             | 12              |
| EP-5261                 | 1 Channel Serial Communications, 232, 422, 485                                                           | 3             | 9         | 47          | 16             | 16              |
| EP-5311                 | 1 Channel SSI Encoder, BCD or<br>Gray-Code Format, 5/24 Vdc                                              | 3             | 11        | 47          | 6              | 0               |
| EP-5422                 | 2 Channels PWM Output, Positive Logic,<br>24Vdc, 0.5 A                                                   | 3             | 11        | 47          | 4              | 12              |
| EP-5442                 | 2 Channels PWM Output, Positive Logic,<br>24Vdc, 2 A                                                     | 3             | 11        | 47          | 4              | 12              |
| EP-5324                 | IO-Link Communication module, 4<br>Channels                                                              | 3             | 29        | 47          | 1)             | 1)              |
| EP-3164                 | Analog Input, 4 Channels Voltage/Current<br>16 Bits<br>2-, 3-, or 4-Wire                                 | 3             | 9         | 47          | 8              |                 |
| EP-3264                 | Analog Input, 4 Channels Voltage/ Current<br>16 Bits with Diagnostics<br>2-, 3-, or 4-Wire               | 3             | 11        | 47          | 8              |                 |
| EP-3664                 | Analog Input, 4 Channels Voltage/ Current<br>16 Bits with Diagnostics<br>2-, 3-, or 4-Wire, Differential | 3             | 11        | 47          | 8              |                 |
| EP-3124                 | Analog Input, 4 Channels Voltage/ Current<br>12 Bits 2-, 3-, or 4-Wire                                   | 3             | 9         | 47          | 8              |                 |
| EP-3804                 | Analog Input, 4 Channels TC 16 Bits with Diagnostics 2-, 3-, or 4-Wire                                   | 3             | 31        | 47          | 8              |                 |
| EP-3368                 | Analog Input, 8 Channels Current<br>16 Bits 2-, 3-, or 4-Wire                                            | 3             | 13        | 47          | 16             |                 |
| EP-3468                 | Analog Input, 8 Channels Current<br>16 Bits 2-, 3-, or 4-Wire, Channel Diagnostic                        | 3             | 13        | 47          | 16             |                 |
| EP-4164                 | Analog Output, 4 Channels<br>Voltage/Current 16 Bits<br>2-, 3-, or 4-Wire                                | 3             | 15        | 47          |                | 8               |
| EP-4264                 | Analog Output, 4 Channels Voltage/<br>Current 16 Bits with Diagnostics<br>2-, 3-, or 4-Wire              | 3             | 16        | 47          |                | 8               |
| EP-3704                 | Analog Input, 4 Channels RTD 16 Bits with Diagnostics 2-, 3-, or 4-Wire                                  | 3             | 31        | 47          | 8              |                 |
| EP-1813                 | Power Measurement Module, 8 Channels                                                                     | 3             | 30        | 47          | 16             | 16              |
| EP-1901                 | 1 Safe Feed-Input, 24 Vdc                                                                                | 3             |           | 47          | 4              |                 |
| EP-1922                 | 1 Safe Feed-Input, 24 Vdc                                                                                | 3             |           | 47          | 4              |                 |
| EP-1902                 | 2 Safe Feed-Inputs, 24 Vdc                                                                               | 3             |           | 47          | 4              |                 |
| Max. data (in<br>bytes) |                                                                                                    | 244           | 244       | 244         | 244            | 244             |

|                 |                                                                                                    | Configuration | Parameter | Diagnostics | Process        | data            |  |  |
|-----------------|----------------------------------------------------------------------------------------------------|---------------|-----------|-------------|----------------|-----------------|--|--|
| Part No.        | Module                                                                                                    | Bytes         | Bytes     | Bytes       | Input<br>Bytes | Output<br>Bytes |  |  |
| 1)The available | <sup>1)</sup> The available data lengths are 4 bytes, 8 bytes, 16 bytes & 32 bytes along with the 2 bytes process data for IO-Link module. |               |           |             |                |                 |  |  |

### 3.10.2 EPXPNS001/EPXPNS101

| Part No.               | Module                                                                                 | Configuration | Parameter | Diagnostics | Proce          | ss data         |
|------------------------|----------------------------------------------------------------------------------------|---------------|-----------|-------------|----------------|-----------------|
|                        |                                                                                        | Bytes         | Bytes     | Bytes       | Input<br>Bytes | Output<br>Bytes |
| EPXPNS001<br>EPXPNS101 | PROFINET IRT Network Adapter, 2 Cu<br>RJ45 Ports, 1024 bytes (Input + Output)          | 4             | 10        | 47          | 4              | 4               |
| EP-1214                | Digital Input, 4 Points, Positive Logic<br>24Vdc, 2-, 3-, or 4-Wire                    | 4             | 8         | 47          | 2              | 1               |
| EP-1218                | Digital Input, 8 Points, Positive Logic,<br>24Vdc 2-Wire                               | 4             | 12        | 47          | 2              | 1               |
| EP-1318                | Digital Input, 8 Points, Positive Logic,<br>24Vdc 3-Wire                               | 4             | 12        | 47          | 2              | 1               |
| EP-125F                | Digital Input, 16 Points, Positive Logic,<br>24Vdc, 1-Wire                             | 4             |           | 47          | 3              | 1               |
| EP-12F4                | Digital Input, 4 Points, Positive Logic<br>24Vdc, 2-, 3-, or 4-Wire, Time stamp        | 4             | 12        | 47          | 61             | 1               |
| EP-153F                | Digital Input, 16 Points, Negative Logic, 24Vdc 1-Wire                                 | 4             |           | 47          | 3              | 1               |
| EP-1804                | Digital Input, 4 Points 110/230Vac<br>(65 – 277Vac), 2-Wire, Isolated                  | 4             |           | 47          | 2              | 1               |
| EP-2214                | Digital Output, 4 Points, Positive Logic 24Vdc, 0.5A, 2-, 3-, or 4-Wire                | 4             | 5         | 47          | 1              | 2               |
| EP-2614                | Digital Output, 4 Points, Positive Logic 24Vdc, 2.0A, 2-, 3-, or 4-Wire                | 4             | 5         | 47          | 1              | 2               |
| EP-2634                | Digital Output, 4 Points,<br>Positive/Negative Logic 24Vdc, 2.0A, 2-,<br>3-, or 4-Wire | 4             | 5         | 47          | 1              | 2               |
| EP-2218                | Digital Output, 8 Points, Positive Logic, 24Vdc, 0.5A, 2-Wire                          | 4             | 5         | 47          | 1              | 2               |
| EP-225F                | Digital Output, 16 Points, Positive Logic, 24Vdc, 0.5A, 1-Wire                         | 4             |           | 47          | 1              | 3               |
| EP-2814                | Digital Output, 4 Points, Positive Logic, 230Vac, 1A                                   | 4             | 5         | 47          | 1              | 2               |
| EP-291F                | Digital Output, 16 Points, Negative Logic, 24Vdc 1-Wire                                | 4             |           | 47          | 1              | 3               |
| EP-2714                | Digital Relay Output, 4 Points, Positive<br>Logic, 24 - 220 Vdc/Vac, 6A, 2-Wire        | 4             | 5         | 47          | 1              | 2               |
| EP-5111                | 1 Channel High Speed Counter,<br>AB 100 kHz 1 DO 24Vdc, 0.5A                           | 4             | 25        | 47          | 13             | 11              |
| EP-5112                | 2 Channel High Speed Counter,<br>AB 100 kHz                                            | 4             | 44        | 47          | 13             | 13              |

| Part No.    | Module                                                                                                   | Configuration | Parameter | Diagnostics | Proce          | ss data         |
|-------------|----------------------------------------------------------------------------------------------------|---------------|-----------|-------------|----------------|-----------------|
|             |                                                                                                    | Bytes         | Bytes     | Bytes       | Input<br>Bytes | Output<br>Bytes |
| EP-5212     | 2 Channel Frequency Measurement, 100 kHz                                                                 | 4             | 6         | 47          | 21             | 13              |
| EP-5261     | 1 Channel Serial Communications, 232, 422, 485                                                           | 4             | 10        | 47          | 17             | 17              |
| EP-5311     | 1 Channel SSI Encoder, BCD or Gray-Code Format, 5/24 Vdc                                                 | 4             | 12        | 47          | 7              | 1               |
| EP-5422     | 2 Channels PWM Output, Positive Logic, 24Vdc, 0.5 A                                                      | 4             | 12        | 47          | 5              | 13              |
| EP-5442     | 2 Channels PWM Output, Positive Logic, 24Vdc, 2 A                                                        | 4             | 12        | 47          | 5              | 13              |
| EP-5324     | IO-Link Communication module, 4<br>Channels                                                              | 4             | 30        | 47          | 1)             | 1)              |
| EP-3164     | Analog Input, 4 Channels<br>Voltage/Current 16 Bits 2-, 3-, or 4-Wire                                    | 4             | 10        | 47          | 9              | 1               |
| EP-3264     | Analog Input, 4 Channels<br>Voltage/Current 16 Bits with Diagnostics<br>2-, 3-, or 4-Wire                | 4             | 12        | 47          | 9              | 1               |
| EP-3664     | Analog Input, 4 Channels Voltage/<br>Current 16 Bits with Diagnostics<br>2-, 3-, or 4-Wire, Differential | 4             | 12        | 47          | 9              | 1               |
| EP-3124     | Analog Input, 4 Channels<br>Voltage/Current 12 Bits 2-, 3-, or 4-Wire                                    | 4             | 10        | 47          | 9              | 1               |
| EP-3804     | Analog Input, 4 Channels TC 16 Bits with Diagnostics 2-, 3-, or 4-Wire                                   | 4             | 32        | 47          | 9              | 1               |
| EP-3368     | Analog Input, 8 Channels Current<br>16 Bits 2-, 3-, or 4-Wire                                            | 4             | 14        | 47          | 17             | 1               |
| EP-3468     | Analog Input, 8 Channels Current<br>16 Bits 2-, 3-, or 4-Wire, Channel<br>Diagnostic                     | 4             | 16        | 47          | 17             | 1               |
| EP-4164     | Analog Output, 4 Channels Voltage/<br>Current 16 Bits 2-, 3-, or 4-Wire                                  | 4             | 16        | 47          | 1              | 9               |
| EP-4264     | Analog Output, 4 Channels Voltage/<br>Current 16 Bits with Diagnostics<br>2-, 3-, or 4-Wire              | 4             | 17        | 47          | 1              | 9               |
| EP-3704     | Analog Input, 4 Channels RTD 16 Bits with Diagnostics 2-, 3-, or 4-Wire                                  | 4             | 32        | 47          | 9              | 1               |
| EP-1813     | Power Measurement Module, 8 Channels                                                                     | 4             | 31        | 47          | 17             | 17              |
| EP-1901     | 1 Safe Feed-Input, 24 Vdc                                                                                | 4             |           | 47          | 5              | 1               |
| EP-1922     | 2 Safe Feed-Inputs, 24 Vdc,<br>Programmable Delay                                                        | 4             |           | 47          | 5              | 1               |
| EP-1902     | 2 Safe Feed-Inputs, 24 Vdc                                                                               | 4             |           | 47          | 5              | 1               |
| Max. data ( | in bytes)                                                                                                | 260           | 4362      | 1408        | 512            | 512             |

<sup>&</sup>lt;sup>1)</sup>The available data lengths are 4 bytes, 8 bytes, 16 bytes, 32 bytes, 64 bytes & 128 bytes along with the 2 bytes process data for IO-Link module.

### 3.10.3 EPXETC001

| Part No.  | Module                                                                                 | Configuration | Parameter | Diagnostics | Proce          | ss data         |
|-----------|----------------------------------------------------------------------------------------|---------------|-----------|-------------|----------------|-----------------|
|           |                                                                                        | Bytes         | Bytes     | Bytes       | Input<br>Bytes | Output<br>Bytes |
| EPXETC001 | EtherCAT Network Adapter, 2 Cu RJ45<br>Ports, 1024 bytes (Input + Output)              | 256           | 4096      | 3328        | 1024           | 1024            |
| EP-1214   | Digital Input, 4 Points, Positive Logic<br>24Vdc, 2-, 3-, or 4-Wire                    | 4             | 4         | 47          | 1              |                 |
| EP-1218   | Digital Input, 8 Points, Positive Logic,<br>24Vdc 2-Wire                               | 4             | 8         | 47          | 1              |                 |
| EP-1318   | Digital Input, 8 Points, Positive Logic,<br>24Vdc 3-Wire                               | 4             | 8         | 47          | 1              |                 |
| EP-125F   | Digital Input, 16 Points, Positive Logic, 24Vdc, 1-Wire                                | 4             |           | 47          | 2              |                 |
| EP-12F4   | Digital Input, 4 Points, Positive Logic<br>24Vdc, 2-, 3-, or 4-Wire, Time stamp        | 4             | 1         | 47          | 61             | 1               |
| EP-153F   | Digital Input, 16 Points, Negative Logic, 24Vdc 1-Wire                                 | 4             |           | 47          | 3              |                 |
| EP-1804   | Digital Input, 4 Points 110/230Vac<br>(65 – 277Vac), 2-Wire, Isolated                  | 4             | 4         | 47          | 2              |                 |
| EP-2214   | Digital Output, 4 Points, Positive Logic 24Vdc, 0.5A, 2-, 3-, or 4-Wire                | 4             | 1         | 47          | 1              | 1               |
| EP-2614   | Digital Output, 4 Points, Positive Logic<br>24Vdc, 2.0A, 2-, 3-, or 4-Wire             | 4             | 1         | 47          | 1              | 1               |
| EP-2634   | Digital Output, 4 Points,<br>Positive/Negative Logic 24Vdc, 2.0A,<br>2-, 3-, or 4-Wire | 4             | 62        | 47          | 1              | 1               |
| EP-2218   | Digital Output, 8 Points, Positive Logic, 24Vdc, 0.5A, 2-Wire                          | 4             | 1         | 47          | 1              | 1               |
| EP-225F   | Digital Output, 16 Points, Positive Logic, 24Vdc, 0.5A, 1-Wire                         | 4             |           | 47          | 1              | 2               |
| EP-2814   | Digital Output, 4 Points, Positive Logic, 230Vac, 1A                                   | 4             | 1         | 47          | 1              | 1               |
| EP-291F   | Digital Output, 16 Points, Negative<br>Logic, 24Vdc 1-Wire                             | 4             |           | 47          | 1              | 2               |
| EP-2714   | Digital Relay Output, 4 Points, Positive<br>Logic, 24 - 220 Vdc/Vac, 6A, 2-Wire        | 4             | 1         | 47          | 1              | 1               |
| EP-5111   | 1 Channel High Speed Counter,<br>AB 100 kHz 1 DO 24Vdc, 0.5A                           | 4             | 82        | 47          | 13             | 10              |
| EP-5112   | 2 Channel High Speed Counter,<br>AB 100 kHz                                            | 4             | 97        | 47          | 13             | 12              |
| EP-5212   | 2 Channel Frequency Measurement,<br>100kHz                                             | 4             | 6         | 47          | 21             | 12              |
| EP-5261   | 1 Channel Serial Communications, 232, 422, 485                                         | 4             | 10        | 47          | 17             | 16              |
| EP-5311   | 1 Channel SSI Encoder, BCD or Gray-<br>Code Format, 5/24 Vdc                           | 4             | 11        | 47          | 7              |                 |
| EP-5422   | 2 Channels PWM Output, Positive Logic, 24Vdc, 0.5 A                                    | 4             | 8         | 47          | 4              | 12              |

| Part No.    | Module                                                                                                   | Configuration                | Parameter                    | Diagnostics               | Proce          | ss data         |
|-------------|----------------------------------------------------------------------------------------------------|------------------------------|------------------------------|---------------------------|----------------|-----------------|
|             |                                                                                                    | Bytes                        | Bytes                        | Bytes                     | Input<br>Bytes | Output<br>Bytes |
| EP-5442     | 2 Channels PWM Output, Positive Logic,<br>24Vdc, 2 A                                                     | 4                            | 8                            | 47                        | 4              | 12              |
| EP-5324     | IO-Link Communication module, 4<br>Channels                                                              |                              |                              | 47                        | 19             | 18              |
| EP-3164     | Analog Input, 4 Channels<br>Voltage/Current 16 Bits 2-, 3-, or 4-Wire                                    | 4                            | 6                            | 47                        | 8              |                 |
| EP-3264     | Analog Input, 4 Channels<br>Voltage/Current 16 Bits with<br>Diagnostics 2-, 3-, or 4-Wire                | 4                            | 8                            | 47                        | 8              |                 |
| EP-3664     | Analog Input, 4 Channels Voltage/<br>Current 16 Bits with Diagnostics<br>2-, 3-, or 4-Wire, Differential | 4                            | 21                           | 47                        | 9              | -               |
| EP-3124     | Analog Input, 4 Channels<br>Voltage/Current 12 Bits 2-, 3-, or 4-Wire                                    | 4                            | 6                            | 47                        | 8              |                 |
| EP-3804     | Analog Input, 4 Channels TC 16 Bits with Diagnostics 2-, 3-, or 4-Wire                                   | 4                            | 28                           | 47                        | 8              |                 |
| EP-3368     | Analog Input, 8 Channels Current 16<br>Bits 2-, 3-, or 4-Wire                                            | 4                            | 17                           | 20                        | 17             |                 |
| EP-3468     | Analog Input, 8 Channels Current 16<br>Bits 2-, 3-, or 4-Wire, Channel<br>Diagnostic                     | 4                            | 33                           | 20                        | 17             |                 |
| EP-4164     | Analog Output, 4 Channels Voltage/<br>Current 16 Bits 2-, 3-, or 4-Wire                                  | 4                            | 12                           | 47                        | 1              | 8               |
| EP-4264     | Analog Output, 4 Channels Voltage/<br>Current 16 Bits with Diagnostics<br>2-, 3-, or 4-Wire              | 4                            | 13                           | 47                        | 1              | 8               |
| EP-3704     | Analog Input, 4 Channels RTD 16 Bits with Diagnostics 2-, 3-, or 4-Wire                                  | 4                            | 28                           | 47                        | 8              |                 |
| EP-1813     | Power Measurement Module, 8<br>Channels                                                                  | 4                            |                              | 47                        | 17             | 16              |
| EP-1901     | 1 Safe Feed-Input, 24 Vdc                                                                                | 4                            |                              | 47                        | 4              |                 |
| EP-1922     | 2 Safe Feed-Inputs, 24 Vdc,<br>Programmable Delay                                                        | 4                            |                              | 47                        | 4              |                 |
| EP-1902     | 2 Safe Feed-Inputs, 24 Vdc                                                                               | 4                            |                              | 47                        | 4              |                 |
| Max. data ( | in bytes)                                                                                                | 1514 per<br>message +<br>CoE | 1514 per<br>message +<br>CoE | 1514 per<br>message + CoE | 1024           | 1024            |

### 3.10.4 EPXEIP001

| Part No.  | Module                                                              | Configuration | Parameter | Diagnostics | Proce              | ss data            |
|-----------|---------------------------------------------------------------------|---------------|-----------|-------------|--------------------|--------------------|
|           |                                                                     | Bytes         | Bytes     | Bytes       | Input<br>Bytes     | Output<br>Bytes    |
| EPXEIP001 | EtherNet/IP Network Adapter                                         | 8             |           |             | 2/10 <sup>1)</sup> | 2/10 <sup>1)</sup> |
| EP-1214   | Digital Input, 4 Points, Positive Logic<br>24Vdc, 2-, 3-, or 4-Wire | 4             | 4         | 47          | 1                  |                    |

| Part No. | Module                                                                                 | Configuration | Parameter | Diagnostics | Proce          | ss data         |
|----------|----------------------------------------------------------------------------------------|---------------|-----------|-------------|----------------|-----------------|
|          |                                                                                        | Bytes         | Bytes     | Bytes       | Input<br>Bytes | Output<br>Bytes |
| EP-1218  | Digital Input, 8 Points, Positive Logic,<br>24Vdc 2-Wire                               | 4             | 8         | 47          | 1              |                 |
| EP-1318  | Digital Input, 8 Points, Positive Logic,<br>24Vdc 3-Wire                               | 4             | 8         | 47          | 1              |                 |
| EP-125F  | Digital Input, 16 Points, Positive Logic, 24Vdc, 1-Wire                                | 4             |           | 47          | 2              |                 |
| EP-12F4  | Digital Input, 4 Points, Positive Logic<br>24Vdc, 2-, 3-, or 4-Wire, Time stamp        | 4             | 8         | 47          | 60             |                 |
| EP-153F  | Digital Input, 16 Points, Negative Logic, 24Vdc 1-Wire                                 | 4             |           | 47          | 2              |                 |
| EP-1804  | Digital Input, 4 Points 110/230Vac<br>(65 – 277Vac), 2-Wire, Isolated                  | 4             |           | 47          | 1              |                 |
| EP-2214  | Digital Output, 4 Points, Positive Logic<br>24Vdc, 0.5A, 2-, 3-, or 4-Wire             | 4             | 1         | 47          | 1              | 1               |
| EP-2614  | Digital Output, 4 Points, Positive Logic<br>24Vdc, 2.0A, 2-, 3-, or 4-Wire             | 4             | 1         | 47          | 1              | 1               |
| EP-2634  | Digital Output, 4 Points,<br>Positive/Negative Logic 24Vdc, 2.0A,<br>2-, 3-, or 4-Wire | 4             | 1         | 47          |                | 1               |
| EP-2218  | Digital Output, 8 Points, Positive Logic, 24Vdc, 0.5A, 2-Wire                          | 4             | 1         | 47          |                | 1               |
| EP-225F  | Digital Output, 16 Points, Positive Logic, 24Vdc, 0.5A, 1-Wire                         | 4             |           | 47          | 1              | 2               |
| EP-2814  | Digital Output, 4 Points, Positive Logic, 230Vac, 1A                                   | 4             | 1         | 47          | 1              | 1               |
| EP-291F  | Digital Output, 16 Points, Negative<br>Logic, 24Vdc 1-Wire                             | 4             |           | 47          | -              | 2               |
| EP-2714  | Digital Relay Output, 4 Points, Positive<br>Logic, 24 - 220 Vdc/Vac, 6A, 2-Wire        | 4             | 1         | 47          | 1              | 1               |
| EP-5111  | 1 Channel High Speed Counter,<br>AB 100 kHz 1 DO 24Vdc, 0.5A                           | 4             | 21        | 47          | 12             | 10              |
| EP-5112  | 2 Channel High Speed Counter,<br>AB 100 kHz                                            | 4             | 40        | 47          | 12             | 12              |
| EP-5212  | 2 Channel Frequency Measurement,<br>100kHz                                             | 4             | 2         | 47          | 20             | 12              |
| EP-5261  | 1 Channel Serial Communications, 232, 422, 485                                         | 4             | 6         | 47          | 16             | 16              |
| EP-5311  | 1 Channel SSI Encoder, BCD or Gray-<br>Code Format, 5/24 Vdc                           | 4             | 8         | 47          | 6              | 0               |
| EP-5422  | 2 Channels PWM Output, Positive Logic, 24Vdc, 0.5 A                                    | 4             | 8         | 47          | 4              | 12              |
| EP-5442  | 2 Channels PWM Output, Positive Logic, 24Vdc, 2 A                                      | 4             | 8         | 47          | 4              | 12              |
| EP-5324  | IO-Link Communication module, 4<br>Channels                                            |               |           | 2)          |                |                 |
| EP-3164  | Analog Input, 4 Channels<br>Voltage/Current 16 Bits 2-, 3-, or 4-Wire                  | 4             | 6         | 47          | 8              |                 |

| Part No.    | Module                                                                                                   | Configuration | Parameter | Diagnostics | Proce                | ss data               |
|-------------|----------------------------------------------------------------------------------------------------|---------------|-----------|-------------|----------------------|-----------------------|
|             |                                                                                                    | Bytes         | Bytes     | Bytes       | Input<br>Bytes       | Output<br>Bytes       |
| EP-3264     | Analog Input, 4 Channels<br>Voltage/Current 16 Bits with<br>Diagnostics 2-, 3-, or 4-Wire                | 4             | 8         | 47          | 8                    |                       |
| EP-3664     | Analog Input, 4 Channels Voltage/<br>Current 16 Bits with Diagnostics<br>2-, 3-, or 4-Wire, Differential | 4             | 8         | 47          | 8                    | -                     |
| EP-3124     | Analog Input, 4 Channels<br>Voltage/Current 12 Bits 2-, 3-, or 4-Wire                                    | 4             | 6         | 47          | 8                    |                       |
| EP-3804     | Analog Input, 4 Channels TC 16 Bits with Diagnostics 2-, 3-, or 4-Wire                                   | 4             | 28        | 47          | 8                    |                       |
| EP-3368     | Analog Input, 8 Channels Current 16<br>Bits 2-, 3-, or 4-Wire                                            | 4             | 10        | 47          | 16                   |                       |
| EP-3468     | Analog Input, 8 Channels Current 16<br>Bits 2-, 3-, or 4-Wire, Channel<br>Diagnostic                     | 4             | 12        | 47          | 16                   |                       |
| EP-4164     | Analog Output, 4 Channels Voltage/<br>Current 16 Bits 2-, 3-, or 4-Wire                                  | 4             | 12        | 47          |                      | 8                     |
| EP-4264     | Analog Output, 4 Channels Voltage/<br>Current 16 Bits with Diagnostics<br>2-, 3-, or 4-Wire              | 4             | 13        | 47          |                      | 8                     |
| EP-3704     | Analog Input, 4 Channels RTD 16 Bits with Diagnostics 2-, 3-, or 4-Wire                                  | 4             | 28        | 47          | 8                    |                       |
| EP-1813     | Power Measurement Module, 8<br>Channels                                                                  | 4             | 27        | 47          | 16                   | 16                    |
| EP-1901     | 1 Safe Feed-Input, 24 Vdc                                                                                | 4             |           | 47          | 4                    |                       |
| EP-1922     | 2 Safe Feed-Inputs, 24 Vdc,<br>Programmable Delay                                                        | 4             |           | 47          | 4                    |                       |
| EP-1902     | 2 Safe Feed-Inputs, 24 Vdc                                                                               | 4             |           | 47          | 4                    |                       |
| Max. data ( | in bytes)                                                                                                | 264           | 4096      | 3008        | 496/504 <sup>1</sup> | 496/504 <sup>1)</sup> |

<sup>&</sup>lt;sup>1)</sup>Depending upon on the assembly used.

<sup>&</sup>lt;sup>2)</sup>You can select the length of the process input data and process output data from 2 bytes to 128 bytes including the 2 Byte process data for IO-Link module using Class 67 (module parameter), instance (slot of the EP-5324) Attribute 65 (length of input data) or Attribute 66 (length of output data).

# Section 4: Detailed Descriptions of the Fieldbus Network Adapters

### 4.1 Profibus DP Network Adapter EPXPBS001

The EPXPBS001 network adapter is a PROFIBUS-DP device certified by the PROFIBUS user organization. The network adapter is the head module for the RSTi-EP communication bus, to which up to 64 active RSTi-EP modules can be connected. The PROFIBUS-DP network adapter has a Sub-D socket and supports all services in accordance with the DP-V1 specification.

The network adapter can be accessed with a system-independent web server application via the USB service interface. Thus, all information, such as diagnostics, status values and parameters, can be read and all connected modules can be simulated or forced.

The station's main power supply is integrated in the network adapter. Power is supplied via two 4-pole connectors, separated into the input and output current paths.

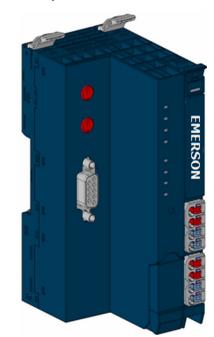

Figure 17: Fieldbus Network Adapter EPXPBS001

### 4.1.1 LEDs

Figure 18: LED Status Indicators EPXPBS001

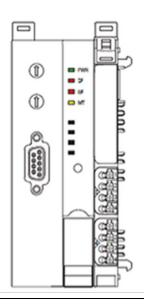

### **LED Status Indicators**

| LED | Indication              | LED State/Description                                                                                                    |
|-----|-------------------------|----------------------------------------------------------------------------------------------------|
| PWR | Power LED               | Green: Supply voltage connected                                                                                                    |
| SF  | System fault            | Red: Configuration error, or error in the network adapter, or error in a module, or there is a new diagnostic report Red flashing: Station in Force mode                                    |
| BF  | Bus fault               | Red: No connection to the fieldbus Red flashing: Configuration error, no connection to the control unit, or error in the parameter set or slave address error or firmware update is running |
| MT  | Maintenance<br>Required | Yellow: Error on the system bus or fieldbus                                                                                                    |

#### **LED Indicators EPXPBS001**

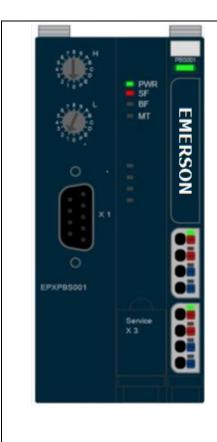

| LED          | EPXPBS001                                                |
|--------------|----------------------------------------------------------|
| Power Supply | <b>Green:</b> Supply voltage > 18Vdc                     |
| rowei Suppiy | <b>Red:</b> At least one current path < 18 V             |
|              |                                                          |
|              |                                                          |
|              |                                                          |
|              |                                                          |
|              |                                                          |
|              |                                                          |
|              |                                                          |
| 3.1          | <b>Green:</b> Input current path supply voltage > 18Vdc  |
| 3.2          | <b>Red:</b> Input current path supply voltage < 18Vdc    |
| 3.3          |                                                          |
| 3.4          | Red: Internal fuse defective                             |
| 4.1          | <b>Green:</b> Output current path supply voltage > 18Vdc |
| 4.2          | <b>Red:</b> Output current path supply voltage < 18Vdc   |
| 4.3          |                                                          |
| 4.4          | Red: Internal fuse defective                             |
|              |                                                          |
|              |                                                          |

For error messages, refer to Section 12, LED Indicators and Troubleshooting.

### 4.1.2 Addressing

The network adapter on the PROFIBUS-DP is addressed via the two rotary switches.

Note:

A maximum of 125 addresses (1 to 125) can be assigned. Each address may be assigned only once in the overall bus structure. Addresses 1 and 2 are generally used by the control systems. Bus addresses 000 plus 126 and higher may not be used. The most significant digit is set with rotary switch  $\mathbf{H}$ , the least significant digit with rotary switch  $\mathbf{L}$ . The switches are labelled in the hexadecimal numbering system (0 to 9, A=10, B=11, C=12, ... F=15). A hexadecimal to decimal conversion table is provided in the annex.

Coding: Address = (H\*16) + L

Figure 19: Rotary Switch Default Setting EPXPBS001: Address = 3

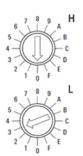

### **Addressing examples:**

Figure 20: Examples for Addressing the EPXPBS001

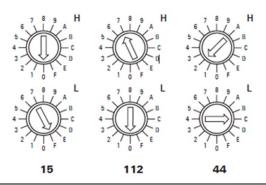

PROFIBUS address 15: H = 0, L = F

PROFIBUS address 112: H = 7, L = 0

PROFIBUS address 44: H = 2, L = C

# 4.1.3 Connection Diagrams

Figure 21: Connection Diagram EPXPBS001

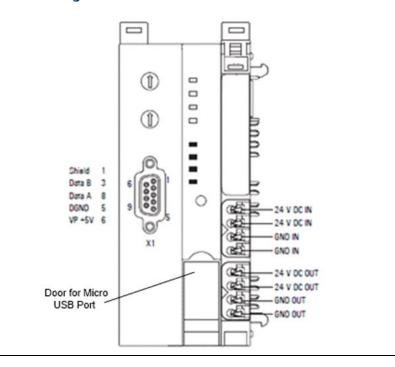

Figure 22: Block Diagram EPXPBS001

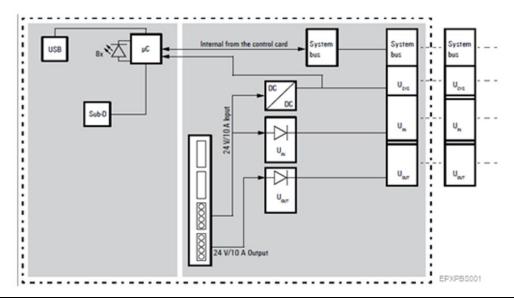

#### **A** CAUTION

▲ In case of a maximum power supply of >8 A and a maximum temperature of > +55°C (131°F), all four contacts must be connected with 1.5 mm² wiring.

# 4.1.4 Specifications: EPXPBS001

| Specification                           | Description         |                |  |
|-----------------------------------------|---------------------|----------------|--|
| System data                             |                     |                |  |
| Connection                              | 9-pole SUB-D socket |                |  |
| Fieldbus protocol                       | PROFIBUS-DP V1      |                |  |
|                                         | Input data width    | max. 244 bytes |  |
| Process image                           | Output data width   | max. 244 bytes |  |
| riocess illiage                         | Parameter data      | max. 244 bytes |  |
|                                         | Diagnostic data     | max. 244 bytes |  |
| Number of modules                       | Max. 64 active      |                |  |
| Configuration interface Micro USB 2.0   |                     |                |  |
| Transfer rate                           | Fieldbus            | Max. 12 Mbps   |  |
| Transici race                           | RTSi-EP system bus  | Max. 48 Mbps   |  |
| Supply                                  |                     |                |  |
| Supply voltage for system and inputs    | 20.4V – 28.8V       |                |  |
| Supply voltage for outputs              | 20.4V – 28.8V       |                |  |
| Max. feed-in current for input modules  | 10 A                |                |  |
| Max. feed-in current for output modules | 10 A                |                |  |
| Current consumption from system current | 100 mA              |                |  |
| path ISYS                               |                     |                |  |
| Connection data                         |                     |                |  |
| Type of connection                      | Spring style        |                |  |

| Specification                                   | Description     | 1                                                                                                    |                                 |  |
|-------------------------------------------------|-----------------|----------------------------------------------------------------------------------------------------|---------------------------------|--|
| Conductor cross-section                         | Single-wired,   | fine-wired                                                                                                    | 0.14 – 1.5 mm2 (AWG 16 –<br>26) |  |
| Weight                                          |                 |                                                                                                    |                                 |  |
| Operating temperature                           |                 | -20°C to +60°C (-4 °F to +1                                                                                                    | 40 °F)                          |  |
| Storage temperature                             |                 | -40°C to +85°C (-40 °F to +185 °F)                                                                                                    |                                 |  |
| Air humidity (operation/transport)              |                 | 5% to 95%, noncondensing as per DIN EN 61131-2                                                                                                    |                                 |  |
| Width                                           |                 | 52 mm (2.05 in)                                                                                                    |                                 |  |
| Depth                                           |                 | 76 mm (2.99 in)                                                                                                    | 76 mm (2.99 in)                 |  |
| Height                                          |                 | 120 mm (4.72 in)                                                                                                    |                                 |  |
| Weight                                          |                 | 223 g (7.87 oz)                                                                                                    |                                 |  |
| Configuration                                   |                 | The GSD file is available on the Support website <a href="https://www.emerson.com/Industrial-Automation-Controls/support">https://www.emerson.com/Industrial-Automation-Controls/support</a> for download and import into PAC Machine Edition. The GSD supporting a firmware release is part of the firmware upgrade kit, also available on the Support website. |                                 |  |
| General data: refer to Section 1.3, General Tec | hnical Data for | the Fieldbus Network Adap                                                                                                    | ter.                            |  |

# 4.1.5 Modifiable Parameters EPXPBS001

| Parameter                    | Additional explanations            | Optional values                    | Default       |
|------------------------------|------------------------------------|------------------------------------|---------------|
| IP address USB port†         |                                    | 192.168.1.202; 192.168.2.202,      | 192.168.1.202 |
|                              |                                    | 192.168.3.202, 192.168.4.202,      |               |
|                              |                                    | 192.168.5.202                      |               |
| DP-Alarm mode                |                                    | V0 / V1                            | V1            |
| DP alarm mode V0             | For mode V0, the alarm triggers ar | e set in the parameter data.       | •             |
| Diagnostic alarm             | These switches are always          | enabled / disabled                 | disabled      |
| Process alarm                | selectable, but they only have a   | enabled / disabled                 | disabled      |
| Hot-plug alarm               | function in mode V0. Diagnostic    | enabled / disabled                 | enabled       |
|                              | messages are generated which       |                                    |               |
|                              | are not acknowledged by the        |                                    |               |
|                              | PLC.                               |                                    |               |
| DP alarm mode V1             | In mode V1, the alarm triggers are | set in the engineering environment | <b>:.</b>     |
| Diagnostic alarm             | These switches can be selected     | enabled / disabled                 | disabled      |
| Process alarm                | only in mode V1, in V0 they are    | enabled / disabled                 | disabled      |
| Hot-plug alarm               | inactive. Diagnostic messages      | enabled / disabled                 | enabled       |
|                              | are generated which are            |                                    |               |
|                              | acknowledged by the PLC.           |                                    |               |
| Identifier-related diagnosis | A diagnostic block is attached to  | enabled / disabled                 | enabled       |
|                              | the diagnostic message.            |                                    |               |
| Channel-related diagnosis    | A diagnostic block is attached to  | enabled / disabled                 | enabled       |
|                              | the diagnostic message.            |                                    |               |
| Module status                | A diagnostic block is attached to  | enabled / disabled                 | enabled       |
|                              | the diagnostic message.            |                                    |               |
| Data format                  |                                    | Motorola / Intel                   | Motorola      |

| Parameter                                                    | Additional explanations | Optional values                  | Default         |  |
|--------------------------------------------------------------|-------------------------|----------------------------------|-----------------|--|
| Output behavior fieldbus                                     |                         | All outputs off / activate       | All outputs off |  |
| error                                                        |                         | replacement values / retain last |                 |  |
|                                                              |                         | value                            |                 |  |
| Module behavior on hot                                       |                         | Continue data exchange /         | Continue data   |  |
| swap                                                         |                         | behavior as with fieldbus error  | exchange        |  |
| <sup>†</sup> Change requires restart of the network adapter. |                         |                                  |                 |  |

# 4.1.6 Supported Modules and Power Supplies

The following modules can be used with the current release of the RSTi-EP Profibus Network Adaptor.

| Catalog Number        | Module Description                                                                                 |  |
|-----------------------|----------------------------------------------------------------------------------------------------|--|
| Digital Input Modules | •                                                                                                  |  |
| EP-1214               | Digital Input, 4 Points, Positive Logic 24Vdc, 2-, 3-, or 4-Wire                                   |  |
| EP-1218               | Digital Input, 8 Points, Positive Logic, 24Vdc 2-Wire                                              |  |
| EP-1318               | Digital Input, 8 Points, Positive Logic, 24Vdc 3-Wire                                              |  |
| EP-125F               | Digital Input, 16 Points, Positive Logic, 24Vdc, 1-Wire                                            |  |
| EP-12F4               | Digital Input, 4 Points, Positive Logic, 24Vdc, 2-, 3-, or 4-Wire, Time stamp                      |  |
| EP-153F               | Digital Input, 16 Points, Negative Logic, 24Vdc 1-Wire                                             |  |
| EP-1804               | Digital Input, 4 Points 110/230Vac (65 – 277Vac), 2-Wire, Isolated                                 |  |
| Digital Output Modul  | les es                                                                                             |  |
| EP-2214               | Digital Output, 4 Points, Positive Logic 24Vdc, 0.5A, 2-, 3-, or 4-Wire                            |  |
| EP-2614               | Digital Output, 4 Points, Positive Logic 24Vdc, 2.0A, 2-, 3-, or 4-Wire                            |  |
| EP-2634               | Digital Output, 4 Points, Positive/Negative Logic 24Vdc, 2.0A, 2-, 3-, or 4-Wire                   |  |
| EP-2218               | Digital Output, 8 Points, Positive Logic, 24Vdc, 0.5A, 2-Wire                                      |  |
| EP-225F               | Digital Output, 16 Points, Positive Logic, 24Vdc, 0.5A, 1-Wire                                     |  |
| EP-291F               | Digital Output, 16 Points, Negative Logic, 24Vdc 1-Wire                                            |  |
| Digital Relay Output  | Modules                                                                                            |  |
| EP-2714               | Digital Relay Output, 4 Points, Positive Logic, 24 220 Vdc/Vac, 6A, 2-Wire                         |  |
| EP-2814               | Solid-state Relay Output Module                                                                    |  |
| Analog Input Module   | S                                                                                                  |  |
| EP-3164               | Analog Input, 4 Channels Voltage/Current 16 Bits 2-, 3-, or 4-Wire                                 |  |
| EP-3264               | Analog Input, 4 Channels Voltage/Current 16 Bits with Diagnostics 2-, 3-, or 4-Wire                |  |
| EP-3664               | Analog Input, 4 Channels Voltage/ Current 16 Bits with Diagnostics 2-, 3-, or 4-Wire, Differential |  |
| EP-3124               | Analog Input, 4 Channels Voltage/Current 12 Bits 2-, 3-, or 4-Wire                                 |  |
| EP-3368               | Analog Input, 8 Channels Current 16 Bits 2-, 3-, or 4-Wire                                         |  |
| EP-3468               | Analog Input, 8 Channels Current 16 Bits 2-, 3-, or 4-Wire, Channel Diagnostic                     |  |
| EP-3704               | Analog Input, 4 Channels RTD 16 Bits with Diagnostics 2-, 3-, or 4-Wire                            |  |
| EP-3804               | Analog Input, 4 Channels TC 16 Bits with Diagnostics 2-, 3-, or 4-Wire                             |  |
| EP-1813               | Power Measurement Module, 8 Channels                                                               |  |
| Analog Output Modu    | les                                                                                                |  |
| EP-4164               | Analog Output, 4 Channels Voltage/Current 16 Bits 2-, 3-, or 4-Wire                                |  |
| EP-4264               | Analog Output, 4 Channels Voltage/Current 16 Bits with Diagnostics 2-, 3-, or 4-Wire               |  |
| Specialty Modules     |                                                                                                    |  |
| EP-5111               | 1 Channel High Speed Counter, AB 100 kHz 1 DO 24Vdc, 0.5A                                          |  |

| Catalog Number                 | Module Description                                                                      |  |
|--------------------------------|-----------------------------------------------------------------------------------------|--|
| EP-5112                        | 2 Channel High Speed Counter, AB 100 kHz                                                |  |
| EP-5212                        | 2 Channel Frequency Measurement, 100 kHz                                                |  |
| EP-5261                        | 1 Channel Serial Communications, 232, 422, 485                                          |  |
| EP-5311                        | 1 Channel SSI Encoder, BCD or Gray-Code Format, 5/24 Vdc                                |  |
| EP-5422                        | 2 Channels PWM Output, Positive Logic, 24Vdc, 0.5 A                                     |  |
| EP-5442                        | 2 Channels PWM Output, Positive Logic, 24Vdc, 2 A                                       |  |
| EP-5324                        | IO-Link Communication module, 4 Channels                                                |  |
| Power Feed Modules             | for Input Current Path                                                                  |  |
| EP-7631                        | Power Module, 1 Channel 24Vdc Input Flow 10A                                            |  |
| Power Feed Modules             | for Output Current Path                                                                 |  |
| EP-7641                        | Power Module, 1 Channel 24Vdc Output Flow 10A                                           |  |
| Safe Feed-input Mod            | ules                                                                                    |  |
| EP-1901                        | 1 Safe Feed-Input, 24 Vdc                                                               |  |
| EP-1902                        | 2 Safe Feed-Inputs, 24 Vdc, Programmable Delay                                          |  |
| EP-1922                        | 2 Safe Feed-Inputs, 24 Vdc                                                              |  |
| Potential Distribution Modules |                                                                                         |  |
| EP-711F                        | Power Module, 16 Channels 24Vdc Potential Distribution +24 Vdc from Input Current Path  |  |
| EP-751F                        | Power Module, 16 Channels 24Vdc Potential Distribution +24 Vdc from Output Current Path |  |
| EP-700F                        | Power Module, 16 Channels 24Vdc Potential Distribution Functional Earth                 |  |
| EP-710F                        | Power Module, 16 Channels 24Vdc Potential Distribution +0Vdc from Input Current Path    |  |
| EP-750F                        | Power Module, 16 Channels 24Vdc Potential Distribution +0Vdc from Output Current Path   |  |

# 4.2 PROFINET IRT/RT Network Adapter EPXPNS001/EPXPNS101

The EPXPNS001 PROFINET Scanner is a PROFINET I/O device certified by the PROFINET user organization.

The EPXPNS101 PROFINET Scanner is a PROFINET I/O device supporting Type S1 PROFINET Simplex and Type S2 PROFINET System redundancy.

The network adapter is the head-end module for the RSTi-EP system bus, to which up to 64 active RSTi-EP modules can be connected. The PROFINET network adapter has two Ethernet ports, and an integrated switch.

The PROFINET Scanner can be accessed with a system-independent web server application via the USB service interface or the Ethernet. Thus, all information, such as diagnostics, status values and parameters, can be read and all connected modules can be simulated or forced.

The station's main power supply is integrated in the PROFINET Scanner. Power is supplied via two 4-pole connectors, separated into the input and output current paths.

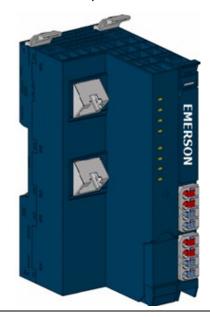

Figure 23: Network Adapter EPXPNS001/EPXPNS101

### 4.2.1 LEDs

Figure 24:LED Status Indicators EPXPNS001/EPXPNS101

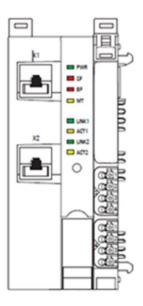

### **LED Status Indicators EPXPNS001/EPXPNS101**

| LED     | Indication           | LED State/Description                                              |  |
|---------|----------------------|--------------------------------------------------------------------|--|
| PWR     | Power LED            | Green: Supply voltage connected                                    |  |
|         |                      | <b>Red:</b> Configuration error, or error in the PROFINET Scanner, |  |
| SF      | System fault         | or error in a module, or there is a new diagnostic report          |  |
|         |                      | Red flashing: Station in Force mode                                |  |
|         |                      | Red: No connection to the fieldbus                                 |  |
| BF      | Bus fault            | <b>Red flashing:</b> Configuration error, no connection to the     |  |
|         |                      | control unit, or error in the parameter set                        |  |
| MT      | Maintenance Required | Yellow: Error on the system bus or the fieldbus                    |  |
| LINK 1  | Connection           | Green: Connection established between port 1 of the                |  |
| LIINK I | Connection           | PROFINET Scanner and another field device                          |  |
| ACT 1   | Active               | Yellow flashing: Data being exchanged on port 1                    |  |
| LINK 2  | Connection           | Green: Connection established between port 2 of the                |  |
| LIINK Z | Connection           | PROFINET Scanner and another field device                          |  |
| ACT 2   | Active               | Yellow flashing: Data being exchanged on port 2                    |  |

#### **LED Indicators**

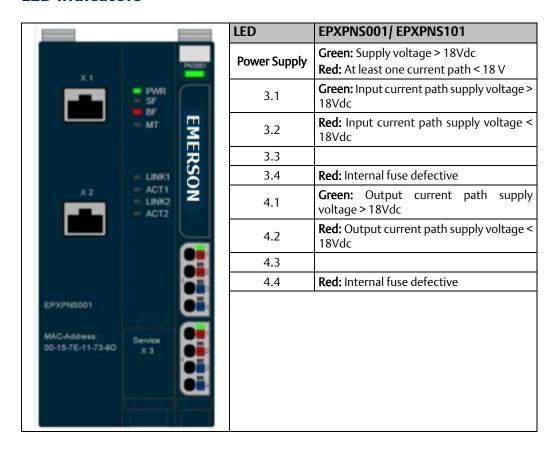

For error messages, refer to Section 12, LED Indicators and Troubleshooting.

### 4.2.2 Connection Diagrams

Figure 25: Connection Diagram EXPNS001/EXPNS101

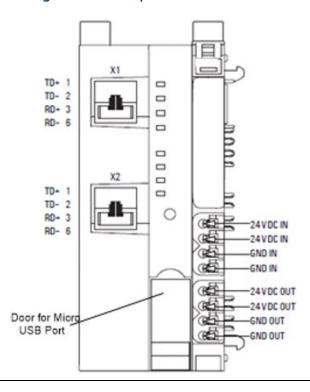

#### **A** CAUTION

▲ In case of a maximum power supply of >8 A and a maximum temperature of > +55°C (131 °F), all four contacts must be connected with 1.5 mm² wiring.

Figure 26: Block Diagram EPXPN Specifications: EPXPNS001/ EPXPNS101

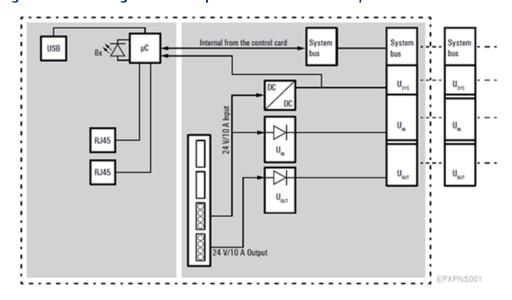

# 4.2.3 Specification: EPXPNS001/EPXPNS101

| Specification                                                 | Description                                                                                                    |                              |  |
|---------------------------------------------------------------|----------------------------------------------------------------------------------------------------|------------------------------|--|
| System data                                                   |                                                                                                    |                              |  |
| Connection                                                    | 2 x RJ-45                                                                                                    |                              |  |
| Fieldbus protocol                                             | PROFINET Version 2.3 Class C I/O Device (IRT, RT)                                                                                                    |                              |  |
| PROFINET System Redundancy<br>Support                         | Not supported                                                                                                    |                              |  |
| Application Relations<br>Supported                            | 1 Simplex AR                                                                                                    |                              |  |
|                                                               | Input data width                                                                                                    | max. 512 bytes               |  |
| Dwa sass image                                                | Output data width                                                                                                    | max. 512 bytes               |  |
| Process image                                                 | Parameter data                                                                                                    | max. 4362 bytes              |  |
|                                                               | Diagnostic data                                                                                                    | max. 1408 bytes              |  |
| Number of modules                                             | max. 64 active                                                                                                    |                              |  |
| Configuration interface                                       | Micro USB 2.0                                                                                                    |                              |  |
| T ( .                                                         | Fieldbus                                                                                                    | Max. 100 Mbps                |  |
| Transfer rate                                                 | RTSi-EP system bus                                                                                                    | Max. 48 Mbps                 |  |
| Fast start-up                                                 | < 500ms                                                                                                    | With a maximum of 10 modules |  |
| Data format                                                   | Default: Motorola                                                                                                    | Configurable: Intel          |  |
| Status Bits                                                   | 16 Input Status Bits ReferNetwork Adaptor Input Status Data                                                                                                    |                              |  |
| PROFINET I/O Update Rate                                      | Configurable selections: 1ms, 2ms, 4ms, 8ms, 16ms, 32ms, 64ms, 128ms, 256ms and 512ms                                                                                                    |                              |  |
| Supports MRP                                                  | Yes * [Minimum I/O Update Rate for bumpless operation in an MRP ring topology is 32ms and slower for EPXPNS001]                                                                                                    |                              |  |
| Supply                                                        |                                                                                                    |                              |  |
| Supply voltage for system and inputs                          | 20.4V – 28.8V                                                                                                    |                              |  |
| Supply voltage for outputs                                    | 20.4V - 28.8V                                                                                                    |                              |  |
| Max. feed-in current for input modules                        | 10 A                                                                                                    |                              |  |
| Max. feed-in current for output modules                       | 10 A                                                                                                    |                              |  |
| Current consumption from system current path I <sub>SYS</sub> | 116 mA                                                                                                    |                              |  |
| Connection data                                               |                                                                                                    |                              |  |
| Type of connection                                            | Spring style                                                                                                    |                              |  |
| Conductor cross-section                                       | Single-wired, fine-wired 0.14 – 1.5 mm <sup>2</sup> (AWG 26 – 16)                                                                                                    |                              |  |
| General data                                                  |                                                                                                    |                              |  |
| Operating temperature                                         | -20°C to +60°C (-4°F to +140°F)                                                                                                    |                              |  |
| Storage temperature                                           | -40°C to +85°C (-40°F to +185°F)                                                                                                    |                              |  |
| Air humidity (operation/transport)                            | 5% to 95%, noncondensing as per DIN EN 61131-2                                                                                                    |                              |  |
| Width                                                         | 52 mm (2.05 in)                                                                                                    |                              |  |
| Depth                                                         | 76 mm (2.99 in)                                                                                                    |                              |  |
| Height                                                        | 120 mm (4.72 in)                                                                                                    |                              |  |
| Weight                                                        | 220 g (7.76 oz)                                                                                                    |                              |  |
| Configuration                                                 | The V2.3 GSDML file is available on the Support <a href="https://www.emerson.com/Industrial-Automation-Controls/support">https://www.emerson.com/Industrial-Automation-Controls/support</a> for download and import into PAC Machine Edition. The GSDML supporting a firmware release is part of the firmware upgrade kit, also available on the Support website. |                              |  |

# **Specification: EPXPNS101**

| Specification                                     | Description                                                                                                    |                                                      |  |
|---------------------------------------------------|----------------------------------------------------------------------------------------------------|------------------------------------------------------|--|
| System data                                       |                                                                                                    |                                                      |  |
| Connection                                        |                                                                                                    | 2 x RJ-45                                            |  |
| Fieldbus protocol                                 | PROFINET Version 2.3 Class C I/O Device (RT Only)                                                                                                    |                                                      |  |
| PROFINET System Redundancy<br>Support             | Redundantly controlled operation conforms to PROFINET V2.3 Type S-2 System Redundancy                                                                                                    |                                                      |  |
| Application Relations Supported                   | 1 Simplex AR or 1 SR-AR set made of Redundancy]                                                                                                    | f 2 SR-ARs [Software Configurable Simplex or HSB CPU |  |
|                                                   | Input data width                                                                                                    | max. 512 bytes                                       |  |
| Di                                                | Output data width                                                                                                    | max. 512 bytes                                       |  |
| Process image                                     | Parameter data                                                                                                    | max. 4362 bytes                                      |  |
|                                                   | Diagnostic data                                                                                                    | max. 1408 bytes                                      |  |
| Number of modules                                 |                                                                                                    | max. 64 active                                       |  |
| Configuration interface                           |                                                                                                    | Micro USB 2.0                                        |  |
| T. C.                                             | Fieldbus                                                                                                    | Max. 100 Mbps                                        |  |
| Transfer rate                                     | RTSi-EP system bus                                                                                                    | Max. 48 Mbps                                         |  |
| Data format                                       | Default: Motorola                                                                                                    | Configurable: Intel                                  |  |
| C Bu                                              | 16 Input Status Bits                                                                                                    |                                                      |  |
| Status Bits                                       | Refer - Network Adaptor Input Status D                                                                                                    | ata                                                  |  |
| PROFINET I/O Update Rate                          | Configurable selections: 1ms, 2ms, 4ms, 8ms, 16ms, 32ms, 64ms, 128ms, 256ms and 512ms                                                                                                    |                                                      |  |
| Supports MRP                                      | Yes * [Minimum I/O Update Rate for bumpless operation in an MRP ring topology is 16ms and slower for EPXPNS101]                                                                                                    |                                                      |  |
| Supply                                            | -                                                                                                    |                                                      |  |
| Supply voltage for system and inputs              | 20.4V – 28.8V                                                                                                    |                                                      |  |
| Supply voltage for outputs                        | 20.4V – 28.8V                                                                                                    |                                                      |  |
| Max. feed-in current for input modules            | 10 A                                                                                                    |                                                      |  |
| Max. feed-in current for output modules           |                                                                                                    | 10 A                                                 |  |
| Current consumption from system current path ISYS |                                                                                                    | 116 mA                                               |  |
| Connection data                                   |                                                                                                    |                                                      |  |
| Type of connection                                |                                                                                                    | Spring style                                         |  |
| Conductor cross-section                           | Single-wired, fine-wired                                                                                                    | 0.14 – 1.5 mm2 (AWG 26 – 16)                         |  |
| General data                                      |                                                                                                    |                                                      |  |
| Operating temperature                             | -20°C t                                                                                                    | o +60°C (-4°F to +140°F)                             |  |
| Storage temperature                               | -40°C to                                                                                                    | o +85°C (-40 °F to +185 °F)                          |  |
| Air humidity (operation/transport)                | 5% to 95%, noncondensing as per DIN EN 61131-2                                                                                                    |                                                      |  |
| General data                                      |                                                                                                    |                                                      |  |
| Width                                             | 52 mm (2.05 in)                                                                                                    |                                                      |  |
| Depth                                             | 76 mm (2.99 in)                                                                                                    |                                                      |  |
| Height                                            | 120 mm (4.72 in)                                                                                                    |                                                      |  |
| Weight                                            | 220 g (7.76 oz)                                                                                                    |                                                      |  |
| Configuration                                     | V2.3 GSDML file is available on the Support website <a href="https://www.emerson.com/Industrial-Automation-Controls/support">https://www.emerson.com/Industrial-Automation-Controls/support</a> for download and import into PAC Machine Edition. The GSDML supporting a firmware release is part of the firmware upgrade kit available on the Support website. |                                                      |  |

# 4.2.4 Modifiable Parameters: EPXPNS001/EPXPNS101

| Parameter                                        | Optional values                                                                                       | Default                                        |
|--------------------------------------------------|----------------------------------------------------------------------------------------------------|------------------------------------------------|
| IP address <sup>†</sup>                          | 4 numbers between 0 and 255                                                                           |                                                |
| Subnet mask                                      | 4 numbers between 0 and 255                                                                           |                                                |
| Gateway                                          | 4 numbers between 0 and 255                                                                           |                                                |
| Webserver via Ethernet                           | disabled / enabled                                                                                    | disabled                                       |
| IP address USB port                              | 192.168.1.202; 192.168.2.202,<br>192.168.3.202, 192.168.4.202,<br>192.168.5.202                       | 192.168.1.202                                  |
| Process alarm                                    | disabled / enabled                                                                                    | disabled                                       |
| Diagnostic alarm                                 | disabled / enabled                                                                                    | disabled                                       |
| Type of diagnostic                               | Extended channel diagnostic (short diagnostic) Manufacturer-specific diagnostic (complete diagnostic) | Extended channel diagnostic (short diagnostic) |
| Behavior of outputs on fieldbus errors           | All outputs off /<br>Enable substitute value /<br>Hold last value                                     | All outputs off                                |
| Module behavior on hot swap                      | Continue data exchange /<br>Behavior like fieldbus error                                              | Continue data exchange                         |
| Data format                                      | Motorola / Intel                                                                                      | Motorola                                       |
| Lock force mode                                  | Force mode unlocked /<br>Force mode locked                                                            | Force mode unlocked                            |
| Option Handling <sup>®</sup>                     | disabled / enabled                                                                                    | disabled                                       |
| Group Module Diagnostic Alarm <sup>®</sup>       | disabled / enabled                                                                                    | disabled                                       |
| Reduce Return of Submodule<br>Alarm <sup>@</sup> | disabled / enabled                                                                                    | disabled                                       |

<sup>&</sup>lt;sup>†</sup> Change requires restart of the network adapter.

<sup>&</sup>lt;sup>®</sup> These parameters added from revisions: EPXPNS001-ABAE and EPXPNS101-AAAA.

### 4.2.5 Network Adaptor Input Status Data

The PROFINET Network Adaptor provides 16 bits of input status data. The application program in the IO Controller system can monitor the input status bits. The PROFINET Network Adaptor provides 16 bits of input status provide information about the scanner alongside the I/O module data. All status bits are active high.

The GSDML provides two options for IO-Device addition in configuration: -

- 1. EPXPNS001/EPXPNS101 [ PROFINET SCANNER]
- 2. EPXPNS001/EPXPNS101 [PROFNET SCANNER] with Status Word

For getting the input status data, the user need to select "EPXPNS001/EPXPNS101 [PROFNET SCANNER] with Status Word" option while adding the IO-Device in the configurator.

| Status | Name                       | Description                                                                     |
|--------|----------------------------|---------------------------------------------------------------------------------|
| Bit #  |                            | ·                                                                               |
| 0      | Summarized module          | A value of 1 indicates that module diagnostic is present. A diagnosis is        |
|        | diagnosis                  | available for at least one module with diagnostics functionality.               |
| 1      | Error bit 1                | Not Used                                                                        |
| 2      | Error bit 2                | Not Used                                                                        |
| 3      | System bus error           | A value of 1 indicates error on the system bus. Communication with the          |
|        |                            | connected modules is disrupted.                                                 |
| 4      | Port1 Link Up              | 1 = port is connected to another device and is operating correctly.             |
|        |                            | 0 = port is not connected to another device, or the port has some sort of error |
| -      | D. (DU-LU-                 | preventing communications.                                                      |
| 5      | Port2 Link Up              |                                                                                 |
| 6      | I/O Configuration error    | A value of 1 indicates that there is deviation in the configuration OR the      |
|        |                            | module list has changed OR the list of configured modules differs from the      |
|        |                            | module list detected by the Network Adaptor                                     |
| 7      | Master Configuration error | A value of 1 indicates Master configuration error. The list of configured       |
|        |                            | modules differs significantly from the module list detected by the adapter. No  |
|        |                            | process data can be exchanged with the modules.                                 |
| 8      | MRP Enable                 | Media redundancy is enabled.                                                    |
| 9      | MRP Role                   | MRP role 0=client, 1= manager. The PROFINET adapter supports only the           |
|        |                            | client role                                                                     |
| 10     | Force mode active          | A value of 1 indicates that Web server force mode is active Force mode was      |
|        |                            | activated through the web server, Process data cannot be exchanged              |
|        |                            | between the PLC and forced channels.                                            |
| 11     | Error bit 11               | Not Used                                                                        |
| 12     | Error bit 12               | Not Used                                                                        |
| 13     | Voltage Vout Error         | A value of 1 indicates error in the supply voltage of outputs                   |
| 14     | Voltage Vin Error          | A value of 1 indicates error in the supply voltage of system and inputs         |
| 15     | Error bit 15               | Not Used                                                                        |

# 4.2.6 Hot Standby CPU Redundancy I/O Parameters (EPXPNS101)

The "Redundancy" tab selects if the PNS is redundantly controlled. The RSTi-EP PNS (EPXPNS101) supports PROFINET System Redundancy when it is configured in an HSB CPU Redundancy system. The Programmer automatically selects redundant control if user sets the "Redundancy" parameter to "HSB CPU Redundancy".

#### Figure 27

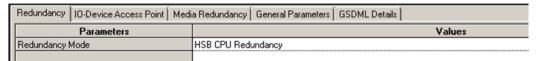

When the PNS is not configured in an HSB CPU Redundancy system, the Programmer automatically selects simplex operation (non- redundant control) by setting the "Redundancy Mode" parameter to "None".

If desired, the user may configure a redundancy-capable PNS within an HSB CPU Redundancy system for simplex operation (non-redundant control) by changing the "Redundancy Mode" parameter on the Redundancy tab form "HSB CPU Redundancy" to "None".

Refer to the PACSystems Hot Standby CPU Redundancy User' Manual, GFK-2308G or later, for detailed information on setting up a Hot Standby Redundancy system.

#### **Transfer List**

All redundantly controlled I/O must be included in the CPU'' I/O transfer list. Note that once the HSB CPU Redundancy Mode is set, PAC Machine Edition automatically expands the Primary CPU'' input transfer list to include all redundantly controlled PROFINET inputs as reference addresses are being assigned. PAC Machine Edition also automatically expands the Primary CPU'' output transfer list to include all redundantly controlled PROFINET outputs.

The configuration should be stored to both the Primary and Secondary racks before attempting to control any I/O in the RSTi-EP PNS.

### **Changing a Redundant PNS Configuration**

Changes to the device" configuration on either the Primary while the Secondary is running or the Secondary while the Primary is running will cause a Loss of Device I/O fault on the controller that is being updated. The controller with the changed configuration will be prevented from re-connecting as long as a non-matching connection exists with the device from any controller.

### 4.2.7 RSTi-EP PROFINET Channel Diagnostic Alarm Reporting

RSTi-EP PROFINET channel specific diagnostic alarms, generally described as, "Diagnostic Alarms" are fault messages associated with a channel or I/O point. Diagnostic alarms are always transferred acyclically over the PROFINET Network using record data communications over the Non Real Time (NRT) channel to the PROFINET Controller, which then formats the diagnostic alarms for entry into the appropriate PACSystems fault table in the CPU. The diagnostic alarms can be configured to be reported in different data formats depending upon what information is most important to the user's application. This section elaborates about,

- a) Extended Channel Specific Diagnostic Alarm Format:-When configured specific channel fault information is updated under "Fault type" as a user readable text in IO fault table.
- b) Vendor Specific Diagnostic Alarm Format:- When configured, generic text "Manufacturer Specific Diagnosis" is shown in "Fault Type". Additional, data is provided as part of "Fault Extra Data" which needs to be decoded as shown below.

Extended Channel Specific Diagnostics represents the fault in readable text format. Vendor specific Diagnostics faults provides only first 21 bytes of module diagnostic information as part of extra fault Data in IO fault table for PAC controllers & this information should be decoded so that user can program the logic accordingly. Vendor specific diagnostics may provide 47 bytes of Diagnostic information with other Controllers.

Note: Settings for Individual channels needs to be enabled under "General Parameters" Tab for enabling the diagnostics reporting to the controller. All the Channel specific diagnostic alarm fault entries in IO fault table can be read using SVC\_REQ20 & can be reported to HMI as well.

The list of RSTi-EP modules that support Channel Level Diagonstics are:

- EP-1813
- EP-3264
- EP-3468
- EP-3664
- EP-3704
- EP-3804
- EP-4264
- EP-5111
- EP-5112
- EP-5324

### **Extended Channel Specific Diagnostic Alarm Format**

In order to enable Extended Channel Diagnostics, Diagnostic Alarms must be enabled on the Network Adapter as well as for each channel from which the user wishes to receive Diagnostic Alarms. To enable Extended Channel Diagnostics in the Network Adapter settings, under the General Parameters tab, the user must set "Diagnostic Alarm" as "enabled," and "Type of Diagnostic" as "Extended Channel Diagnostic". Once enabled, Extended Channel Specific Diagnostic Alarm messages will appear in the IO fault Table

Figure 28: Network Adapter Diagnostic option-Extended Channel Specific Diagnostic

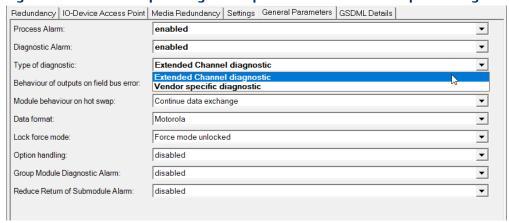

The list below indicates the channel specific diagnostic alarms that may be reported when Extended Channel Specifc Diagnostics are enabled:

- Overload: error will be reported when overload is detected in the IO channel.
- Line break sensor supply: error will be reported when Sensor cable is disconnected from the channel.
- External short-circuit: error will be reported when there is a short on the Power supply of the channel.
- Line-break signal: error will be reported when Sensor cable is disconnected from the channel.
- Lower limit exceeded- error will be reported when the Sensosor Input\Output value is lower than the threshold.
- Upper limit exceeded- error will be reported when the Sensosor Input\Output value is Higher than the threshold.
- Process alarm lost-This
- Short Circuit:- error wil be reported when there is a short on the Power supply of the channel.
- Undervoltage:- error will be reported when there is a under voltage on the supply of the channel.
- Overvoltage: error will be reported when there is a Over voltage on the supply of the channel.
- Overtemperature:- error will be reported when there is a over tempaerature caused on the internal component of the channel
- Power supply fault:-error will be reported when external power supply is not connected to node.
- Parameter Error: will be reported when any error occurs in the configuration of the module.

**Note:** Few of the alarms can be enabled or disabled in the configuration under "General Parameters" tab of the module & some of the alarms are by default enabled in the module itself and are not available for configuration

For example, suppose there is an RSTi-EP node connected & configured by a PACSystems PROFINET Controller and the RSTi-EP node consists of one EP-3264 (4 channel Analog Input) and one EP-4264 (4 channel Analog Output Module). The EP-3264 module is connected to an analog sensor as shown in the figure below. On the PROFINET Network Adapter, "Extended Channel Specific Diagnostics" are "enabled". On the channel of EP-3264 module, "Diagnostic Alarms" are "enabled".

Figure 29: EP-3264 3-wire Connection Diagram

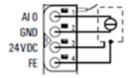

Now if sensor supply "AI 0" signal is disconnected from the connector of the EP-3264, an "Extended Channel Specific Diagnostics, Diagnosis Appears" will be recorded in IO Fault Table as "Fault Category" & "Line Break" will be recorded as "Fault Type".

Figure 30: IO Fault table Description-Extended Channel Specific Diagnostics

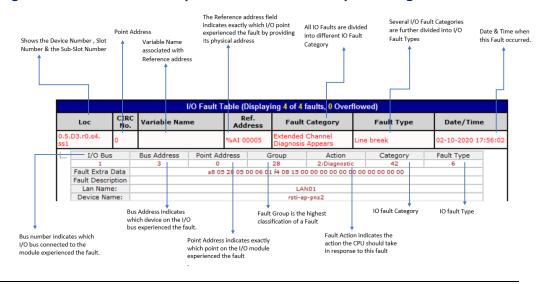

As shown in figure, 21 bytes of Fault Extra Data is provided in IO Fault table as a part of Extended Channel Diagnostic Data.

The data displayed for Alarm Specifier, Channel Properties, Channel Error type, Extended Channel error type, Extended Channel Address vaule, Extra Data & Maintenance Status are based on Standard PROFINET protocol specifications.

| Fault Extra Data Bytes | Value in HEX | Field Name                  |
|------------------------|--------------|-----------------------------|
| 0                      | a8           | Alarm Specifier             |
| 1                      | 05           |                             |
| 2                      | 28           | Channel Properties          |
| 3                      | 05           |                             |
| 4                      | 00           | Channel Error Type          |
| 5                      | 06           |                             |
| 6                      | 01           | Extended Channel Error Type |
| 7                      | f4           |                             |
| 8                      | 08           | Extended Channel Address    |
| 9                      | 15           | Value                       |

| Fault Extra Data Bytes | Value in HEX | Field Name         |
|------------------------|--------------|--------------------|
| 10                     | 00           |                    |
| 11                     | 00           |                    |
| 12                     | 00           | Extra Data         |
| 13                     | 00           |                    |
| 14                     | 00           |                    |
| 15                     | 00           |                    |
| 16                     | 00           |                    |
| 17                     | 00           | Maintenance Status |
| 18                     | 00           |                    |
| 19                     | 00           |                    |
| 20                     | 00           |                    |

Now if sensor supply "AI 0" is repaired or re-connected back to EP-3264, a Extended Channel Specific Diagnostics, Diagnosis Disappears: Line break Fault message will be recorded in the IO Fault Table.

Figure 31: IO Fault table-Line Break PROFINET Fault Disappears

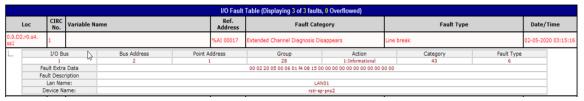

### **Vendor Specific Diagnostics Alarms**

In order to enable Vendor Specific Diagnostic Alarms, "Diagnostic Alarms" must be enabled on the Network Adapter as well as for each channel from which the user wishes to receive "Diagnostic Alarms". To enable "Vendor Specific Diagnostic Alarms" in the Network Adapater settings, under the General Parameters tab, the user must set "Diagnostic Alarm" as "enabled," and "Type of Diagnostic" as "Vendor Specific Diagnostic Alarms". Once enabled, Extended Channel Specific Diagnostic Alarm messages will appear in the IO fault Table

Figure 32: Network Adapter Diagnostic option-Vendor Specific Diagnostic

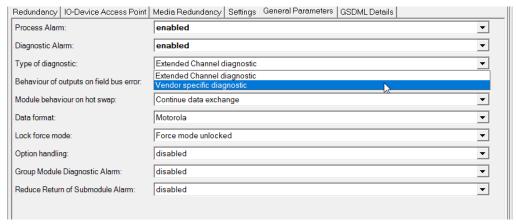

The list of RSTi-EP modules that support Channel Level Diagonstics are:

- EP-3264
- EP-3468
- EP-3664
- EP-3704
- EP-3804
- EP-4264
- EP-5111
- EP-5112
- EP-5261

The diagnostic alarms appear in PAC Machine Edition-> IO fault Tables. If Network Adapter is configured as Vendor Specific Diagnostic, the fault table shows Fault category as Manufacturer Specific Diagnosis & 17 bytes of Extra Fault Data is provided in IO fault table.

**Note:** Settings for Individual channels needs to be enabled under "General Parameters" Tab for enabling the diagnostics reporting to the controller. All the Channel specific diagnostic alarm fault entries in IO fault table can be read using SVC\_REQ20 & can be reported to HMI as well.

For Example, RSTi-EP node is connected & configured with PLC controller & RSTi-EP node consists of EP-3264 (4 channel Analog Input) & EP-4264 (4 channel Analog Output Module). EP-3264 module is connected with AI Sensor Channel specific diagnostics are enabled. On the PROFINET Network adapter, Vendor Specific Diagnostics is enabled.

Figure 33: IO Fault Table-Vendor Specific Diagnostics Indicates Which I/O point Shows Device Number, Slot experienced fault by providing Fault Category is listed as Number, the sub slot number Manufacturer Specific Diagnosis physical address Variable Name **Fault Category Fault Type** Date/Time Loc .5.D3.r0.s4. AI 00005 2-11-2020 17:30:2 I/O Bus Bus Address 
 nt Address
 Group n/a
 Action 28
 Category 38

 b 0 0 b 0 1 fa 08 15 00 00 74
 08 04 01 00 00 00 10 00 00 00 00 00 00
 Fault Type Point Address Fault Extra Data Fault Description Lan Name: LAN01 Device Name: Bus number indicates which Bus number indicates which Fault group is the Highest IO Fault category IO Fault Type I/O bus connected to the I/O bus connected to the classification of the fault module experienced fault module experienced fault

As shown in above figure, 17 bytes of Fault Extra Data is provided in IO Fault table as a part of Vendor Specific Diagnostic Data.

| Fault Extra | Value | Field Name       | Description                                                                                           |                                                                                        |          |                              |         |
|-------------|-------|------------------|----------------------------------------------------------------------------------------------------|----------------------------------------------------------------------------------------|----------|------------------------------|---------|
| Data Byte   | in    |                  |                                                                                                    |                                                                                        |          |                              |         |
|             | HEX   |                  |                                                                                                    |                                                                                        |          |                              |         |
| 0           | В0    | .1 6 16          |                                                                                                    |                                                                                        |          |                              |         |
|             |       | Alarm Specifier  |                                                                                                    |                                                                                        |          |                              |         |
| 1           | 0B    |                  | PROFNET Heade                                                                                         | r byte                                                                                 | es, as p | er standard PROFINET specifi | cations |
| 2           | 01    | User structure   |                                                                                                    | ,                                                                                      | •        | ·                            |         |
| 3           | FA    | identifier       |                                                                                                    |                                                                                        |          |                              |         |
| 4           | 08    | Error indicator: | Manufacturer Diagnostic data: byte 0, For example, IO Module EP-3264 byte1 represents error indicator |                                                                                        |          |                              |         |
|             |       |                  |                                                                                                    | 1                                                                                      | 0        | Module error                 |         |
|             |       |                  |                                                                                                    |                                                                                        | 1        | Internal error               |         |
|             |       |                  |                                                                                                    |                                                                                        | 2        | External error               |         |
|             |       |                  | Error indicator                                                                                       | 0                                                                                      | 3        | Channel error                |         |
|             |       |                  | Error indicator                                                                                       | "                                                                                      | 4        | Error                        |         |
|             |       |                  |                                                                                                    |                                                                                        | 5        | Power supply fault           |         |
|             |       |                  |                                                                                                    |                                                                                        | 6        | Reserved                     | 0       |
|             |       |                  |                                                                                                    |                                                                                        | 7        | Parameter error              |         |
|             |       |                  | bit 3 = 1 → Chan                                                                                      | ınel eı                                                                                | ror      |                              |         |
| 5           | 15    | Module type:     | Manufacturer Di<br>to Module Type                                                                     | Manufacturer Diagnostic data: byte 1, For example, EP-3264 byte2 refers to Module Type |          |                              |         |

| H  | in<br>HEX | Error byte 2                   | low nibble = 0x                                                                                                    | 05 , hig  | o 1 2 3 4 5           | Die = 0x01  Module Type  Channel information available                                 | 0x05           |
|----|-----------|--------------------------------|----------------------------------------------------------------------------------------------------|-----------|-----------------------|----------------------------------------------------------------------------------------|----------------|
|    |           | Error byte 2                   |                                                                                                    |           | 0<br>1<br>2<br>3<br>4 | Module Type                                                                            |                |
| 6  | 00        | Error byte 2                   |                                                                                                    |           | 0<br>1<br>2<br>3<br>4 | Module Type                                                                            |                |
| 6  | 00        | Error byte 2                   | Module type                                                                                                    | 1         | 1<br>2<br>3<br>4      |                                                                                        |                |
| 6  | 00        | Error byte 2                   | Module type                                                                                                    | 1         | 3                     |                                                                                        |                |
| 6  | 00        | Error byte 2                   | Module type                                                                                                    | 1         | 4                     | Channel information available                                                          |                |
| 6  | 00        | Error byte 2                   | Module type                                                                                                    | 1         |                       | Channel information available                                                          |                |
| 6  | 00        | Error byte 2                   |                                                                                                    |           | 5                     | 1                                                                                      | 1              |
| 6  | 00        | Error byte 2                   |                                                                                                    |           |                       | Reserved                                                                               | 0              |
| 6  | 00        | Error byte 2                   |                                                                                                    |           | 6                     | Reserved                                                                               | 0              |
| 6  | 00        | Error byte 2                   | •                                                                                                    |           | 7                     | Reserved                                                                               | 0              |
|    |           |                                | to error byte 2                                                                                                    | which is  | reserv                | a: byte 3, For example, EP-32<br>yed to 0.                                             | -              |
|    |           |                                | Error byte 2                                                                                                    | 2         | 0-7                   | Reserved                                                                               | 0              |
| 7  | 00        | Error byte 3                   | Manufacturer E<br>to error byte 3                                                                                                    | _         |                       | a: byte 3, For example, EP-3 /ed to 0.                                                 | 264 byte3 refe |
|    |           |                                |                                                                                                    |           | 3                     | Internal diagnostic FIFO full                                                          |                |
|    |           |                                | Error byte 3                                                                                                    | 3         | 4                     | Power supply fault                                                                     |                |
|    |           |                                |                                                                                                    |           | 5-7                   | Reserved                                                                               | 0              |
|    |           |                                |                                                                                                    | -         | -                     | 1                                                                                      | +              |
| 8  | 74        | Channel type                   |                                                                                                    | _         |                       | a: byte 4, For example, EP-32<br>3264 channel Type is 0x74<br>Channel type<br>Reserved | 264 byte5 refe |
| 9  | 08        | Diagnostic bits<br>per channel |                                                                                                    | _         |                       | a: byte 5, For example, EP-32<br>per Channel which is 8.                               | 264 byte6 refe |
|    |           |                                | Diagnostic bits per chann                                                                                                    | el 5      |                       | Number of diagnostic <u>bit</u> per channel                                            | 8              |
| 10 | 04        | Number of channels:            | Manufacturer Diagnostic data: byte 6, For example, EP-3264 byte7 refers to number of channels, as per the above example the value is 04, therefore number of channels are 4.  Number of channels  6  Number of similar channels per module  4 |           |                       |                                                                                        |                |
| 11 | 01        | Channel error:                 | to channel erro                                                                                                    | or & as p | er the                | a: byte 7, For example, EP-32 above said example, the value, Channel 0 has error.      | -              |
|    |           |                                |                                                                                                    |           | 1                     | Error at channel 1                                                                     |                |
|    |           |                                | Channel error                                                                                                    | 7         | 2                     | Error at channel 2                                                                     |                |
|    |           |                                |                                                                                                    |           | 3                     | Error at channel 3                                                                     |                |
|    |           |                                |                                                                                                    |           | 4-7                   | Reserved                                                                               | 0              |

| Fault Extra<br>Data Byte | Value<br>in | Field Name       |                                                                                                    |       | Des          | scription                |         |          |
|--------------------------|-------------|------------------|----------------------------------------------------------------------------------------------------|-------|--------------|--------------------------|---------|----------|
|                          | HEX         |                  |                                                                                                    |       |              |                          |         |          |
| 12                       | 00          | Channel error    | Manufacturer Diagnostic data: byte 8, For example, EP-3264 byte 8 refers to channel error & as per the above said example, the value is reserved to 00.                                         |       |              |                          |         |          |
|                          |             |                  |                                                                                                    |       |              |                          | -       |          |
| 13                       | 00          | Channel error    | Manufacturer Diagnostic data: byte 9, For example, EP-3264 byte 9 refers to channel error & as per the above said example, the value is reserved to 00.  Channel error 9 16-23 Reserved 0       |       |              |                          |         |          |
| 14                       | 00          | Channel error    | Manufacturer Diagnostic data: byte 10, For example, EP-3264 byte 10 refers to channel error & as per the above said example, the value is reserved to 00.  Channel error 10 24-31 Reserved 0    |       |              |                          |         |          |
| 15                       | 10          | Channel 0 error: | r: Manufacturer Diagnostic data: byte 11,for example EP-3264 byte 11 refers to channel 0 error & as per the above said example, the value i 10.i.e, Bit4 = 1, which indicates Line Break signal |       |              |                          |         |          |
|                          |             |                  | Name                                                                                                    | Bytes | Bit          | Description              | Default | ]        |
|                          |             |                  |                                                                                                    |       | 0            | Parameter error          |         | 1        |
|                          |             |                  |                                                                                                    |       | 1            | Overload                 |         |          |
|                          |             |                  |                                                                                                    |       | 2            | Line break sensor supply |         | 1        |
|                          |             |                  |                                                                                                    |       | 3            | Fuse blown               |         | 1        |
|                          |             |                  | Channel 0 error                                                                                                    | 11    | 4            | Line break signal        |         | 1        |
|                          |             |                  |                                                                                                    |       | 5            | Reserved                 | 0       |          |
|                          |             |                  |                                                                                                    |       | 6            | Lower limit exceeded     |         | 1        |
|                          |             |                  |                                                                                                    |       | 7            | Upper limit exceeded     |         | 1        |
| 16                       | 00          | Channel 1 error: | Manufacturer Diagnostic data: byte 12, for example EP-3264 by refers to channel 1 error & as per the above said example, the value. Bit4 = 1, which indicates Line Break signal                 |       |              |                          |         |          |
|                          |             |                  |                                                                                                    |       | 0            | Parameter Error          |         |          |
|                          |             |                  |                                                                                                    |       | 1            | Overload                 |         |          |
|                          |             |                  |                                                                                                    |       | 2            | Line break sensor supp   | ly      |          |
|                          |             |                  |                                                                                                    |       | 3            | Fuse blown               |         |          |
|                          |             |                  | Channel 1 error                                                                                                    | 12    | 4            | Line break signal        |         | $\dashv$ |
|                          |             |                  |                                                                                                    |       | 5            | Reserved                 | 0       |          |
|                          |             |                  |                                                                                                    |       | 6            | Lower limit exceeded     |         | $\dashv$ |
|                          |             |                  |                                                                                                    |       | 7            | Upper limit exceeded     |         |          |
|                          |             |                  |                                                                                                    |       | <del>-</del> |                          |         |          |

| Fault Extra | Value     | Field Name       | Description                                                               |             |         |                          |                  |  |
|-------------|-----------|------------------|---------------------------------------------------------------------------|-------------|---------|--------------------------|------------------|--|
| Data Byte   | in<br>HEX |                  |                                                                           |             |         |                          |                  |  |
| 17          | 00        | Channel 2 error: | Maintenance Diagnostic data: byte 14, refer Module specific Diagnost data |             |         |                          |                  |  |
|             |           |                  |                                                                           |             | 0       | Parameter Error          |                  |  |
|             |           |                  |                                                                           |             | 1       | Overload                 |                  |  |
|             |           |                  |                                                                           |             | 2       | Line break sensor supply |                  |  |
|             |           |                  |                                                                           |             | 3       | Fuse blown               |                  |  |
|             |           |                  | Channel 2 error                                                           | 13          | 4       | Line break signal        |                  |  |
|             |           |                  |                                                                           |             | 5       | Reserved                 | 0                |  |
|             |           |                  |                                                                           |             | 6       | Lower limit exceeded     |                  |  |
|             |           |                  |                                                                           |             | 7       | Upper limit exceeded     |                  |  |
|             |           |                  |                                                                           |             | -       |                          | +                |  |
|             |           |                  |                                                                           |             | 0       | Parameter Error Overload |                  |  |
|             |           |                  |                                                                           |             | 2       | Line break sensor supply |                  |  |
|             |           |                  |                                                                           |             | 3       | Fuse blown               |                  |  |
|             |           |                  | Channel 3 error                                                           | 14          | 4       | Line break signal        |                  |  |
|             |           |                  |                                                                           |             | 5       | Reserved                 | 0                |  |
|             |           |                  |                                                                           |             | 6       | Lower limit exceeded     |                  |  |
|             |           |                  |                                                                           |             | 7       | Upper limit exceeded     |                  |  |
| 19          | 00        | Channel 4 error  | Maintenance Dia<br>data                                                   | gnostic dat | a: byte | 16, refer Module spec    | cific Diagnostic |  |
|             |           |                  | to Channel 31 error                                                       | 15 - 42     | 0 - 7   | Reserved                 | 0                |  |
| 20          | 00        | Channel 5 error  | Maintenance Diagnostic data: byte 17,                                     |             |         |                          |                  |  |
|             |           |                  | For EP-3264, BYTE17 refers to the Channel5 error.                         |             |         |                          |                  |  |
|             |           |                  | Channel 4 error<br>to<br>Channel 31 error                                 | 15 - 42     | 0-7     | Reserved                 | 0                |  |

Similar to this, refer to respective Module specific diagonstics for other IO modules.

Now, Now if Sensor supply "AI 0" is re-connected back to EP-3264, Line break Fault disappears message is shown in IO fault table.

Figure 34: IO Fault table-Line Break PROFINET Fault Disappears

|                                                                              | I/O Fault Table (Displaying 2 of 2 faults, 0 Overflowed) |          |                 |                |          |            |                               |               |          |            |                     |
|------------------------------------------------------------------------------|----------------------------------------------------------|----------|-----------------|----------------|----------|------------|-------------------------------|---------------|----------|------------|---------------------|
|                                                                              | Loc CIRC No. Variable Name                               |          | Ref.<br>Address | Fault Category |          | Fault Type |                               | Date/Time     |          |            |                     |
| 0.0.<br>ss1                                                                  | D2.r0.s4.                                                | n/a      |                 |                |          | %AI 00017  | Manufacturer Specific Diagnos | is Disappears |          |            | 02-05-2020 03:21:03 |
| L                                                                            |                                                          | I/O Bu   | s               | Bus Address    | Point Ad | ddress     | Group N                       | Action        | Category | Fault Type |                     |
|                                                                              | 1                                                        |          |                 | 2              | n/a      | 3          | 28 1:Informational            |               | 39       | 0          |                     |
| Fault Extra Data 00 02 01 fa 08 15 00 00 74 08 04 02 00 00 00 10 00 00 00 00 |                                                          |          |                 |                |          | 0 00       |                               |               |          |            |                     |
|                                                                              | Fault Description                                        |          |                 |                |          |            |                               |               |          |            |                     |
|                                                                              | Lan Name: LAN01                                          |          |                 |                |          |            |                               |               |          |            |                     |
| 1                                                                            | De                                                       | evice Na | me:             |                |          |            | rsti-                         | ep-pns2       |          |            |                     |

Similarly other faults such as Parameter Error, Overload, Line break sensor supply, External short-circuit, Line, break signal, Lower limit exceeded, Upper limit exceeded, etc.can be obtained from fault extra data.

# 4.2.8 Supported Modules and Power Supplies

The following modules can be used with the current release of the RSTi-EP PROFINET Network Adaptor:

| Catalog Number              | Module Description                                                                                 |
|-----------------------------|----------------------------------------------------------------------------------------------------|
| Digital Input Modules       |                                                                                                    |
| EP-1214                     | Digital Input, 4 Points, Positive Logic 24Vdc, 2-, 3-, or 4-Wire                                   |
| EP-1218                     | Digital Input, 8 Points, Positive Logic, 24Vdc 2-Wire                                              |
| EP-1318                     | Digital Input, 8 Points, Positive Logic, 24Vdc 3-Wire                                              |
| EP-125F                     | Digital Input, 16 Points, Positive Logic, 24Vdc, 1-Wire                                            |
| EP-12F4                     | Digital Input, 4 Points, Positive Logic 24Vdc, 2-, 3-, or 4-Wire, Time stamp                       |
| EP-153F                     | Digital Input, 16 Points, Negative Logic, 24Vdc, 1-Wire                                            |
| EP-1804                     | Digital Input, 4 Points 110/230Vac (65 – 277Vac), 2-Wire, Isolated                                 |
| Digital Output Module       | s                                                                                                  |
| EP-2214                     | Digital Output, 4 Points, Positive Logic 24Vdc, 0.5A, 2-, 3-, or 4-Wire                            |
| EP-2614                     | Digital Output, 4 Points, Positive Logic 24Vdc, 2.0A, 2-, 3-, or 4-Wire                            |
| EP-2634                     | Digital Output, 4 Points, Positive/Negative Logic 24Vdc, 2.0A, 2-, 3-, or 4-Wire                   |
| EP-2218                     | Digital Output, 8 Points, Positive Logic, 24Vdc, 0.5A, 2-Wire                                      |
| EP-225F                     | Digital Output, 16 Points, Positive Logic, 24Vdc, 0.5A, 1-Wire                                     |
| EP-291F                     | Digital Output, 16 Points, Negative Logic, 24Vdc, 1-Wire                                           |
| Digital Relay Output M      | odules                                                                                             |
| EP-2714                     | Digital Relay Output, 4 Points, Positive Logic, 24220 Vdc/Vac, 6A, 2-Wire                          |
| EP-2814                     | Solid-state Relay Output Module                                                                    |
| <b>Analog Input Modules</b> |                                                                                                    |
| EP-3164                     | Analog Input, 4 Channels Voltage/Current 16 Bits 2-, 3-, or 4-Wire                                 |
| EP-3264                     | Analog Input, 4 Channels Voltage/Current 16 Bits with Diagnostics 2-, 3-, or 4-Wire                |
| EP-3664                     | Analog Input, 4 Channels Voltage/ Current 16 Bits with Diagnostics 2-, 3-, or 4-Wire, Differential |
| EP-3124                     | Analog Input, 4 Channels Voltage/Current 12 Bits 2-, 3-, or 4-Wire                                 |
| EP-3368                     | Analog Input, 8 Channels Current 16 Bits 2-, 3-, or 4-Wire                                         |
| EP-3468                     | Analog Input, 8 Channels Current 16 Bits 2-, 3-, or 4-Wire, Channel Diagnostic                     |
| EP-3704                     | Analog Input, 4 Channels RTD 16 Bits with Diagnostics 2-, 3-, or 4-Wire                            |
| EP-3804                     | Analog Input, 4 Channels TC 16 Bits with Diagnostics 2-, 3-, or 4-Wire                             |
| EP-1813                     | Power Measurement Module, 8 Channels                                                               |
| Analog Output Module        | es es                                                                                              |
| EP-4164                     | Analog Output, 4 Channels Voltage/Current 16 Bits 2-, 3-, or 4-Wire                                |
| EP-4264                     | Analog Output, 4 Channels Voltage/Current 16 Bits with Diagnostics 2-, 3-, or 4-Wire               |
| Specialty Modules           |                                                                                                    |
| EP-5111                     | 1 Channel High Speed Counter, AB 100 kHz 1 DO 24Vdc, 0.5A                                          |
| EP-5112                     | 2 Channel High Speed Counter, AB 100 kHz                                                           |
| EP-5212                     | 2 Channel Frequency Measurement, 100 kHz                                                           |
| EP-5261                     | 1 Channel Serial Communications, 232, 422, 485                                                     |
| EP-5311                     | 1 Channel SSI Encoder, BCD or Gray-Code Format, 5/24 Vdc                                           |
| EP-5422                     | 2 Channels PWM Output, Positive Logic, 24Vdc, 0.5 A                                                |
| EP-5442                     | 2 Channels PWM Output, Positive Logic, 24Vdc, 2 A                                                  |

| Catalog Number           | Module Description                                                                      |
|--------------------------|-----------------------------------------------------------------------------------------|
| EP-5324                  | IO-Link Communication module, 4 Channels                                                |
| Power Feed Modules fo    | r Input Current Path                                                                    |
| EP-7631                  | Power Module, 1 Channel 24Vdc Input Flow 10A                                            |
| Power Feed Modules fo    | r Output Current Path                                                                   |
| EP-7641                  | Power Module, 1 Channel 24Vdc Output Flow 10A                                           |
| Safe Feed-input Module   | <u>es</u>                                                                               |
| EP-1901                  | 1 Safe Feed-Input, 24 Vdc                                                               |
| EP-1902                  | 2 Safe Feed-Inputs, 24 Vdc, Programmable Delay                                          |
| EP-1922                  | 2 Safe Feed-Inputs, 24 Vdc                                                              |
| Potential Distribution N | Modules Modules                                                                         |
| EP-711F                  | Power Module, 16 Channels 24Vdc Potential Distribution +24 Vdc from Input Current Path  |
| EP-751F                  | Power Module, 16 Channels 24Vdc Potential Distribution +24 Vdc from Output Current Path |
| EP-700F                  | Power Module, 16 Channels 24Vdc Potential Distribution Functional Earth                 |
| EP-710F                  | Power Module, 16 Channels 24Vdc Potential Distribution +0Vdc from Input Current Path    |
| EP-750F                  | Power Module, 16 Channels 24Vdc Potential Distribution +0Vdc from Output Current Path   |

# 4.3 EtherCAT® Network Adapter EPXETC001

Figure 35: EPXETC001

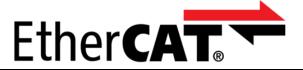

The EPXETC001 network adapter is an EtherCAT<sup>2</sup> device certified by the EtherCAT Technology Group. The network adapter is the head module for the RSTi-EP system bus, to which up to 64 active RSTi-EP modules can be connected. The EtherCAT network adapter has two Ethernet ports and an integrated switch.

The network adapter can be accessed with a system-independent web server application via the USB service interface or the EtherCAT. Thus, all information, such as diagnostics, status values and parameters, can be read and all connected modules can be simulated or forced.

The station's main power supply is integrated in the network adapter. Power is supplied via two 4-pole connectors, separated into the input and output current paths.

<sup>&</sup>lt;sup>2</sup> EtherCAT® is registered trademark and patented technology, licensed by Beckhoff Automation GmbH, Germany Detailed Descriptions of the Fieldbus Network Adapters

Figure 36: Network Adapter EPXETC001

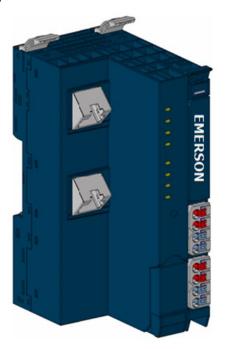

### 4.3.1 LEDs

Figure 37: LED Status Indicators

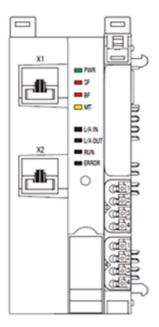

| LED    | Indication            | LED State/Description                                                                         |
|--------|-----------------------|-----------------------------------------------------------------------------------------------|
| PWR    | Power LED             | Green: Supply voltage connected                                                               |
|        |                       | <b>Red</b> : Configuration error, or error in the network adapter, or error in a module, or   |
| SF     | System Fault          | there is a new diagnostic report                                                              |
|        |                       | Red flashing: Station in Force mode                                                           |
|        |                       | Red: No connection to the fieldbus                                                            |
| BF     | Bus fault             | <b>Red flashing</b> : Configuration error, no connection to the control unit, or error in the |
|        |                       | parameter set                                                                                 |
| MT     | Maintenance Required  | Yellow: Error on the system bus or fieldbus                                                   |
|        | Connection/Activity   | <b>Green</b> : Connection established between port 1 of the network adapter and another       |
| L/A IN |                       | field device                                                                                  |
|        |                       | Green flashing: Data being exchanged on port 1                                                |
|        | Connection/Activity   | <b>Green</b> : Connection established between port 2 of the network adapter and another       |
| LA OUT |                       | field device                                                                                  |
|        |                       | Green flashing: Data being exchanged on port 2                                                |
|        |                       | Off: INIT                                                                                     |
| RUN    | Network adapter state | Green flashing: PRE-OPERATIONAL                                                               |
| KON    | Network adapter state | Green lights up briefly: SAFE-OPERATIONAL                                                     |
|        |                       | Green: OPERATIONAL                                                                            |
|        |                       | Red: Critical error in the network adapter                                                    |
| ERROR  | Internal error        | Red lights up briefly: Error in network adapter application                                   |
| LIKKOK | internal error        | Red briefly lights up twice: Output Syncmanager Watchdog expired                              |
|        |                       | Red flashing: Configuration error                                                             |

#### **LED Indicators**

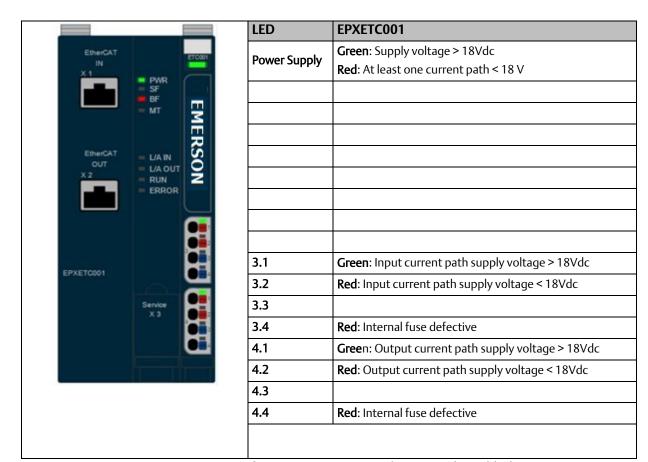

For error messages, refer to Section 12, LED Indicators and Troubleshooting.

### 4.3.2 Connection Diagrams

Figure 38: Connection Diagram EPXETC001

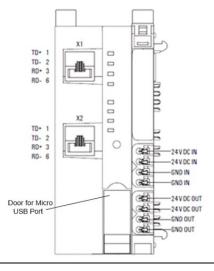

### **ACAUTION**

In case of a maximum power supply of >8 A and a maximum temperature of > +55°C (131 °F), all four contacts must be connected with 1.5 mm<sup>2</sup> wiring.

Figure 39: Block Diagram EPXETC001

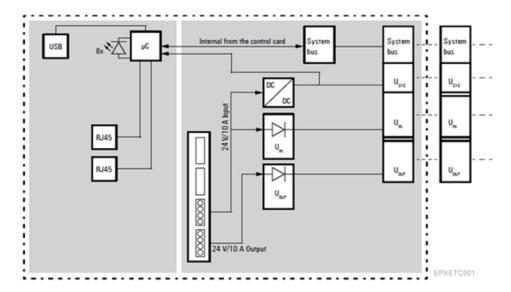

# 4.3.3 Specifications: EPXETC001

| Specifications                                    | Description              |                                          |  |  |  |
|---------------------------------------------------|--------------------------|------------------------------------------|--|--|--|
| System data                                       |                          |                                          |  |  |  |
| Connection                                        | 2 x RJ-45                |                                          |  |  |  |
| Fieldbus protocol                                 | EtherCAT                 |                                          |  |  |  |
|                                                   | Process data             | max. 1024 bytes                          |  |  |  |
| Process image                                     | Parameter data           | max. 64*64 = 4 KB                        |  |  |  |
|                                                   | Diagnostic data          | max. 64*50 = 3200 bytes                  |  |  |  |
| Number of modules                                 | max. 64 active           |                                          |  |  |  |
| Configuration interface                           | Micro USB 2.0            |                                          |  |  |  |
| Transfer rate                                     | Fieldbus                 | Max. 100 Mbps                            |  |  |  |
| ITALISTELLATE                                     | RTSi-EP system bus       | Max. 48 Mbps                             |  |  |  |
| Supply                                            |                          |                                          |  |  |  |
| Supply voltage for system and inputs              | 20.4V – 28.8V            |                                          |  |  |  |
| Supply voltage for outputs                        | 20.4V – 28.8V            |                                          |  |  |  |
| Max. feed-in current for input modules            | 10 A                     |                                          |  |  |  |
| Max. feed-in current for output modules           | 10 A                     |                                          |  |  |  |
| Current consumption from system current path Isys | 110 mA                   |                                          |  |  |  |
| Connection data                                   |                          |                                          |  |  |  |
| Type of connection                                | Spring style             |                                          |  |  |  |
| Conductor cross-section                           | Single-wired, fine-wired | 0.14 – 1.5 mm <sup>2</sup> (AWG 26 – 16) |  |  |  |
| General data                                      |                          |                                          |  |  |  |

| Specifications                     | Description                                                                                                    |
|------------------------------------|----------------------------------------------------------------------------------------------------|
| Operating temperature              | -20°C to +60°C (-4 °F to +140 °F)                                                                                                    |
| Storage temperature                | -40°C to +85°C (-40 °F to +185 °F)                                                                                                    |
| Air humidity (operation/transport) | 5% to 95%, noncondensing as per IEC 61131-2                                                                                                    |
| Width                              | 52 mm (2.05 in)                                                                                                    |
| Depth                              | 76 mm (2.99 in)                                                                                                    |
| Height                             | 120 mm (4.72 in)                                                                                                    |
| Weight                             | 227 g (8 oz)                                                                                                    |
| Configuration                      | ESI file is available on the Support website <a href="https://www.emerson.com/Industrial-Automation-Controls/support">https://www.emerson.com/Industrial-Automation-Controls/support</a> for download and import into Programmer Tool which supports EtherCAT. The ESI supporting a firmware release is part of the firmware upgrade kit, also available on the Support website. |

### 4.3.4 Modifiable Parameters for EPXETC001

| Parameter                                         | Optional values                                                           | Default                |
|---------------------------------------------------|---------------------------------------------------------------------------|------------------------|
| IP address USB port <sup>†</sup>                  | 192.168.1.202; 192.168.2.202, 192.168.3.202, 192.168.4.202, 192.168.5.202 | 192.168.1.202          |
| Process alarm                                     | disabled / enabled                                                        | disabled               |
| Diagnostic                                        | disabled / enabled                                                        | disabled               |
| Behavior of outputs on fieldbus error             | All outputs off /<br>Enable substitute value/<br>Hold last value          | All outputs off        |
| Module behavior on hot swap                       | Continue data exchange /<br>Behavior like fieldbus error                  | Continue data exchange |
| Data format                                       | Motorola / Intel                                                          | Motorola               |
| Webserver via Ethernet                            | disabled / enabled / enabled                                              | disabled / enabled     |
| Adapter control                                   | Reserved                                                                  | Off                    |
| † Change requires restart of the network adapter. |                                                                           |                        |

### 4.3.5 RSTi-EP Status Messages

In addition to the process input data a network adapter status word as well as module status bytes are transferred to the SPS. Thus, diagnostics and status messages can be read directly.

The network adapter status word describes the status of the RSTi-EP station including the following information:

### **Network Adapter Status Bits EPXETC001**

| Bit | Name              | Description                                                                         |
|-----|-------------------|-------------------------------------------------------------------------------------|
| 0   | Summarized module | Module diagnostic is present. A diagnosis is available for at least one module with |
|     | diagnosis         | diagnostics functionality.                                                          |
| 1   | Errorbit 1        | Reserve bit 1, currently not used                                                   |
| 2   | Errorbit 2        | Reserve bit 2, currently not used                                                   |

| Bit | Name                          | Description                                                                                                    |
|-----|-------------------------------|----------------------------------------------------------------------------------------------------|
| 3   | System bus error              | Error on the system bus. Communication with the connected modules is disrupted.                                                                                                    |
| 4   | Errorbit 4                    | Reserve bit 4, currently not used                                                                                                    |
| 5   | Errorbit 5                    | Reserve bit 5, currently not used                                                                                                    |
| 6   | I/O-Configuration<br>error    | Deviation in the configuration. The module list has changed. The list of configured modules (Configured Module Ident List 0xF030) differs from the module list detected by the network adapter (Detected Module Ident List 0xF050).                                                                                   |
| 7   | Master configuration error    | Master configuration error. The list of configured modules (Configured Module Ident List 0xF030) differs significantly from the module list detected by the network adapter (Detected Module Ident List 0xF050). No process data can be exchanged with the modules. The station switches into PRE- OPERATIONAL state. |
| 8   | Errorbit 8                    | Reserve bit 8, currently not used                                                                                                    |
| 9   | Errorbit 9                    | Reserve bit 9, currently not used                                                                                                    |
| 10  | Force mode active             | Web server Force mode is active. Force mode was activated through the web server.  Process data cannot be exchanged between the EtherCAT master and forced channels.                                                                                                    |
| 11  | Errorbit 11                   | Reserve bit 11, currently not used                                                                                                    |
| 12  | Errorbit 12                   | Reserve bit 12, currently not used                                                                                                    |
| 13  | Voltage Uout error            | Error in the supply voltage of outputs                                                                                                    |
| 14  | Voltage U <sub>IN</sub> error | Error in the supply voltage of system and inputs                                                                                                    |
| 15  | Errorbit 15                   | Reserve bit 15, currently not used                                                                                                    |

### 4.3.6 Module Status Messages

A module status byte is added to each module's process data (with the exception of safe I/O modules). It describes the status of the module including the following information:

### **Module Status Messages in an EPXETC001 Station**

| Status value | Meaning                                        |
|--------------|------------------------------------------------|
| 0x0          | Plug-in station is undefined                   |
| 0x1          | Plug-in station = module OK                    |
| 0x80         | Plug-in station empty, module has been removed |
| 0x81         | Incorrect module plugged in                    |

### 4.3.7 Module Diagnosis

The network adapter's status word reveals whether there is a module diagnosis. The history of the module diagnosis can be interrogated via object 0x10F3. A ring buffer stores 20 diagnosis so that the current diagnosis overwrites the oldest one (sub-index 06 to 19).

Figure 40: History of Module Diagnosis as Shown in TwinCat

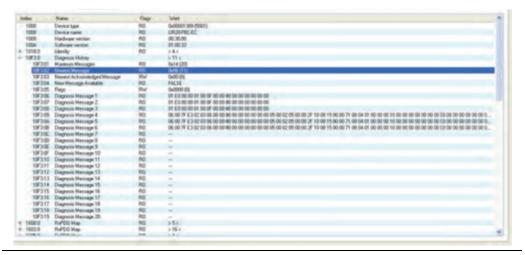

# 4.3.8 Supported Modules and Power Supplies

The following modules can be used with the current release of the RSTi-EP EtherCAT Network Adaptor:

| Catalog Number               | Module Description                                                                                 |  |  |
|------------------------------|----------------------------------------------------------------------------------------------------|--|--|
| Digital Input Modules        | ·                                                                                                  |  |  |
| EP-1214                      | Digital Input, 4 Points, Positive Logic 24Vdc, 2-, 3-, or 4-Wire                                   |  |  |
| EP-1218                      | Digital Input, 8 Points, Positive Logic, 24Vdc 2-Wire                                              |  |  |
| EP-1318                      | Digital Input, 8 Points, Positive Logic, 24Vdc 3-Wire                                              |  |  |
| EP-125F                      | Digital Input, 16 Points, Positive Logic, 24Vdc, 1-Wire                                            |  |  |
| EP-12F4                      | Digital Input, 4 Points, Positive Logic 24Vdc, 2-, 3-, or 4-Wire, Time stamp                       |  |  |
| EP-153F                      | Digital Input, 16 Points, Negative Logic, 24Vdc, 1-Wire                                            |  |  |
| EP-1804                      | Digital Input, 4 Points 110/230Vac (65 – 277Vac), 2-Wire, Isolated                                 |  |  |
| Digital Output Modul         | Digital Output Modules                                                                             |  |  |
| EP-2214                      | Digital Output, 4 Points, Positive Logic 24Vdc, 0.5A, 2-, 3-, or 4-Wire                            |  |  |
| EP-2614                      | Digital Output, 4 Points, Positive Logic 24Vdc, 2.0A, 2-, 3-, or 4-Wire                            |  |  |
| EP-2634                      | Digital Output, 4 Points, Positive/Negative Logic 24Vdc, 2.0A, 2-, 3-, or 4-Wire                   |  |  |
| EP-2218                      | Digital Output, 8 Points, Positive Logic, 24Vdc, 0.5A, 2-Wire                                      |  |  |
| EP-225F                      | Digital Output, 16 Points, Positive Logic, 24Vdc, 0.5A, 1-Wire                                     |  |  |
| EP-291F                      | Digital Output, 16 Points, Negative Logic, 24Vdc, 1-Wire                                           |  |  |
| Digital Relay Output Modules |                                                                                                    |  |  |
| EP-2714                      | Digital Relay Output, 4 Points, Positive Logic, 24 - 220 Vdc/Vac, 6A, 2-Wire                       |  |  |
| EP-2814                      | Solid-state Relay Output Module                                                                    |  |  |
| Analog Input Modules         |                                                                                                    |  |  |
| EP-3164                      | Analog Input, 4 Channels Voltage/Current 16 Bits 2-, 3-, or 4-Wire                                 |  |  |
| EP-3264                      | Analog Input, 4 Channels Voltage/Current 16 Bits with Diagnostics 2-, 3-, or 4-Wire                |  |  |
| EP-3664                      | Analog Input, 4 Channels Voltage/ Current 16 Bits with Diagnostics 2-, 3-, or 4-Wire, Differential |  |  |
| EP-3124                      | Analog Input, 4 Channels Voltage/Current 12 Bits 2-, 3-, or 4-Wire                                 |  |  |

| Catalog Number         | Module Description                                                                     |  |  |
|------------------------|----------------------------------------------------------------------------------------|--|--|
| EP-3368                | Analog Input, 8 Channels Current 16 Bits 2-, 3-, or 4-Wire                             |  |  |
| EP-3468                | Analog Input, 8 Channels Current 16 Bits 2-, 3-, or 4-Wire, Channel Diagnostic         |  |  |
| EP-3704                | Analog Input, 4 Channels RTD 16 Bits with Diagnostics 2-, 3-, or 4-Wire                |  |  |
| EP-3804                | Analog Input, 4 Channels TC 16 Bits with Diagnostics 2-, 3-, or 4-Wire                 |  |  |
| EP-1813                | Power Measurement Module, 8 Channels                                                   |  |  |
| Analog Output Modu     | es                                                                                     |  |  |
| EP-4164                | Analog Output, 4 Channels Voltage/Current 16 Bits 2-, 3-, or 4-Wire                    |  |  |
| EP-4264                | Analog Output, 4 Channels Voltage/Current 16 Bits with Diagnostics 2-, 3-, or 4-Wire   |  |  |
| Specialty Modules      |                                                                                        |  |  |
| EP-5111                | 1 Channel High Speed Counter, AB 100 kHz 1 DO 24Vdc, 0.5A                              |  |  |
| EP-5112                | 2 Channel High Speed Counter, AB 100 kHz                                               |  |  |
| EP-5212                | 2 Channel Frequency Measurement, 100 kHz                                               |  |  |
| EP-5261                | 1 Channel Serial Communications, 232, 422, 485                                         |  |  |
| EP-5311                | 1 Channel SSI Encoder, BCD or Gray-Code Format, 5/24 Vdc                               |  |  |
| EP-5422                | 2 Channels PWM Output, Positive Logic, 24Vdc, 0.5 A                                    |  |  |
| EP-5442                | 2 Channels PWM Output, Positive Logic, 24Vdc, 2 A                                      |  |  |
| EP-5324                | IO-Link Communication module, 4 Channels                                               |  |  |
| Power Feed Modules     | for Input Current Path                                                                 |  |  |
| EP-7631                | Power Module, 1 Channel 24Vdc Input Flow 10A                                           |  |  |
| Power Feed Modules     | for Output Current Path                                                                |  |  |
| EP-7641                | Power Module, 1 Channel 24Vdc Output Flow 10A                                          |  |  |
| Safe Feed-input Modu   | ıles                                                                                   |  |  |
| EP-1901                | 1 Safe Feed-Input, 24 Vdc                                                              |  |  |
| EP-1902                | 2 Safe Feed-Inputs, 24 Vdc, Programmable Delay                                         |  |  |
| EP-1922                | 2 Safe Feed-Inputs, 24 Vdc                                                             |  |  |
| Potential Distribution | Modules                                                                                |  |  |
| EP-711F                | Power Module, 16 Channels 24Vdc Potential Distribution +24Vdc from Input Current Path  |  |  |
| EP-751F                | Power Module, 16 Channels 24Vdc Potential Distribution +24Vdc from Output Current Path |  |  |
| EP-700F                | Power Module, 16 Channels 24Vdc Potential Distribution Functional Earth                |  |  |
| EP-710F                | Power Module, 16 Channels 24Vdc Potential Distribution +0Vdc from Input Current Path   |  |  |
| EP-750F                | Power Module, 16 Channels 24Vdc Potential Distribution +0Vdc from Output Current Path  |  |  |

# 4.4 Modbus®TCP Network Adapter EPXMBE001/EPXMBE101

The EPXMBE001 network adapter is a Modbus TCP participant developed according to IEC 61158. The network adapter is the head module for the RSTi-EP communication bus, to which up to 64 active RSTi-EP modules can be connected. The Modbus TCP network adapter has two Ethernet ports and an integrated switch supporting a line network structure.

The EPXMBE101 network adapter is a variant of EPXMBE001 network adaptor, which supports "Modbus Dual LAN mode" of operation. In this mode of operation, both the Ethernet ports communicate with two separate networks. For this purpose, the EPXMBE101 has two MAC addresses and two IP addresses that can be defined separately over two different LAN networks. The "Modbus Dual LAN mode" is suitable to communicate with two synchronized control units simultaneously. Thereby both the control units have the complete read and write access. If the "Modbus Dual LAN mode" is disabled in EPXMBE101, the network adaptor functions as EPXMBE001 with a single LAN network.

The network adapter can be accessed with a system-independent web server application via the USB service interface or the Ethernet. Thus, all information, such as diagnostics, status values and parameters, can be read and all connected modules can be simulated or forced.

The station's main power supply is integrated in the network adapter. Power is supplied via two 4-pole connectors, separated into the input and output current paths.

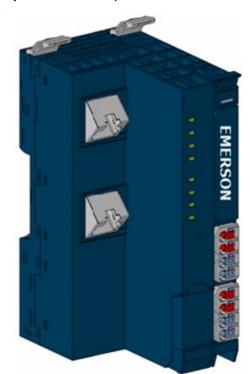

Figure 41: Network Adapter EPXMBE001/EPXMBE101

## 4.4.1 LEDs

Figure 42: LED Status Indicators EPXMBE001/EPXMBE101

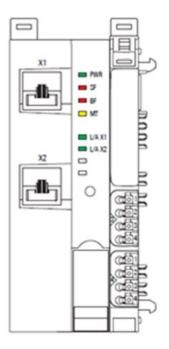

## **LED Status Indicators**

| LED   | Indication                                     | LED State/Description                                                                                                    |
|-------|------------------------------------------------|----------------------------------------------------------------------------------------------------|
| PWR   | Power LED                                      | Green: Supply voltage connected                                                                                                    |
| SF    | System Fault                                   | Red: Configuration error, or error in the network adapter, or error in a module, or there is a new diagnostic report Red flashing: Station in Force mode                                                  |
| BF    | Bus fault                                      | Red: No connection to the fieldbus Red flashing: Configuration error, no connection to the control unit, or error in the parameter set                                                                    |
| МТ    | Maintenance<br>Required                        | Yellow: Error on the system bus or fieldbus                                                                                                    |
| L/AX1 | Connection/Active                              | <b>Green / Yellow</b> <sup>†</sup> : Connection established between port 1 of the network adapter and another field device Green flashing / Yellow flashing <sup>†</sup> : Data being exchanged on port 1 |
| L/AX2 | Connection/Active                              | Green: Connection established between port 2 of the network adapter and another field device Green flashing: Data being exchanged on port 2                                                               |
|       | ransfer rate 100 Mbps<br>Transfer rate 10 Mbps |                                                                                                    |

#### **LED Indicators**

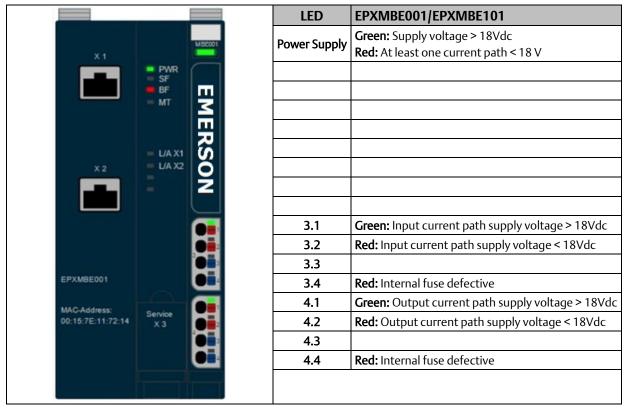

For error messages, refer to Section 12, LED Indicators and Troubleshooting.

## 4.4.2 Connection Diagrams

Figure 43: Connection Diagram EPXMBE001/EPXMBE101

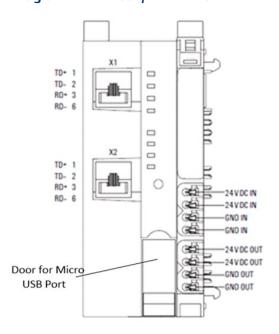

## **A**CAUTION

In case of a maximum power supply of >8 A and a maximum temperature of > +55°C (131 °F), all four contacts must be connected with 1.5 mm<sup>2</sup> wiring.

Figure 44: Block Diagram EPXMBE001/EPXMBE101

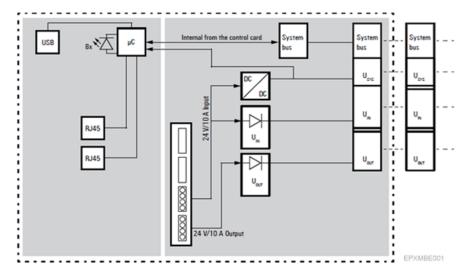

## 4.4.3 Specifications: EPXMBE001/EPXMBE101

| Specification                                | Description                     |                              |
|----------------------------------------------|---------------------------------|------------------------------|
| System data                                  |                                 |                              |
| Connection                                   | 2 x RJ-45                       |                              |
| Fieldbus protocol                            | Modbus TCP                      |                              |
|                                              | Process Data                    | max. 1024 Bytes              |
| Process image                                | Parameter data                  | max. 1024 Bytes              |
|                                              | Diagnostic data                 | max. 1024 Bytes              |
| Number of modules                            | max. 64 active                  |                              |
| Configuration interface                      | Micro USB 2.0                   |                              |
| Transfer rate                                | Fieldbus                        | 10 Mbps/100 Mbps             |
| Transfer rate                                | RTSi-EP system bus              | Max. 48 Mbps                 |
| Supply                                       |                                 |                              |
| Supply voltage for system and inputs         | 20.4V – 28.8V                   |                              |
| Supply voltage for outputs                   | 20.4V – 28.8V                   |                              |
| Max. feed-in current for input modules       | 10 A                            |                              |
| Max. feed-in current for output modules      | 10 A                            |                              |
| Current consumption from system current path | 112 mA                          |                              |
| ISYS                                         | 112111/1                        |                              |
| Connection data                              |                                 |                              |
| Type of connection                           | Spring style                    |                              |
| Conductor cross-section                      | Single-wired, fine-wired        | 0.14 – 1.5 mm2 (AWG 26 – 16) |
| General data                                 |                                 |                              |
| Operating temperature                        | -20°C to +60°C (-4°F to +140°F) |                              |

| Specification                      | Description                                 |
|------------------------------------|---------------------------------------------|
| Storage temperature                | -40°C to +85°C (-40°F to +185°F)            |
| Air humidity (operation/transport) | 5% to 95%, noncondensing as per IEC 61131-2 |
| Width                              | 52 mm (2.05 in)                             |
| Depth                              | 76 mm (2.99 in)                             |
| Height                             | 120 mm (4.72 in)                            |
| Weight                             | 223 g (7.87 oz)                             |

## 4.4.4 Configuration of the IP Address

The web server can be used to define whether a static IP address shall be used, or the address shall be assigned automatically (DHCP/BootP).

Network adapters using firmware version 01.xx.xx are preset to the static IP address 192.168.0.222.

Network adapters using firmware version 02.00.00 or higher will by default send a DHCP discover first. If no assignment by a DHCP server follows during the next 30 seconds, the static IP address 192.168.0.222 will be set.

## 4.4.5 Modifiable Parameters for EPXMBE001/EPXMBE101

| Parameter                           | Optional values                             | Default                                        |
|-------------------------------------|---------------------------------------------|------------------------------------------------|
| IP-Address#                         | 4 numbers between 0-255                     | 192.168.0.222                                  |
| Subnet mask#                        | 4 numbers between 0-255                     | 255.255.255.0                                  |
| Gateway <sup>#</sup>                | 4 numbers between 0-255                     | 192.168.0.1                                    |
| IP Configuration#                   | Static, DHCP, BootP                         | DHCP and static                                |
| MODBUS DHCP Timeout                 | Waiting time, 1 to 1,000 s                  | 30 s                                           |
| Additional TCP port <sup>1</sup>    | 0 (disabled) / Value from 1 to              | 0                                              |
|                                     | 65,535 <sup>†</sup> (except for 80 and 161) |                                                |
| Modbus Dual LAN Mode                | disabled / enabled                          | disabled                                       |
| (EPXMBE101 only) †                  |                                             |                                                |
| IP-Address USB Port†                | 192.168.1.202; 192.168.2.202,               | 192.168.1.202                                  |
|                                     | 192.168.3.202, 192.168.4.202,               |                                                |
|                                     | 192.168.5.202                               |                                                |
| Webserver via Ethernet <sup>†</sup> | disabled / enabled                          | disabled                                       |
| Save module parameters <sup>2</sup> | no / yes / Standard                         | no, refer to register 0x113C – 0x113F Save     |
|                                     |                                             | Module Parameters                              |
| Status Modbus watchdog              | Watchdog time in steps of 10ms              | 0 *10ms, refer to register 0x1120 MODBUS       |
|                                     |                                             | DATA EXCHANGE watchdog, predefined time        |
| Modbus Connection                   | Connection watchdog time in sec             | 1 s, refer to register 0x1131 MODBUS           |
| Timeout                             |                                             | CONNECTION Timeout in Sec                      |
| Write access in multi-client        | write for all, 1stWr1stServe,               | write for all, refer to register 0x1031 MODBUS |
| operation                           | 1stConn1stServe                             | CONNECTION Mode Register                       |
| Check reference list before         | disabled / enabled                          | disabled, refer to register 0x1132 Check       |
| exchanging data                     |                                             | Reference List prior to Data Exchange          |
| Process alarm                       | disabled / enabled                          | refer to register 0x1133 Process Alarm         |
| Diagnostic alarm                    | disabled / enabled                          | refer to register 0x1134 Diagnostic Alarm      |

| Parameter                                                                                | Optional values                     | Default                                         |  |  |
|------------------------------------------------------------------------------------------|-------------------------------------|-------------------------------------------------|--|--|
| Behavior of outputs on                                                                   | All outputs off / Enable substitute | All outputs off, refer to register 0x1135 Field |  |  |
| fieldbus error                                                                           | values / Hold last value            | Bus or Reference List Error Behavior            |  |  |
| Module behavior on hot                                                                   | Continue data exchange / Behavior   | Continue data exchange, refer to register       |  |  |
| swap                                                                                     | like fieldbus error                 | 0x1136 Module Removal Behavior                  |  |  |
| Data format                                                                              | Motorola / Intel                    | Motorola, refer to register 0x1137 Data         |  |  |
|                                                                                          |                                     | Format                                          |  |  |
| Lock force mode                                                                          | Force mode unlocked / Force mode    | Force mode unlocked, refer to register General  |  |  |
|                                                                                          | locked                              | Contact Information                             |  |  |
| † Change requires restart of the network adapter.                                        |                                     |                                                 |  |  |
| # In Dual LAN Mode (FPXMBE101 only) parameterizable for each Ethernet Port on the Module |                                     |                                                 |  |  |

#### <sup>1</sup> Parameter "Additional TCP port"

Another TCP port additionally to the standard port (502) can be enabled using this parameter. Apart from the values 80 (reserved for http) and 161 (reserved for SNMP) every number from 1 to 65,535 can be used. Value 0 deactivates the port. The standard port 502 will remain open in any case.

#### <sup>2</sup> Parameter "Save module parameters" in the web server

The choice Yes or Standard cannot be displayed in the web server, caused by the data structure of this parameter. The display will be reset to No anytime.

Option Yes: The current image of all module parameters is saved in the network adapter and will be sent to the modules again during the Network adapter's next restart. Subsequent changes of the module parameters are considered and saved only if the option Yes will be chosen again.

Option Standard: The default parameters will be loaded to the modules immediately. Subsequent changes of the module parameters are possible, but they will get loss during the network adapter's next restart.

#### Parameter "Restore module parameters"

This parameter is non-modifiable. It will be automatically set to Yes as soon as the network adapter will have sent saved parameter data to the modules

#### **Register Structure**

(ro: read only = input register, rw: read write = holding register, wo: write only = holding register)

| Register address (in hex) | Access | Data width           | Description                     | Remarks                          |
|---------------------------|--------|----------------------|---------------------------------|----------------------------------|
| 0x0000 – 0x01FF           | го     | Module-<br>dependent | Packed process data for inputs  | byte granularly                  |
| 0x0800 – 0x09FF           | гW     | Module-<br>dependent | Packed process data for outputs | byte granularly                  |
| 0x1000 - x1006            | ro     | Byte                 | Network adapter identifier      |                                  |
| 0x100C                    | го     | Word                 | Network adapter status          | Bit assignment as with EPXETC001 |

| Register address (in hex) | Access | Data width | Description                                                                                                    | Remarks                                                                                              |
|---------------------------|--------|------------|----------------------------------------------------------------------------------------------------|----------------------------------------------------------------------------------------------------|
| 0x1010                    | го     | Word       | Process image length in bits for the output modules                                                                                              |                                                                                                    |
| 0x1011                    | го     | Word       | Process image length in bits for the input modules                                                                                               |                                                                                                    |
| 0x1017                    | ro     | Word       | Register mapping revision                                                                                                    |                                                                                                    |
| 0x1018 – 0x101B           | го     | Byte       | Collective diagnostics message for I/O modules (1 bit per I/O module)                                                                            |                                                                                                    |
| 0x101C – 0x101F           | ro     | Byte       | Collective process alarm message for I/O modules (1 bit per I/O module)                                                                          |                                                                                                    |
| 0x1028 – 0x102F           | го     | Byte       | Module status (2 bits per I/O module) 00 = module OK, 01 = module error 10 = incorrect module 11 = module not plugged in                         | Structure as in<br>PROFIBUS module<br>status                                                         |
| 0x1030                    | ro     | Word       | MODBUS DATA EXCHANGE watchdog, current time (x*10ms) 0 = watchdog has expired 0xFFFF = watchdog deactivated                                      | Time still remaining for monitoring the exchange of process data                                     |
| 0x1120                    | rw     | Word       | MODBUS DATA EXCHANGE watchdog,<br>predefined time (x*10ms), default = 0ms<br>(no watchdog active)                                                | Time for monitoring<br>the exchange of<br>process data                                               |
| 0x1121                    | rw     | Word       | MODBUS DATA EXCHANGE watchdog reset register Bit0 = 1: watchdog reset at predefined time Bit8 = 1: restart after expired watchdog                | Bit 0: reset watchdog<br>while it is running<br>(retrigger)<br>Bit 8: restart of<br>expired watchdog |
| 0x1122                    | rw     | DWord      | Lock of the "Force Mode" via Webserver                                                                                                    | LOCK to lock,<br>FREE to unlock                                                                      |
| 0x1124 – 0x1125           | rw     | Long       | Changing IP Address 1 via Fieldbus                                                                                                    |                                                                                                    |
| 0x1126 – 0x1127           | rw     | Long       | Changing Subnet Mask 1 via Fieldbus                                                                                                    |                                                                                                    |
| 0x1128 - 0x1129           | ΓW     | Long       | Changing Gateway 1 via Fieldbus                                                                                                    |                                                                                                    |
| 0x1130                    | rw     | Word       | MODBUS CONNECTION mode register                                                                                                    |                                                                                                    |
| 0x1131                    | rw     | Word       | MODBUS CONNECTION timeout in sec.  Default = 1 (0 not allowed)                                                                                   |                                                                                                    |
| 0x1132                    | гw     | Word       | Check the reference list before data exchange 0x0000 = disable, 0x0001 = enable                                                                  |                                                                                                    |
| 0x1133                    | rw     | Word       | Process alarm 0x0000 = disable, 0x0001 = enable                                                                                                  |                                                                                                    |
| 0x1134                    | rw     | Word       | Diagnostics alarm 0x0000 = disable,<br>0x0001 = enable                                                                                           |                                                                                                    |
| 0x1135                    | rw     | Word       | Behavior in case of field bus error and reference list error  0x0000 = all outputs to 0, 0x0001 = set error values  0x0002 = retain process data |                                                                                                    |

| Register address (in hex)                                                                    | Access | Data width | Description                                                                                                    | Remarks                                                       |
|----------------------------------------------------------------------------------------------|--------|------------|----------------------------------------------------------------------------------------------------|---------------------------------------------------------------|
| 0x1136                                                                                       | гw     | Word       | Behavior when module removed<br>0x0000 = process data continues to run<br>0x0001 = behavior as with field bus error                                                               |                                                               |
| 0x1137                                                                                       | rw     | Word       | Data format 0x0000 = Motorola, 0x0001 = Intel                                                                                                    |                                                               |
| 0x113C – 0x113D                                                                              | wo     | Long       | Restore module parameters<br>Motorola = "LOAD", Intel = "DAOL"                                                                                                    | Corresponds to the<br>"DEFAULT" in the<br>web server          |
| 0x113E – 0x113F                                                                              | wo     | Long       | Save module parameters<br>Motorola = "SAVE", Intel = "EVAS"                                                                                                    | Corresponds to<br>"SAVE" in the web<br>server                 |
| 0x1140 – 0x1141                                                                              | ΓW     | Long       | Changing IP Address 2 via Fieldbus                                                                                                    | These registers only available with EPXMBE101                 |
| 0x1142 – 0x1143                                                                              | rw     | Long       | Changing Subnet Mask 2 via Fieldbus                                                                                                    |                                                               |
| 0x1144 – 0x1145                                                                              | rw     | Long       | Changing Gateway 2 via Fieldbus                                                                                                    |                                                               |
| 0x27FE                                                                                       | ro     | Word       | Number of entries in the current module list                                                                                                    |                                                               |
| 0x27FF                                                                                       | го     | Word       | Number of entries in the reference module list                                                                                                    |                                                               |
| 0x2800 – 0x287F                                                                              | rw     | Long       | Reference module list<br>(max. 64 modules per station * 2<br>registers per module)                                                                                                | There must always<br>be 2, 4, 6 etc.<br>registers transferred |
| 0x2A00 – 0x2A7F                                                                              | го     | Long       | Current module list<br>(max. 64 modules per station * 2<br>registers per module)                                                                                                  | There must always<br>be 2, 4, 6 etc.<br>registers transferred |
| 0x8000 – 0x87FF                                                                              | го     | Module     | Process data inputs<br>(max. 64 modules per station * 32<br>registers per module)                                                                                                 |                                                               |
| 0x9000 – 0x97FF                                                                              | rw     | Module     | Process data outputs<br>(max. 64 modules per station * 32<br>registers per module)                                                                                                |                                                               |
| 0xA000 – 0xA7FF                                                                              | го     | Byte       | Diagnostics<br>(max. 64 modules per station * 32<br>registers per module)                                                                                                    | Confirmation by readout                                       |
| 0xB000 – 0xB7FF                                                                              | го     | Byte       | Process alarms (max. 64 modules per station * 32 registers per module)                                                                                                    | Confirmation by readout                                       |
| 0xC000 - 0xC7FF<br>(Firmware 01.xx.xx)<br>0xC000 - 0xFFFF<br>(Firmware 02.00.00<br>or higher | rw     | Byte       | Module parameters (Firmware 01.xx.xx: max. 64 modules per station * 32 registers per module; Firmware 02.00.00 or higher: max. 64 modules per station * 256 registers per module) |                                                               |

**Note:** If the user wants to access the DWORD for EP-5111, EP-5112, EP-5212, EP-5442 and EP-5422 modules use SWAP\_DWORD function block.

## **Implemented Modbus Functions**

| Function code no. | Function                         | Description                                                                                  |
|-------------------|----------------------------------|----------------------------------------------------------------------------------------------|
| 1                 | Read Coils                       | Reading of output bits in the range of 0x0800 – 0x09FF†                                      |
| 2                 | Read Discrete Inputs             | Reading of input bits in the range of 0x0000 – 0x01FF†                                       |
| 3                 | Read Holding Registers           | Reading of multiple holding registers                                                        |
| 4                 | Read Input Registers             | Reading of multiple input registers                                                          |
| 5                 | Write Single Coil                | Writing of an individual output bit in the range of 0x0800 – 0x09FF†                         |
| 6                 | Write Single Registers           | Writing of individual holding registers                                                      |
| 15                | Write Multiple Coils             | Writing of output bits in the range of 0x0800 – 0x09FF†                                      |
| 16                | Write Multiple Registers         | Writing of multiple holding registers                                                        |
| 22                | Mask Write Register              | Bitwise changing of one holding register                                                     |
| 23                | Read/Write Multiple<br>Registers | Reading of multiple input registers and writing of multiple holding registers simultaneously |

†Function codes 1, 2, 5 and 15 for bit-wise access to registers. For the usage of these codes please note:

In MODBUS protocol bit addressing separated from register addressing has not been specified. Bit and register address need to be implemented within the access address as follows: dismiss the most significant digit of the register address, shift the three less significant digits to the left and use the vacant least significant digit for bit addressing.

Example: register access with function code 1 to address 0x80AB would be a read access to register 0x080A bit 11. Therefore, the usage of function codes 1, 2, 5, 15 is limited to the address range of 0x0000 - 0x01FF and 0x0800 - 0x09FF.

## 4.4.6 Supported Modules and Power Supplies

The following modules can be used with the current release of the RSTi-EP Modbus Network Adaptor:

| Part Number          | Module Description                                                               |  |  |
|----------------------|----------------------------------------------------------------------------------|--|--|
| Digital Input Module | es                                                                               |  |  |
| EP-1214              | Digital Input, 4 Points, Positive Logic 24Vdc, 2-, 3-, or 4-Wire                 |  |  |
| EP-1218              | Digital Input, 8 Points, Positive Logic, 24Vdc 2-Wire                            |  |  |
| EP-1318              | Digital Input, 8 Points, Positive Logic, 24Vdc 3-Wire                            |  |  |
| EP-125F              | Digital Input, 16 Points, Positive Logic, 24Vdc, 1-Wire                          |  |  |
| EP-12F4              | Digital Input, 4 Points, Positive Logic 24Vdc, 2-, 3-, or 4-Wire, Time stamp     |  |  |
| EP-153F              | Digital Input, 16 Points, Negative Logic, 24Vdc, 1-Wire                          |  |  |
| EP-1804              | Digital Input, 4 Points 110/230Vac (65 – 277Vac), 2-Wire, Isolated               |  |  |
| Digital Output Mode  | Digital Output Modules                                                           |  |  |
| EP-2214              | Digital Output, 4 Points, Positive Logic 24Vdc, 0.5A, 2-, 3-, or 4-Wire          |  |  |
| EP-2614              | Digital Output, 4 Points, Positive Logic 24Vdc, 2.0A, 2-, 3-, or 4-Wire          |  |  |
| EP-2634              | Digital Output, 4 Points, Positive/Negative Logic 24Vdc, 2.0A, 2-, 3-, or 4-Wire |  |  |

| Part Number            | Module Description                                                                                                    |  |  |
|------------------------|----------------------------------------------------------------------------------------------------|--|--|
| EP-2218                | Digital Output, 8 Points, Positive Logic, 24Vdc, 0.5A, 2-Wire                                                            |  |  |
| EP-225F                | Digital Output, 16 Points, Positive Logic, 24Vdc, 0.5A, 1-Wire                                                           |  |  |
| EP-291F                | Digital Output, 16 Points, Positive Logic, 24Vdc, 0.5A, 1-Wire  Digital Output, 16 Points, Negative Logic, 24Vdc, 1-Wire |  |  |
| Digital Relay Outpu    |                                                                                                    |  |  |
| EP-2714                | Digital Relay Output, 4 Points, Positive Logic, 24 - 220 Vdc/Vac, 6A, 2-Wire                                             |  |  |
| EP-2714<br>EP-2814     | Solid-state Relay Output Module                                                                                          |  |  |
| Analog Input Modu      | ,                                                                                                    |  |  |
| EP-3164                | Analog Input, 4 Channels Voltage/Current 16 Bits 2-, 3-, or 4-Wire                                                       |  |  |
| EP-3264                | Analog Input, 4 Channels Voltage/Current 16 Bits with Diagnostics 2-, 3-, or 4-Wire                                      |  |  |
| LF-3204                | Analog Input, 4 Channels Voltage/Current 16 Bits with Diagnostics 2-, 3-, or 4-                                          |  |  |
| EP-3664                | Wire, Differential                                                                                                    |  |  |
| EP-3124                | Analog Input, 4 Channels Voltage/Current 12 Bits 2-, 3-, or 4-Wire                                                       |  |  |
| EP-3368                | Analog Input, 8 Channels Current 16 Bits 2-, 3-, or 4-Wire                                                               |  |  |
| EP-3468                | Analog Input, 8 Channels Current 16 Bits 2-, 3-, or 4-Wire, Channel Diagnostic                                           |  |  |
| EP-3704                | Analog Input, 4 Channels RTD 16 Bits with Diagnostics 2-, 3-, or 4-Wire                                                  |  |  |
| EP-3804                | Analog Input, 4 Channels TC 16 Bits with Diagnostics 2-, 3-, or 4-Wire                                                   |  |  |
| EP-1813                | Power Measurement Module, 8 Channels                                                                                     |  |  |
| Analog Output Mod      |                                                                                                    |  |  |
| EP-4164                | Analog Output, 4 Channels Voltage/Current 16 Bits 2-, 3-, or 4-Wire                                                      |  |  |
| 5D 4264                | Analog Output, 4 Channels Voltage/Current 16 Bits with Diagnostics 2-, 3-, or 4-                                         |  |  |
| EP-4264                | Wire                                                                                                    |  |  |
| Specialty Modules      |                                                                                                    |  |  |
| EP-5111                | 1 Channel High Speed Counter, AB 100 kHz 1 DO 24Vdc, 0.5A                                                                |  |  |
| EP-5112                | 2 Channel High Speed Counter, AB 100 kHz                                                                                 |  |  |
| EP-5212                | 2 Channel Frequency Measurement, 100 kHz                                                                                 |  |  |
| EP-5261                | 1 Channel Serial Communications, 232, 422, 485                                                                           |  |  |
| EP-5311                | 1 Channel SSI Encoder, BCD or Gray-Code Format, 5/24 Vdc                                                                 |  |  |
| EP-5422                | 2 Channels PWM Output, Positive Logic, 24Vdc, 0.5 A                                                                      |  |  |
| EP-5442                | 2 Channels PWM Output, Positive Logic, 24Vdc, 2 A                                                                        |  |  |
| EP-5324                | IO-Link Communication module, 4 Channels                                                                                 |  |  |
| Power Feed Module      | es for Input Current Path                                                                                                |  |  |
| EP-7631                | Power Module, 1 Channel 24Vdc Input Flow 10A                                                                             |  |  |
| Power Feed Module      | es for Output Current Path                                                                                               |  |  |
| EP-7641                | Power Module, 1 Channel 24Vdc Output Flow 10A                                                                            |  |  |
| Safe Feed-input Mo     | dules                                                                                                    |  |  |
| EP-1901                | 1 Safe Feed-Input, 24 Vdc                                                                                                |  |  |
| EP-1902                | 2 Safe Feed-Inputs, 24 Vdc, Programmable Delay                                                                           |  |  |
| EP-1922                | 2 Safe Feed-Inputs, 24 Vdc                                                                                               |  |  |
| Potential Distribution | on Modules                                                                                                    |  |  |
| EP-711F                | Power Module, 16 Channels 24Vdc Potential Distribution +24Vdc from Input                                                 |  |  |
| ·                      | Current Path                                                                                                    |  |  |
| EP-751F                | Power Module, 16 Channels 24Vdc Potential Distribution +24Vdc from Output                                                |  |  |
|                        | Current Path                                                                                                    |  |  |
| EP-700F                | Power Module, 16 Channels 24Vdc Potential Distribution Functional Earth                                                  |  |  |
| EP-710F                | Power Module, 16 Channels 24Vdc Potential Distribution +0Vdc from Input Current Path                                     |  |  |
|                        | Power Module, 16 Channels 24Vdc Potential Distribution +0Vdc from Output                                                 |  |  |
| EP-750F                | Current Path                                                                                                    |  |  |
|                        |                                                                                                    |  |  |

#### 4.4.7 Packed Process Data

#### Packed input process data

Input register range: 0x0000 to 0x01FF

**Note:** Access to all 512 registers is always possible regardless of the I/O structure. Unused registers respond with "0".

#### Packed output process data

Output register range: 0x0800 to 0x09FF

**Note:** Access to all 512 registers is always possible regardless of the I/O structure. Unused registers send "0" during a read access, write accesses are ignored.

#### Structure of packed process data

The byte granularly packed process data contains all input data (register range 0x0000 to 0x01FF) and output data (register range 0x0800 to 0x09FF) of the RSTi-EP station.

Note: The start address(es) of each module's process data are listed in register 0x2B00 – 0x2B7F (refer to Section 0x2B00 – 0x2B7F Module Offsets of Process Data). Process data is mapped according to how the modules are arranged. To avoid larger gaps in the process data, the different modules should be arranged in an optimal manner.

#### **Example of an Optimal Module Arrangement**

| Product    | Input<br>data | Output<br>data | Number of input registers | Number of output registers | Remarks                     |
|------------|---------------|----------------|---------------------------|----------------------------|-----------------------------|
| EPXMBE001/ |               |                | 0                         | 0                          |                             |
| EPXMBE101  |               |                |                           |                            |                             |
| EP-4164    |               | 4 words        | 0                         | 4                          | allocated 4 registers       |
| EP-3164    | 4 words       |                | 4                         | 0                          | allocated 4 registers       |
| EP-1214    | 1 Byte        |                | 1                         | 0                          | allocated 1/2 register low  |
| LI - 12 14 | T Dyte        |                | 1                         | O                          | byte (1 byte)               |
| EP-1214    | 1 Byte        |                | 0                         | 0                          | allocated 1/2 register high |
| LF-1214    | 1 byte        |                | U                         | U                          | byte (1 byte)               |
| EP-125F    | 2 Byte        |                | 1                         |                            | allocated 1 register        |
| EP-153F    | 2 Byte        |                | 1                         |                            | allocated 1 register        |
| Total      |               |                | 7                         | 4                          |                             |

## **Example of an Suboptimal Module Arrangement**

| Product                 | Input data | Output<br>data | Number of input registers | Number of output registers | Remarks               |
|-------------------------|------------|----------------|---------------------------|----------------------------|-----------------------|
| EPXMBE001/<br>EPXMBE101 |            |                | 0                         | 0                          |                       |
| EP-1214                 | 1 Byte     |                | 1                         | 0                          | allocated 1 register  |
| EP-4164                 |            | 4 words        | 0                         | 4                          | allocated 4 registers |
| EP-3164                 | 4 words    |                | 4                         | 0                          | allocated 4 registers |
| EP-1214                 | 1 Byte     |                | 1                         | 0                          | allocated 1 register  |
| EP-125F                 | 2 Byte     |                | 1                         |                            | allocated 1 register  |
| EP-153F                 | 2 Byte     |                | 1                         |                            | allocated 1 register  |
| Total                   |            |                | 8                         | 4                          |                       |

## Data Widths of I/O Modules in the Modbus Register Range

| Module  | Process data        |                 |
|---------|---------------------|-----------------|
| Wodule  | Input               | Output          |
| EP-1214 | 1 Byte              |                 |
| EP-1218 | 1 Byte              |                 |
| EP-1318 | 1 Byte              |                 |
| EP-125F | 2 Byte              |                 |
| EP-12F4 | 15*(2 Byte, 1 Word) |                 |
| EP-153F | 2 Byte              |                 |
| EP-2214 |                     | 1 Byte          |
| EP-2614 |                     | 1 Byte          |
| EP-2634 |                     | 1 Byte          |
| EP-2218 |                     | 1 Byte          |
| EP-225F |                     | 2 Byte          |
| EP-2814 |                     | 1 Byte          |
| EP-2714 |                     | 1 Byte          |
| EP-291F |                     | 2 Byte          |
| EP-5111 | 2 DWord, 2 Word     | 2 DWord, 1 Word |
| EP-5112 | 2 DWord, 2 Word     | 2 DWord, 2 Word |
| EP-5212 | 4 DWord, 2 Word     | 2 DWord, 2 Word |
| EP-5422 | 2 Word              | 2 DWord, 2 Word |
| EP-5442 | 2 Word              | 2 DWord, 2 Word |
| EP-5324 | 2 64 Bytes          | 2 64 Bytes      |
| EP-3164 | 4 Word              |                 |
| EP-3264 | 4 Word              |                 |
| EP-3664 | 4 Word              |                 |
| EP-3124 | 4 Word              |                 |
| EP-3804 | 4 Word              |                 |
| EP-3368 | 8 Word              |                 |
| EP-3468 | 8 Word              |                 |
| EP-4164 |                     | 4 Word          |
| EP-4264 |                     | 4 Word          |
| EP-3704 | 4 Word              |                 |

| Module  | Process data |        |  |  |
|---------|--------------|--------|--|--|
| Wiodule | Input        | Output |  |  |
| EP-1813 | 8 Word       | 8 Word |  |  |
| EP-1901 | 4 Byte       |        |  |  |
| EP-1922 | 4 Byte       |        |  |  |
| EP-1902 | Byte         |        |  |  |

## 4.4.8 0x1000 – 0x1006 Network Adapter Identifier

The identifier is the product designation: EPXMBE001 and EPXMBE101 as per Network adaptor Catalog number.

## 4.4.9 0x1000 – 0x1006 Network Adapter Status

| Bit | Name                                                              | Meaning                                                                           |
|-----|-------------------------------------------------------------------|-----------------------------------------------------------------------------------|
| 0   | Summarized module                                                 | A diagnosis is available on at least one module with diagnostics functionality.   |
|     | diagnosis                                                         |                                                                                   |
| 1   | Errorbit 1                                                        | Reserve bit 1, currently not used                                                 |
| 2   | Errorbit 2                                                        | Reserve bit 2, currently not used                                                 |
| 3   | System bus error                                                  | Error on system bus. Communication with the connected modules is disrupted.       |
| 4   | Errorbit 4                                                        | Reserve bit 4, currently not used                                                 |
| 5   | Errorbit 5                                                        | Reserve bit 5, currently not used                                                 |
|     |                                                                   | Differing configuration. The module list has changed. The list of configured      |
| 6   | I/O-Configuration error                                           | modules (reference module list 0x2800 – 0x287F) differs from the module list      |
|     |                                                                   | detected by the network adapter (current module list 0x2A00 – 0x2A7F).            |
|     |                                                                   | Master configuration error. The list of configured modules (reference module list |
| 7   | Master configuration error                                        | 0x2800 – 0x287F) differs significantly from the module list detected by the       |
| ′   | network adapter (current module list 0x2A00 – 0x2A7F). Process da |                                                                                   |
|     |                                                                   | exchanged with the modules.                                                       |
| 8   | Errorbit 8                                                        | Reserve bit 8, currently not used                                                 |
| 9   | Errorbit 9                                                        | Reserve bit 9, currently not used                                                 |
| 10  | Force mode active                                                 | Force mode was activated via the web server.                                      |
| 10  | Force mode active                                                 | Forced channels do not exchange data with the master.                             |
| 11  | Errorbit 11                                                       | Reserve bit 11, currently not used                                                |
| 12  | Errorbit 12                                                       | Reserve bit 12, currently not used                                                |
| 13  | Voltage UOUT error                                                | Error in the supply voltage of outputs                                            |
| 14  | Voltage UIN error                                                 | Error in the supply voltage of system and inputs                                  |
| 15  | Errorbit 15                                                       | Reserve bit 15, currently not used                                                |

# 4.4.10 0x1010 Process Image Length in Bits for the Output Modules

# 4.4.11 Ox1010 Process Image Length in Bits for the Input Modules

### 4.4.12 0x1017 Register – Mapping Revision

Version of the register structure

# 4.4.13 0x1018 – 0x101B Collective Diagnostics Message for I/O Modules

If a diagnostic alarm is activated (register 0x1134) and there is a diagnostic message for a module, it is indicated here with a set bit. A module's slot position corresponds to its position in the 64-bit data field (minus passive modules without slot recognition). Example:  $0x0000\ 0000\ 0000\ 0002$  = There is a diagnostic alarm for module 2.

Reading the module's diagnostic memory (0xAXXX) confirms the diagnosis and resets the corresponding bit. In case of multiple diagnoses for one module, only the most up-to-date diagnosis is displayed. The next diagnostic is then placed in a wait loop and only becomes active once the current one has been confirmed.

# 4.4.14 0x101C – 0x101F Collective Process Message for I/O Modules

If a process alarm is activated (register 0x1133) and there is an alarm for a module, this is indicated here with a set bit. A module's slot position corresponds to its position in the 64-bit data field (minus passive modules without slot recognition). Example:  $0x0000\ 0000\ 0000\ 0000\ =$  There is a process alarm for module 2.

Reading the module's process alarm memory (0xBXXX) confirms the alarm and resets the corresponding bit. In case of multiple process alarms for one module, only the latest alarm is displayed. The next alarm is then placed in a wait loop and only becomes active once the current one has been confirmed.

### 4.4.15 0x1028 – 0x102F Module Status

The module status (2 bits per module) is displayed in the corresponding bit positions of the 128 bits.

0 0 Valid data from this module

0 1 Invalid data, faulty module

10 Invalid data, incorrect module

1 1 Invalid data, missing module

# 4.4.16 0x1030 MODBUS DATA EXCHANGE Watchdog, Current Time

Amount of time (input value \* 10ms) remaining on the active watchdog to monitor the exchange of process data. If a 0 is read, the watchdog has expired and must be restarted.

User Manual Section 4
GFK-2958L May 2021

If 0xFFFF is read, the watchdog is deactivated.

# 4.4.17 0x1120 MODBUS DATA EXCHANGE watchdog, predefined time

In this register, the watchdog is activated/deactivated, and the watchdog time is set. Process date can be exchanged as long as the watchdog is deactivated, or it is activated and still running. But it is accepted only after a watchdog reset to the current time. The length is calculated with the input value \* 10ms. Entering 0 deactivates the watchdog.

# 4.4.18 0x1121 MODBUS DATA EXCHANGE Watchdog Reset Register

If Bit 0 in this register is set, the predefined time is loaded into the watchdog time (watchdog reset).

If Bit 8 in this register is set, an expired watchdog (value 0 in register 1030) is reactivated.

#### 4.4.19 0x1122 Lock Force Mode on Web Server

In default setting the force mode can be enabled via the web server (after Login). The force mode can be locked by writing the double word "LOCK" (0x4C4F, 0x434B). Writing of "FREE" (0x4652, 0x4545) will unlock the force mode again.

### 4.4.20 0x1031 MODBUS CONNECTION Mode Register

| Bit     | Name/Description                                                                                                    |
|---------|----------------------------------------------------------------------------------------------------|
| 2 to 15 | reserved                                                                                                    |
| 1       | MB_ImmediateWritePermission  - 0: during the first write access, write authorization is requested for the corresponding Modbus connection.  If this is not successful, an exception response with the exception code 0x01 is generated. If it is successful, the write access is executed and write authorization remains in effect until the end of the connection.  - 1: write authorization for the corresponding Modbus connection is already requested when the connection is being established. As a result, the first Modbus connection receives the write authorization, and nothing happens for all those that follow (as long as Bit 0 = 1). |
| 0       | MB_OnlyOneWritePermission  - 0: all Modbus connections have written authorization  - 1: in all cases only one Modbus connection can be assigned write authorization. Once assigned, write authorization is retained until there is a disconnect. After the connection that has write authorization is disconnected, the next connection which attempts write access receives write authorization.                                                                                                    |

#### 4.4.21 0x1131 MODBUS CONNECTION Timeout in Sec

This register determines how long a Modbus connection must be inactive before it is ended with a disconnect.

### 4.4.22 0x1132 Check Reference List prior to Data Exchange

If the value in register 0x1132 is set to 0, the data exchange begins without checking the reference module list (0x2800 and the following) against the current module list (0x2A00 and the following). The reference module list must also not be described.

If the value in in register 0x1132 is set to 1, the data exchange only starts if the reference module list (0x2800 and the following) matches the current module list (0x2A00 and the following).

#### 4.4.23 0x1133 Process Alarm

If the value in this register is set to 0, process alarms are reported, but it is not necessary to confirm or read them. If the value in this register is set to 1, process alarms are reported, and they must be confirmed by reading the corresponding register.

### 4.4.24 0x1134 Diagnostic Alarm

If the value 0 is set in this register, the diagnostic alarm is deactivated. Pending diagnostics do not have any effect on the exchange of process data and must not be confirmed. They are, however, displayed locally on the RSTi-EP hardware with red LEDs (SF and module) and may also be read in the module-specific diagnostic registers 0xAXXX.

If the value in this register is set to 1, diagnostics alarms are reported, and they must be confirmed by reading the corresponding register.

#### 4.4.25 0x1135 Field Bus or Reference List Error Behavior

If the value in this register is set to 0, in case of a field bus or reference list error all outputs are set to 0.

If the value in this register is set to 1, in case of a field bus error all outputs are set to the substitute values.

If the value in this register is set to 2, in case of a field bus error all outputs are held at the last process value.

#### 4.4.26 0x1136 Module Removal Behavior

If the value in this register is set to 0, the exchange of process data continues.

If the value in this register is set to 1, the behavior during a field bus error is used.

#### 4.4.27 0x1137 Data Format

If the value in this register is set to 0, data is transferred in Motorola format.

If the value in this register is set to 1, data is transferred in Intel format.

#### 4.4.28 0x113C – 0x113F Save Module Parameters

**Load default module parameters** (0x113C – 0x113D) loads the default parameter set of all modules (LOAD). This conforms to the Standard option in the web server.

Save module parameters (0x113E - 0x113F) stores the current image of all module parameters in the network adapter (SAVE). Subsequent changes will not be considered unless they are saved again. There is no need to enter parameters again after restarting the network adapter. This conforms to the Yes option in the web server.

Inputs in both register in the Motorola format follow this scheme:

|                        | "LOAD" |        |       |     | "SAVE" |     |        |     |
|------------------------|--------|--------|-------|-----|--------|-----|--------|-----|
| Letter of the alphabet | L      | 0      | А     | D   | S      | А   | V      | E   |
| ASCII code decimal     | 076    | 079    | 065   | 068 | 083    | 065 | 086    | 069 |
| ASCII hexadecimal      | 4C     | 4F     | 41    | 44  | 53     | 41  | 56     | 45  |
| Input in register no.  | 0x113C | 0x113C |       |     | 0x113E |     | 0x113F |     |
| Hexadecimal            | 4C4F   |        | 4144  |     | 5341   |     | 5645   |     |
| Decimal                | 19535  |        | 16708 |     | 21313  |     | 22085  |     |

Using the Intel format, the inputs follow "DAOL" and "EVAS":

|                        | "DAOL" |        |       |        | "EVAS" |        |       |        |  |
|------------------------|--------|--------|-------|--------|--------|--------|-------|--------|--|
| Letter of the alphabet | D      | А      | 0     | L      | E      | V      | Α     | S      |  |
| ASCII code decimal     | 068    | 065    | 079   | 076    | 069    | 086    | 065   | 083    |  |
| ASCII hexadecimal      | 44     | 41     | 4F    | 4C     | 45     | 56     | 41    | 53     |  |
| Input in register no.  | 0x113C | 0x113C |       | 0x113D |        | 0x113E |       | 0x113F |  |
| Hexadecimal            | 4441   |        | 4F4C  |        | 4556   |        | 4153  |        |  |
| Decimal                | 17473  |        | 20300 |        | 17750  |        | 16723 |        |  |

The non-modifiable parameter Restore module parameters in the web server will be set to Yes as soon as the network adapter has sent saved parameters to the modules.

#### 4.4.29 0x27FE Number of Entries in the Current Module List

This displays the number of modules that were connected when the network adapter was started.

#### 4.4.30 0x27FF Number of Entries in the Reference Module List

This displays the number of modules that were entered the reference list.

#### 4.4.31 0x2800 – 0x287F Reference Module List

Each module identifier is made up of 4 bytes (2 registers). If a 1 is set in register 1132, the reference module list must be identical to the current module list before the data exchange can begin.

#### 4.4.32 0x2A00 – 0x2A7F Current Module List

Each module identifier is made up of 4 bytes (2 registers) (refer to the Overview of module IDs). The modules that were connected when the network adapter was started are entered here. To simplify configuration, the current module list can be copied into the reference module list.

#### 4.4.33 0x2B00 – 0x2B7F Module Offsets of Process Data

For each module there are two registers reserved to indicate the offset between the start address within the packed process data and the address 0x0000: The first register indicates the bit-offset of the outputs, the second one indicates the bit-offset of the inputs. Thus, it is possible to use this information directly for the access to coils or Discrete Inputs. Converting the address syntax is necessary for a register- wise access (refer to the table "Implemented Modbus functions").

In case there are no outputs or inputs, the register entry is 0xFFFF.

## 4.4.34 0x8000 – 0x87FF Process Data Inputs

For each module a data length of 64 bytes (32 registers) is reserved.

Example: Module 3 starts at address 0xC200..

#### 4.4.35 0x9000 – 0x97FF Process Data Outputs

For each module a data length of 64 bytes (32 registers) is reserved.

Example: Module 3 starts at address 0x9040.

#### 4.4.36 0xA000 – 0xA7FF Diagnostics

For each module a diagnostics data length of 64 bytes (32 registers) is reserved.

Example: Module 3 starts at address 0xA040.

In case of a diagnostics message, the 47 bytes of the module diagnosis are entered here from the corresponding tables (see the table of diagnostic data in the corresponding module description in the module chapter).

If a 1 is set in register 0x1134, reading out the corresponding diagnosis results in a confirmation of the alarm.

#### 4.4.37 0xB000 – 0xB7FF Process Alarms

For each module a process alarm data length of 64 bytes (32 registers) is reserved.

Example: Module 3 starts at address 0xB040.

In case of a process alarm, the 4 bytes of the module are entered here from the corresponding table (see the table of process alarms in the corresponding module description in the module chapter).

#### 4.4.38 0xC000 –0xFFFF Parameters

For each module a parameter data length of 256 registers is reserved. Example: Module 3 starts with address 0xC200. The modules can be parametrized via the web server (refer to Section 9:, Web Server) or via the Modbus master.

One register is assigned to each module parameter with a size of max. 16 bits. 32-bit parameters use two consecutive registers (consider Motorola format!). The sequence of parameters as well as the optional values are listed in the parameter tables of the individual module descriptions (refer to Section 6: Installation).

Example: Parameter 8 of module 3 has the address 0xC207 (provided that, there is no 32-bit parameter prior to it in the same module). Examples for 32-bit parameters are "Period duration" of the pulse width modulation modules and "End value" of the counter modules.

This Section contains detailed descriptions and technical specification of the various RSTi-EP modules.

## 4.5 EtherNet/IP™Network Adapter EPXEIP001

The EPXEIP001 Network Adapter is an EtherNet/IP™ participant developed according to IEC 61158. The adapter is the head module for the RSTi-EP system bus, to which up to 64 active RSTi-EP modules can be connected. The EtherNet/IP adapter has two Ethernet ports, and the integrated switch supports a line network structure.

The adapter can be accessed with a system-independent web server application via the USB service interface or the Ethernet. Thus, all information, such as diagnostics, status values and parameters, can be read and all connected modules can be simulated or forced.

The station's main power supply is integrated in the adapter. Power is supplied via two 4-pole connectors, separated into the input and output current paths.

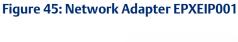

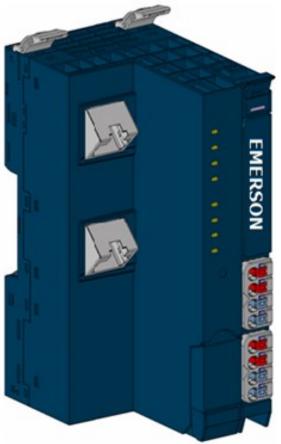

## 4.5.1 LEDs

Figure 46: LED Status Indicators EPXEIP001

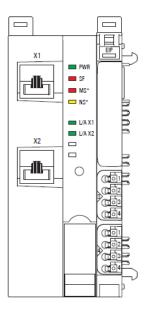

## **LED Status Indicators**

| LED | Indication           | LED State/Description                                                                                                    |
|-----|----------------------|----------------------------------------------------------------------------------------------------|
| PWR | Power LED            | Green: Supply voltage connected                                                                                                    |
| SF  | System Fault         | <b>Red</b> : Configuration error, or error in the network adapter, or error in a module, or there is a new diagnostic report <b>Red flashing:</b> Station in Force mode                                                                                                    |
| BF  | Bus fault            | <b>Red</b> : No connection to the fieldbus <b>Red flashing</b> : Configuration error, no connection to the control unit, or error in the parameter set                                                                                                    |
| MT  | Maintenance Required | Yellow: Error on the system bus or fieldbus                                                                                                    |
| MS  | Module Status        | Red: More than one module does not fit the start-up configuration (or no fieldbus connection)  Red flashing: One module does not fit the start-up configuration or there is a diagnostic report on at least one module  Green: Ready for operation  Green flashing: Network Adapter not configured  Red/Green flashing: LED Self-test during Start                                                                                                    |
| NS  | Network Status       | Red: IP-Address conflict Red flashing: Timeout of the exclusive owner connection Green: At least one EtherNet/IP connection is established Green flashing: No EtherNet/IP connection is established Red/Green flashing: LED Self-test during Start Off: At least one EtherNet/IP connection is established Yellow: Address conflict or no IP address configured Yellow flashing (1 Hz): valid IP address but no Ether-Net/IP connection established Yellow flashing (4 Hz): Connection timeout on and exclusive owner |

| LED           | Indication                                                    | LED State/Description                                                                                                    |  |  |
|---------------|---------------------------------------------------------------|----------------------------------------------------------------------------------------------------|--|--|
| L/AX1         | Connection/Active                                             | Green / Yellow <sup>†</sup> : Connection established between port 1 of the network adapter and another field device Green flashing / Yellow flashing <sup>†</sup> : Data being exchanged on port 1 |  |  |
| L/A X2        | Connection/Active                                             | Green / Yellow <sup>†</sup> : Connection established between port 2 of the network adapter and another field device Green flashing / Yellow flashing <sup>†</sup> : Data being exchanged on port 2 |  |  |
| †Green: Trans | †Green: Transfer rate 100 Mbps, Yellow: Transfer rate 10 Mbps |                                                                                                    |  |  |

## **LED Indicators**

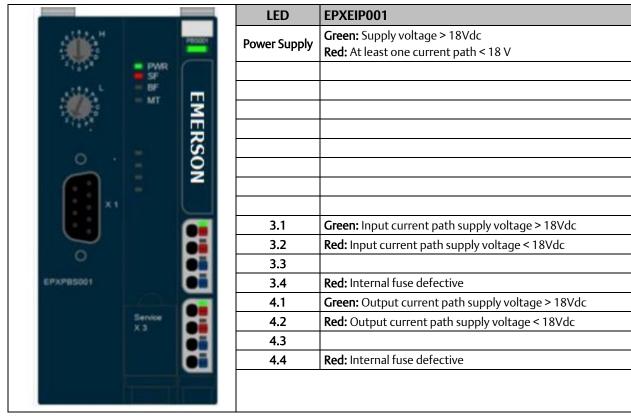

For error messages, refer to Section 12, LED Indicators and Troubleshooting.

## 4.5.2 Connection Diagrams

Figure 47: Connection Diagram EPXEIP001

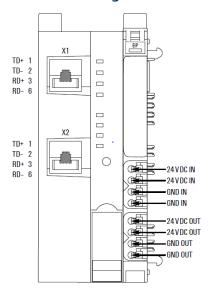

## **ACAUTION**

In case of a maximum power supply of >8 A and a maximum temperature of > +55°C (131 °F), all four contacts must be connected with 1.5 mm<sup>2</sup> wiring.

Figure 48: Block Diagram EPXEIP001

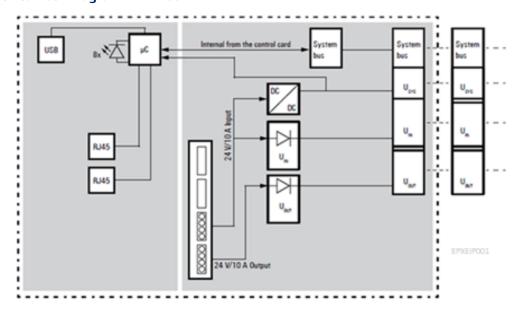

## 4.5.3 Specifications: EPXEIP001

| Specification                                   | Specification                               |                                                                   |                                                                | Description                  |  |  |  |  |
|-------------------------------------------------|---------------------------------------------|-------------------------------------------------------------------|----------------------------------------------------------------|------------------------------|--|--|--|--|
| System data                                     |                                             |                                                                   |                                                                |                              |  |  |  |  |
| Connection                                      | Connection                                  |                                                                   |                                                                |                              |  |  |  |  |
| Fieldbus protocol                               |                                             | EtherNet                                                          | :/IP                                                           |                              |  |  |  |  |
|                                                 |                                             | Process I                                                         | Data                                                           | max. 2 x 494 Bytes           |  |  |  |  |
| Process image                                   |                                             | Paramet                                                           | er data                                                        | max. 64 x 64 Bytes           |  |  |  |  |
|                                                 |                                             | Diagnost                                                          | tic data                                                       | max. 64 x 47 Bytes           |  |  |  |  |
| Number of modules                               |                                             | max. 64                                                           | active                                                         |                              |  |  |  |  |
| Configuration interface                         |                                             | Micro US                                                          | SB 2.0                                                         |                              |  |  |  |  |
| Transfer rate                                   |                                             | Fieldbus                                                          |                                                                | 10 Mbps/100 Mbps             |  |  |  |  |
| Hallstei Tate                                   |                                             | RSTi-EP s                                                         | ystem bus                                                      | Max. 48 Mbps                 |  |  |  |  |
| Supply                                          |                                             |                                                                   |                                                                |                              |  |  |  |  |
| Supply voltage for system and inp               | uts                                         | 20.4V – 2                                                         | 28.8V                                                          |                              |  |  |  |  |
| Supply voltage for outputs                      |                                             | 20.4V – 2                                                         | 28.8V                                                          |                              |  |  |  |  |
| Max. feed-in current <sup>1)</sup> for input me |                                             | 10 A                                                              |                                                                |                              |  |  |  |  |
| Max. feed-in current <sup>1)</sup> for output r | nodules                                     | 10 A                                                              |                                                                |                              |  |  |  |  |
| Current consumption from system                 | n current path                              | 112 mA                                                            |                                                                |                              |  |  |  |  |
| I <sub>SYS</sub>                                |                                             | 112 IIIA                                                          |                                                                |                              |  |  |  |  |
| Temperature Data <sup>1)</sup>                  |                                             |                                                                   |                                                                |                              |  |  |  |  |
|                                                 | Operation                                   |                                                                   | -20 °C to +60 °C / - 4 °F +140 °F (2 x 8 A power supply)       |                              |  |  |  |  |
| < HW 02.00.00                                   | (Horizontal inst                            | allation)                                                         | , , , , , , , , , , , , , , , , , , , ,                        |                              |  |  |  |  |
|                                                 | Operation                                   |                                                                   | -20 °C to +55 °C / - 4 °F +131 °F (2 x 6 A power supply)       |                              |  |  |  |  |
|                                                 | (Vertical installa                          | ition)                                                            | tion) -20 °C to +50 °C / - 4 °F +122 °F (2 x 8 A power supply) |                              |  |  |  |  |
| Connection data                                 |                                             | _                                                                 |                                                                |                              |  |  |  |  |
| Type of connection                              |                                             | PUSH IN                                                           |                                                                |                              |  |  |  |  |
| Conductor cross-section                         |                                             | Single-w                                                          | ired, fine-wired                                               | 0.14 – 1.5 mm2 (AWG 26 – 16) |  |  |  |  |
| General data                                    |                                             |                                                                   |                                                                |                              |  |  |  |  |
| Operating temperature                           | -20°C to +60°C (-4 °F to +140 °F)           |                                                                   |                                                                |                              |  |  |  |  |
| Storage temperature                             | -40°C to +85°C (-40 °F to +185 °F)          |                                                                   |                                                                |                              |  |  |  |  |
| Air humidity (operation/transport               | 5% to 95%, noncondensing as per IEC 61131-2 |                                                                   |                                                                |                              |  |  |  |  |
| Width                                           | 52 mm (2.05 in)                             |                                                                   |                                                                |                              |  |  |  |  |
| Depth                                           |                                             | 76 mm (2.99 in)                                                   |                                                                |                              |  |  |  |  |
| Height                                          |                                             | 120 mm (4.72 in)                                                  |                                                                |                              |  |  |  |  |
| Weight                                          |                                             | 223 (7.87 oz)                                                     |                                                                |                              |  |  |  |  |
| 1) Restrictions for the use in poten            | tially explosive at                         | mosphere: Only horizontal installation and max. 8 A power supply! |                                                                |                              |  |  |  |  |

#### 4.5.4 Modifiable Parameters for EPXEIP001

| Parameter                           | Optional values                         | Default                           |
|-------------------------------------|-----------------------------------------|-----------------------------------|
| IP-Address                          | 4 numbers between 0-255                 | 0.0.0.0                           |
| Subnet mask                         | 4 numbers between 0-255                 | 255.255.255.0                     |
| Gateway                             | 4 numbers between 0-255                 | 0.0.0.0                           |
| IP Configuration                    | Static, DHCP, BootP                     | DHCP                              |
| IP-Address USB Port†                | 192.168.1.202; 192.168.2.202,           | 192.168.5.202                     |
|                                     | 192.168.3.202, 192.168.4.202,           |                                   |
|                                     | 192.168.5.202                           |                                   |
| Webserver via Ethernet <sup>†</sup> | disabled / enabled                      | enabled                           |
| Save module                         | no / yes / Standard                     | no                                |
| parameters <sup>1)</sup>            |                                         |                                   |
| Output Behavior on idle             | All outputs off (0) / Enable substitute | All outputs off                   |
| state                               | values (1) / Hold last value (2)        |                                   |
| Process alarm                       | disabled (0) / enabled (1)              | disabled                          |
| Diagnostic alarm                    | Disabled (0) / enabled (1)              | disabled                          |
| Behavior of outputs on              | All outputs off (0) / Enable substitute | All outputs off                   |
| fieldbus error                      | values (1) / Hold last value (2)        |                                   |
| Module behavior on hot              | Continue data exchange (0) / Behavior   | Continue data exchange            |
| swap                                | like fieldbus error (1)                 |                                   |
| Data format                         | Motorola (0) / Intel (1)                | Intel                             |
| Lock force mode                     | Force mode unlocked / Force mode        | Force mode unlocked               |
|                                     | locked                                  |                                   |
| HTTPS setting <sup>2)</sup>         | HTTP & HTTPS concurrent operation/      | HTTP & HTTPS concurrent operation |
|                                     | Only HTTPS; no HTTP                     |                                   |
| † Change requires restart           | of the network adapter.                 |                                   |

#### 1) Parameter "Save module parameters" in the web server

The choice "Yes" or "Standard" cannot be displayed in the web server, caused by the data structure of this parameter. The display will be reset to No anytime.

Option "Yes": The current image of all module parameters is saved in the network adapter and will be sent to the modules again during the Network adapter's next restart. Subsequent changes of the module parameters are considered and saved only if the option Yes will be chosen again.

Option "Standard": The default parameters will be loaded to the modules immediately. Subsequent changes of the module parameters are possible, but they will get loss during the network adapter's next restart.

#### Parameter "Boot module parameters"

This parameter is non-modifiable. It will be automatically set to 'Restored values' as soon as the network adapter will have sent saved parameter data to the modules.

#### Assignment of IP addresses

The automatic assignment via DHCP is the default setting of the EPXEIP001. Further options are **BootP** or **Static**. For automatic assigning a respective server must be available in the network. The mode of IP assignment can be changed either via the web server or via the fieldbus.

#### Changing the mode of IP mapping via the network adapter

Providing that the adapter has already received an address, the mode of IP assignment ca be changed via the following data object: TCP/IP object 0xF5 (245), instance 0x01 (1), attribute 0x03 (3). The options are **Static [0]**, **BootP [1]** or **DHCP [2]**.

When switching to mode **Static**, the adapter will keep the address that has been assigned automatically before; this address will be saved permanently. When switching to an automatic mode the adapter will start a request on the respective server immediately.

#### Allocating a new IP address

A new IP address can be allocated via the following data object: TCP/IP object 0xF5 (245), instance 0x01 (1), attribute 0x05 (5). The new address will be saved permanently, if the mode **Static** is set. Using the automatic assignment, the address will be used temporarily only.

#### Address Conflict Detection

After an address has been allocated to the adapter, it will be checked whether this address is already used within the network (ACD, Address Conflict Detection). In case an address conflict is detected, and the address is rejected, the adapter requests another address from the DHCP server, as long as DHCP mode is active. When using mode BootP or Static, the adapter must be disconnected from the Ethernet and connected again.

The address check is executed every two minutes during operating. It can be turned off via the following data object: TCP/IP object 0xF5 (245), instance 0x01 (1), attribute 0x0A (10).

#### 2)HTTPS setting

**Note:** It is strongly recommended to use HTTPS protocol for connecting to the Network adapter webserver by setting the "only HTTPS; no HTTP" in "HTTPS setting" parameter.

#### To change the HTTPS setting in EPXEIP001, follow the below steps-

- 1. Power up the Network adapter and connect the adapter to PC via micro USB connection.
- 2. Open internet browser and enter the IP address of the network adapter (default: 192.168.5.202). Web page of Network adapter opens.
- 3. Click Login and enter User Name and Password and login to the Network Adapter
- 4. Click on Component List and select Network Adapter

Figure 49: EPXEIP001 Web server page

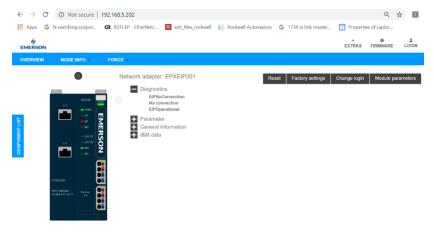

5. Expand ''Parameter'' and click on HTTPS setting & from drop-down select ''only HTTPS; no HTTP'' option.

Figure 50: EPXEIP001 "HTTPS setting"

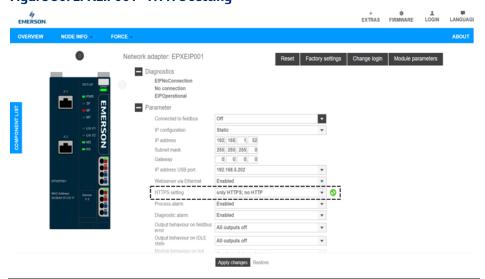

6. Click on "Apply changes".

## 4.5.5 Data types EPXEIP001

| Data type    | Size                                | Value range            |
|--------------|-------------------------------------|------------------------|
| USINT        | 1 byte                              | 0 255                  |
| UINT         | 2 bytes                             | 0 65535                |
| UDINT        | 4 bytes                             | 0(2 <sup>32</sup> – 1) |
| BOOL         | 1 bit                               |                        |
| BYTE         | 8 bits                              |                        |
| WORD         | 16 bits                             |                        |
| DWORD        | 32 bits                             |                        |
| STRING       | 2-byte length indicator, 1 byte per |                        |
|              | character                           |                        |
| SHORT_STRING | 1 byte length indicator, 1 byte per |                        |
|              | character                           |                        |
| STRING       | Structure of Strings                |                        |
| Padded EPATH |                                     |                        |
| Padded EPATH |                                     |                        |

#### Configuration assembly

The CLP can be configured in such a way that the configuration assembly 0x7A (122) or 0x7B (123) will be transmitted during connection buildup. The length of assembly 0x7A is variable depending on the module configuration, assembly 0x7B has a fixed length of 400 Bytes. Two connections using the configuration assembly 0x7B are defined in the EDS file (from release 1.1 on).

Writing access to the data attribute of the configuration assembly is not possible during an established connection. To change the station's parameters during an established connection you can use attribute 0x73 of the gateway object or of the slot objects. Alternatively, the RSTi-EP station can be configured via the web server, as long as no fieldbus connection is active. The configuration assembly includes an 8 byte bit mask (equivalent 64 bit) followed by the parameters of all modules. For each module containing parameters a "1" is set at the corresponding position of the bit mask. The sequence corresponds with the modules 'sequence within the station, starting with byte 0, bit 0 for slot 1 (first module). After that the parameters of modules with a 3-byte header will follow:1 byte length and 2 byte for the upper 16 bits of the module ID.

| Byte | Bit 7        | Bit 6        | Bit 5            | Bit 4          | Bit 3      | Bit 2 | Bit 1 | Bit 0 |
|------|--------------|--------------|------------------|----------------|------------|-------|-------|-------|
| 0    | M 8          | M 7          | M 6              | M 5            | M 4        | M 3   | M 2   | M 1   |
| 1    | M 16         | M 15         | M 14             | M 13           | M 12       | M 11  | M 10  | M 9   |
| 2    | M 24         | M 23         | M 22             | M 21           | M 20       | M 19  | M 18  | M 17  |
| 3    | M 32         | M 31         | M 30             | M 29           | M 28       | M 27  | M 26  | M 25  |
| 4    | M 40         | M 39         | M 38             | M 37           | M 36       | M 35  | M 34  | M 33  |
| 5    | M 48         | M 47         | M 46             | M 45           | M 44       | M 43  | M 42  | M 41  |
| 6    | M 56         | M 55         | M 54             | M 53           | M 52       | M 51  | M 50  | M 49  |
| 7    | M 64         | M 63         | M 62             | M 61           | M 60       | M 59  | M 58  | M 57  |
| 8    | Parameter le | ength of the | e first module t | hat includes p | parameters | •     |       |       |
| 9    | Module ID    |              |                  |                |            |       |       |       |
| 10   | Module ID    |              |                  |                |            |       |       |       |
| 11   | Parameter    |              |                  |                |            |       |       |       |
|      |              |              |                  |                |            |       |       |       |
|      | Parameter le | ength of the | next module      | that includes  | parameters |       |       |       |
|      | Module ID    |              |                  |                |            |       |       |       |
|      | Module ID    |              |                  |                |            |       |       |       |
|      | Parameter    |              |                  |                |            |       |       |       |
|      |              |              |                  |                |            |       |       |       |

#### Parameterizing via module parameter class 0x67

Each module parameter corresponds to one attribute starting from attribute 0x65. The number of attributes depends on the type of module. The ID of the last parameter attribute of a module can be read via attribute 0x64. The attribute data type (USINT, UINT or UDINT) depends on the parameter to be set. The parameter order as well as the possible values can be found in the parameter tables within each module description.

Class 0x67 supports the services "Get\_Attributes\_All" and "Set\_Attributes\_All", so that all parameters of a module can be written and read in one telegram. All attributes of a module are included in these telegrams beginning with attribute 0x65. Therefore, the total length depends on the number of attributes and the particular data types.

#### 4.5.6 Process data

The EPXEIP001 process data are being packed into these assemblies:

| Input Data                 |                                |
|----------------------------|--------------------------------|
| Assembly 0x65 (101)        | Assembly 0x67 (103)            |
| 2 byte status word         | 2 byte status word             |
| X byte process data of the | X byte process data of the     |
| modules                    | modules                        |
|                            | 8 byte diagnostic data         |
| Output Data                |                                |
| Assembly 0x66 (101)        | Assembly 0x68 (104)            |
| 2 byte control word        | 2 byte control word            |
| X byte process data of the | X byte process data of the     |
| modules                    | modules                        |
|                            | 8 byte diagnostic data control |
|                            | word                           |

Assemblies 0x66 (102) and 0x68 (104) have a run/idle header.

**Note:** Only the associated assemblies 101 with 102 or 103 with 104 can be used. If the EDS file has been installed this will be checked and an invalid will be rejected.

The first connection established consist either of two assemblies with one for input and one for output data each, or it is an "input only" connection used as output assembly 0xC6(198). In addition to an existing output data connection a "listen only" connection can be established, which uses assembly 0xC7 (199) as output. Neither of these assemblies is accessible via the class assembly. Only one PLC can write into the output data at a time, further connection attempts will be rejected. Although further "Input only" or "Listen only" connections can be established.

| First Connection        | Second Connection       | Result                              |
|-------------------------|-------------------------|-------------------------------------|
| Input+Output (Exclusive | Input+Output (Exclusive | Not possible, as only one           |
| owner)                  | owner)                  | connection can write output data.   |
| Input+Output (Exclusive | Input only              | permitted                           |
| owner)                  |                         |                                     |
| Input+Output (Exclusive | Listen only             | permitted                           |
| owner)                  |                         |                                     |
| Input only              | Input+Output (Exclusive | permitted                           |
|                         | owner)                  |                                     |
| Input only              | Input only              | permitted                           |
| Input only              | Listen only             | permitted                           |
| Listen only             |                         | Not possible, as Listen only cannot |
|                         |                         | be established as first connection. |

#### Packed process data of the modules

The process data of a digital module are packed directly on the process data of the previous module. The process data of all other modules always starts with the beginning of the next word.

Figure 51: Packed Process data in an exemplified module arrangement 4DI, 8DI, 4AI

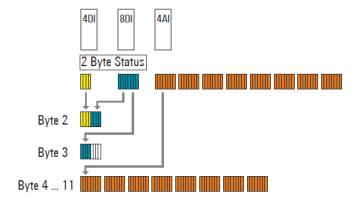

The module's process data include a maximum of 494 byte. Therefore, the process data of assembly 0x65 (101) and 0x66 (102) will include a maximum of 496 byte, whereas the process data of assembly 0x67 (103) and 0x68 (104) include a maximum of 504 byte. The actual length is defined by the arrangement of the modules, the assembly's size is always an even number of bytes (2 byte, 4 byte etc.). So, in the example assembly 0x65 (101) is 12 byte long whereas

assembly 0x67 (103) is 20 byte long.

**Note:** The size which is expected during the connection is being established can be read from class 0x04(4), instances 0x65 to 0x68 (101 to 104), attribute 0x04 (4) or via the web server.

#### Control Word

8 Bytes of diagnostic data (assembly 0x67) or diagnostic data control word (assembly 0x68) are attached to the process data of both assemblies. Via the control word (2 byte at the beginning) and the diagnostic data control word (8 Byte at the end) of the process output data of assembly 0x68 you can choose which diagnostic data (8 byte at the end) shall be transferred within the process input data: 0 in the control word chooses diagnostic data, the 1 chooses process alarm

data.

Via the diagnostic control word, you choose the module the data of which shall be displayed: If there is a 0 in the diagnostic control word, the bits in the process input data indicate which modules have a diagnostic or a process alarm.

Each bit set indicates an active alarm. If a number from 1 to 64 is written in the diagnostic control word, the process alarm data (4 byte) or the first 8 byte of the diagnostic alarm dataset will be transferred within the process input data.

| Control<br>Word | Diagnostics control word | Diagnostic data                                                 |
|-----------------|--------------------------|-----------------------------------------------------------------|
| 0               | 0                        | One bit of each module indicates whether it has a diagnosis     |
| 0               | 1 64                     | Diagnostic data of the set module (the first 8 byte)            |
| 1               | 0                        | One bit of each module indicates whether it has a process alarm |
| 1               | 1 64                     | Process alarm data of the set module (4 bytes are being used)   |

# 4.5.7 Status word EPXEIP001(Packed process data input)

| Bit | Name                           | Remarks                                                                                                    |
|-----|--------------------------------|----------------------------------------------------------------------------------------------------|
| 0   | Summarized module diagnosis    | A diagnosis is available for at least one module with diagnostics                                                                                                    |
|     |                                | functionality.                                                                                                    |
| 1   | Error bit 1                    | Reserve bit 1, currently not used                                                                                                    |
| 2   | Error bit 2                    | Reserve bit 2, currently not used                                                                                                    |
| 3   | System bus error               | Error on the system bus. Communication with the connected                                                                                                    |
|     |                                | modules is disrupted.                                                                                                    |
| 4   | Unacknowledged diagnosis alarm | Unacknowledged diagnosis alarm                                                                                                    |
| 5   | Unacknowledged process alarm   | Unacknowledged process alarm                                                                                                    |
| 6   | I/O-Configuration error        | Deviation in the configuration. The module list has changed. The list of configured modules (Configured Module Ident List class 0x65 (101), instance 0x01 (1), attribute 0x70 (112)) differs from the module list detected by the adapter (Detected Module Ident List class 0x65 (101), instance 0x01 (1), attribute 0x6F (111)).                                |
| 7   | Master configuration error     | Master configuration error. The list of configured modules (Configured Module Ident List class 0x65 (101), instance 0x01, attribute 0x70 (112)) differs significantly from the module list detected by the adapter (Detected Module Ident List class 0x65 (101), instance 0x01 (1), attribute 0x6F (111)) ab. No process data can be exchanged with the modules. |
| 8   | Error bit 8                    | Reserve bit 8, currently not used                                                                                                    |
| 9   | Error bit 9                    | Reserve bit 9, currently not used                                                                                                    |
| 10  | Force mode active              | Force mode was activated through the web server. Process data cannot be exchanged between the master and forced channels.                                                                                                    |
| 11  | Error bit 11                   | Reserve bit 11, currently not used                                                                                                    |
| 12  | Error bit 12                   | Reserve bit 12, currently not used                                                                                                    |
| 13  | Voltage UOUT error             | Error in the voltage supply of output current path                                                                                                    |
| 14  | Voltage UIN error              | Error in the voltage supply of system and input current path                                                                                                    |
| 15  | Error bit 15                   | Reserve bit 15, currently not used                                                                                                    |

# 4.5.8 Object descriptions EPXEIP001: CIP Common Classes

| Class    | Attrib  | ute    | Get   | Set | NV <sup>1)</sup> | Data Type <sup>2)</sup>         | Name                    | Description                                                                                                    |
|----------|---------|--------|-------|-----|------------------|---------------------------------|-------------------------|----------------------------------------------------------------------------------------------------|
|          | hex     | dez    | _     |     |                  |                                 |                         |                                                                                                    |
| Identity | 0x01 (1 | i)     |       |     |                  |                                 |                         |                                                                                                    |
|          | Instan  | ce 0x0 | 0 (0) |     |                  |                                 |                         |                                                                                                    |
|          | 0x01    | 1      | Х     |     |                  | UINT                            | Revision                | Revision of this object                                                                                                    |
|          | 0x02    | 2      | x     |     |                  | UINT                            | Max Instance            | Highest possible instance of this object                                                                                                    |
|          | 0x03    | 3      | Х     |     |                  | UINT                            | Number of Instances     | Current number of instances                                                                                                    |
|          | 0x06    | 6      | х     |     |                  | UINT                            | Max Class Attribute     | ID of the last attribute of this class in instance 0                                                                                                    |
|          | 0x07    | 7      | х     |     |                  | UINT                            | Max Instance Attribute  | ID of the last attribute of this class in the other instances                                                                                                    |
|          | Instan  | ce 0x0 | 1 (1) |     |                  |                                 |                         |                                                                                                    |
|          | 0x01    | 1      | Х     |     | Х                | UINT                            | Vendor ID               | Vendor ID: 326                                                                                                    |
|          | 0x02    | 2      | Х     |     | Х                | UINT                            | Device Type             | General type of device: 0x0C                                                                                                    |
|          | 0x03    | 3      | х     |     | Х                | UINT                            | Product Code            | Vendor assigned product code: 33492                                                                                                    |
|          | 0x04    | 4      | х     |     | Х                | Struct {USINT,<br>USINT}        | Revision {Major, Minor} | Revision of the Network adapter                                                                                                    |
|          | 0x05    | 5      | X     |     | X                | WORD                            | Device Status           | Bit0: Owned; Bit2= Configured; Bit4-7: Extended device status; Bit8: Minor recoverable fault; Bit9: Minor unrecoverable fault; Bit10: Major recoverable fault; Bit 11: Major unrecoverable fault; Bit12-15: Extended device status 2 |
|          | 0x06    | 6      | Х     |     | Х                | UDINT                           | Serial Number           | Serial number of the device; 32<br>Bit value                                                                                                    |
|          | 0x07    | 7      | X     |     | х                | SHORT_STRING                    | Product Name            | Product name: EPXEIP001                                                                                                    |
| Messag   | e Route |        | • •   |     |                  |                                 |                         |                                                                                                    |
|          |         | ce 0x0 |       |     |                  |                                 |                         |                                                                                                    |
|          | 0x01    | 1      | Х     |     |                  | UINT                            | Revision                | Revision of this object                                                                                                    |
|          | 0x02    | 2      | Х     |     |                  | UINT                            | Max Instance            | Highest possible instance of this object                                                                                                    |
|          | 0x03    | 3      | Х     |     |                  | UINT                            | Number of Instances     | Current number of instances                                                                                                    |
|          | 0x04    | 4      | х     |     |                  | Struct (UINT,<br>Array of UINT) | Optional Attributes     | List of optional attributes                                                                                                    |
|          | 0x05    | 5      | х     |     |                  | Struct (UINT,<br>Array of UINT) | Optional Services       | List of optional services                                                                                                    |
|          | 0x06    | 6      | Х     |     |                  | UINT                            | Max Class Attribute     | ID of the last attribute of this class in instance 0                                                                                                    |

| Class  | Attrib   | ute     | Get    | Set    | NV <sup>1)</sup> | Data Type <sup>2)</sup>         | Name                   | Description                                                   |
|--------|----------|---------|--------|--------|------------------|---------------------------------|------------------------|---------------------------------------------------------------|
|        | hex      | dez     |        |        |                  |                                 |                        |                                                               |
|        | 0x07     | 7       | х      |        |                  | UINT                            | Max Instance Attribute | ID of the last attribute of this                              |
|        | Instan   | ce 0x01 | 1 (1)  |        |                  |                                 |                        | class in the other instances                                  |
|        | 0x01     | 1       | x      |        |                  | Struct (UINT,                   | List of supported      | Number of objects; Class codes                                |
|        |          |         |        |        |                  | Array of UINT)                  | objects                | ,                                                             |
|        | 0x02     | 2       | х      |        |                  | UINT                            | Number of supported    | Number of supported                                           |
|        |          |         |        |        |                  |                                 | connections            | connections                                                   |
| Assemb |          |         |        |        |                  |                                 |                        |                                                               |
|        | Instand  | e 0x00  | (0)    |        |                  |                                 |                        |                                                               |
|        | 0x01     | 1       | х      |        |                  | UINT                            | Revision               | Revision of this object                                       |
|        | 0x02     | 2       | Х      |        |                  | UINT                            | Max Instance           | Highest possible instance of this object                      |
|        | 0x03     | 3       | Х      |        |                  | UINT                            | Number of Instances    | Current number of instances                                   |
|        | 0x04     | 4       | х      |        |                  | Struct (UINT,<br>Array of UINT) | Optional Attributes    | List of optional attributes                                   |
|        | 0x06     | 6       | х      |        |                  | UINT                            | Max Class Attribute    | ID of the last attribute of this class in instance 0          |
|        | 0x07     | 7       | х      |        |                  | UINT                            | Max Instance Attribute | ID of the last attribute of this class in the other instances |
|        | Instan   | ces 0x6 | 55 0   | x68 (1 | 01 1             | 04)                             |                        |                                                               |
|        | 0x03     | 3       | х      | Х      |                  | Array of Byte                   | Data                   | Process data                                                  |
|        | 0x04     | 4       | Х      |        |                  | UINT                            | Size                   | Size of process data                                          |
|        | Instan   |         | 7A (12 | 2)     |                  |                                 |                        |                                                               |
|        | 0x03     | 3       | Х      | Х      |                  | Array of Byte                   | Data                   | Configuration data                                            |
|        | 0x04     | 4       | Х      |        |                  | UINT                            | Size                   | Size of configuration data                                    |
|        | Instand  |         | •      | 3)     |                  |                                 |                        |                                                               |
|        | 0x03     | 3       | Х      | Х      |                  | Array of Byte                   | Data                   | Configuration data                                            |
|        | 0x04     | 4       | Х      |        |                  | UINT                            | Size                   | Size of configuration data (static 400 BYTE)                  |
| Connec | tion Ma  | nager ( | 0x06 ( | 6)     |                  |                                 |                        |                                                               |
| In     | stance ( | 0) 00x0 | )      |        |                  |                                 |                        |                                                               |
|        | 0x01     | 1       | Х      |        |                  | UINT                            | Revision               | Revision of this object                                       |
|        | 0x02     | 2       | х      |        |                  | UINT                            | Max Instance           | Highest possible instance of this object                      |
|        | 0x03     | 3       | Х      |        |                  | UINT                            | Number of Instances    | Current number of instances                                   |
|        | 0x04     | 4       | Х      |        |                  | Struct (UINT,<br>Array of UINT) | Optional Attributes    | List of optional attributes                                   |
|        | 0x06     | 6       | х      |        |                  | UINT                            | Max Class Attribute    | ID of the last attribute of this                              |
|        |          |         |        |        |                  | · · · ·                         | C.ass / terrodec       | class in instance 0                                           |
|        | 0x07     | 7       | Х      |        |                  | UINT                            | Max Instance Attribute | ID of the last attribute of this class in the other instances |
|        | Instan   | ce 0x0  | 1 (1)  | I      |                  |                                 |                        | 1                                                             |
|        | 0x01     | 1       | х      | Х      |                  | UINT                            | Open Requests          | Number of forward open requests                               |
|        | 0x02     | 2       | х      | х      |                  | UINT                            | Open Format Rejects    | Number of forward open requests, rejected                     |

| Class    | s Attribute |         | Get  | Set | NV <sup>1)</sup> | Data Type <sup>2)</sup>         | Name                   | Description                                                                                                    |
|----------|-------------|---------|------|-----|------------------|---------------------------------|------------------------|----------------------------------------------------------------------------------------------------|
|          | hex         | dez     |      |     |                  |                                 |                        |                                                                                                    |
|          |             |         |      |     |                  |                                 |                        | because of bad format                                                                                               |
|          | 0x03        | 3       | Х    | Х   |                  | UINT                            | Open Resource Rejects  | Number of forward open requests, rejected because of too few resources                                              |
|          | 0x04        | 4       | х    | х   |                  | UINT                            | Open Other Rejects     | Number of forward open requests, rejected because of other reasons than format or resource                          |
|          | 0x05        | 5       | Х    | Х   |                  | UINT                            | Close Requests         | Number of forward close requests                                                                                    |
|          | 0x06        | 6       | Х    | х   |                  | UINT                            | Close Format Rejects   | Number of forward close requests, rejected because of bad format                                                    |
|          | 0x07        | 7       | х    | х   |                  | UINT                            | Close Other Rejects    | Number of forward close<br>requests, rejected because of<br>other reasons than format                               |
|          | 0x08        | 8       | Х    | Х   |                  | UINT                            | Connection Timeouts    | Number of connection timeouts                                                                                       |
| SNMP 0   |             |         |      |     |                  |                                 |                        |                                                                                                    |
| In       | stance (    | 0x00 (0 | )    |     |                  |                                 |                        |                                                                                                    |
|          | 0x01        | 1       | Х    |     |                  | UINT                            | Revision               | Revision of this object                                                                                             |
|          | 0x02        | 2       | х    |     |                  | UINT                            | Max Instance           | Highest possible instance of this object                                                                            |
|          | 0x03        | 3       | Х    |     |                  | UINT                            | Number of Instances    | Current number of instances                                                                                         |
|          | 0x04        | 4       | х    |     |                  | Struct (UINT,<br>Array of UINT) | Optional Attributes    | List of optional attributes                                                                                         |
|          | 0x06        | 6       | х    |     |                  | UINT                            | Max Class Attribute    | ID of the last attribute of this class in instance 0                                                                |
|          | 0x07        | 7       | х    |     |                  | UINT                            | Max Instance Attribute | ID of the last attribute of this class in the other instances                                                       |
|          | Instance    | 0x01 (1 | )    |     |                  |                                 |                        |                                                                                                    |
|          | 0x01        | 1       | Х    | Х   | Х                | USINT                           | SNMP enable            | 1 = enable, 0 = disable                                                                                             |
|          | 0x02        | 2       | х    |     | Х                | USINT                           | SNMP Version           | 1 = SNMPv1, 3 = SNMPv3, 31 = SNMPv1+v3                                                                              |
|          | 0x03        | 3       | х    | х   | х                | Struct<br>{USINT,<br>STRING}    | Trap 1                 | Destination of SNMP-traps, Byte1: 0 = unconfigured, 1 = IP address; String: IP address in form 123.123.123.         |
|          | 0x04        | 4       | х    | х   | х                | Struct {USINT,<br>STRING}       | Trap 2                 | Destination of SNMP-traps,<br>Byte1: 0 = unconfigured,<br>1 = IP address; String: IP address<br>in form 123.123.123 |
|          | 0x05        | 5       | Х    | Х   | х                | BOOL                            | Trap enable            | 1 = enable, 0 = disable                                                                                             |
|          | 0x06        | 6       | Х    |     | х                | USINT                           | Тгар Туре              | 1 = TrapV1PDU, 2 = TrapV2PDU (only with SNMPv3)                                                                     |
| TCP IP I | nterface    | 0xF5 (  | 245) |     |                  |                                 |                        |                                                                                                    |

| Class | Attrib   | ute     | Get | Set | NV <sup>1)</sup> | Data Type <sup>2)</sup> | Name                    | Description                                    |
|-------|----------|---------|-----|-----|------------------|-------------------------|-------------------------|------------------------------------------------|
|       | hex      | dez     |     |     |                  |                         |                         |                                                |
|       | Instanc  | e 0x00  | (0) |     |                  |                         |                         |                                                |
|       | 0x01     | 1       | Х   |     |                  | UINT                    | Revision                | Revision of this object                        |
|       | 0x02     | 2       | Х   |     |                  | UINT                    | Max Instance            | Highest possible instance of this              |
|       |          |         |     |     |                  |                         |                         | object                                         |
|       | 0x03     | 3       | Х   |     |                  | UINT                    | Number of Instances     | Current number of instances                    |
|       | 0x04     | 4       | Х   |     |                  | Struct (UINT,           | Optional Attributes     | List of optional attributes                    |
|       |          |         |     |     |                  | Array of UINT}          |                         |                                                |
|       | 0x06     | 6       | Х   |     |                  | UINT                    | Max Class Attribute     | ID of the last attribute of this               |
|       |          |         |     |     |                  |                         |                         | class in instance 0                            |
|       | 0x07     | 7       | Х   |     |                  | UINT                    | Max Instance Attribute  | ID of the last attribute of this               |
|       |          |         |     |     |                  |                         |                         | class in the other instances                   |
|       | Instance | 0x01 (1 | )   |     |                  |                         |                         |                                                |
|       | 0x01     | 1       | Х   |     |                  | DWORD                   | Interface Status        | Status of the interface                        |
|       |          |         |     |     |                  |                         |                         | Bit 0 3: 0 = not configured, 1                 |
|       |          |         |     |     |                  |                         |                         | = configured by software, 2 =                  |
|       |          |         |     |     |                  |                         |                         | configured by hardware;                        |
|       |          |         |     |     |                  |                         |                         | Bit 4: Multicast pending;                      |
|       |          |         |     |     |                  |                         |                         | Bit 5: Interface configuration                 |
|       |          |         |     |     |                  |                         |                         | pending;                                       |
|       |          |         |     |     |                  |                         |                         | Bit 6: ACD conflicted;                         |
|       |          |         |     |     |                  |                         |                         | Bit 7: ACD fault                               |
|       | 0x02     | 2       | Х   |     | Х                | DWORD                   | Capability Flags        | Bit 0: BootP;                                  |
|       |          |         |     |     |                  |                         |                         | Bit 1: DNS;                                    |
|       |          |         |     |     |                  |                         |                         | Bit 2: DHCP;                                   |
|       |          |         |     |     |                  |                         |                         | Bit 4: Configuration settable;                 |
|       |          |         |     |     |                  |                         |                         | Bit 5: Configurable by hardware;               |
|       |          |         |     |     |                  |                         |                         | Bit 6: Change requires reset;                  |
|       | 0x03     | 3       | .,  | .,  |                  | DWORD                   | Control Flags           | Bit 7: ACD capable Bit 0 3: 0 = static IP, 1 = |
|       | 0x03     | ٥       | Х   | Х   | Х                | DWORD                   | Control riags           | BootP, 2 = DHCP;                               |
|       | 0x04     | 4       | V   |     | v                | Struct (UINT,           | Physical Link Object    | Path to internal Ethernet                      |
|       | 0.04     | 4       | X   |     | X                | Padded EPATH}           | r Hysical Lilik Object  | interface                                      |
|       | 0x05     | 5       | х   | х   | Х                | Struct                  | Interface Configuration | IP, network mask, gateway;                     |
|       | 0,03     |         |     |     | ^                | {5*UDINT,               | meeriace configuration  | name server 1, name server 2;                  |
|       |          |         |     |     |                  | STRING}                 |                         | domain name                                    |
|       | 0x06     | 6       | Х   | Х   | Х                | STRING                  | Host Name               | Host name, for informational                   |
|       |          |         |     |     |                  |                         |                         | purpose                                        |
|       | 0x08     | 8       | Х   | Х   | Х                | USINT                   | TTL Value               | TTL value for multicast                        |
|       | 0x09     | 9       | Х   | Х   | Х                | Struct (USINT,          | Mcast Config            | Multicast configuration                        |
|       |          |         |     |     |                  | USINT, UINT,            |                         | Byte 1: 0 = autogenerated, 1 =                 |
|       |          |         |     |     |                  | UDINT}                  |                         | according to this parameter, 2 =               |
|       |          |         |     |     |                  |                         |                         | reserved;                                      |
|       |          |         |     |     |                  |                         |                         | Byte 2: reserved;                              |
|       |          |         |     |     |                  |                         |                         | Byte 3 - 4: number of multicast                |
|       |          |         |     |     |                  |                         |                         | addresses;                                     |
|       |          |         |     |     |                  |                         |                         | Byte 5 - 7: start address                      |

| Class   | Attrib   | ute     | Get                                               | Set     | NV <sup>1)</sup> | Data Type <sup>2)</sup> | Name                   | Description                                                 |
|---------|----------|---------|---------------------------------------------------|---------|------------------|-------------------------|------------------------|-------------------------------------------------------------|
|         | hex      | dez     | -                                                 |         |                  |                         |                        |                                                             |
|         | 0x0A     | 10      | х                                                 | х       | х                | BOOL                    | ACD active             | 0 = ACD disabled, 1 = ACD                                   |
|         | 0.00     | 11      |                                                   |         |                  | CL (LICINIT             | Last ACD Conflict      | enabled                                                     |
|         | 0x0B     | 11      | Х                                                 | Х       | Х                | Struct {USINT, 6*USINT, | Last ACD Conflict      | Byte 1: Last conflict state,<br>0 = No conflict, 1 = during |
|         |          |         |                                                   |         |                  | 28*USINT}               |                        | probe,                                                      |
|         |          |         |                                                   |         |                  | 20 03.111               |                        | 2 = during ongoing, 3 = during                              |
|         |          |         |                                                   |         |                  |                         |                        | Semi Active;                                                |
|         |          |         |                                                   |         |                  |                         |                        | following 6 Bytes: MAC of the                               |
|         |          |         |                                                   |         |                  |                         |                        | conflicting packet;                                         |
|         |          |         |                                                   |         |                  |                         |                        | following 28 Bytes: conflicting                             |
|         |          |         |                                                   |         |                  |                         |                        | ARP packet                                                  |
| Etherne |          |         |                                                   |         |                  |                         |                        |                                                             |
|         | Instanc  |         | <del>, , , , , , , , , , , , , , , , , , , </del> | ı       | I                | 1                       |                        |                                                             |
|         | 0x01     | 1       | Х                                                 |         |                  | UINT                    | Revision               | Revision of this object                                     |
|         | 0x02     | 2       | Х                                                 |         |                  | UINT                    | Max Instance           | Highest possible instance of this object                    |
|         | 0x03     | 3       | Х                                                 |         |                  | UINT                    | Number of Instances    | Current number of instances                                 |
|         | 0x04     | 4       | Х                                                 |         |                  | Struct (UINT,           | Optional Attributes    | List of optional attributes                                 |
|         | 000      |         |                                                   |         |                  | Array of UINT}          | Max Class Attribute    | ID of the last attribute of this                            |
|         | 0x06     | 6       | Х                                                 |         |                  | UINT                    | Max Class Attribute    | class in instance 0                                         |
|         | 0x07     | 7       | Х                                                 |         |                  | UINT                    | Max Instance Attribute | ID of the last attribute of this                            |
|         | OXO7     | ,       | \ \ \ \ \ \ \ \ \ \ \ \ \ \ \ \ \ \ \             |         |                  | GIIVI                   | Wax instance / tempare | class in the other instances                                |
| ı       | Instance | es 0x01 | 0x                                                | 03 (1 . | 3)               |                         |                        |                                                             |
|         | 0x01     | 1       | х                                                 |         |                  | UDINT                   | Interface Speed        | Transfer rate                                               |
|         |          |         |                                                   |         |                  |                         |                        | 0 = undefined; 10 = 10 MBps;                                |
|         |          | _       |                                                   |         |                  |                         |                        | 100 = 100 MBps                                              |
|         | 0x02     | 2       | Х                                                 |         |                  | DWORD                   | Interface Flags        | Information on the status and                               |
|         |          |         |                                                   |         |                  |                         |                        | configuration of the interface                              |
|         |          |         |                                                   |         |                  |                         |                        | Bit 0: Link active;                                         |
|         |          |         |                                                   |         |                  |                         |                        | Bit 1: 0 = Half duplex, 1 = Full                            |
|         |          |         |                                                   |         |                  |                         |                        | duplex;                                                     |
|         |          |         |                                                   |         |                  |                         |                        | Bit 2 4: 0 = Autonegotiation                                |
|         |          |         |                                                   |         |                  |                         |                        | in progress,                                                |
|         |          |         |                                                   |         |                  |                         |                        | 1 = Autonegotiation and speed                               |
|         |          |         |                                                   |         |                  |                         |                        | detection failed, 2 =                                       |
|         |          |         |                                                   |         |                  |                         |                        | Autonegotiation failed but                                  |
|         |          |         |                                                   |         |                  |                         |                        | speed detected, 3 =                                         |
|         |          |         |                                                   |         |                  |                         |                        | Autonegotiation successful,                                 |
|         |          |         |                                                   |         |                  |                         |                        | 4 = Autonegotiation                                         |
|         |          |         |                                                   |         |                  |                         |                        | deactivated; Bit 5: Requires reset before                   |
|         |          |         |                                                   |         |                  |                         |                        | change settings;                                            |
|         |          |         |                                                   |         |                  |                         |                        | Bit 6: Hardware fault                                       |
| -       | 0x03     | 3       | х                                                 |         | х                | 6*USINT                 | MAC address            | MAC Address                                                 |

| Class | Attribute |     | Attribute |   | Get | Set                    | NV <sup>1)</sup>  | Data Type <sup>2)</sup>                                                                                                    | Name | Description |
|-------|-----------|-----|-----------|---|-----|------------------------|-------------------|----------------------------------------------------------------------------------------------------|------|-------------|
|       | hex       | dez |           |   |     |                        |                   |                                                                                                    |      |             |
|       | 0x06      | 6   | х         | х | х   | Struct (WORD,<br>UINT) | Interface Control | Bit 0: 1 = Autonegotiation, 0 = no Autonegotiation; Bit 1: 0 = Half Duplex, 1 = Full Duplex; Byte 3 4: Speed: 10 = 10 MBps, 100 = 100 MBps |      |             |
|       | 0x07      | 7   | Х         |   | х   | USINT                  | Interface Type    | 0 = unknown, 1 = internal, 2 =<br>Twisted Pair, 3 = optical                                                                                |      |             |
|       | 0x08      | 8   | Х         |   |     | USINT                  | Interface State   | 0 = unknown, 1 = enabled, 2 =<br>disabled, 3 = testing                                                                                     |      |             |
|       | 0x09      | 9   | Х         | Х | Х   | USINT                  | Admin State       | 0 = reserved, 1 = enable, 2 = disable                                                                                                    |      |             |
|       | 0x0A      | 10  | Х         |   | Х   | SHORT_STRING           | Interface Label   | Text string<br>(Port1/Port2/internal)                                                                                                    |      |             |

<sup>1)</sup> Nonvolatile (data are saved permanently)

<sup>2)</sup> For the description of data types refer to table Data types

# 4.5.9 Object descriptions EPXEIP001: Vendor Specific Classes

| Class  | Attrib    | ute    | Get   | Set | NV <sup>1)</sup> | Data Type <sup>2)</sup>                              | Name                             | Description                                                                                                    |
|--------|-----------|--------|-------|-----|------------------|------------------------------------------------------|----------------------------------|----------------------------------------------------------------------------------------------------|
|        | hex       | dez    |       |     |                  |                                                      |                                  |                                                                                                    |
| Gatewa | ay 0x64 ( | (100)  |       |     |                  |                                                      | <u> </u>                         |                                                                                                    |
|        | Instanc   | e 0x00 | (0)   |     |                  |                                                      |                                  |                                                                                                    |
|        | 0x64      | 100    | Х     |     |                  | UINT                                                 | Revision                         | Revision of this object                                                                                                 |
|        | 0x65      | 101    | х     |     |                  | UINT                                                 | Max Instance                     | Highest possible instance of this object                                                                                |
|        | 0x66      | 102    | Х     |     |                  | UINT                                                 | Number of Instances              | Current number of instances                                                                                             |
|        | 0x67      | 103    | х     |     |                  | UINT                                                 | Max Class Attribute              | ID of the last attribute of this class in instance 0                                                                    |
|        | Instan    | ce 0x0 | 1 (1) | •   |                  |                                                      |                                  |                                                                                                    |
|        | 0x64      | 100    | Х     |     | Х                | UINT                                                 | Max Attribute                    | ID of the last instance attribute                                                                                       |
|        | 0x65      | 101    | Х     |     | х                | STRING                                               | Hardware Version                 | Hardware version of the adapter                                                                                         |
|        | 0x66      | 102    | Х     |     | Х                | STRING                                               | Software Version                 | Software version of the adapter                                                                                         |
|        | 0x67      | 103    | х     |     | х                | STRING                                               | Serial Number                    | Full serial number of the adapter                                                                                       |
|        | 0x68      | 104    | Х     |     |                  | WORD                                                 | Status Word                      | Status word as in assembly                                                                                              |
|        | 0x69      | 105    | Х     | х   |                  | WORD                                                 | Control Word                     | Control word as in assembly                                                                                             |
|        | 0x6A      | 106    | X     | X   | X                | ВУТЕ                                                 | Parameter Fieldbus<br>error      | Parameter "Output behavior on fieldbus error"; All outputs off (0) / Enable substitute values (1) / Hold last value (2) |
|        | 0x6B      | 107    | х     | х   | х                | BOOL                                                 | Parameter Hot swap               | Parameter "Module behavior on hot swap"; Continue data exchange (0) / Behavior like fieldbus error (1)                  |
|        | 0x6C      | 108    | х     |     |                  | Array of Struct<br>{USINT, BYTE,<br>Array of 2 BYTE} | Diag Summary                     | Diag bytes of all modules with diag: Byte 1: Slot number; Byte 2: Slot state; Byte 3-4: First two bytes of diag         |
|        | 0x6D      | 109    | х     | х   | x                | BOOL                                                 | Parameter Data<br>format         | Parameter "Data format";<br>Motorola (0) /<br>Intel (1)                                                                 |
|        | 0x6E      | 110    | Х     | х   |                  | Array of 4 BYTE                                      | Save/Restore Module<br>Parameter | Write SAVE to save the module parameter; Write LOAD to load the defaults of the module parameter                        |
|        | 0x6F      | 111    | Х     |     |                  | Array of 64<br>DWORD                                 | Current Module List              | List of currently plugged modules                                                                                       |

| Class    | Attrib       | ute     | Get  | Set    | NV <sup>1)</sup> | Data Type <sup>2)</sup> | Name                        | Description                                                                                                    |
|----------|--------------|---------|------|--------|------------------|-------------------------|-----------------------------|----------------------------------------------------------------------------------------------------|
|          | hex          | dez     |      |        |                  |                         |                             |                                                                                                    |
|          | 0x70         | 112     | х    | х      | х                | Array of 64<br>DWORD    | Module Ref List             | List of expected modules                                                                                                    |
|          | 0x71         | 113     | Х    | Х      | Х                | BOOL                    | Diagnostic Alarm            | Parameter "Diagnosis alarm";<br>disabled (0) /<br>enabled (1)                                                                                                    |
|          | 0x72         | 114     | х    | х      | Х                | BOOL                    | Process Alarm               | Parameter "Process alarm";<br>disabled (0) /<br>enabled (1)                                                                                                    |
|          | 0x73         | 115     | Х    | Х      |                  | Array of BYTE           | Module Parameter            | Array containing all parameter of all modules                                                                                                    |
|          | 0x74         | 116     | Х    | Х      | Х                | BOOL                    | Force Lock                  | Force mode: unlocked (0) / locked (1)                                                                                                    |
|          | 0x75         | 117     | х    | х      | х                | ВУТЕ                    | Behavior on Idle            | Parameter "Behavior on idle<br>state ";<br>All outputs off (0) / Enable<br>substitute values<br>(1)/ Hold last value (2)                                              |
|          | 0x76         | 118     | х    |        | х                | Array of 8 BYTE         | Unacknowledged<br>Diagnosis | In the event of an unacknowledged diagnosis the Bit in for the respective module is set to 1 (Bit 0 for the first module of the station, Bit 63 for the 64th module). |
| Slot 0x6 |              |         |      |        |                  |                         |                             |                                                                                                    |
|          | Instanc      |         |      | I      |                  | LUNIT                   | I p. · ·                    |                                                                                                    |
|          | 0x64<br>0x65 | 100     | x    |        |                  | UINT                    | Revision  Max Instance      | Revision of this object Highest possible instance of this object                                                                                                    |
|          | 0x66         | 102     | Х    |        |                  | UINT                    | Number of Instances         | Current number of instances                                                                                                    |
|          | 0x67         | 103     | х    |        |                  | UINT                    | Max Class Attribute         | ID of the last attribute of this class in instance 0                                                                                                    |
|          | Instar       | ices 0x | 01 ( | 0x40 ( | 1 64             |                         |                             |                                                                                                    |
|          | 0x64         | 100     | Х    |        | Х                | USINT                   | Max Attributes              | ID of the last instance attribute                                                                                                    |
|          | 0x65         | 101     | Х    |        |                  | STRING                  | Name                        | Name of the module                                                                                                    |
|          | 0x66         | 102     | Х    |        |                  | STRING                  | Product Code                | Order number of the module                                                                                                    |
|          | 0x67         | 103     | Х    |        |                  | STRING                  | Serial Number               | Serial number of the module                                                                                                    |
|          | 0x68         | 104     | Х    |        |                  | STRING                  | Module ID                   | ID of the module                                                                                                    |
|          | 0x69         | 105     | х    |        |                  | STRING                  | Hardware Version            | Hardware version of the module                                                                                                    |
|          | 0x6A         | 106     | х    |        |                  | STRING                  | Software Version            | Software version of the module                                                                                                    |
|          | 0x6B<br>0x6C | 107     | x    |        |                  | STRING<br>BYTE          | MX Version Slot State       | MX version of the module State of the module: 0x01: ok; 0x80: slot empty; 0x81: wrong module; 0x82: diagnosis active                                                  |
|          | 0x6D         | 109     | Х    |        |                  | UINT                    | Input Bit Length            | Length of input data in Bit                                                                                                    |

| Class   | Attribute                 |         | Get    | Set   | NV <sup>1)</sup> | Data Type <sup>2)</sup> | Name                       | Description                                          |  |
|---------|---------------------------|---------|--------|-------|------------------|-------------------------|----------------------------|------------------------------------------------------|--|
|         | hex                       | dez     |        |       |                  |                         |                            |                                                      |  |
|         | 0x6E                      | 110     | х      |       |                  | UINT                    | Output Bit Length          | Length of output data in Bit                         |  |
|         | 0x6F                      | 111     | Х      |       |                  | UINT                    | Parameter Byte             | Length of parameter data in                          |  |
|         |                           |         |        |       |                  |                         | Length                     | Byte                                                 |  |
|         | 0x70                      | 112     | х      |       |                  | UINT                    | Diag Byte Length           | Length of diagnosis data in Byte                     |  |
|         | 0x71                      | 113     | Х      |       |                  | Array of BYTE           | Process Data In            | Input data of the module                             |  |
|         | 0x72                      | 114     | Х      | Х     |                  | Array of BYTE           | Process Data Out           | Output data of the module                            |  |
|         | 0x73                      | 115     | Х      | Х     |                  | Array of BYTE           | Parameter Data             | Parameter data of the module                         |  |
|         | 0x74                      | 116     | х      |       |                  | Array of BYTE           | Diagnosis Data             | Diagnosis data of the module                         |  |
|         | 0x75                      | 117     | х      |       |                  | Array of BYTE           | Process Alarm Data         | Process alarm data of the module                     |  |
| Process | Data 0                    | k66 (10 | 2)     |       |                  |                         |                            |                                                      |  |
|         | Instance                  | e 0x00  | (0)    |       |                  |                         |                            |                                                      |  |
|         | 0x64                      | 100     | Х      |       |                  | UINT                    | Revision                   | Revision of this object                              |  |
|         | 0x65                      | 101     | х      |       |                  | UINT                    | Max Instance               | Highest possible instance of this object             |  |
|         | 0x66                      | 102     | Х      |       |                  | UINT                    | Number of Instances        | Current number of instances                          |  |
|         | 0x67                      | 103     | Х      |       |                  | UINT                    | Max Class Attribute        | ID of the last attribute of this                     |  |
|         |                           |         |        |       |                  |                         |                            | class in instance 0                                  |  |
|         | Instan                    | ce 0x0  | 1 (1)  |       |                  |                         | <u>.</u>                   |                                                      |  |
|         | 0x64                      | 100     | х      |       | Х                | USINT                   | Max Attributes             | ID of the last instance attribute                    |  |
|         | 0x65                      | 101     | Х      |       |                  | Array of BYTE           | Process Data In            | All input data                                       |  |
|         | 0x66                      | 102     | х      |       |                  | UINT                    | Length Process Data In     | Total length of input data                           |  |
|         | 0x67                      | 103     | Х      | Х     |                  | Array of BYTE           | Process Data Out           | All output data                                      |  |
|         | 0x68                      | 104     | х      |       |                  | UINT                    | Length Process Data<br>Out | Total length of output data                          |  |
|         | 0x69                      | 105     | х      |       |                  | Array of 8 BYTE         | Diag Status                | Diagnosis messages as in assembly                    |  |
|         | 0x6A                      | 106     | х      |       |                  | Array of 8 BYTE         | Diag Control               | Diagnosis control as in assembly                     |  |
| Module  | Parame                    | eter 0x | 67 (10 | 3)    |                  |                         |                            |                                                      |  |
|         | Instand                   | ce 0x00 | (0)    |       |                  |                         |                            |                                                      |  |
|         | 0x64                      | 100     | Х      |       |                  | UINT                    | Revision                   | Revision of this object                              |  |
|         | 0x65                      | 101     | х      |       |                  | UINT                    | Max Instance               | Highest possible instance of this object             |  |
|         | 0x66                      | 102     | Х      |       |                  | UINT                    | Number of Instances        | Current number of instances                          |  |
|         | 0x67                      | 103     | х      |       |                  | UINT                    | Max Class Attribute        | ID of the last attribute of this class in instance 0 |  |
|         | Instan                    | ce 0x0  | 1 0x   | 40 (1 | 64)              |                         |                            |                                                      |  |
|         | 0x64                      | 100     | х      |       | Х                | UINT                    | Max Attributes             | ID of the last instance attribute                    |  |
|         | 0x65                      | 101     | х      | Х     |                  | UINT                    | Parameter                  | Parameters of the module                             |  |
| •       | olatile (da<br>e descript |         | -      |       |                  | e Data types            |                            |                                                      |  |

# 4.5.10 Supported Modules and Power Supplies

The following modules can be used with the current release of the RSTi-EP EtherNet/IP Network Adaptor:

| Catalog Number              | Module Description                                                                                 |
|-----------------------------|----------------------------------------------------------------------------------------------------|
| Digital Input Modules       |                                                                                                    |
| EP-1214                     | Digital Input, 4 Points, Positive Logic 24Vdc, 2-, 3-, or 4-Wire                                   |
| EP-1218                     | Digital Input, 8 Points, Positive Logic, 24Vdc 2-Wire                                              |
| EP-1318                     | Digital Input, 8 Points, Positive Logic, 24Vdc 3-Wire                                              |
| EP-125F                     | Digital Input, 16 Points, Positive Logic, 24Vdc, 1-Wire                                            |
| EP-12F4                     | Digital Input, 4 Points, Positive Logic 24Vdc, 2-, 3-, or 4-Wire, Time stamp                       |
| EP-153F                     | Digital Input, 16 Points, Negative Logic, 24Vdc, 1-Wire                                            |
| EP-1804                     | Digital Input, 4 Points 110/230Vac (65 – 277Vac), 2-Wire, Isolated                                 |
| Digital Output Module       | s                                                                                                  |
| EP-2214                     | Digital Output, 4 Points, Positive Logic 24Vdc, 0.5A, 2-, 3-, or 4-Wire                            |
| EP-2614                     | Digital Output, 4 Points, Positive Logic 24Vdc, 2.0A, 2-, 3-, or 4-Wire                            |
| EP-2634                     | Digital Output, 4 Points, Positive/Negative Logic 24Vdc, 2.0A, 2-, 3-, or 4-Wire                   |
| EP-2218                     | Digital Output, 8 Points, Positive Logic, 24Vdc, 0.5A, 2-Wire                                      |
| EP-225F                     | Digital Output, 16 Points, Positive Logic, 24Vdc, 0.5A, 1-Wire                                     |
| EP-291F                     | Digital Output, 16 Points, Negative Logic, 24Vdc, 1-Wire                                           |
| Digital Relay Output M      | odules                                                                                             |
| EP-2714                     | Digital Relay Output, 4 Points, Positive Logic, 24220 Vdc/Vac, 6A, 2-Wire                          |
| EP-2814                     | Solid-state Relay Output Module                                                                    |
| <b>Analog Input Modules</b> |                                                                                                    |
| EP-3164                     | Analog Input, 4 Channels Voltage/Current 16 Bits 2-, 3-, or 4-Wire                                 |
| EP-3264                     | Analog Input, 4 Channels Voltage/Current 16 Bits with Diagnostics 2-, 3-, or 4-Wire                |
| EP-3664                     | Analog Input, 4 Channels Voltage/ Current 16 Bits with Diagnostics 2-, 3-, or 4-Wire, Differential |
| EP-3124                     | Analog Input, 4 Channels Voltage/Current 12 Bits 2-, 3-, or 4-Wire                                 |
| EP-3368                     | Analog Input, 8 Channels Current 16 Bits 2-, 3-, or 4-Wire                                         |
| EP-3468                     | Analog Input, 8 Channels Current 16 Bits 2-, 3-, or 4-Wire, Channel Diagnostic                     |
| EP-3704                     | Analog Input, 4 Channels RTD 16 Bits with Diagnostics 2-, 3-, or 4-Wire                            |
| EP-3804                     | Analog Input, 4 Channels TC 16 Bits with Diagnostics 2-, 3-, or 4-Wire                             |
| EP-1813                     | Power Measurement Module, 8 Channels                                                               |
| Analog Output Module        | es                                                                                                 |
| EP-4164                     | Analog Output, 4 Channels Voltage/Current 16 Bits 2-, 3-, or 4-Wire                                |
| EP-4264                     | Analog Output, 4 Channels Voltage/Current 16 Bits with Diagnostics 2-, 3-, or 4-Wire               |
| Specialty Modules           |                                                                                                    |
| EP-5111                     | 1 Channel High Speed Counter, AB 100 kHz 1 DO 24Vdc, 0.5A                                          |
| EP-5112                     | 2 Channel High Speed Counter, AB 100 kHz                                                           |
| EP-5212                     | 2 Channel Frequency Measurement, 100 kHz                                                           |
| EP-5261                     | 1 Channel Serial Communications, 232, 422, 485                                                     |
| EP-5311                     | 1 Channel SSI Encoder, BCD or Gray-Code Format, 5/24 Vdc                                           |
| EP-5422                     | 2 Channels PWM Output, Positive Logic, 24Vdc, 0.5 A                                                |
| EP-5442                     | 2 Channels PWM Output, Positive Logic, 24Vdc, 2 A                                                  |

| Catalog Number                            | Module Description                                                                      |  |  |  |  |  |  |
|-------------------------------------------|-----------------------------------------------------------------------------------------|--|--|--|--|--|--|
| EP-5324                                   | O-Link Communication module, 4 Channels                                                 |  |  |  |  |  |  |
| Power Feed Modules for Input Current Path |                                                                                         |  |  |  |  |  |  |
| EP-7631                                   | Power Module, 1 Channel 24Vdc Input Flow 10A                                            |  |  |  |  |  |  |
| Power Feed Modules fo                     | or Output Current Path                                                                  |  |  |  |  |  |  |
| EP-7641                                   | Power Module, 1 Channel 24Vdc Output Flow 10A                                           |  |  |  |  |  |  |
| Safe Feed-input Modul                     | es                                                                                      |  |  |  |  |  |  |
| EP-1901                                   | 1 Safe Feed-Input, 24 Vdc                                                               |  |  |  |  |  |  |
| EP-1902                                   | 2 Safe Feed-Inputs, 24 Vdc, Programmable Delay                                          |  |  |  |  |  |  |
| EP-1922                                   | 2 Safe Feed-Inputs, 24 Vdc                                                              |  |  |  |  |  |  |
| Potential Distribution N                  | Modules                                                                                 |  |  |  |  |  |  |
| EP-711F                                   | Power Module, 16 Channels 24Vdc Potential Distribution +24 Vdc from Input Current Path  |  |  |  |  |  |  |
| EP-751F                                   | Power Module, 16 Channels 24Vdc Potential Distribution +24 Vdc from Output Current Path |  |  |  |  |  |  |
| EP-700F                                   | Power Module, 16 Channels 24Vdc Potential Distribution Functional Earth                 |  |  |  |  |  |  |
| EP-710F                                   | Power Module, 16 Channels 24Vdc Potential Distribution +0Vdc from Input Current Path    |  |  |  |  |  |  |
| EP-750F                                   | Power Module, 16 Channels 24Vdc Potential Distribution +0Vdc from Output Current Path   |  |  |  |  |  |  |

# Section 5: Detailed Description of I/O Modules

### 5.1 Digital Input Module EP-1214

Figure 52: Digital Input Module EP 1214

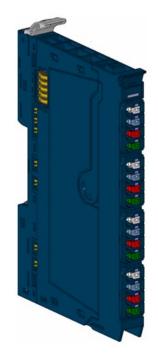

Figure 53: Connection Diagram EP-1214

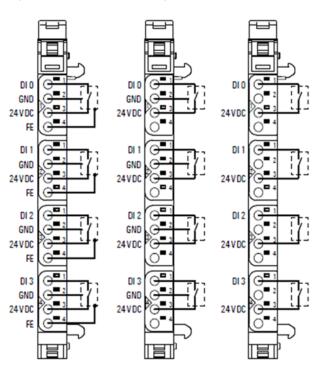

The digital input module EP-1214 can detect up to 4 input signals. One sensor can be connected to each connector using a 2-wire, 3-wire or 3-wire + FE connection. A status LED is assigned to each channel. The module electronics supply the connected sensors with power from the input current path (IIN).

#### 5.1.1 LED Indicators EP-1214

|              |               | Green: Communication            |
|--------------|---------------|---------------------------------|
|              |               | over the system bus             |
|              | Module Status | <b>Red:</b> Module System Fault |
| FD. 1214     |               | or Diagnostic Fault             |
|              | 1.1           | Yellow: Input 0 active          |
|              | 1.2           |                                 |
|              | 1.3           |                                 |
| <b>105</b> 4 | 1.4           |                                 |
|              | 2.1           | Yellow: Input 1 active          |
|              | 2.2           |                                 |
|              | 2.3           |                                 |
| 2 3          | 2.4           |                                 |
|              | 3.1           | Yellow: Input 2 active          |
|              | 3.2           |                                 |
| _ 1          | 3.3           |                                 |
| 3            | 3.4           |                                 |
|              | 4.1           | Yellow: Input 3 active          |
|              | 4.2           |                                 |
|              | 4.3           |                                 |
|              | 4.4           |                                 |
|              |               |                                 |
|              |               |                                 |
|              |               |                                 |
|              |               |                                 |

For error messages, refer to the chapter, Accessories and Replacement Parts.

Figure 54: Block Diagram EP-1214

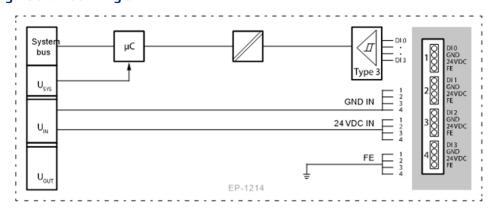

### 5.1.2 Specifications EP-1214

| Specification                                                                             | Description                                                  |
|-------------------------------------------------------------------------------------------|--------------------------------------------------------------|
| System data                                                                               |                                                              |
| Data                                                                                      | Process, parameter and diagnostic data depend on the network |
|                                                                                           | adapter used (refer to Section 3.1, Order and Arrangement of |
|                                                                                           | Modules).                                                    |
| Interface                                                                                 | RSTi-EP I/O communication bus                                |
| System bus transfer rate                                                                  | 48 Mbps                                                      |
| Inputs                                                                                    |                                                              |
| Channels                                                                                  | 4                                                            |
| Sensor types                                                                              | Type 1 and Type 3 sensors as per IEC 61131-2                 |
| Input filter                                                                              | Input delay adjustable from 0 to 40ms                        |
|                                                                                           | (PROFIBUS-DP to 20ms)                                        |
| Off voltage                                                                               | <5 V                                                         |
| On voltage                                                                                | >11 V                                                        |
| Sensor supply                                                                             | max. 2 A per plug, total max. 8 A                            |
| Sensor connection                                                                         | 2-wire, 3-wire + FE                                          |
| Reverse polarity protection                                                               | Yes                                                          |
| Module diagnosis                                                                          | Yes                                                          |
| Individual channel diagnosis                                                              | No                                                           |
| Supply                                                                                    |                                                              |
| Supply voltage                                                                            | 20.4V – 28.8V                                                |
| Current consumption from system current path                                              | 8 mA                                                         |
| ISYS                                                                                      |                                                              |
| Current consumption from input current path IIN                                           | 18 mA + sensor supply current                                |
| General data                                                                              |                                                              |
| Weight                                                                                    | 87 g (3.07 oz)                                               |
| For additional general data, refer to Section,<br>General Technical Data for I/O Modules. |                                                              |

### 5.1.3 Modifiable Parameters for EP-1214

| Channel | Description | Options                          | Default |
|---------|-------------|----------------------------------|---------|
| 0 to 3  | Input delay | no (0) /                         | 3ms     |
|         |             | 0.3ms (1) (not at PROFIBUS-DP) / |         |
|         |             | 3ms (2) /                        |         |
|         |             | 10ms (3) /                       |         |
|         |             | 20ms (4) /                       |         |
|         |             | 40ms (5) (not at PROFIBUS-DP)    |         |

# 5.1.4 Diagnostic Data EP-1214

| Name                           | Bytes | Bit  | Description                           | Default |
|--------------------------------|-------|------|---------------------------------------|---------|
|                                |       | 0    | Module error                          |         |
|                                |       | 1    | Internal error                        |         |
|                                |       | 2    | External error                        |         |
| Error indicator                | 0     | 3    | Channel error                         | 0       |
| ETTOLINGICATOL                 | 0     | 4    | Error                                 |         |
|                                |       | 5    | Reserved                              | 0       |
|                                |       | 6    | Reserved                              | 0       |
|                                |       | 7    | Parameter error                       |         |
|                                |       | 0    |                                       |         |
|                                |       | 1    | Madula Tuna                           | 0x0F    |
|                                |       | 2    | Module Type                           | UXUF    |
| Madula to ma                   | 1     | 3    |                                       |         |
| Module type                    | 1     | 4    | Reserved                              | 0       |
|                                |       | 5    | Reserved                              | 0       |
|                                |       | 6    | Reserved                              | 0       |
|                                |       | 7    | Reserved                              | 0       |
| Error byte 2                   | 2     | 0-7  | Reserved                              | 0       |
|                                |       | 0-2  | Reserved                              | 0       |
| Error byte 3                   | 3     | 3    | Internal diagnostic FIFO full         | 0       |
|                                |       | 4-7  | Reserved                              | 0       |
| Channeltine                    | 4     | 0-6  | Channel type                          | 0x70    |
| Channel type                   | 4     | 7    | Reserved                              | 0       |
| Diagnostic bits per<br>channel | 5     |      | Number of diagnostic bit per channel  | 0       |
| Number of channels             | 6     |      | Number of similar channels per module | 4       |
| Channel error                  | 7-10  | 0-31 | Reserved                              | 0       |
| Channel 0 error                | 11    |      |                                       |         |
| to                             | to    | 0-7  | Reserved                              | 0       |
| Channel 31 error               | 42    |      |                                       |         |
| Time stamp                     | 43-46 |      | Time stamp [μs] (32-bit)              |         |

### 5.1.5 Process Data Inputs EP-1214

| Byte | Bit   | Description |
|------|-------|-------------|
|      | IX0.0 | DI0         |
|      | IX0.1 | DI1         |
|      | IX0.2 | DI2         |
| IBO  | IX0.3 | DI3         |
| IDU  | IX0.4 | reserved    |
|      | IX0.5 | reserved    |
|      | IX0.6 | reserved    |
|      | IX0.7 | reserved    |

### 5.2 Digital Input Module EP-1218

Figure 55: Digital Input Module EP-1218

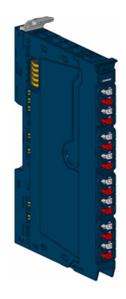

Figure 56: Connection Diagram EP-1218

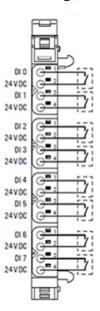

The digital input module EP-1218 can detect up to 8 input signals. Two sensors can be connected to each connector using a 2-wire connection. A status LED is assigned to each channel. The module electronics supply the connected sensors with power from the input current path (IIN).

#### 5.2.1 LED Indicators EP-1218

| EP-1218        | Module Status | Green: Communication over the system bus Red: Module System Fault or Diagnostic Fault |
|----------------|---------------|---------------------------------------------------------------------------------------|
|                | 1.1           | Yellow: Input 0 active                                                                |
| 1 3            | 1.2           |                                                                                       |
|                | 1.3           | Yellow: Input 1 active                                                                |
|                | 1.4           |                                                                                       |
|                | 2.1           | Yellow: Input 2 active                                                                |
| <b>. ■ =</b> 2 | 2.2           |                                                                                       |
| <b>□</b> ■ 3   | 2.3           | Yellow: Input 3 active                                                                |
|                | 2.4           |                                                                                       |
|                | 3.1           | Yellow: Input 4 active                                                                |
|                | 3.2           |                                                                                       |
| 3 [            | 3.3           | Yellow: Input 5 active                                                                |
|                | 3.4           |                                                                                       |
|                | 4.1           | Yellow: Input 6 active                                                                |
|                | 4.2           |                                                                                       |
| <b>○ □ □</b>   | 4.3           | Yellow: Input 7 active                                                                |
| * = a          | 4.4           |                                                                                       |
|                |               |                                                                                       |

For error messages refer to Section 12, LED Indicators and Troubleshooting.

Figure 57: Block Diagram EP-1218

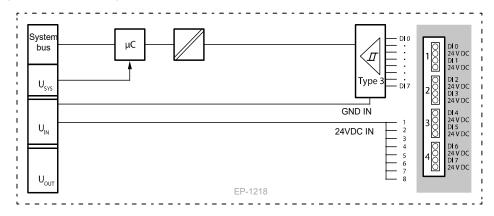

### 5.2.2 Specifications EP-1218

| Specification                                                                             | Description                                                                                                    |
|-------------------------------------------------------------------------------------------|----------------------------------------------------------------------------------------------------|
| System data                                                                               |                                                                                                    |
| Data                                                                                      | Process, parameter and diagnostic data depend on the network adapter used (refer to Section, Order and Arrangement of Modules). |
| Interface                                                                                 | RSTi-EP I/O communication bus                                                                                                   |
| System bus transfer rate                                                                  | 48 Mbps                                                                                                    |
| Inputs                                                                                    |                                                                                                    |
| Number                                                                                    | 8                                                                                                    |
| Sensor types                                                                              | Type 1 and Type 3 sensors as per IEC 61131-2                                                                                    |
| Input filter                                                                              | Input delay adjustable from 0 to 40ms (PROFIBUS-DP to 20ms)                                                                     |
| Low input voltage                                                                         | <5 V                                                                                                    |
| High input voltage                                                                        | >11 V                                                                                                    |
| Sensor supply                                                                             | max. 15 mA per channel                                                                                                    |
| Sensor connection                                                                         | 2-wire                                                                                                    |
| Reverse polarity protection                                                               | Yes                                                                                                    |
| Module diagnosis                                                                          | Yes                                                                                                    |
| Individual channel diagnosis                                                              | No                                                                                                    |
| Supply                                                                                    |                                                                                                    |
| Supply voltage                                                                            | 20.4V – 28.8V                                                                                                    |
| Current consumption from system current path ISYS                                         | 8 mA                                                                                                    |
| Current consumption from input current path IIN                                           | 30 mA + sensor supply current                                                                                                   |
| General data                                                                              |                                                                                                    |
| Weight                                                                                    | 85 g (2.99 oz)                                                                                                    |
| For additional general data, refer to Section,<br>General Technical Data for I/O Modules. |                                                                                                    |

### 5.2.3 Modifiable Parameters for EP-1218

| Channel | Description | Options                          | Default |
|---------|-------------|----------------------------------|---------|
| 0 to 7  | Input delay | no (0) /                         | 3ms     |
|         |             | 0.3ms (1) (not at PROFIBUS-DP) / |         |
|         |             | 3ms (2) /                        |         |
|         |             | 10ms (3) /                       |         |
|         |             | 20ms (4) /                       |         |
|         |             | 40ms (5) (not at PROFIBUS-DP)    |         |

### 5.2.4 Diagnostic Data EP-1218

| Name            | Bytes | Bit | Description    | Default |
|-----------------|-------|-----|----------------|---------|
| Error indicator | n     | 0   | Module error   |         |
| Liformalcator   | 0     | 1   | Internal error |         |

| Name                        | Bytes | Bit  | Description                          | Default |
|-----------------------------|-------|------|--------------------------------------|---------|
|                             |       | 2    | External error                       |         |
|                             |       | 3    | Channel error                        | 0       |
|                             |       | 4    | Error                                |         |
|                             |       | 5    | Reserved                             | 0       |
|                             |       | 6    | Reserved                             | 0       |
|                             |       | 7    | Parameter error                      |         |
|                             |       | 0    |                                      |         |
|                             |       | 1    | Madula Tona                          | 005     |
|                             |       | 2    | - Module Type                        | 0x0F    |
| Madulatina                  | 1     | 3    |                                      |         |
| Module type                 | 1     | 4    | Reserved                             | 0       |
|                             |       | 5    | Reserved                             | 0       |
|                             |       | 6    | Reserved                             | 0       |
|                             |       | 7    | Reserved                             | 0       |
| Error byte 2                | 2     | 0-7  | Reserved                             | 0       |
|                             |       | 0-2  | Reserved                             | 0       |
| Error byte 3                | 3     | 3    | Internal diagnostic FIFO full        | 0       |
|                             |       | 4-7  | Reserved                             | 0       |
| Channeltune                 | 4     | 0-6  | Channel type                         | 0x70    |
| Channel type                | 4     | 7    | Reserved                             | 0       |
| Diagnostic bits per channel | 5     |      | Number of diagnostic bit per channel | 0       |
| Number of                   | 6     |      | Number of similar channels per       | 8       |
| channels                    | ls b  |      | module                               | 0       |
| Channel error               | 7-10  | 0-31 | Reserved                             | 0       |
| Channel 0 error             | 11    |      |                                      |         |
| to                          | to    | 0–7  | Reserved                             | 0       |
| Channel 31 error            | 42    |      |                                      |         |
| Time stamp                  | 43-46 |      | Time stamp [μs] (32-bit)             |         |

#### 5.2.5 Process Data Inputs EP-1218

| Byte | Bit   | Description |
|------|-------|-------------|
|      | IX0.0 | DI0         |
|      | IX0.1 | DI1         |
|      | IX0.2 | DI2         |
| IB0  | IX0.3 | DI3         |
| IDU  | IX0.4 | DI4         |
|      | IX0.5 | DI5         |
|      | IX0.6 | DI6         |
|      | IX0.7 | DI7         |

### 5.3 Digital Input Module EP-1318

Figure 58: Digital Input Module EP-1318

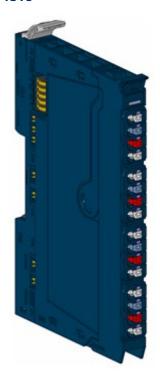

Figure 59: Connection Diagram EP-1318

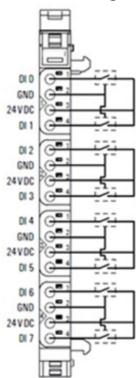

The digital input module EP-1318 can detect up to 8 input signals. Two sensors can be connected to each connector using a 2-wire or 3-wire connection. A status LED is assigned to each channel. The module electronics supply the connected sensors with power from the input current path (IIN).

### 5.3.1 LED Indicators EP-1318

|          | Module Status | <b>Green</b> : Communication over the system bus <b>Red:</b> Module System Fault or Diagnostic Fault |
|----------|---------------|----------------------------------------------------------------------------------------------------|
| EP-1318  | 1.1           | Yellow: Input 0 active                                                                               |
|          | 1.2           |                                                                                                    |
|          | 1.3           |                                                                                                    |
|          | 1.4           | Yellow: Input 1 active                                                                               |
|          | 2.1           | Yellow: Input 2 active                                                                               |
|          | 2.2           |                                                                                                    |
|          | 2.3           |                                                                                                    |
| 2 2      | 2.4           | Yellow: Input 3 active                                                                               |
|          | 3.1           | Yellow: Input 4 active                                                                               |
|          | 3.2           |                                                                                                    |
|          | 3.3           |                                                                                                    |
| <b>■</b> | 3.4           | Yellow: Input 5 active                                                                               |
| 3        | 4.1           | Yellow: Input 6 active                                                                               |
|          | 4.2           |                                                                                                    |
|          | 4.3           |                                                                                                    |
|          | 4.4           | Yellow: Input 7 active                                                                               |
|          |               |                                                                                                    |

For error messages refer to Section 12, LED Indicators and Troubleshooting.

Figure 60: Block Diagram EP-1318

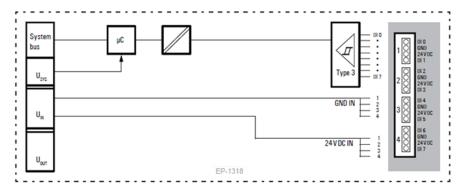

# 5.3.2 Specifications EP-1318

| Specification                                   | Description                                                  |  |  |  |
|-------------------------------------------------|--------------------------------------------------------------|--|--|--|
| System data                                     |                                                              |  |  |  |
| Data                                            | Process, parameter and diagnostic data depend on the network |  |  |  |
|                                                 | adapter used (refer to Section 3.1, Order and Arrangement of |  |  |  |
|                                                 | Modules                                                      |  |  |  |
| Interface                                       | RSTi-EP I/O communication bus                                |  |  |  |
| System bus transfer rate                        | 48 Mbps                                                      |  |  |  |
| Inputs                                          |                                                              |  |  |  |
| Number                                          | 8                                                            |  |  |  |
| Sensor types                                    | Type 1 and Type 3 sensors as per IEC 61131-2                 |  |  |  |
| Input filter                                    | Input delay adjustable from 0 to 40ms                        |  |  |  |
|                                                 | (PROFIBUS-DP to 20ms)                                        |  |  |  |
| Low input voltage                               | <5 V                                                         |  |  |  |
| High input voltage                              | >11 V                                                        |  |  |  |
| Sensor supply                                   | max. 2 A per plug, total max. 8 A                            |  |  |  |
| Sensor connection                               | 2-wire, 3-wire                                               |  |  |  |
| Reverse polarity protection                     | Yes                                                          |  |  |  |
| Module diagnosis                                | Yes                                                          |  |  |  |
| Individual channel diagnosis                    | No                                                           |  |  |  |
| Supply                                          |                                                              |  |  |  |
| Supply voltage                                  | 20.4V – 28.8V                                                |  |  |  |
| Current consumption from system current path    | 8 mA                                                         |  |  |  |
| ISYS                                            |                                                              |  |  |  |
| Current consumption from input current path IIN | 30 mA + sensor supply current                                |  |  |  |
| General data                                    |                                                              |  |  |  |
| Weight                                          | 83 g (2.93 oz)                                               |  |  |  |
|                                                 | For additional general data, refer to Section 1.5,           |  |  |  |
| General Technical Data for I/O Modules.         |                                                              |  |  |  |

### 5.3.3 Modifiable Parameters for EP-1318

| Channel | Description | Options                          | Default |
|---------|-------------|----------------------------------|---------|
| 0 to 7  | Input delay | no (0) /                         | 3ms     |
|         |             | 0.3ms (1) (not at PROFIBUS-DP) / |         |
|         |             | 3ms (2) /                        |         |
|         |             | 10ms (3) /                       |         |
|         |             | 20ms (4) /                       |         |
|         |             | 40ms (5) (not at PROFIBUS-DP)    |         |

# 5.3.4 Diagnostic Data EP-1318

| Name                        | Bytes | Bit  | Description                           | Default |
|-----------------------------|-------|------|---------------------------------------|---------|
|                             |       | 0    | Module error                          |         |
|                             |       | 1    | Internal error                        |         |
|                             |       | 2    | External error                        |         |
| Error indicator             | 0     | 3    | Channel error                         | 0       |
| EITOI IIIUICALOI            | 0     | 4    | Error                                 |         |
|                             |       | 5    | Reserved                              | 0       |
|                             |       | 6    | Reserved                              | 0       |
|                             |       | 7    | Parameter error                       |         |
|                             |       | 0    |                                       |         |
|                             |       | 1    | Modulo Typo                           | 0x0F    |
|                             |       | 2    | Module Type                           | UXUF    |
| Madulatura                  | 1     | 3    |                                       |         |
| Module type                 | 1     | 4    | Reserved                              | 0       |
|                             |       | 5    | Reserved                              | 0       |
|                             |       | 6    | Reserved                              | 0       |
|                             |       | 7    | Reserved                              | 0       |
| Error byte 2                | 2     | 0-7  | Reserved                              | 0       |
|                             |       | 0-2  | Reserved                              | 0       |
| Error byte 3                | 3     | 3    | Internal diagnostic FIFO full         | 0       |
|                             |       | 4-7  | Reserved                              | 0       |
| Channel type                | 4     | 0-6  | Channel type                          | 0x70    |
| Chamilertype                | 4     | 7    | Reserved                              | 0       |
| Diagnostic bits per channel | 5     |      | Number of diagnostic bit per channel  | 0       |
| Number of channels          | 6     |      | Number of similar channels per module | 8       |
| Channel error               | 7-10  | 0-31 | Reserved                              | 0       |
| Channel 0 error             | 11    |      |                                       |         |
| to                          | to    | 0-7  | Reserved                              | 0       |
| Channel 31 error            | 42    |      |                                       |         |
| Time stamp                  | 43-46 |      | Time stamp [μs] (32-bit)              |         |

#### 5.3.5 Process Data Inputs EP-1318

| Byte | Bit   | Description |
|------|-------|-------------|
|      | IX0.0 | DI0         |
|      | IX0.1 | DI1         |
|      | IX0.2 | DI2         |
| IBO  | IX0.3 | DI3         |
|      | IX0.4 | DI4         |
|      | IX0.5 | DI5         |
|      | IX0.6 | DI6         |
|      | IX0.7 | DI7         |

### 5.4 Digital Input Module EP-1804

Figure 61: Digital Input Module EP-1804

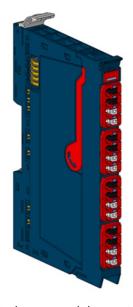

Figure 62: Connection Diagram EP-1804

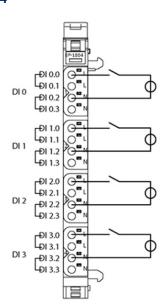

The digital input module EP-1804 can detect up to 4 binary control signals. One sensor can be connected to each connector using a 2-wire connection. Both L and N connections of each input are bridged internally. The four inputs are galvanic isolated, they can be supplied with input voltages between 110Vac and 230Vac. Solely AC measurements can be run.

#### **WARNING**

A status LED is assigned to each channel. All signal lines must be supplied from the same power system.

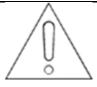

The module can be destroyed by too high frequencies.

The input frequency may be 65 Hz at maximum, the switching frequency 15 Hz at maximum.

**Attention** 

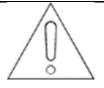

Attention

The module can be destroyed by too high input currents of the signal lines.

The inputs must be ensured using a slow fuse max. 4 A

#### 5.4.1 LED Indicators EP-1804

| BP-5561 | Module Status | Green: Communication over the system bus Red: Module System Fault or Diagnostic Fault |
|---------|---------------|---------------------------------------------------------------------------------------|
|         | 1.1           | Yellow: Input 0 active                                                                |
|         | 1.2           |                                                                                       |
|         | 1.3           |                                                                                       |
|         | 1.4           |                                                                                       |
|         | 2.1           | Yellow: Input 1 active                                                                |
|         | 2.2           |                                                                                       |
|         | 2.3           |                                                                                       |
|         | 2.4           |                                                                                       |
|         | 3.1           | Yellow: Input 2 active                                                                |
|         | 3.2           |                                                                                       |
|         | 3.3           |                                                                                       |
|         | 3.4           |                                                                                       |
|         | 4.1           | Yellow: Input 3 active                                                                |
|         | 4.2           |                                                                                       |
|         | 4.3           |                                                                                       |
|         | 4.4           |                                                                                       |
|         |               |                                                                                       |

For error messages refer to Section 12, LED Indicators and Troubleshooting.

Figure 63: Block Diagram EP-1804

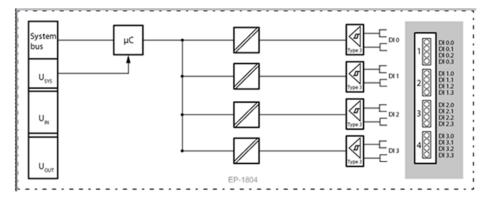

### 5.4.2 Specifications EP-1804

| Specification                                   | Description                                                                                                    |
|-------------------------------------------------|----------------------------------------------------------------------------------------------------|
| System data                                     |                                                                                                    |
| Data                                            | Process, parameter and diagnostic data depend on the network adapter used (refer to Section 3.1, Order and Arrangement of Modules). |
| Interface                                       | RSTi-EP I/O communication bus                                                                                                    |
| System bus transfer rate                        | 48 Mbps                                                                                                    |
| Galvanic isolation                              | 4kV between the channels as well as between channels and power supply                                                               |
| Line-to-line voltage                            | 400V between the channels possible                                                                                                  |
| Inputs                                          |                                                                                                    |
| Number                                          | 4                                                                                                    |
| Input type                                      | P-switching, for Type 3 sensors as per IEC 61131-2                                                                                  |
| Input filter                                    | Input delay 10ms                                                                                                    |
| Low input voltage                               | <65V                                                                                                    |
| High input voltage                              | >80V                                                                                                    |
| Input voltage maximum                           | 277Vac (UL); 264,5Vac (VDE)                                                                                                    |
| Input frequency, typical                        | 50 Hz, 60 Hz                                                                                                    |
| Sensor supply                                   | No                                                                                                    |
| Sensor connection                               | 2-wire                                                                                                    |
| Module diagnosis                                | Yes                                                                                                    |
| Individual channel diagnosis                    | No                                                                                                    |
| Supply                                          |                                                                                                    |
| Supply voltage                                  | 20.4V – 28.8V                                                                                                    |
| Current consumption from system                 | 8 mA                                                                                                    |
| current path ISYS                               |                                                                                                    |
| Current consumption from input current path IIN | Nil                                                                                                    |
| General data                                    |                                                                                                    |
| Weight                                          | 89 g (3.07 oz)                                                                                                    |

# 5.4.3 Diagnostic Data EP-1804

| Name | Bytes | Bit | Description | Default |
|------|-------|-----|-------------|---------|
|      | -     |     | •           |         |

|                             |       | 0    | Module error                          |       |
|-----------------------------|-------|------|---------------------------------------|-------|
|                             |       | 1    | Internal error                        |       |
|                             |       | 2    | External error                        |       |
|                             |       | 3    | Channel error                         | 0     |
| Error indicator             | 0     | 4    | Error                                 |       |
|                             |       | 5    | Reserved                              | 0     |
|                             |       | 6    | Reserved                              | 0     |
|                             |       | 7    | Parameter error                       |       |
|                             |       | 0    |                                       |       |
|                             |       | 1    | Module Type                           | 0x05  |
|                             |       | 2    | _ Module Type                         | 0.000 |
| Module type                 | 1     | 3    |                                       |       |
| wodule type                 | '     | 4    | Reserved                              | 0     |
|                             |       | 5    | Reserved                              | 0     |
|                             |       | 6    | Reserved                              | 0     |
|                             |       | 7    | Reserved                              | 0     |
| Error byte 2                | 2     | 0-7  | Reserved                              | 0     |
|                             |       | 0-2  | Reserved                              | 0     |
| Error byte 3                | 3     | 3    | Internal diagnostic FIFO full         | 0     |
| Lifoi byte 3                | ٥     | 4    | Power supply fault                    | 0     |
|                             |       | 5-7  | Reserved                              | 0     |
| Channel type                | 4     | 0-6  | Channel type                          | 0x70  |
| Chamier type                | 4     | 7    | Reserved                              | 0     |
| Diagnostic bits per channel | 5     |      | Number of diagnostic bit per channel  | 8     |
| Number of channels          | 6     |      | Number of similar channels per module | 4     |
| Channel error               | 7-10  | 0-31 | Reserved                              | 0     |
| Channel 0 error             | 11    |      |                                       |       |
| to                          | to    | 0-7  | Reserved                              | 0     |
| Channel 31 error            | 42    |      |                                       |       |
| Time stamp                  | 43-46 |      | Time stamp [μs] (32-bit)              |       |

#### 5.4.4 Process Data Inputs EP-1804

| Byte | Bit   | Description |
|------|-------|-------------|
|      | IX0.0 | DI0         |
|      | IX0.1 | DI1         |
|      | IX0.2 | DI2         |
| IB0  | IX0.3 | DI3         |
| IBO  | IX0.4 | Reserved    |
|      | IX0.5 | Reserved    |
|      | IX0.6 | Reserved    |
|      | IX0.7 | Reserved    |

### 5.5 Digital Input Module EP-125F

Figure 64: Digital Input Module EP-125F

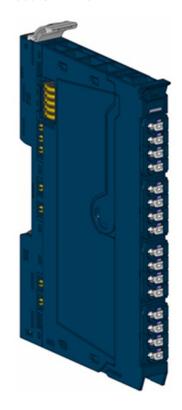

Figure 65: Connection Diagram EP-125F

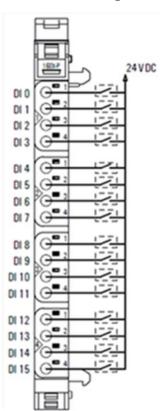

The EP-125F digital input module can detect up to 16 input signals. Four sensors can be connected to each connector in a 1-wire connection. A status LED is assigned to each channel. The connected sensors must be supplied with power from the input current path IIN (e.g. with potential distribution modules).

#### 5.5.1 LED Indicators EP-125F

|            |               | <b>Green:</b> Communication over the system    |
|------------|---------------|------------------------------------------------|
|            | Module Status | bus                                            |
| FIR. 1700  | Wodule Status | <b>Red</b> : Module System Fault or Diagnostic |
|            |               | Fault                                          |
|            | 1.1           | Yellow: Input 0 active                         |
| <b>■</b> 2 | 1.2           | Yellow: Input 1 active                         |
|            | 1.3           | Yellow: Input 2 active                         |
|            | 1.4           | Yellow: Input 3 active                         |
|            | 2.1           | Yellow: Input 4 active                         |
|            | 2.2           | Yellow: Input 5 active                         |
| 2 1        | 2.3           | Yellow: Input 6 active                         |
|            | 2.4           | Yellow: Input 7 active                         |
|            | 3.1           | Yellow: Input 8 active                         |
|            | 3.2           | Yellow: Input 9 active                         |
|            | 3.3           | Yellow: Input 10 active                        |
| ° = 1      | 3.4           | Yellow: Input 11 active                        |
|            | 4.1           | Yellow: Input 12 active                        |
|            | 4.2           | Yellow: Input 13 active                        |
|            | 4.3           | Yellow: Input 14 active                        |
| 4 = 1      | 4.4           | Yellow: Input 15 active                        |
|            |               |                                                |
|            |               |                                                |
|            |               |                                                |
|            |               |                                                |

For error messages refer to Section 12, LED Indicators and Troubleshooting

Figure 66: Block Diagram EP-125F

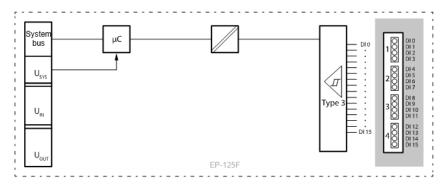

# 5.5.2 Specifications EP-125F

| Specification                                   | Description                                                  |  |  |  |
|-------------------------------------------------|--------------------------------------------------------------|--|--|--|
| System data                                     |                                                              |  |  |  |
| Data                                            | Process, parameter and diagnostic data depend on the network |  |  |  |
|                                                 | adapter used (refer to Section 3.1Order and Arrangement of   |  |  |  |
|                                                 | Modules                                                      |  |  |  |
| Interface                                       | RSTi-EP I/O communication bus                                |  |  |  |
| System bus transfer rate                        | 48 Mbps                                                      |  |  |  |
| Inputs                                          |                                                              |  |  |  |
| Number                                          | 16                                                           |  |  |  |
| Sensor types                                    | Type 1 and Type 3 sensors as per IEC 61131-2                 |  |  |  |
| Input filter                                    | Input delay 3ms                                              |  |  |  |
| Low input voltage                               | <5 V                                                         |  |  |  |
| High input voltage                              | >11 V                                                        |  |  |  |
| Sensor supply                                   | No                                                           |  |  |  |
| Sensor connection                               | 1-conductor                                                  |  |  |  |
| Reverse polarity protection                     | Yes                                                          |  |  |  |
| Module diagnosis                                | Yes                                                          |  |  |  |
| Individual channel diagnosis                    | No                                                           |  |  |  |
| Supply                                          |                                                              |  |  |  |
| Supply voltage                                  | 20.4V – 28.8V                                                |  |  |  |
| Current consumption from system current path    | 8 mA                                                         |  |  |  |
| ISYS                                            |                                                              |  |  |  |
| Current consumption from input current path IIN | 52 mA                                                        |  |  |  |
| General data                                    |                                                              |  |  |  |
| Weight                                          | 87 g (3.07 oz)                                               |  |  |  |

# 5.5.3 Diagnostic Data EP-125F

| Name            | Bytes     | Bit | Description     | Default |
|-----------------|-----------|-----|-----------------|---------|
|                 |           | 0   | Module error    |         |
|                 |           | 1   | Internal error  |         |
|                 |           | 2   | External error  |         |
| Error indicator | 0         | 3   | Channel error   | 0       |
| Liformulcator   | U         | 4   | Error           |         |
|                 |           | 5   | Reserved        | 0       |
|                 |           | 6   | Reserved        | 0       |
|                 |           | 7   | Parameter error |         |
|                 |           | 0   |                 |         |
|                 |           | 1   | Module Type     | 0x0F    |
|                 | 1 3 4 5 6 | 2   |                 |         |
| Module type     |           | 3   |                 |         |
|                 |           | 4   | Reserved        | 0       |
|                 |           | 5   | Reserved        | 0       |
|                 |           | 6   | Reserved        | 0       |

| Name                | Bytes | Bit  | Description                           | Default |
|---------------------|-------|------|---------------------------------------|---------|
|                     |       | 7    | Reserved                              | 0       |
| Error byte 2        | 2     | 0-7  | Reserved                              | 0       |
|                     |       | 0-2  | Reserved                              | 0       |
| Error byte 3        | 3     | 3    | Internal diagnostic FIFO full         | 0       |
|                     |       | 4-7  | Reserved                              | 0       |
| Channel type        | 4     | 0-6  | Channel type                          | 0x70    |
| Channel type 4      | 4     | 7    | Reserved                              | 0       |
| Diagnostic bits per | 5     |      | Number of diagnostic bit per channel  | 0       |
| channel             | )     |      | Number of diagnostic bit per chainer  | U       |
| Number of channels  | 6     |      | Number of similar channels per module | 8       |
| Channel error       | 7-10  | 0-31 | Reserved                              | 0       |
| Channel 0 error     | 11    |      |                                       |         |
| to                  | to    | 0-7  | Reserved                              | 0       |
| Channel 31 error    | 42    |      |                                       |         |
| Time stamp          | 43-46 |      | Time stamp [μs] (32-bit)              |         |

# 5.5.4 Process<sup>3</sup> Data Inputs EP-125F

| Byte | Bit   | Description |
|------|-------|-------------|
|      | IX0.0 | DIO         |
|      | IX0.1 | DI1         |
|      | IX0.2 | DI2         |
| IB0  | IX0.3 | DI3         |
| IDO  | IX0.4 | DI4         |
|      | IX0.5 | DI5         |
|      | IX0.6 | DI6         |
|      | IX0.7 | DI7         |
|      | IX1.0 | DI8         |
|      | IX1.1 | DI9         |
|      | IX1.2 | DI10        |
| IB1  | IX1.3 | DI11        |
| ID1  | IX1.4 | DI12        |
|      | IX1.5 | DI13        |
|      | IX1.6 | DI14        |
|      | IX1.7 | DI15        |

# 5.6 Digital Input Module EP-12F4

Figure 67: Digital Input Module EP-12F4

<sup>&</sup>lt;sup>3</sup> Internal process data mapping with data format Standard. Depending on the fieldbus specification and the data format of the communicating fieldbus components the bytes and/or words can be reversed during data transfer.

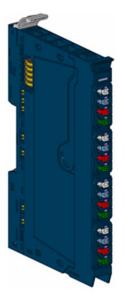

Figure 68: Connection Diagram EP-12F4

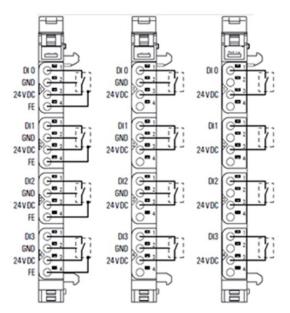

The digital input module with time stamp functionality EP-12F4 can detect up to 4 binary control signals and provide them with a time stamp (resolution  $1\mu s$ ). Depending on the configuration of the module, up to 5 or 15 time-stamp entries can be evaluated.

One sensor can be connected to each connector using a 2-wire, 3-wire, or 3-wire connection + FE. A status LED is assigned to each channel. The module electronics supply the connected sensors with power from the input current path (IIN).

#### 5.6.1 LED Indicators EP-12F4

| E-12/4        | Module Status | Green: Communication over the system bus Red: No communication on system bus or there is a diagnostic message displayed |
|---------------|---------------|----------------------------------------------------------------------------------------------------|
| B-124         | 1.1           | Yellow: Input 0 active                                                                                                  |
|               | 1.2           |                                                                                                    |
|               | 1.3           |                                                                                                    |
| <b>10 ≡</b> 3 | 1.4           |                                                                                                    |
| <b>6</b> = 4  | 2.1           | Yellow: Input 1 active                                                                                                  |
|               | 2.2           |                                                                                                    |
| -1            | 2.3           |                                                                                                    |
| 2 2           | 2.4           |                                                                                                    |
|               | 3.1           | Yellow: Input 2 active                                                                                                  |
|               | 3.2           |                                                                                                    |
|               | 3.3           |                                                                                                    |
| 2             | 3.4           |                                                                                                    |
| 3 3           | 4.1           | Yellow: Input 3 active                                                                                                  |
| <b>6</b>      | 4.2           |                                                                                                    |
|               | 4.3           |                                                                                                    |
| -1            | 4.4           |                                                                                                    |
|               |               |                                                                                                    |

For error messages refer to Section 12, LED Indicators and Troubleshooting.

Figure 69: Block Diagram EP-12F4

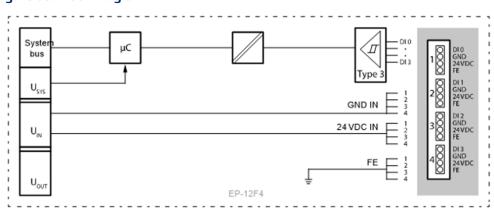

# 5.6.2 Specifications EP-12F4

| Specification                                   | Description                                                  |
|-------------------------------------------------|--------------------------------------------------------------|
| System data                                     |                                                              |
| Data                                            | Process, parameter and diagnostic data depend on the network |
|                                                 | adapter used (refer to Section 3.1, Order and Arrangement of |
|                                                 | Modules).                                                    |
| Interface                                       | RSTi-EP I/O communication bus                                |
| System bus transfer rate                        | 48 Mbps                                                      |
| Inputs                                          |                                                              |
| Number                                          | 4                                                            |
| Sensor types                                    | Type 1 and Type 3 sensors as per IEC 61131-2                 |
| Input filter                                    | Input delay adjustable from 0 to 40ms                        |
|                                                 | (PROFIBUS-DP to 20ms)                                        |
| Low input voltage                               | <5V                                                          |
| High input voltage                              | >11 V                                                        |
| Max. input current per channel                  | 3 mA                                                         |
| Sensor supply                                   | Yes                                                          |
| Sensor connection                               | 2-wire, 3-wire + FE                                          |
| Reverse polarity protection                     | Yes                                                          |
| Module diagnosis                                | Yes                                                          |
| Individual channel diagnosis                    | No                                                           |
| Time stamp data width                           | 16 bits                                                      |
| Time stamp resolution                           | 1μs                                                          |
| Supply                                          |                                                              |
| Supply voltage                                  | 20.4V – 28.8V                                                |
| Current consumption from system current path    | 8 mA                                                         |
| ISYS                                            |                                                              |
| Current consumption from input current path IIN | 18 mA + sensor supply current                                |
| General data                                    |                                                              |
| Weight                                          | 87 g (3.07 oz)                                               |
| For additional general data, refer to Section , |                                                              |
| General Technical Data for I/O Modules.         |                                                              |

### 5.6.3 Modifiable Parameters for EP-12F4

| Channel | Description           | Options                                                                                                    | Default  |
|---------|-----------------------|----------------------------------------------------------------------------------------------------|----------|
| 0-3     | Input delay           | no (0) /<br>0.3ms (1) (not at PROFIBUS-DP) /<br>3ms (2) /<br>10ms (3) /<br>20ms (4) /<br>40ms (5) (not at PROFIBUS-DP) | 3ms      |
| 0 - 3   | Timestamp at edge 0-1 | disabled (0) /<br>enabled (1)                                                                                          | disabled |
| 0 – 3   | Timestamp at edge 1-0 | disabled (0) /<br>enabled (1)                                                                                          | disabled |

# 5.6.4 Diagnostic Data EP-12F4

| Name                        | Bytes | Bit  | Description                           | Default |
|-----------------------------|-------|------|---------------------------------------|---------|
|                             | 0     | 0    | Module error                          |         |
|                             |       | 1    | Internal error                        |         |
|                             |       | 2    | External error                        |         |
| Error indicator             |       | 3    | Channel error                         | 0       |
| ETTOI ITICICATOI            |       | 4    | Error                                 |         |
|                             |       | 5    | Reserved                              | 0       |
|                             |       | 6    | Reserved                              | 0       |
|                             |       | 7    | Parameter error                       |         |
|                             | 1     | 0    | Module Type 0x0I                      |         |
|                             |       | 1    |                                       | 0,,05   |
|                             |       | 2    |                                       | UXUF    |
| Madula to or                |       | 3    |                                       |         |
| Module type                 |       | 4    | Reserved                              | 0       |
|                             |       | 5    | Reserved                              | 0       |
|                             |       | 6    | Reserved                              | 0       |
|                             |       | 7    | Reserved                              | 0       |
| Error byte 2                | 2     | 0-7  | Reserved                              | 0       |
|                             | 3     | 0-2  | Reserved                              | 0       |
| Error byte 3                |       | 3    | Internal diagnostic FIFO full         | 0       |
|                             |       | 4-7  | Reserved                              | 0       |
| Channel type                | 4     | 0-6  | Channel type                          | 0x70    |
| Chamilertype                |       | 7    | Reserved                              | 0       |
| Diagnostic bits per channel | 5     |      | Number of diagnostic bit per channel  | 0       |
| Number of channels          | 6     |      | Number of similar channels per module | 4       |
| Channel error               | 7-10  | 0-31 | Reserved                              | 0       |
| Channel 0 error 11          |       |      |                                       |         |
| to                          | to    | 0–7  | Reserved                              | 0       |
| Channel 31 error            | 42    |      |                                       |         |
| Time stamp 43-46            |       |      | Time stamp [μs] (32-bit)              |         |

### 5.6.5 Process† Data Inputs EP-12F4

| Byte | Format | Name              | Remark                                 |
|------|--------|-------------------|----------------------------------------|
| IB0  | Byte   | Input image 1     | Bit0 = DI0 Bit3 = DI3, Bit4 7 reserved |
| IB1  | Byte   | Running number 1  | 0 127 rotating                         |
| IB2  | Word   | Time stamp 1      | 0 65,535μs rotating                    |
| IB3  | VVOId  | Time stamp 1      |                                        |
| IB4  | Byte   | Input image 2     |                                        |
| IB5  | Byte   | Running number 2  |                                        |
| IB6  | - Word | Time at the 2     |                                        |
| IB7  | VVOId  | Time stamp 2      |                                        |
| IB8  | Byte   | Input image 3     |                                        |
| IB9  | Byte   | Running number 3  |                                        |
| IB10 | - Word | Time stamp 3      |                                        |
| IB11 | VVOId  | Time stamp 3      |                                        |
|      |        |                   |                                        |
| IB56 | Byte   | Input image 15    |                                        |
| IB57 | Byte   | Running number 15 |                                        |
| IB58 | - Word | Time stamp 15     |                                        |
| IB59 | VVOIG  | Time stamp 15     |                                        |

† Internal process data mapping with data format "Standard". Depending on the fieldbus specification and the data format of the communicating fieldbus components the bytes and/or words can be reversed during data transfer.

#### 5.6.6 Time Stamp Function

With time stamp function (ETS = edge time stamp) enabled, at every corresponding edge the time value of the timer is stored in the process image as an ETS entry together with the status of the inputs and a running number.

The module does not use any bytes in the output range. It uses 60 Bytes in the input range for 15 ETS entries each with 4 bytes.

### 5.6.7 Structure of an ETS Entry

| Input image PII   | After the edge transition, the status of the inputs is stored here. The               |  |  |
|-------------------|---------------------------------------------------------------------------------------|--|--|
|                   | input byte has the following bit assignments:                                         |  |  |
|                   | Bit 0: DI 0                                                                           |  |  |
|                   | Bit 1: DI 1                                                                           |  |  |
|                   | Bit 2: DI 2                                                                           |  |  |
|                   | Bit 3: DI 3                                                                           |  |  |
|                   | Bit 4 7: reserved (0)                                                                 |  |  |
| Running Number RN | Number RN The RN (running number) is a consecutive number from 0 to 127.              |  |  |
|                   | describes the chronological sequence of the edges                                     |  |  |
| Time stamp ETS_US | <b>PETS_US</b> The 16-bit timer (0 65,535μs) in the RSTi-EP module is started as soon |  |  |
|                   | as the power supply is switched on and after (216 -1) $\mu$ s restarts at 0.          |  |  |

Figure 70: Structure of ETS Entries in Input Range in Chronological Order

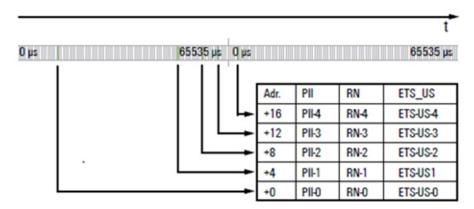

### **Example for the Mode of Operation**

The following example shows the sequence in which ETS entries are stored. The input channels are predefined as follows:

DI 0 and DI 1: time stamp at edge 0-1 enabled

DI 2 and DI 3: time stamp at edge 0-1 disabled

DI 0 and DI 1: time stamp at edge 1-0 enabled

DI 2 and DI 3: time stamp at edge 1-0 disabled

The ETS entries available at time "t" are designated by the green area in the diagram. ETS entries that are not (or no longer) available have a grey background.

Figure 71: Process Image is Empty at t0

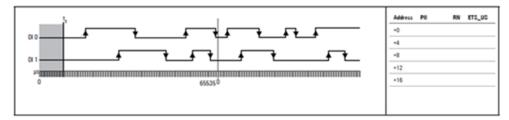

A rising 0-1 edge on DI 0 causes the 1st ETS entry at address + 0.

Figure 72: 1st ETS Entry at t1

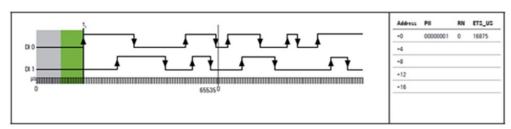

A rising 0-1 edge on DI 1 causes the 2nd ETS entry at address + 0. The 1st ETS entry is shifted by 4 bytes.

Figure 73: 2nd ETS Entry at t2

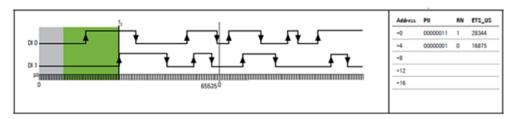

A falling 1-0 edge on DI 0 causes the 3rd ETS entry.

Figure 74 3rd ETS Entry at t3

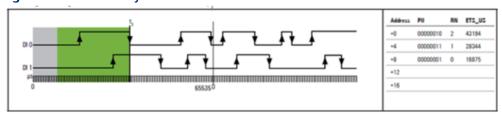

... 4th to 14th ETS Entry.

A rising 0-1 edge on DI 0 causes the 15th ETS entry.

Figure 75: 15th ETS Entry at t15

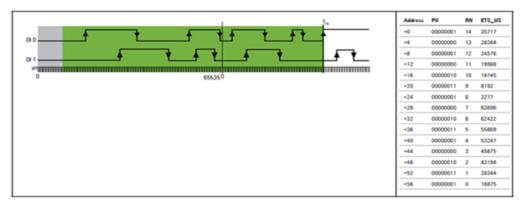

A rising 0-1 edge on DI 1 causes the 16th ETS entry. The 1st ETS entry is deleted and not available anymore.

Figure 76: 16th ETS Entry at t16

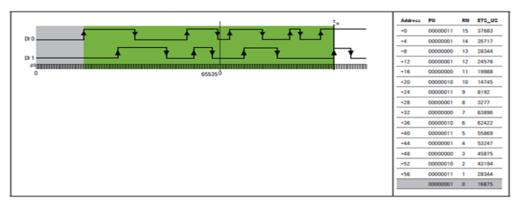

A falling 1-0 edge on DI 1 causes the 17th ETS entry. The 2nd ETS entry is deleted and not available anymore.

Figure 77: 17th ETS Entry at t17

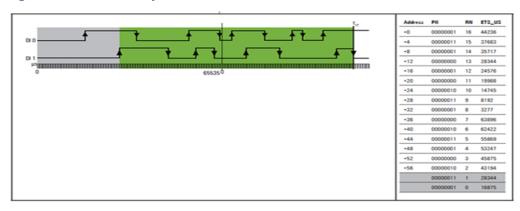

### 5.7 Digital Input Module EP-153F

Figure 78: Digital Input Module EP-153F

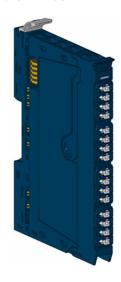

Figure 79: Connection Diagram EP-153F

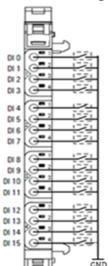

The EP-153F digital input module can detect up to 16 input signals. Four sensors can be connected to each connector in a 1-wire connection. A status LED is assigned to each channel. The connected sensors must be supplied with power from the input current path IIN (e.g. with potential distribution modules).

#### 5.7.1 LED Indicators EP-153F

| EP-153F | Module<br>Status | <b>Green:</b> Communication over the system bus <b>Red</b> : Module System Fault or Diagnostic Fault |
|---------|------------------|----------------------------------------------------------------------------------------------------|
|         | 1.1              | Yellow: Input 0 active                                                                               |
| 1 2     | 1.2              | Yellow: Input 1 active                                                                               |
|         | 1.3              | Yellow: Input 2 active                                                                               |
|         | 1.4              | Yellow: Input 3 active                                                                               |
|         | 2.1              | Yellow: Input 4 active                                                                               |
| 2       | 2.2              | Yellow: Input 5 active                                                                               |
| - 3     | 2.3              | Yellow: Input 6 active                                                                               |
|         | 2.4              | Yellow: Input 7 active                                                                               |
|         | 3.1              | Yellow: Input 8 active                                                                               |
| 2       | 3.2              | Yellow: Input 9 active                                                                               |
| 3 3     | 3.3              | Yellow: Input 10 active                                                                              |
| 4       | 3.4              | Yellow: Input 11 active                                                                              |
|         | 4.1              | Yellow: Input 12 active                                                                              |
|         | 4.2              | Yellow: Input 13 active                                                                              |
| 4       | 4.3              | Yellow: Input 14 active                                                                              |
|         | 4.4              | Yellow: Input 15 active                                                                              |

For error messages refer to Section 12, LED Indicators and Troubleshooting.

Figure 80: Block Diagram EP-153F

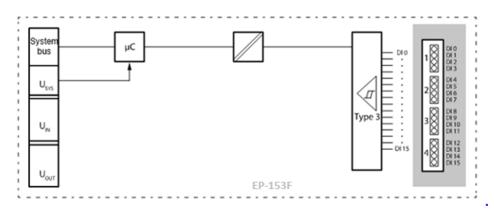

# 5.7.2 Specifications EP-153F

| Specification                                   | Description                                                     |
|-------------------------------------------------|-----------------------------------------------------------------|
| System data                                     |                                                                 |
| Data                                            | Process, parameter and diagnostic data depend on the network    |
|                                                 | adapter used (refer to Section, Order and Arrangement of        |
|                                                 | Modules                                                         |
| Interface                                       | RSTi-EP I/O communication bus                                   |
| System bus transfer rate                        | 48 Mbps                                                         |
| Inputs                                          |                                                                 |
| Number                                          | 16                                                              |
| Sensor types                                    | N-Switching, comparable to Type 1 and Type 3 sensors as per IEC |
|                                                 | 61131-2                                                         |
| Input filter                                    | Input delay 3ms                                                 |
| Low input voltage                               | <5 V                                                            |
| High input voltage                              | >11 V                                                           |
| Sensor supply                                   | No                                                              |
| Sensor connection                               | 1-conductor                                                     |
| Reverse polarity protection                     | Yes                                                             |
| Module diagnosis                                | Yes                                                             |
| Individual channel diagnosis                    | No                                                              |
| Supply                                          |                                                                 |
| Supply voltage                                  | 20.4V – 28.8V                                                   |
| Current consumption from system current path    | 8 mA                                                            |
| ISYS                                            |                                                                 |
| Current consumption from input current path IIN | 52mA                                                            |
| General data                                    |                                                                 |
| Weight                                          | 88 g (3.10 oz)                                                  |

# 5.7.3 Diagnostic Data EP-153F

| Name            | Bytes     | Bit | Description     | Default |
|-----------------|-----------|-----|-----------------|---------|
|                 |           | 0   | Module error    |         |
|                 |           | 1   | Internal error  |         |
|                 |           | 2   | External error  |         |
| Error indicator | 0         | 3   | Channel error   | 0       |
| Lifoi indicator | 0         | 4   | Error           |         |
|                 |           | 5   | Reserved        | 0       |
|                 |           | 6   | Reserved        | 0       |
|                 |           | 7   | Parameter error |         |
|                 | 1 0 1 2 3 | 0   |                 |         |
|                 |           | 1   | Module Type     | 0x0F    |
| Module type     |           | 2   |                 | 0.001   |
|                 |           | 3   |                 |         |
|                 |           | 4   | Reserved        | 0       |
|                 |           | 5   | Reserved        | 0       |

| Name                | Bytes | Bit  | Description                           | Default |
|---------------------|-------|------|---------------------------------------|---------|
|                     |       | 6    | Reserved                              | 0       |
|                     |       | 7    | Reserved                              | 0       |
| Error byte 2        | 2     | 0-7  | Reserved                              | 0       |
|                     |       | 0-2  | Reserved                              | 0       |
| Error byte 3        | 3     | 3    | Internal diagnostic FIFO full         | 0       |
|                     |       | 4-7  | Reserved                              | 0       |
| Channel type        | 1     | 0-6  | Channel type                          | 0x70    |
| Channel type 4      | 4     | 7    | Reserved                              | 0       |
| Diagnostic bits per | 5     |      | Number of diagnostic bit per channel  | 0       |
| channel             |       |      | Number of diagnostic bit per channel  |         |
| Number of channels  | 6     |      | Number of similar channels per module | 0       |
| Channel error       | 7-10  | 0-31 | Reserved                              | 0       |
| Channel 0 error     | 11    |      |                                       |         |
| to                  | to    | 0-7  | Reserved                              | 0       |
| Channel 31 error    | 42    |      |                                       |         |
| Time stamp          | 43-46 |      | Time stamp [μs] (32-bit)              |         |

# 5.7.4 Process<sup>4</sup> Data Inputs EP-153F

| Byte | Bit   | Description |
|------|-------|-------------|
|      | IX0.0 | DI0         |
|      | IX0.1 | DI1         |
|      | IX0.2 | DI2         |
| IB0  | IX0.3 | DI3         |
| IDU  | IX0.4 | DI4         |
|      | IX0.5 | DI5         |
|      | IX0.6 | DI6         |
|      | IX0.7 | DI7         |
|      | IX1.0 | DI8         |
|      | IX1.1 | DI9         |
|      | IX1.2 | DI10        |
| IB1  | IX1.3 | DI11        |
| IDI  | IX1.4 | DI12        |
|      | IX1.5 | DI13        |
|      | IX1.6 | DI14        |
|      | IX1.7 | DI15        |

<sup>&</sup>lt;sup>4</sup> Internal process data mapping with data format Standard. Depending on the fieldbus specification and the data format of the communicating fieldbus components the bytes and/or words can be reversed during data transfer.

### 5.8 Digital Output Module EP-2214

Figure 81: Digital Output Module EP-2214

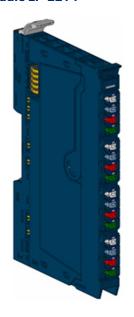

Figure 82: Connection Diagram EP-2214

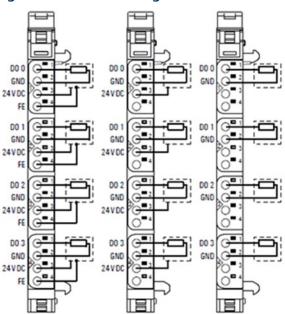

The EP-2214 digital output module can control up to 4 discrete outputs, each with a maximum of 0.5 A. One discrete output can be connected to each connector using a 2-wire, 3-wire or 3-wire connection + FE. A status LED is assigned to each channel. The outputs are supplied with power from the output current path (IOUT).

#### 5.8.1 LED Indicators EP-2214

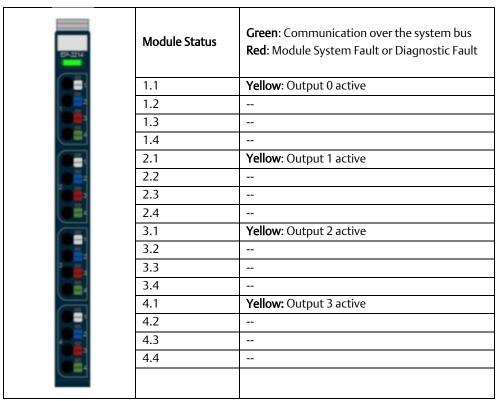

For error messages refer to Section 12, LED Indicators and Troubleshooting

Figure 83: Block Diagram EP-2214

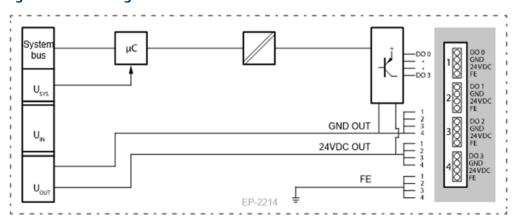

# 5.8.2 Specifications EP-2214

| Specification Description                     |                                                                |                                        |  |
|-----------------------------------------------|----------------------------------------------------------------|----------------------------------------|--|
| System data                                   | -                                                              |                                        |  |
| Data                                          | Process, parameter and diagnostic data depend on the network   |                                        |  |
| Data                                          | adapter used (refer to Secti                                   | on, Order and Arrangement of Modules). |  |
| Interface                                     | RSTi-EP I/O communication                                      | bus                                    |  |
| System bus transfer rate                      | 48 Mbps                                                        |                                        |  |
| Outputs                                       |                                                                |                                        |  |
| Number                                        | 4                                                              |                                        |  |
| Type of load                                  | Resistive, inductive, lamp lo                                  | oad                                    |  |
| Response time                                 | low » high max. 100μs; high                                    | n » low max. 250μs                     |  |
| May output surrent                            | per channel                                                    | 0.5 A                                  |  |
| Max. output current                           | per module                                                     | 2 A                                    |  |
| Breaking energy (inductive)                   | 150 mJ per channel                                             |                                        |  |
|                                               | Resistive load (min. $47\Omega$ )                              | 1 kHz                                  |  |
|                                               |                                                                | 0.2 Hz without free-wheeling diode     |  |
| Switching frequency                           | Inductive load (DC 13)                                         | 1 kHz with suitable free-wheeling      |  |
|                                               |                                                                | diode                                  |  |
|                                               | Lamp load (12 W)                                               | 1 kHz                                  |  |
| Actuator connection                           | 2-wire, 3-wire + FE                                            |                                        |  |
| Actuator supply                               | max. 2 A per plug, total max. 8 A                              |                                        |  |
| Short-circuit-proof                           | Yes                                                            |                                        |  |
| Protective circuit                            | Constant current with thermal switch-off and automatic restart |                                        |  |
| Response time of the current limiting circuit | <100µs                                                         |                                        |  |
| Module diagnosis                              | Yes                                                            |                                        |  |
| Individual channel diagnosis                  | No                                                             |                                        |  |
| Reactionless                                  | Yes                                                            |                                        |  |
| Can be used with EP-19xx                      | Yes                                                            |                                        |  |
| Supply                                        |                                                                |                                        |  |
| Supply voltage                                | 20.4V – 28.8V                                                  |                                        |  |
| Current consumption from system current       | Q mΛ                                                           |                                        |  |
| path ISYS                                     | 8 mA                                                           |                                        |  |
| Current consumption from output current       | 20 mA + load                                                   |                                        |  |
| path IOUT                                     | ZUTIIA T IOdu                                                  |                                        |  |
| General data                                  |                                                                |                                        |  |
| Weight                                        | 86 g (3.03 oz)                                                 |                                        |  |
| For additional general data, refer to Section | on,                                                            |                                        |  |
| General Technical Data for I/O Modules.       |                                                                |                                        |  |

### 5.8.3 Modifiable Parameters for EP-2214

| Channel | Description      | Options          | Default |
|---------|------------------|------------------|---------|
| 0 - 3   | Substitute Value | Off (0) / On (1) | Off     |

## 5.8.4 Diagnostic Data EP-2214

| Name                           | Bytes    | Bit  | Description                           | Default |  |
|--------------------------------|----------|------|---------------------------------------|---------|--|
|                                | ·        | 0    | Module error                          |         |  |
|                                |          | 1    | Internal error                        |         |  |
|                                |          | 2    | External error                        |         |  |
| Error indicator                | 0        | 3    | Channel error                         | 0       |  |
| EITOI IIIUICALOI               | 0        | 4    | Error                                 |         |  |
|                                |          | 5    | Reserved                              | 0       |  |
|                                |          | 6    | Reserved                              | 0       |  |
|                                |          | 7    | Parameter error                       |         |  |
|                                |          | 0    |                                       |         |  |
|                                |          | 1    | Madula Typa                           | 0x0F    |  |
|                                |          | 2    | Module Type                           | UXUF    |  |
| Madulatina                     | 1        | 3    |                                       |         |  |
| Module type                    | 1        | 4    | Reserved                              | 0       |  |
|                                |          | 5    | Reserved                              | 0       |  |
|                                |          | 6    | Reserved                              | 0       |  |
|                                |          | 7    | Reserved                              | 0       |  |
| Error byte 2                   | 2        | 0-7  | Reserved                              | 0       |  |
|                                |          | 0-2  | Reserved                              | 0       |  |
| Error byte 3                   | 3        | 3    | Internal diagnostic FIFO full         | 0       |  |
|                                |          | 4-7  | Reserved                              | 0       |  |
| Channeltine                    | 4        | 0-6  | Channel type                          | 0x72    |  |
| Channel type                   | 4        | 7    | Reserved                              | 0       |  |
| Diagnostic bits per<br>channel | 5        |      | Number of diagnostic bit per channel  | 0       |  |
| Number of channels             | 6        |      | Number of similar channels per module | 4       |  |
| Channel error                  | 7-10     | 0-31 | Reserved                              | 0       |  |
| Channel 0 error                |          |      |                                       |         |  |
| to                             | 11 to 42 | 0-7  | Reserved                              | 0       |  |
| Channel 31 error               |          |      |                                       |         |  |
| Time stamp                     | 43-46    |      | Time stamp [μs] (32-bit)              |         |  |

#### 5.8.5 Process Data Outputs EP-2214

| Byte | Bit   | Description |
|------|-------|-------------|
|      | OX0.0 | DO0         |
|      | OX0.1 | DO1         |
|      | OX0.2 | DO2         |
| OB0  | OX0.3 | DO3         |
| ОВО  | OX0.4 | reserved    |
|      | OX0.5 | reserved    |
|      | OX0.6 | reserved    |
|      | OX0.7 | reserved    |

### 5.9 Digital Output Module EP-2614

Figure 84: Digital Output Module EP-2614

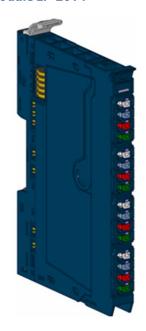

Figure 85: Connection Diagram EP-2614

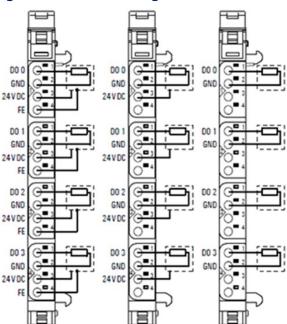

The digital output module EP-2614 can control up to 4 discrete outputs, each with a maximum of 2 A. One discrete output can be connected to each connector using a 2-wire, 3-wire or 3-wire connection + FE. A status LED is assigned to each channel. The outputs are supplied with power from the output current path (IOUT).

#### 5.9.1 LED Indicators EP-2614

|                | Module Status | <b>Green</b> : Communication over the system bus <b>Red</b> : Module System Fault or Diagnostic Fault |
|----------------|---------------|----------------------------------------------------------------------------------------------------|
| ED 2014        | 1.1           | Yellow: Output 0 active                                                                               |
| EP-2614        | 1.2           |                                                                                                    |
|                | 1.3           |                                                                                                    |
| <b>100</b>     | 1.4           |                                                                                                    |
|                | 2.1           | Yellow: Output 1 active                                                                               |
|                | 2.2           |                                                                                                    |
|                | 2.3           |                                                                                                    |
| <b>100 E</b> 2 | 2.4           |                                                                                                    |
| 3              | 3.1           | Yellow: Output 2 active                                                                               |
|                | 3.2           |                                                                                                    |
|                | 3.3           |                                                                                                    |
| <b>30 2</b> 2  | 3.4           |                                                                                                    |
|                | 4.1           | Yellow: Output 3 active                                                                               |
|                | 4.2           |                                                                                                    |
|                | 4.3           |                                                                                                    |
| <b>100 2 2</b> | 4.4           |                                                                                                    |
|                |               |                                                                                                    |
|                |               |                                                                                                    |
|                |               |                                                                                                    |
|                | 5 . 6         |                                                                                                    |

For error messages refer to Section 12, LED Indicators and Troubleshooting.

Figure 86: Block Diagram EP-2614

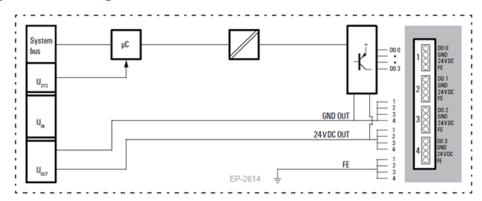

# 5.9.2 Specifications EP-2614

| Specification                                                                            | Description                                  |                                                      |  |
|------------------------------------------------------------------------------------------|----------------------------------------------|------------------------------------------------------|--|
| System data                                                                              | -                                            |                                                      |  |
|                                                                                          | Process, parameter and                       | Process, parameter and diagnostic data depend on the |  |
| Data                                                                                     | network adapter used                         | network adapter used (refer to Section, Order and    |  |
|                                                                                          | Arrangement of Module                        | es).                                                 |  |
| Interface                                                                                | RSTi-EP I/O communica                        | RSTi-EP I/O communication bus                        |  |
| System bus transfer rate                                                                 | 48 Mbps                                      | 48 Mbps                                              |  |
| Outputs                                                                                  |                                              |                                                      |  |
| Number                                                                                   | 4                                            |                                                      |  |
| Type of load                                                                             | ohmic, inductive, lamp                       | load                                                 |  |
| Response time                                                                            | low » high max. 100μs; l                     | nigh » low max. 250μs                                |  |
| May output current                                                                       | per channel                                  | 2 A                                                  |  |
| Max. output current                                                                      | per module                                   | 8 A                                                  |  |
| Breaking energy (inductive)                                                              | 150 mJ per channel                           |                                                      |  |
|                                                                                          | Resistive load (min.                         | 1 kHz                                                |  |
|                                                                                          | 47Ω)                                         | I KHZ                                                |  |
|                                                                                          |                                              | 0.2 Hz without free-wheeling                         |  |
| Switching frequency                                                                      | Inductive load (DC 13)                       | diode                                                |  |
|                                                                                          | inductive load (DC 13)                       | 1 kHz with suitable free-                            |  |
|                                                                                          |                                              | wheeling diode                                       |  |
|                                                                                          | Lamp load (12 W)                             | 1 kHz                                                |  |
| Actuator connection                                                                      | 2-wire, 3-wire, 3-wire +                     |                                                      |  |
| Actuator supply                                                                          | max. 2 A per plug, total                     | max. 8 A                                             |  |
| Short-circuit-proof                                                                      | Yes                                          |                                                      |  |
| Protective circuit                                                                       | Constant current with thermal switch-off and |                                                      |  |
|                                                                                          | automatic restart                            | automatic restart                                    |  |
| Response time of the current limiting circuit                                            | <100µs                                       |                                                      |  |
| Module diagnosis                                                                         | Yes                                          |                                                      |  |
| Individual channel diagnosis                                                             | No                                           |                                                      |  |
| Can be used with EP-19xx                                                                 | Yes                                          |                                                      |  |
| Supply                                                                                   |                                              |                                                      |  |
| Supply voltage                                                                           | 20.4V – 28.8V                                |                                                      |  |
| Current consumption from system current path ISYS                                        | 8 mA                                         |                                                      |  |
| Current consumption from output current path IOUT                                        | 25 mA + load                                 |                                                      |  |
| General data                                                                             |                                              |                                                      |  |
| Weight                                                                                   | 86 g (3.03 oz)                               |                                                      |  |
| For additional general data, refer to Section,<br>General Technical Data for I/O Modules |                                              |                                                      |  |

### 5.9.3 Modifiable Parameters for EP-2614

| Channel | Description      | Options          | Default |
|---------|------------------|------------------|---------|
| 0 - 3   | Substitute value | Off (0) / On (1) | Off     |

## 5.9.4 Diagnostic Data EP-2614

| Name                           | Bytes  | Bit  | Description                           | Default |
|--------------------------------|--------|------|---------------------------------------|---------|
|                                |        | 0    | Module error                          |         |
|                                |        | 1    | Internal error                        |         |
|                                |        | 2    | External error                        |         |
| Error indicator                | 0      | 3    | Channel error                         | 0       |
| EITOI IIIGICALOI               | 0      | 4    | Error                                 |         |
|                                |        | 5    | Reserved                              | 0       |
|                                |        | 6    | Reserved                              | 0       |
|                                |        | 7    | Parameter error                       |         |
|                                |        | 0    |                                       |         |
|                                |        | 1    | Module Type                           | 0x0F    |
|                                |        | 2    | - Module Type                         | UXUF    |
| Modulotupo                     | 1      | 3    |                                       |         |
| Module type                    | 1      | 4    | Reserved                              | 0       |
|                                |        | 5    | Reserved                              | 0       |
|                                |        | 6    | Reserved                              | 0       |
|                                |        | 7    | Reserved                              | 0       |
| Error byte 2                   | 2      | 0-7  | Reserved                              | 0       |
|                                |        | 0-2  | Reserved                              | 0       |
| Error byte 3                   | 3      | 3    | Internal diagnostic FIFO full         | 0       |
|                                |        | 4-7  | Reserved                              | 0       |
| Chamaltona                     | 4      | 0-6  | Channel type                          | 0x72    |
| Channel type                   | 4      | 7    | Reserved                              | 0       |
| Diagnostic bits<br>per channel | 5      |      | Number of diagnostic bit per channel  | 0       |
| Number of channels             | 6      |      | Number of similar channels per module | 4       |
| Channel error                  | 7-10   | 0-31 | Reserved                              | 0       |
| Channel 0 error                | 11     |      |                                       |         |
| to                             | to 0-7 |      | Reserved                              | 0       |
| Channel 31 error               | 42     |      |                                       |         |
| Time stamp                     | 43-46  |      | Time stamp [µs] (32-bit)              |         |

#### 5.9.5 Process Data Outputs EP-2614

| Byte | Bit   | Description |
|------|-------|-------------|
|      | OX0.0 | DO0         |
|      | OX0.1 | DO1         |
|      | OX0.2 | DO2         |
| OB0  | OX0.3 | DO3         |
| Ово  | OX0.4 | reserved    |
|      | OX0.5 | reserved    |
|      | OX0.6 | reserved    |
|      | OX0.7 | reserved    |

### 5.10 Digital Output Module EP-2634

Figure 87: Digital Output Module EP-2634

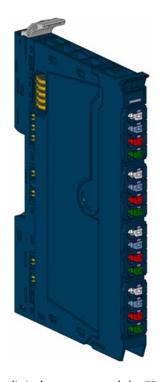

Figure 88: Connection Diagram EP-2634

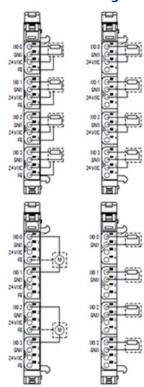

The digital output module EP-2634 can control up to 4 discrete outputs each with a maximum of 2 A. One discrete output can be connected to each connector in a 2-wire or 3-wire + FE connection. A status LED is assigned to each channel. The outputs are supplied with power from the output current path (IOUT).

Each channel can be switched between positive and negative switching. This allows, among other things, a switch in rotational direction if an DC motor is connected between two outputs. For this purpose, an output byte is reserved for the physical outputs, and each channel is assigned two bits in this byte. The switching characteristics of each output are set in the low nibble of the byte. If a bit is set, the corresponding channel has positive switching, if it is 0 then it has negative switching. The outputs are switched in the high nibble. Example:

If you write the value 185 decimal (1011 1001 binary) in the output byte, channel 1 is set to 24 V, channel 2 is set to GND, channel 3 is deactivated and channel 4 is set to 24 V.

The module is protected against external voltages between 0 V and the operating voltage.

### 5.10.1 LED Indicators EP-2634

| 408.43                     | Module Status | <b>Green:</b> Communication over the system bus <b>Red:</b> Module System Fault or Diagnostic Fault |
|----------------------------|---------------|----------------------------------------------------------------------------------------------------|
|                            | 1.1           | Yellow: Output 0 active                                                                             |
|                            | 1.2           |                                                                                                    |
|                            | 1.3           |                                                                                                    |
| 3                          | 1.4           |                                                                                                    |
| <b>1</b>                   | 2.1           | Yellow: Output 1 active                                                                             |
|                            | 2.2           |                                                                                                    |
|                            | 2.3           |                                                                                                    |
| <b>2</b>                   | 2.4           |                                                                                                    |
|                            | 3.1           | Yellow: Output 2 active                                                                             |
| <b>1</b>                   | 3.2           |                                                                                                    |
|                            | 3.3           |                                                                                                    |
|                            | 3.4           |                                                                                                    |
| <b>1 1 1 1 1 1 1 1 1 1</b> | 4.1           | Yellow: Output 3 active                                                                             |
| 3                          | 4.2           |                                                                                                    |
| <b>1</b>                   | 4.3           |                                                                                                    |
|                            | 4.4           |                                                                                                    |
|                            |               |                                                                                                    |
| 2                          |               |                                                                                                    |
|                            |               |                                                                                                    |
|                            |               |                                                                                                    |
|                            |               |                                                                                                    |
|                            |               |                                                                                                    |

For error messages refer to Section 12, LED Indicators and Troubleshooting

Figure 89: Block Diagram EP-2634

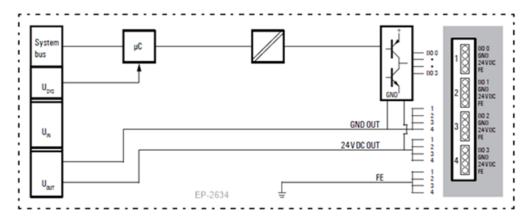

## 5.10.2 Specifications EP-2634

| Specification                                     | Description                                                  |                                      |  |
|---------------------------------------------------|--------------------------------------------------------------|--------------------------------------|--|
| System data                                       |                                                              |                                      |  |
|                                                   | Process, parameter and diagnostic data depend on the network |                                      |  |
| Data                                              | adapter used (refer to Section 3.1, Order and Arrangement of |                                      |  |
|                                                   | Modules).                                                    |                                      |  |
| Interface                                         | RSTi-EP I/O communication                                    | bus                                  |  |
| System bus transfer rate                          | 48 Mbps                                                      |                                      |  |
| Outputs                                           |                                                              |                                      |  |
| Number                                            | 4                                                            |                                      |  |
| Type of load                                      | ohmic, inductive, lamp load                                  | 1                                    |  |
| Response time                                     | low » high max. 100μs; high                                  | n » low max. 250μs                   |  |
| Max. output current                               | per channel                                                  | 2 A                                  |  |
| Max. Output current                               | per module                                                   | 8 A                                  |  |
| Breaking energy (inductive)                       | 150 mJ per channel                                           |                                      |  |
|                                                   | Resistive load (min. $47\Omega$ )                            | 1 kHz                                |  |
|                                                   | Inductive load (DC 13)                                       | 0.2 Hz without free-wheeling diode   |  |
| Switching frequency                               |                                                              | 1 kHz with suitable free-wheeling    |  |
|                                                   |                                                              | diode                                |  |
|                                                   | Lamp load (12 W)                                             | 1 kHz                                |  |
| Actuator connection                               | 2-wire, 3-wire + FE                                          |                                      |  |
| Actuator supply                                   | max. 2 A per plug, total max                                 | x. 8 A                               |  |
| Short-circuit-proof                               | Yes                                                          |                                      |  |
| Protective circuit                                | Constant current with therr                                  | mal switch-off and automatic restart |  |
| Response time of the current limiting circuit     | < 100µs                                                      |                                      |  |
| Module diagnosis                                  | Yes                                                          |                                      |  |
| Individual channel diagnosis                      | No                                                           |                                      |  |
| Reactionless                                      | Yes                                                          |                                      |  |
| Can be used with EP-19xx                          | Yes                                                          |                                      |  |
| Supply                                            |                                                              |                                      |  |
| Supply voltage                                    | 20.4V – 28.8V                                                |                                      |  |
| Current consumption from system current path ISYS | 8 mA                                                         |                                      |  |
| כוכו                                              |                                                              |                                      |  |

User Manual Section 5
GFK-2958L May 2021

| Current consumption from output current path IOUT | 20 mA + load   |
|---------------------------------------------------|----------------|
| General data                                      |                |
| Weight                                            | 86 g (3.03 oz) |
| For additional general data, refer to Section,    |                |
| General Technical Data for I/O Modules.           |                |

#### 5.10.3 Modifiable Parameters for EP-2634

| Channel | Description              | Options                    | Default  |
|---------|--------------------------|----------------------------|----------|
| 0-3     | Substitute value OP-Mode | Sinking (0) / Sourcing (1) | Sourcing |
| 0-3     | Substitute value         | Off (0) / On (1)           | Off      |

### 5.10.4 Diagnostic Data EP-2634

| Name                        | Bytes | Bit  | Description                           | Default |
|-----------------------------|-------|------|---------------------------------------|---------|
|                             |       | 0    | Module error                          |         |
|                             |       | 1    | Internal error                        |         |
|                             |       | 2    | External error                        |         |
| Error indicator             | 0     | 3    | Channel error                         | 0       |
| Lifoi ilidicatoi            | U     | 4    | Error                                 |         |
|                             |       | 5    | Reserved                              | 0       |
|                             |       | 6    | Reserved                              | 0       |
|                             |       | 7    | Parameter error                       |         |
|                             |       | 0    |                                       |         |
|                             |       | 1    | Module Type                           | 0x0F    |
|                             |       | 2    | Module Type                           | UXUF    |
| Module type                 | 1     | 3    |                                       |         |
| wodule type                 | '     | 4    | Reserved                              | 0       |
|                             |       | 5    | Reserved                              | 0       |
|                             |       | 6    | Reserved                              | 0       |
|                             |       | 7    | Reserved                              | 0       |
| Error byte 2                | 2     | 0-7  | Reserved                              | 0       |
|                             |       | 0-2  | Reserved                              | 0       |
| Error byte 3                | 3     | 3    | Internal diagnostic FIFO full         | 0       |
|                             |       | 4-7  | Reserved                              | 0       |
| Channel type                | 4     | 0-6  | Channel type                          | 0x72    |
| Chainertype                 | 4     | 7    | Reserved                              | 0       |
| Diagnostic bits per channel | 5     |      | Number of diagnostic bit per channel  | 0       |
| Number of channels          | 6     |      | Number of similar channels per module | 4       |
| Channel error               | 7-10  | 0-31 | Reserved                              | 0       |
| Channel 0 error             | 11    |      |                                       |         |
| to                          | to    | 0-7  | Reserved                              | 0       |
| Channel 31 error            | 42    |      |                                       |         |
| Time stamp                  | 43-46 |      | Time stamp [μs] (32-bit)              |         |

### 5.10.5 Process Data Outputs EP-2634

| Byte | Format | Name        | Remark                  |
|------|--------|-------------|-------------------------|
|      | OX0.0  | OP-mode DO0 | 0: Sinking, 1: Sourcing |
|      | OX0.1  | OP-mode DO1 | 0: Sinking, 1: Sourcing |
|      | OX0.2  | OP-mode DO2 | 0: Sinking, 1: Sourcing |
| OB0  | OX0.3  | OP-mode DO3 | 0: Sinking, 1: Sourcing |
| ОВО  | OX0.4  | DO0         |                         |
|      | OX0.5  | DO1         |                         |
|      | OX0.6  | DO2         |                         |
|      | OX0.7  | DO3         |                         |

### 5.11 Digital Output Module EP-2218

Figure 90: Digital Output Module EP-2218

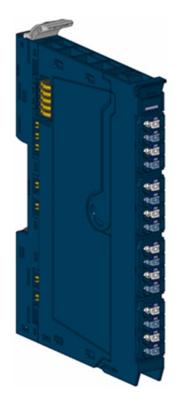

Figure 91: Connection Diagram EP-2218

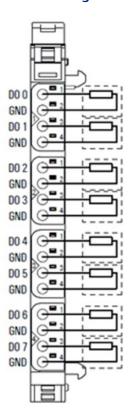

The EP-2218 digital output module can control up to 8 discrete outputs, each with a maximum of 0.5A. Discrete outputs can be connected to each connector in a 2-wire connection. A status LED is assigned to each channel. The outputs are supplied with power from the output current path (IOUT).

#### 5.11.1 LED Indicators EP-2218

|  | Module Status | Green: Communication over the system bus Red: Module System Fault or Diagnostic Fault |
|--|---------------|---------------------------------------------------------------------------------------|
|  |               | Yellow: Output 0 active                                                               |

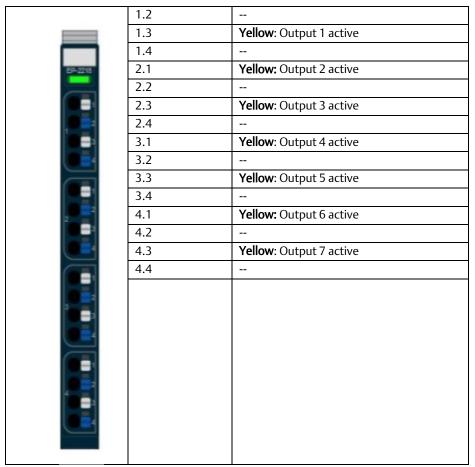

For error messages refer to Section 12, LED Indicators and Troubleshooting.

Figure 92: Block Diagram EP-2218

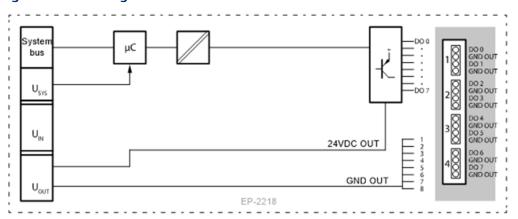

### 5.11.2 Specifications EP-2218

| Specification                                                                          | Description                                                                                                    |                                                                                  |
|----------------------------------------------------------------------------------------|----------------------------------------------------------------------------------------------------|----------------------------------------------------------------------------------|
| System data                                                                            |                                                                                                    |                                                                                  |
| Data                                                                                   | Process, parameter and diagnostic data depend on the network adapter used (refer to Section 3.1, Order and Arrangement of Modules). |                                                                                  |
| Interface                                                                              | RSTi-EP I/O communication                                                                                                    | bus                                                                              |
| System bus transfer rate                                                               | 48 Mbps                                                                                                    |                                                                                  |
| Outputs                                                                                |                                                                                                    |                                                                                  |
| Number                                                                                 | 8                                                                                                    |                                                                                  |
| Type of load                                                                           | ohmic, inductive, lamp load                                                                                                    |                                                                                  |
| Response time                                                                          | low » high max. 100μs; high                                                                                                    | » low max. 250μs                                                                 |
| Max. output current                                                                    | per channel<br>per module                                                                                                    | 0.5 A<br>4 A                                                                     |
| Breaking energy (inductive)                                                            | 150 mJ per channel                                                                                                    | 1                                                                                |
|                                                                                        | Resistive load (min. $47\Omega$ )                                                                                                   | 1 kHz                                                                            |
| Switching frequency                                                                    | Inductive load (DC 13)                                                                                                    | 0.2 Hz without free-wheeling diode<br>1 kHz with suitable free-wheeling<br>diode |
|                                                                                        | Lamp load (12 W)                                                                                                    | 1 kHz                                                                            |
| Actuator connection                                                                    | 2-wire                                                                                                    |                                                                                  |
| Short-circuit-proof                                                                    | Yes                                                                                                    |                                                                                  |
| Protective circuit                                                                     | Constant current with thern                                                                                                    | nal switch-off and automatic restart                                             |
| Response time of the current limiting circuit                                          | < 100µs                                                                                                    |                                                                                  |
| Module diagnosis                                                                       | Yes                                                                                                    |                                                                                  |
| Individual channel diagnosis                                                           | No                                                                                                    |                                                                                  |
| Reactionless                                                                           | Yes                                                                                                    |                                                                                  |
| Supply                                                                                 |                                                                                                    |                                                                                  |
| Supply voltage                                                                         | 20.4V – 28.8V                                                                                                    |                                                                                  |
| Current consumption from system current path ISYS                                      | 8 mA                                                                                                    |                                                                                  |
| Current consumption from output current path IOUT                                      | 35 mA + load                                                                                                    |                                                                                  |
| General data                                                                           |                                                                                                    |                                                                                  |
| Weight                                                                                 | 86 g (3.03 oz)                                                                                                    |                                                                                  |
| For additional general data, refer to Section, General Technical Data for I/O Modules. |                                                                                                    |                                                                                  |

### 5.11.3 Modifiable Parameters for EP-2218

| Channel | Description      | Options          | Default |
|---------|------------------|------------------|---------|
| 0 - 7   | Substitute value | Off (0) / On (1) | Off (0) |

### 5.11.4 Diagnostic Data EP-2218

| Name            | Bytes | Bit | Description    | Default |
|-----------------|-------|-----|----------------|---------|
| Error indicator | 0     | 0   | Module error   |         |
|                 | 0     | 1   | Internal error |         |

| Name                        | Bytes | Bit  | Description                           | Default |
|-----------------------------|-------|------|---------------------------------------|---------|
|                             |       | 2    | External error                        |         |
|                             |       | 3    | Channel error                         | 0       |
|                             |       | 4    | Error                                 |         |
|                             |       | 5    | Reserved                              | 0       |
|                             |       | 6    | Reserved                              | 0       |
|                             |       | 7    | Parameter error                       |         |
|                             |       | 0    |                                       |         |
|                             |       | 1    | Maddatas                              | 0.05    |
|                             |       | 2    | Module Type                           | 0x0F    |
| M. I I. C.                  | 1     | 3    | 7                                     |         |
| Module type                 | 1     | 4    | Reserved                              | 0       |
|                             |       | 5    | Reserved                              | 0       |
|                             |       | 6    | Reserved                              | 0       |
|                             |       | 7    | Reserved                              | 0       |
| Error byte 2                | 2     | 0-7  | Reserved                              | 0       |
|                             |       | 0-2  | Reserved                              | 0       |
| Error byte 3                | 3     | 3    | Internal diagnostic FIFO full         | 0       |
|                             |       | 4-7  | Reserved                              | 0       |
| Channal time                | 4     | 0-6  | Channel type                          | 0x72    |
| Channel type                | 4     | 7    | Reserved                              | 0       |
| Diagnostic bits per channel | 5     |      | Number of diagnostic bit per channel  | 0       |
| Number of channels          | 6     |      | Number of similar channels per module | 8       |
| Channel error               | 7-10  | 0-31 | Reserved                              | 0       |
| Channel 0 error             | 11    |      |                                       |         |
| to                          | to    | 0-7  | Reserved                              | 0       |
| Channel 31 error            | 42    |      |                                       |         |
| Time stamp                  | 43-46 |      | Time stamp [μs] (32-bit)              |         |

### 5.11.5 Process Data Outputs EP-2218

| Byte | Bit   | Description |
|------|-------|-------------|
|      | OX0.0 | DO0         |
|      | OX0.1 | DO1         |
|      | OX0.2 | DO2         |
| OB0  | OX0.3 | DO3         |
| ОВО  | OX0.4 | DO4         |
|      | OX0.5 | DO5         |
|      | OX0.6 | DO6         |
|      | OX0.7 | DO7         |

## 5.12 Digital Output Module EP-225F

Figure 93: Digital Output Module EP-225F

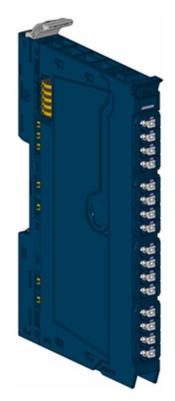

Figure 94: Connection Diagram EP-225F

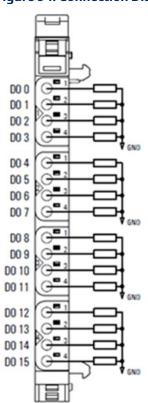

The EP-225F digital output module can control up to 16 discrete outputs, each with a maximum of 0.5 A. Four discrete outputs can be connected to each connector. A status LED is assigned to each channel. The outputs are supplied with power from the output current path (IOUT).

#### 5.12.1 LED Indicators EP-225F

| <u> </u>     | Module Status | <b>Green:</b> Communication over the system bus <b>Red</b> : Module System Fault or Diagnostic Fault |
|--------------|---------------|----------------------------------------------------------------------------------------------------|
|              | 1.1           | Yellow: Output 0 active                                                                              |
|              | 1.2           | Yellow: Output 1 active                                                                              |
| ( a a        | 1.3           | Yellow: Output 2 active                                                                              |
|              | 1.4           | Yellow: Output 3 active                                                                              |
|              | 2.1           | Yellow: Output 4 active                                                                              |
|              | 2.2           | Yellow: Output 5 active                                                                              |
|              | 2.3           | Yellow: Output 6 active                                                                              |
|              | 2.4           | Yellow: Output 7 active                                                                              |
| 3            | 3.1           | Yellow: Output 8 active                                                                              |
| <b>1</b>     | 3.2           | Yellow: Output 9 active                                                                              |
|              | 3.3           | Yellow: Output 10 active                                                                             |
|              | 3.4           | Yellow: Output 11 active                                                                             |
|              | 4.1           | Yellow: Output 12 active                                                                             |
|              | 4.2           | Yellow: Output 13 active                                                                             |
| <b>100</b> 4 | 4.3           | Yellow: Output 14 active                                                                             |
| $\equiv$     | 4.4           | Yellow: Output 15 active                                                                             |
|              |               |                                                                                                    |

For error messages refer to Section 12, LED Indicators and Troubleshooting.

Figure 95: Block Diagram EP-225F

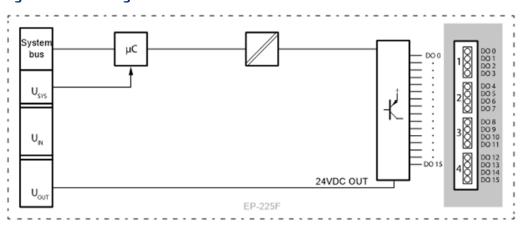

# 5.12.2 Specifications: EP-225F

| Specification                                                                             | Description                           |                                                                                  |
|-------------------------------------------------------------------------------------------|---------------------------------------|----------------------------------------------------------------------------------|
| System data                                                                               |                                       |                                                                                  |
| Data                                                                                      | · · · · · · · · · · · · · · · · · · · | agnostic data depend on the network on, Order and Arrangement of Modules).       |
| Interface                                                                                 | RSTi-EP I/O communication             | bus                                                                              |
| System bus transfer rate                                                                  | 48 Mbps                               |                                                                                  |
| Outputs                                                                                   |                                       |                                                                                  |
| Number                                                                                    | 16                                    |                                                                                  |
| Type of load                                                                              | ohmic, inductive, lamp load           |                                                                                  |
| Response time                                                                             | low » high max. 100μs; high           | » low max. 250μs                                                                 |
| NA                                                                                        | per channel                           | 0.5 A                                                                            |
| Max. output current                                                                       | per module                            | 8 A                                                                              |
| Breaking energy (inductive)                                                               | 150 mJ per channel                    |                                                                                  |
|                                                                                           | Resistive load (min. $47\Omega$ )     | 1 kHz                                                                            |
| Switching frequency                                                                       | Inductive load (DC 13)                | 0.2 Hz without free-wheeling diode<br>1 kHz with suitable free-wheeling<br>diode |
|                                                                                           | Lamp load (12 W)                      | 1 kHz                                                                            |
| Actuator connection                                                                       | 1-conductor                           |                                                                                  |
| Short-circuit-proof                                                                       | Yes                                   |                                                                                  |
| Protective circuit                                                                        | Constant current with thern           | nal switch-off and automatic restart                                             |
| Response time of the current limiting circuit                                             | < 100µs                               |                                                                                  |
| Module diagnosis                                                                          | Yes                                   |                                                                                  |
| Individual channel diagnosis                                                              | No                                    |                                                                                  |
| Reactionless                                                                              | Yes                                   |                                                                                  |
| Supply                                                                                    |                                       |                                                                                  |
| Supply voltage                                                                            | 20.4V – 28.8V                         |                                                                                  |
| Current consumption from system current path ISYS                                         | 8 mA                                  |                                                                                  |
| Current consumption from output current path IOUT                                         | 25 mA + load                          |                                                                                  |
| General data                                                                              |                                       |                                                                                  |
| Weight                                                                                    | 83 g (2.93 oz)                        |                                                                                  |
| For additional general data, refer to Section,<br>General Technical Data for I/O Modules. |                                       |                                                                                  |

# 5.12.3 Diagnostic Data EP-225F

| Name            | Bytes  | Bit  | Description                           | Default |
|-----------------|--------|------|---------------------------------------|---------|
|                 |        | 0    | Module error                          |         |
|                 |        | 1    | Internal error                        |         |
|                 |        | 2    | External error                        |         |
| Error           | rror 0 | 3    | Channel error                         | 0       |
| indicator       | 0      | 4    | Error                                 |         |
|                 |        | 5    | Reserved                              | 0       |
|                 |        | 6    | Reserved                              | 0       |
|                 |        | 7    | Parameter error                       |         |
|                 |        | 0    |                                       |         |
|                 |        | 1    | Madula Tuna                           | 0x0F    |
|                 |        | 2    | Module Type                           | UXUF    |
| NA - dula tauna | 1      | 3    |                                       |         |
| Module type     | 1      | 4    | Reserved                              | 0       |
|                 |        | 5    | Reserved                              | 0       |
|                 |        | 6    | Reserved                              | 0       |
|                 |        |      | Reserved                              | 0       |
| Error byte 2    | 2      | 0-7  | Reserved                              | 0       |
|                 |        |      | Reserved                              | 0       |
| Error byte 3    | 3      | 3    | Internal diagnostic FIFO full         | 0       |
|                 |        | 4-7  | Reserved                              | 0       |
| Channel type    | 4      | 0-6  | Channel type                          | 0x72    |
|                 | 4      | 7    | Reserved                              | 0       |
| Diagnostic      |        |      |                                       |         |
| bits per        | 5      |      | Number of diagnostic bit per channel  | 0       |
| channel         |        |      |                                       |         |
| Number of       | 6      |      | Number of similar channels per module | 0       |
| channels        |        |      |                                       |         |
| Channel error   | 7-10   | 0-31 | Reserved                              | 0       |
| Channel 0       |        |      |                                       |         |
| error           | 11     |      |                                       |         |
| to              | to     | 0–7  | Reserved                              | 0       |
| Channel 31      | 42     |      |                                       |         |
| error           |        |      |                                       |         |
| Time stamp      | 43-46  |      | Time stamp [μs] (32-bit)              |         |

### 5.12.4 Process† Data Outputs EP-225F

| Byte | Bit   | Description |
|------|-------|-------------|
|      | OX0.0 | DO0         |
|      | OX0.1 | DO1         |
|      | OX0.2 | DO2         |
| OB0  | OX0.3 | DO3         |
| ОВО  | OX0.4 | DO4         |
|      | OX0.5 | DO5         |
|      | OX0.6 | DO6         |
|      | OX0.7 | DO7         |
|      | OX1.0 | DO8         |
|      | OX1.1 | DO9         |
| OX.  | OX1.2 | DO10        |
| OB1  | OX1.3 | DO11        |
| OBI  | OX1.4 | DO12        |
|      | OX1.5 | DOI13       |
|      | OX1.6 | DO14        |
|      | OX1.7 | D015        |

<sup>†</sup> Internal process data mapping with data format "Standard".

Depending on the fieldbus specification and the data format of the communicating fieldbus components the bytes and/or words can be reversed during data transfer.

### 5.13 Digital Output Module EP-2814

Figure 96: Digital Output Module EP 2814

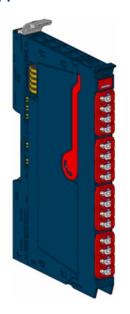

Figure 97: Connection Diagram EP-2814

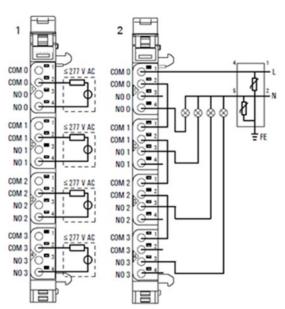

The solid-state relay output module EP-2814 uses four semiconductor switches to control up to 4 discrete outputs, each with a maximum of 1A at 255Vac. The switching characteristics of the semiconductor switch have it as being closed when the voltage crosses zero and open when the current crosses zero. Each connector features a potential-free NO (Normally Open) contact.

For protection against extreme disturbance level, use surge protection terminals with varistor (refer to the connection diagram).

#### 5.13.1 LED Indicators EP-2814

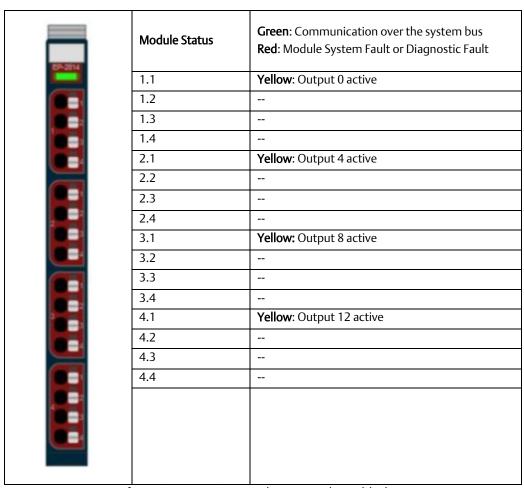

For error messages refer to Section 12, LED Indicators and Troubleshooting

Figure 98: Block Diagram EP-2814

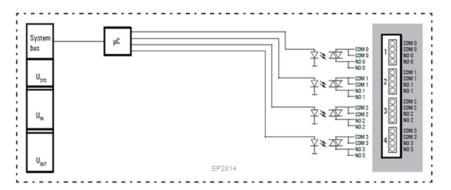

### 5.13.2 Specifications EP-2814

| Specification                                                                             | Description                           |                                                                            |
|-------------------------------------------------------------------------------------------|---------------------------------------|----------------------------------------------------------------------------|
| System data                                                                               |                                       |                                                                            |
| Data                                                                                      |                                       | diagnostic data depend on the network<br>Section, Order and Arrangement of |
| Interface                                                                                 | RSTi-EP I/O communicat                | ion bus                                                                    |
| System bus transfer rate                                                                  | 48 Mbps                               |                                                                            |
| Outputs                                                                                   |                                       |                                                                            |
| Number                                                                                    | 4                                     |                                                                            |
| Туре                                                                                      | SSR / triac                           |                                                                            |
| Switching characteristic                                                                  | closing when the voltage crosses zero | crosses zero, opening when the current                                     |
| Response time                                                                             | 10ms                                  |                                                                            |
| Minimum switching current                                                                 | per channel                           | 50 mA                                                                      |
| Martin and Making a soul                                                                  | per channel                           | 1A                                                                         |
| Maximum switching current                                                                 | per module                            | 4 A                                                                        |
| Holding current                                                                           | 25 mA                                 |                                                                            |
| Installation                                                                              |                                       | protection circuit recommended for nd overvoltage category III             |
| Switching frequency                                                                       | up to 20 Hz                           | <u> </u>                                                                   |
| Actuator connection                                                                       | 1-conductor                           |                                                                            |
| Short-circuit-proof                                                                       | No                                    |                                                                            |
| Defined trip behavior of the prescribed external fuse                                     | 1 A super quick-acting                |                                                                            |
| Module diagnosis                                                                          | Yes                                   |                                                                            |
| Individual channel diagnosis                                                              | No                                    |                                                                            |
| Maximum switching voltage                                                                 | 255Vac, UL: 277 AC                    |                                                                            |
| Reactionless                                                                              | Yes                                   |                                                                            |
| Supply                                                                                    | <u> </u>                              |                                                                            |
| Supply voltage                                                                            | 20.4V – 28.8V                         |                                                                            |
| Current consumption from system current path ISYS                                         | 11 mA                                 |                                                                            |
| General data                                                                              | •                                     |                                                                            |
| Weight                                                                                    | 83 g (2.93 oz)                        |                                                                            |
| For additional general data, refer to Section,<br>General Technical Data for I/O Modules. |                                       |                                                                            |

### 5.13.3 Modifiable Parameters for EP-2814

| Channel | Description      | Options          | Default |
|---------|------------------|------------------|---------|
| 0 - 3   | Substitute value | Off (0) / On (1) | Off (0) |

### 5.13.4 Diagnostic Data EP-2814

| Name            | Bytes | Bit | Description    | Default |
|-----------------|-------|-----|----------------|---------|
| Error indicator | 0     | 0   | Module error   |         |
|                 | U     | 1   | Internal error |         |

| Name                | Bytes | Bit  | Description                           | Default |
|---------------------|-------|------|---------------------------------------|---------|
|                     |       | 2    | External error                        |         |
|                     |       | 3    | Channel error                         | 0       |
|                     |       | 4    | Error                                 |         |
|                     |       | 5    | Reserved                              | 0       |
|                     |       | 6    | Reserved                              | 0       |
|                     |       | 7    | Parameter error                       |         |
|                     |       | 0    |                                       |         |
|                     |       | 1    | Madula Tura                           | 0x0F    |
|                     |       | 2    | Module Type                           | UXUF    |
| Madulatura          | 1     | 3    | 7                                     |         |
| Module type         | 1     | 4    | Reserved                              | 0       |
|                     |       | 5    | Reserved                              | 0       |
|                     |       | 6    | Reserved                              | 0       |
|                     |       | 7    | Reserved                              | 0       |
| Error byte 2        | 2     | 0-7  | Reserved                              | 0       |
|                     |       | 0-2  | Reserved                              | 0       |
| Error byte 3        | 3     | 3    | Internal diagnostic FIFO full         | 0       |
|                     |       | 4-7  | Reserved                              | 0       |
| Channeltine         | 4     | 0-6  | Channel type                          | 0x72    |
| Channel type        | 4     | 7    | Reserved                              | 0       |
| Diagnostic bits per | 5     |      | Number of diagnostic bit per channel  | 0       |
| channel             | )     |      | Number of diagnostic bit per channel  | 0       |
| Number of channels  | 6     |      | Number of similar channels per module | 4       |
| Channel error       | 7-10  | 0-31 | Reserved                              | 0       |
| Channel 0 error     | 11    |      |                                       |         |
| to                  | to    | 0–7  | Reserved                              | 0       |
| Channel 31 error    | 42    |      |                                       |         |
| Time stamp          | 43-46 |      | Time stamp [μs] (32-bit)              |         |

### 5.13.5 Process Data Outputs EP-2814

| Byte | Bit   | Description |
|------|-------|-------------|
|      | OX0.0 | DO0         |
|      | OX0.1 | D01         |
|      | OX0.2 | DO2         |
| OB0  | OX0.3 | DO3         |
| ОВО  | OX0.4 | reserved    |
|      | OX0.5 | reserved    |
| OX   | OX0.6 | reserved    |
|      | OX0.7 | reserved    |

# 5.14 Digital Output Module EP-2714

Figure 99: Digital Relay Output Module EP-2714

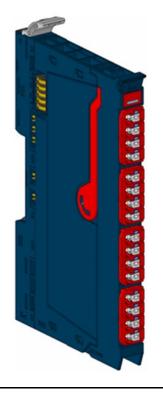

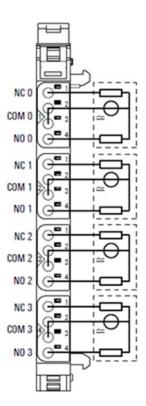

Figure 100: Connection Diagram EP-2714

The digital relay output module EP-2714 can control up to 4 discrete outputs, each with a maximum of 6A. Each connector features a potential-free changeover contact. The relay coils are supplied with power from the output current path ( $I_{OUT}$ ).

#### **ACAUTION**

When using relay modules EP-2714 in explosive atmosphere:

- Condensation shall be avoided.
- If the switching voltage exceeds 63 V, a transient protection device shall be provided that, limits the transients to a peak voltage of 500V or less.

#### 5.14.1 LED Indicators EP-2714

| 5-274    | Module Status | <b>Green</b> : Communication over the system bus <b>Red</b> : Module System Fault or Diagnostic Fault |
|----------|---------------|----------------------------------------------------------------------------------------------------|
|          | 1.1           | Yellow: Output 0 active                                                                               |
|          | 1.2           |                                                                                                    |
|          | 1.3           |                                                                                                    |
|          | 1.4           |                                                                                                    |
|          | 2.1           | Yellow: Output 1 active                                                                               |
|          | 2.2           |                                                                                                    |
|          | 2.3           |                                                                                                    |
|          | 2.4           |                                                                                                    |
|          | 3.1           | Yellow: Output 2 active                                                                               |
| <u>-</u> | 3.2           |                                                                                                    |
| 3        | 3.3           |                                                                                                    |
| 3        | 3.4           |                                                                                                    |
|          | 4.1           | Yellow: Output 3 active                                                                               |
|          | 1.2           |                                                                                                    |
|          | 4.3           |                                                                                                    |
|          | 1.4           |                                                                                                    |
|          |               |                                                                                                    |
|          |               |                                                                                                    |

For error messages refer to Section 12LED Indicators and Troubleshooting.

Figure 101: Derating Curve EP-2714

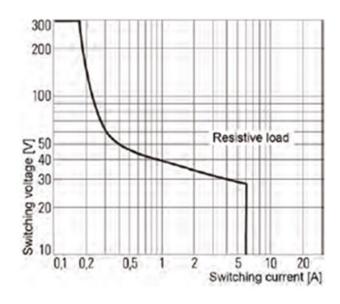

Figure 102: Block Diagram EP-2714

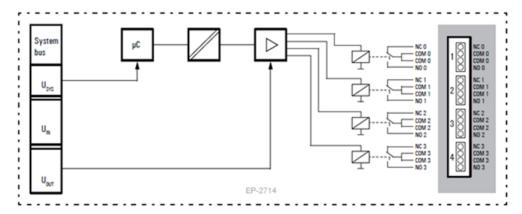

# 5.14.2 Specifications EP-2714

| Specification                                          | Description                                          |                         |
|--------------------------------------------------------|------------------------------------------------------|-------------------------|
| System data                                            | •                                                    |                         |
| Data                                                   | Process, parameter and diagnostic data depend on the |                         |
|                                                        | network adapter used (refer to Section, Order and    |                         |
|                                                        | Arrangement of Modules).                             |                         |
| Interface                                              | RSTi-EP I/O comn                                     | nunication bus          |
| System bus transfer rate                               | 48 Mbps                                              |                         |
| Outputs                                                |                                                      |                         |
| Number                                                 | 4                                                    |                         |
| Туре                                                   | CO contact                                           |                         |
| Material for power and data contacts                   | Ni-Au, 3 μm                                          |                         |
| Response time                                          | 20ms                                                 |                         |
|                                                        | per channel                                          | 5 A at 60°C (140 °F) /  |
| Maximum output current                                 |                                                      | 6 A at 55°C (131 °F)    |
| Maximum output current                                 | per module                                           | 20 A at 60°C (140 °F) / |
|                                                        |                                                      | 24 A at 55°C (131°F)    |
| Switching frequency                                    | max. 5 Hz                                            |                         |
| Short-circuit-proof                                    | No                                                   |                         |
| Protective circuit                                     | External fusing with 6 A prescribed                  |                         |
| Service life with AC-15 load and 1-A switching current | > 300.000 switching cycles                           |                         |
| Module diagnosis                                       | Yes                                                  |                         |
| Individual channel diagnosis                           | No                                                   |                         |
| Maximum switching voltage                              | 255Vac, UL: 277 AC, DC corresponding to the derating |                         |
|                                                        | curve                                                |                         |
| Reactionless                                           | Yes                                                  |                         |
| Supply                                                 |                                                      |                         |
| Supply voltage                                         | 20.4V – 28.8V                                        |                         |
| Current consumption from system current path ISYS      | 8 mA                                                 |                         |
| Current consumption from output current path IOUT      | 20 mA                                                |                         |
| General data                                           |                                                      |                         |
| Weight                                                 | 83 g (2.93 oz)                                       |                         |

User Manual GFK-2958L

| Specification                                  | Description |  |
|------------------------------------------------|-------------|--|
| For additional general data, refer to Section, |             |  |
| General Technical Data for I/O Modules.        |             |  |

### 5.14.3 Modifiable Parameters for EP-2714

| Channel | Description      | Options          | Default |
|---------|------------------|------------------|---------|
| 0 - 3   | Substitute value | Off (0) / On (1) | Off (0) |

# 5.14.4 Diagnostic Data EP-2714

| Name                           | Bytes | Bit  | Description                           | Default |
|--------------------------------|-------|------|---------------------------------------|---------|
| Error indicator                |       | 0    | Module error                          |         |
|                                |       | 1    | Internal error                        |         |
|                                |       | 2    | External error                        |         |
|                                | 0     | 3    | Channel error                         | 0       |
|                                |       | 4    | Error                                 |         |
|                                |       | 5    | Reserved                              | 0       |
|                                |       | 6    | Reserved                              | 0       |
|                                |       | 7    | Parameter error                       |         |
|                                |       | 0    |                                       |         |
|                                |       | 1    | Modula Type                           | 0x0F    |
|                                |       | 2    | Module Type                           | UXUF    |
|                                | 1     | 3    | 7                                     |         |
| Module type                    | 1     | 4    | Reserved                              | 0       |
|                                |       | 5    | Reserved                              | 0       |
|                                |       | 6    | Reserved                              | 0       |
|                                |       | 7    | Reserved                              | 0       |
| Error byte 2                   | 2     | 0-7  | Reserved                              | 0       |
|                                | 3     | 0-2  | Reserved                              | 0       |
| Error byte 3                   |       | 3    | Internal diagnostic FIFO full         | 0       |
|                                |       | 4-7  | Reserved                              | 0       |
| Channel type                   | 4     | 0-6  | Channel type                          | 0x72    |
| Chainlei type                  |       | 7    | Reserved                              | 0       |
| Diagnostic bits per<br>channel | 5     |      | Number of diagnostic bit per channel  | 0       |
| Number of channels             | 6     |      | Number of similar channels per module | 4       |
| Channel error                  | 7-10  | 0-31 | Reserved                              | 0       |
| Channel 0 error                | 11    |      |                                       |         |
| to                             | to    | 0-7  | 0–7 Reserved                          |         |
| Channel 31 error               | 42    |      |                                       |         |
| Time stamp                     | 43-46 |      | Time stamp [μs] (32-bit)              |         |

#### 5.14.5 Process Data Outputs EP-2714

| Byte | Bit   | Description |
|------|-------|-------------|
| OB0  | OX0.0 | DO0         |
|      | OX0.1 | DO1         |
|      | OX0.2 | DO2         |
|      | OX0.3 | DO3         |
| ОВО  | OX0.4 | reserved    |
|      | OX0.5 | reserved    |
|      | OX0.6 | reserved    |
|      | OX0.7 | reserved    |

### 5.15 Digital Output Module EP-291F

Figure 103: Digital Output Module EP-291F

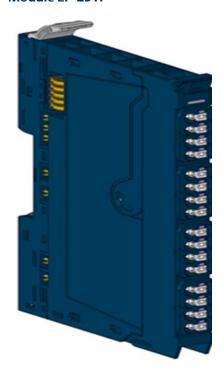

Figure 104: Connection Diagram EP-291F

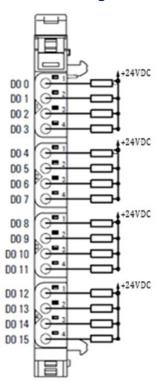

The EP-291F digital output module can control up to 16 discrete outputs, each with a maximum of 0.5 A. Four discrete outputs can be connected to each connector. The outputs are N-Switching. A status LED is assigned to each channel. The outputs are supplied with power from the output current path (IOUT).

#### 5.15.1 LED Indicators EP-291F

| EP-291F | Module<br>Status | <b>Green:</b> Communication over the system bus <b>Red</b> : Module System Fault or Diagnostic Fault |
|---------|------------------|----------------------------------------------------------------------------------------------------|
|         | 1.1              | Yellow: Output 0 active Yellow: Output 1 active                                                      |
| -       | 1.3              | Yellow: Output 2 active                                                                              |
|         | 2.1              | Yellow: Output 3 active Yellow: Output 4 active                                                      |
| 2 3     | 2.2              | Yellow: Output 5 active                                                                              |
|         | 2.4              | Yellow: Output 6 active Yellow: Output 7 active                                                      |
| 3 2     | 3.1              | Yellow: Output 8 active Yellow: Output 9 active                                                      |
|         | 3.3              | Yellow: Output 10 active                                                                             |
|         | 3.4<br>4.1       | Yellow: Output 11 active Yellow: Output 12 active                                                    |
| 4 3     | 4.2              | Yellow: Output 13 active                                                                             |
|         | 4.3              | Yellow: Output 14 active                                                                             |
|         | 4.4              | Yellow: Output 15 active                                                                             |

For error messages refer to Section 12 LED Indicators and Troubleshooting.

Figure 105: Block Diagram EP-291F

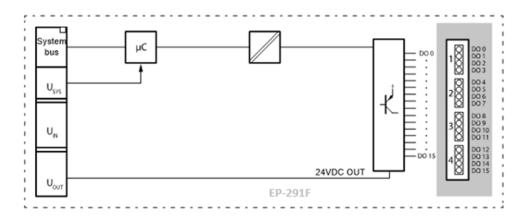

# 5.15.2 Specifications: EP-291F

| Specification                                                                             | Description                       |                                                                               |  |  |  |
|-------------------------------------------------------------------------------------------|-----------------------------------|-------------------------------------------------------------------------------|--|--|--|
| System data                                                                               |                                   |                                                                               |  |  |  |
| Data                                                                                      |                                   | liagnostic data depend on the network ion, Order and Arrangement of Modules). |  |  |  |
| Interface                                                                                 | RSTi-EP I/O communication         | ı bus                                                                         |  |  |  |
| System bus transfer rate                                                                  | 48 Mbps                           |                                                                               |  |  |  |
| Outputs                                                                                   |                                   |                                                                               |  |  |  |
| Number                                                                                    | 16                                |                                                                               |  |  |  |
| Type of load                                                                              | ohmic, inductive, lamp load       | d                                                                             |  |  |  |
| Response time                                                                             | low » high max. 100μs; high       | n » low max. 250μs                                                            |  |  |  |
| Maria da la const                                                                         | per channel                       | 0.5 A                                                                         |  |  |  |
| Max. output current                                                                       | per module                        | 8 A                                                                           |  |  |  |
| Breaking energy (inductive)                                                               | 150 mJ per channel                |                                                                               |  |  |  |
|                                                                                           | Resistive load (min. $47\Omega$ ) | 1 kHz                                                                         |  |  |  |
| Switching frequency                                                                       | Inductive load (DC 13)            | 0.2 Hz without free-wheeling diode<br>1 kHz with suitable free-wheeling diode |  |  |  |
|                                                                                           | Lamp load (12 W)                  | 1 kHz                                                                         |  |  |  |
| Actuator connection                                                                       | 1-conductor                       |                                                                               |  |  |  |
| Short-circuit-proof                                                                       | Yes                               |                                                                               |  |  |  |
| Protective circuit                                                                        | Constant current with ther        | mal switch-off and automatic restart                                          |  |  |  |
| Response time of the current limiting circuit                                             | < 100µs                           |                                                                               |  |  |  |
| Module diagnosis                                                                          | Yes                               |                                                                               |  |  |  |
| Individual channel diagnosis                                                              | No                                |                                                                               |  |  |  |
| Reactionless                                                                              | Yes                               |                                                                               |  |  |  |
| Can be used with EP-19xx                                                                  | Yes                               |                                                                               |  |  |  |
| Supply                                                                                    |                                   |                                                                               |  |  |  |
| Supply voltage                                                                            | 20.4V - 28.8V                     |                                                                               |  |  |  |
| Current consumption from system current path ISYS                                         | 8 mA                              |                                                                               |  |  |  |
| Current consumption from output current path IOUT                                         | 30 mA + load                      |                                                                               |  |  |  |
| General data                                                                              |                                   |                                                                               |  |  |  |
| Weight                                                                                    | Neight 89 g (3.14 oz)             |                                                                               |  |  |  |
| For additional general data, refer to Section,<br>General Technical Data for I/O Modules. |                                   |                                                                               |  |  |  |

# 5.15.3 Diagnostic Data EP-291F

| Name                           | Bytes | Bit  | Description                           | Default |
|--------------------------------|-------|------|---------------------------------------|---------|
|                                |       | 0    | Module error                          |         |
|                                |       | 1    | Internal error                        |         |
|                                |       | 2    | External error                        |         |
| Error indicator                | 0     | 3    | Channel error                         | 0       |
| EITOI IIIUICALOI               | 0     | 4    | Error                                 |         |
|                                |       | 5    | Reserved                              | 0       |
|                                |       | 6    | Reserved                              | 0       |
|                                |       | 7    | Parameter error                       |         |
|                                |       | 0    |                                       |         |
|                                |       | 1    | Module Type                           | 0x0F    |
|                                |       | 2    | – Module Type                         | UXUF    |
| Madulatura                     | 1     | 3    |                                       |         |
| Module type                    | 1     | 4    | Reserved                              | 0       |
|                                |       | 5    | Reserved                              | 0       |
|                                |       | 6    | Reserved                              | 0       |
|                                |       | 7    | Reserved                              | 0       |
| Error byte 2                   | 2     | 0-7  | Reserved                              | 0       |
|                                | 3     | 0-2  | Reserved                              | 0       |
| Error byte 3                   |       | 3    | Internal diagnostic FIFO full         | 0       |
|                                |       | 4-7  | Reserved                              | 0       |
| Channel type                   | 4     | 0-6  | Channel type                          | 0x72    |
| Chainertype                    | 4     | 7    | Reserved                              | 0       |
| Diagnostic bits per<br>channel | 5     |      | Number of diagnostic bit per channel  | 0       |
| Number of channels             | 6     |      | Number of similar channels per module | 0       |
| Channel error                  | 7-10  | 0-31 | Reserved                              | 0       |
| Channel 0 error                | 11    |      |                                       |         |
| to                             | to    | 0-7  | Reserved                              | 0       |
| Channel 31 error               | 42    |      |                                       |         |
| Time stamp                     | 43-46 |      | Time stamp [μs] (32-bit)              |         |

# 5.15.4 Process<sup>†</sup> Data Outputs EP-291F

| Byte | Bit   | Description |
|------|-------|-------------|
|      | OX0.0 | D00         |
|      | OX0.1 | D01         |
|      | OX0.2 | DO2         |
| OB0  | OX0.3 | DO3         |
| ОВО  | OX0.4 | DO4         |
|      | OX0.5 | DO5         |
|      | OX0.6 | D06         |
|      | OX0.7 | D07         |
|      | OX1.0 | DO8         |
|      | OX1.1 | DO9         |
|      | OX1.2 | DO10        |
| OB1  | OX1.3 | D011        |
| ОВТ  | OX1.4 | DO12        |
|      | OX1.5 | DOI13       |
|      | OX1.6 | D014        |
|      | OX1.7 | D015        |

<sup>†</sup> Internal process data mapping with data format "Standard". Depending on the fieldbus specification and the data format of the communicating fieldbus components the bytes and/or words can be reversed during data transfer.

## 5.16 Digital Output Module EP-5111

CHO A CHO A GND GND 24VDC 24VDC CHO B CHO B GND GND 24VDC 24VDC RESET RESET LATCH LATCH GND GND 24VDC 24VDC GATE

Figure 106: Counter Module EP-5111 Figure 107: Connection Diagram EP-5111

With reference to the Connection Diagram (Figure 90):

- 1. Track A
- Track B
- 3. Cycle
- 4. Direction 0/1 (24 V)
  - One 32-bit counter (AB) invertible, 24Vdc
  - Counting frequency 100 kHz max (AB 1/2/4-times sampling or pulse and direction)
  - Latch value, comparison value, setting value, input filter (parametrizable)
  - HW gate reset, digital output for comparison
  - Alarm and diagnostic function with µs time stamp
  - µs time stamp for counting value (for example, for speed measurements)

The counter module EP-5111 can read one square-wave signal (1 channel) (for example, from an incremental encoder) with a maximum input frequency of 100 kHz. The 32-bit counter can count up/down within a predetermined range of values.

The counter can be controlled using software or externally through the latch, gate, and reset inputs. A digital output can be parameterized to be activated immediately upon either dropping below, meeting, or exceeding the set comparison value. An overrun time can be provided with the parameter Pulse duration. Thus, the PLC will recognize even signals succeeding extremely fast.

In mode Pulse and Direction, channel CH0 A is used as the input and channel CH0 B as a direction-determining input. In incremental mode, an incremental encoder with track A and B can be connected. A status LED is assigned to each channel. The module electronics supply the connected sensors with power from the input current path (IIN).

## 5.16.1 LED Indicators EP-5111

|                  | Module Status | <b>Green:</b> Communication over the system bus <b>Red</b> : Module System Fault or Diagnostic Fault |
|------------------|---------------|----------------------------------------------------------------------------------------------------|
| EP-5111          | 1.1           | Yellow: A/pulse controlled                                                                           |
|                  | 1.2           |                                                                                                    |
|                  | 1.3           |                                                                                                    |
| , <del>=</del> 1 | 1.4           | Yellow: B/direction controlled                                                                       |
| 3                | 2.1           | Yellow: output set                                                                                   |
|                  | 2.2           |                                                                                                    |
|                  | 2.3           |                                                                                                    |
|                  | 2.4           | Yellow: reset input controlled                                                                       |
| 2 -1             | 3.1           | Yellow: latch input controlled                                                                       |
|                  | 3.2           |                                                                                                    |
|                  | 3.3           |                                                                                                    |
|                  | 3.4           | Yellow: gate input (HW gate) controlled                                                              |
|                  |               |                                                                                                    |
| - T              |               |                                                                                                    |
|                  |               |                                                                                                    |
|                  |               |                                                                                                    |
|                  |               |                                                                                                    |
|                  |               |                                                                                                    |
|                  |               |                                                                                                    |
|                  |               |                                                                                                    |
|                  |               |                                                                                                    |
|                  |               |                                                                                                    |
|                  |               |                                                                                                    |

For error messages refer to Section 12, LED Indicators and Troubleshooting

Figure 108: Block Diagram EP-5111

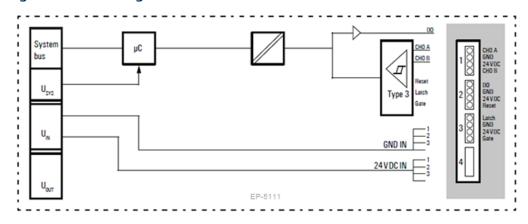

# 5.16.2 Specifications EP-5111

| Specification                                  | Description                                                     |
|------------------------------------------------|-----------------------------------------------------------------|
| System data                                    |                                                                 |
| Data                                           | Process, parameter and diagnostic data depend on the network    |
|                                                | adapter used (refer to Section, Order and Arrangement of        |
|                                                | Modules).                                                       |
| Interface                                      | RSTi-EP I/O communication bus                                   |
| System bus transfer rate                       | 48 Mbps                                                         |
| Galvanic isolation                             | 500Vdc between the current paths                                |
| Inputs                                         |                                                                 |
| Number of counter inputs                       | 1                                                               |
| Time                                           | Incremental encoders and other input characteristics for sensor |
| Type                                           | types 1 and 3 are in accordance with EN 61131-2                 |
| Input filter                                   | Filter time adjustable from 0.01 to 1ms                         |
| Low input voltage                              | <5 V                                                            |
| High input voltage                             | >11 V                                                           |
| Max. input current per channel                 | 3.5 mA                                                          |
| Sensor supply                                  | Yes                                                             |
| Sensor connection                              | 2- and 3-wire                                                   |
| Reverse polarity protection                    | Yes                                                             |
| Module diagnosis                               | Yes                                                             |
| Individual channel diagnosis                   | Yes                                                             |
| Counter width                                  | 32 bits                                                         |
| Maximum input frequency                        | 100 kHz                                                         |
| Latch, gate, reset input                       | Yes                                                             |
| Mode of operation                              | Pulse and direction /                                           |
|                                                | AB mode with 1-, 2-, 4-times sampling                           |
| Status, alarm, diagnostics                     |                                                                 |
| Status indicator                               | Yes                                                             |
| Process alarm                                  | Yes, parametrizable                                             |
| Diagnostic alarm                               | Yes                                                             |
| Outputs                                        |                                                                 |
| Number                                         | 1                                                               |
| Output current                                 | 0.5 A                                                           |
| Reverse polarity protection                    | Yes                                                             |
| Module diagnosis                               | Yes                                                             |
| Individual channel diagnosis                   | Yes                                                             |
| Supply                                         |                                                                 |
| Supply voltage                                 | 20.4V – 28.8V                                                   |
| Current consumption from system current path   | 8 mA                                                            |
| ISYS                                           |                                                                 |
| Current consumption from input current path    | 35 mA (plus output current for the digital output)              |
| IIN                                            |                                                                 |
| General data                                   |                                                                 |
| Weight                                         | 83 g (2.93 oz)                                                  |
| For additional general data, refer to Section, |                                                                 |
| General Technical Data for I/O Modules.        |                                                                 |

## 5.16.3 Modifiable Parameters for EP-5111

| Channel | Description                  | Options                        | Default  |  |
|---------|------------------------------|--------------------------------|----------|--|
|         | Diagnostic alarm             | disabled (0) / enabled (1)     | disabled |  |
|         |                              | 0.01ms [100 kHz] (0) /         |          |  |
|         |                              | 0.017ms [50 kHz] (1) /         |          |  |
|         |                              | 0.033ms [30 kHz] (2) /         |          |  |
| 0       | Filter time signal A         | 0.1ms [10 kHz] (3) /           | 0.01ms   |  |
|         |                              | 0.2ms [5 kHz] (4) /            |          |  |
|         |                              | 0.5ms [2 kHz] (5) /            |          |  |
|         |                              | 1ms [1 kHz] (6)                |          |  |
|         |                              | 0.01ms [100 kHz] (0) /         |          |  |
|         |                              | 0.017ms [50 kHz] (1) /         |          |  |
|         |                              | 0.033ms [30 kHz] (2) /         |          |  |
| 0       | Filter time signal B         | 0.1ms [10 kHz] (3) /           | 0.01ms   |  |
|         |                              | 0.2ms [5 kHz] (4) /            |          |  |
|         |                              | 0.5ms [2 kHz] (5) /            |          |  |
|         |                              | 1ms [1 kHz] (6)                |          |  |
|         |                              | 0.01ms (0) /                   |          |  |
|         |                              | 0.017ms (1) /                  |          |  |
|         | Elica Carala de              | 0.033ms (2) /                  | 0.01     |  |
| 0       | Filter time latch            | 0.1ms (3) /                    | 0.01ms   |  |
|         |                              | 0.2ms (4) /                    |          |  |
|         |                              | 0.5ms (5) /<br>1ms (6)         |          |  |
|         |                              | 0.01ms (0) /                   |          |  |
|         |                              | 0.017ms (0) /<br>0.017ms (1) / |          |  |
|         |                              | 0.033ms (2) /                  |          |  |
| 0       | Filter time gate             | 0.1ms (3) /                    | 0.01ms   |  |
|         | The time gate                | 0.2ms (4) /                    | 0.011113 |  |
|         |                              | 0.5ms (5) /                    |          |  |
|         |                              | 1ms (6)                        |          |  |
|         |                              | 0.01ms (0) /                   |          |  |
|         |                              | 0.017ms (1) /                  |          |  |
|         |                              | 0.033ms (2) /                  |          |  |
| 0       | Filter time reset            | 0.1ms (3) /                    | 0.01ms   |  |
|         |                              | 0.2ms (4) /                    |          |  |
|         |                              | 0.5ms (5) /                    |          |  |
|         |                              | 1ms (6)                        |          |  |
| 0       | Process alarm HW gate open   | disabled (0) / enabled (1)     | disabled |  |
| 0       | Process alarm HW gate closed | disabled (0) / enabled (1)     | disabled |  |
| 0       | Process alarm overflow       | disabled (0) / enabled (1)     | disabled |  |
| 0       | Process alarm underflow      | disabled (0) / enabled (1)     | disabled |  |
| 0       | Process alarm comp. value    | disabled (0) / enabled (1)     | disabled |  |
| 0       | Process alarm end value      | disabled (0) / enabled (1)     | disabled |  |
| 0       | Process alarm latch value    | disabled (0) / enabled (1)     | disabled |  |

| Channel | Description                    | Options                                  | Default            |  |
|---------|--------------------------------|------------------------------------------|--------------------|--|
|         |                                | count endless (0) /                      |                    |  |
|         |                                | once - forward (1) /                     |                    |  |
|         |                                | once - backwards (2) /                   |                    |  |
| 0       | Counting mode                  | once - no main direction (3) /           | count endless      |  |
|         |                                | periodic - forward (4) /                 |                    |  |
|         |                                | periodic - backwards (5) /               |                    |  |
|         |                                | periodic - no main direction (6)         |                    |  |
|         |                                | disabled (0) /                           | disabled           |  |
| 0       | Condition for DO               | higher equal comparison value (1) /      |                    |  |
|         | Condition for Bo               | lower equal comparison value (2) /       |                    |  |
|         |                                | equal comparison value (3)               |                    |  |
| 0       | Counter dir. signal B inv.     | disabled (0) /                           | disabled           |  |
|         | Counter air. signal b iiiv.    | enabled (1)                              |                    |  |
|         |                                | disabled (0) /                           |                    |  |
| 0       | Reset                          | high level (1) /                         |                    |  |
|         | Reset                          | rising edge 0-1 (2)/                     |                    |  |
|         |                                | rising edge once 0-1 (3)                 | disabled           |  |
|         |                                | Rotary transducer - single (0) /         |                    |  |
|         |                                | Rotary transducer - double (1) /         |                    |  |
| 0       | Signal mode                    | Rotary transducer - quadruple (2) /      |                    |  |
|         |                                | Pulse and Direction (3) /                |                    |  |
|         |                                | disabled (4)                             |                    |  |
| 0       | HW gate                        | disabled (0) / enabled (1)               | disabled           |  |
| 0       | Counter behavior internal gate | Interrupt counting (0) /                 | Interrupt counting |  |
| U       | Counter benavior internal gate | Cancel counting (1)                      | interrupt counting |  |
| 0       | End value                      | -2147483648 to 2147483647                | 2147483647         |  |
| 0       | Load value                     | -2147483648 to 2147483647                | 0                  |  |
| 0       | Hysteresis                     | 0 to 255                                 | 0                  |  |
| 0       | Pulse duration                 | 0 to 255 [Input value x 2 = output time; | 0                  |  |
| U       | ruise dui duon                 | corresponds to 0 510ms]                  | U                  |  |

**Note:** The parameter setting in the network adapter for the Behavior of outputs on fieldbus error affects the control word and thus the behavior of the EP-5111:

## The Hold last value setting

The output continues working or switches as parametrized respectively.

The counter continues to count during the error. Once normal operating conditions have been restored, the counter continues to count starting at the previous value.

## The Enable substitute value setting

The output is switched off.

The counter value is frozen. Once normal operating conditions have been restored, the counter value is reset to the parameterized load value.

## The All outputs off setting

The output is switched off. The counter behaves in the same way as for Hold last value.

## 5.16.4 Diagnostic Data EP-5111

| Name                           | Bytes | Bit     | Description                           | Default |
|--------------------------------|-------|---------|---------------------------------------|---------|
|                                |       | 0       | Module error                          |         |
|                                |       | 1       | Internal error                        |         |
|                                |       | 2       | External error                        |         |
|                                |       | 3       | Channel error                         |         |
| Error indicator                | 0     | 4       | External auxiliary supply error       |         |
|                                |       | 5       | Reserved                              | 0       |
|                                |       | 6       | Reserved                              | 0       |
|                                |       | 7       | Parameter error                       |         |
|                                |       | 0       |                                       |         |
|                                |       | 1       | 1                                     | 0.00    |
|                                |       | 2       | - Module Type                         | 0x08    |
|                                |       | 3       |                                       |         |
| Module type                    | 1     | 4       | Channel information available         | 1       |
|                                |       | 5       | Reserved                              | 0       |
|                                |       | 6       | Reserved                              | 0       |
|                                |       | 7       | Reserved                              | 0       |
| Error byte 2                   | 2     | 0-7     | Reserved                              | 0       |
|                                |       | 0-2     | Reserved                              | 0       |
|                                |       | 3       | Internal diagnostic FIFO full         |         |
|                                |       | 4       | Reserved                              | 0       |
| Error byte 3                   | 3     | 5       | Reserved                              | 0       |
|                                |       | 6       | Process alarm lost                    |         |
|                                |       | 7       | Reserved                              | 0       |
|                                | _     | 0-6     | Channel type                          | 0x76    |
| Channel type                   | 4     | 7       | Reserved                              | 0       |
| Diagnostic bits per<br>channel | 5     |         | Number of diagnostic bit per channel  | 8       |
| Number of channels             | 6     |         | Number of similar channels per module | 1       |
| Cl. I                          | 1,    | 0       | Error at channel 0                    |         |
| Channel error                  | 7     | 1-7     | Reserved                              | 0       |
| Channel error                  | 8     | 8-15    | Reserved                              | 0       |
| Channel error                  | 9     | 16 - 23 | Reserved                              | 0       |
| Channel error                  | 10    | 24 - 31 | Reserved                              | 0       |
|                                |       | 0       | Hardware gate opened                  |         |
|                                |       | 1       | Hardware gate closed                  |         |
|                                |       | 2       | Overflow/underflow/end value          |         |
| Channel 0 error                | 11    | 3       | Comparison value reached              |         |
|                                |       | 4       | Latch value saved                     |         |
|                                |       | 5-7     | Reserved                              | 0       |

| Name             | Bytes | Bit | Description              | Default |
|------------------|-------|-----|--------------------------|---------|
| Channel 1 error  | 12    |     |                          |         |
| to               | to    | 0-7 | Reserved                 | 0       |
| Channel 31 error | 42    |     |                          |         |
| Time stamp       | 43-46 |     | Time stamp [μs] (32-bit) |         |

## 5.16.5 Process Data† Inputs EP-5111

| Byte       | Format      | Name            | Bit   | Function when active     | Remark                                                          |
|------------|-------------|-----------------|-------|--------------------------|-----------------------------------------------------------------|
| IB0<br>IB3 | Double word | Counter value   |       |                          | current count value                                             |
| IB4<br>IB7 | Double word | Latch value     |       |                          | Count value image at the point of edge 0-1 at latch input       |
|            |             |                 | IX8.0 | Reset was active         | remains until reset mode is disabled                            |
|            |             |                 | IX8.1 | DO released              |                                                                 |
|            |             |                 | IX8.2 | SW gate active           |                                                                 |
| IB8        |             |                 | IX8.3 | Reset input active       | depending only of the parameter reset but not of the reset mode |
|            |             |                 | IX8.4 | HW gate active           |                                                                 |
|            |             |                 | IX8.5 | internal gate active     |                                                                 |
|            |             | Counter status  | IX8.6 | DO set                   |                                                                 |
|            |             |                 | IX8.7 | Counter direction down   |                                                                 |
|            |             |                 | IX9.0 | Counter direction up     |                                                                 |
|            | Word        |                 | IX9.1 | Comparison condition met | remains until reset of the status<br>bits                       |
|            |             |                 | IX9.2 | End value reached        | remains until reset of the status bits                          |
| IB9        |             |                 | IX9.3 | Overflow performed       | remains until reset of the status<br>bits                       |
|            |             |                 | IX9.4 | Underflow performed      | remains until reset of the status<br>bits                       |
|            |             |                 | IX9.5 | Zero crossing performed  | remains until reset of the status<br>bits                       |
|            |             |                 | IX9.6 | Latch input active       |                                                                 |
|            |             |                 | IX9.7 | reserved                 |                                                                 |
| IB10       | Word        | Time stamp      |       |                          | 0 65,535μs rotating, updated                                    |
| IB11       | vvolu       | word Time stamp |       |                          | when counter value changes                                      |

<sup>†</sup> Internal process data mapping with data format Standard. Depending on the fieldbus specification and the data format of the communicating fieldbus components the bytes and/or words can be reversed during data transfer.

## 5.16.6 Process Data† Outputs EP-5111

| Byte    | Format         | Name             | Bit | Function<br>when<br>edge 0-1 | Remark                                                                                                    |
|---------|----------------|------------------|-----|------------------------------|----------------------------------------------------------------------------------------------------|
| QB0 QB3 | Double<br>word | Comparison value |     |                              | depending on parametrization for triggering of process alarm or setting the DO, as soon as the condition is met |

|         |                |              |           | Function             |                                                                                                    |
|---------|----------------|--------------|-----------|----------------------|----------------------------------------------------------------------------------------------------|
| Byte    | Format         | Name         | Bit       | when                 | Remark                                                                                              |
|         |                |              |           | edge 0-1             |                                                                                                    |
| QB4 QB7 | Double<br>word | Set value    |           |                      | this value is copied into counter value in<br>the event of edge 0-1 at bit 5 of the<br>control word |
|         |                |              | QX8.0     | Activate reset mode  |                                                                                                    |
|         |                | Counter word | QX8.1     | Release DO           |                                                                                                    |
|         |                |              | QX8.2     | Set SW gate          |                                                                                                    |
|         |                |              | QX8.3-84  | reserved             |                                                                                                    |
| QB8     |                |              | QX8.5     | Load set value       | loads set value into counter value                                                                  |
|         | Word           |              | QX8.6     | Reset status<br>bits | counter status bits 9.1 - 9.5                                                                       |
|         |                |              | QX8.7     | reserved             |                                                                                                    |
|         |                |              | QX9.0     | Deactivate           |                                                                                                    |
|         |                |              | QX3.0     | reset mode           |                                                                                                    |
|         |                |              | QX9.1     | Block DO             |                                                                                                    |
| QB9     |                |              | QX9.2     | Reset SW gate        |                                                                                                    |
|         |                |              | QX9.3-9.7 | reserved             |                                                                                                    |

<sup>†</sup>Internal process data mapping with data format Standard. Depending on the fieldbus specification and the data format of the communicating fieldbus components the bytes and/or words can be reversed during data transfer.

## 5.16.7 Process Alarm Data EP-5111

| Byte | Bit         | Function                                    |  |  |  |
|------|-------------|---------------------------------------------|--|--|--|
|      | X0.0        | HW gate activated                           |  |  |  |
|      | X0.1        | HW gate deactivated                         |  |  |  |
| В0   | X0.2        | Overflow, underflow or end value reached    |  |  |  |
| ВО   | X0.3        | Comparison value reached                    |  |  |  |
|      | X0.4        | Latch value reached                         |  |  |  |
|      | X0.5 - X0.7 | reserved                                    |  |  |  |
|      | X1.0        | Status input channel 0 A (track A)          |  |  |  |
|      | X1.1        | Status input channel 0 B (track B)          |  |  |  |
| B1   | X1.2        | Status input "Latch"                        |  |  |  |
| ы    | X1.3        | Status input "Gate"                         |  |  |  |
|      | X1.4        | Status input "Reset"                        |  |  |  |
|      | X1.5- X1.7  | reserved                                    |  |  |  |
| B2   |             | 16 bit time stamp 0 65 525us rotating       |  |  |  |
| В3   |             | ———— 16-bit time stamp 0 65,535μs, rotating |  |  |  |

## 5.16.8 Setting Up the Counter

To start a counting process at least the signal mode needs to be parameterized and a rising edge at the bit QX8.2 ("Set SW gate") of the control word is required.

You can define the counter functions by parameterizing: the counting mode, a primary direction (counting up or down), the counting behavior, and the hardware gate function (input gate). In addition, you can parameterize output setting options (comparison function, hysteresis) as well as producing a process alarm (refer to Section 5.16.10,

Additional Counter Features).

## **Counting Range, Count Limits**

The maximum count limits are predetermined by the register size and cannot be changed.

#### **Maximum Counting Range**

| Limit             | Value                    |  |  |
|-------------------|--------------------------|--|--|
| Lower count limit | -2 147 483 648 (-231)    |  |  |
| Upper count limit | +2 147 483 647 (231 – 1) |  |  |

### 5.16.9 Counter Functions

## **Counting Mode**

Depending on the application you can chose the counting mode:

- Endless counting, for example, for position detection with a rotary encoder
- 1-time counting with or without primary direction, for example, for counting products up to a maximum limit
- Periodic counting with or without primary direction, for example, repeated identical pick-and-place operations

For both counting modes 1-time counting and periodic counting you can parameterize the counting range with load value and end value.

Via bit QX8.5 of the control word you can load a set value into the counting value. You can define the set value in the second double word of the process data outputs.

## **Counting Direction**

## No primary direction

The entire counting range is available when using a counting mode without primary direction.

## **Primary Direction Up**

The counting range is limited at the top by a parameterized end value. Starting from 0, a set value or a parameterized load value, the counter counts until the end value -1 and is reset to the load value with the next encoder pulse.

## **Primary Direction Down**

The counting range is limited at the bottom by a parameterized end value. Starting from 0, a set value or a parameterized load value, the counter counts until the end value +1 and is reset to the load value with the next encoder input.

## **Gate Function: Activate / Deactivate Counter**

The counter is activated and deactivated using an internal gate. If the hardware gate (HW gate) is deactivated in the parameters, the internal gate is identical to the software gate (SW gate).

With activated hardware gate, there is a logic AND connection of SW gate and HW gate, so that the gate functions operate exclusively on the HW gate. In this case, opening and closing of the SW gate has an interrupting effect only.

The software gate is activated using a 0-1 edge at the bit Set SW gate in the control word and deactivated with a 0-1 edge at the bit Reset SW gate in the control word (refer to the table Process Data Outputs).

## **Counting Behavior: Cancel/Interrupt Counting**

You can parameterize the counting behavior after a new gate start: Using Interrupt counting, the counter continues from the last counting value. Using Cancel counting, counting starts again from the load value.

## **Endless Counting**

**Figure 109: Continuous Counting** 

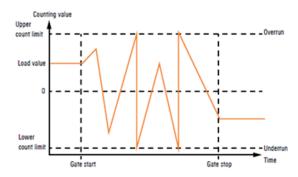

- Counting starts at the load value, the entire counting range is used.
- If the upper count limit is reached during up-counting, an additional counting pulse in the positive direction leads to a jump to the lower count limit. Counting continues from there.
- If the lower count limit is reached during down-counting, an additional counting pulse
  in the negative direction leads to a jump to the upper count limit. Counting continues
  from there.
- Upon exceeding the upper or lower counting limit, the status bit Overflow performed, or Underflow performed is set and a process alarm is triggered if it is parameterized. The status bits remain set until they are reset with the bit "Reset status bits" in the control word.

## **One-time Counting/ No primary Direction**

Figure 110: 1-time Counting, Interrupted Counting

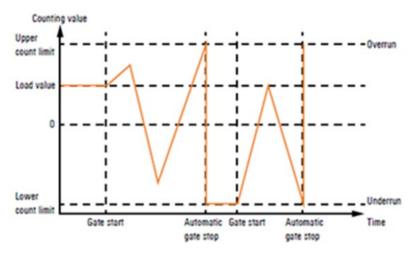

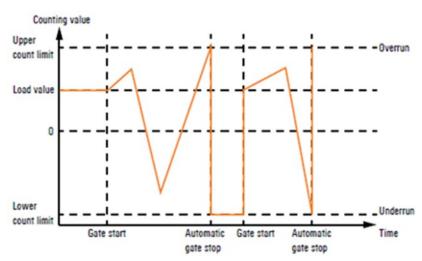

Figure 111: 1-time Counting, Cancelled Counting

- Counting (up and down) starts at the load value, the entire counting range is used.
- Upon exceeding the upper or lower count limit, the counter jumps to the other count limit respectively. The internal gate is automatically closed, the status bit Overflow performed, or Underflow performed is set and a process alarm will be triggered if it is parameterized.
- To restart counting, the internal gate must be reopened. Depending on the parameters set, counting continues from the current counting value (Interrupt counting) or it starts again from the load value (Cancel counting).

## **One-time Counting / Primary Direction Up**

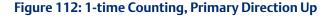

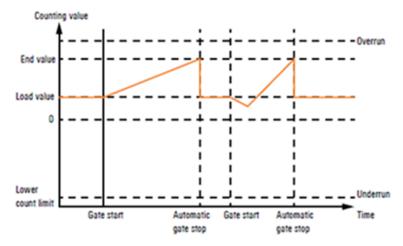

- Up-counting starts at the load value.
- If the parameterized end value -1 is reached during counting in the positive direction, the counter jumps back to the load value at the next positive count pulse. The internal

- gate is automatically closed, the status bit End value reached is set and a process alarm will be triggered if it is parameterized.
- To restart counting, the internal gate must be reopened. Counting starts again at the load value.
- Upon reaching the lower count limit the counter jumps to the upper count limit to continue counting from there. The status bit Underflow performed is set and a process alarm will be triggered if it is parameterized. All status bits remain set until they are reset with the bit Reset status bits in the control word.

### Counting Range

| Limits            | Valid range of values                                                         |  |  |
|-------------------|-------------------------------------------------------------------------------|--|--|
| End value         | -2 147 483 647 (-2 <sup>31</sup> + 1) to +2 147 483 647 (2 <sup>31</sup> - 1) |  |  |
| Upper count limit | +2 147 483 648 (2 <sup>31</sup> )                                             |  |  |

## **One-time Counting/ Primary Direction Down**

Figure 113: 1-time Counting, Primary Direction Down

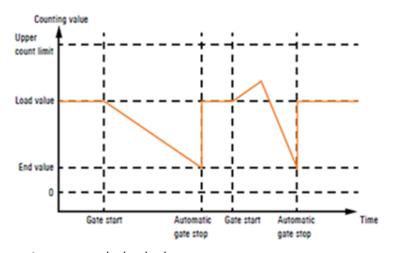

- Down-counting starts at the load value.
- If the parameterized end value +1 is reached during counting in the negative direction, the counter jumps back to the load value at the next count pulse. The internal gate is automatically closed, the status bit End value reached is set and a process alarm will be triggered if it is parameterized.
- To restart counting, the internal gate must be reopened. Counting starts again at the load value.
- Upon reaching the upper count limit the counter jumps to the lower count limit to continue counting from there. The status bit Overflow performed is set and a process alarm will be triggered if it is parameterized. All status bits remain set until they are reset with the bit Reset status bits in the control word.

#### **Counting Range**

| Limits            | Valid range of values                                                      |  |  |
|-------------------|----------------------------------------------------------------------------|--|--|
| End value         | -2 147 483 648 (-2 <sup>31</sup> ) to +2 147 483 647 (2 <sup>31</sup> - 2) |  |  |
| Upper count limit | +2 147 483 647 (2 <sup>31</sup> -1)                                        |  |  |

Periodic Counting/ No Primary Direction

Figure 114: Periodic Counting, No Primary Direction

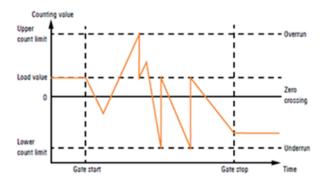

- Counting (up or down) starts at the load value, the entire counting range is used.
- Upon reaching a count limit, the counter jumps to the load value and starts counting
  again from there. The status bit Overflow performed, or Underflow performed is set and
  a process alarm will be triggered if it is parameterized. All status bits remain set until
  they are reset with the bit Reset status bits in the control word.

## Periodic Counting/ Primary Counting Direction Up

Figure 115: Periodic Counting, Primary Counting Direction Up

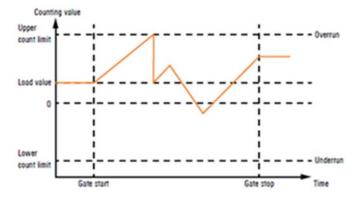

- Up-counting starts at the load value.
- If the parameterized end value -1 is reached during counting in the positive direction, the counter jumps back to the load value at the next positive count pulse and continues counting from there. The status bit End value reached is set and a process alarm will be triggered if it is parameterized.
- Upon reaching the lower count limit the counter jumps to the upper count limit to continue counting from there. The status bit Underflow performed is set and a process alarm will be triggered if it is parameterized. All status bits remain set until they are reset with the bit Reset status bits in the control word.

#### **Counting Range**

| Limits            | Valid range of values                                                         |  |  |
|-------------------|-------------------------------------------------------------------------------|--|--|
| End value         | -2 147 483 647 (-2 <sup>31</sup> + 1) to +2 147 483 647 (2 <sup>31</sup> – 1) |  |  |
| Lower count limit | +2 147 483 648 (2 <sup>31</sup> )                                             |  |  |

## **Periodic Counting/ Primary Direction Down**

Figure 116: Periodic Counting, Primary Counting Direction Down

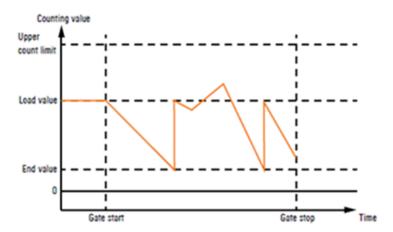

- Down-counting starts at the load value.
- If the parameterized end value +1 is reached during counting in the negative direction, the counter jumps back to the load value at the next count pulse and continues counting from there. The status bit End value reached is set and a process alarm will be triggered if it is parameterized.
- Upon reaching the upper count limit the counter jumps to the lower count limit to continue counting from there. The status bit Overflow performed is set and a process alarm will be triggered if it is parameterized. All status bits remain set until they are reset with the bit Reset status bits in the control word.

#### **Counting Range**

| Limits            | Valid range of values                                                      |  |  |
|-------------------|----------------------------------------------------------------------------|--|--|
| End value         | -2 147 483 647 (-2 <sup>31</sup> ) to +2 147 483 646 (2 <sup>31</sup> - 2) |  |  |
| Upper count limit | +2 147 483 648 (2 <sup>31</sup> -1)                                        |  |  |

### 5.16.10 Additional Counter Features

You can define the additional features for the counter listed below by parameterizing or via the process data outputs:

- Reset: resets the counting value to the load value during counting.
- Latch function: stores the current counting value in the latch register.
- Comparator: Upon meeting the comparison condition, the digital output is activated, or a process alarm is triggered.
- Hysteresis: reduces frequent switching of the output and/ or excessive triggering of process alarms, e.g. when the value of a sensor signal fluctuates around the comparison value. Figure 117 illustrates how counting behavior is affected by the additional features. These additional features are explained in the following pages.

**Figure 117: Additional Counter Functions** 

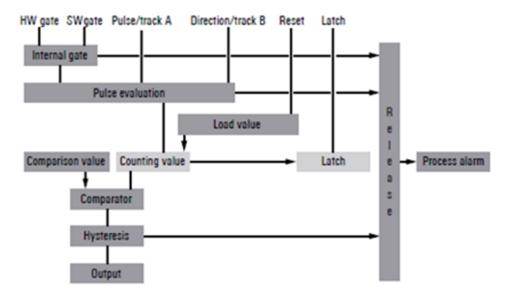

#### Reset

The load value will be load into the counting value once there is a signal at the reset input. To use this feature, you must release the reset mode in the control word (bit QX8.0) in addition to the parameterization.

The status bit IX8.3 indicates that there is a signal at the reset input. Once a reset is done, the status bit IX8.0 is set. This bit will be reset by deactivating the reset mode (control bit QX9.0).

#### **Latch Function**

If a 0-1 edge appears at the latch input during a counting process, the current counter value is stored in the latch register. The latch register is accessed through the process data inputs. With every activation of the counter the latch value is set to 0.

## **Comparison Function**

Via the parameter Condition for DO you can deactivate the output (never switching) or define a comparison condition for the switching of the output:

- Counter value higher or equal comparison value
- Counter value lower or equal comparison value
- Counter value equal comparison value

To use the comparison function, you must preset the comparison value in the first double word of the process data outputs and release the digital output via the control word (bit QX8.1).

The bit IX9.1 Comparison condition met of the status word is activated as soon as the comparison condition is met. The output switches and remains set as long as the comparison condition is met accordingly to the parameterized hysteresis and pulse duration.

When using Counter value equal comparison value, the output remains set during the pulse duration parameterized. With pulse duration = 0, the output remains set until the comparison condition is not met any more. When using a counting mode with primary direction, the output will be switched only upon reaching the comparison value from the primary direction.

#### **Pulse duration**

Via the parameter Pulse duration, you can determine how long the digital output should remain set. The pulse duration can be preselected between 0 and 510ms with an inaccuracy of less than 2.048ms. With pulse duration = 0 the output behaves exclusively according to the comparison conditions.

If the comparison value is left during a pulse output and is reached again, there is no post-triggering of the pulse duration.

**Note:** The bit Comparison condition met is activated together with the bit DO set of the status word. In contrast to the DO set bit it remains active until it is reset with the bit Reset status bits of the control word.

## **Hysteresis**

It is possible to reduce frequent switching of the output and/ or triggering of a process alarm, e.g. if the value of a sensor signal fluctuates around the comparison value, by setting the hysteresis. Thereby you define a range above and below a reference value (zero crossing, overflow/underflow or comparison value), within which the output will not be reset.

A limit value between 0 and 255 can be parameterized for the hysteresis. With hysteresis = 3 for example, all values differing less than 3 from the reference value are smoothed. Hysteresis is deactivated with the values 0 and 1.

The hysteresis is activated upon reaching the comparison condition. The comparison result remains unchanged during active hysteresis until the counting value reaches the predetermined hysteresis limit. After leaving the hysteresis range, hysteresis is reactivated only upon reaching the comparison condition again.

After changing the hysteresis value, an active hysteresis remains active. The new hysteresis value is active during the next hysteresis event.

The behavior of the output for hysteresis = 0 (hysteresis deactivated) and hysteresis = 3 is shown in the following diagrams (legends describe the behavior for hysteresis = 3):

Figure 118: Operating Principle of the Hysteresis when Counter Value ≥ Comparison Value, Pulse Duration 0

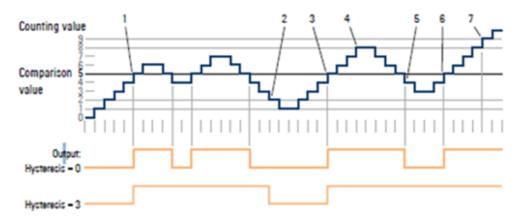

- 1. Comparison condition met → output is set and hysteresis activated
- 2. Comparison condition not met, leaving the hysteresis range  $\rightarrow$  output is reset
- 3. Comparison condition met  $\rightarrow$  output is set and hysteresis activated
- 4. Leaving the hysteresis range, the output remains set because the comparison condition is still met
- 5. Comparison condition no longer met but hysteresis still active → output remains set
- 6. Comparison condition met, hysteresis still active → output remains set
- 7. Leaving the hysteresis range and comparison condition met  $\rightarrow$  output remains set

Figure 119: Operating Principle of the Hysteresis when Counter Value = Comparison Value, Pulse Duration 0

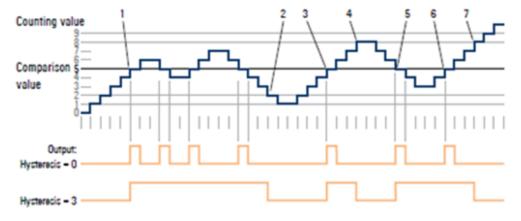

1. Comparison condition met → output is set and hysteresis activated

- Comparison condition not met, leaving the hysteresis range → output is reset
- 3. Comparison condition met → output is set and hysteresis activated
- 4. Leaving the hysteresis range and comparison condition not met  $\rightarrow$  output is reset
- 5. Comparison condition met → output is set and hysteresis activated
- 6. Comparison condition met and hysteresis active → output remains set
- 7. Leaving the hysteresis range and comparison condition no longer met → output is reset

Figure 120: Operating Principle of the Hysteresis when Counter Value = Comparison Value, Pulse Duration 2

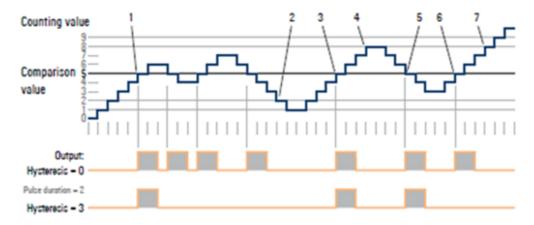

- Comparison condition met → pulse of the parameterized duration is output, hysteresis activated
- 2. Leaving the hysteresis range  $\rightarrow$  hysteresis deactivated
- 3. Comparison condition met → pulse of the parameterized duration is output, hysteresis activated
- 4. Leaving the hysteresis range → hysteresis deactivated
- 5. Comparison condition met → pulse of the parameterized duration is output, hysteresis activated
- 6. Comparison condition met and hysteresis active  $\rightarrow$  no pulse
- 7. Comparison condition not met, leaving the hysteresis range → hysteresis deactivated

Figure 121: EP-5111 Counter Operation using Rotary Transducer

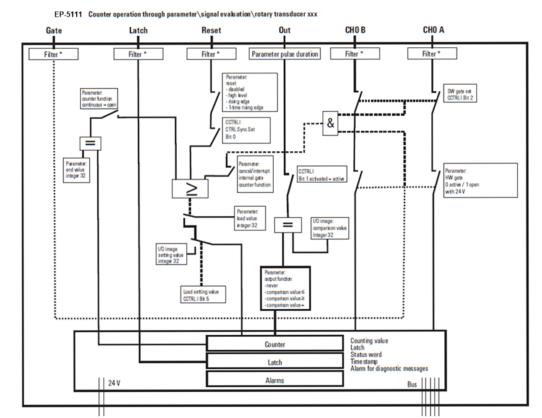

\* see overview of the editable parameter

#### Figure 122: EP-5111 Counter Operation using Pulse/Direction (A/B)

EP-5111 Counter operation through parameter\signal evaluation\pulse/direction (A/B)

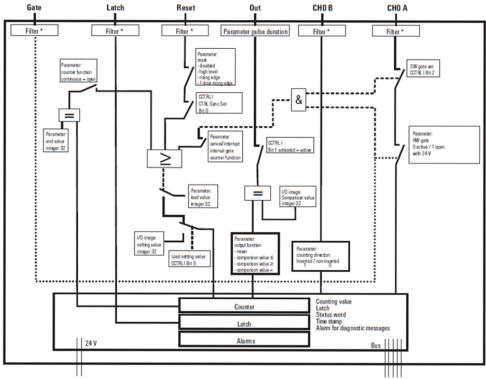

<sup>\*</sup> see overview of the editable parameter

## **5.17** Digital Counter Module EP-5112

Figure 123: Digital Counter Module EP-5112

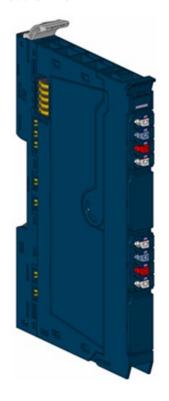

Figure 124: Connection Diagram EP-5112

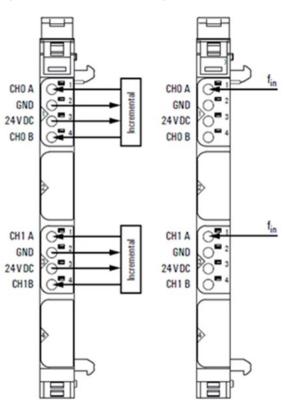

The digital counter module EP-5112 can read square-wave signals (for example, from an incremental encoder) with a maximum input frequency of 100 kHz. Depending on the operating mode, both 32-bit counters can count up/down independent of each other in a preset range of values. The counters can be controlled via software by setting the appropriate control word.

In mode Pulse and Direction, channel CH0 A and CH1 A respectively is used as the input, channel CH0 B and CH1 B respectively is used as a direction-determining input. In incremental mode, an incremental encoder with track A and B can be connected. A status LED is assigned to each channel. The module electronics supply the connected sensors with power from the input current path (IIN).

- Two 32-bit counters (AB), invertible, 24Vdc
- Counting frequency 100 kHz max (AB 1/2/4-times sampling or pulse and direction)
- Comparison value, setting value, input filter (parametrizable)
- Alarm and diagnostic function with µs time stamp
- μs time stamp for value counting (for example, for speed measurements)

## 5.17.1 LED indicators EP-5112

| EP-5112                    | Module Status | <b>Green</b> : Communication over the system bus <b>Red</b> : Module System Fault or Diagnostic Fault |
|----------------------------|---------------|----------------------------------------------------------------------------------------------------|
|                            | 1.1           | Yellow: CH0 A pulse controlled                                                                        |
|                            | 1.2           |                                                                                                    |
|                            | 1.3           |                                                                                                    |
| 3                          | 1.4           | Yellow: CH0 B direction controlled                                                                    |
| <b>■</b> 4                 | 2.1           |                                                                                                    |
|                            | 2.2           |                                                                                                    |
|                            | 2.3           |                                                                                                    |
|                            | 2.4           |                                                                                                    |
|                            | 3.1           | Yellow: CH1 A pulse controlled                                                                        |
|                            | 3.2           |                                                                                                    |
|                            | 3.3           |                                                                                                    |
|                            | 3.4           | Yellow: CH1 B direction controlled                                                                    |
|                            | 4.1           |                                                                                                    |
| <b>10 = 2</b>              | 4.2           |                                                                                                    |
| <b>1 1 1 1 1 1 1 1 1 1</b> | 4.3           |                                                                                                    |
|                            | 4.4           |                                                                                                    |
|                            |               |                                                                                                    |
|                            |               |                                                                                                    |
|                            |               |                                                                                                    |
|                            |               |                                                                                                    |
|                            |               |                                                                                                    |
|                            |               |                                                                                                    |
|                            |               |                                                                                                    |

For error messages refer to Section 12, LED Indicators and Troubleshooting.

Figure 125: Block Diagram EP-5112

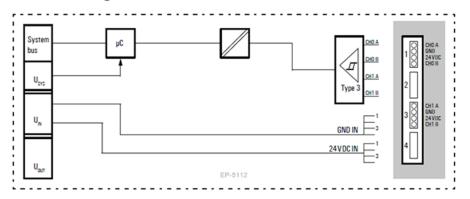

# 5.17.2 Specifications EP-5112

| Specifications                                                                            | Description                                                                                                    |  |  |
|-------------------------------------------------------------------------------------------|----------------------------------------------------------------------------------------------------|--|--|
| System data                                                                               |                                                                                                    |  |  |
| Data                                                                                      | Process, parameter and diagnostic data depend on the network adapter used (refer to Section, Order and Arrangement of Modules). |  |  |
| Interface                                                                                 | RSTi-EP I/O communication bus                                                                                                   |  |  |
| System bus transfer rate                                                                  | 48 Mbps                                                                                                    |  |  |
| Galvanic isolation                                                                        | 500Vdc between the current paths                                                                                                |  |  |
| Inputs                                                                                    |                                                                                                    |  |  |
| Number of counter inputs                                                                  | 2                                                                                                    |  |  |
| Туре                                                                                      | Incremental encoder                                                                                                    |  |  |
| Input filter                                                                              | Filter time adjustable from 0.01 to 1ms                                                                                         |  |  |
| Low input voltage                                                                         | <5 V                                                                                                    |  |  |
| High input voltage                                                                        | >11 V                                                                                                    |  |  |
| Max. input current per channel                                                            | 3.5 mA                                                                                                    |  |  |
| Sensor supply                                                                             | Yes                                                                                                    |  |  |
| Sensor connection                                                                         | 2- and 3-wire                                                                                                    |  |  |
| Reverse polarity protection                                                               | Yes                                                                                                    |  |  |
| Module diagnosis                                                                          | Yes                                                                                                    |  |  |
| Individual channel diagnosis                                                              | Yes                                                                                                    |  |  |
| Counter width                                                                             | 32 bits                                                                                                    |  |  |
| Maximum input frequency                                                                   | 100 kHz                                                                                                    |  |  |
| Latch, gate, reset input                                                                  | Yes                                                                                                    |  |  |
| Mode of operation                                                                         | Pulse and direction / AB mode with 1-, 2-, 4-times sampling                                                                     |  |  |
| Status, alarm, diagnostics                                                                |                                                                                                    |  |  |
| Status indicator                                                                          | Yes                                                                                                    |  |  |
| Process alarm                                                                             | Yes, parametrizable                                                                                                    |  |  |
| Diagnostic alarm                                                                          | Yes                                                                                                    |  |  |
| Supply                                                                                    |                                                                                                    |  |  |
| Supply voltage                                                                            | 20.4V – 28.8V                                                                                                    |  |  |
| Current consumption from system current path ISYS                                         | 8 mA                                                                                                    |  |  |
| Current consumption from input current path IIN                                           | 35 mA                                                                                                    |  |  |
| General data                                                                              |                                                                                                    |  |  |
| Weight                                                                                    | 72 g (2.54 oz)                                                                                                    |  |  |
| For additional general data, refer to Section,<br>General Technical Data for I/O Modules. |                                                                                                    |  |  |

## 5.17.3 Modifiable Parameters for EP-5112

| Channel | Description                    | Options (†)                         | Default            |
|---------|--------------------------------|-------------------------------------|--------------------|
|         | Diagnostic alarm               | disabled (0) / enabled (1)          | disabled           |
|         |                                | 0.01ms [100 kHz] (0) /              |                    |
|         |                                | 0.017ms [50 kHz] (1) /              |                    |
|         |                                | 0.033ms [30 kHz] (2) /              |                    |
| 0 1     | Filter time signal A           | 0.1ms [10 kHz] (3) /                | 0.01ms             |
|         |                                | 0.2ms [5 kHz] (4) /                 |                    |
|         |                                | 0.5ms [2 kHz] (5) /                 |                    |
|         |                                | 1ms [1 kHz] (6)                     |                    |
|         |                                | 0.01ms [100 kHz] (0) /              |                    |
|         |                                | 0.017ms [50 kHz] (1) /              |                    |
|         |                                | 0.033ms [30 kHz] (2) /              |                    |
| 0 1     | Filter time signal B           | 0.1ms [10 kHz] (3) /                | 0.01ms             |
|         |                                | 0.2ms [5 kHz] (4) /                 |                    |
|         |                                | 0.5ms [2 kHz] (5) /                 |                    |
|         |                                | 1ms [1 kHz] (6)                     |                    |
| 01      | Process alarm overflow         | disabled (0) / enabled (1)          | disabled           |
| 01      | Process alarm underflow        | disabled (0) / enabled (1)          | disabled           |
| 01      | Process alarm comp. value      | disabled (0) / enabled (1)          | disabled           |
| 01      | Process alarm end value        | disabled (0) / enabled (1)          | disabled           |
|         |                                | count endless (0) /                 |                    |
|         |                                | once - forward (1) /                |                    |
|         |                                | once - backwards (2) /              |                    |
| 0 1     | Counting mode                  | once - no main direction (3) /      | count endless      |
|         |                                | periodic - forward (4) /            |                    |
|         |                                | periodic - backwards (5) /          |                    |
|         |                                | periodic - no main direction (6)    |                    |
|         |                                | disabled (0) /                      | disabled           |
| 01      | Comparison function            | higher equal comparison value (1) / |                    |
| 0 1     | Companson function             | lower equal comparison value (2) /  |                    |
|         |                                | equal comparison value (3)          |                    |
| 01      | Counter dir. signal B inv.     | disabled (0) / enabled (1)          | disabled           |
|         |                                | Rotary transducer - single (0) /    |                    |
|         |                                | Rotary transducer - double (1) /    |                    |
| 0 1     | Signal mode                    | Rotary transducer - quadruple (2) / | disabled           |
|         |                                | Pulse and Direction (3) /           |                    |
|         |                                | disabled (4)                        |                    |
| 01      | Counter behavior internal gate | Interrupt counting (0) /            | interrupt counting |
|         | Counter benavior internal gate | Cancel counting (1)                 | interrupt counting |
| 01      | Setting value                  | -2147483648 to 2147483647           | 0                  |
| 01      | End value                      | -2147483648 to 2147483647           | 2147483647         |
| 01      | Load value                     | -2147483648 to 2147483647           | 0                  |
| 01      | Hysteresis                     | 0 to 255                            | 0                  |

**Note:** The parameter setting in the network adapter for the Behavior of outputs on fieldbus error affects the control word and thus the behavior of the EP-5112

- The Hold last value setting The counter continues to count during the error.
   Once normal operating conditions have been restored, the counter continues to count starting at the previous value.
- The Enable substitute value setting The counter value is frozen. Once normal operating conditions have been restored, the counter value is reset to the parameterized load value.
- All outputs off setting The counter behaves in the same way as for Hold last value

## 5.17.4 Diagnostic Data EP-5112

| Name                                              | Bytes | Bit                                   | Description                          | Default |
|---------------------------------------------------|-------|---------------------------------------|--------------------------------------|---------|
|                                                   |       | 0                                     | Module error                         |         |
|                                                   |       | 1                                     | Internal error                       |         |
|                                                   | 0     | 2                                     | External error                       |         |
| Error indicator                                   |       | 3                                     | Channel error                        |         |
| Error indicator                                   |       | 4                                     | External auxiliary supply error      |         |
|                                                   |       | 5                                     | Reserved                             | 0       |
|                                                   |       | 6                                     | Reserved                             | 0       |
|                                                   |       | 7                                     | Parameter error                      |         |
|                                                   |       | 0                                     |                                      |         |
|                                                   |       | 1                                     | Madula Tura                          | 000     |
|                                                   |       | 2                                     | - Module Type                        | 0x08    |
| Madulatina                                        | 1     | 3                                     | 1                                    |         |
| Module type                                       | 1     | 4                                     | Channel information available        | 1       |
|                                                   |       | 5                                     | Reserved                             | 0       |
|                                                   |       | 6                                     | Reserved                             | 0       |
|                                                   |       | 7                                     | Reserved                             | 0       |
| Error byte 2                                      | 2     | 0-7                                   | Reserved                             | 0       |
|                                                   | 3     | 0-2                                   | Reserved                             | 0       |
|                                                   |       | 3                                     | Internal diagnostic FIFO full        |         |
| Error byte 3                                      |       | 4                                     | Reserved                             | 0       |
| Ellol byte 3                                      |       | 5                                     | Reserved                             | 0       |
|                                                   |       | 6                                     | Process alarm lost                   |         |
|                                                   |       | 7                                     | Reserved                             | 0       |
| Channel type                                      | 4     | 0-6                                   | Channel type                         | 0x76    |
| Channertype                                       | 4     | 7                                     | Reserved                             | 0       |
| Diagnostic bits per channel                       | 5     |                                       | Number of diagnostic bit per channel | 8       |
| Number of channels 6 Number of similar channels p |       | Number of similar channels per module | 2                                    |         |
|                                                   | 7     | 0                                     | Error at channel group 0             |         |
| Channel error                                     |       | 1                                     | Error at channel group 1             |         |
|                                                   |       | 2-7                                   | Reserved                             | 0       |
| Channel error                                     | 8     | 8 – 15                                | Reserved                             | 0       |
| Channel error 9                                   |       | 16 – 23                               | Reserved                             | 0       |

| Name                     | Bytes | Bit                      | Description                  | Default |
|--------------------------|-------|--------------------------|------------------------------|---------|
| Channel error 10         |       | 24 – 31                  | Reserved                     | 0       |
|                          |       | 0-1                      | Reserved                     | 0       |
| Channel 0 error          | 11    | 2                        | Overflow/underflow/end value |         |
| Chamiler d'error         | ' '   | 3                        | Comparison value reached     |         |
|                          |       | 4-7                      | Reserved                     | 0       |
|                          |       | 0-1                      | Reserved                     | 0       |
| Channel 1 error          | 12    | 2                        | Overflow/underflow/end value |         |
| Chainer renor            | 12    | 3                        | Comparison value reached     |         |
|                          |       | 4-7                      | Reserved                     | 0       |
| Channel 2 error          | 13    |                          |                              |         |
| to                       | to    | 0-7                      | Reserved                     | 0       |
| Channel 31               | 42    | 0-7                      |                              |         |
| error                    | 44    |                          |                              |         |
| Time stamp [μs] (32-bit) |       | Time stamp [μs] (32-bit) |                              |         |
|                          |       |                          |                              |         |

# 5.17.5 Process Data† Inputs EP-5112

| Byte    | Format      | Name                            | Bit       | Function when active | Remark      |
|---------|-------------|---------------------------------|-----------|----------------------|-------------|
| IB0 IB3 | Double word | Counter 0:                      |           |                      | Counter 0:  |
|         |             | Counter                         |           |                      | current     |
|         |             | value                           |           |                      | count value |
| IB4 IB7 | Double word | Counter 1:                      |           |                      | Counter 1:  |
|         |             | Counter                         |           |                      | current     |
|         |             | value                           |           |                      | count value |
|         |             |                                 | IX8.0     | Reserved             |             |
|         |             |                                 | IX8.1     | Comparison bit       |             |
|         |             |                                 |           | released             |             |
|         |             |                                 | IX8.2     | SW gate active       |             |
| IB8     |             | Counter 0:<br>Counter<br>status | IX8.3-8.4 | Reserved             |             |
| IDO     | Word        |                                 | IX8.5     | Internal gate active |             |
|         |             |                                 | IX8.6     | Comparison bit       |             |
|         |             |                                 |           | active               |             |
|         |             |                                 | IX8.7     | Counter direction    |             |
|         |             |                                 |           | down                 |             |
|         | vvoid       |                                 | IX9.0     | Counter direction up |             |
|         |             |                                 | IX9.1     | Comparison           |             |
|         |             |                                 |           | condition met        |             |
|         |             |                                 | IX9.2     | End value reached    |             |
| IDO     |             |                                 | IX9.3     | Overflow performed   |             |
| IB9     |             |                                 | IX9.4     | Underflow            |             |
|         |             |                                 |           | performed            |             |
|         |             |                                 | IX9.5     | Zero crossing        |             |
|         |             |                                 |           | performed            |             |
|         |             |                                 | IX9.6-9.7 | Reserved             |             |

| Byte  | Format       | Name                            | Bit                | Function when active | Remark |
|-------|--------------|---------------------------------|--------------------|----------------------|--------|
|       |              | Counter 1:<br>Counter<br>status | IX10.0             | Reserved             |        |
|       |              |                                 | IX10.1             | Comparison bit       |        |
|       |              |                                 |                    | released             |        |
|       |              |                                 | IX10.2             | SW gate active       |        |
| IB10  |              |                                 | IX10.3 - 10.4      | Reserved             |        |
| ID TO |              |                                 | IX10.5             | Internal gate active |        |
|       |              |                                 | IX10.6             | Comparison bit       |        |
|       | Word Counter |                                 |                    | active               |        |
|       |              |                                 | IX10.7             | Counter direction    |        |
|       |              |                                 |                    | down                 |        |
|       |              |                                 | IX11.0             | Counter direction up |        |
|       |              |                                 | IX11.1             | Comparison           |        |
|       |              |                                 |                    | condition met        |        |
|       |              |                                 | IX11.2             | End value reached    |        |
| IB11  |              | IX11.3                          | Overflow performed |                      |        |
|       |              | IX11.4                          | Underflow          |                      |        |
|       |              |                                 |                    | performed            |        |
|       |              |                                 | IX11.5             | Zero crossing        |        |
|       |              |                                 |                    | performed            |        |
|       |              |                                 | IX11.6 - 11.7      | Reserved             |        |

<sup>†</sup> Internal process data mapping with data format Standard. Depending on the fieldbus specification and the data format of the communicating fieldbus components the bytes and/or words can be reversed during data transfer.

## 5.17.6 Process Data† Outputs EP-5112

| Byte    | Format         | Name                              | Bit        | Function when edge 0-1    | Remark                              |
|---------|----------------|-----------------------------------|------------|---------------------------|-------------------------------------|
| QB0 QB3 | Double<br>word | Counter 0:<br>Comparison<br>value |            |                           |                                     |
| QB4 QB7 | Double<br>word | Counter 1:<br>Comparison<br>value |            |                           |                                     |
| QB8     | Word           | Counter 0:<br>Control<br>word     | QX8.0      | Reserved                  |                                     |
|         |                |                                   | QX8.1      | Release<br>comparison bit |                                     |
|         |                |                                   | QX8.2      | Set SW gate               |                                     |
|         |                |                                   | QX8.3-8.4  | Reserved                  |                                     |
|         |                |                                   | QX8.5      | Load set value            | Loads set value into counter value  |
|         |                |                                   | QX8.6      | Reset status bits         | Counter 0: status<br>bits 9.1 - 9.5 |
|         |                |                                   | QX8.7-9.0  | Reserved                  |                                     |
|         |                |                                   | QX9.1      | Deactivate comparison bit |                                     |
|         |                |                                   | QX9.2      | Reset SW gate             |                                     |
|         |                |                                   | QX9.3-Q9.7 | Reserved                  |                                     |

| Byte         | Format | Name                          | Bit           | Function when edge 0-1 | Remark               |
|--------------|--------|-------------------------------|---------------|------------------------|----------------------|
|              | Word   | Counter 1:<br>Control<br>word | QX10.0        | Reserved               |                      |
|              |        |                               | QX10.1        | Release                |                      |
|              |        |                               |               | comparison bit         |                      |
|              |        |                               | QX10.2        | Set SW gate            |                      |
| QB10<br>QB11 |        |                               | QX10.3 - 10.4 | Reserved               |                      |
|              |        |                               | QX10.5        | Load set value         | loads set value into |
|              |        |                               |               |                        | counter value        |
|              |        |                               | QX10.6        | Reset status bits      | Counter 1: status    |
|              |        |                               |               |                        | bits 11.1 - 11.5     |
|              |        |                               | QX10.7 - 11.0 | Reserved               |                      |
|              |        |                               | QX11.1        | Deactivate             |                      |
|              |        |                               |               | comparison bit         |                      |
|              |        |                               | QX11.2        | Reset SW gate          |                      |
|              |        |                               | QX11.3 - 11.7 | Reserved               |                      |

<sup>†</sup> Internal process data mapping with data format "Standard". Depending on the fieldbus specification and the data format of the communicating fieldbus components the bytes and/or words can be reversed during data transfer.

### 5.17.7 Process Alarms for EP 5112

| Byte | Bit         | Function                                             |  |  |
|------|-------------|------------------------------------------------------|--|--|
| В0   | X0.0 – 0.1  | Reserved                                             |  |  |
|      | X0.2        | Counter 0: Overflow, underflow, or end value reached |  |  |
|      | X0.3        | Counter 0: Comparison value reached                  |  |  |
|      | X0.4 – 0.5  | Reserved                                             |  |  |
|      | X0.6        | Counter 1: Overflow, underflow, or end value reached |  |  |
|      | X0.7        | Counter 1: Comparison value reached.                 |  |  |
| B1   | X1.0        | Status Counter 0: Input Channel 0 A (Track A)        |  |  |
|      | X1.1        | Status Counter 0: Input Channel 0 B (Track B)        |  |  |
|      | X1.2        | Status Counter 1: Input Channel 0 A (Track A)        |  |  |
|      | X1.3        | Status Counter 1: Input Channel 0 B (Track B)        |  |  |
|      | X1.4 – X1.7 | Reserved                                             |  |  |
| B2   |             | – 16 But Time Stamp 0 65535μs, rotating              |  |  |
| В3   |             |                                                      |  |  |

## 5.17.8 Setting Up the Counter

To start a counting process at least the signal mode needs to be parameterized and a rising edge at the bit QX8.2 or QX10.2 respectively (Set SW gate) of the control word is required.

You can define the counter functions by parameterizing: the counting mode, a primary direction (counting up/down), and the counting behavior. In addition, you can parameterize options for setting a comparison bit (conditions, hysteresis) as well as producing a process alarm (refer to Section, Additional Counter Features).

## **Counting Range, Count Limits**

The maximum count limits are predetermined by the register size and cannot be changed.

#### **Counting Range**

| Limits            | Valid range of values   |
|-------------------|-------------------------|
| Lower count limit | -2 147 483 648 (-231)   |
| Upper count limit | +2 147 483 647 (231 –1) |

#### 5.17.9 Counter Functions

## **Counting Mode**

Depending on the application you can chose the counting mode:

- Endless counting, e.g. for detecting the position with a rotary encoder
- 1-time counting with or without primary direction, e.g. for counting products up to a maximum limit
- Periodic counting with or without primary direction, e.g. repeated identical pick-andplace operations

For both counting modes 1-time counting and periodic counting you can parameterize the counting range with load value and end value.

Via bit QX8.5 or QX10.5 respectively of the control word you can load a set value into the counting value. You can define the set value in the module parameters.

## **Counting Direction**

## **No Primary Direction**

The entire counting range is available when using a counting mode without primary direction.

## **Primary Direction Up**

The counting range is limited at the top by a parameterized end value. Starting from 0, a set value or a parameterized load value, the counter counts until the end value -1 and is reset to the load value with the next encoder pulse.

## **Primary Direction Down**

The counting range is limited at the bottom by a parameterized end value. Starting from 0, a set value or a parameterized load value, the counter counts until the end value +1 and is reset to the load value with the next encoder pulse.

## **Gate Function Activate / Deactivate Counter**

The counter is activated and deactivated using an internal gate. The internal gate is identical to the software gate (SW gate), it is activated using a 0-1 edge at the bit Set SW gate in the control word and deactivated with a 0-1 edge at the bit Reset SW gate in the control word (see table Process data outputs).

## **Counting Behavior: Interrupt/ Cancel Counting**

You can parameterize the counting behavior after a new gate start: Using "Interrupt counting", the counter continues from the last counting value. Using "Cancel counting", counting starts again from the load value.

## **Endless Counting**

**Figure 126: Continuous Counting** 

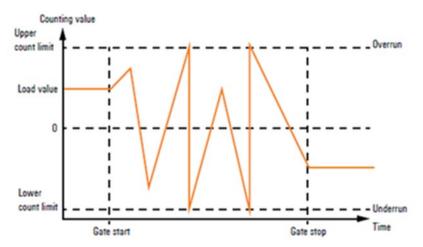

- Counting starts at the load value, the entire counting range is used.
- If the upper count limit is reached during up-counting, an additional counting pulse in the positive direction leads to a jump to the lower count limit. Counting continues from there.
- If the lower count limit is reached during down-counting, an additional counting pulse in the negative direction leads to a jump to the upper count limit. Counting continues from there.
- Upon exceeding the upper or lower counting limit, the status bit Overflow performed, or Underflow performed is set and a process alarm is triggered if it is parameterized. The status bits remain set until they are reset with the bit Reset status bits in the control word.

## One-time Counting/ No Primary Direction

Figure 127: 1-time Counting, Interrupted Counting

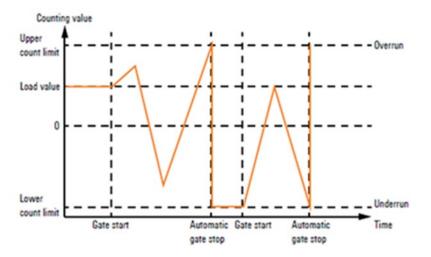

Figure 128: 1-time Counting, Cancelled Counting

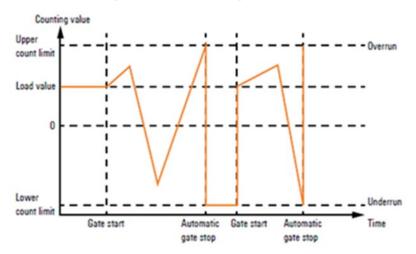

- Counting (up and down) starts at the load value, the entire counting range is used.
- Upon exceeding the upper or lower count limit, the counter jumps to the other count limit respectively. The internal gate is automatically closed, the status bit Overflow performed, or Underflow performed is set and a process alarm will be triggered if it is parameterized.

To restart counting, the internal gate must be reopened. Depending on the parameters set, counting continues from the current counting value (Interrupt counting) or it starts again from the load value (Cancel counting).

## **One-time Counting/ Primary Direction Up**

Figure 129: 1-time Counting, Primary Direction Up

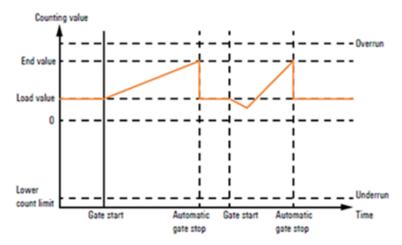

- Up-counting starts at the load value.
- If the parameterized end value -1 is reached during counting in the positive direction, the counter jumps back to the load value at the next positive count pulse. The internal gate is automatically closed, the status bit End value reached is set and a process alarm will be triggered if it is parameterized.
- To restart counting, the internal gate must be reopened. Counting starts again at the load value.
- Upon reaching the lower count limit the counter jumps to the upper count limit to continue counting from there. The status bit Underflow performed is set and a process alarm will be triggered if it is parameterized. All status bits remain set until they are reset with the bit Reset status bits in the control word. After a cancelled gate control, the counting process starts with the load value

#### **Counting Range**

| Limits            | Valid range of values                                                        |  |  |
|-------------------|------------------------------------------------------------------------------|--|--|
| End value         | -2 147 483 647 (-2 <sup>31</sup> + 1) to +2 147 483 647 (2 <sup>31</sup> -1) |  |  |
| Lower count limit | +2 147 483 648 (2 <sup>31</sup> )                                            |  |  |

# **One-time Counting/ Primary Direction Down**

Figure 130: 1-time Counting, Primary Count Down

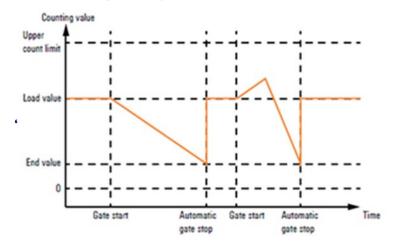

- If the parameterized end value +1 is reached during counting in the negative direction, the counter jumps back to the load value at the next count pulse. The internal gate is automatically closed, the status bit End value reached is set and a process alarm will be triggered if it is parameterized.
- To restart counting, the internal gate must be reopened. Counting starts again at the load value.
- Upon reaching the upper count limit the counter jumps to the lower count limit to continue counting from there. The status bit Overflow performed is set and a process alarm will be triggered if it is parameterized. All status bits remain set until they are reset with the bit Reset status bits in the control word.

#### **Counting Range**

| Limits            | Valid range of values                                                     |  |
|-------------------|---------------------------------------------------------------------------|--|
| End value         | -2 147 483 648 (-2 <sup>31</sup> ) to +2 147 483 647 (2 <sup>31</sup> -2) |  |
| Upper count limit | +2 147 483 647 (2 <sup>31</sup> – 1)                                      |  |

# **Periodic Counting/ No Primary Direction**

Figure 131: Periodic Counting, No Primary Direction

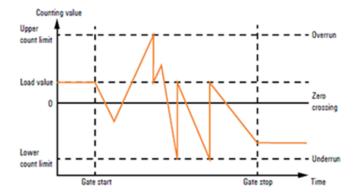

Counting (up or down) starts at the load value, the entire counting range is used.

 Upon reaching a count limit, the counter jumps back to the load value and starts counting again from there. The status bit Overflow performed, or Underflow performed is set and a process alarm will be triggered if it is parameterized. All status bits remain set until they are reset with the bit Reset status bits in the control word.

# Periodic Counting/ Primary Direction Up

Figure 132: Periodic Counting, Primary Direction Up

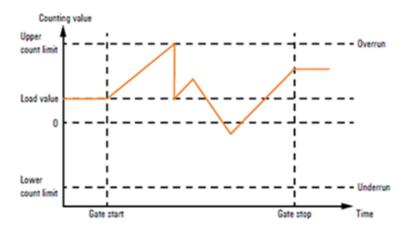

- Up-counting starts at the load value.
- If the parameterized end value -1 is reached during counting in the positive direction, the counter jumps back to the load value at the next positive count pulse and continues counting from there. The status bit "End value reached" is set and a process alarm will be triggered if it is parameterized.
- Upon reaching the lower count limit the counter jumps to the upper count limit to continue counting from there. The status bit "Underflow performed" is set and a process alarm will be triggered if it is parameterized. All status bits remain set until they are reset with the bit "Reset status bits" in the control word.

#### **Counting Range**

| Limits            | Valid range of values                                                        |  |
|-------------------|------------------------------------------------------------------------------|--|
| End value         | -2 147 483 647 (-2 <sup>31</sup> + 1) to +2 147 483 647 (2 <sup>31</sup> -1) |  |
| Lower count limit | +2 147 483 648 (-2 <sup>31</sup> )                                           |  |

# **Periodic Counting/ Primary Direction Down**

Figure 133: Periodic Counting, Primary Direction Down

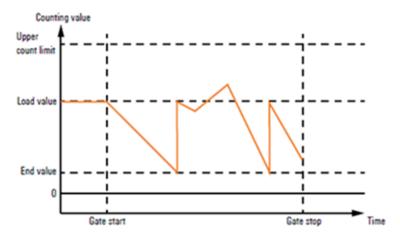

- Down-counting starts at the load value.
- If the parameterized end value +1 is reached during counting in the negative direction, the counter jumps back to the load value at the next count pulse and continues counting from there. The status bit End value reached is set and a process alarm will be triggered if it is parameterized.
- Upon reaching the upper count limit the counter jumps to the lower count limit to continue counting from there. The status bit Overflow performed is set and a process alarm will be triggered if it is parameterized. All status bits remain set until they are reset with the bit Reset status bits in the control word.

#### **Counting Range**

| Limits            | Valid range of values                                                     |
|-------------------|---------------------------------------------------------------------------|
| End value         | -2 147 483 647 (-2 <sup>31</sup> ) to +2 147 483 647 (2 <sup>31</sup> -1) |
| Upper count limit | +2 147 483 647 (-2 <sup>31</sup> -1)                                      |

# 5.17.10 Additional Counter Features

You can define the additional features for the counter listed below by parametrizing or via the process data outputs:

- Reset: resets the counting value to the load value during counting.
- Comparator: Upon meeting the comparison condition, the comparison bit is activated, or a process alarm is triggered.
- Hysteresis: reduces frequent toggling of the comparison bit and/or excessive triggering
  of a process alarm, e.g. when the value of a sensor signal fluctuates around the
  comparison value. It is possible to count beyond the lower count limit.

**Figure 134: Additional Counter Functions** 

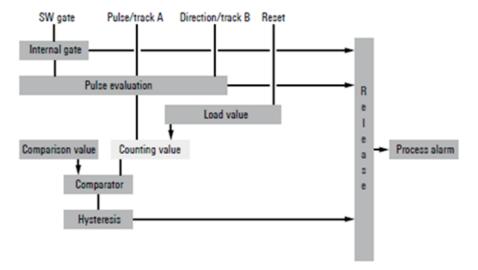

### **Comparison Function**

Via the parameter Comparison function, you can deactivate the comparison function or define a comparison condition:

- Counter value higher or equal comparison value
- Counter value lower or equal comparison value
- Counter value equal comparison value

To use the comparison function, you must preset the comparison values for both counting channels in the respective first double word of the process data outputs and to set the bit QX8.1 and QX10.1 respectively (Comparison bit released) in each control word.

As soon as the counting value meets the corresponding comparison condition, the bits Comparison bit active and Comparison condition met are activated. The bit Comparison bit active remains set as long as the comparison condition is being met (respectively the parameterized hysteresis). The bit Comparison condition met remains active until it will be reset with the bit Reset of the status bits in the control word.

When using a counting mode with primary direction, the comparison bit will be set only upon reaching the comparison value from the primary direction.

# **Hysteresis**

It is possible to reduce frequent triggering of a process alarm and toggling of the comparison bit (e.g. if the value of a sensor signal fluctuates around the comparison value), by setting the hysteresis. You thereby define a range above and below a reference value (zero crossing, overflow/underflow and comparison value), within which the status bit will not be reset.

A limit value between 0 and 255 can be parameterized for the hysteresis. With hysteresis = 3 for example, all values differing less than 3 from the reference value are smoothed. Hysteresis is deactivated with the values 0 and 1. The hysteresis is activated upon reaching the comparison condition. The comparison result remains unchanged during active

hysteresis until the counting value reaches the predetermined hysteresis limit. After leaving the hysteresis range, hysteresis is reactivated only upon reaching the comparison condition again.

After changing the hysteresis value, an active hysteresis remains active. The new hysteresis value is active during the next hysteresis event.

The behavior of the status bit for hysteresis = 0 (hysteresis deactivated) and hysteresis = 3 is shown in the following diagrams (legends describe the behavior for hysteresis = 3):

Figure 135: Operating principle of the Hysteresis with Counter Value ≥ Comparison Value

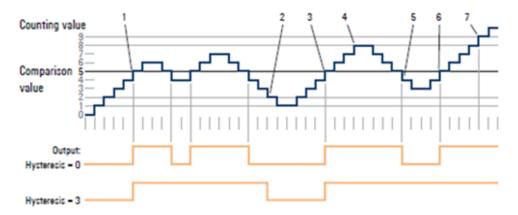

- 1. Comparison condition met  $\rightarrow$  status bit is set and hysteresis activated
- 2. Comparison condition not met, leaving the hysteresis range  $\rightarrow$  status bit is reset
- 3. Comparison condition met  $\rightarrow$  status bit is set and hysteresis activated
- 4. Leaving the hysteresis range, the status bit remains set because the comparison condition is still met
- Comparison condition no longer met but hysteresis still active → status bit remains set
- 6. Comparison condition met, hysteresis still active  $\rightarrow$  status bit remains set
- 7. Leaving the hysteresis range and comparison condition met → status bit remains set

Figure 136: Operating Principle of the Hysteresis with Counter Value = Comparison Value

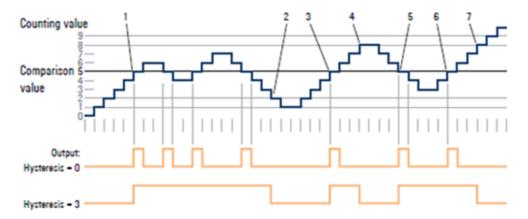

- 1. Comparison condition met  $\rightarrow$  status bit is set and hysteresis activated
- 2. Comparison condition not met, leaving the hysteresis range  $\rightarrow$  status bit is reset
- 3. Comparison condition met  $\rightarrow$  status bit is set and hysteresis activated
- 4. Leaving the hysteresis range and comparison condition not met → status bit is reset
- 5. Comparison condition met  $\rightarrow$  status bit is set and hysteresis activated
- 6. Comparison condition met and hysteresis active  $\rightarrow$  status bit remains set
- 7. Leaving the hysteresis range and comparison condition no longer met → status bit is reset

Figure 137: EP-5112 Counter Operation Using Rotary Transducer

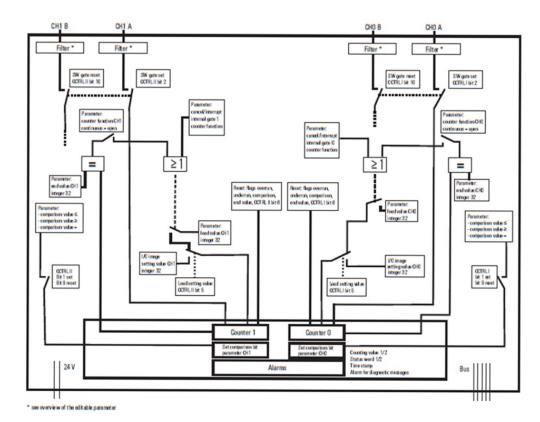

Figure 138: EP-5112 Counter Operation using Pulse/Direction (A/B)

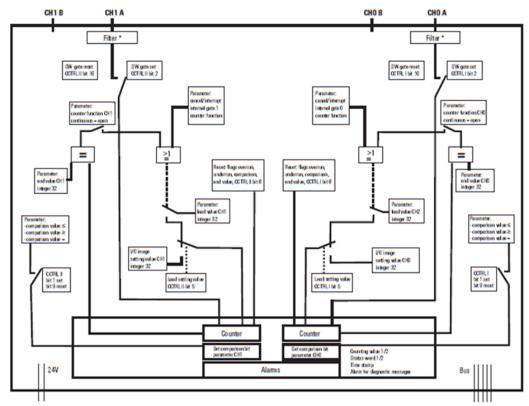

# 5.18 Digital Frequency Counter Module EP-5212

Figure 139: Digital Counter Module EP-5212

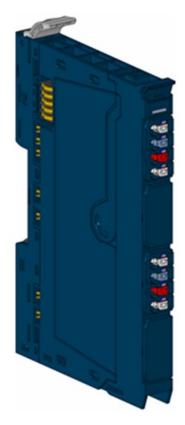

Figure 140: Connection Diagram EP-5212

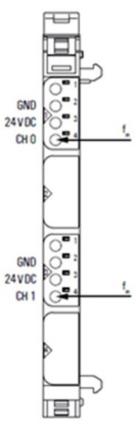

The digital counter module EP-5212 can read frequency of one square-wave signal (1 channel) from one or two external sensors with a maximum input frequency of 100 kHz. Frequencies to be counted are applied to channel CH0 and/or channel CH1, the measurement will be started via control word 1 and 2 respectively. Measuring cycles can be defined in  $\mu$ s. The longer the measuring cycle the more exactly the measurement.

A status LED is assigned to each channel. The module electronics supply the connected sensors with power from the input voltage path (IIN).

#### The EP-5212 has:

- Two counter inputs 24Vdc
- Counting frequency 100 kHz max
- Digitally adjustable input filter to suppress interferences (17 filter frequencies gradually adjustable between 3 Hz and 187 kHz)

### 5.18.1 LED Indicators EP-5212

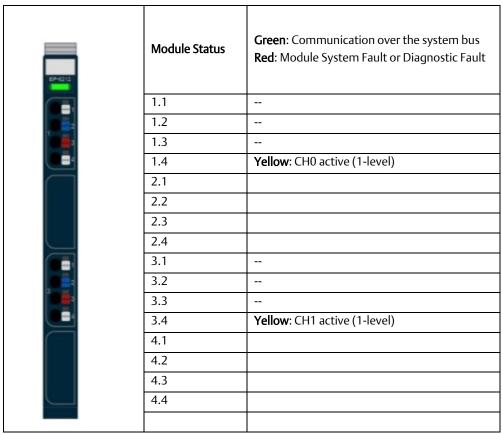

For error messages refer to Section 12: LED Indicators and Troubleshooting.

Figure 141: Block Diagram EP-5212

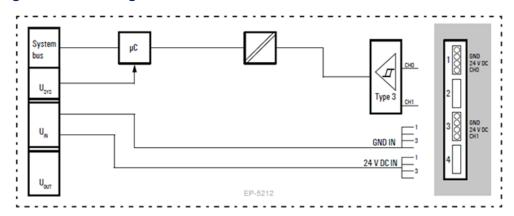

# 5.18.2 Specifications EP-5212

| Specifications                                  | Description                                                  |
|-------------------------------------------------|--------------------------------------------------------------|
| System data                                     |                                                              |
| Data                                            | Process, parameter and diagnostic data depend on the network |
|                                                 | Adapter used (refer to Section, Order and Arrangement of     |
|                                                 | Modules).                                                    |
| Interface                                       | RSTi-EP I/O communication bus                                |
| System bus transfer rate                        | 48 Mbps                                                      |
| Galvanic isolation                              | 500Vdc between the current paths                             |
| Inputs                                          |                                                              |
| Number of counter inputs                        | 2                                                            |
| Input filter                                    | adjustable between 3 Hz and 187 kHz (333ms and 5µs)          |
| Low input voltage                               | <5 V                                                         |
| High input voltage                              | >11 V                                                        |
| Max. input current per channel                  | 3.5 mA                                                       |
| Sensor supply                                   | Yes                                                          |
| Sensor connection                               | 2- and 3-wire                                                |
| Reverse polarity protection                     | Yes                                                          |
| Module diagnosis                                | Yes                                                          |
| Individual channel diagnosis                    | No                                                           |
| Counter width                                   | 32 bits                                                      |
| Maximum input frequency                         | 100 kHz                                                      |
| Mode of operation                               | Pulse and direction /                                        |
|                                                 | AB mode with 1-, 2-, 4-times sampling                        |
| Supply                                          |                                                              |
| Supply voltage                                  | 20.4V – 28.8V                                                |
| Current consumption from system current path    | 8 mA                                                         |
| ISYS, typ.                                      |                                                              |
| Current consumption from input current path IIN | 35 mA + sensor supply current                                |
| General data                                    |                                                              |
| Weight                                          | 87 g (3.07 oz)                                               |
| For additional general data, refer to Section,  |                                                              |
| General Technical Data for I/O Modules.         |                                                              |

# 5.18.3 Modifiable Parameters for EP-5212

| Channel | Description  | Options (Value)       | Default       |
|---------|--------------|-----------------------|---------------|
|         |              | 5μs [187 kHz] (0) /   |               |
|         |              | 11μs [94 kHz] (1) /   |               |
|         |              | 21μs [47 kHz] (2) /   |               |
|         |              | 43μs [23 kHz] (3) /   |               |
|         |              | 83μs [12 kHz] (4) /   |               |
|         |              | 167μs [6 kHz] (5) /   |               |
|         |              | 333μs [3 kHz] (6) /   |               |
|         |              | 667μs [1.5 kHz] (7) / |               |
| 0 - 1   | Input filter | 1ms [732 Hz] (8) /    | 5μs [187 kHz] |
|         |              | 3ms [366 Hz] (9) /    |               |
|         |              | 5ms [183 Hz] (10) /   |               |
|         |              | 11ms [92 Hz] (11) /   |               |
|         |              | 22ms [46 Hz] (12) /   |               |
|         |              | 43ms [23 Hz] (13) /   |               |
|         |              | 91ms [11 Hz] (14) /   |               |
|         |              | 167ms [6 Hz] (15) /   |               |
|         |              | 333ms [3 Hz] (16)     |               |

# **Input Filter EP-5212**

| Limiting frequency | Filter time, real value | Filter time |
|--------------------|-------------------------|-------------|
| 187 kHz            | 5.35μs                  | 5μs         |
| 94 kHz             | 10.64μs                 | 11μs        |
| 47 kHz             | 21.28μs                 | 21μs        |
| 23 kHz             | 43.47μs                 | 43μs        |
| 12 kHz             | 83.33µs                 | 83μs        |
| 6 kHz              | 166.67μs                | 167μs       |
| 3 kHz              | 333.33μs                | 333µs       |
| 1.5 kHz            | 666.67µs                | 667µs       |
| 732 Hz             | 1.36ms                  | 1ms         |
| 366 Hz             | 2.73ms                  | 3ms         |
| 183 Hz             | 5.46ms                  | 5ms         |
| 92 Hz              | 10.87ms                 | 11ms        |
| 46 Hz              | 21.74ms                 | 22ms        |
| 23 Hz              | 43.47ms                 | 43ms        |
| 11 Hz              | 90.90ms                 | 91ms        |
| 6 Hz               | 166.67ms                | 167ms       |
| 3 Hz               | 333.33ms                | 333ms       |

# 5.18.4 Diagnostic Data EP-5212

| Name                           | Bytes | Bit  | Description                           | Default |
|--------------------------------|-------|------|---------------------------------------|---------|
|                                |       | 0    | Module error                          |         |
|                                |       | 1    | Internal error                        |         |
|                                |       | 2    | External error                        |         |
| Error indicator                |       | 3    | Channel error                         | 0       |
| ELIOLINGICATOL                 | 0     | 4    | Error                                 |         |
|                                |       | 5    | Reserved                              | 0       |
|                                |       | 6    | Reserved                              | 0       |
|                                |       | 7    | Parameter error                       |         |
|                                |       | 0    |                                       |         |
|                                |       | 1    | Modulo Typo                           | 0x08    |
|                                |       | 2    | Module Type                           | UXU8    |
| Madulatura                     | 1     | 3    | 7                                     |         |
| Module type                    | 1     | 4    | Reserved                              | 1       |
|                                |       | 5    | Reserved                              | 0       |
|                                |       | 6    | Reserved                              | 0       |
|                                |       | 7    | Reserved                              | 0       |
| Error byte 2                   | 2     | 2-7  | Reserved                              | 0       |
|                                |       | 0-2  | Reserved                              | 0       |
| Error byte 3                   | 3     | 3    | Internal diagnostic FIFO full         | 0       |
|                                |       | 4-7  | Reserved                              | 0       |
| Channel type                   | 4     | 0-6  | Channel type                          | 0x76    |
| Спаппет туре                   | 4     | 7    | Reserved                              | 0       |
| Diagnostic bits per<br>channel | 5     |      | Number of diagnostic bit per channel  | 0       |
| Number of channels             | 6     |      | Number of similar channels per module | 2       |
| Channel error                  | 7-10  | 0-31 | Reserved                              | 0       |
| Channel 0 error                | 11    |      |                                       |         |
| to                             | to    | 0-7  | Reserved                              | 0       |
| Channel 31 error               | 42    |      |                                       |         |
| Time stamp                     | 43-46 |      | Time stamp [μs] (32-bit)              |         |

# 5.18.5 Process Data† Inputs EP-5212

| Byte      | Format     | Name           | Bit         | Function when active       | Remark                     |
|-----------|------------|----------------|-------------|----------------------------|----------------------------|
|           |            |                |             |                            | Channel 0: Currently       |
|           |            |                |             |                            | measured value of period   |
| IB0 IB3   | Double     |                |             |                            | duration multiplied by     |
| IDU ID3   | word       |                |             |                            | 125ns results in the       |
|           |            | Channel 0:     |             |                            | current period duration in |
|           |            | Counter value  |             |                            | μς                         |
|           |            |                |             |                            | Channel 0: Number of       |
| IB4 IB7   | Double     |                |             |                            | rising edges within the    |
| 104 107   | word       |                |             |                            | current measurement        |
|           |            |                |             |                            | cycle                      |
|           |            |                |             |                            | Channel 1: Currently       |
|           |            |                |             |                            | measured value of period   |
| IB8 IB11  | Double     |                |             |                            | duration multiplied by     |
| 100 1011  | word       |                |             |                            | 125ns results in the       |
|           | Channel 1: |                |             | current period duration in |                            |
|           |            | Counter value  |             |                            | μς                         |
|           |            |                |             |                            | Channel 1: Number of       |
| IB12 IB15 | Double     |                |             |                            | rising edges within the    |
| 10121013  | word       |                |             |                            | current measurement        |
|           |            |                |             |                            | cycle                      |
| IB16      |            | Channel0:      | IX16.0 16.7 | reserved                   |                            |
| IB17      | Word       | Counter Status | IX17.0      | Measurement active         |                            |
| ID17      |            |                | IX17.1 17.7 | reserved                   |                            |
| IB18      |            | Channel 1:     | IX18.0 18.7 | reserved                   |                            |
| IB19      | Word       | Counter Status | IX19.0      | Measurement active         |                            |
| צוסו      |            |                | IX19.1 19.7 | reserved                   |                            |

†Internal process data mapping with data format Standard. Depending on the fieldbus specification and the data format of the communicating fieldbus components the bytes and/or words can be reversed during data transfer.

# 5.18.6 Process Data† Outputs EP-5212

| Duto    | Format | Name              | Bit            | Function when     | Remark                     |
|---------|--------|-------------------|----------------|-------------------|----------------------------|
| Byte    | romat  | Ivaille           |                | edge 0-1          |                            |
|         | Double | Channel 0:        |                |                   | Channel 0: Preset value of |
| QB0 QB3 | word   | Measurement cycle |                |                   | the measurement cycle      |
|         | word   | period            |                |                   | period (23 Bit)            |
|         | Double | Channel 1:        |                |                   | Channel 1: Preset value of |
| QB4 QB7 | word   | Measurement cycle |                |                   | the measurement cycle      |
|         | word   | period            |                |                   | period (23 Bit)            |
| QB8     |        |                   | QX8.0 - QX8.7  | reserved          |                            |
|         | Word   | Channel 0:        | QX9.0          | Measurement start |                            |
| QB9     | Word   | Control word      | QX9.1          | Measurement stop  |                            |
|         |        |                   | QX9.2 - 9.7    | reserved          |                            |
| QB10    |        |                   | QX10.0 - X10.7 | reserved          |                            |
|         | Word   | Channel 1:        | QX11.0         | Measurement start |                            |
| QB11    | vvoid  | Control word      | QX11.1         | Measurement stop  |                            |
|         |        |                   | QX11.2 - 11.7  | reserved          |                            |

†Internal process data mapping with data format Standard. Depending on the fieldbus specification and the data format of the communicating fieldbus components the bytes and/or words can be reversed during data transfer.

# 5.18.7 Function Frequency Counting

# **Defining the Measurement Cycle Period**

The length of measurement cycle period has to be defined for each channel within the output process data. As the 23-bit value has a resolution of  $1\mu s$ , values between  $1\mu s$  and  $8,388,607\mu s$  can be defined. The measurement cycle period must be long enough to detect at least one rising edge.

### **Setting of Input Filter**

In order to suppress any disturbances a digital input filter can be set for each channel via the Parameter Input filter (refer to Section, Modifiable Parameters for EP-5212).

#### **Start Measurement**

Setting of Bit 8 in the control word of each channel starts the cyclic measurement.

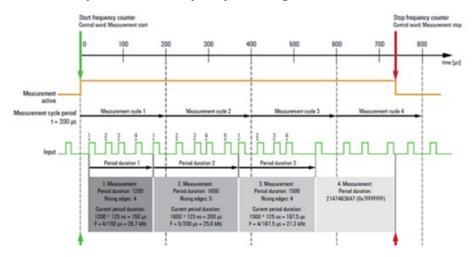

Figure 142: Principal: Function Frequency Counting

#### **Calculation of Results**

The input process data Rising edges register the amount of rising edges for each channel within the referring measurement cycle period. Counting starts with the last rising edge of the previous measurement cycle and ends with the last but one edge of the current measurement cycle. The time between first and last counted edge is defined as measured period. This is a 27-bit value with a resolution of 125 ns and a precision of  $1\mu s$  (valid value range between 0x000000008 and 0x7FFFFFFF8).

Due to its resolution, the value must be divided by 8 within the control program in order to get the current period duration in microseconds. This value can be between  $1\mu s$  and  $16,777,215\mu s$ .

The frequency is being calculated program-wise as follows:

In case there is no rising edge registered within a measurement cycle the current period duration will be set to the maximum value of 16,777,215.875µs.

If the current period duration as well as the rising edges are registered as zero, the current measured period was too short to register a rising edge.

# Modifying the Measurement Cycle Period

The measurement cycle period can be modified during a running measurement. In this case the new value is not valid until the following measurement cycle, during the current measurement cycle the old value will be kept.

# **Stop Measurement**

Setting of Bit 9 in the control word of each channel stops the cyclic measurement. If the last measurement cycle has not been run through completely, the current measured period will be set to the maximum value of 0x7FFFFFFF, the rising edges will be set to zero.

Figure 143: Block Diagram: Frequency Counter EP-5212

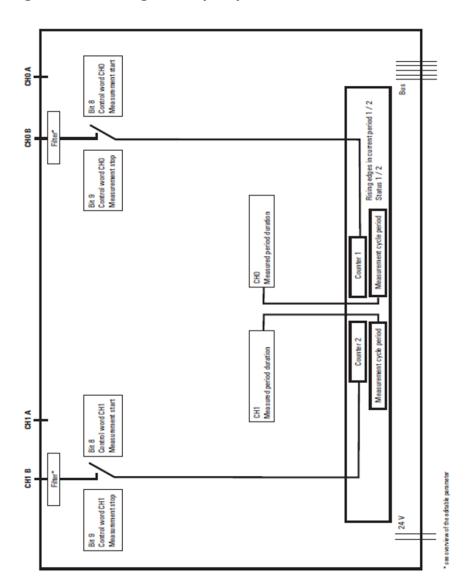

# 5.19 Serial Communication Module EP-5261

Figure 144: Digital Interface Module EP-5261

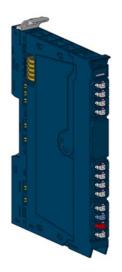

Figure 145: Connection Diagram EP-5261

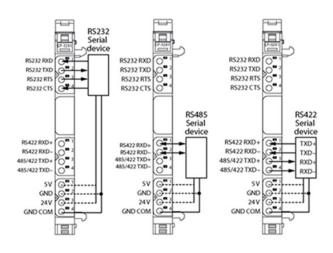

Serial data can be exchanged between the PLC and a data terminal device using the EP-5261 communication module. The device (such as a barcode scanner, printer) can be connected through an interface type RS232, RS485 or RS422.

The data transfer rate can be parameterized between 300 and 115200 bps. The process data length can be parameterized to be 8-byte or 16-byte. A terminating resistor can be parameterized for the RS485 and RS422 interface respectively.

The communication status is indicated by two LEDs on the respective plug.

The module electronics supply the connected data terminal device with power from the input current path (IIN) either with 5Vdc or 24Vdc (parameterizable). Both supply voltage outputs are protected against overcurrent.

Figure 146: Connection Variants for the Voltage Supply

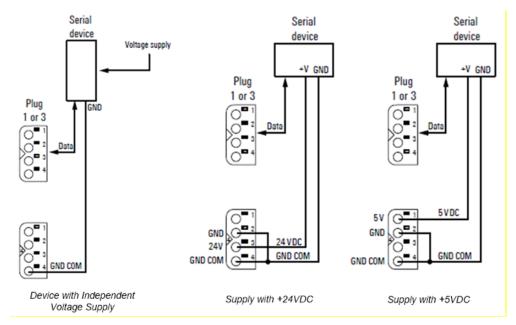

# Pin Assignment of the Sub-D Plug (RS232 only)

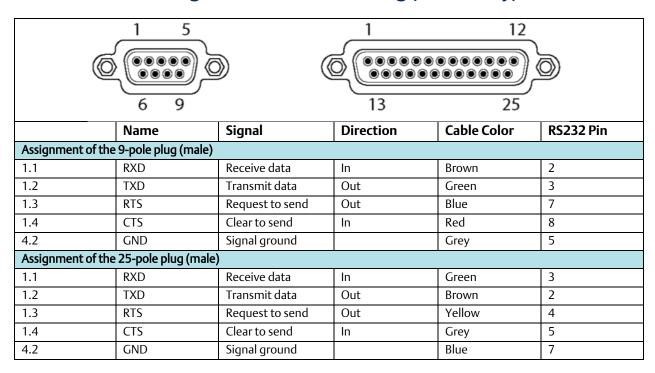

#### **Connection Cables for the Serial Device**

Use shielded cables, because electromagnetic interferences from the surroundings have to be assumed. The maximum permissible cable length depends on the cable capacitance and the baud rate.

# **Connecting a RS232 Device**

#### Maximum Cable Length RS232

| Cable Capacitance | Maximum Cable Length   |  |
|-------------------|------------------------|--|
| ≤ 2500 pF         | 15 m (49 ft), shielded |  |
| 55 pF/m           | 45 m (147 ft)          |  |

# Connecting a RS485 or RS 422 Device

The serial device must be connected using a twisted pair cable (U/UTP, Type Cat- 3 or J-2YY-2x2x0,6).

#### Maximum Cable Length RS422/485

| Baud Rate in kbps | Maximum Cable Length         |
|-------------------|------------------------------|
| ≤ 19200           | 1,200 m (3,937 ft), shielded |
| 38400             | 500 m (1,640 ft)             |
| 57600             | 250 m (820 ft)               |
| 115200            | 200 m (656 ft)               |

- **RS485**: Use one core pair for Data+/Data-. You can use any wire for the ground signal GND COM. The remaining free wires should be connected to ground.
- RS422: Connect the wires for transmitting signals TXD+/TXD- and those for receiving signals RXD+/RXD- in pairs respectively. You can use any wire for the ground signal GND COM. The remaining free wires should be connected to ground.

### 5.19.1 LED Indicators EP-5261

| Module Status                   | Green: Communication over the system bus Red: Module System Fault or Diagnostic Fault                                     |
|---------------------------------|----------------------------------------------------------------------------------------------------|
| 1.1                             | Yellow: RS232 parameterized Yellow flashing: Data are being received                                                      |
| 1.2                             | Yellow: RS232 parameterized Yellow flashing: Data are being transmitted                                                   |
| 1.3<br>1.4                      |                                                                                                    |
|                                 |                                                                                                    |
| 3.1                             | 3.1 3.4 <b>Yellow</b> : RS422 parameterized                                                                               |
| 3.2<br>3.3<br>3.4<br>4.1<br>4.2 | 3.1 + 3.2 <b>Off</b> , 3.3 + 3.4 <b>Yellow</b> : RS485 parameterized 3.3 <b>Yellow flashing</b> : Data are being received |
| 3.4                             | 3.4 <b>Yellow flashing</b> : Data are being transmitted                                                                   |
| 4.1                             | Green: Supply voltage +5Vdc                                                                                               |
| 4.2                             |                                                                                                    |
| 4.3                             | Green: Supply voltage +24Vdc                                                                                              |
| 4.4                             |                                                                                                    |

For error messages refer to Section 12, LED Indicators and Troubleshooting.

Figure 147: Block Diagram EP-5261

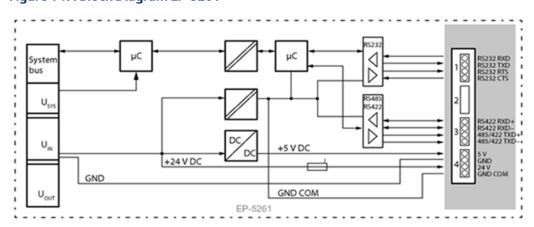

# 5.19.2 Specifications EP-5261

| Specifications                                                                           | Description                                          |  |  |  |  |
|------------------------------------------------------------------------------------------|------------------------------------------------------|--|--|--|--|
| System data                                                                              |                                                      |  |  |  |  |
| Data                                                                                     | Process, parameter and diagnostic data depend on the |  |  |  |  |
|                                                                                          | network Adapter used (refer to Section, Order and    |  |  |  |  |
|                                                                                          | Arrangement of Modules).                             |  |  |  |  |
| Interface                                                                                | RSTi-EP I/O communication bus                        |  |  |  |  |
| System bus transfer rate                                                                 | 48 Mbps                                              |  |  |  |  |
| Serial Interface                                                                         |                                                      |  |  |  |  |
| Number                                                                                   | 1                                                    |  |  |  |  |
| Туре                                                                                     | RS232, RS485, RS422, parameterizable                 |  |  |  |  |
| Transfer rate                                                                            | 300 115200 Bps, parameterizable                      |  |  |  |  |
| Supply voltage                                                                           | 5Vdc or 24Vdc                                        |  |  |  |  |
| Current of power supply output                                                           | max. 500 mA                                          |  |  |  |  |
| Standards RS232                                                                          | DIN 66020, DIN 66259, EIA-RS232C, CCITT V.24/V.28    |  |  |  |  |
| Standards RS485/RS422                                                                    | 120 $\Omega$ , parameterizable                       |  |  |  |  |
| Short-circuit proof                                                                      | Yes                                                  |  |  |  |  |
| Module diagnosis                                                                         | Yes                                                  |  |  |  |  |
| Individual channel diagnosis                                                             | Yes                                                  |  |  |  |  |
| Supply                                                                                   |                                                      |  |  |  |  |
| Supply voltage                                                                           | 20.4V – 28.8V                                        |  |  |  |  |
| Current consumption from system current path                                             | 8 mA                                                 |  |  |  |  |
| ISYS,                                                                                    |                                                      |  |  |  |  |
| Current consumption from input current path IIN                                          | 16 mA + load                                         |  |  |  |  |
| General data                                                                             |                                                      |  |  |  |  |
| Weight                                                                                   | 92 g (3.25 oz)                                       |  |  |  |  |
| For additional general data, refer to Section,<br>General Technical Data for I/O Modules |                                                      |  |  |  |  |

#### Modifiable Parameters for EP-5261 5.19.3

| Description            | Options <sup>5</sup>  | Default  |
|------------------------|-----------------------|----------|
| Operating mode         | Disabled (0) /        | Disabled |
|                        | RS232 (1) /           |          |
|                        | RS485 (2) /           |          |
|                        | RS422 (3)             |          |
| Data bits <sup>6</sup> | 7 Bit (0) / 8 Bit (1) | 8 Bit    |
| Baud rate              | 300(0)/               | 9600     |
|                        | 600(1)/               |          |
|                        | 1200 (2) /            |          |
|                        | 2400 (3) /            |          |
|                        | 4800 (4) /            |          |
|                        | 9600 (5) /            |          |
|                        | 14400 (6) /           |          |
|                        | 19200 (7) /           |          |
|                        | 28800 (8) /           |          |
|                        | 38400 (9) /           |          |
|                        | 57600 (10) /          |          |
|                        | 115200 (11)           |          |
| Stop bit               | 1 Bit (0) / 2 Bit (1) | 1 Bit    |
| Parity                 | None (0) /            | None     |
|                        | Even (1) /            |          |
|                        | Odd (2)               |          |
| Flow control           | None (0) /            | None     |
|                        | CTS/RTS (1) /         |          |
|                        | XON/XOFF (2)          |          |
| XON character          | 0 255                 | 17       |
| XOFF character         | 0 255                 | 19       |
| Terminating resistor   | Off (0) / On (1)      | Off      |
| RS485/422              |                       |          |
| Process data length    | 16 Byte (1)           | 16 Byte  |

#### Diagnostic Data EP-5261 5.19.4

| Name             | Bytes | Bit | Description      | Default |
|------------------|-------|-----|------------------|---------|
|                  |       | 0   | Module error     |         |
|                  |       | 1   | Internal error   |         |
|                  |       | 2   | External error   |         |
| Error indicator  | 0     | 3   | Channel error    | 0       |
| LITOI IIIdicatoi |       | 4   | Error            |         |
|                  |       | 5   | Reserved         | 0       |
|                  |       | 6   | Reserved         | 0       |
|                  |       | 7   | Parameter error  |         |
|                  |       | 0   |                  | 1       |
| Module type      | 1     | 1   | Module Type 0x05 | 0       |
|                  |       | 2   |                  | 1       |

<sup>&</sup>lt;sup>5</sup> Values in brackets for EtherCAT and Modbus-TCP. <sup>6</sup> The option "7 Bit" works only in combination with a parity ("even" or "odd"). Detailed Description of I/O Modules

| Name                        | Bytes | Bit  | Description                           | Default |
|-----------------------------|-------|------|---------------------------------------|---------|
|                             |       | 3    |                                       | 0       |
|                             |       | 4    | Reserved                              | 0       |
|                             |       | 5    | Reserved                              | 0       |
|                             |       | 6    | Reserved                              | 0       |
|                             |       | 7    | Reserved                              | 0       |
| Error byte 2                | 2     | 0-7  | Reserved                              | 0       |
|                             |       | 0-2  | Reserved                              | 0       |
| Error byte 3                | 3     | 3    | Internal diagnostic FIFO full         | 0       |
|                             |       | 4-7  | Reserved                              | 0       |
|                             |       | 0    |                                       | 1       |
|                             |       | 1    |                                       | 0       |
|                             |       | 2    |                                       | 0       |
| Channel type                | 4     | 3    | Channel type 0x79                     | 1       |
| Channel type                | 4     | 4    | Charmer type 0x79                     | 1       |
|                             |       | 5    |                                       | 1       |
|                             |       | 6    |                                       | 1       |
|                             |       | 7    |                                       | 0       |
| Diagnostic bits per channel | 5     |      | Number of diagnostic bit per channel  | 0       |
| Number of channels          | 6     |      | Number of similar channels per module | 1       |
| Channel error               | 7-10  | 0-31 | Reserved                              | 0       |
| Time stamp 43-46            |       |      | Time stamp [μs] (32-bit)              |         |

### 5.19.5 Data Transfer

The process data length can be parameterized to be 8 or 16 Bytes. Byte 0 is used for status and diagnosis, Byte 1 for the data segment length, and the remaining 6 or 14 Bytes are user data.

**Process input data**: The data sent from the serial device are written into the receive memory of the RSTi-EP module. As soon as the SPS request results in that RX\_CNT is not equal RX\_CNT\_ACK, the data will be sent in segments via the network adapter to the PLC. The successfully data transfer will be acknowledged to the module.

The receive memory can safe a maximum of 255 Bytes. A software handshake (XON/XOFF) or a hardware handshake (RTS/CTS) can be parameterized using the flow control, so that an alarm will warn against a buffer overflow.

**Process output data:** The data sent from the PLC via the network adapter are written into the transmission memory of the RSTi-EP module. The module is continuously checking whether data are ready to be sent or a data transfer to the device has been finished successfully. Not till then the next data will be transferred.

# **Process Input Data EP-5261**

| Byte                       | Format  | Name                                                             | Bit                                                                               | Description                                   | Remarks                                                                                                    |
|----------------------------|---------|------------------------------------------------------------------|-----------------------------------------------------------------------------------|-----------------------------------------------|----------------------------------------------------------------------------------------------------|
|                            |         |                                                                  | IX0.0                                                                             | Data in the receive memory                    | RX = 0: Receive memory is empty RX = 1: A telegram (or telegram segment) in the receive memory is ready for transmission.                                                                               |
|                            |         |                                                                  | IX0.1                                                                             | Receive memory nearly full                    | Only 10 characters are left in the receive memory. XOFF will be set if parameterized.                                                                                                    |
|                            |         |                                                                  | IX0.2                                                                             | Not used                                      |                                                                                                    |
|                            |         |                                                                  | IX0.3                                                                             | RX_CNT                                        | The RX_CNT value is assigned to each data                                                                                                    |
| IBO                        | 30 Word | Status and<br>Diagnosis                                          | IX0.4                                                                             | RX_CNT                                        | segment of the process input data while transmission. The sequence or the RX_CNT values is: Binary: 00, 01, 10, 11, 00, Decimal: 0, 1, 2, 3, 0, A faulty data sequence indicates missing data segments. |
|                            |         |                                                                  | IX0.5                                                                             | TX_CNT_ACK                                    | The TX_CNT_ACK value is a copy of the                                                                                                    |
|                            |         |                                                                  | IX0.6 TX_CNT_ACK process output data. TX acknowledges that the over successfully. |                                               |                                                                                                    |
|                            |         |                                                                  | IX0.7                                                                             | STAT                                          | STAT = 1: Communication with the device is without fault.  STAT = 0: Faulty communication with the device.                                                                                              |
| IB1                        | Word    | Length of the data segment / or of the subsequent diagnosis data |                                                                                   | RX                                            | Length of the data / diagnosis data in this frame                                                                                                    |
| IB 2 IB 7 or<br>IB 2 IB 15 |         | Received data                                                    |                                                                                   | User data of the transferred telegram segment |                                                                                                    |

# **Process Output Data EP-5261**

| Byte | Format | Name                       | Bit   | Description         | Remarks                                                                                                    |
|------|--------|----------------------------|-------|---------------------|----------------------------------------------------------------------------------------------------|
|      |        |                            |       |                     | Bit 0: RXBUF FLUSH                                                                                                    |
|      |        |                            | IX0.0 | RXBUF FLUSH         | The receive memory can be scrubbed using this bit.  STATRES = 1: A requirement with RXBUF                                                                                                    |
|      |        |                            |       |                     | FLUSH = 1 will be ignored.  STATRES = 0: The receive memory will be scrubbed with RXBUF FLUSH = 1.                                                                                                    |
|      |        |                            | IX0.1 | TXBUF FLUSH         | Bit 1: TXBUF FLUSH The emission memory can be scrubbed using this bit. STATRES = 1: A requirement with TXBUF FLUSH = 1 will be ignored. STATRES = 0: The emission memory will be scrubbed with TXBUF FLUSH = 1.                                                                                                    |
| QB0  | Word   | rd Status and<br>Diagnosis | IX0.2 | RX_HWBUFFER  TX_CNT | Bit 2: DisableSend_TX_HWBUFFER This bit controls the hardware emission memory: DisableSend_TX_HWBUFFER = 0: The hardware emission memory is released. A character (Byte) will be sent as soon as it reaches the buffer. DisableSend_TX_HWBUFFER = 1: The hardware emission memory is locked. Characters (Bytes) will only be sent, when DisableSend_TX_HWBUFFER is set to 0 again. The TX_CNT value is assigned to each data segment of the process output data. The |
|      |        |                            | IX0.4 | TX_CNT              | sequence or the TX_CNT values is: Binary: 00->01->10->11->00 Decimal: 0->1->2->3->0 A faulty data sequence indicates missing data segments.                                                                                                    |
|      |        |                            | IX0.5 | RX_CNT_ACK          | RX_CNT_ACK must include a copy of the                                                                                                    |
|      |        |                            | IX0.6 | RX_CNT_ACK          | RX_CNT value. The RX_CNT value has been transferred together with the last data segment of the process input data. RX_CNT_ACK must be set in analogy with RX_CNT (in the status byte). It indicates that the data segment has been transferred successfully by using RX_CNT and enables to receive new data.                                                                                                    |

| Byte      | Format | Name          | Bit   | Description      | Remarks                                        |
|-----------|--------|---------------|-------|------------------|------------------------------------------------|
|           |        |               |       |                  | The input data status bit STAT will be reset   |
|           |        |               |       |                  | using this bit. When changing from 1 to 0      |
|           |        |               |       |                  | (falling edge) STAT will be reset from 0 to 1. |
|           |        |               |       |                  | STAT = 0: All changes in the data fields       |
|           |        |               | IX0.7 | Communication    | TX_BYTE_CNT, TX_CNT and RX_CNT_ACK             |
|           |        |               | 170.7 | Status           | will be ignored. The receive or emission       |
|           |        |               |       |                  | memory can be scrubbed using RXBUF             |
|           |        |               |       |                  | FLUSH or TXBUF FLUSH respectively.             |
|           |        |               |       |                  | STAT = 1 or changing from 0 to 1: The          |
|           |        |               |       |                  | buffers cannot be scrubbed.                    |
| QB1       | Word   | Length of the |       |                  |                                                |
| QBT       | vvoid  | data segment  |       |                  |                                                |
| QB 2 QB 7 |        |               |       | User data of the |                                                |
| or        |        | Transmission  |       | transferred      |                                                |
| QB 2 QB   |        | data          |       | telegram         |                                                |
| 15        |        |               |       | segment          |                                                |

# **Enabling the Data Transfer**

There are different ways to announce the communication module to the control. Using the test mode copy the input data into the output data of the module so that the received data will be sent again. Or select one of the function blocks provided by the engineering tool.

For programming, regard the following schemes showing the sequences for receiving and transmission

Figure 148: Receiving Sequence

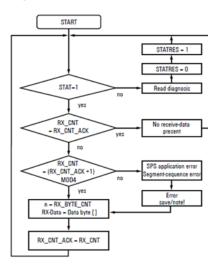

Figure 149: Transmission Sequence

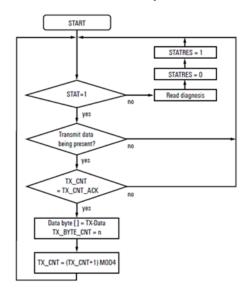

The status and control word values during various states of communication are provided in the following table.

|                           | _  | ut Byt       | te 0 | (Stat | us) o | f |   |   | Input                  | _           | _     | /te 0 (co | ntr      | ol) d | off | the |   | Output                 | Notes                                                  |
|---------------------------|----|--------------|------|-------|-------|---|---|---|------------------------|-------------|-------|-----------|----------|-------|-----|-----|---|------------------------|--------------------------------------------------------|
| Action                    | Mo | dule         |      |       |       |   |   |   | Byte1                  | mod         |       |           |          |       |     |     |   | byte 1                 |                                                        |
|                           | 7  | 6            | 5    | 4     | 3     | 2 | 1 |   | (length                | 7           | 6     | 5         | 4        | 3     | 2   | 1   |   | (length                |                                                        |
|                           |    | TX_CN<br>ACK | NT_  | RX_C  | NT    |   |   |   | of RX<br>byte<br>seg.) | STATR<br>ES | RX_CI | NT_ACK    | TX_<br>T | _CN   |     |     |   | of TX<br>byte<br>seg.) |                                                        |
| Init/<br>Startup          | 1  | 0            | 0    | 0     | 0     | 0 | 0 | 0 | 0                      | 0           | 0     | 0         | 0        | 0     | 0   | 0   | 0 | 0                      | After power-up, module is ready for communica tion     |
| Activat e commu nicatio n | 1  | 0            | 0    | 0     | 0     | 0 | 0 | 0 | 0                      | 1           | 0     | 0         | 0        | 0     | 0   | 0   | 0 | 0                      | PLC is ready<br>for<br>communica<br>tion<br>(response) |
| Receive                   | 1  | 0            | 0    | 0     | 1     | 0 | 0 | 0 | N<br>(114)             | 1           | 0     | 0         | 0        | 0     | 0   | 0   | 0 | 0                      | Module has<br>received<br>bytes                        |
| data                      | 1  | 0            | 0    | 0     | 1     | 0 | 0 | 0 | N                      | 1           | 0     | 1         | 0        | 0     | 0   | 0   | 0 | 0                      | RX<br>acknowledg<br>e after data<br>taken over         |
| Send                      | 1  | 0            | 0    | 0     | 1     | 0 | 0 | 0 | x                      | 1           | 0     | 1         | 0        | 1     | 0   | 0   | 0 | N                      | Before<br>changing<br>TX-CNT, set<br>TX bytes          |
| data                      | 1  | 0            | 1    | 0     | 1     | 0 | 0 | 0 | Х                      | 1           | 0     | 1         | 0        | 1     | 0   | 0   | 0 | N                      | TX<br>acknowledg<br>e after<br>module sent<br>data     |

# 5.20 SSI Encoder Interface Module EP-5311

Figure 150: SSI Encoder Interface Module EP-5311

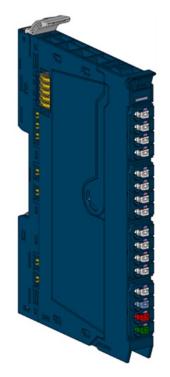

Figure 151: Connection Diagram EP-5311

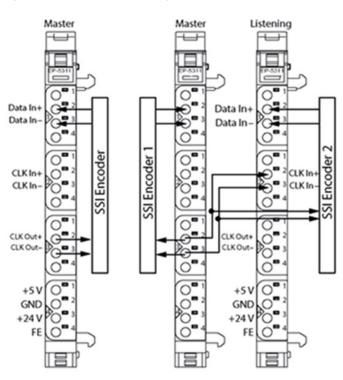

The EP-5311 SSI Encoder Interface module can read differential signals (RS422) from a SSI encoder. It can be connected as a master directly to the encoder providing the clock. To synchronize two SSI encoders a second SSI module running in Listening mode can be placed between the encoder and a master module from which it receives the clock.

The data transfer rate can be between 125 kHz and 2 MHz, the data format can be chosen between binary or Gray-Code.

Connected sensors can be delivered either with 5Vdc or 24Vdc. Both supply outputs are protected against overcurrent and must not be used simultaneously.

The communication status is indicated by three LEDs. The module electronics supply the connected sensor with power from the input current path (IIN).

Note: The SSI encoder must be connected using a shielded wire (maximum length 320m at 125 kHz). The shielding has to be designed as described in Section, Earthing of Shielded Cables.

### 5.20.1 LED Indicators EP-5311

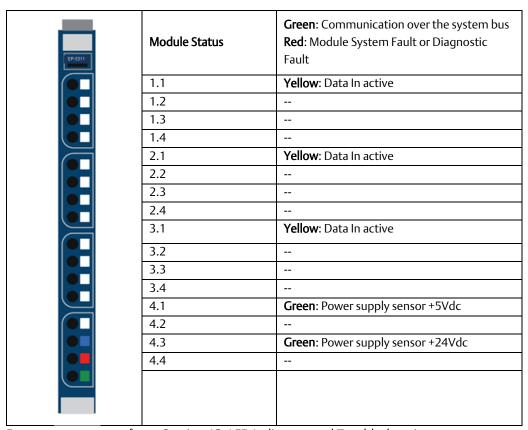

For error messages refer to Section 12, LED Indicators and Troubleshooting.

Figure 152: Block Diagram EP-5311

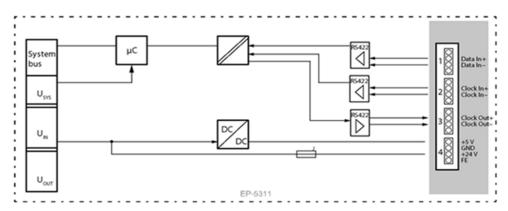

# 5.20.2 Specifications EP-5311

| Specification                                   | Description                                                  |
|-------------------------------------------------|--------------------------------------------------------------|
| System data                                     |                                                              |
| Data                                            | Process, parameter and diagnostic data depend on the network |
|                                                 | Adapter used (refer to Section 3.1, Order and Arrangement of |
|                                                 | Modules).                                                    |
| Interface                                       | RSTi-EP I/O communication bus                                |
| System bus transfer rate                        | 48 Mbps                                                      |
| Number of channels                              | 1                                                            |
| Туре                                            | SSI (Differential RS422)                                     |
| SSI transfer rate                               | 125 kHz 2 MHz                                                |
| Delay time                                      | 1μs 64μs                                                     |
| Data width                                      | 8 32-bit                                                     |
| Data format                                     | Binary /                                                     |
|                                                 | Gray-Code                                                    |
| SSI mode                                        | Listening /                                                  |
|                                                 | Master                                                       |
| Sensor supply                                   | 500 mA (24Vdc) /                                             |
|                                                 | 400 mA (5Vdc)                                                |
| Reverse polarity protection                     | Yes                                                          |
| Module diagnosis                                | Yes                                                          |
| Individual channel diagnosis                    | No                                                           |
| Cable length                                    | max. 320 m (1049.9 ft) at 125 kHz; shielded                  |
| Supply                                          |                                                              |
| Supply voltage                                  | 20.4V – 28.8V                                                |
| Current consumption from system current path    | 8 mA                                                         |
| ISYS,                                           |                                                              |
| Current consumption from input current path IIN | 25 mA + sensor supply current                                |
| General data                                    |                                                              |
| Weight                                          | 87 g (3.07 oz)                                               |
| For additional general data, refer to Section,  |                                                              |
| General Technical Data for I/O Modules.         |                                                              |

# 5.20.3 Modifiable Parameters for EP-5311

| Channel | Description       | Options <sup>7</sup> | Default |
|---------|-------------------|----------------------|---------|
|         |                   | 1μs (0) /            |         |
|         |                   | 2μs (1) /            |         |
|         |                   | 4μs (2) /            |         |
| 0       | Delay time        | 8μs (3) /            | 64µs    |
| 0       |                   | 16μs (4) /           | 04μ5    |
|         |                   | 32μs (5) /           |         |
|         |                   | 48μs (6) /           |         |
|         |                   | 64μs (7)             |         |
|         |                   | 125 kHz (0) /        |         |
| 0       | SSI transfer rate | 250 kHz (1) /        | 125 kHz |
|         |                   | 500 kHz (2) /        |         |

| Channel | Description               | Options <sup>7</sup>          | Default   |
|---------|---------------------------|-------------------------------|-----------|
|         |                           | 1 MHz (3) /                   |           |
|         |                           | 1.5 MHz (4) /                 |           |
|         |                           | 2 MHz (5)                     |           |
| 0       | Number of indicator bits  | 0 15                          | 0         |
|         |                           | 8 Bit (0) /                   |           |
|         | Number of frame data bits | 9 Bit (1) /                   |           |
| 0       |                           | 10 Bit (2) /                  | 25 Bit    |
|         |                           | /                             | 23 BIC    |
|         |                           | 31 Bit (23) /                 |           |
|         |                           | 32-bit (24)                   |           |
| 0       | SSI mode                  | Listening (0) / Master (1)    | Master    |
| 0       | Bit order                 | MSB first (0) / LSB first (1) | MSB first |
| 0       | Data evaluation at edge   | 1 to 0 (0) / 0 to 1 (1)       | 1 to 0    |
| 0       | Data format               | Binary (0) / Gray-Code (1)    | Gray-Code |
| 0       | SSI interface             | Disabled (0) / enabled (1)    | Disabled  |

# 5.20.4 Diagnostic Data EP-5311

| Name            | Bytes | Bit | Description                   | Default |
|-----------------|-------|-----|-------------------------------|---------|
|                 | 0     | 0   | Module error                  |         |
|                 |       | 1   | Internal error                |         |
|                 |       | 2   | External error                |         |
| Error indicator |       | 3   | Channel error                 | 0       |
| Error indicator |       | 4   | Error                         |         |
|                 |       | 5   | Reserved                      | 0       |
|                 |       | 6   | Reserved                      | 0       |
|                 |       | 7   | Parameter error               |         |
|                 |       | 0   |                               | 1       |
|                 |       | 1   | Module Type 0x05              | 0       |
|                 |       | 2   | - Module Type 0x05            | 1       |
| Module type     | 1     | 3   |                               | 0       |
|                 |       | 4   | Reserved                      | 0       |
|                 |       | 5   | Reserved                      | 0       |
|                 |       | 6   | Reserved                      | 0       |
|                 |       | 7   | Reserved                      | 0       |
| Error byte 2    | 2     | 0-7 | Reserved                      | 0       |
|                 | 3     | 0-2 | Reserved                      | 0       |
| Error byte 3    |       | 3   | Internal diagnostic FIFO full | 1       |
|                 |       | 4-7 | Reserved                      | 0       |
| Channel type    | 4     | 0   | Channel type 0x79             | 1       |
|                 |       | 1   |                               | 0       |
|                 |       | 2   |                               | 0       |
|                 |       | 3   |                               | 1       |
|                 |       | 4   |                               | 1       |
|                 |       | 5   |                               | 1       |
|                 |       | 6   |                               | 1       |
|                 |       | 7   |                               | 0       |

| Name                | Bytes | Bit  | Description                           | Default |
|---------------------|-------|------|---------------------------------------|---------|
| Diagnostic bits per | 5     |      | Number of diagnostic bit per channel  | 0       |
| channel             | )     |      | Number of diagnostic bit per channel  | 0       |
| Number of channels  | 6     |      | Number of similar channels per module | 1       |
| Channel error       | 7-10  | 0-31 | Reserved                              | 0       |
| Channel 0 error     | 11    |      |                                       |         |
| to                  | to    | 0-7  | Reserved                              | 0       |
| Channel 31 error    | 42    |      |                                       |         |
| Time stamp          | 43-46 |      | Time stamp [μs] (32-bit)              |         |

# 5.20.5 Process Data Inputs EP-5311

| Byte | Format      | Description       |
|------|-------------|-------------------|
| IB0  | Double word | Encoder Value     |
| IB1  |             |                   |
| IB2  |             |                   |
| IB3  |             |                   |
| IB4  | Word        | 16 Bit Time Stamp |
| IB5  |             |                   |

Internal process data mapping with data format "Standard". Depending on the fieldbus specification and the data format of the communicating fieldbus components the bytes and/or the words can be reversed during the data transfer. For byte/word order for each network adapter refer to Section, Data Width of I/O Module, Dependent on the Network Adapter Used.

# 5.21 Digital Pulse Width Modulation Output Module EP-5422

Figure 153: Digital Pulse Width Modulation Output Module

**EP-5422** 

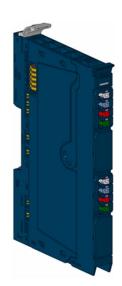

Figure 154: Connection Diagram EP-5422

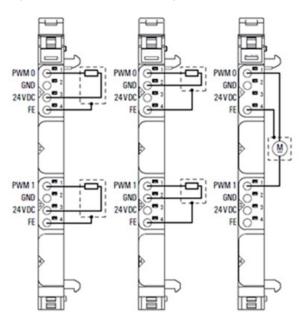

The digital pulse width modulation module EP-5422 is used for the control of small motors with current requirements of up to 0.5 A. The period duration for each channel can be parameterized from  $25\mu s$  to approx. 175ms (input values from 1,202 to 8,388,607 based on a factor  $0.02083\mu s$ ).

Via an output double word in the process data the pulse duration is defined from  $0\mu$ s to approx. 175ms for each channel (input values from 0 to 8,388,607 based on a factor 0.02083 $\mu$ s). If the pulse duration is equal or exceeds the duration of the period, the output is set permanently.

In another output word the output mode is switched, and the output is being started and stopped. Deactivated outputs are set to GND.

For each channel the current status can be read in a status word. A status LED is assigned to each channel. The outputs are supplied with power from the output current path (IOUT). The module is protected against external voltages between 0 V and the operating voltage.

### 5.21.1 LED Indicators EP-5422

|                | Module Status | <b>Green</b> : Communication over the system bus <b>Red</b> : Module System Fault or Diagnostic Fault                         |  |
|----------------|---------------|----------------------------------------------------------------------------------------------------|--|
| 69-5422<br>(1) | 1.1           | Yellow: PWM output 0 – 100%, P-switching Yellow flashing at 2 Hz: PWM output 0 is > 0 and < 100%, PN-switching or P-switching |  |
| . =            | 1.2           |                                                                                                    |  |
|                | 1.3           |                                                                                                    |  |
|                | 1.4           |                                                                                                    |  |
|                | 2.1           |                                                                                                    |  |
|                | 2.2           |                                                                                                    |  |
|                | 2.3           |                                                                                                    |  |
|                | 2.4           |                                                                                                    |  |
|                | 3.1           | Yellow: PWM output 1 – 100%, P-switching Yellow flashing at 2 Hz: PWM output 0 is > 0 and < 100%, PN-switching or P-switching |  |
|                | 3.2           |                                                                                                    |  |
|                | 3.3           |                                                                                                    |  |
|                | 3.4           |                                                                                                    |  |
|                | 4.1           |                                                                                                    |  |
|                | 4.2           |                                                                                                    |  |
|                | 4.3           |                                                                                                    |  |
|                | 4.4           |                                                                                                    |  |
|                |               |                                                                                                    |  |

For error messages refer to Section 12, LED Indicators and Troubleshooting.

Figure 155: Block Diagram EP-5422

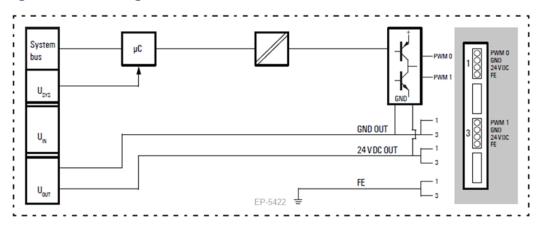

# 5.21.2 Specifications EP-5422

| Specification                                     | Description                   |                                                               |
|---------------------------------------------------|-------------------------------|---------------------------------------------------------------|
| System data                                       |                               |                                                               |
| Data                                              |                               | iagnostic data depend on the<br>fer to Section 3.1, Order and |
| Interface                                         | RSTi-EP I/O communication b   | DUS                                                           |
| System bus transfer rate                          | 48 Mbps                       |                                                               |
| Outputs                                           |                               |                                                               |
| Number                                            | 2                             |                                                               |
| Туре                                              | PN output stage               |                                                               |
| Response time                                     | < 0.1μs                       |                                                               |
| Period duration                                   | 25μs to 175ms (40 kHz to 6 H  | Hz)                                                           |
|                                                   | per channel                   | 0.5 A                                                         |
| Max. output current                               | per module                    | 1 A                                                           |
|                                                   | Resistive load (min. 47Ω)     | static, 6 Hz to 40 kHz                                        |
| Switching frequency                               | Inductive load (DC 13)        | static, 6 Hz to 40 kHz                                        |
|                                                   | Lamp load (12 W)              | static, 6 Hz to 40 kHz                                        |
| Actuator connection                               | 2-wire, 3-wire, 3-wire + FE   | -                                                             |
| Actuator supply                                   | max. 2 A per plug, total max. | 4 A                                                           |
| Pulse/period ratio                                | 0–100 % PN-switching or P-sv  | witching, adjustable                                          |
| Short-circuit-proof                               | Yes                           |                                                               |
| Response time of the protective circuit           | < 100μs                       |                                                               |
| Module diagnosis                                  | Yes                           |                                                               |
| Individual channel diagnosis                      | No                            |                                                               |
| Reactionless                                      | Yes                           |                                                               |
| Supply                                            | •                             |                                                               |
| Supply voltage                                    | 20.4V – 28.8V                 |                                                               |
| Current consumption from system current path      | 8 mA                          |                                                               |
| ISYS, typ.                                        |                               |                                                               |
| Current consumption from output current path IOUT | 40 mA                         |                                                               |
| General data                                      | •                             |                                                               |
| Weight                                            | 77 g (2.72 oz)                |                                                               |
| **Cignic                                          | , , g (2., 2 02)              |                                                               |

| Specification                                  | Description |
|------------------------------------------------|-------------|
| For additional general data, refer to Section, |             |
| General Technical Data for I/O Modules.        |             |

### 5.21.3 Modifiable Parameters for EP-5422

| Channel | Description                   | Options         | Default |
|---------|-------------------------------|-----------------|---------|
| 0 - 1   | Period duration = n*0.02083µs | 1,202 8,388,607 | 1,202   |

### 5.21.4 Diagnostic Data EP-5422

| Name                          | Bytes | Bit  | Description                           | Default |
|-------------------------------|-------|------|---------------------------------------|---------|
|                               |       | 0    | Module error                          |         |
|                               |       | 1    | Internal error                        |         |
|                               |       | 2    | External error                        |         |
| Error indicator               | 0     | 3    | Channel error                         | 0       |
| ETTOT ITICICATO               | 0     | 4    | Error                                 |         |
|                               |       | 5    | Reserved                              | 0       |
|                               |       | 6    | Reserved                              | 0       |
|                               |       | 7    | Parameter error                       |         |
|                               |       | 0    |                                       |         |
|                               |       | 1    | Madula Tura                           | 0x0F    |
|                               |       | 2    | Module Type                           | UXUF    |
| Module type                   | 1     | 3    |                                       |         |
|                               | 1     | 4    | Reserved                              | 0       |
|                               |       | 5    | Reserved                              | 0       |
|                               |       | 6    | Reserved                              | 0       |
|                               |       | 7    | Reserved                              | 0       |
| Error byte 2                  | 2     | 0-7  | Reserved                              | 0       |
|                               |       | 0-2  | Reserved                              | 0       |
| Error byte 3                  | 3     | 3    | Internal diagnostic FIFO full         |         |
|                               |       | 4-7  | Reserved                              | 0       |
| Channeltune                   | 4     | 0-6  | Channel type                          | 0x72    |
| Channel type                  | 4     | 7    | Reserved                              | 0       |
| Diagnostic bits per channel 5 |       |      | Number of diagnostic bit per channel  | 0       |
| Number of channels            | 6     |      | Number of similar channels per module | 2       |
| Channel error                 | 7-10  | 0-31 | Reserved                              | 0       |
| Channel 0 error               | 11    |      |                                       |         |
| to                            | to    | 0-7  | Reserved                              | 0       |
| Channel 31 error              | 42    |      |                                       |         |
| Time stamp                    | 43-46 |      | Time stamp [μs] (32-bit)              |         |

# 5.21.5 Process† Data Inputs EP-5422

| Byte | Format     | Name                      | Bit   | Function, if active | Remarks                 |
|------|------------|---------------------------|-------|---------------------|-------------------------|
|      | IBO I Word | Channel 0:<br>Status word | IX0.0 | reserved            |                         |
| IB0  |            |                           | IX0.1 | Status PWM output   | 0: disabled, 1: enabled |
|      |            | Status Word               | IX0.2 | reserved            |                         |

| Byte | Format      | Name        | Bit        | Function, if active | Remarks                        |
|------|-------------|-------------|------------|---------------------|--------------------------------|
|      |             |             | IX0.3      | Output mode         | 0: PN-switching 1: P-switching |
|      |             |             | IX0.4 0.7  | reserved            |                                |
| IB1  |             |             | IX1.0 1.7  | reserved            |                                |
|      |             |             | IX2.0      | reserved            |                                |
|      |             |             | IX2.1      | Status PWM output   | 0: disabled, 1: enabled        |
| IB2  | Word        | Channel 1:  | IX2.2      | reserved            |                                |
|      | Status word | Status word | IX2.3      | Output mode         | 0: PN-switching 1: P-switching |
|      |             |             | IX02.4 2.7 | reserved            |                                |
| IB3  |             |             | IX3.0 3.7  | reserved            |                                |

<sup>†</sup>Internal process data mapping with data format Standard. Depending on the fieldbus specification and the data format of the communicating fieldbus components the bytes and/or words can be reversed during data transfer.

### 5.21.6 Process Data† Outputs EP-5422

| Byte | Format      | Name            | Bit           | Function, if set | Remarks                                        |
|------|-------------|-----------------|---------------|------------------|------------------------------------------------|
| QB0  |             | Channel 0:      |               |                  |                                                |
| QB1  | Double      | Pulse           |               |                  | Input value * 0.02083µs                        |
| QB2  | Word        | duration        |               |                  | Input range: 1 8,388,607                       |
| QB3  |             | duration        |               |                  |                                                |
| QB4  |             | Channel 1:      |               |                  |                                                |
| QB5  | Double      | Pulse           |               |                  | Input value * 0.02083µs                        |
| QB6  | Word        | duration        |               |                  | Input range: 1 8,388,607                       |
| QB7  |             | duration        |               |                  |                                                |
|      |             |                 | QX8.0 QX8.1   | reserved         |                                                |
| QB8  |             |                 | QX8.2         | Output mode      | 0: PN-switching 1: P-switching                 |
|      |             | Channel 0:      | QX8.3 QX8.7   | reserved         |                                                |
|      | Word        | Control         | QX9.0         | starts output    | Setting with edge 0-1, dominates stop bit      |
| QB9  | word        | Word            | QX9.1         | stops output     | Setting with edge 0-1, start bit must be reset |
|      |             |                 | QX9.2 QX9.7   | reserved         |                                                |
|      |             |                 | QX10.0 QX10.1 | reserved         |                                                |
| QB10 |             |                 | QX10.2        | Output mode      | 0: PN-switching 1: P-switching                 |
|      | Word<br>B11 | Channel 1:      | QX10.3 QX10.7 | reserved         |                                                |
|      |             | Control<br>word | QX11.0        | starts output    | Setting with edge 0-1, dominates stop bit      |
| QB11 |             |                 | QX11.1        | stops output     | Setting with edge 0-1, start bit must be reset |
|      |             |                 | QX11.2 QX11.7 | reserved         |                                                |

<sup>†</sup> Internal process data mapping with data format Standard. Depending on the fieldbus specification and the data format of the communicating fieldbus components the bytes and/or words can be reversed during data transfer.

# 5.22 Digital Pulse Width Modulation Output Module EP-5442

Figure 156: Digital Pulse Width Modulation Output EP-5422

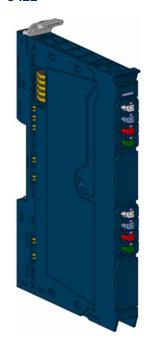

Figure 157: Connection Diagram EP-5442 Output Module EP 5442

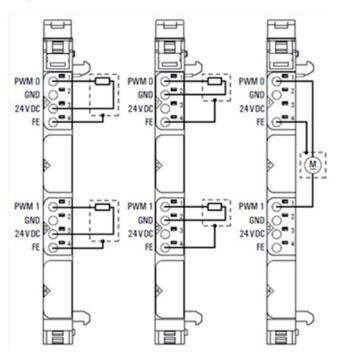

The digital pulse width modulation modules EP-5442 is used for the control of small motors with current requirements of up to 2 A. The period duration for each channel can be parameterized from  $25\mu s$  to approx. 175ms (input values from 1,202 to 8,388,607 based on a factor  $0.02083\mu s$ ).

Via an output double word in the process data the pulse duration is defined from  $0\mu$ s to approx. 175ms for each channel (input values from 0 to 8,388,607 based on a factor  $0.02083\mu$ s).

If the pulse duration exceeds the duration of the period, the output is set permanently. In another output word the output mode is switched, and the output is being started and stopped. Deactivated outputs are set to GND.

For each channel the current status can be read in a status word. A status LED is assigned to each channel. The outputs are supplied with power from the output current path (IOUT). The module is protected against external voltages between 0 V and the operating voltage.

### 5.22.1 LED Indicators EP-5442

|          | Module Status | Green: Communication over the system bus Red: Module System Fault or Diagnostic Fault                                         |
|----------|---------------|----------------------------------------------------------------------------------------------------|
| EP-5442  | 1.1           | Yellow: PWM output 0 – 100%, P-switching Yellow flashing at 2 Hz: PWM output 0 is > 0 and < 100%, PN-switching or P-switching |
| 2        | 1.2           |                                                                                                    |
| 3        | 1.3           |                                                                                                    |
| <b>1</b> | 1.4           |                                                                                                    |
|          | 2.1           |                                                                                                    |
| ſ        | 2.2           |                                                                                                    |
|          | 2.3           |                                                                                                    |
|          | 2.4           |                                                                                                    |
|          | 3.1           | Yellow: PWM output 1 – 100%, P-switching Yellow flashing at 2 Hz: PWM output 0 is > 0 and < 100%, PN-switching or P-switching |
|          | 3.2           |                                                                                                    |
| 3        | 3.3           |                                                                                                    |
|          | 3.4           |                                                                                                    |
|          | 4.1           |                                                                                                    |
|          | 4.2           |                                                                                                    |
|          | 4.3           |                                                                                                    |
|          | 4.4           |                                                                                                    |
|          |               |                                                                                                    |

For error messages refer to Section 12, LED Indicators and Troubleshooting.

Figure 158: Block Diagram EP-544

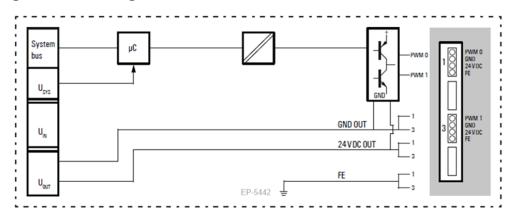

# 5.22.2 Specifications EP-5442

| Specifications                          | Description                                                                                                    |                         |  |
|-----------------------------------------|----------------------------------------------------------------------------------------------------|-------------------------|--|
| System data                             |                                                                                                    |                         |  |
| Data                                    | Process, parameter and diagnostic data depend on the network adapter used (refer to Section, Order and Arrangement of Modules). |                         |  |
| Interface                               | RSTi-EP I/O communication                                                                                                    | on bus                  |  |
| System bus transfer rate                | 48 Mbps                                                                                                    |                         |  |
| Outputs                                 |                                                                                                    |                         |  |
| Number                                  | 2                                                                                                    |                         |  |
| Туре                                    | PN output stage                                                                                                    |                         |  |
| Response time                           | < 0.1µs                                                                                                    |                         |  |
| Period duration                         | 25μs to 175ms (40 kHz to                                                                                                    | 6 Hz)                   |  |
| May output surrent                      | per channel                                                                                                    | 2 A                     |  |
| Max. output current                     | per module                                                                                                    | 4 A                     |  |
| 6 11 11                                 | Resistive load (min. 12 $\Omega$ )                                                                                              | 6 Hz to 40 kHz          |  |
| Switching frequency                     | Inductive load (DC 13)                                                                                                    | 6 Hz to 40 kHz          |  |
|                                         | Lamp load (48 W)                                                                                                    | 6 Hz to 40 kHz          |  |
| Actuator connection                     | 2-wire, 3-wire, 3-wire + FI                                                                                                    |                         |  |
| Actuator supply                         | max. 2 A per plug, total m                                                                                                    | nax. 8 A                |  |
| Pulse/period ratio                      | 0-100 % PN-switching or                                                                                                    | P-switching, adjustable |  |
| Short-circuit-proof                     | Yes                                                                                                    |                         |  |
| Response time of the protective circuit | < 100µs                                                                                                    |                         |  |
| Module diagnosis                        | Yes                                                                                                    |                         |  |
| Individual channel diagnosis            | No                                                                                                    |                         |  |
| Reactionless                            | Yes                                                                                                    |                         |  |
| Supply                                  | <u> </u>                                                                                                    |                         |  |
| Supply voltage                          | 20.4V – 28.8V                                                                                                    |                         |  |
| Current consumption from system current | 8 mA                                                                                                    |                         |  |
| path ISYS, typ.                         |                                                                                                    |                         |  |
| Current consumption from output current | 40 mA                                                                                                    |                         |  |
| path IOUT                               |                                                                                                    |                         |  |
| General data                            |                                                                                                    |                         |  |
| Weight                                  | 82 g (2.89 oz)                                                                                                    | _                       |  |

### 5.22.3 Modifiable Parameters for EP-5442

| Channel | Description                   | Options         | Default |
|---------|-------------------------------|-----------------|---------|
| 0 - 1   | Period duration = n*0.02083μs | 1,202 8,388,607 | 1,202   |

## 5.22.4 Diagnostic Data EP-5442

| Name                          | Bytes                | Bit  | Description                           | Default |
|-------------------------------|----------------------|------|---------------------------------------|---------|
|                               |                      | 0    | Module error                          |         |
|                               |                      | 1    | Internal error                        |         |
|                               |                      | 2    | External error                        |         |
| Error indicator               | 0                    | 3    | Channel error                         | 0       |
| ETTOT ITICICATO               | 0                    | 4    | Error                                 |         |
|                               |                      | 5    | Reserved                              | 0       |
|                               |                      | 6    | Reserved                              | 0       |
|                               |                      | 7    | Parameter error                       |         |
|                               |                      | 0    |                                       |         |
|                               |                      | 1    | Madula Tupa                           | 0x0F    |
|                               |                      | 2    | Module Type                           | UXUF    |
| Module type                   | 1                    | 3    |                                       |         |
|                               | 1                    | 4    | Reserved                              | 0       |
|                               |                      | 5    | Reserved                              | 0       |
|                               |                      | 6    | Reserved                              | 0       |
|                               |                      | 7    | Reserved                              | 0       |
| Error byte 2                  | 2                    | 0-7  | Reserved                              | 0       |
|                               |                      | 0-2  | Reserved                              | 0       |
| Error byte 3                  | 3                    | 3    | Internal diagnostic FIFO full         |         |
|                               |                      | 4-7  | Reserved                              | 0       |
| Channeltune                   | 4                    | 0-6  | Channel type                          | 0x72    |
| Channel type                  | 4                    | 7    | Reserved                              | 0       |
| Diagnostic bits per channel 5 |                      |      | Number of diagnostic bit per channel  | 0       |
| Number of channels            | Number of channels 6 |      | Number of similar channels per module | 2       |
| Channel error                 | 7-10                 | 0-31 | Reserved                              | 0       |
| Channel 0 error               | 11                   |      |                                       |         |
| to                            | to                   |      | Reserved                              | 0       |
| Channel 31 error 42           |                      |      |                                       |         |
| Time stamp                    | 43-46                |      | Time stamp [μs] (32-bit)              |         |

### 5.22.5 Process† Data Inputs EP-5442

| Byte | Format   | Name        | Bit        | Function, if active | Remarks                        |
|------|----------|-------------|------------|---------------------|--------------------------------|
|      |          |             | IX0.0      | reserved            |                                |
|      |          |             | IX0.1      | Status PWM output   | 0: disabled, 1: enabled        |
| IB0  | Word     | Channel 0:  | IX0.2      | reserved            |                                |
|      | vvoid    | Status word | IX0.3      | Output mode         | 0: PN-switching 1: P-switching |
|      |          | IX0.4 0.7   | reserved   |                     |                                |
| IB1  |          |             | IX1.0 1.7  | reserved            |                                |
|      |          |             | IX2.0      | reserved            |                                |
|      |          |             | IX2.1      | Status PWM output   | 0: disabled, 1: enabled        |
| IB2  | IB2 Word | Channel 1:  | IX2.2      | reserved            |                                |
|      |          | Status word | IX2.3      | Output mode         | 0: PN-switching 1: P-switching |
|      |          |             | IX02.4 2.7 | reserved            |                                |
| IB3  |          |             | IX3.0 3.7  | reserved            |                                |

<sup>†</sup> Internal process data mapping with data format Standard. Depending on the fieldbus specification and the data format of the communicating fieldbus components the bytes and/or words can be reversed during data transfer

### 5.22.6 Process Data† Outputs EP-5442

| Byte  | Format      | Name                       | Bit           | Function, if set | Remarks                                        |
|-------|-------------|----------------------------|---------------|------------------|------------------------------------------------|
| QB0   |             |                            |               |                  |                                                |
| QB1   | Double Word | Channel 0:                 |               |                  | Input value * 0.02083µs                        |
| QB2   | Double Word | Pulse duration             |               |                  | Input range: 1 8,388,607                       |
| QB3   |             |                            |               |                  |                                                |
| QB4   |             |                            |               |                  |                                                |
| QB5   | Double Word | Channel 1:                 |               |                  | Input value * 0.02083µs                        |
| QB6   | Double Word | Pulse duration             |               |                  | Input range: 1 8,388,607                       |
| QB7   |             |                            |               |                  |                                                |
|       |             |                            | QX8.0 QX8.1   | reserved         |                                                |
| QB8   |             |                            | QX8.2         | Output mode      | 0: PN-switching<br>1: P-switching              |
|       |             | Channel 0:<br>Control word | QX8.3 QX8.7   | reserved         |                                                |
|       | Word        |                            | QX9.0         | starts output    | Setting with edge 0-1,<br>dominates stop bit   |
| QB9   |             |                            | QX9.1         | stops output     | Setting with edge 0-1, start bit must be reset |
|       |             |                            | QX9.2 QX9.7   | reserved         |                                                |
|       |             |                            | QX10.0 QX10.1 | reserved         |                                                |
| QB10  |             |                            | QX10.2        | Output mode      | 0: PN-switching<br>1: P-switching              |
|       |             | Channal 1.                 | QX10.3 QX10.7 | reserved         |                                                |
|       | Word        | Channel 1:<br>Control word | QX11.0        | starts output    | Setting with edge 0-1, dominates stop bit      |
| QB11  |             |                            | QX11.1        | stops output     | Setting with edge 0-1, start bit must be reset |
|       |             |                            | QX11.2 QX11.7 | reserved         |                                                |
| + 1 . |             |                            |               |                  | ici ii lil lii C                               |

<sup>†</sup> Internal process data mapping with data format Standard. Depending on the fieldbus specification and the data format of the communicating fieldbus components the bytes and/or words can be reversed during data transfer.

### 5.23 IO-Link Communication module EP-5324

Figure 159: IO-Link Communication module Figure 160: Connection diagram EP-

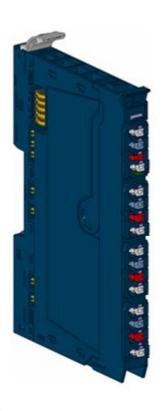

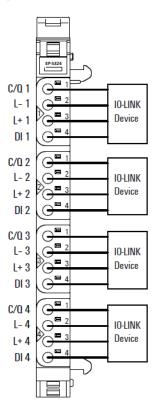

5324

The EP-5324 module is an IO-Link master according to the IO-Link specification V1.1.2. One IO-Link device can be connected to each connector. The IO-Link devices must conform to port class A. Port class B is also possible if additionally, potential distribution modules are used. One digital input can be used additionally with each connector.

Process data are exchanged with the connected IO-Link device via each IO-Link port. Additionally, acyclic data can be exchanged over here (diagnostic data, parameter data, status information data). The parameter data of the connected IO-Link devices can be stored in the master module, where they are managed by a parameterizing server (data-storage). Thereby it is very comfortable to change the IO-Link communication module or a single IO-Link device (from IO-Link specification V1.1 on).

The four communication channels can be used as digital inputs or outputs together with standard field devices. A status LED is assigned to each channel. The module electronics supply the connected sensors with power from the input current path (IIN). The inputs are protected against voltage surges and overcurrent. Voltages that exceed  $\pm 30$  V may cause the destruction of the module.

Note: The module can be used with following Network adapters- 1. EPXPBS001 2. EPXPNS001/EPXPNS101 3. EPXETC001 4. EPXMBE001/EPXMBE101 5. EPXEIP001

#### 5.23.1 IO-Link overview

Figure 161: IO-Link for automation technology

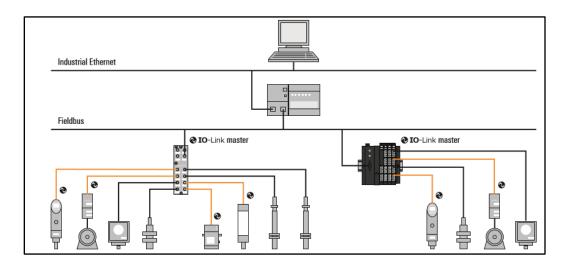

IO-Link is a communication protocol for automation technology. IO-Link enables serial, bidirectional point-to-point communication between devices on the sensor-actuator level and devices on the field level or control level. Besides cyclic process data, IO-Link allows parameters, diagnoses and identification data to be exchanged acyclically. IO-Link is standardized worldwide in IEC 61131-9 under the designation "single-drop communication interface for small sensors and actuators" (SDCI).

An IO-Link system consists of two components:

- IO-Link Master: represents the interface between IO-Link devices and the superordinate communication system.
- IO-Link Device: communication-capable field device, e.g. a sensor which is controlled by an IO-Link master.

IO-Link master and IO-Link device communicate via the switching and communication cable C/Q. The IO-Link device is supplied with voltage by the IO-Link master via the L+ and L- cables. Depending on the port class, an IO-Link port has additional connections:

- Port class A: The function of the additional connections is selected by the manufacturer. Often, this connection is occupied with an additional digital input or output.
- Port class B: The IO-Link master provides a second supply voltage via two further connections.

An IO-Link device is connected with an IO-Link port of the IO-Link master with 3-cable or 5-cable technology.

Figure 162: IO-Link communication principle

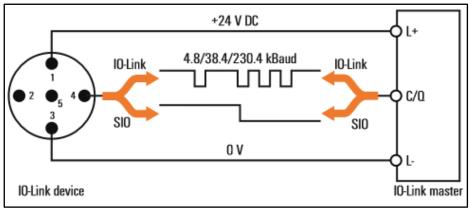

The IO-Link ports can be operated in IO-Link mode for bidirectional communication or in SIO mode as digital inputs or outputs. In IO-Link mode, the IO-Link master automatically sets the right transmission rate for IO-Link communication after activation. The IO-Link master then checks the identity of the IO-Link device (device comparison). The Data Storage function ensures correct parameterization of the IO-Link device after replacement of IO-Link device or IO-Link master without additional programming.

You can parameterize IO-Link devices using a configuration application or by means of acyclic services. To do so, you will need the device description files from the IO-Link devicemanufacturer (IODDs). You can search for and download IODDs using the "IODDfinder" on the IO-Link Consortium website.

**Note**: You will find more information on IO-Link and IODDs at http://www.io-link.com.

A plug-in connector corresponds to an IO-Link port of type A.

| Connector | Connection | Signal | Function               |
|-----------|------------|--------|------------------------|
| 1         | 1          | C/Q    | IO-Link communication  |
|           | 2          | L-     | GND IN                 |
| 3         | 3          | L+     | 24 V DC IN             |
| 4         | 4          | DI     | Digital input (type 1) |

The numbering of the channels in the RSTi-EP system differs from the numbering of the IO-Link port as per the IO-Link specification. The following table shows the assignment of plugin connectors and channels to IO-Link ports for the EP-5324 IO-Link communication module.

| Plug-in connector | IO-Link port | Channel |
|-------------------|--------------|---------|
| 1                 | 1            | 0       |
| 2                 | 2            | 1       |
| 3                 | 3            | 2       |
| 4                 | 4            | 3       |

Note: Use unshielded cable of maximum 20 m length to connect IO-Link devices.

#### Connecting IO-Link device for class A port

Figure 163: Connection IO-Link device for class A port (DI Connection optional)

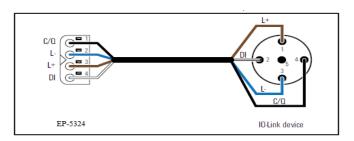

**Note**: The use of the additional digital input at the DI connection is optional. It can be use as digital input, e.g. if the IO-Link device provides an additional switching signal.

#### Connecting IO-Link device for class B port

To connect an IO-Link device with class B port to your RSTi-EP station, you also need the following potential distribution modules:

- 1. For input Current Path
  - . – EP-711F
  - EP-710F
- 2. For output current Path
  - EP-751F
  - EP-700F

Figure 164: Connecting IO-Link Device for Class B

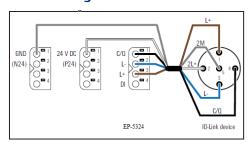

- a. Install the three modules in a RSTi-EP station.
- b. Connect the IO-Link device as shown in the above figure.

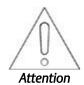

#### The module can be destroyed!

The Voltage between C/Q and L- Must not exceed the voltage between L+ and L-

If the connected I/O Link devices uses the C/Q input, you have to support the I/O Link device via L+ and L- on same plug only.

#### Connecting sensor to C/Q

Figure 165: Connecting sensor to C/Q

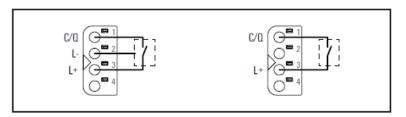

#### Connecting sensor to DI

Figure 166: Connecting sensor to DI

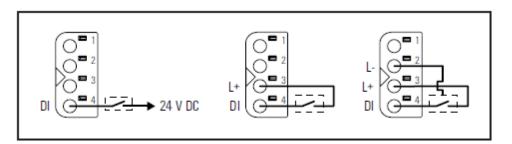

#### Connect load to C/Q

Figure 167: Connecting load to C/Q

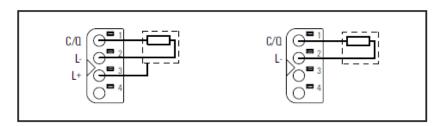

### 5.23.2 LED Indicators EP-5324

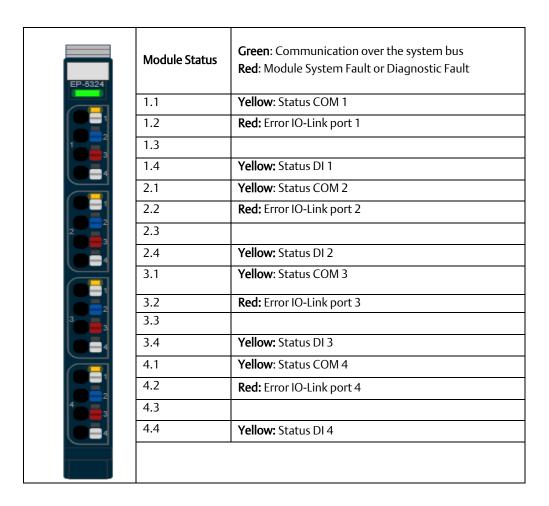

Figure 168: Block Diagram EP-5324

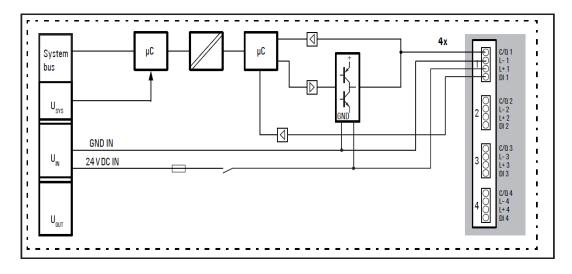

# 5.23.3 Specifications EP-5324

| Specifications                                                                                                    | Description                                                          |  |  |
|----------------------------------------------------------------------------------------------------|----------------------------------------------------------------------|--|--|
| System data                                                                                                    |                                                                      |  |  |
| Data                                                                                                    | Process, parameter and diagnostic data depend on the network adapter |  |  |
|                                                                                                    | used (refer to Section Order and Arrangement of Modules).            |  |  |
| Interface                                                                                                    | RSTi-EP I/O communication bus                                        |  |  |
| System bus transfer rate                                                                                                   | 48 Mbps                                                              |  |  |
| Digital Inputs                                                                                                    |                                                                      |  |  |
| Number                                                                                                    | 4                                                                    |  |  |
| Sensor types                                                                                                    | Type 1 and Type 3 as per IEC 61131-2                                 |  |  |
| Low input voltage                                                                                                    | <5V                                                                  |  |  |
| High input voltage                                                                                                    | >11V                                                                 |  |  |
| IO-Link Interfaces                                                                                                    |                                                                      |  |  |
| Number                                                                                                    | 4                                                                    |  |  |
| Туре                                                                                                    | IO-Link as per IEC 61131-9                                           |  |  |
| Transfer rate                                                                                                    | 4.8 kBaud / 38.4 kBaud / 230.4 kBaud, depending on the connected IO- |  |  |
|                                                                                                    | Link device                                                          |  |  |
| Output current C/Q (in DO mode)                                                                                            | 0.1 A                                                                |  |  |
| Input type C/Q (in DI mode) <sup>1)</sup>                                                                                  | Type 1 and Type 3 as per IEC 61131-2                                 |  |  |
| Output current L+                                                                                                    | 0.5 A per channel, Total max. 2 A                                    |  |  |
| Line Break Detection                                                                                                    | yes                                                                  |  |  |
| Short-circuit-proof                                                                                                    | yes                                                                  |  |  |
| Module diagnosis                                                                                                    | yes                                                                  |  |  |
| Individual channel diagnosis                                                                                               | yes                                                                  |  |  |
| Supply                                                                                                    |                                                                      |  |  |
| Supply voltage                                                                                                    | 20.4V – 28.8V                                                        |  |  |
| Current consumption from system current                                                                                    | 8 mA                                                                 |  |  |
| path I <sub>SYS</sub> , typ.                                                                                               |                                                                      |  |  |
| Current consumption from input current                                                                                     | 25 mA + sensor supply                                                |  |  |
| path I <sub>IN</sub>                                                                                                    |                                                                      |  |  |
| General data                                                                                                    |                                                                      |  |  |
| Type of connection                                                                                                    | "PUSH IN"                                                            |  |  |
| Weight                                                                                                    | 88 g (3.10 oz)                                                       |  |  |
| Height                                                                                                    | 120.0 mm / 4.72" (with release lever: 128.0 mm / 5.04")              |  |  |
| Width                                                                                                    | 11.5 mm / 0.45"                                                      |  |  |
| Depth                                                                                                    | 76.0 mm / 2.99"                                                      |  |  |
| Protection class (IEC 60529)                                                                                               | IP 20                                                                |  |  |
| For additional general data, refer to Sect                                                                                 | ion                                                                  |  |  |
| General Technical Data for I/O Modules.                                                                                    |                                                                      |  |  |
| 1) If C/Q is used as digital input, the connected device shall only be supplied via L+ and L- connection of the respective |                                                                      |  |  |
| channel.                                                                                                    |                                                                      |  |  |

### 5.23.4 Modifiable Parameters for EP-5324

| Channel | Description    | Options <sup>1)</sup>                        | Default  |
|---------|----------------|----------------------------------------------|----------|
| 03      | Operating mode | disabled (0) / DO (1) / DI (2) / IO-Link (3) | disabled |

| 03          | Port Cycle                | Free running (0) / Fixed cycle (1) / Message sync (2)        | Free     |
|-------------|---------------------------|--------------------------------------------------------------|----------|
| 03          |                           |                                                              | running  |
| 03          | Port Cycle time [n x 0.1  | 4 1326                                                       | 4        |
| 0 3         | ms]                       |                                                              |          |
| 03          | IO-Link device check      | disabled (0) / type compare (1) / identical (2)              | disabled |
| 03          | DS activation state       | disabled (0) / enabled (1) / Clear (2)                       | disabled |
| 03          | Channel diagnostics       | Disabled (0) / enabled (2)                                   | disabled |
| 03          | Process data length input | 0 Byte (0) / 1 Byte (1) / 2 Byte (2) / / 32 Byte (32) / auto | auto     |
| 0 3         |                           | (255)                                                        |          |
| 03          | Process data length       | 0 Byte (0) / 1 Byte (1) / 2 Byte (2) / / 32 Byte (32) / auto | auto     |
| 0 3         | output                    | (255)                                                        |          |
| 1)Values in | brackets for EtherCAT.    |                                                              |          |

**Note**: For Configuration and parameterization, use the IO-Link Configurator Tool. Refer to Section "IO-Link Device Configuration" for more details.

#### Operating mode" parameter

The "Operation mode" parameter defines the function of the respective IO-Link port (C/Q, L+ and L- connections). The parameter does not influence the function of the additional digital input (DI connection).

#### Disabled (default)

The supply voltage at L+ and communication via C/Q are disabled.

#### DO

The C/Q connection works as a digital output. The length of the process output data for this IO-Link port is 1 byte.

#### DI

The C/Q connection works as a digital input. The length of the process input data for this IO-Link port is 1 byte.

#### **IO-Link**

The IO-Link port uses the C/Q connection for IO-Link communication. The length of the process data is determined by the "Process data IN length" and "Process data OUT length" parameters.

#### "Port cycle" parameter

The "Port cycle" parameter defines how the cycle time of the IO-Link port is determined.

#### Free running (default)

The cycle time of the IO-Link port is automatically set to match the IO-Link device connected.

#### Fixed cycle

The cycle time of the IO-Link port is set to the value which is defined by the "Port cycle time  $(n^*0.1 \text{ ms})$ " parameter.

**Note**: The real cycle time of the IO-Link port depends on the IO-Link device connected. If you set a cycle time which is shorter than the minimum cycle time of the IO-Link device, the smallest possible cycle time is automatically set. The web view is not updated.

#### Message sync

All IO-Link ports with this parameter setting start simultaneously with message transmission. The IO-Link device with the longest cycle time at these IO-Link ports determines the cycle time.

#### Port cycle time (n\*0.1 ms)" parameter

The "Port cycle time (n\*0.1 ms)" defines the cycle time of the IO-Link port. This parameter is only relevant if the "Port cycle" parameter has been set to "Fixed value". According to the IO-Link specification, the cycle time is coded with a time base (2 bits) and a multiplier (6 bits). The coding is dependent on the cycle time

| Cycle Time         | Time base | Multipl. | Calculation                    |
|--------------------|-----------|----------|--------------------------------|
| 0, 4 ms 6,3 ms     | 0, 1 ms   | 4 63 ms  | Time Base x Multipl.           |
| 6, 4 ms 31,6 ms    | 0, 4 ms   | 0 63 ms  | 6, 4 ms +Time Base x Multipl.  |
| 32, 0 ms 132, 8 ms | 1, 6 ms   | 0 63 ms  | 32, 0 ms +Time Base x Multipl. |

#### "IO-Link device check" parameter

This function allows the identification characteristics of a connected IO-Link device to be checked. The transfer of the process data is only started once the characteristics match the values set in the IO-Link master.

#### disabled (default)

The function is disabled and there is no validation.

#### Type compare

The Vendor ID and the Device ID are compared.

#### Identical

The Vendor ID, the Device ID and the serial number are compared.

#### "DS activation state" parameter

The "DS activation state" activates the Data Storage function. The Data Storage function controls the parameter setting server of the IO-Link master. The parameter setting server manages the IO-Link device parameters, such that the IO-Link master or an IO-Link device (from IO-Link specification version 1.1) is very easy to replace.

#### disabled (default)

The Data Storage function is disabled. Parameter data already saved in IO-Link master is retained.

#### **Enabled**

The Data Storage function is enabled. Parameter data is exchanged between the IO-Link master and IO-Link device if an inconsistency is detected. The direction of replacement depends on the status of IO-Link master and IO-Link device. An upload of IO-Link device to the IO-Link master takes place if a connected IO-Link device requests an upload (upload flag set) or if there is no valid data in the IO-Link master. An IO-Link device requests an upload for each change in the IO-Link device parameter.

If the parameter data saved in the IO-Link master does not match the data on the connected IO-Link device and there have been no upload requests made by the IO-Link device, data is downloaded from the IO-Link master to the IO-Link device.

| IO-Link master status | IO-Link device status | Action   |
|-----------------------|-----------------------|----------|
| No valid data         | Upload flag set       | Upload   |
| No valid data         | Upload flag not set   | Upload   |
| Valid data            | Upload flag set       | Upload   |
| Valid data            | Upload flag not set   | Download |

#### Clear

The Data Storage function is disabled. Parameter data already stored in the IO-Link master is deleted.

**Note**: If the Data Storage function is enabled, do not connect any IO-Link devices with unknown parameters to avoid saving incorrect parameters. Reset IO-Link devices to factory setting before you connect them.

#### "Channel diagnostics" parameter

The "Channel diagnostics" parameter activates channel diagnostics.

#### Disabled (default)

Channel diagnostics is disabled.

#### **Enabled**

Channel diagnostics is enabled.

#### "Process data length input" parameter

The "Process data length input" parameter defines how many bytes the process input data of the IO-Link master are occupied by the cyclic input data of the IO-Link device connected.

#### 0 ... 32 bytes

The cyclic input data of the IO-Link device connected occupies 0 ... 32 bytes of the IO-Link master process input data.

#### auto (default)

The length of the cyclic input data is automatically set to the IO-Link device connected.

#### "Process data length output" parameter

The "Process data length output" parameter defines how many bytes of the IO-Link master process output data are occupied by the cyclic data of the IO-Link device connected.

#### 0 ... 32 bytes

The cyclic output data of the IO-Link device connected occupies 0 ... 32 bytes of the IO-Link master process output data.

#### auto (default)

The length of the cyclic output data is automatically set to match the IO-Link device connected.

### 5.23.5 Diagnostic Data EP-5324

| Name                           | Bytes | Bit | Description                           | Default |
|--------------------------------|-------|-----|---------------------------------------|---------|
|                                |       | 0   | Module error                          | 0       |
|                                |       | 1   | Internal error                        | 0       |
|                                |       | 2   | External error                        | 0       |
| Error indicator                |       | 3   | Channel error                         | 0       |
| ELLOL IUdicatol                | 0     | 4   | Error                                 | 0       |
|                                |       | 5   | Power supply fault                    | 0       |
|                                |       | 6   | Reserved                              | 0       |
|                                |       | 7   | Parameter error                       | 0       |
|                                |       | 0   |                                       |         |
|                                |       | 1   | Madula Type                           | 0.05    |
|                                |       | 2   | — Module Type                         | 0x05    |
| Madulatura                     | 1     | 3   |                                       |         |
| Module type                    | 1     | 4   | Reserved                              | 1       |
|                                |       | 5   | Reserved                              | 0       |
|                                |       | 6   | Reserved                              | 0       |
|                                |       | 7   | Reserved                              | 0       |
| Error byte 2                   | 2     | 0-7 | Reserved                              | 0       |
|                                |       | 0-2 | Reserved                              | 0       |
|                                |       | 3   | Diagnostic Alarm Lost                 | 0       |
| F b. 4- 2                      | 1     | 4   | Communication fault                   | 0       |
| Error byte 3                   | 3     | 5   | Reserved                              | 0       |
|                                |       | 6   | Reserved                              | 0       |
|                                |       | 7   | IO-Link Event in Queue                | 0       |
|                                |       | 0   |                                       | 1       |
|                                |       | 1   | Channel type                          | 1       |
|                                |       | 2   |                                       | 0       |
| Chanaltana                     | 4     | 3   |                                       | 1       |
| Channel type                   | 4     | 4   |                                       | 1       |
|                                |       | 5   |                                       | 1       |
|                                |       | 6   |                                       | 1       |
|                                |       | 7   | Reserved                              | 0       |
| Diagnostic bits per<br>channel | 5     |     | Number of diagnostic bit per channel  | 16      |
| Number of channels             | 6     |     | Number of similar channels per module | 4       |
| Channel error                  |       | 0   | Error at channel 0                    | 0       |
|                                | 7     | 1   | Error at channel 1                    | 0       |
|                                |       | 2   | Error at channel 2                    | 0       |

| Name                                    | Bytes          | Bit  | Description              | Default |
|-----------------------------------------|----------------|------|--------------------------|---------|
|                                         |                | 3    | Error at channel 3       | 0       |
|                                         |                | 47   | Reserved                 | 0       |
|                                         | 8 10           | 8 31 | Reserved                 | 0       |
| - 1 10                                  |                | 0    | Short Circuit            | 0       |
| Error channel 0 Error channel 1         | 11             | 1    | Undervoltage             | 0       |
| Error channel 2                         | 13             | 2    | Overvoltage              | 0       |
| Error channel 3                         | 15<br>17       | 3    | Overload                 | 0       |
|                                         | 17             | 4    | Overtemperature          | 0       |
|                                         |                | 5    | Line Break               | 0       |
|                                         |                | 6    | Upper Limit Value        |         |
|                                         |                | 7    | Lower Limit Value        | 0       |
| F 1 10                                  | 12<br>14<br>12 | 0    | Error                    | 0       |
| Error channel 0 Error channel 1         |                | 1    | Parameter fault          | 0       |
| Error channel 2                         |                | 2    | Power supply fault       | 0       |
| Error channel 3                         | 18             | 3    | Fuse blown               | 0       |
|                                         |                | 4    | Communication fault      | 0       |
|                                         |                | 5    | Error 1                  | 0       |
|                                         |                | 6    | Unknown Error            |         |
|                                         |                | 7    | Unknown Error 2          | 0       |
| Error Channel 4<br><br>Error Channel 15 | 19<br><br>42   | 07   | Reserved                 | 0       |
| Time stamp                              | 43-46          |      | Time stamp [μs] (32-bit) |         |

### 5.23.6 Process Data Inputs EP-5324

| Byte | Bit   | Description                                      |
|------|-------|--------------------------------------------------|
|      | IX0.0 | DI 1                                             |
|      | IX0.1 | DI 2                                             |
|      | IX0.2 | DI3                                              |
| ID0  | IX0.3 | DI 4                                             |
| IB0  | IX0.4 | C/Q1                                             |
|      | IX0.5 | C/Q 2                                            |
|      | IX0.6 | C/Q3                                             |
|      | IX0.7 | C/Q 4                                            |
|      | IX1.0 | Process data IN valid IO-Link-Port 1             |
|      | IX1.1 | Process data IN valid IO-Link-Port 2             |
|      | IX1.2 | Process data IN valid IO-Link-Port 3             |
| IB1  | IX1.3 | Process data IN valid IO-Link-Port 4             |
|      | IX1.4 | Error IO-Link-Port 1                             |
|      | IX1.5 | Error IO-Link-Port 2                             |
|      | IX1.6 | Error IO-Link-Port 3                             |
|      | IX1.7 | Error IO-Link-Port 4                             |
| IB2  | •     | Process data of the IO-Link device <sup>1)</sup> |

<sup>&</sup>lt;sup>1)</sup>The process data of the IO-Link device depend on which module has been chosen from the device description file. The mapping of the IO-Link-devices depends on the length of their process data and the parameter settings.

### 5.23.7 Process Data Outputs EP-5324

| Byte | Bit                                                  | Description                           |  |  |
|------|------------------------------------------------------|---------------------------------------|--|--|
|      | OX0.0                                                | DO 1                                  |  |  |
|      | OX0.1                                                | DO 2                                  |  |  |
|      | OX0.2                                                | DO 3                                  |  |  |
| OB0  | OX0.3                                                | DO 4                                  |  |  |
| ОВО  | OX0.4                                                | reserved                              |  |  |
|      | OX0.5                                                | reserved                              |  |  |
|      | OX0.6                                                | reserved                              |  |  |
|      | OX0.7                                                | reserved                              |  |  |
|      | OX1.0                                                | Process data OUT valid IO-Link-Port 1 |  |  |
|      | OX1.1                                                | Process data OUT valid IO-Link-Port 2 |  |  |
|      | OX1.2                                                | Process data OUT valid IO-Link-Port 3 |  |  |
| OB1  | OX1.3                                                | Process data OUT valid IO-Link-Port 4 |  |  |
| OBT  | OX1.4                                                | reserved                              |  |  |
|      | OX1.5                                                | reserved                              |  |  |
|      | OX1.6                                                | reserved                              |  |  |
|      | IX1.7                                                | reserved                              |  |  |
| OB2  | OB2 Process data of the IO-Link device <sup>1)</sup> |                                       |  |  |

<sup>1)</sup>The process data of the IO-Link device depend on which module has been chosen from the device description file. The mapping of the IO-Link-devices depends on the length of their process data and the parameter settings.

Figure 169: Process Data mapping (Configuration: EP-5324-16BYTE-INOUT)

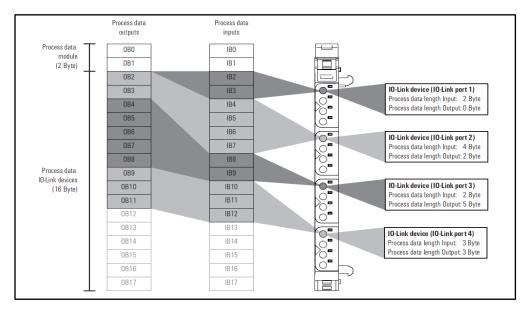

### 5.23.8 Network Adapters-Dependent Process data widths

The following tables show which process data lengths are available for the individual adapters, and the relevant fieldbus-dependent data widths.

### **Profibus-EPXPBS001**

| Process data for IO-Link            |             |            | adapters<br>data widths <sup>1)</sup> |
|-------------------------------------|-------------|------------|---------------------------------------|
| Input-byte                          | Output-byte | Input-byte | Output-byte                           |
| 4                                   | 4           | 6          | 6                                     |
| 8                                   | 8           | 10         | 10                                    |
| 16                                  | 16          | 18         | 18                                    |
| 32                                  | 32          | 34         | 34                                    |
| 16                                  | 8           | 18         | 10                                    |
| 32                                  | 16          | 34         | 18                                    |
| 32                                  | 8           | 34         | 10                                    |
| <sup>1)</sup> incl. 2 Byte module p | rocess data |            |                                       |

### Profinet -EPXPNS001/EPXPNS101

| Process data for IO-Link                       |             | •          | ters dependent<br>vidths <sup>1)</sup> |  |  |  |
|------------------------------------------------|-------------|------------|----------------------------------------|--|--|--|
| Input-byte                                     | Output-byte | Input-byte | Output-byte                            |  |  |  |
| 4                                              | 4           | 6          | 6                                      |  |  |  |
| 8                                              | 8           | 10         | 10                                     |  |  |  |
| 16                                             | 16          | 18         | 18                                     |  |  |  |
| 32                                             | 32          | 34         | 34                                     |  |  |  |
| 64                                             | 64          | 66         | 66                                     |  |  |  |
| 128                                            | 128         | 130        | 130                                    |  |  |  |
| 16                                             | 8           | 18         | 10                                     |  |  |  |
| 32                                             | 16          | 34         | 18                                     |  |  |  |
| 32                                             | 8           | 34         | 10                                     |  |  |  |
| 64                                             | 8           | 66         | 10                                     |  |  |  |
| 64                                             | 16          | 66         | 18                                     |  |  |  |
| 64                                             | 32          | 66         | 34                                     |  |  |  |
| 128                                            | 8           | 130        | 10                                     |  |  |  |
| 128                                            | 16          | 130        | 18                                     |  |  |  |
| 128                                            | 32          | 130        | 34                                     |  |  |  |
| 128                                            | 64          | 130        | 66                                     |  |  |  |
| <sup>1)</sup> incl. 2 Byte module process data |             |            |                                        |  |  |  |

### **EtherCAT-EPXETC001**

| Process data for IC<br>IO-Link p               |    | Network adapters dependent<br>data widths <sup>1)</sup> |             |  |  |
|------------------------------------------------|----|---------------------------------------------------------|-------------|--|--|
| Input-byte Output-byte                         |    | Input-byte                                              | Output-byte |  |  |
| 16                                             | 16 | 18                                                      | 18          |  |  |
| <sup>1)</sup> incl. 2 Byte module process data |    |                                                         |             |  |  |

### Modbus-EPXMBE001/EPXMBE101

| Process data for IC<br>IO-Link p      |             | Network adapters dependent<br>data widths <sup>1)</sup> |             |
|---------------------------------------|-------------|---------------------------------------------------------|-------------|
| Input-byte                            | Output-byte | Input-byte                                              | Output-byte |
| 0 62                                  | 0 62        | 2 64                                                    | 2 64        |
| <sup>1)</sup> incl. 2 Byte module pro |             |                                                         |             |

### EtherNet/IP-EPXEIP001

| Process data for IC<br>IO-Link p      |             | Network adapters dependent<br>data widths <sup>1)</sup> |             |
|---------------------------------------|-------------|---------------------------------------------------------|-------------|
| Input-byte                            | Output-byte | Input-byte                                              | Output-byte |
| 0 128                                 | 0128        | 2 130                                                   | 2 130       |
| <sup>1)</sup> incl. 2 Byte module pro | cess data   |                                                         |             |

### 5.23.9 IO-Link Communication module EP-5324 event codes

| Event Node | Description                                              |
|------------|----------------------------------------------------------|
| 0xC101     | Overcurrent at transmitter                               |
| 0xC102     | Overtemperature at transmitted                           |
| 0xC103     | Undervoltage at VDD                                      |
| 0xC104     | Undervoltage at VDDH                                     |
| 0xC105     | Undervoltage at L+                                       |
| 0xC106     | Overcurrent at L+ shunt                                  |
| 0xC201     | Error at Data Storage EEPROM access                      |
| 0xFF21     | A new connection has been established between the Master |
| UXITZT     | and the Device                                           |
| 0xFF22     | The Device has not answered for three consequent Master  |
| UXITZZ     | requests                                                 |
| 0xFF23     | DS header settings does not match with the read IDs      |
| 0xFF24     | The DS buffer overflows                                  |
| 0xFF25     | A DS parameter cannot be accessed                        |
| 0xFF91     | Request DS upload                                        |

### 5.24 Analog Input Module EP-3164

Figure 170: Analog Input Module EP-3164

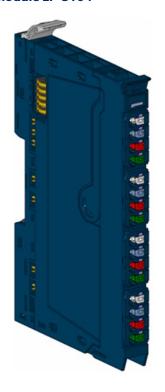

Figure 171: Connection Diagram EP-3164

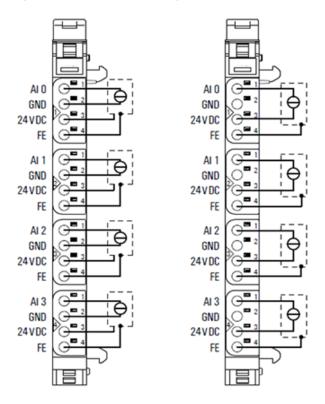

left: 3-/4-wire sensor with sensor wiring via electronics.

right: 2-wire sensor with sensor wiring via electronics.

The EP-3164 analog input module can record up to 4 analog sensors with  $\pm 10$  V,  $\pm 5$  V, 0-10 V, 0-5 V, 2-10 V, 1-5V, 0-20 mA or 4-20 mA. The resolution is 16 bits per channel. Sensors can be connected to each connector in a 2-wire, 3-wire or 3-wire connection + FE. The measurement range is defined using parameterization. A status LED is assigned to each channel. The module electronics supply the connected sensors with power from the input current path (IIN).

The inputs are protected against voltage surges and overcurrent. Voltages that exceed  $\pm 30$  V may cause the destruction of the module. As a protection against overcurrent, the module temporarily switches to voltage mode.

### 5.24.1 LED Indicators EP-3164

| EP-3164 | Module Status | Green: Communication over the system bus Red: Module System Fault or Diagnostic Fault |
|---------|---------------|---------------------------------------------------------------------------------------|
|         | 1.1           | Red: channel error                                                                    |
|         | 1.2           |                                                                                       |
| 1 2     | 1.3           |                                                                                       |
| 3       | 1.4           |                                                                                       |
|         | 2.1           | Red: channel error                                                                    |
|         | 2.2           |                                                                                       |
|         | 2.3           |                                                                                       |
| 2 3     | 2.4           |                                                                                       |
|         | 3.1           | Red: channel error                                                                    |
|         | 3.2           |                                                                                       |
|         | 3.3           |                                                                                       |
| 2       | 3.4           |                                                                                       |
| 3 3     | 4.1           | Red: channel error                                                                    |
|         | 4.2           |                                                                                       |
|         | 4.3           |                                                                                       |
|         | 4.4           |                                                                                       |
|         |               |                                                                                       |

For error messages refer to Section 12, LED Indicators and Troubleshooting.

Figure 172: Block Diagram EP-3164

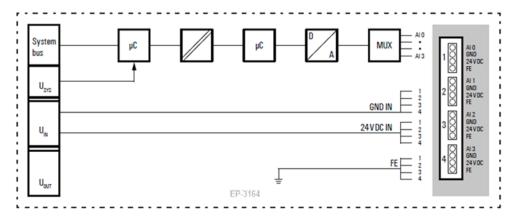

# 5.24.2 Specifications EP-3164

| Specifications                            | Description                                                          |                                                  |
|-------------------------------------------|----------------------------------------------------------------------|--------------------------------------------------|
| System data                               |                                                                      |                                                  |
| Data                                      | Process, parameter and diagnostic data depend on the network adapter |                                                  |
|                                           | used (refer to Sec                                                   | ction, Order and Arrangement of Modules).        |
| Interface                                 | RSTi-EP I/O comr                                                     | nunication bus                                   |
| System bus transfer rate                  | 48 Mbps                                                              |                                                  |
| Inputs                                    |                                                                      |                                                  |
| Number                                    | 4                                                                    |                                                  |
| Input values                              | 1. Voltage (0 5                                                      | V, ±5 V, 0 10 V, ±10 V, 1 5 V, 2 10 V)           |
|                                           | 2. Current (0 2                                                      | 0 mA, 4 20 mA)                                   |
| Resolution                                | 16 bits                                                              |                                                  |
|                                           | 0.1 % max.                                                           | at 25 °C (77 °F)                                 |
| Accuracy                                  | 50 ppm/K max.                                                        | Temperature coefficient                          |
| Accuracy                                  | max. –10 mV/A                                                        | additional inaccuracy in the voltage mode due to |
|                                           | sensor power supply current                                          |                                                  |
| Sensor supply                             | max. 2 A per plug                                                    | յ, total max. 8 A                                |
| Sensor connection                         | 2-wire, 3-wire, 3-wire + FE                                          |                                                  |
| Conversion time                           | 1ms                                                                  |                                                  |
| Internal resistance                       | U: 100 kΩ; I: 41.2 Ω                                                 |                                                  |
| Reverse polarity protection               | Yes                                                                  |                                                  |
| Short-circuit-proof                       | Yes                                                                  |                                                  |
| Response time of the protective circuit   | < 50ms                                                               |                                                  |
| Module diagnosis                          | Yes                                                                  |                                                  |
| Individual channel diagnosis              | No                                                                   |                                                  |
| Supply                                    |                                                                      |                                                  |
| Supply voltage                            | 20.4V – 28.8V                                                        |                                                  |
| Current consumption from system           | 8 mA                                                                 |                                                  |
| current path ISYS,                        |                                                                      |                                                  |
| Current consumption from input current    | 25 mA + sensor supply current                                        |                                                  |
| path IIN                                  |                                                                      |                                                  |
| General data                              |                                                                      |                                                  |
| Weight                                    | 89 g (3.14 oz)                                                       |                                                  |
| For additional general data, refer to Sec | tion,                                                                |                                                  |

General Technical Data for I/O Modules.

### 5.24.3 Modifiable Parameters for EP-3164

| Channel | Description           | Options                    | Default  |
|---------|-----------------------|----------------------------|----------|
|         |                       | disabled (0) /             |          |
|         | Frequency suppression | 50 Hz (1) /                | disabled |
|         | Trequency suppression | 60 Hz (2) /                | disabled |
|         |                       | Average over 16 values (3) |          |
|         |                       | 0 to 20 mA (0) /           |          |
|         |                       | 4 to 20 mA (1) /           |          |
|         |                       | 0 V to 10 V (2) /          |          |
|         |                       | -10 to 10 V (3) /          |          |
| 03      | Measurement range     | 0 to 5 V (4) /             | disabled |
|         |                       | -5 to 5 V (5) /            |          |
|         |                       | 1 to 5 V (6) /             |          |
|         |                       | 2 to 10 V (7) /            |          |
|         |                       | disabled (8)               |          |

### 5.24.4 Diagnostic Data EP-3164

| Name                           | Bytes | Bit | Description                           | Default |
|--------------------------------|-------|-----|---------------------------------------|---------|
|                                |       | 0   | Module error                          |         |
|                                |       | 1   | Internal error                        |         |
|                                |       | 2   | External error                        |         |
| Error indicator                | 0     | 3   | Channel error                         | 0       |
| ETTOT ITICICATOL               | U     | 4   | Error                                 |         |
|                                |       | 5   | Reserved                              | 0       |
|                                |       | 6   | Reserved                              | 0       |
|                                |       | 7   | Parameter error                       |         |
|                                |       | 0   |                                       |         |
|                                |       | 1   | Madula Tura                           | 0x05    |
|                                |       | 2   | Module Type                           | UXUS    |
| Module type 1                  | 1     | 3   |                                       |         |
|                                | '     | 4   | Reserved                              | 0       |
|                                |       | 5   | Reserved                              | 0       |
|                                |       | 6   | Reserved                              | 0       |
|                                |       | 7   | Reserved                              | 0       |
| Error byte 2                   | 2     | 0-7 | Reserved                              | 0       |
|                                |       | 0-2 | Reserved                              | 0       |
|                                |       | 3   | Internal diagnostic FIFO full         |         |
| Error byte 3                   | 3     | 4   | Power supply fault                    |         |
| Ellol byte 3                   | 3     | 5   | Reserved                              | 0       |
|                                |       | 6   | Reserved                              | 0       |
|                                |       | 7   | Reserved                              | 0       |
| Channel type                   | 4     | 0-6 | Channel type                          | 0x74    |
| Channel type                   | 4     | 7   | Reserved                              | 0       |
| Diagnostic bits per<br>channel | 5     |     | Number of diagnostic bit per channel  | 0       |
| Number of channels             | 6     |     | Number of similar channels per module | 4       |

| Channel error    | 7-10  | 0-31 | Reserved                 | 0 |
|------------------|-------|------|--------------------------|---|
| Channel 0 error  | 11    |      |                          |   |
| to               | to    | 0-7  | Reserved                 | 0 |
| Channel 31 error | 42    |      |                          |   |
| Time stamp       | 43-46 |      | Time stamp [μs] (32-bit) |   |

# 5.24.5 Process Data† Inputs EP-3164

| Byte | Format | Description | Remarks |
|------|--------|-------------|---------|
| IB0  | Word   | AI0         |         |
| IB1  | vvoid  | Alu         |         |
| IB2  | Word   | Al1         |         |
| IB3  | Word   | 7 (1 1      |         |
| IB4  | Word   | AI2         |         |
| IB5  | vvoid  | AIZ         |         |
| IB6  | Word   | Al3         |         |
| IB7  | vvoid  | NIO         |         |

<sup>†</sup> Internal process data mapping with data format "Standard". Depending on the fieldbus specification and the data format of the communicating fieldbus components the bytes and/or words can be reversed during data transfer

### 5.24.6 Measurement Range EP-3164

| Measurement range | Current (I) /<br>Voltage (U) | Decimal (D) | Hexadecimal | Range         | Conversion                                       |
|-------------------|------------------------------|-------------|-------------|---------------|--------------------------------------------------|
|                   | 21.67 mA                     | 29957       | 0x7505      | Overloading   |                                                  |
| 0 – 20 mA         | 20 mA                        | 27648       | 0x6C00      |               | D = 27648 x I / 20                               |
| 0 - 20 IIIA       | 10 mA                        | 13824       | 0x3600      | Nominal range | I = D x 20 / 27648                               |
|                   | 0 mA                         | 0           | 0x0000      |               |                                                  |
|                   | 21.67 mA                     | 29957       | 0x7505      | Overloading   |                                                  |
|                   | 20 mA                        | 27648       | 0x6C00      |               | D = 27648 x (I – 4) / 16                         |
| 4 – 20 mA         | 12 mA                        | 13824       | 0x3600      | Nominal range | I=(Dx16/27648)+4                                 |
|                   | 4 mA                         | 0           | 0x0000      | 1             | 1-(DX 10 / 27046 )+4                             |
|                   | 3.6 mA                       | -691        | 0XFD4D      | Underloading  |                                                  |
|                   | 10.5V                        | 29030       | 0x7166      | Overloading   |                                                  |
| 0 – 10 V          | 10 V                         | 27648       | 0x6C00      |               | D = 27648 x U/10<br>I = D x 10 / 27648           |
| 0 - 10 V          | 5 V                          | 13824       | 0x3600      | Nominal range |                                                  |
|                   | 0 V                          | 0           | 0x0000      | 1             |                                                  |
|                   | +10.5V                       | 29030       | 0x7166      | Overloading   |                                                  |
|                   | 10 V                         | 27648       | 0x6C00      |               | 1                                                |
|                   | 5 V                          | 13824       | 0x3600      |               | D 37C4011/10                                     |
| ±10 V             | 0 V                          | 0           | 0x0000      | Nominal range | D = 27648 x U / 10<br>U = D x 10 / 27648         |
|                   | -5 V                         | -13824      | 0xCA00      |               | U-DX 10 / 27048                                  |
|                   | -10 V                        | -27648      | 0x9400      |               |                                                  |
|                   | -10.5V                       | -29030      | 8E9A        | Underloading  |                                                  |
|                   | +10.5V                       | 29376       | 0x72C0      | Overloading   |                                                  |
|                   | 10 V                         | 27648       | 0x6C00      |               | D = 27640 v/(1 2) / 0                            |
| 2 - 10 V          | 6 V                          | 13824       | 0x3600      | Nominal range | D = 27648 x (U - 2) / 8<br>U = D x 8 / 27648 + 2 |
|                   | 2 V                          | 0           | 0x0000      | 1             | U-DX0/2/048+2                                    |
|                   | 1.8V                         | -691        | 0XFD4D      | Underloading  |                                                  |

Section 5

May 2021

| Measurement | Current (I) / | Decimal (D) | Hexadecimal    | Range         | Conversion                                         |
|-------------|---------------|-------------|----------------|---------------|----------------------------------------------------|
| range       | Voltage (U)   | Decimal (D) | Tiexadeciiilai | Kange         | Conversion                                         |
|             | 5.25V         | 29376       | 0x72C0         | Overloading   |                                                    |
|             | 5 V           | 27648       | 0x6C00         |               | D = 27648 x (U – 1) / 4                            |
| 1-5V        | 3 V           | 13824       | 0x3600         | Nominal range | $U = (D \times 4 / 27648) + 1$                     |
|             | 1 V           | 0           | 0x0000         |               | 0 - (0 x 4 / 27048) 1 1                            |
|             | 0.9 V         | -691        | 0XFD4D         | Underloading  |                                                    |
|             | 5.25 V        | 29030       | 0x7166         | Overloading   |                                                    |
| 0 – 5 V     | 5 V           | 27648       | 0x6C00         |               | D = 27648 x U/5<br>I = D x 5 / 27648               |
| 0-30        | 2.5 V         | 13824       | 0x3600         | Nominal range |                                                    |
|             | 0 V           | 0           | 0x0000         | -             |                                                    |
|             | 5.25 V        | 29376       | 0x72C0         | Overloading   |                                                    |
|             | 5 V           | 27648       | 0x6C00         |               |                                                    |
|             | 2.5 V         | 13824       | 0x3600         |               | D 27640 (II 1) / 4                                 |
| ±5 V        | 0 V           | 0           | 0x0000         | Nominal range | D = 27648 x (U – 1) / 4<br>U = (D x 4 / 27648) + 1 |
|             | -2.5 V        | -13824      | 0xCA00         | 1             | 0-(084/2/040)+1                                    |
|             | -5 V          | -27648      | 0x9400         |               |                                                    |
|             | -5.25 V       | -43200      | 0x5740         | Underloading  |                                                    |

The following applies for all ranges:

input value > overload range = 0x7FFF

input value < underload range = 0x8000

### 5.25 Analog Input Module EP-3264

Figure 173: Analog Input Module EP-3264

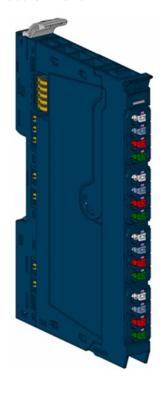

Figure 174: Connection Diagram EP-3264

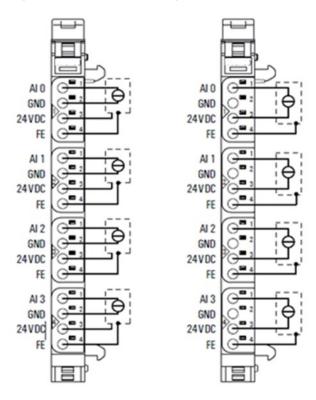

Left: 3-/4-wire sensor with sensor wiring via electronics

Right: 2-wire sensor with sensor wiring via electronics.

The EP-3264 analog input module can record up to 4 analog sensors with  $\pm 10$  V,  $\pm 5$  V, 0-10 V, 0-5 V, 2-10 V, 1-5V, 0-20 mA or 4-20 mA. The resolution is 16 bits per channel. Sensors can be connected to each connector in a 2-wire, 3-wire or 3-wire connection + FE. The measurement range is defined using parameterization. Two status LED are assigned to each channel. The module electronics supply the connected sensors with power from the input current path (IIN).

Each sensor output is loadable with 500 mA and protected against overcurrent. The inputs are protected against voltage surges and overcurrent. Voltages that exceed  $\pm 30$  V may cause the destruction of the module. As a protection against overcurrent, the module temporarily switches to voltage mode.

The module provides individual channel diagnosis with channel related error messages.

### 5.25.1 LED Indicators EP-3264

| EP-3264 | Module Status  | <b>Green:</b> Communication over the system bus <b>Red</b> : Module System Fault or Diagnostic Fault |
|---------|----------------|----------------------------------------------------------------------------------------------------|
|         | 1.1            | Red: channel error                                                                                   |
|         | 1.2            |                                                                                                    |
| 1 2     | 1.3            | <b>Red:</b> +24 V short circuit or line break (with current < 1 mA)                                  |
|         | 1.4            |                                                                                                    |
|         | 2.1            | Red: channel error                                                                                   |
|         | 2.2            |                                                                                                    |
| 2 2     | 2.3            | <b>Red:</b> +24 V short circuit or line break (with current < 1 mA)                                  |
| 3       | 2.4            |                                                                                                    |
|         | 3.1            | Red: channel error                                                                                   |
|         | 3.2            |                                                                                                    |
| 2       | 3.3            | Red: +24 V short circuit or line break (with current < 1 mA)                                         |
| 3 3     | 3.4            |                                                                                                    |
|         | 4.1            | Red: channel error                                                                                   |
|         | 4.2            |                                                                                                    |
|         | 4.3            | <b>Red</b> : +24 V short circuit or line break (with current < 1 mA)                                 |
|         | 4.4            |                                                                                                    |
|         | f , C ,; 12.15 |                                                                                                    |

For error messages refer to Section 12, LED Indicators and Troubleshooting.

Figure 175: Block Diagram EP-3264

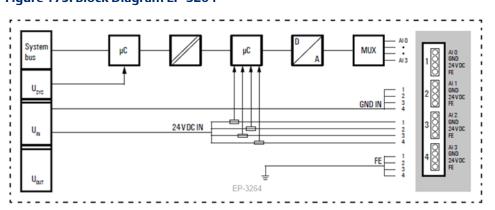

# 5.25.2 Specifications EP-3264

| Specifications                                     | Description                                       |                                      |  |
|----------------------------------------------------|---------------------------------------------------|--------------------------------------|--|
| System data                                        |                                                   |                                      |  |
| Data                                               | Process, parameter a                              | nd diagnostic data depend on the     |  |
|                                                    | network adapter used (refer to Section, Order and |                                      |  |
|                                                    | Arrangement of Mod                                | ules).                               |  |
| Interface                                          | RSTi-EP I/O commun                                | ication bus                          |  |
| System bus transfer rate                           | 48 Mbps                                           |                                      |  |
| Inputs                                             |                                                   |                                      |  |
| Number                                             | 4                                                 |                                      |  |
| Input values                                       | 1. Voltage (0 5 V, ±                              | 5 V, 0 10 V, ±10 V, 1 5 V, 2 10V)    |  |
|                                                    | 2. Current (0 20 m.                               | A, 4 20 mA)                          |  |
| Resolution                                         | 16 bits                                           |                                      |  |
|                                                    | 0.1 % max.                                        | at 25 °C (77 °F)                     |  |
|                                                    | 50 ppm/K max.                                     | Temperature coefficient              |  |
| Accuracy                                           | max. –10 mV/A                                     | additional inaccuracy in the voltage |  |
|                                                    |                                                   | mode due to sensor power supply      |  |
|                                                    |                                                   | current                              |  |
| Sensor supply                                      | max. 0.5 A per plug                               |                                      |  |
| Sensor connection                                  | 2-wire, 3-wire, 3-wire                            | 2 + FE                               |  |
| Conversion time                                    | 1ms                                               |                                      |  |
| Internal resistance                                | U: 100 kΩ; I: 41.2 Ω                              |                                      |  |
| Reverse polarity protection                        | Yes                                               |                                      |  |
| Short-circuit-proof                                | Yes                                               |                                      |  |
| Response time of the protective circuit            | < 50ms                                            |                                      |  |
| Module diagnosis                                   | Yes                                               |                                      |  |
| Individual channel diagnosis                       | No                                                |                                      |  |
| Supply                                             |                                                   |                                      |  |
| Supply voltage                                     | 20.4V – 28.8V                                     |                                      |  |
| Current consumption from system current path ISYS, | 8 mA                                              |                                      |  |
| Current consumption from input current path IIN    | 25 mA + sensor supply current                     |                                      |  |
| General data                                       | •                                                 |                                      |  |
| Weight                                             | 89 g (3.14 oz)                                    |                                      |  |
| For additional general data, refer to Section,     | •                                                 |                                      |  |
| General Technical Data for I/O Modules.            |                                                   |                                      |  |

### 5.25.3 Modifiable Parameters for EP-3164

| Channel | Description            | Options                    | Default  |
|---------|------------------------|----------------------------|----------|
|         |                        | disabled (0) /             | disabled |
|         | F                      | 50 Hz (1) /                |          |
|         | Frequency suppression  | 60 Hz (2) /                | disabled |
|         |                        | Average over 16 values (3) |          |
| 0 3     | Channel diagnosis      | disabled (0) / enabled (1) | disabled |
| 03      | Diag short circuit 24V | disabled (0) / enabled (1) | disabled |
| 03      | Diag line break 24V    | disabled (0) / enabled (1) | disabled |
|         |                        | 0 to 20 mA (0) /           |          |
|         | Measurement range      | 4 to 20 mA (1) /           |          |
|         |                        | 0 V to 10 V (2) /          |          |
|         |                        | -10 to 10 V (3) /          |          |
| 0 3     |                        | 0 to 5 V (4) /             | disabled |
|         |                        | -5 to 5 V (5) /            |          |
|         |                        | 1 to 5 V (6) /             |          |
|         |                        | 2 to 10 V (7) /            |          |
|         |                        | disabled (8)               |          |

# 5.25.4 Diagnostic Data EP-3264

| Name                           | Bytes | Bit | Description                          | Default |
|--------------------------------|-------|-----|--------------------------------------|---------|
|                                |       | 0   | Module error                         |         |
|                                |       | 1   | Internal error                       |         |
|                                |       | 2   | External error                       |         |
| <br>  Error indicator          | 0     | 3   | Channel error                        |         |
| LITOI IIIUICALOI               | 0     | 4   | Error                                |         |
|                                |       | 5   | Power supply fault                   |         |
|                                |       | 6   | Reserved                             | 0       |
|                                |       | 7   | Parameter error                      |         |
|                                |       | 0   |                                      |         |
|                                |       | 1   | Madula Typa                          | 0x05    |
|                                | 1     | 2   | Module Type                          |         |
| Module type                    |       | 3   |                                      |         |
| wodule type                    |       | 4   | Channel information available        | 1       |
|                                |       | 5   | Reserved                             | 0       |
|                                |       | 6   | Reserved                             | 0       |
|                                |       | 7   | Reserved                             | 0       |
| Error byte 2                   | 2     | 0-7 | Reserved                             | 0       |
|                                |       | 0-2 | Reserved                             | 0       |
| Funo u bu to 2                 | 3     | 3   | Internal diagnostic FIFO full        |         |
| Error byte 3                   | 3     | 4   | Power supply fault                   |         |
|                                |       | 5-7 | Reserved                             | 0       |
| Channel type                   | 4     | 0-6 | Channel type                         | 0x74    |
| Channel type                   | 4     | 7   | Reserved                             | 0       |
| Diagnostic bits per<br>channel | 5     |     | Number of diagnostic bit per channel | 8       |

| Name               | Bytes | Bit   | Description                           | Default |
|--------------------|-------|-------|---------------------------------------|---------|
| Number of channels | 6     |       | Number of similar channels per module | 4       |
|                    |       | 0     | Error at channel 0                    |         |
|                    | 7     | 1     | Error at channel 1                    |         |
| Channel error      |       | 2     | Error at channel 2                    |         |
|                    |       | 3     | Error at channel 3                    |         |
|                    |       | 4-7   | Reserved                              | 0       |
| Channel error      | 8     | 8-15  | Reserved                              | 0       |
| Channel error      | 9     | 16-23 | Reserved                              | 0       |
| Channel error      | 10    | 24-31 | Reserved                              | 0       |

# 5.25.5 Diagnostic Data EP-3264

| Name             | Bytes | Bit | Description              | Default |
|------------------|-------|-----|--------------------------|---------|
|                  |       | 0   | Parameter error          |         |
|                  |       | 1   | Overload                 |         |
|                  |       | 2   | Line break sensor supply |         |
| Channel 0 error  | 11    | 3   | Fuse blown               |         |
| Channer d'error  | 11    | 4   | Line break signal        |         |
|                  |       | 5   | Reserved                 | 0       |
|                  |       | 6   | Lower limit exceeded     |         |
|                  |       | 7   | Upper limit exceeded     |         |
|                  |       | 0   | Parameter Error          |         |
|                  |       | 1   | Overload                 |         |
|                  |       | 2   | Line break sensor supply |         |
| Channel 1 error  | 12    | 3   | Fuse blown               |         |
| Channel Lettor   | 12    | 4   | Line break signal        |         |
|                  |       | 5   | Reserved                 | 0       |
|                  |       | 6   | Lower limit exceeded     |         |
|                  |       | 7   | Upper limit exceeded     |         |
|                  |       | 0   | Parameter Error          |         |
|                  |       | 1   | Overload                 |         |
|                  |       | 2   | Line break sensor supply |         |
| Channel 2 error  | 13    | 3   | Fuse blown               |         |
| Chamiler 2 error | 13    | 4   | Line break signal        |         |
|                  |       | 5   | Reserved                 | 0       |
|                  |       | 6   | Lower limit exceeded     |         |
|                  |       | 7   | Upper limit exceeded     |         |
|                  |       | 0   | Parameter Error          |         |
|                  |       | 1   | Overload                 |         |
|                  |       | 2   | Line break sensor supply |         |
| Channel 2 error  | 1.4   | 3   | Fuse blown               |         |
| Channel 2 effor  | 14    | 4   | Line break signal        |         |
|                  |       | 5   | Reserved                 | 0       |
|                  |       | 6   | Lower limit exceeded     |         |
|                  |       | 7   | Upper limit exceeded     |         |

| Name             | Bytes   | Bit   | Description              | Default |
|------------------|---------|-------|--------------------------|---------|
| Channel 4 error  |         |       |                          |         |
| to               | 15 - 42 | 0 - 7 | Reserved                 | 0       |
| Channel 31 error |         |       |                          |         |
| Time stamp       | 43-46   |       | Time stamp [μs] (32-bit) |         |

### 5.25.6 Process Data† Inputs EP-3264

| Byte | Format | Description | Remarks |
|------|--------|-------------|---------|
| IB0  | Word   | AI0         |         |
| IB1  | vvoid  | Alu         |         |
| IB2  | Word   | Al1         |         |
| IB3  | vvoid  | All         |         |
| IB4  | Word   | AI2         |         |
| IB5  | vvoid  | AIZ         |         |
| IB6  | Word   | AI3         |         |
| IB7  | vvoid  | , VIS       |         |

<sup>&</sup>lt;sup>†</sup> Internal process data mapping with data format "Standard". Depending on the fieldbus specification and the data format of the communicating fieldbus components the bytes and/or words can be reversed during data transfer

### 5.25.7 Measurement Range EP-3264

| Measurement range | Current (I) /<br>Voltage (U) | Decimal (D) | Hexadecimal | Range         | Conversion                                       |
|-------------------|------------------------------|-------------|-------------|---------------|--------------------------------------------------|
|                   | 21.67 mA                     | 29957       | 0x7505      | Overloading   |                                                  |
| 0 – 20 mA         | 20 mA                        | 27648       | 0x6C00      |               | D = 27648 x I / 20                               |
| 0 – 20 IIIA       | 10 mA                        | 13824       | 0x3600      | Nominal range | I = D x 20 / 27648                               |
|                   | 0 mA                         | 0           | 0x0000      |               |                                                  |
|                   | 21.67 mA                     | 29957       | 0x7505      | Overloading   |                                                  |
|                   | 20 mA                        | 27648       | 0x6C00      |               | D = 27648 x (I – 4) / 16                         |
| 4 – 20 mA         | 12 mA                        | 13824       | 0x3600      | Nominal range | I=(Dx16/27648)+4                                 |
|                   | 4 mA                         | 0           | 0x0000      |               | I=(DX 16 / 2/648 )+ 4                            |
|                   | 3.6 mA                       | -691        | 0XFD4D      | Underloading  |                                                  |
|                   | 10.5V                        | 29030       | 0x7166      | Overloading   |                                                  |
| 0 – 10 V          | 10 V                         | 27648       | 0x6C00      |               | D = 27648 x U/10<br>I = D x 10 / 27648           |
| 0 – 10 V          | 5 V                          | 13824       | 0x3600      | Nominal range |                                                  |
|                   | 0 V                          | 0           | 0x0000      |               |                                                  |
|                   | +10.5V                       | 29030       | 0x7166      | Overloading   |                                                  |
|                   | 10 V                         | 27648       | 0x6C00      |               |                                                  |
|                   | 5 V                          | 13824       | 0x3600      |               | D = 27649 v11/10                                 |
| ±10 V             | 0 V                          | 0           | 0x0000      | Nominal range | D = 27648 x U / 10<br>U = D x 10 / 27648         |
|                   | -5 V                         | -13824      | 0xCA00      |               | 0 - D x 10 / 27048                               |
|                   | -10 V                        | -27648      | 0x9400      |               |                                                  |
|                   | -10.5V                       | -29030      | 8E9A        | Underloading  |                                                  |
|                   | +10.5V                       | 29376       | 0x72C0      | Overloading   |                                                  |
| 2 - 10 V          | 10 V                         | 27648       | 0x6C00      |               | D = 27648 x (U - 2) / 8<br>U = D x 8 / 27648 + 2 |
| 2-10 V            | 6 V                          | 13824       | 0x3600      | Nominal range |                                                  |
|                   | 2 V                          | 0           | 0x0000      |               |                                                  |

| Measurement | Current (I) / | Decimal (D) | Hexadecimal | Range         | Conversion                                                    |
|-------------|---------------|-------------|-------------|---------------|---------------------------------------------------------------|
| range       | Voltage (U)   |             |             | 90            |                                                               |
|             | 1.8V          | -691        | 0XFD4D      | Underloading  |                                                               |
|             | 5.25V         | 29376       | 0x72C0      | Overloading   |                                                               |
|             | 5 V           | 27648       | 0x6C00      |               | D = 27648 x (U – 1) / 4                                       |
| 1 - 5 V     | 3 V           | 13824       | 0x3600      | Nominal range | $U = (D \times 4 / 27648) + 1$                                |
|             | 1 V           | 0           | 0x0000      |               | 0-(014/27046) 1                                               |
|             | 0.9 V         | -691        | 0XFD4D      | Underloading  | ]                                                             |
|             | 5.25 V        | 29030       | 0x7166      | Overloading   |                                                               |
| 0 – 5 V     | 5 V           | 27648       | 0x6C00      |               | D = 27648 x U/5                                               |
| 0-30        | 2.5 V         | 13824       | 0x3600      | Nominal range | I = D x 5 / 27648                                             |
|             | 0 V           | 0           | 0x0000      |               |                                                               |
|             | 5.25 V        | 29376       | 0x72C0      | Overloading   |                                                               |
|             | 5 V           | 27648       | 0x6C00      |               | ]                                                             |
|             | 2.5 V         | 13824       | 0x3600      |               | D = 27649 v/U 1\/4                                            |
| ±5 V        | 0 V           | 0           | 0x0000      | Nominal range | $D = 27648 \times (U - 1) / 4$ $U = (D \times 4 / 27648) + 1$ |
|             | -2.5 V        | -13824      | 0xCA00      |               | 0-(014/27046)+1                                               |
|             | -5 V          | -27648      | 0x9400      |               |                                                               |
|             | -5.25 V       | -43200      | 0x5740      | Underloading  | ]                                                             |

The following applies for all ranges:

input value > overload range = 0x7FFF

input value < underload range = 0x8000

## 5.26 Analog Input Module EP-3664

Figure 176: Analog Input Module EP-3664

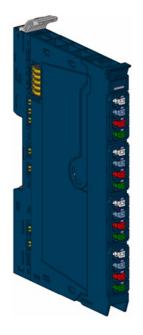

Figure 177: Connection Diagram EP-3664

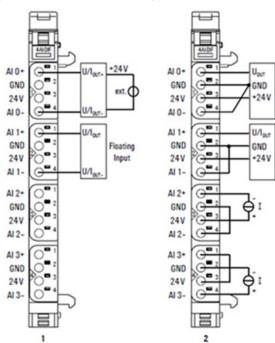

(Figure 178: For EP-3664, the 1= Standard, 2= Alternative option)

In the event that, you will realize the connection variant with an external sensor supply, pay attention to the common mode range: Ucommon = -30V ... +30V.

Figure 178: Definition of Common Mode (CM) EP-3664

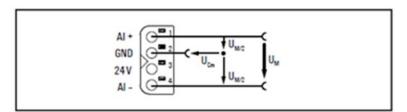

The EP-3664 analog input module can record up to 4 analog sensors with  $\pm 10 \text{ V}$ ,  $\pm 5 \text{ V}$ , 0-10 V, 0-5 V, 2-10 V, 1-5 V, 0-20 mA or 4-20 mA. The resolution is 16 bits per channel. Sensors can be connected to each connector in a 2-wire, 3-wire or 4-wire connection. The measurement range is defined using parameterization. Two status LED are assigned to each channel. The module electronics supply the connected sensors with power from the input current path (IIN).

Each sensor output is loadable with 500 mA and protected against overcurrent. The inputs are protected against voltage surges and overcurrent. Voltages that exceed  $\pm 36$  V against GND may cause the destruction of the module. As a protection against overcurrent, the module will cycle ON and OFF in high impedance mode.

The module provides individual channel diagnosis with channel related error messages.

### 5.26.1 LED Indicators EP-3664

| FD-3654 | Module Status | Green: Communication over the system bus Red: Module System Fault or Diagnostic Fault (Collective error diagnostics) |
|---------|---------------|----------------------------------------------------------------------------------------------------|
|         | 1.1           | <b>Red</b> : Line break or range exceeded input 0                                                                    |
|         | 1.2           |                                                                                                    |
|         | 1.3           | <b>Red</b> : Line break or short circuit in sensor supply                                                            |
| 1       | 1.4           |                                                                                                    |
|         | 2.1           | <b>Red</b> : Line break or range exceeded input 1                                                                    |
|         | 2.2           |                                                                                                    |
|         | 2.3           | <b>Red</b> : Line break or short circuit in sensor supply                                                            |
|         | 2.4           |                                                                                                    |
| 2       | 3.1           | <b>Red</b> : Line break or range exceeded input 2                                                                    |
|         | 3.2           |                                                                                                    |
|         | 3.3           | <b>Red</b> : Line break or short circuit in sensor supply                                                            |
|         | 3.4           |                                                                                                    |
|         | 4.1           | <b>Red</b> : Line break or range exceeded input 3                                                                    |
| 3       | 4.2           |                                                                                                    |
|         | 4.3           | <b>Red</b> : Line break or short circuit in sensor supply                                                            |
|         | 4.4           |                                                                                                    |
|         |               |                                                                                                    |

For error messages refer to Section 12, LED Indicators and Troubleshooting.

Figure 179: Block Diagram EP-3664

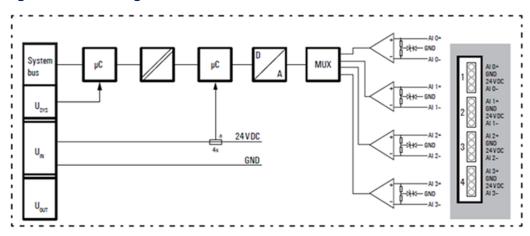

# 5.26.2 Specifications: EP-3664

| Specifications               | Description                    |                                                                                  |  |  |  |  |  |
|------------------------------|--------------------------------|----------------------------------------------------------------------------------|--|--|--|--|--|
| System data                  |                                |                                                                                  |  |  |  |  |  |
| Data                         | Process, parameter and diagnos | Process, parameter and diagnostic data depend on the network adapter used (refer |  |  |  |  |  |
|                              | to Section, Order and Arrangem | ent of Modules).                                                                 |  |  |  |  |  |
| Interface                    | RSTi-EP I/O communication bus  |                                                                                  |  |  |  |  |  |
| System bus transfer rate     | 48 Mbps                        |                                                                                  |  |  |  |  |  |
| Inputs                       |                                |                                                                                  |  |  |  |  |  |
| Number                       | 4                              |                                                                                  |  |  |  |  |  |
| Input values                 | 1. Voltage (0 5 V, ±5 V, 0 10  | V, ±10 V, 1 5 V, 2 10 V)                                                         |  |  |  |  |  |
|                              | 2. Current (0 20 mA, 4 20 m    | nA)                                                                              |  |  |  |  |  |
| Resolution                   | 16 bits                        |                                                                                  |  |  |  |  |  |
| Accuracy                     | 0.1 % max.                     | at 25 °C (77 °F)                                                                 |  |  |  |  |  |
| Accuracy                     | 50 ppm/K max.                  | Temperature coefficient                                                          |  |  |  |  |  |
| Sensor supply                | max. 0.5 A per plug            |                                                                                  |  |  |  |  |  |
| Sensor connection            | 2-wire, 3-wire, 4-wire         |                                                                                  |  |  |  |  |  |
| Conversion time              | 1ms                            |                                                                                  |  |  |  |  |  |
| Internal resistance          | U: 89 kΩ; I: 16 Ω              |                                                                                  |  |  |  |  |  |
| Reverse polarity protection  | Yes                            |                                                                                  |  |  |  |  |  |
| Short-circuit-proof          | Yes                            |                                                                                  |  |  |  |  |  |
| Module diagnosis             | Yes                            |                                                                                  |  |  |  |  |  |
| Individual channel diagnosis | Yes                            |                                                                                  |  |  |  |  |  |
| Supply                       |                                |                                                                                  |  |  |  |  |  |
| Supply voltage               | 20.4V – 28.8V                  |                                                                                  |  |  |  |  |  |
| Current consumption from     | 8 mA                           |                                                                                  |  |  |  |  |  |
| system current path ISYS,    |                                |                                                                                  |  |  |  |  |  |
| Current consumption from     | 31 mA + Load                   |                                                                                  |  |  |  |  |  |
| input current path IIN       |                                |                                                                                  |  |  |  |  |  |
| General data                 |                                |                                                                                  |  |  |  |  |  |
| Weight                       | 91 g (3.21 oz)                 |                                                                                  |  |  |  |  |  |
| For additional general data, |                                |                                                                                  |  |  |  |  |  |
| General Technical Data for I | /O Modules.                    |                                                                                  |  |  |  |  |  |

### 5.26.3 Modifiable Parameters EP-3664

| Channel | Description            | Options                                                                                                    | Default  |
|---------|------------------------|----------------------------------------------------------------------------------------------------|----------|
|         | Frequency suppression  | disabled (0) / 50 Hz (1) / 60 Hz (2) / Average over 16 values (3)                                                                                                    | disabled |
| 03      | Channel diagnosis      | disabled (0) / enabled (1)                                                                                                    | disabled |
| 03      | Diag short circiut 24V | disabled (0) / enabled (1)                                                                                                    | disabled |
| 03      | Diag line break 24V    | disabled (0) / enabled (1)                                                                                                    | disabled |
| 03      | Measurement range      | 0 to 20 mA (0) /<br>4 to 20 mA (1) /<br>0 V to 10 V (2) /<br>-10 to 10 V (3) /<br>0 to 5 V (4) /<br>-5 to 5 V (5) /<br>1 to 5 V (6) /<br>2 to 10 V (7) /<br>disabled (8) | disabled |

# 5.26.4 Diagnostic Data EP-3664

| Name             | Bytes | Bit | Description                   | Default |
|------------------|-------|-----|-------------------------------|---------|
|                  |       | 0   | Module error                  |         |
|                  |       | 1   | Internal error                |         |
|                  |       | 2   | External error                |         |
| Error indicator  | 0     | 3   | Channel error                 |         |
| ETIOI IIIUICALOI | 0     | 4   | Error                         |         |
|                  |       | 5   | Power supply fault            |         |
|                  |       | 6   | Reserved                      | 0       |
|                  |       | 7   | Parameter error               |         |
|                  |       | 0   |                               |         |
|                  | 1     | 1   | Module Type                   | 0x05    |
|                  |       | 2   | Module Type                   | 0,003   |
| Module type      |       | 3   |                               |         |
| Wodule type      |       | 4   | Channel information available | 1       |
|                  |       | 5   | Reserved                      | 0       |
|                  |       | 6   | Reserved                      | 0       |
|                  |       | 7   | Reserved                      | 0       |
| Error byte 2     | 2     | 0-7 | Reserved                      | 0       |
|                  |       | 0-2 | Reserved                      | 0       |
| Error byte 3     | 3     | 3   | Internal diagnostic FIFO full |         |
| Life byte 3      |       | 4   | Power supply fault            |         |
|                  |       | 5-7 | Reserved                      | 0       |
| Channel type     | 4     | 0-6 | Channel type                  | 0x74    |
| Chamic type      | 4     | 7   | Reserved                      | 0       |

| Name                | Bytes   | Bit      | Description                           | Default |
|---------------------|---------|----------|---------------------------------------|---------|
| Diagnostic bits per | 5       |          | Number of diagnostic bits per channel | 8       |
| channel             |         |          | Number of diagnostic bits per channel | o o     |
| Number of channels  | 6       |          | Number of similar channels per module | 4       |
|                     |         | 0        | Error at channel 0                    |         |
|                     |         | 1        | Error at channel 1                    |         |
| Channel error       | 7       | 2        | Error at channel 2                    |         |
|                     |         | 3        | Error at channel 3                    |         |
|                     |         | 4-7      | Reserved                              | 0       |
| Channel error       | 8       | 8-15     | Reserved                              | 0       |
| Channel error       | 9       | 16-23    | Reserved                              | 0       |
| Channel error       | 10      | 24-31    | Reserved                              | 0       |
|                     |         | 0        | Parameter error                       |         |
|                     |         | 1        | Overload                              |         |
|                     |         | 2        | Line break sensor supply              |         |
| -1                  |         | 3        | Fuse blown                            |         |
| Channel 0 error     | 11      | 4        | Line break signal                     |         |
|                     |         | 5        | Reserved                              | 0       |
|                     |         | 6        | Lower limit exceeded                  |         |
|                     |         | 7        | Upper limit exceeded                  |         |
|                     |         | 0        | Parameter Error                       |         |
|                     |         | 1        | Overload                              |         |
|                     | 12      | 2        | Line break sensor supply              |         |
|                     |         | 3        | Fuse blown                            |         |
| Channel 1 error     |         | 4        | Line break signal                     |         |
|                     |         | 5        | Reserved                              | 0       |
|                     |         | 6        | Lower limit exceeded                  | 0       |
|                     |         | 7        | Upper limit exceeded                  |         |
|                     |         | 0        | Parameter Error                       |         |
|                     |         | 1        | Overload                              |         |
|                     |         | 2        | Line break sensor supply              |         |
|                     |         |          | Fuse blown                            |         |
| Channel 2 error     | 13      | 3        |                                       |         |
|                     |         | 4        | Line break signal                     |         |
|                     |         | 5        | Reserved                              | 0       |
|                     |         | 6        | Lower limit exceeded                  |         |
|                     |         | 7        | Upper limit exceeded                  |         |
|                     |         | 0        | Parameter Error                       |         |
|                     |         | 1        | Overload                              |         |
|                     |         | 2        | Line break sensor supply              |         |
| Channel 3 error     | 14      | 3        | Fuse blown                            |         |
|                     | 14      | 4        | Line break signal                     |         |
|                     |         | 5        | Reserved                              | 0       |
|                     |         | 6        | Lower limit exceeded                  |         |
|                     |         | 7        | Upper limit exceeded                  |         |
| Channel 4 error     |         |          |                                       |         |
| to                  | 15 - 42 | 0 - 7    | Reserved                              | 0       |
| Channel 31 error    |         |          |                                       |         |
| Time stamp          | 43-46   | <u> </u> | Time stamp [µs] (32-bit)              |         |

## 5.26.5 Process Data† Inputs EP-3664

| Byte | Format | Description | Remarks |
|------|--------|-------------|---------|
| IB0  | Word   | AI0         |         |
| IB1  | vvoid  | Alu         |         |
| IB2  | Word   | Al1         |         |
| IB3  | vvoid  | AII         |         |
| IB4  | Word   | Al2         |         |
| IB5  | vvoid  | AIZ         |         |
| IB6  | Word   | Al3         |         |
| IB7  | Word   | כות         |         |

<sup>†</sup> Internal process data mapping with data format "Standard". Depending on the fieldbus specification and the data format of the communicating fieldbus components the bytes and/or words can be reversed during data transfer

### 5.26.6 Measurement Range EP-3664

| Measurement  | Current (I) / | Decimal (D) | Hexadecimal  | Range         | Conversion                               |
|--------------|---------------|-------------|--------------|---------------|------------------------------------------|
| range        | Voltage (U)   | Decimal (D) | nexadeciiidi | Kalige        | Conversion                               |
|              | 21.67 mA      | 29957       | 0x7505       | Overloading   |                                          |
| 0 – 20 mA    | 20 mA         | 27648       | 0x6C00       |               | D = 27648 x I / 20                       |
| 0 - 20 MA    | 10 mA         | 13824       | 0x3600       | Nominal range | I = D x 20 / 27648                       |
|              | 0 mA          | 0           | 0x0000       |               |                                          |
|              | 21.67 mA      | 29957       | 0x7505       | Overloading   |                                          |
|              | 20 mA         | 27648       | 0x6C00       |               | D = 27648 x (I – 4) / 16                 |
| 4 – 20 mA    | 12 mA         | 13824       | 0x3600       | Nominal range | I=(D x 16 / 27648 )+ 4                   |
|              | 4 mA          | 0           | 0x0000       |               | 1-(D X 10 / 27046 )+ 4                   |
|              | 3.6 mA        | -691        | 0XFD4D       | Underloading  |                                          |
|              | 10.5V         | 29030       | 0x7166       | Overloading   |                                          |
| 0 – 10 V     | 10 V          | 27648       | 0x6C00       | Nominal range | D = 27648 x U/10<br>I = D x 10 / 27648   |
| 0 - 10 V     | 5 V           | 13824       | 0x3600       |               |                                          |
|              | 0 V           | 0           | 0x0000       |               |                                          |
|              | +10.5V        | 29030       | 0x7166       | Overloading   |                                          |
|              | 10 V          | 27648       | 0x6C00       |               | D = 27648 x U / 10<br>U = D x 10 / 27648 |
|              | 5 V           | 13824       | 0x3600       |               |                                          |
| $\pm 10 \ V$ | 0 V           | 0           | 0x0000       | Nominal range |                                          |
|              | -5 V          | -13824      | 0xCA00       |               |                                          |
|              | -10 V         | -27648      | 0x9400       |               |                                          |
|              | -10.5V        | -29030      | 8E9A         | Underloading  |                                          |
|              | +10.5V        | 29376       | 0x72C0       | Overloading   |                                          |
|              | 10 V          | 27648       | 0x6C00       |               | D = 27648 x (U – 2) / 8                  |
| 2 - 10 V     | 6 V           | 13824       | 0x3600       | Nominal range | $U = D \times 8 / 27648 + 2$             |
|              | 2 V           | 0           | 0x0000       |               | 0 0 0 0 0 0 0 0 0 0 0 0 0 0 0 0 0 0 0 0  |
|              | 1.8V          | -691        | 0XFD4D       | Underloading  |                                          |
|              | 5.25V         | 29376       | 0x72C0       | Overloading   |                                          |
|              | 5 V           | 27648       | 0x6C00       |               | D = 27648 x (U – 1) / 4                  |
| 1 - 5 V      | 3 V           | 13824       | 0x3600       | Nominal range | $U = (D \times 4 / 27648) + 1$           |
|              | 1 V           | 0           | 0x0000       |               | 0 (0,47,27040) 1                         |
|              | 0.9 V         | -691        | 0XFD4D       | Underloading  |                                          |

| Measurement range | Current (I) /<br>Voltage (U) | Decimal (D) | Hexadecimal | Range         | Conversion                     |
|-------------------|------------------------------|-------------|-------------|---------------|--------------------------------|
|                   | 5.25 V                       | 29030       | 0x7166      | Overloading   |                                |
| 0 – 5 V           | 5 V                          | 27648       | 0x6C00      |               | D = 27648 x U/5                |
| 0-30              | 2.5 V                        | 13824       | 0x3600      | Nominal range | I = D x 5 / 27648              |
|                   | 0 V                          | 0           | 0x0000      |               |                                |
|                   | 5.25 V                       | 29376       | 0x72C0      | Overloading   |                                |
|                   | 5 V                          | 27648       | 0x6C00      |               |                                |
|                   | 2.5 V                        | 13824       | 0x3600      |               | D = 27648 x (U – 1) / 4        |
| ±5 V              | 0 V                          | 0           | 0x0000      | Nominal range | $U = (D \times 4 / 27648) + 1$ |
|                   | -2.5 V                       | -13824      | 0xCA00      |               | 0-(014/27048) 1                |
|                   | -5 V                         | -27648      | 0x9400      | 1             |                                |
|                   | -5.25 V                      | -43200      | 0x5740      | Underloading  |                                |

The following applies for all ranges:

input value > overload range = 0x7FFF

input value < underload range = 0x8000

## 5.27 Analog Input Module EP-3124

Figure 180: Analog Input Module EP-3124

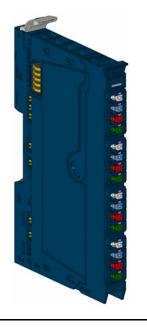

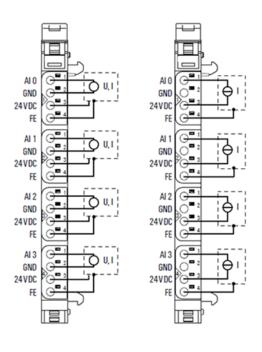

Figure 181: Connection Diagram EP-3124

left: 3-/4-wire sensor with sensor wiring via electronics.

right: 2-wire sensor with sensor wiring via electronics.

The analog input module EP-3124 can record up to 4 analog sensors with  $\pm 10 \text{ V}$ ,  $\pm 5 \text{ V}$ , 0-10 V, 0-5 V, 2-10 V, 1-5 V, 0-20 mA or 4-20 mA. The resolution is 12 bits per channel. Sensors can be connected to each connector in a 2-wire, 3-wire or 3-wire connection + FE. The measurement range is defined using parameterization. A status LED is assigned to each channel. The module electronics supply the connected sensors with power from the input current path (IIN).

The inputs are protected against voltage surges and overcurrent. Voltages that exceed  $\pm 30$  V may cause the destruction of the module. As a protection against overcurrent, the module temporarily switches to voltage mode.

### 5.27.1 LED Indicators EP-3124

| EP-3124 | Module Status | <b>Green:</b> Communication over the system bus <b>Red</b> : Module System Fault or Diagnostic Fault |
|---------|---------------|----------------------------------------------------------------------------------------------------|
|         | 1.1           | Red: channel error                                                                                   |
|         | 1.2           |                                                                                                    |
| 1 2     | 1.3           |                                                                                                    |
| 3       | 1.4           |                                                                                                    |
|         | 2.1           | Red: channel error                                                                                   |
|         | 2.2           |                                                                                                    |
| 2       | 2.3           |                                                                                                    |
| 2       | 2.4           |                                                                                                    |
|         | 3.1           | Red: channel error                                                                                   |
|         | 3.2           |                                                                                                    |
|         | 3.3           |                                                                                                    |
| 2       | 3.4           |                                                                                                    |
| 3       | 4.1           | Red: channel error                                                                                   |
|         | 4.2           |                                                                                                    |
|         | 4.3           |                                                                                                    |
|         | 4.4           |                                                                                                    |
|         |               |                                                                                                    |

For error messages refer to Section 12, LED Indicators and Troubleshooting.

Figure 182: Block Diagram EP-3124

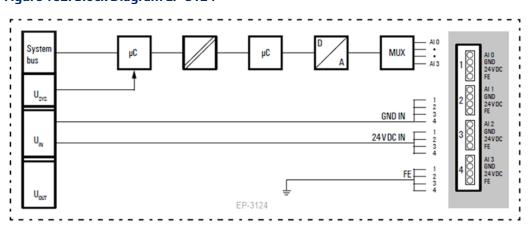

# 5.27.2 Specifications EP-3124

| Specifications                                                                    | Description                                                                                                    |                                                                                                    |  |
|-----------------------------------------------------------------------------------|----------------------------------------------------------------------------------------------------|----------------------------------------------------------------------------------------------------|--|
| System data                                                                       | •                                                                                                    |                                                                                                    |  |
| Data                                                                              | Process, parameter and diagnostic data depend on the network adapter used (refer to Section, Order and Arrangement of Modules). |                                                                                                    |  |
| Interface                                                                         | RSTi-EP I/O comm                                                                                                    | nunication bus                                                                                                    |  |
| System bus transfer rate                                                          | 48 Mbps                                                                                                    |                                                                                                    |  |
| Inputs                                                                            |                                                                                                    |                                                                                                    |  |
| Number                                                                            | 4                                                                                                    |                                                                                                    |  |
| Input values                                                                      | <b>J</b> ,                                                                                                    | V, ±5 V, 0 10 V, ±10 V, 1 5 V, 2 10V)<br>0 mA, 4 20 mA)                                                               |  |
| Resolution                                                                        | 12 bits                                                                                                    |                                                                                                    |  |
| Accuracy                                                                          | 0.25 % max.<br>50 ppm/K max.<br>max. –10 mV/A                                                                                   | at 25 °C (77 °F) Temperature coefficient additional inaccuracy in the voltage mode due to sensor power supply current |  |
| Sensor supply                                                                     | max. 2 A per plug                                                                                                    | , total max. 8 A                                                                                                    |  |
| Sensor connection                                                                 | 2-wire, 3-wire, 3-                                                                                                    | wire + FE                                                                                                    |  |
| Conversion time                                                                   | 1ms                                                                                                    |                                                                                                    |  |
| Internal resistance                                                               | U: 100 kΩ; I: 41.2                                                                                                    | Ω                                                                                                    |  |
| Reverse polarity protection                                                       | Yes                                                                                                    |                                                                                                    |  |
| Short-circuit-proof                                                               | Yes                                                                                                    |                                                                                                    |  |
| Response time of the protective circuit                                           | < 50ms                                                                                                    |                                                                                                    |  |
| Module diagnosis                                                                  | Yes                                                                                                    |                                                                                                    |  |
| Individual channel diagnosis                                                      | No                                                                                                    |                                                                                                    |  |
| Supply                                                                            |                                                                                                    |                                                                                                    |  |
| Supply voltage                                                                    | 20.4V – 28.8V                                                                                                    |                                                                                                    |  |
| Current consumption from system current path ISYS,                                | 8 mA                                                                                                    |                                                                                                    |  |
| Current consumption from input current path IIN                                   | 25 mA + sensor supply current                                                                                                   |                                                                                                    |  |
| General data                                                                      |                                                                                                    |                                                                                                    |  |
| Weight                                                                            | 87 g (3.07 oz)                                                                                                    |                                                                                                    |  |
| For additional general data, refer to Se<br>General Technical Data for I/O Module |                                                                                                    |                                                                                                    |  |

## 5.27.3 Modifiable Parameters for EP-3124

| Channel | Description                       | Options                    | Default  |
|---------|-----------------------------------|----------------------------|----------|
|         |                                   | disabled (0) /             |          |
|         | Frequency suppression             | 50 Hz (1) /                | disabled |
|         | Trequency suppression             | 60 Hz (2) /                | disabled |
|         |                                   | Average over 16 values (3) |          |
|         |                                   | 0 to 20 mA (0) /           |          |
|         | Measurement range                 | 4 to 20 mA (1) /           |          |
|         |                                   | 0 V to 10 V (2) /          |          |
|         |                                   | -10 to 10 V (3) /          |          |
| 0 3     |                                   | 0 to 5 V (4) /             | disabled |
|         |                                   | -5 to 5 V (5) /            |          |
|         | 1 to 5 V (6) /<br>2 to 10 V (7) / |                            |          |
|         |                                   |                            |          |
|         |                                   | disabled (8)               |          |

# 5.27.4 Diagnostic Data EP-3124

| Name                        | Bytes | Bit | Description                             | Default |
|-----------------------------|-------|-----|-----------------------------------------|---------|
|                             |       | 0   | Module error                            |         |
|                             |       | 1   | Internal error                          |         |
|                             |       | 2   | External error                          |         |
| Error indicator             | 0     | 3   | Channel error                           | 0       |
| EITOI IIIGICALOI            | U     | 4   | Error                                   |         |
|                             |       | 5   | Reserved                                | 0       |
|                             |       | 6   | Reserved                                | 0       |
|                             |       | 7   | Parameter error                         |         |
|                             |       | 0   |                                         |         |
|                             |       | 1   | Module Type                             | 0x05    |
|                             | 1     | 2   | i wodule rype                           |         |
| Madulatura                  |       | 3   |                                         |         |
| Module type                 |       | 4   | Reserved                                | 0       |
|                             |       | 5   | Reserved                                | 0       |
|                             |       | 6   | Reserved                                | 0       |
|                             |       | 7   | Reserved                                | 0       |
| Error byte 2                | 2     | 0-7 | Reserved                                | 0       |
|                             |       | 0-2 | Reserved                                | 0       |
|                             |       | 3   | Internal diagnostic FIFO full           |         |
| Error byto 2                | 4     |     | Power supply fault                      |         |
| Error byte 3 3              |       | 5   | Reserved                                | 0       |
|                             |       | 6   | Reserved                                | 0       |
|                             |       | 7   | Reserved                                | 0       |
| Channel type                | 4     | 0-6 | Channel type                            | 0x74    |
|                             | 7     | 7   | Reserved                                | 0       |
| Diagnostic bits per channel | 5     |     | Number of diagnostic bits per channel 0 |         |
| Number of channels          | 6     |     | Number of similar channels per module   | 4       |

| Name            | Bytes | Bit  | Description              | Default |
|-----------------|-------|------|--------------------------|---------|
| Channel error   | 7-10  | 0-31 | Reserved                 | 0       |
| Channel 0 error | 11    |      |                          |         |
| to Channel 31   | to    | 0-7  | Reserved                 | 0       |
| error           | 42    |      |                          |         |
| Time stamp      | 43-46 |      | Time stamp [μs] (32-bit) |         |

## 5.27.5 Process Data† Inputs EP-3124

| Byte | Format | Description | Remarks |
|------|--------|-------------|---------|
| IB0  | Word   | AI0         |         |
| IB1  | Word   | Alu         |         |
| IB2  | Word   | Al1         |         |
| IB3  | Word   | All         |         |
| IB4  | Word   | Al2         |         |
| IB5  | Word   | AIZ         |         |
| IB6  | Word   | Al3         |         |
| IB7  | word   | רוא         |         |

<sup>&</sup>lt;sup>†</sup> Internal process data mapping with data format "Standard". Depending on the fieldbus specification and the data format of the communicating fieldbus components the bytes and/or words can be reversed during data transfer.

## 5.27.6 Measurement Range EP-3124

| Measurement range | Current (I) /<br>Voltage (U) | Decimal (D) | Hexadecimal              | Range         | Conversion                     |
|-------------------|------------------------------|-------------|--------------------------|---------------|--------------------------------|
|                   | 21.67 mA                     | 29957       | 0x7505                   | Overloading   |                                |
| 0 – 20 mA         | 20 mA                        | 27648       | 0x6C00                   |               | D = 27648 x I / 20             |
| 0 - 20 IIIA       | 10 mA                        | 13824       | 0x3600                   | Nominal range | I = D x 20 / 27648             |
|                   | 0 mA                         | 0           | 0x0000                   |               |                                |
|                   | 21.67 mA                     | 29957       | 0x7505                   | Overloading   |                                |
|                   | 20 mA 27648 0x6C00           |             | D = 27648 x (I – 4) / 16 |               |                                |
| 4 – 20 mA         | 12 mA                        | 13824       | 0x3600                   | Nominal range | I=(Dx16/27648)+4               |
|                   | 4 mA                         | 0           | 0x0000                   |               | 1-(DX10/27048)14               |
|                   | 3.6 mA                       | -691        | 0XFD4D                   | Underloading  |                                |
|                   | 10.5V                        | 29030       | 0x7166                   | Overloading   |                                |
| 0 – 10 V          | 10 V                         | 27648       | 0x6C00                   |               | D = 27648 x U/10               |
| 0 - 10 V          | 5 V                          | 13824       | 0x3600                   | Nominal range | I = D x 10 / 27648             |
|                   | 0 V                          | 0           | 0x0000                   |               |                                |
|                   | +10.5V                       | 29030       | 0x7166                   | Overloading   |                                |
|                   | 10 V                         | 27648       | 0x6C00                   |               |                                |
|                   | 5 V                          | 13824       | 0x3600                   |               | D = 27648 x U / 10             |
| ±10 V             | 0 V                          | 0           | 0x0000                   | Nominal range | U = D x 10 / 27648             |
|                   | -5 V                         | -13824      | 0xCA00                   | 1             | 0-0010/27046                   |
|                   | -10 V                        | -27648      | 0x9400                   | 1             |                                |
|                   | -10.5V                       | -29030      | 8E9A                     | Underloading  |                                |
|                   | +10.5V                       | 29376       | 0x72C0                   | Overloading   | D = 27649 v/II 2\ / 9          |
| 2 - 10 V          | 10 V                         | 27648       | 0x6C00                   | Nominal range | $D = 27648 \times (U - 2) / 8$ |
|                   | 6 V                          | 13824       | 0x3600                   | Nominarrange  | U = D x 8 / 27648 + 2          |

| Measurement range | Current (I) /<br>Voltage (U) | Decimal (D) | Hexadecimal | Range         | Conversion                                         |
|-------------------|------------------------------|-------------|-------------|---------------|----------------------------------------------------|
|                   | 2 V                          | 0           | 0x0000      |               |                                                    |
|                   | 1.8V                         | -691        | 0XFD4D      | Underloading  |                                                    |
|                   | 5.25V                        | 29376       | 0x72C0      | Overloading   |                                                    |
|                   | 5 V                          | 27648       | 0x6C00      |               | D = 27649 v/II 1\/4                                |
| 1 - 5 V           | 3 V                          | 13824       | 0x3600      | Nominal range | D = 27648 x (U – 1) / 4<br>U = (D x 4 / 27648) + 1 |
|                   | 1 V                          | 0           | 0x0000      |               | 0 - (0 14 / 27046) 1 1                             |
|                   | 0.9 V                        | -691        | 0XFD4D      | Underloading  |                                                    |

## 5.27.7 Measurement Range EP-3124

| Measurement | Current (I) / | Decimal | Hexadecimal | Range         | Conversion                     |
|-------------|---------------|---------|-------------|---------------|--------------------------------|
| Range       | Voltage (U)   | (D)     |             | ge            |                                |
|             | 5.25 V        | 29030   | 0x7166      | Overloading   |                                |
| 0 – 5 V     | 5 V           | 27648   | 0x6C00      |               | D = 27648 x U/5                |
| 0-34        | 2.5 V         | 13824   | 0x3600      | Nominal range | I = D x 5 / 27648              |
|             | 0 V           | 0       | 0x0000      |               |                                |
|             | 5.25 V        | 29376   | 0x72C0      | Overloading   |                                |
|             | 5 V           | 27648   | 0x6C00      |               |                                |
|             | 2.5 V         | 13824   | 0x3600      |               | D = 27648 x (U – 1) / 4        |
| ±5 V        | 0 V           | 0       | 0x0000      | Nominal range | $U = (D \times 4 / 27648) + 1$ |
|             | -2.5 V        | -13824  | 0xCA00      |               | 0 - (0 x 4 / 27046) 1 1        |
|             | -5 V          | -27648  | 0x9400      | ]             |                                |
|             | -5.25 V       | -43200  | 0x5740      | Underloading  |                                |

The following applies for all ranges:

input value > overload range = 0x7FFF

input value < underload range = 0x8000

## 5.28 Analog Input Module EP-3368

Figure 183: Analog Input Module EP-3368

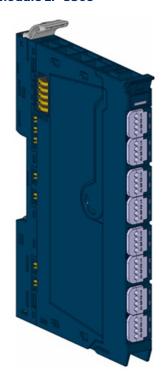

Figure 184: Connection Diagram EP-3368

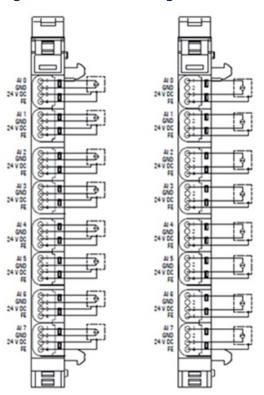

The analog input module EP-3368 can detect up to 8 analog sensors with 0-20 mA or 4-20 mA. The resolution is 16 bits per channel. Sensors can be connected to each connector in a 2-wire, 3-wire or 3-wire connection + FE (IDC). The measurement range is defined using parameterization. A status LED is assigned to each channel. The module electronics supply the connected sensors with power from the input current path (IIN).

The inputs are protected against voltage surges and overcurrent. Voltages that exceed  $\pm 30$  V may cause the destruction of the module. The inputs are protected against overcurrent by a self-resetting fuse.

**Note**: The high density plugs EP-8360 for EP-3368 needs to be ordered separately, as the EP-3368 is not shipped with the HD plug unit.

### 5.28.1 LED Indicators EP-3368

| EP-3368 | Module Status | <b>Green:</b> Communication over the system bus <b>Red:</b> Module System Fault or Diagnostic Fault |
|---------|---------------|----------------------------------------------------------------------------------------------------|
| A       | 1.1           | Red: channel error                                                                                  |
|         | 2.1           | Red: channel error                                                                                  |
|         | 3.1           | Red: channel error                                                                                  |
|         | 4.1           | Red: channel error                                                                                  |
|         | 5.1           | Red: channel error                                                                                  |
|         | 6.1           | Red: channel error                                                                                  |
|         | 7.1           | Red: channel error                                                                                  |
| Ē       | 8.1           | Red: channel error                                                                                  |
|         |               |                                                                                                    |

For error messages refer to Section 12, LED Indicators and Troubleshooting.

Figure 185: Block Diagram EP-3368

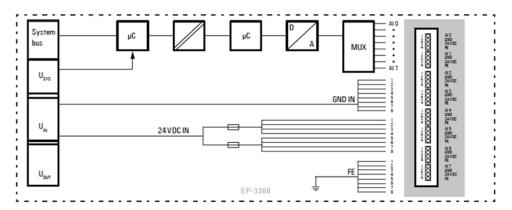

# 5.28.2 Specifications EP-3368

| Specifications Description                                                                |                                                                                        |                                                                                                    |                                    |  |
|-------------------------------------------------------------------------------------------|----------------------------------------------------------------------------------------|----------------------------------------------------------------------------------------------------|------------------------------------|--|
| System data                                                                               |                                                                                        |                                                                                                    |                                    |  |
| Data                                                                                      | ·                                                                                      | Process, parameter and diagnostic data depend on the network adapter used (refer to Section, Order and Arrangement of Modules). |                                    |  |
| Interface                                                                                 | RSTi-EP I/O commur                                                                     | nication                                                                                                    | ı bus                              |  |
| System bus transfer rate                                                                  | 48 Mbps                                                                                |                                                                                                    |                                    |  |
| Inputs                                                                                    |                                                                                        |                                                                                                    |                                    |  |
| Number                                                                                    | 8                                                                                      |                                                                                                    |                                    |  |
| Input values                                                                              | Current input (0 - 20                                                                  | ) mA, 4                                                                                                    | - 20 mA)                           |  |
| Resolution                                                                                | 16 bits                                                                                |                                                                                                    |                                    |  |
| Accuracy                                                                                  | max. 0.1 % FSR<br>±50 ppm/K max.                                                       |                                                                                                    | °C (77 °F)<br>perature coefficient |  |
| Sensor supply                                                                             | max. 125 mA per channel; channel 0 - 3 and 4 - 7 respectively are fused in combination |                                                                                                    |                                    |  |
| Sensor connection                                                                         | 2-wire, 3-wire + FE                                                                    |                                                                                                    |                                    |  |
| Conversion time                                                                           | 1ms                                                                                    |                                                                                                    |                                    |  |
| Internal resistance                                                                       | approx. 45 Ω                                                                           |                                                                                                    |                                    |  |
| Reverse polarity protection                                                               | Yes                                                                                    |                                                                                                    |                                    |  |
| Short-circuit-proof                                                                       | Yes                                                                                    |                                                                                                    |                                    |  |
| Response time of the protective circuit                                                   | < 0.1 s with short-cir                                                                 | cuit to                                                                                                    | +24 V                              |  |
| Reset time                                                                                | Temperature-depen                                                                      | dent: <                                                                                                    | 30 s at 20°C (-4°F)                |  |
| Module diagnosis                                                                          | Yes                                                                                    |                                                                                                    |                                    |  |
| Individual channel diagnosis                                                              | No                                                                                     |                                                                                                    |                                    |  |
| Supply                                                                                    |                                                                                        |                                                                                                    |                                    |  |
| Supply voltage                                                                            | 20.4V – 28.8V                                                                          |                                                                                                    |                                    |  |
| Current consumption from system current path ISYS,                                        | 8 mA                                                                                   |                                                                                                    |                                    |  |
| Current consumption from input current path IIN                                           | 20 mA + load                                                                           |                                                                                                    |                                    |  |
| Connection data                                                                           |                                                                                        |                                                                                                    |                                    |  |
| Type of connection                                                                        | Insulation Displacement Connection (IDC)                                               |                                                                                                    |                                    |  |
| Line connection cross-section                                                             | Single-wired, Fine-wi                                                                  | red                                                                                                    | 0.14 - 0.35 mm2 (26 – 22 gauge)    |  |
| General data                                                                              |                                                                                        |                                                                                                    |                                    |  |
| Weight                                                                                    | 90 g (3.17 oz)                                                                         |                                                                                                    |                                    |  |
| For additional general data, refer to Section,<br>General Technical Data for I/O Modules. |                                                                                        |                                                                                                    |                                    |  |

## 5.28.3 Modifiable Parameters for EP-3368

| Channel | Description           | Options                                                           | Default  |
|---------|-----------------------|-------------------------------------------------------------------|----------|
|         | Frequency suppression | disabled (0) / 50 Hz (1) / 60 Hz (2) / Average over 16 values (3) | disabled |
| 0 - 7   | Measurement range     | 0 to 20 mA (0) /<br>4 to 20 mA (1) /<br>disabled (3)              | disabled |

## 5.28.4 Diagnostic Data EP-3368

| Name             | Bytes      | Bit  | Description                   | Default |
|------------------|------------|------|-------------------------------|---------|
|                  |            | 0    | Module error                  |         |
|                  |            | 1    | Internal error                |         |
|                  |            | 2    | External error                |         |
| Funaniadicatan   | 0          | 3    | Channel error                 | 0       |
| Error indicator  | 0          | 4    | Error                         |         |
|                  |            | 5    | Reserved                      | 0       |
|                  |            | 6    | Reserved                      | 0       |
|                  |            | 7    | Parameter error               |         |
|                  |            | 0    |                               |         |
|                  |            | 1    | Madula Tima                   | 0x05    |
|                  |            | 2    | — Module Type                 | UXUS    |
| Module type      | 1          | 3    |                               |         |
|                  | 1          | 4    | Reserved                      | 0       |
|                  |            | 5    | Reserved                      | 0       |
|                  |            | 6    | Reserved                      | 0       |
|                  | 7 Reserved |      | Reserved                      | 0       |
| Error byte 2     | 2          | 0-7  | Reserved                      | 0       |
|                  |            | 0-2  | Reserved                      | 0       |
|                  |            | 3    | Internal diagnostic FIFO full | 0       |
| Error byto 2     | 3          | 4    | Power supply fault            | 0       |
| Error byte 3     | 3          | 5    | Reserved                      | 0       |
|                  |            | 6    | Reserved                      | 0       |
|                  |            | 7    | Reserved                      | 0       |
| Channel to me    | 4          | 0-6  | Channel type                  | 0x74    |
| Channel type     | 4          | 7    | Reserved                      | 0       |
| Diagnostic bits  | 5          |      | Number of diagnostic bit per  | 0       |
| per channel      | 5          |      | channel                       | 0       |
| Number of        | 6          |      | Number of similar channels    | 8       |
| channels         | 0          |      | per module                    | 0       |
| Channel error    | 7-10       | 0-31 | Reserved                      | 0       |
| Channel 0 error  | 11         |      |                               |         |
| to               | to         | 0-7  | Reserved                      | 0       |
| Channel 31 error | 42         |      |                               |         |
| Time stamp       | 43-46      |      | Time stamp [μs] (32-bit)      |         |

## 5.28.5 Process Data† Inputs EP-3368

| Byte | Format | Description | Remarks |
|------|--------|-------------|---------|
| IB0  |        |             |         |
|      | Word   | AI0         |         |
| IB1  |        |             |         |
| IB2  | Word   | Al1         |         |
| IB3  | Word   | 7111        |         |
| IB4  | Word   | AI2         |         |
| IB5  | Word   | 7112        |         |
| IB6  | Word   | AI3         |         |
| IB7  | Word   | 7113        |         |
| IB8  | Word   | Al4         |         |
| IB9  | Word   | 7114        |         |
| IB10 | Word   | AI5         |         |
| IB11 | Word   | 7113        |         |
| IB12 | Word   | Al6         |         |
| IB13 | VVOIG  | 7110        |         |
| IB14 | Word   | AI7         |         |
| IB15 | VVOIG  | / 11 /      |         |

<sup>&</sup>lt;sup>†</sup> Internal process data mapping with data format Standard. Depending on the fieldbus specification and the data format of the communicating fieldbus components the bytes and/or words can be reversed during data transfer.

User Manual Section 5
GFK-2958L May 2021

### 5.28.6 Measurement Range EP-3368

| Measurement | Current (I) / | Decimal | Hexadecimal | Range         | Conversion               |
|-------------|---------------|---------|-------------|---------------|--------------------------|
| range       | Voltage (U)   | (D)     |             |               |                          |
| 0 – 20 mA   | 21.67 mA      | 29957   | 0x7505      | Overloading   | D = 27648 x I / 20       |
|             | 20 mA         | 27648   | 0x6C00      | Nominal range | I = D x 20 / 27648       |
|             | 10 mA         | 13824   | 0x3600      |               |                          |
|             | 0 mA          | 0       | 0x0000      |               |                          |
| 4 – 20 mA   | 21.67 mA      | 29957   | 0x7505      | Overloading   | D = 27648 x (I – 4) / 16 |
|             | 20 mA         | 27648   | 0x6C00      | Nominal range | I=( D x 16 / 27648 )+ 4  |
|             | 12 mA         | 13824   | 0x3600      |               |                          |
|             | 4 mA          | 0       | 0x0000      |               |                          |
|             | 3.6 mA        | -691    | 0XFD4D      | Underloading  |                          |

The following applies for all ranges:

input value > overload range = 0x7FFF

input value < underload range = 0x8000

## 5.29 Analog Input Module EP-3468

Figure 186: Analog Input Module EP-3468

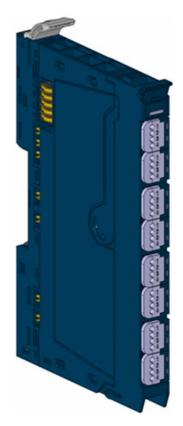

Figure 187: Connection Diagram EP-3468

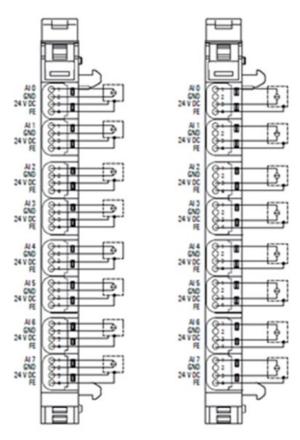

The analog input module EP-3468 can detect up to 8 analog sensors with 0 20 mA or 4-20 mA. The resolution is 16 bits per channel. Sensors can be connected to each connector in a

2-wire, 3-wire or 3-wire connection + FE (IDC). The measurement range is defined using parameterization. A status LED is assigned to each channel. The module electronics supply the connected sensors with power from the input current path (IIN).

The inputs are protected against voltage surges and overcurrent. Voltages that exceed  $\pm 30$  V may cause the destruction of the module. The inputs are protected against overcurrent by a self-resetting fuse.

The module provides individual channel diagnosis with channel related error messages.

**Note**: The high density plugs EP-8360 for EP-3468 needs to be ordered separately, as the EP-3468 is not shipped with the HD plug unit.

#### 5.29.1 LED Indicators EP-3468

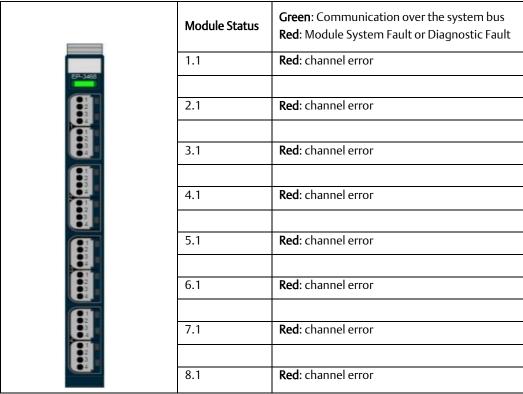

For error messages refer to Section 12, LED Indicators and Troubleshooting.

Figure 188: Block Diagram EP-3468

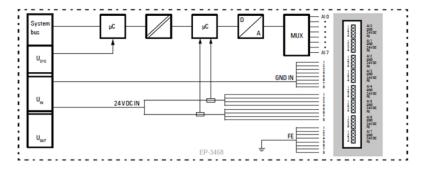

# 5.29.2 Specifications EP-3468

| Specification                                                                             | Description                                 |         |                                                                     |
|-------------------------------------------------------------------------------------------|---------------------------------------------|---------|---------------------------------------------------------------------|
| System data                                                                               |                                             |         |                                                                     |
| Data                                                                                      | · ·                                         |         | gnostic data depend on the network ection, Order and Arrangement of |
| Interface                                                                                 | RSTi-EP I/O commun                          | ication | bus                                                                 |
| System bus transfer rate                                                                  | 48 Mbps                                     |         |                                                                     |
| Inputs                                                                                    |                                             |         |                                                                     |
| Number                                                                                    | 8                                           |         |                                                                     |
| Input values                                                                              | Current input (0 - 20                       | mA, 4   | - 20 mA)                                                            |
| Resolution                                                                                | 16 bits                                     |         |                                                                     |
| Accuracy                                                                                  | max. 0.1 % FSR<br>±50 ppm/K max.            |         | °C (77 °F)<br>perature coefficient                                  |
| Sensor supply                                                                             | max. 125 mA per cha<br>are fused in combina |         | channel 0 - 3 and 4 - 7 respectively                                |
| Sensor connection                                                                         | 2-wire, 3-wire, 3-wire                      | + FE    |                                                                     |
| Conversion time                                                                           | 1ms                                         |         |                                                                     |
| Internal resistance                                                                       | approx. 45 Ω                                |         |                                                                     |
| Reverse polarity protection                                                               | Yes                                         |         |                                                                     |
| Short-circuit-proof                                                                       | Yes                                         |         |                                                                     |
| Response time of the protective circuit                                                   | < 0.1 s with short-circ                     | cuit to | +24 V                                                               |
| Reset time                                                                                | Temperature-depend                          | dent: < | 30 s at 20°C (-4°F)                                                 |
| Module diagnosis                                                                          | Yes                                         |         |                                                                     |
| Individual channel diagnosis                                                              | No                                          |         |                                                                     |
| Supply                                                                                    |                                             |         |                                                                     |
| Supply voltage                                                                            | 20.4V – 28.8V                               |         |                                                                     |
| Current consumption from system current path ISYS,                                        | 8 mA                                        |         |                                                                     |
| Current consumption from input current path IIN                                           | 20 mA + load                                |         |                                                                     |
| Connection data                                                                           |                                             |         |                                                                     |
| Type of connection                                                                        | Insulation Displacement Connection (IDC)    |         |                                                                     |
| Line connection cross-section                                                             | Single-wired, Fine-wir                      | ed      | 0.14 - 0.35 mm2 (26 – 22 gauge)                                     |
| General data                                                                              |                                             |         |                                                                     |
| Weight                                                                                    | 90 g (3.17 oz)                              |         |                                                                     |
| For additional general data, refer to Section,<br>General Technical Data for I/O Modules. |                                             |         |                                                                     |

#### 5.29.3 Modifiable Parameters for EP-3468

| Channel | Description             | Options                    | Default  |
|---------|-------------------------|----------------------------|----------|
|         |                         | disabled (0) /             |          |
|         | Fraguancy suppression   | 50 Hz (1) /                | disabled |
|         | Frequency suppression   | 60 Hz (2) /                |          |
|         |                         | Average over 16 values (3) |          |
| 0 - 7   | Channel diagnostics     | disabled (0) / enabled (1) | disabled |
| 0 - 7   | Diag short circuit 24 V | disabled (0) / enabled (1) | disabled |
|         |                         | 0 to 20 mA (0) /           |          |
| 0 - 7   | Measurement range       | 4 to 20 mA (1) /           | disabled |
|         |                         | disabled (3)               |          |

## 5.29.4 Process Data<sup>†</sup> Inputs EP-3468

| Byte | Format | Description | Remarks |
|------|--------|-------------|---------|
| IB0  | Word   | AI0         |         |
| IB1  | vvoid  | Alu         |         |
| IB2  | Word   | Al1         |         |
| IB3  | vvoid  | All         |         |
| IB4  | Word   | AI2         |         |
| IB5  | vvoid  | AIZ         |         |
| IB6  | Word   | AI3         |         |
| IB7  | Word   | 7113        |         |
| IB8  | Word   | Al4         |         |
| IB9  | Word   | 711-7       |         |
| IB10 | Word   | AI5         |         |
| IB11 | Word   | 7113        |         |
| IB12 | Word   | Al6         |         |
| IB13 | Word   | 7110        |         |
| IB14 | Word   | AI7         |         |
| IB15 | Word   | / W /       |         |

<sup>†</sup> Internal process data mapping with data format Standard. Depending on the fieldbus specification and the data format of the communicating fieldbus components the bytes and/or words can be reversed during data transfer.

# 5.29.5 Diagnostic Data EP-3468

| Name            | Bytes | Bit | Description                   | Default |
|-----------------|-------|-----|-------------------------------|---------|
|                 |       | 0   | Module error                  |         |
|                 |       | 1   | Internal error                |         |
|                 |       | 2   | External error                |         |
| F ' !' '        |       | 3   | Channel error                 | 0       |
| Error indicator | 0     | 4   | Error                         |         |
|                 |       | 5   | Reserved                      | 0       |
|                 |       | 6   | Reserved                      | 0       |
|                 |       | 7   | Parameter error               |         |
|                 |       | 0   |                               |         |
|                 |       | 1   | <b>-</b>                      | 0.05    |
|                 |       | 2   | — Module Type                 | 0x05    |
|                 |       | 3   | 7                             |         |
| Module type     | 1     | 4   | Channel information available | 1       |
|                 |       | 5   | Reserved                      | 0       |
|                 |       | 6   | Reserved                      | 0       |
|                 |       | 7   | Reserved                      | 0       |
| Error byte 2    | 2     | 0-7 | Reserved                      | 0       |
| ,               |       | 0-2 | Reserved                      | 0       |
|                 |       | 3   | Internal diagnostic FIFO full |         |
|                 |       | 4   | Power supply fault            |         |
| Error byte 3    | 3     | 5   | Reserved                      | 0       |
|                 |       | 6   | Reserved                      | 0       |
|                 |       | 7   | Reserved                      | 0       |
|                 |       | 0-6 | Channel type                  | 0x74    |
| Channel type    | 4     | 7   | Reserved                      | 0       |
| Diagnostic bits |       | ,   | Number of diagnostic bit per  | "       |
| per channel     | 5     |     | channel                       | 8       |
| Number of       |       |     | Number of similar channels    |         |
| channels        | 6     |     | per module                    | 8       |
|                 |       | 0   | Error at channel 0            | 0       |
|                 |       |     | Error at channel 1            | 0       |
|                 |       |     | Error at channel 2            | 0       |
|                 |       |     | Error at channel 3            | 0       |
| Channel error   | 7     |     | Error at channel 4            | 0       |
|                 |       |     | Error at channel 5            | 0       |
|                 |       |     | Error at channel 6            | 0       |
|                 |       |     | Error at channel 7            | 0       |
|                 |       |     | Reserved                      | 0       |
|                 |       | 0   | Parameter Error               | 0       |
|                 |       | 1   | Overload                      | 0       |
|                 |       | 2   | Reserved                      | 0       |
| Channel 0 error |       | 3   | Fuse blown                    | 0       |
| to 0            |       | 4   | Line break                    | 0       |
| Channel 7 error |       | 5   | Reserved                      | 0       |
|                 |       | 6   | Lower limit exceeded          | 0       |
|                 |       | 7   |                               | 0       |
|                 |       | /   | Upper limit exceeded          | U       |

| Name             | Bytes   | Bit   | Description              | Default |
|------------------|---------|-------|--------------------------|---------|
| Channel 8 error  |         |       |                          |         |
| to               | 19 - 42 | 0 - 7 | Reserved                 | 0       |
| Channel 31 error |         |       |                          |         |
| Time stamp       | 43-46   |       | Time stamp [μs] (32-bit) |         |

## 5.29.6 Measurement Range EP-3468

| Measurement | Current (I) / | Decimal (D) | Hexadecimal | Range         | Conversion                                       |
|-------------|---------------|-------------|-------------|---------------|--------------------------------------------------|
| range       | Voltage (U)   | Decimal (D) | пехацесппа  | Kange         |                                                  |
|             | 21.67 mA      | 29957       | 0x7505      | Overloading   |                                                  |
| 0 – 20 mA   | 20 mA         | 27648       | 0x6C00      |               | D = 27648 x I / 20                               |
| 0 – 20 MA   | 10 mA         | 13824       | 0x3600      | Nominal range | I = D x 20 / 27648                               |
|             | 0 mA          | 0           | 0x0000      |               |                                                  |
|             | 21.67 mA      | 29957       | 0x7505      | Overloading   |                                                  |
|             | 20 mA         | 27648       | 0x6C00      |               | D = 27649 v/L 4) / 16                            |
| 4 – 20 mA   | 12 mA         | 13824       | 0x3600      | Nominal range | D = 27648 x (I – 4) / 16<br>I=(D x 16 / 27648)+4 |
|             | 4 mA          | 0           | 0x0000      |               |                                                  |
|             | 3.6 mA        | -691        | 0XFD4D      | Underloading  |                                                  |

The following applies for all ranges:

input value > overload range = 0x7FFF

input value < underload range = 0x8000

## 5.30 Analog Output Module EP-4164

Figure 189: Analog Output Module EP-4164

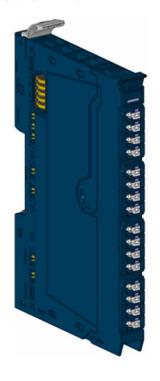

Figure 190: Connection Diagram EP-4164

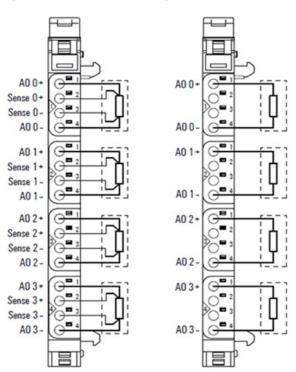

The analog output module EP-4164 can control up to four analog actuators with  $\pm 10V$ ,  $\pm 5V$ , 0-10V, 0-5V, 2-10V, 1-5 V, 0-20 mA or 4-20 mA. The resolution is 16 bits per channel. An output can be connected to each connector, the internal switching is carried out automatically. The output range is defined using parameterization. A status LED is assigned to each channel. The outputs are supplied with power from the output current path (IOUT).

#### **ACAUTION**

The outputs as well as the sense-lines of the AO modules must not be used as power outputs.

### 5.30.1 LED Indicators EP-4164

| EP-4164 | Module Status | Green: Communication over the system bus Red: Module System Fault or Diagnostic Fault                                                 |
|---------|---------------|----------------------------------------------------------------------------------------------------|
| 2 2 3 4 | 1.1           | <b>Red</b> : Channel 0 at voltage output: overload short-circuit, at current output: shunt resistance too high or line break detected |
| 22233   | 2.1           | <b>Red</b> : Channel 1 at voltage output: overload short-circuit, at current output: shunt resistance too high or line break detected |
|         | 3.1           | <b>Red</b> : Channel 2 at voltage output: overload short-circuit, at current output: shunt resistance too high or line break detected |
|         | 4.1           | Red: Channel 3 at voltage output: overload short-circuit, at current output: shunt resistance too high or line break detected         |

For error messages refer to Section 12, LED Indicators and Troubleshooting.

Figure 191: Block Diagram EP-4164

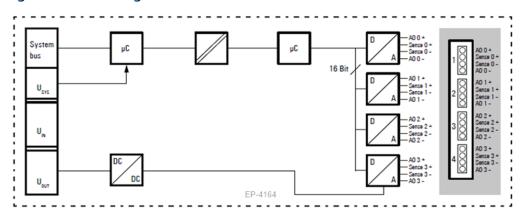

# 5.30.2 Specifications EP-4164

| Specifications                                 | Description                                                                        |
|------------------------------------------------|------------------------------------------------------------------------------------|
| System data                                    | <u> </u>                                                                           |
|                                                | Process, parameter and diagnostic data depend on the network                       |
| Data                                           | adapter used (refer to Section, Order and Arrangement of                           |
|                                                | Modules).                                                                          |
| Interface                                      | RSTi-EP I/O communication bus                                                      |
| System bus transfer rate                       | 48 Mbps                                                                            |
| Outputs                                        |                                                                                    |
| Number                                         | 4                                                                                  |
| Output levels                                  | 1. Voltage (0 – 5 V, ±5 V, 0 – 10 V, ±10 V, 1 – 5 V, 2 – 10 V)                     |
| Output levels                                  | 2. Current (0 – 20 mA, 4 – 20 mA)                                                  |
| Response time                                  | 1ms for 4 channels                                                                 |
| Resolution                                     | 16 bits                                                                            |
| Accuracy                                       | 0.1 % FSR max., 0.05 % FSR typ.                                                    |
| Tananatana                                     | 20 ppm voltage /                                                                   |
| Temperature coefficient                        | 31 ppm current measurement / K                                                     |
| Max. error between Tmin and Tmax               | ±220 ppm FSR                                                                       |
| Monotony                                       | Yes                                                                                |
| Crosstalk between the channels                 | ±0.001 % FSR max.                                                                  |
| Repeat accuracy                                | <±1 mV eff.                                                                        |
| Output ripple                                  | max. 0.001 %                                                                       |
| William Landau Catana                          | $\geq 1 \text{ k}\Omega$ (at > 50°C (122 °F) max ambient temperature, total sensor |
| Voltage load resistance                        | current of 10 mA per channel but 25 mA per module)                                 |
| Current load resistance                        | ≤ 600 Ω                                                                            |
| A structure and a structure                    | 2-wire (current and voltage; automatic detection),                                 |
| Actuator connection                            | 4-wire (voltage)                                                                   |
| Short-circuit-proof                            | Yes                                                                                |
| Module diagnosis                               | Yes                                                                                |
| Individual channel diagnosis                   | No                                                                                 |
| Substitute value                               | Yes                                                                                |
| Supply                                         |                                                                                    |
| Supply voltage                                 | 20.4V – 28.8V                                                                      |
| Current consumption from system current path   | 8 mA                                                                               |
| ISYS,                                          | OHIA                                                                               |
| Current consumption from output current path   | 85 mA                                                                              |
| IOUT                                           | אווועט                                                                             |
| General data                                   |                                                                                    |
| Weight                                         | 83 g (2.93 oz)                                                                     |
| For additional general data, refer to Section, |                                                                                    |
| General Technical Data for I/O Modules         |                                                                                    |

## 5.30.3 Modifiable Parameters for EP-4164

| Channel | Description      | Options                                      | Default  |
|---------|------------------|----------------------------------------------|----------|
|         |                  | 0 to 20 mA (0) /                             |          |
|         |                  | 4 to 20 mA (1) /                             |          |
|         |                  | 0 V to 10 V (2) /                            |          |
|         |                  | -10 to 10 V (3) /                            |          |
| 0 - 3   | Output range     | 0 to 5 V (4) /                               | disabled |
|         |                  | -5 to 5 V (5) /                              |          |
|         |                  | 1 to 5 V (6) /                               |          |
|         |                  | 2 to 10 V (7) /                              |          |
|         |                  | disabled (8)                                 |          |
| 0 - 3   | Substitute value | Depending on the channels data format (S5/S7 | 0        |

## 5.30.4 Diagnostic Data EP-4164

| Name                | Bytes | Bit  | Description                               | Default |
|---------------------|-------|------|-------------------------------------------|---------|
|                     |       | 0    | Module error                              |         |
|                     |       | 1    | Internal error                            |         |
|                     |       | 2    | External error                            |         |
| Error indicator     | 0     | 3    | Channel error                             | 0       |
| ETTOT ITICICALOT    | U     | 4    | Error                                     |         |
|                     |       | 5    | Reserved                                  | 0       |
|                     |       | 6    | Reserved                                  | 0       |
|                     |       | 7    | Parameter error                           |         |
|                     |       | 0    |                                           |         |
|                     |       | 1    | Module Type                               | 0x05    |
|                     |       | 2    | - Module Type                             | UXUS    |
| Madulatura          | 1     | 3    |                                           |         |
| Module type         |       | 4    | Reserved                                  | 0       |
|                     |       | 5    | Reserved                                  | 0       |
|                     |       | 6    | Reserved                                  | 0       |
|                     |       | 7    | Reserved                                  | 0       |
| Error byte 2        | 2     | 0-7  | Reserved                                  | 0       |
|                     |       | 0-2  | Reserved                                  | 0       |
|                     |       | 3    | Internal diagnostic FIFO full             |         |
| Error byte 3        | 3     | 4    | Power supply fault                        |         |
| Elloi byte 3        | 3     | 5    | Reserved                                  | 0       |
|                     |       | 6    | Reserved                                  | 0       |
|                     |       | 7    | Reserved                                  | 0       |
| Channel type        | 4     | 0-6  | Channel type                              | 0x73    |
| Chamertype          | 4     | 7    | Reserved                                  | 0       |
| Diagnostic bits per | 5     |      | Number of diagnostic bit per channel      | 0       |
| channel             |       |      | realitives of diagnostic bit per challing | U I     |
| Number of channels  | 6     |      | Number of similar channels per module     | 4       |
| Channel error       | 7-10  | 0-31 | Reserved                                  | 0       |

| Name             | Bytes | Bit | Description              | Default |
|------------------|-------|-----|--------------------------|---------|
| Channel 0 error  | 11    |     |                          |         |
| to               | to    | 0-7 | Reserved                 | 0       |
| Channel 31 error | 42    |     |                          |         |
| Time stamp       | 43-46 |     | Time stamp [μs] (32-bit) |         |

## 5.30.5 Process Data<sup>†</sup> Outputs EP-4164

| Byte | Format | Description | Remarks |
|------|--------|-------------|---------|
| QB0  | Word   | AO0         |         |
| QB1  | vvoid  | AOU         |         |
| QB2  | Word   | AO1         |         |
| QB3  | Word   | NOT         |         |
| QB4  | Word   | AO2         |         |
| QB5  | vvoid  | AUZ         |         |
| QB6  | Word   | AO3         |         |
| QB7  | vvoid  | AOS         |         |

<sup>†</sup> Internal process data mapping with data format "Standard". Depending on the fieldbus specification and the data format of the communicating fieldbus components the bytes and/or words can be reversed during data transfer.

## 5.30.6 Value Range<sup>†</sup> EP-4164

| Measurement | Current (I) / | Di 1 /D)    |             | D             | C                                                           |
|-------------|---------------|-------------|-------------|---------------|-------------------------------------------------------------|
| range       | Voltage (U)   | Decimal (D) | Hexadecimal | Range         | Conversion                                                  |
|             | 21.67 mA      | 29957       | 0x7505      | Overloading   |                                                             |
| 0 – 20 mA   | 20 mA         | 27648       | 0x6C00      |               | D = 27648 x I / 20                                          |
| 0 – 20 IIIA | 10 mA         | 13824       | 0x3600      | Nominal range | I = D x 20 / 27648                                          |
|             | 0 mA          | 0           | 0x0000      |               |                                                             |
|             | 21.67 mA      | 29957       | 0x7505      | Overloading   |                                                             |
|             | 20 mA         | 27648       | 0x6C00      |               | D = 27648 x (I – 4) / 16                                    |
| 4 – 20 mA   | 12 mA         | 13824       | 0x3600      | Nominal range | I=(Dx16/27648)+4                                            |
|             | 4 mA          | 0           | 0x0000      |               | 1-(DX 10 / 27046 ) 1 4                                      |
|             | 3.6 mA        | -691        | 0XFD4D      | Underloading  | 1                                                           |
|             | 10.5V         | 29030       | 0x7166      | Overloading   |                                                             |
| 0 – 10 V    | 10 V          | 27648       | 0x6C00      |               | D = 27648 x U/10<br>I = D x 10 / 27648                      |
| 0 - 10 V    | 5 V           | 13824       | 0x3600      | Nominal range |                                                             |
|             | 0 V           | 0           | 0x0000      |               |                                                             |
|             | +10.5V        | 29030       | 0x7166      | Overloading   |                                                             |
|             | 10 V          | 27648       | 0x6C00      |               | 1                                                           |
|             | 5 V           | 13824       | 0x3600      | Nominal range | D = 27648 x U / 10<br>U = D x 10 / 27648                    |
| ±10 V       | 0 V           | 0           | 0x0000      |               |                                                             |
|             | -5 V          | -13824      | 0xCA00      |               |                                                             |
|             | -10 V         | -27648      | 0x9400      |               |                                                             |
|             | -10.5V        | -29030      | 8E9A        | Underloading  | 1                                                           |
|             | +10.5V        | 29376       | 0x72C0      | Overloading   |                                                             |
| 2 - 10 V    | 10 V          | 27648       | 0x6C00      |               | D 27649/U 2019                                              |
|             | 6 V           | 13824       | 0x3600      | Nominal range | $D = 27648 \times (U - 2) / 8$ $U = D \times 8 / 27648 + 2$ |
|             | 2 V           | 0           | 0x0000      |               | U-DX8/2/048+2                                               |
|             | 1.8V          | -691        | 0XFD4D      | Underloading  |                                                             |

| Measurement | Current (I) / | Decimal (D) | Hexadecimal  | Range         | Conversion                                         |
|-------------|---------------|-------------|--------------|---------------|----------------------------------------------------|
| range       | Voltage (U)   | Decimal (D) | nexadeciiiai | Kange         | Conversion                                         |
|             | 5.25V         | 29376       | 0x72C0       | Overloading   |                                                    |
|             | 5 V           | 27648       | 0x6C00       | Nominal range | D = 27648 x (U - 1) / 4<br>U = (D x 4 / 27648) + 1 |
| 1-5V        | 3 V           | 13824       | 0x3600       |               |                                                    |
|             | 1 V           | 0           | 0x0000       |               | 0 - (0 x 4 / 27048) 1                              |
|             | 0.9 V         | -691        | 0XFD4D       | Underloading  |                                                    |
|             | 5.25 V        | 29030       | 0x7166       | Overloading   |                                                    |
| 0 – 5 V     | 5 V           | 27648       | 0x6C00       | Nominal range | D = 27648 x U/5<br>I = D x 5 / 27648               |
| 0-34        | 2.5 V         | 13824       | 0x3600       |               |                                                    |
|             | 0 V           | 0           | 0x0000       |               |                                                    |
|             | 5.25 V        | 29376       | 0x72C0       | Overloading   |                                                    |
|             | 5 V           | 27648       | 0x6C00       |               |                                                    |
| ±5 V        | 2.5 V         | 13824       | 0x3600       | Nominal range | D = 27648 x (U - 1) / 4<br>U = (D x 4 / 27648) + 1 |
|             | 0 V           | 0           | 0x0000       |               |                                                    |
|             | -2.5 V        | -13824      | 0xCA00       | ]             | 0-(014/2/046)+1                                    |
|             | -5 V          | -27648      | 0x9400       | ]             |                                                    |
|             | -5.25 V       | -43200      | 0x5740       | Underloading  |                                                    |

<sup>†</sup> If the process value is beyond the valid value range, the corresponding channel releases 0 V and 0 mA respectively The following applies for all ranges:

input value > overload range = 0x7FFF

input value < underload range = 0x8000

## 5.31 Analog Output Module EP-4264

Figure 192: Analog Output Module EP-4264

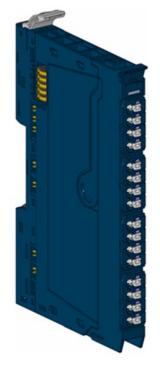

Figure 193: Connection Diagram EP-4264

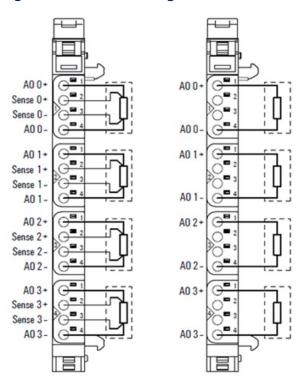

The analog output module EP-4264 can control up to four analog actuators with  $\pm 10 \text{ V}$ ,  $\pm 5 \text{ V}$ , 0-10 V, 0-5 V, 2-10 V, 1-5 V, 0-20 mA or 4-20 mA. The resolution is 16 bits per channel. An output can be connected to each connector, the internal switching is carried out automatically. The output range is defined using parameterization. A status LED is assigned to each channel. The outputs are supplied with power from the output current path (IOUT).

The module provides individual channel diagnosis with channel related error messages.

#### **ACAUTION**

The outputs as well as the sense-lines of the AO modules must not be used as power outputs.

### 5.31.1 LED Indicators EP-4264

| EP-4264          | Module Status | Green: Communication over the system bus Red: Module System Fault or Diagnostic Fault                                                 |
|------------------|---------------|----------------------------------------------------------------------------------------------------|
|                  | 1.1           | <b>Red</b> : Channel 0 at voltage output: overload short-circuit, at current output: shunt resistance too high or line break detected |
| 2<br>2<br>3<br>4 | 2.1           | <b>Red</b> : Channel 1 at voltage output: overload short-circuit, at current output: shunt resistance too high or line break detected |
| 3 3 3            | 3.1           | <b>Red</b> : Channel 2 at voltage output: overload short-circuit, at current output: shunt resistance too high or line break detected |
|                  | 4.1           | <b>Red:</b> Channel 3 at voltage output: overload short-circuit, at current output: shunt resistance too high or line break detected  |

For error messages refer to Section 12, LED Indicators and Troubleshooting.

Figure 194: Block Diagram EP-4264

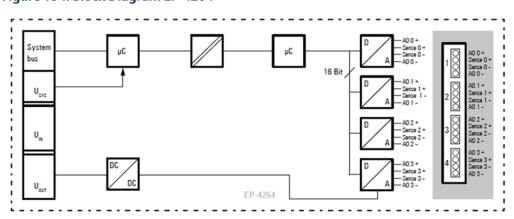

# 5.31.2 Specifications EP-4264

| Specifications                                 | Description                                                                   |  |  |
|------------------------------------------------|-------------------------------------------------------------------------------|--|--|
| System data                                    | <u> </u>                                                                      |  |  |
|                                                | Process, parameter and diagnostic data depend on the network                  |  |  |
| Data                                           | adapter used (refer to Section, Order and Arrangement of                      |  |  |
|                                                | Modules).                                                                     |  |  |
| Interface                                      | RSTi-EP I/O communication bus                                                 |  |  |
| System bus transfer rate                       | 48 Mbps                                                                       |  |  |
| Outputs                                        |                                                                               |  |  |
| Number                                         | 4                                                                             |  |  |
| Output levels                                  | 1. Voltage (0 – 5 V, ±5 V, 0 – 10 V, ±10 V, 1 – 5 V, 2 – 10 V)                |  |  |
| Output levels                                  | 2. Current (0 – 20 mA, 4 – 20 mA)                                             |  |  |
| Response time                                  | 1ms for 4 channels                                                            |  |  |
| Resolution                                     | 16 bits                                                                       |  |  |
| Accuracy                                       | 0.1 % FSR max., 0.05 % FSR typ.                                               |  |  |
| Tananatana                                     | 20 ppm voltage /                                                              |  |  |
| Temperature coefficient                        | 31 ppm current measurement / K                                                |  |  |
| Max. error between Tmin and Tmax               | ±220 ppm FSR                                                                  |  |  |
| Monotony                                       | Yes                                                                           |  |  |
| Crosstalk between the channels                 | ±0.001 % FSR max.                                                             |  |  |
| Repeat accuracy                                | <±1 mV eff.                                                                   |  |  |
| Output ripple                                  | max. 0.001 %                                                                  |  |  |
| William Landau Catana                          | $\geq$ 1 k $\Omega$ (at > 50°C (122 °F) max ambient temperature, total sensor |  |  |
| Voltage load resistance                        | current of 10 mA per channel but 25 mA per module)                            |  |  |
| Current load resistance                        | ≤ 600 Ω                                                                       |  |  |
| Actuator connection                            | 2-wire (current and voltage; automatic detection),                            |  |  |
| Actuator connection                            | 4-wire (voltage)                                                              |  |  |
| Short-circuit-proof                            | Yes                                                                           |  |  |
| Module diagnosis                               | Yes                                                                           |  |  |
| Individual channel diagnosis                   | Yes                                                                           |  |  |
| Substitute value                               | Yes                                                                           |  |  |
| Supply                                         |                                                                               |  |  |
| Supply voltage                                 | 20.4V – 28.8V                                                                 |  |  |
| Current consumption from system current path   | 8 mA                                                                          |  |  |
| ISYS,                                          | OHIA                                                                          |  |  |
| Current consumption from output current path   | 85 mA                                                                         |  |  |
| IOUT                                           | אווועט                                                                        |  |  |
| General data                                   |                                                                               |  |  |
| Weight                                         | 98 g (3.47 oz)                                                                |  |  |
| For additional general data, refer to Section, |                                                                               |  |  |
| General Technical Data for I/O Modules.        |                                                                               |  |  |

## 5.31.3 Modifiable Parameters for EP-4264

| Channel | Description       | Options                                       | Default  |
|---------|-------------------|-----------------------------------------------|----------|
|         |                   | 0 to 20 mA (0) /                              |          |
|         |                   | 4 to 20 mA (1) /                              |          |
|         |                   | 0 V to 10 V (2) /                             |          |
|         |                   | -10 to 10 V (3) /                             |          |
| 0 - 3   | Output range      | 0 to 5 V (4) /                                | disabled |
|         |                   | -5 to 5 V (5) /                               |          |
|         |                   | 1 to 5 V (6) /                                |          |
|         |                   | 2 to 10 V (7) /                               |          |
|         |                   | disabled (8)                                  |          |
| 0 - 3   | Substitute value  | Depending on the channels data format (S5/S7) | 0        |
| 0 - 3   | Channel diagnosis | disabled (0) / enabled (1)                    | disabled |

## 5.31.4 Diagnostic Data EP-4264

| Name            | Bytes | Bit | Description                           | Default |
|-----------------|-------|-----|---------------------------------------|---------|
| Error indicator | 0     | 0   | Module error                          |         |
|                 |       | 1   | Internal error                        |         |
|                 |       | 2   | External error                        |         |
|                 |       | 3   | Channel error                         | 0       |
|                 |       | 4   | Error                                 |         |
|                 |       | 5   | Reserved                              | 0       |
|                 |       | 6   | Reserved                              | 0       |
|                 |       | 7   | Parameter error                       |         |
|                 | 1     | 0   |                                       |         |
|                 |       | 1   | Madula Tura                           | 0x05    |
| Madulations     |       | 2   | Module Type                           | UXUS    |
| Module type     |       | 3   |                                       |         |
|                 |       | 4   | Channel information available         | 1       |
|                 |       | 5-7 | Reserved                              | 0       |
| Error byte 2    | 2     | 0-7 | Reserved                              | 0       |
|                 | 3     | 0-2 | Reserved                              | 0       |
|                 |       | 3   | Internal diagnostic FIFO full         |         |
| Error byte 3    |       | 4   | Power supply fault                    |         |
| Lifoi byte 3    |       | 5   | Reserved                              | 0       |
|                 |       | 6   | Process alarm lost                    |         |
|                 |       | 7   | Reserved                              | 0       |
| Channel type    | 4     | 0-6 | Channel type                          | 0x73    |
| Channertype     |       | 7   | Reserved                              | 0       |
| Diagnostic bits | 5     |     | Number of diagnostic bit per channel  | 8       |
| per channel     |       |     | Number of diagnostic bit per chamiler | 0       |
| Number of       | 6     |     | Number of similar channels per module | 4       |
| channels        |       |     | ·                                     |         |
|                 | 7     | 0   | Error at channel 0                    |         |
| Channel error   |       | 1   | Error at channel 1                    |         |
| Chamicieno      |       | 2   | Error at channel 2                    |         |
|                 |       | 3   | Error at channel 3                    |         |

| Name                             | Bytes | Bit  | Description              | Default |
|----------------------------------|-------|------|--------------------------|---------|
|                                  |       | 4-7  | Reserved                 | 0       |
|                                  | 8-10  | 0-31 | Reserved                 | 0       |
|                                  |       | 0    | Parameter Error          |         |
|                                  |       | 1    | Overtemperature          |         |
| Error Channel 0                  | 11    | 2    | Overload                 |         |
|                                  |       | 3    | Error                    |         |
|                                  |       | 4    | Line break               |         |
|                                  |       | 5-7  | Reserved                 | 0       |
|                                  |       | 0    | Parameter Error          |         |
|                                  |       | 1    | Overtemperature          |         |
| Error channel 1                  | 12    | 2    | Overload                 |         |
| EHOI CHAIIHELL                   | 12    | 3    | Error                    |         |
|                                  |       | 4    | Line break               |         |
|                                  |       | 5-7  | Reserved                 | 0       |
|                                  |       | 0    | Parameter Error          |         |
|                                  | 13    | 1    | Overtemperature          |         |
| Error channel 2                  |       | 2    | Overload                 |         |
| EHOI CHAIIHELZ                   |       | 3    | Error                    |         |
|                                  |       | 4    | Line break               |         |
|                                  |       | 5-7  | Reserved                 | 0       |
|                                  |       | 0    | Parameter Error          |         |
| Error channel 3                  |       | 1    | Overtemperature          |         |
|                                  | 14    | 2    | Overload                 |         |
|                                  | 14    | 3    | Error                    |         |
|                                  |       | 4    | Line break               |         |
|                                  |       | 5-7  | Reserved                 | 0       |
| Channel 4 error<br>to Channel 31 | 15-42 | 0-7  | Reserved                 | 0       |
| error<br>Time stamp              | 43-46 |      | Time stamp [μs] (32-bit) |         |
| mine stamp                       | 47-40 | 1    | πιπε σταπή [μσ] (σ2-σιτ) | 1       |

# 5.31.5 Process Data<sup>†</sup> Outputs EP-4264

| Byte | Format | Description | Remarks |
|------|--------|-------------|---------|
| QB0  | Word   | AO0         |         |
| QB1  | vvoid  | AUU         |         |
| QB2  | Word   | AO1         |         |
| QB3  |        |             |         |
| QB4  | Word   | AO2         |         |
| QB5  |        | AUZ         |         |
| QB6  | Word   | AO3         |         |
| QB7  | vvoid  |             |         |

<sup>†</sup> Internal process data mapping with data format Standard. Depending on the fieldbus specification and the data format of the communicating fieldbus components the bytes and/or words can be reversed during data transfer

### 5.31.6 Value Range† EP-4264

| Measurement | Current (I) / | D: 1 (D)    | 11 d:l      | D             | C                                                           |  |
|-------------|---------------|-------------|-------------|---------------|-------------------------------------------------------------|--|
| range       | Voltage (U)   | Decimal (D) | Hexadecimal | Range         | Conversion                                                  |  |
|             | 21.67 mA      | 29957       | 0x7505      | Overloading   |                                                             |  |
| 0 – 20 mA   | 20 mA         | 27648       | 0x6C00      |               | D = 27648 x I / 20                                          |  |
| 0 – 20 IIIA | 10 mA         | 13824       | 0x3600      | Nominal range | I = D x 20 / 27648                                          |  |
|             | 0 mA          | 0           | 0x0000      |               |                                                             |  |
|             | 21.67 mA      | 29957       | 0x7505      | Overloading   |                                                             |  |
|             | 20 mA         | 27648       | 0x6C00      |               | D = 27648 x (I – 4) / 16                                    |  |
| 4 – 20 mA   | 12 mA         | 13824       | 0x3600      | Nominal range | I=( D x 16 / 27648 )+ 4                                     |  |
|             | 4 mA          | 0           | 0x0000      |               | 1-(DX 10 / 27046 ) 1 4                                      |  |
|             | 3.6 mA        | -691        | 0XFD4D      | Underloading  |                                                             |  |
|             | 10.5V         | 29030       | 0x7166      | Overloading   |                                                             |  |
| 0 – 10 V    | 10 V          | 27648       | 0x6C00      |               | D = 27648 x U/10                                            |  |
| 0-10 V      | 5 V           | 13824       | 0x3600      | Nominal range | I = D x 10 / 27648                                          |  |
|             | 0 V           | 0           | 0x0000      |               |                                                             |  |
|             | +10.5V        | 29030       | 0x7166      | Overloading   |                                                             |  |
|             | 10 V          | 27648       | 0x6C00      |               | D = 27648 x U / 10<br>U = D x 10 / 27648                    |  |
|             | 5 V           | 13824       | 0x3600      |               |                                                             |  |
| ±10 V       | 0 V           | 0           | 0x0000      | Nominal range |                                                             |  |
|             | -5 V          | -13824      | 0xCA00      | ]             |                                                             |  |
|             | -10 V         | -27648      | 0x9400      |               |                                                             |  |
|             | -10.5V        | -29030      | 8E9A        | Underloading  |                                                             |  |
|             | +10.5V        | 29376       | 0x72C0      | Overloading   |                                                             |  |
|             | 10 V          | 27648       | 0x6C00      |               | D = 27649 v/U = 2\ \ 0                                      |  |
| 2 - 10 V    | 6 V           | 13824       | 0x3600      | Nominal range | $D = 27648 \times (U - 2) / 8$ $U = D \times 8 / 27648 + 2$ |  |
|             | 2 V           | 0           | 0x0000      |               | 0-010-27040+2                                               |  |
|             | 1.8V          | -691        | 0XFD4D      | Underloading  |                                                             |  |
|             | 5.25V         | 29376       | 0x72C0      | Overloading   |                                                             |  |
|             | 5 V           | 27648       | 0x6C00      |               | D = 27649 v/U = 1\ / 4                                      |  |
| 1 - 5 V     | 3 V           | 13824       | 0x3600      | Nominal range | $D = 27648 \times (U - 1) / 4$                              |  |
|             | 1 V           | 0           | 0x0000      |               | $U = (D \times 4 / 27648) + 1$                              |  |
|             | 0.9 V         | -691        | 0XFD4D      | Underloading  |                                                             |  |

| Measurement | Current (I) / | Decimal (D) | Hexadecimal   | Range         | Conversion                     |
|-------------|---------------|-------------|---------------|---------------|--------------------------------|
| range       | Voltage (U)   | Decimal (D) | Ticxadcciiiai | Kange         | Conversion                     |
|             | 5.25 V        | 29030       | 0x7166        | Overloading   |                                |
| 0 – 5 V     | 5 V           | 27648       | 0x6C00        |               | D = 27648 x U/5                |
| 0-34        | 2.5 V         | 13824       | 0x3600        | Nominal range | I = D x 5 / 27648              |
|             | 0 V           | 0           | 0x0000        |               |                                |
|             | 5.25 V        | 29376       | 0x72C0        | Overloading   |                                |
|             | 5 V           | 27648       | 0x6C00        |               |                                |
|             | 2.5 V         | 13824       | 0x3600        |               | D = 27648 x (U – 1) / 4        |
| ±5 V        | 0 V           | 0           | 0x0000        | Nominal range | $U = (D \times 4 / 27648) + 1$ |
|             | -2.5 V        | -13824      | 0xCA00        |               | 0 (0 × 4 / 27040) 1            |
|             | -5 V          | -27648      | 0x9400        |               |                                |
|             | -5.25 V       | -43200      | 0x5740        | Underloading  |                                |

† If the process value is beyond the valid value range, the corresponding channel releases 0 V and 0 mA respectively The following applies for all ranges:

value > overload range = output deactivated

value < underload range = output deactivated

### 5.32 Analog Input Module EP-3704

Figure 195: Analog Input Module EP 3704

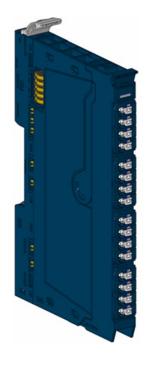

Figure 196: Connection Diagram EP-3704

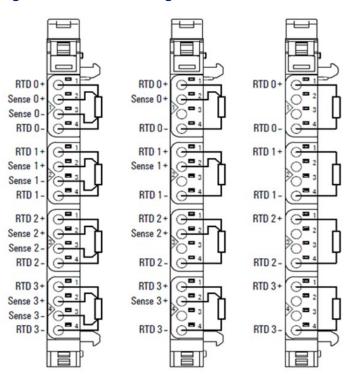

The analog input module EP-3704 can detect up to 4 analog resistance thermometers. The resolution is 16 bits per channel. A sensor can be connected to each connector in a 2-wire, 3-wire or 4-wire connection. Mixed operation using different sensors as well as different connection methods is possible. Sensor type and temperature range are set using parameterization. A status LED is assigned to each channel.

The inputs are protected against voltage surges and overcurrent. Voltages that exceed  $\pm 30$  V may cause the destruction of the module.

The module provides individual channel diagnosis with channel related error messages.

#### 5.32.1 LED Indicators EP-3704

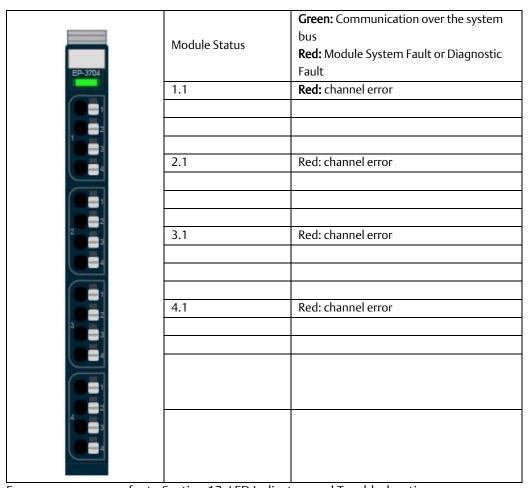

For error messages refer to Section 12, LED Indicators and Troubleshooting.

Figure 197: Block Diagram EP-3704

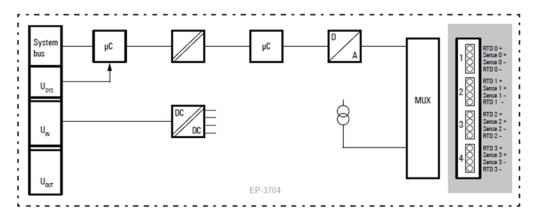

# 5.32.2 Specifications EP-3704

| Specifications                                     | Description                                                                                                    |
|----------------------------------------------------|----------------------------------------------------------------------------------------------------|
| System data                                        |                                                                                                    |
|                                                    | Process, parameter and diagnostic data depend on the                                                                                                    |
| Data                                               | network adapter used (refer to Section, Order and                                                                                                    |
|                                                    | Arrangement of Modules).                                                                                                    |
| Interface                                          | RSTi-EP I/O communication bus                                                                                                    |
| System bus transfer rate                           | 48 Mbps                                                                                                    |
| Inputs                                             |                                                                                                    |
| Number                                             | 4                                                                                                    |
| Sensor types                                       | Pt100, Pt200, Pt500, Pt1000, Ni100, Ni120, Ni 200, Ni500, Ni1000, Cu10, 40 $\Omega$ , 80 $\Omega$ , 150 $\Omega$ , 300 $\Omega$ , 500 $\Omega$ , 1 k $\Omega$ , 2 k $\Omega$ , 4 k $\Omega$ |
| Resolution                                         | 16 bits                                                                                                    |
|                                                    | max. 0.2 % FSR /                                                                                                    |
| Accuracy                                           | 0.3 % FSR for Ni sensors /                                                                                                    |
|                                                    | 0.6 % FSR for Cu10                                                                                                    |
| Sensor connection                                  | 2-wire, 3-wire, 4-wire                                                                                                    |
|                                                    | depending on the sensor type 0.75 mA (Pt100, Ni100,                                                                                                    |
| Sensor current                                     | Ni120, Cu10, $40\Omega$ , $80\Omega$ , $150\Omega$ , $300\Omega$ ) or 0.25 mA                                                                                                    |
| School culteric                                    | (Pt200, Pt500, Pt1000, Ni200, Ni500, Ni1000, 500 $\Omega$ ,                                                                                                    |
|                                                    | 1 kΩ, 2 kΩ, 4 kΩ)                                                                                                    |
| Max. wire resistance / measurement range           | $2.5\Omega/40\Omega$ , $5\Omega/80\Omega$ , $10\Omega/150\Omega$ and Cu10,                                                                                                    |
|                                                    | $25\Omega$ in all other measuring ranges                                                                                                    |
| Temperature coefficient                            | ±50 ppm/K max.                                                                                                    |
| Temperature range                                  | -200 to +850°C (-328 to 1562 °F)                                                                                                    |
| Conversion time                                    | 36 to 240ms, adjustable                                                                                                    |
| Common mode input voltage range                    | Channel to channel: max. ±2 V                                                                                                    |
| Common mode input voltage range                    | Channel to voltage supply: max. ±50 V                                                                                                    |
| Reverse polarity protection                        | Yes                                                                                                    |
| Module diagnosis                                   | Yes                                                                                                    |
| Individual channel diagnosis                       | Yes                                                                                                    |
| Supply                                             |                                                                                                    |
| Supply voltage                                     | 20.4V – 28.8V                                                                                                    |
| Current consumption from system current path ISYS, | 8 mA                                                                                                    |
| Current consumption from input current path IIN    | 20 mA                                                                                                    |
| General data                                       |                                                                                                    |
| Weight                                             | 91 g (3.21 oz)                                                                                                    |
| For additional general data, refer to Section,     |                                                                                                    |
| General Technical Data for I/O Modules.            |                                                                                                    |

# 5.32.3 Modifiable Parameters for EP-3704

| Channel | Description            | Options                              | Default        |  |
|---------|------------------------|--------------------------------------|----------------|--|
|         |                        | Degree Celsius (0) /                 |                |  |
|         | Temperature unit       | Degree Fahrenheit (1) /              | Degree Celsius |  |
|         |                        | Kelvin (2)                           |                |  |
|         |                        | PT100 -200 850 Degree Celsius (0) /  |                |  |
|         |                        | PT200 -200 850 Degree Celsius (1) /  |                |  |
|         |                        | PT500 -200 850 Degree Celsius (2) /  |                |  |
|         |                        | PT1000 -200 850 Degree Celsius (3) / |                |  |
|         |                        | NI100 -60 250 Degree Celsius (4) /   |                |  |
|         |                        | NI120 -80 260 Degree Celsius (5) /   |                |  |
|         |                        | NI200 -60 250 Degree Celsius (6) /   |                |  |
|         |                        | NI500 -60 250 Degree Celsius (7) /   |                |  |
|         |                        | NI1000 -60 250 Degree (8) /          |                |  |
| 0 - 3   | Measurement range      | Cu10 -100 260 Degree Celsius (9) /   | disabled       |  |
|         |                        | Resistance 40 Ω (10) /               |                |  |
|         |                        | Resistance $80 \Omega (11) /$        |                |  |
|         |                        | Resistance 150 $\Omega$ (12) /       |                |  |
|         |                        | Resistance 300 $\Omega$ (13) /       |                |  |
|         |                        | Resistance 500 $\Omega$ (14) /       |                |  |
|         |                        | Resistance 1 k $\Omega$ (15) /       |                |  |
|         |                        | Resistance 2 kΩ (16) /               |                |  |
|         |                        | Resistance 4 k $\Omega$ (17) /       |                |  |
|         |                        | disabled (18)                        |                |  |
|         |                        | 2-wire (0) /                         |                |  |
| 0 - 3   | Connection type        | 3-wire (1) /                         | 2-wire         |  |
|         |                        | 4-wire (2)                           |                |  |
|         |                        | 240ms (0) /                          |                |  |
|         |                        | 130ms (1) /                          |                |  |
| 0 - 3   | Conversion time        | 80ms (2) /                           | 80ms           |  |
|         | Conversion time        | 55ms (3) /                           | 001113         |  |
|         |                        | 43ms (4) /                           |                |  |
|         |                        | 36ms (5)                             |                |  |
| 0-3     | Channel diagnostics    | disabled (0) / enabled (1)           | disabled       |  |
| 0 - 3   | Limit value monitoring | disabled (0) / enabled (1)           | disabled       |  |
| 0 - 3   | High limit value       | -32,768 32,767                       | 0              |  |
| 0 - 3   | Low limit value        | -32,768 32,767                       | 0              |  |

# 5.32.4 Diagnostic Data EP-3704

| Name                        | Bytes | Bit             | Description                           | Default |
|-----------------------------|-------|-----------------|---------------------------------------|---------|
|                             |       | 0               | Module error                          |         |
|                             |       | 1               | Internal error                        |         |
|                             |       | 2               | External error                        |         |
| Error indicator             | 0     | 3 Channel error |                                       |         |
| EITOI IIIUICALOI            | 0     | 4               | 4 Error                               |         |
|                             |       | 5               | Power supply fault                    |         |
|                             |       | 6               | Reserved                              | 0       |
|                             |       | 7               | Parameter error                       |         |
|                             |       | 0               |                                       |         |
|                             |       | 1               | Madula Tura                           | OvOE    |
|                             |       | 2               | Module Type                           | 0x05    |
| M. I I. C.                  |       | 3               |                                       |         |
| Module type                 | 1     | 4               | Channel information available         | 1       |
|                             |       | 5               | Reserved                              | 0       |
|                             |       | 6               | Reserved                              | 0       |
|                             |       | 7               | Reserved                              | 0       |
| Error byte 2                | 2     | 0-7             | Reserved                              | 0       |
|                             | 3     | 0-2             | Reserved                              | 0       |
|                             |       | 3               | Internal diagnostic FIFO full         |         |
| Error byte 3                |       | 4               | Power supply fault                    |         |
|                             |       | 5               | Reserved                              | 0       |
|                             |       | 6               | Process alarm lost                    |         |
|                             |       | 7               | Reserved                              | 0       |
|                             |       | 0-6             | Channel type                          | 0x71    |
| Channel type                | 4     | 7               | Reserved                              | 0       |
| Diagnostic bits per channel | 5     |                 | Number of diagnostic bits per channel | 8       |
| Number of channels          | 6     |                 | Number of similar channels per module | 4       |
|                             |       | 0               | Error at channel 0                    |         |
|                             |       | 1               | Error at channel 1                    |         |
| Channel error               | 7     | 2               | Error at channel 2                    |         |
|                             |       | 3               | Error at channel 3                    |         |
|                             |       | 4-7             | Reserved                              | 0       |
| Channel error               | 8     | 8-15            | Reserved                              | 0       |
| Channel error               | 9     | 16-23           | Reserved                              | 0       |
| Channel error               | 10    | 24-31           | Reserved                              | 0       |
|                             |       | 0               | Parameter Error                       |         |
|                             |       | 1               | Reserved                              | 0       |
|                             |       | 2               | Reserved                              | 0       |
| -1 1-                       |       | 3               | Reserved                              | 0       |
| Channel 0 error             | 11    | 4               | Line break                            |         |
|                             |       | 5               | Process alarm lost                    |         |
|                             |       | 6               | Lower limit exceeded                  |         |
|                             |       | 7               | Upper limit exceeded                  |         |
|                             |       | 0               | Parameter Error                       |         |
| Channel 1 error             | 12    | 1               | Reserved                              | 0       |
|                             | '-    | 1 '             | incoci ved                            |         |

| Name             | Bytes | Bit | Description              | Default |
|------------------|-------|-----|--------------------------|---------|
|                  |       | 3   | Reserved                 | 0       |
|                  |       | 4   | Line break               |         |
|                  |       | 5   | Process alarm lost       |         |
|                  |       | 6   | Lower limit exceeded     |         |
|                  |       | 7   | Upper limit exceeded     |         |
|                  |       | 0   | Parameter Error          |         |
|                  |       | 1   | Reserved                 | 0       |
|                  |       | 2   | Reserved                 | 0       |
| Channel 2 error  | 13    | 3   | Reserved                 | 0       |
| Chainer 2 error  | 13    | 4   | Line break               |         |
|                  |       | 5   | Process alarm lost       |         |
|                  |       | 6   | Lower limit exceeded     |         |
|                  |       | 7   | Upper limit exceeded     |         |
|                  |       | 0   | Parameter Error          |         |
|                  |       | 1   | Reserved                 | 0       |
|                  |       | 2   | Reserved                 | 0       |
| Channel 3 error  | 14    | 3   | Reserved                 | 0       |
| Chailler 3 error | 14    | 4   | Line break               |         |
|                  |       | 5   | Process alarm lost       |         |
|                  |       | 6   | Lower limit exceeded     |         |
|                  |       | 7   | Upper limit exceeded     |         |
| Channel 4 error  |       |     |                          |         |
| to               | 15-42 | 0-7 | Reserved                 | 0       |
| Channel 31 error |       |     |                          |         |
| Time stamp       | 43-46 |     | Time stamp [μs] (32-bit) |         |

# 5.32.5 Process Data<sup>†</sup> Inputs EP-3704

| Byte | Format | Description | Remarks |
|------|--------|-------------|---------|
| IB0  | - Word | RTD0        |         |
| IB1  | VVOId  | KIDU        |         |
| IB2  | Word   | RTD1        |         |
| IB3  | VVOId  | KIDI        |         |
| IB4  | Word   | RTD2        |         |
| IB5  | VVOId  | KIDZ        |         |
| IB6  | Word   | RTD3        |         |
| IB7  | VVOId  | KIDS        |         |

<sup>†</sup> Internal process data mapping with data format "Standard". Depending on the fieldbus specification and the data format of the communicating fieldbus components the bytes and/or words can be reversed during data transfer.

# 5.32.6 Resistance Measurement Range EP-3704

| Measurement | Resistance | Decimal | Hexadecimal | Pango                     |
|-------------|------------|---------|-------------|---------------------------|
| range       | Resistance | Decimal | пехацесппа  | Range                     |
| -           | > 47.04 Ω  | 32,767  | 0x7FFF      | Overloading or line break |
| 40.0        | 47.04 Ω    | 32511   | 0x7EFF      | Overloading               |
| 40 Ω        | 40 Ω       | 27648   | 0x6C00      | Nominal range             |
|             | 0          | 0       | 0x0000      |                           |
|             | > 94.07 Ω  | 32,767  | 0x7FFF      | Overloading or line break |
| 90.0        | 94.07 Ω    | 32511   | 0x7EFF      | Overloading               |
| 80 Ω        | 80 Ω       | 27648   | 0x6C00      | Nominal range             |
|             | 0          | 0       | 0x0000      |                           |
|             | > 176.4 Ω  | 32,767  | 0x7FFF      | Overloading or line break |
| 150.0       | 176.4 Ω    | 32511   | 0x7FFF      | Overloading               |
| 150 Ω       | 150 Ω      | 27648   | 0x6C00      | Nominal range             |
|             | 0          | 0       | 0x0000      |                           |
|             | > 352.77 Ω | 32,767  | 0x7FFF      | Overloading or line break |
| 300 Ω       | 352.77 Ω   | 32511   | 0x7FFF      | Overloading               |
| 300 22      | 300 Ω      | 27648   | 0x6C00      | Nominal range             |
|             | 0          | 0       | 0x0000      |                           |
|             | > 587.9 Ω  | 32,767  | 0x7FFF      | Overloading or line break |
| 500 Ω       | 587.9 Ω    | 32511   | 0x7FFF      | Overloading               |
| 200 22      | 500 Ω      | 27648   | 0x6C00      | Nominal range             |
|             | 0          | 0       | 0x0000      |                           |
|             | > 1.177 kΩ | 32,767  | 0x7FFF      | Overloading or line break |
| 1 kΩ        | 1.177 kΩ   | 32511   | 0x7FFF      | Overloading               |
| 1 K22       | 1.0 kΩ     | 27648   | 0x6C00      | Nominal range             |
|             | 0          | 0       | 0x0000      |                           |
|             | 2.352 kΩ   | 32,767  | 0x7FFF      | Overloading or line break |
| 2 kΩ        | 2.352 kΩ   | 32511   | 0x7FFF      | Overloading               |
| Z K22       | 2.0 kΩ     | 27648   | 0x6C00      | Nominal range             |
|             | 0          | 0       | 0x0000      |                           |
|             | > 4.703 kΩ | 32,767  | 0x7FFF      | Overloading or line break |
| 4 kΩ        | 4.703 kΩ   | 32511   | 0x7FFF      | Overloading               |
| 4 K22       | 4.0 kΩ     | 27648   | 0x6C00      | Nominal range             |
|             | 0          | 0       | 0x0000      |                           |

# 5.32.7 Temperature Measurement Ranges EP-3704

| Measurement range | Value in °C<br>0.1° resolution | Value in °F<br>0.1°/digit | Value in °K<br>0.1°K/digit | Range              |
|-------------------|--------------------------------|---------------------------|----------------------------|--------------------|
|                   | -2,000 to 8,500                | -3,280 to 15620           | 732 to 11232               | -200 °C to +850 °C |
| Pt100             | -2,040                         | -3,352                    | 692                        | Underloading       |
|                   | 8540                           | 15692                     | 11272                      | Overloading        |
|                   | 32,767                         | 32,767                    | 32,767                     | Line break         |
|                   | -2,000 to 8,500                | -3,280 to 15620           | 732 to 11232               | -200 °C to +850 °C |
| Pt200             | -2,040                         | -3,352                    | 692                        | Underloading       |
|                   | 8540                           | 15692                     | 11272                      | Overloading        |
|                   | 32,767                         | 32,767                    | 32,767                     | Line break         |
|                   | -2,000 to 8,500                | -3,280 to 15620           | 732 to 11232               | -200 °C to +850 °C |
| Pt500             | -2,040                         | -3,352                    | 692                        | Underloading       |
|                   | 8540                           | 15692                     | 11272                      | Overloading        |
|                   | 32,767                         | 32,767                    | 32,767                     | Line break         |
|                   | -2,000 to 8,500                | -3,280 to 15620           | 732 to 11232               | -200 °C to +850 °C |
| Pt1000            | -2,040                         | -3,352                    | 692                        | Underloading       |
|                   | 8540                           | 15692                     | 11272                      | Overloading        |
|                   | 32,767                         | 32,767                    | 32,767                     | Line break         |
|                   | -600 to +2500                  | -760 to 4820              | 2132 to 5232               | -60 °C to 250 °C   |
| Ni100             | -640                           | -832                      | 2092                       | Underloading       |
| NITOU             | 2540                           | 4892                      | 5272                       | Overloading        |
|                   | 32,767                         | 32,767                    | 32,767                     | Line break         |
|                   | -800 to +2600                  | -1120 to +5000            | 1932 to 5332               | -80 °C to 260 °C   |
| Ni120             | -840                           | -1192                     | 1892                       | Underloading       |
| MITZU             | 2640                           | 5072                      | 5372                       | Overloading        |
|                   | 32,767                         | 32,767                    | 32,767                     | Line break         |
|                   | -600 to +2500                  | -760 to 4820              | 2132 to 5232               | -60 °C to 250 °C   |
| Ni200             | -640                           | -832                      | 2092                       | Underloading       |
| 141200            | 2540                           | 4892                      | 5272                       | Overloading        |
|                   | 32,767                         | 32,767                    | 32,767                     | Line break         |
|                   | -600 to +2500                  | -760 to 4820              | 2132 to 5232               | -60 °C to 250 °C   |
| Ni500             | -640                           | -832                      | 2092                       | Underloading       |
| 111300            | 2540                           | 4892                      | 5272                       | Overloading        |
|                   | 32,767                         | 32,767                    | 32,767                     | Line break         |
|                   | -600 to +2500                  | -760 to 4820              | 2132 to 5232               | -60 °C to 250 °C   |
| Ni1000            | -640                           | -832                      | 2092                       | Underloading       |
|                   | 2540                           | 4892                      | 5272                       | Overloading        |
|                   | 32,767                         | 32,767                    | 32,767                     | Line break         |
|                   | -1,000 to +2600                | -1480 to 5000             | 1732 to 5332               | -100 °C to 260 °C  |
| Cu10              | -1040                          | -1552                     | 1692                       | Underloading       |
|                   | 2640                           | 5072                      | 5372                       | Overloading        |
|                   | 32,767                         | 32,767                    | 32,767                     | Line break         |

### 5.32.8 Process Alarm EP-3704

| Name       | Number of bytes | Function                                                     |
|------------|-----------------|--------------------------------------------------------------|
|            |                 | Bit 0: Upper limit exceeded channel 0                        |
|            |                 | Bit 1: Upper limit exceeded channel 1                        |
| High alarm | 1               | Bit 2: Upper limit exceeded channel 2                        |
|            |                 | Bit 3: Upper limit exceeded channel 3                        |
|            |                 | Bit 4 – 7: Reserved                                          |
|            |                 | Bit 0: Lower limit exceeded channel 0                        |
|            |                 | Bit 1: Lower limit exceeded channel 1                        |
| Low alarm  | 1               | Bit 2: Lower limit exceeded channel 2                        |
|            |                 | Bit 3: Lower limit exceeded channel 3                        |
|            |                 | Bit 4 – 7: Reserved                                          |
| Timestamp  | 2               | The two least significant bytes of the internal 32-bit timer |

### 5.33 Analog Input Module EP-3804

Figure 198: Analog Input Module EP-3804

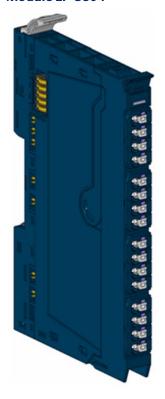

Figure 199: Connection Diagram EP-3804

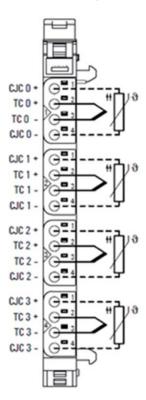

The analog input module EP-3804 can detect up to 4 analog thermocouple sensors or voltages between  $\pm 15$  mV and  $\pm 2$ V. The resolution is 16 bits per channel. Sensor type and temperature range are set using parameterization. Mixed operation using different sensors is possible. For each channel, an internal or external cold-junction compensation (CJC) can be parameterized. A status LED is assigned to each channel.

The inputs are protected against voltage surges and overcurrent. Voltages that exceed  $\pm 30$  V may cause the destruction of the module.

The module provides individual channel diagnosis with channel related error messages.

#### 5.33.1 LED Indicators EP-3804

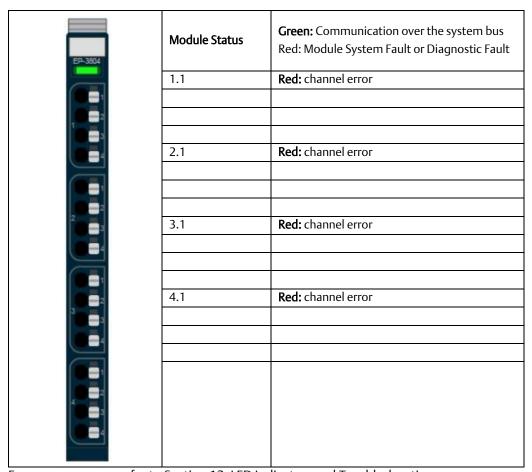

For error messages refer to Section 12, LED Indicators and Troubleshooting.

Figure 200: Block Diagram EP-3804

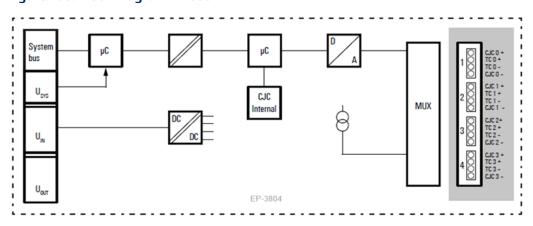

# 5.33.2 Specifications EP-3804

| Specifications                                 | Description                                                                 |  |  |
|------------------------------------------------|-----------------------------------------------------------------------------|--|--|
| System data                                    |                                                                             |  |  |
| Data                                           | Process, parameter and diagnostic data depend on the network adapter used   |  |  |
| Data                                           | (refer to Section, Order and Arrangement of Modules).                       |  |  |
| Interface                                      | RSTi-EP I/O communication bus                                               |  |  |
| System bus transfer rate                       | 48 Mbps                                                                     |  |  |
| Inputs                                         |                                                                             |  |  |
| Number                                         | 4                                                                           |  |  |
| Sensor types                                   | J, K, T, B, N, E, R, S, L, U, C, mV                                         |  |  |
| Resolution                                     | 16 bits                                                                     |  |  |
| Accuracy                                       | Conversion time ≥ 80ms: 10 µV + 0.1 % of voltage measurement range (without |  |  |
| Accuracy                                       | cold-junction measurement error)                                            |  |  |
| Sensor connection                              | 2-wire                                                                      |  |  |
| Sensor current                                 | 0.25 mA for the cold-junction compensation with a Pt1000                    |  |  |
| Cold junction compensation                     | Internal and external (Pt1000), int. accuracy ≤ 3 K                         |  |  |
| Temperature coefficient                        | 50 ppm/K max.                                                               |  |  |
| Temperature range                              | -200 to +2,315°C (-328 to 4199 °F)                                          |  |  |
| Conversion time                                | 36 to 240ms, adjustable                                                     |  |  |
| Internal resistance                            | >1 MΩ                                                                       |  |  |
| Reverse polarity protection                    | Yes                                                                         |  |  |
| Module diagnosis                               | Yes                                                                         |  |  |
| Individual channel diagnosis                   | Yes                                                                         |  |  |
| Supply                                         |                                                                             |  |  |
| Supply voltage                                 | 20.4V – 28.8V                                                               |  |  |
| Current consumption from system                | 8 mA                                                                        |  |  |
| current path ISYS,                             | OTIA                                                                        |  |  |
| Current consumption from input                 | 20 mA                                                                       |  |  |
| current path IIN                               | ZUTIIN                                                                      |  |  |
| General data                                   |                                                                             |  |  |
| Weight                                         | 86 g (3.03 oz)                                                              |  |  |
| For additional general data, refer to Section, |                                                                             |  |  |
| General Technical Data for I/O Mo              | odules.                                                                     |  |  |

# 5.33.3 Modifiable Parameters for EP-3804

| Channel | Description                | Options                    | Default        |
|---------|----------------------------|----------------------------|----------------|
|         |                            | Degree Celsius (0) /       |                |
|         | Temperature unit           | Degree Fahrenheit (1) /    | Degree Celsius |
|         |                            | Degree Kelvin (2)          |                |
|         |                            | TC Type J (0) /            |                |
|         |                            | TC Type K (1) /            |                |
|         |                            | TC Type N (2) /            |                |
|         |                            | TC Type R (3) /            |                |
|         |                            | TC Type S (4) /            |                |
|         |                            | TC Type T (5) /            |                |
|         |                            | TC Type B (6) /            |                |
|         |                            | TC Type C (7) /            |                |
|         |                            | TC Type E (8) /            |                |
| 0 - 3   | Massurament range          | TC Type L (9) /            | disabled       |
| 0-3     | Measurement range          | TC Type U (10) /           | disabled       |
|         |                            | ± 15.625 mV (11) /         |                |
|         |                            | ± 31.25 mV (12) /          |                |
|         |                            | ± 62.5 mV (13) /           |                |
|         |                            | ± 125 mV (14) /            |                |
|         |                            | ± 250 mV (15) /            |                |
|         |                            | ± 500 mV (16) /            |                |
|         |                            | ± 1,000 mV (17) /          |                |
|         |                            | ± 2,000 mV (18) /          |                |
|         |                            | disabled (19)              |                |
|         |                            | internal (0) /             |                |
|         |                            | external Channel 0 (1) /   |                |
| 0 - 3   | Cold junction compensation | external Channel 1 (2) /   | internal       |
|         |                            | external Channel 2 (3) /   |                |
|         |                            | external Channel 3 (4)     |                |
|         |                            | 240ms (0) /                |                |
|         |                            | 130ms (1) /                |                |
| 0-3     | Conversion time            | 80ms (2) /                 | 80ms           |
| 0-3     | Conversion time            | 55ms (3) /                 | 001113         |
|         |                            | 43ms (4) /                 |                |
|         |                            | 36ms (5)                   |                |
| 0-3     | Channel diagnostics        | disabled (0) / enabled (1) | disabled       |
| 0 - 3   | Limit value monitoring     | disabled (0) / enabled (1) | disabled       |
| 0 - 3   | High limit value           | -32,768 32,767             | 0              |
| 0-3     | Low limit value            | -32,768 32,767             | 0              |

# 5.33.4 Diagnostic Data EP-3804

| Name                        | Bytes | Bit   | Description                           | Default |
|-----------------------------|-------|-------|---------------------------------------|---------|
|                             |       | 0     | Module error                          |         |
|                             |       | 1     | Internal error                        |         |
|                             |       | 2     | External error                        |         |
|                             | _     | 3     | Channel error                         |         |
| Error indicator             | 0     | 4     | Error                                 |         |
|                             |       | 5     | Power supply fault                    |         |
|                             |       | 6     | Reserved                              | 0       |
|                             |       | 7     | Parameter error                       |         |
|                             |       | 0     |                                       |         |
|                             |       | 1     | 1.,                                   | 0.05    |
|                             |       | 2     | - Module Type                         | 0x05    |
|                             |       | 3     |                                       |         |
| Module type                 | 1     | 4     | Channel information available         | 1       |
|                             |       | 5     | Reserved                              | 0       |
|                             |       | 6     | Reserved                              | 0       |
|                             |       | 7     | Reserved                              | 0       |
| Error byte 2                | 2     | 0-7   | Reserved                              | 0       |
|                             |       | 0-2   | Reserved                              | 0       |
|                             |       | 3     | Internal diagnostic FIFO full         |         |
| F l 1 . 2                   |       | 4     | Power supply fault                    |         |
| Error byte 3                | 3     | 5     | Reserved                              | 0       |
|                             |       | 6     | Process alarm lost                    |         |
|                             |       | 7     | Reserved                              | 0       |
| Chamalton                   | 4     | 0-6   | Channel type                          | 0x71    |
| Channel type                |       | 7     | Reserved                              | 0       |
| Diagnostic hits nor shannel | 5     |       | Number of diagnostic bit per          | 8       |
| Diagnostic bits per channel | )     |       | channel                               | 0       |
| Number of channels          | 6     |       | Number of similar channels per module | 4       |
|                             |       | 0     | Error at channel 0                    |         |
|                             |       | 1     | Error at channel 1                    |         |
| Channel error               | 7     | 2     | Error at channel 2                    |         |
|                             |       | 3     | Error at channel 3                    |         |
|                             |       | 4-7   | Reserved                              | 0       |
| Channel error               | 8     | 8-15  | Reserved                              | 0       |
| Channel error               | 9     | 16-23 | Reserved                              | 0       |
| Channel error               | 10    | 24-31 | Reserved                              | 0       |
|                             |       | 0     | Parameter Error                       |         |
|                             |       | 1     | Reserved                              | 0       |
|                             |       | 2     | Reserved                              | 0       |
| Channel 0 error             | 11    | 3     | CJC error                             |         |
| Chainer o cirol             | ' '   | 4     | Line break                            |         |
|                             |       | 5     | Process alarm lost                    |         |
|                             |       | 6     | Lower limit exceeded                  |         |
|                             |       | 7     | Upper limit exceeded                  |         |
| Channel 1 error             | 12    | 0     | Parameter Error                       |         |

| Name             | Bytes | Bit | Description              | Default |
|------------------|-------|-----|--------------------------|---------|
|                  |       | 1   | Reserved                 | 0       |
|                  |       | 2   | Reserved                 | 0       |
|                  |       | 3   | CJC error                |         |
|                  |       | 4   | Line break               |         |
|                  |       | 5   | Process alarm lost       |         |
|                  |       | 6   | Lower limit exceeded     |         |
|                  |       | 7   | Upper limit exceeded     |         |
|                  |       | 0   | Parameter Error          |         |
|                  |       | 1   | Reserved                 | 0       |
|                  |       | 2   | Reserved                 | 0       |
| Channel 2 error  | 13    | 3   | CJC error                |         |
| Lnannei 2 error  |       | 4   | Line break               |         |
|                  |       | 5   | Process alarm lost       |         |
|                  |       | 6   | Lower limit exceeded     |         |
|                  |       | 7   | Upper limit exceeded     |         |
|                  |       | 0   | Parameter Error          |         |
|                  |       | 1   | Reserved                 | 0       |
|                  |       | 2   | Reserved                 | 0       |
| Channel 3 error  | 14    | 3   | CJC error                |         |
| Lnannei 3 error  | 14    | 4   | Line break               |         |
|                  |       | 5   | Process alarm lost       |         |
|                  |       | 6   | Lower limit exceeded     |         |
|                  |       | 7   | Upper limit exceeded     |         |
| Channel 4 error  |       |     |                          |         |
| 0                | 15-42 | 0-7 | Reserved                 | 0       |
| Channel 31 error |       |     |                          |         |
| īme stamp        | 43-46 |     | Time stamp [μs] (32-bit) |         |

# 5.33.5 Process Data<sup>†</sup> Inputs EP-3804

| Byte | Format | Description | Remarks |
|------|--------|-------------|---------|
| IB0  | Word   | TC0         |         |
| IB1  | vvoid  | 100         |         |
| IB2  | Word   | TC1         |         |
| IB3  | Word   | ICI         |         |
| IB4  | Word   | TC2         |         |
| IB5  |        | TC2         |         |
| IB6  | Word   | TC3         |         |
| IB7  | vvoid  | ics         |         |

<sup>†</sup> Internal process data mapping with data format Standard. Depending on the fieldbus specification and the data format of the communicating fieldbus components the bytes and/or words can be reversed during data transfer

### 5.33.6 Voltage Measurement Ranges EP-3804

| Measurement | Voltage    | Decimal signal range | Hexadecimal signal range |
|-------------|------------|----------------------|--------------------------|
| range       |            |                      |                          |
| ±15.625 mV  | 15.625 mV  | 32,767               | 0x7FFF                   |
| 113.0231117 | -15.625 mV | -32,768              | 0x8000                   |
| ±31.25 mV   | 31.25 mV   | 32,767               | 0x7FFF                   |
| ±31.23111V  | -31.25 mV  | -32,768              | 0x8000                   |
| ±62.5 mV    | 62.5 mV    | 32,767               | 0x7FFF                   |
| ±02.51110   | -62.5 mV   | -32,768              | 0x8000                   |
| ±125 mV     | 125 mV     | 32,767               | 0x7FFF                   |
| ±123111V    | -125 mV    | -32,768              | 0x8000                   |
| ±250 mV     | 250 mV     | 32,767               | 0x7FFF                   |
| ±230111V    | -250 mV    | -32,768              | 0x8000                   |
| ±500 mV     | 500 mV     | 32,767               | 0x7FFF                   |
| ±300111V    | -500 mV    | -32,768              | 0x8000                   |
| ±1 V        | +1 V       | 32,767               | 0x7FFF                   |
| I I V       | -1 V       | -32,768              | 0x8000                   |
| ±2 V        | +2 V       | 32,767               | 0x7FFF                   |
| ±Z V        | -2 V       | -32,768              | 0x8000                   |

### 5.33.7 Temperature Measurement Ranges EP-3804

| Measurement | Value in °C      | Value in °F      | Value in °K             | Pango                |  |
|-------------|------------------|------------------|-------------------------|----------------------|--|
| Range       | 0.1° resolution  | 0.1°/digit       | 0.1°K/digit             | Range                |  |
|             | -2,000 to 13,720 | -3,280 to 25,016 | 732 to 16,452           | -200 °C to +1,372 °C |  |
|             | -2,040           | -3,352           | 692                     | Underloading         |  |
| Type K      | 13,760           | 25,088           | 16,492                  | Overloading          |  |
|             | 32,767 32,767    | 22 767           | 32,767                  | Line break,          |  |
|             |                  | 32,707           | cold compensation error |                      |  |
| Type J      | -2,100 to 12,000 | -3,460 to 21,920 | 632 to 14,732           | -210 °C to +1,200 °C |  |
|             | -2,140           | -3,532           | 592                     | Underloading         |  |
|             | 12,040           | 21,992           | 14,772                  | Overloading          |  |

| Measurement                             | Value in °C       | Value in °F                                                  | Value in °K     |                         |
|-----------------------------------------|-------------------|--------------------------------------------------------------|-----------------|-------------------------|
| Range                                   | 0.1° resolution   | 0.1°/digit                                                   | 0.1°K/digit     | Range                   |
| Range                                   | 0.1 TC30Idt10II   | o.i juigit                                                   | o.r Kjuigit     | Line break,             |
|                                         | 32,767            | 32,767                                                       | 32,767          | cold compensation error |
|                                         |                   | 1,220 to 32,767                                              |                 | cold compensation error |
|                                         | 500 to 8,500      | (limited range)                                              | 3,232 to 20,932 | +50 °C to +1,820 °C     |
|                                         | 300 to 0,300      | 3,276.7°F = 1,802.6°C                                        | 3,232 to 20,332 | 130 6 10 11,020 6       |
| Type B                                  | 460               | 1,148                                                        | 3,192           | Underloading            |
| Турс В                                  | 18,240            | 33,152                                                       | 20,972          | Overloading             |
|                                         | 10,210            | 33,132                                                       | 20,372          | Line break,             |
|                                         | 32,767            | 32,767                                                       | 32,767          | cold compensation error |
|                                         | -2,000 to 13,000  | -3,280 to 23,720                                             | 4,732 to 15,732 | -200 °C to +1,300 °C    |
|                                         | -2,040            | -3,352                                                       | 692             | Underloading            |
| Type N                                  | 13,040            | 23,792                                                       | 15,772          | Overloading             |
| .,,,,,,,,,,,,,,,,,,,,,,,,,,,,,,,,,,,,,, |                   |                                                              |                 | Line break,             |
|                                         | 32,767            | 32,767                                                       | 32,767          | cold compensation error |
|                                         | -2,000 to +10,000 | -3,280 to 18,320                                             | 4,732 to 12,732 | -200 °C to 1,000 °C     |
|                                         | -2,040            | -3,352                                                       | 692             | Underloading            |
| Type E                                  | 10,040            | 18,392                                                       | 12,772          | Overloading             |
| . ) [                                   |                   |                                                              |                 | Line break,             |
|                                         | 32,767            | 32,767                                                       | 32,767          | cold compensation error |
|                                         | -500 to +17,680   | -580 to +32,144                                              | 3,232 to 20,412 | -50 °C to +1768 °C      |
|                                         | -540              | -652                                                         | 2,192           | Underloading            |
| Type R                                  | 17,720            | 32,216                                                       | 20,452          | Overloading             |
| .,,,,,,,,,,,,,,,,,,,,,,,,,,,,,,,,,,,,,, |                   |                                                              | 32,767          | Line break,             |
|                                         | 32,767            | 32,767                                                       |                 | cold compensation error |
|                                         | -500 to +17,680   | -580 to +32,144                                              | 3,232 to 20,412 | -50 °C to +1768 °C      |
|                                         | -540              | -652                                                         | 2,192           | Underloading            |
| Type S                                  | 17,720            | 32,216                                                       | 20,452          | Overloading             |
| 71                                      |                   |                                                              |                 | Line break,             |
|                                         | 32,767            | 32,767                                                       | 32,767          | cold compensation error |
|                                         | -2,000 to +4,000  | -3,280 to 7,520                                              | 732 to 6,732    | -200 °C to +400 °C      |
|                                         | -2,040            | -3,352                                                       | 692             | Underloading            |
| Type T                                  | 4,040             | 7,592                                                        | 6,772           | Overloading             |
| ,                                       |                   |                                                              |                 | Line break,             |
|                                         | 32,767            | 32,767                                                       | 32,767          | cold compensation error |
|                                         | -2,000 to +9,000  | -3,280 to 16,520                                             | 732 to 11,732   | -200 °C to +900 °C      |
|                                         | -2,040            | -3,352                                                       | 692             | Underloading            |
| Type L                                  | 9,040             | 16,592                                                       | 11,772          | Overloading             |
|                                         |                   |                                                              | 22.767          | Line break,             |
|                                         | 32,767            | 32,767                                                       | 32,767          | cold compensation error |
|                                         | -2,000 to +6,000  | -3,280 to 11,120                                             | 732 to 8,732    | -200 °C to +600 °C      |
|                                         | -2,040            | -3,352                                                       | 692             | Underloading            |
| Type U                                  | 6,040             | 11,192                                                       | 8,772           | Overloading             |
|                                         | 22.767            | 22.767                                                       | 22.767          | Line break,             |
|                                         | 32,767            | 32,767                                                       | 32,767          | cold compensation error |
| Туре С                                  | 0 to 23,150       | 320 to 32,767<br>(limited range)<br>3,276.7°F =<br>1,802.6°C | 2,732 to 25,882 | 0 °C to +2,315 °C       |

| Measurement | Value in °C     | Value in °F | Value in °K                     | Range                   |  |
|-------------|-----------------|-------------|---------------------------------|-------------------------|--|
| Range       | 0.1° resolution | 0.1°/digit  | 0.1°K/digit                     | Kange                   |  |
|             | -40             | 248         | 2,692                           | Underloading            |  |
|             | 23,190          | 32,767      | 25,922                          | Overloading             |  |
|             | 32.767          | 32,767      | 32,767 Line break, cold compens | Line break,             |  |
|             | 32,707          | 32,707      |                                 | cold compensation error |  |

# 5.33.8 Process Alarm EP-3804

| Name       | Number of bytes | Function                                                     |
|------------|-----------------|--------------------------------------------------------------|
|            |                 | Bit 0: Upper limit exceeded channel 0                        |
|            |                 | Bit 1: Upper limit exceeded channel 1                        |
| High alarm | 1               | Bit 2: Upper limit exceeded channel 2                        |
|            |                 | Bit 3: Upper limit exceeded channel 3                        |
|            |                 | Bit 4 – 7: Reserved                                          |
|            |                 | Bit 0: Lower limit exceeded channel 0                        |
|            |                 | Bit 1: Lower limit exceeded channel 1                        |
| Low alarm  | 1               | Bit 2: Lower limit exceeded channel 2                        |
|            |                 | Bit 3: Lower limit exceeded channel 3                        |
|            |                 | Bit 4 – 7: Reserved                                          |
| Timestamp  | 2               | The two least significant bytes of the internal 32-bit timer |

#### 5.34 Power Measurement Module EP-1813

Figure 201: Power Measurement Module EP-1813

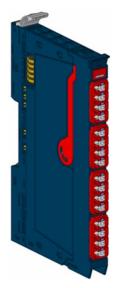

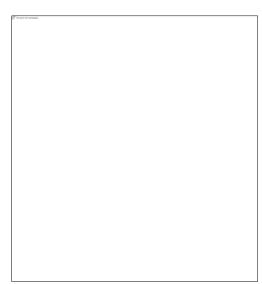

The power measurement module EP-1813 can measure and process all relevant measurands of one or three phase current consumers (up to 500 V AC phase-to-phase voltage):

- -- Current (RMS/average/peak)
- -- Voltage (RMS/average)
- -- Reactive, apparent and active power
- -- Power consumption
- -- Power factor
- -- Frequency
- -- Voltage upper and lower alarm
- -- Current upper and lower alarm

Currents up to 5 A can be measured directly with the module. Due to the measuring in the phase conductor the current can be measured in a star as well as a delta connection without further external components. The raw measured values are transferred via the connected fieldbus to a superior PLC or a control system.

The module delivers data to the fieldbus via eight data channels (16 bit each). The data are updated within one millisecond from the module to the adapter. The content of each data channel can be chosen from 55 registers (currents, voltage, power factor, frequency as well as power and energy measuring). Additionally, limits can be parameterized the exceeding of which will trigger process alarms.

Up to three neutral conductors (N) can be connected with the first connector. One phase conductor (at LX) and one 1 A conductor (at LX' 1A) or one 5 A conductor (at LX' 5A) can be connected to each of the other three connectors. The three current measurement connections can be used concurrently all for the same measurement range (1 A or 5 A) only. The mains connection must be fused with 1 A/5 A respectively. A status LED is assigned to each channel.

#### **ACAUTION**

#### Possible danger to life:

- Always Disconnect the Power Supply to the station before working with the module and secure the station against being switched on again.
- The touch-safe protection of this module is only provided with the DIN rail earthed properly.
- Make sure that the DIN rail is connected to PE by earth terminals before commissioning the module.

#### The module can be destroyed by overload!

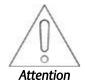

- The measurement connections L1', L2' and L3' are internally connected to L1, L2, and L3 via a shunt. Neutral conductors must not be connected to L1', L2' and L3'!
- The module is temporary overload-capable (max. 5 seconds up to the fivefold current). Make sure that there will be no higher current peaks (e.g. by saturating the transformer)!

Figure 202: Connection diagram EP-1813: Delta Connection (Example Measurement 1 A)

Figure 203: Connection diagram EP-1813: Star Connection (Example Measurement 1 A)

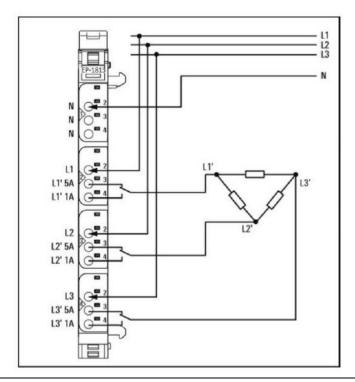

#### **Application with current transformer**

#### **ACAUTION**

#### Possible danger to life:

In case a current transformer is used for current measuring, the phase potential will be on its secondary winding. This results in a hazardous voltage at the transformer.

- Take care for an appropriate protection device (e.g. covering).
- In case further measuring devices shall be placed within the current measuring circuit the relevant standards must be regarded.

#### **ACAUTION**

#### Hazardous Voltage on open circuit path!

- Never use a transformer in no load condition.
- Always connect the transformer with the power measurement module **before** you start to operate the transformer.
- Never unlock the connector frame of the module during operation with a transformer.

The measurement range of the module (1 A / 5 A) can be extended by using a current transformer. The transformer must deliver a current of 1 A / 5 A including internal resistance and conductor loop. This current must be reflected into the internal measuring resistance. This is only possible by connecting one end of the secondary winding with the respective phase and the other end with the respective current output 1 A / 5 A (see connection diagrams with current transformer).

**Note**: If a current transformer is used, the conductors must be fused with 63 mA quick-acting fuses (see connection examples with current transformer)

Figure 204: Connection diagram EP-1813: Delta Connection with Current Transformer > 5 A (Example)

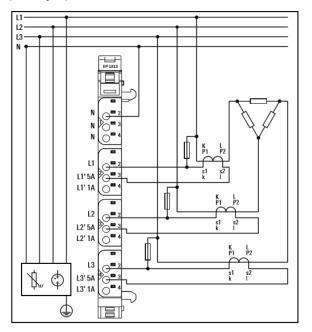

Figure 205: Connection diagram EP-1813: Star Connection with measuring current transformer > 5 A (Example)

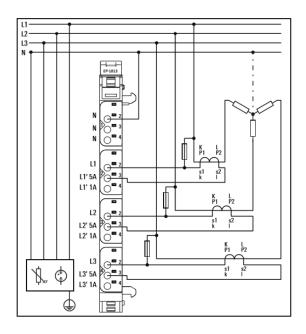

Figure 206: Connection diagram EP-1813: Single phase measurement with current transformer

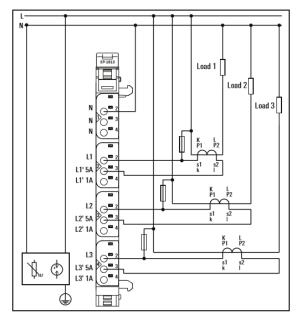

**Note**: If the module is used in an environment of overvoltage category III, transient overvoltage must be limited to  $\leq 2500V$ 

### 5.34.1 LED Indicators EP-1813

| EP-1813    | Module<br>Status | Green: Communication over the system bus Red: Module System Fault or Diagnostic Fault (Collective error diagnostics) |
|------------|------------------|----------------------------------------------------------------------------------------------------|
| EF-1813    | 1.1              |                                                                                                    |
|            | 1.2              |                                                                                                    |
| 2          | 1.3              |                                                                                                    |
| 1 3        | 1.4              |                                                                                                    |
| 4          | 2.1              |                                                                                                    |
|            | 2.2              | Yellow: Voltage >70 V at L1 Yellow flashing: Running light with 3.2 and 4.2 indicates the phase sequence             |
| 3          | 2.3              | Red: (parameterized) current alarm limit <sup>1</sup> exceeded                                                       |
| 4          | 2.4              | Red: (parameterized) voltage alarm limit <sup>2</sup> exceeded                                                       |
|            | 3.1              |                                                                                                    |
| 3 3        | 3.2              | Yellow: Voltage >70 V at L2 Yellow flashing: Running light with 2.2 and 4.2 indicates the phase sequence             |
| <b>—</b> 4 | 3.3              | Red: (parameterized) current alarm limit¹ exceeded                                                                   |
|            | 3.4              | Red: (parameterized) voltage alarm limit <sup>2</sup> exceeded                                                       |
|            | 4.1              | Red: Line break or range exceeded input 3                                                                            |
| 3          | 4.2              | Yellow: Voltage >70 V at L3 Yellow flashing: Running light with 2.2 and 3.2 indicates the phase sequence             |
|            | 4.3              | Red: (parameterized) current alarm limit¹ exceeded                                                                   |
|            | 4.4              | Red: (parameterized) voltage alarm limit <sup>2</sup> exceeded                                                       |
|            |                  | 1) Max. nominal input current 1 A bzw. 5 A<br>2) Max. nominal input voltage 300 V                                    |

Figure 207: Block Diagram EP-1813

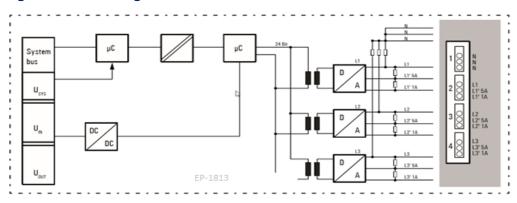

# 5.34.2 Specifications EP-1813

| Specifications                                       | Description                                                                                                    |
|------------------------------------------------------|----------------------------------------------------------------------------------------------------|
| System data                                          |                                                                                                    |
| Data                                                 | Process, parameter and diagnostic data depend on the network adapter used.                                           |
| Interface                                            | RSTi-EP system bus                                                                                                   |
| System bus transfer rate                             | 48 Mbps                                                                                                    |
| Potential isolation                                  | Test voltage: max. 28.8 V within one channel, 500 V DC field/system                                                  |
|                                                      | Pollution severity level: 2                                                                                          |
|                                                      | Overvoltage category: II                                                                                             |
| Connections                                          |                                                                                                    |
| Number                                               | 3 Neutral conductors                                                                                                 |
|                                                      | 3 Phase conductors (voltage measurement)                                                                             |
|                                                      | 3 Phase conductors (current measurement 5 A)                                                                         |
|                                                      | 3 Phase conductors (current measurement 1 A)                                                                         |
| Nominal input voltage <sup>1)</sup>                  | 0 300 Veff AC (L–N); one or three phase measurement                                                                  |
| Rated voltage                                        | 250 V AC (L-N) +20%                                                                                                  |
| Nominal input current                                | max. 1 A at measuring connection L' 1 A (current measurement in the phase conductor)                                 |
|                                                      | max. 5 A at measuring connection L' 5 A (current measurement in the phase conductor)                                 |
| Sampling rate                                        | 3300 Samples/s                                                                                                    |
| Resolution (per channel)                             | 16 Bit (internally 24 Bit)                                                                                           |
| Frequency range                                      | 45 65 Hz                                                                                                    |
| Limiting frequency of the input filter <sup>2)</sup> | typ. 4, 5 kHz                                                                                                    |
| Harmonics analysis                                   | Visualization for the first 31 harmonics; 1% accuracy guaranteed for the first 10 harmonics (Blackman-Harris Window) |
| Isolation                                            | 3, 0 kVeff (1 min)                                                                                                   |
| Rated impulse voltage                                | 4 kV                                                                                                    |
| Overvoltage category                                 | CAT II (IEC 61010-1)                                                                                                 |
| Measuring procedure                                  | True RMS in conjunction with high resolution Delta Sigma converter                                                   |
| Measuring accuracy3)                                 | 0, 5% for measured values relative to the upper limit of effective range (U/I) 1% for calculated values              |
| Temperature coefficient                              | U: 150 ppm/K I: 150 ppm/K                                                                                            |
| Conducted disturbances                               | EN 61000-4-6/IEC 61000-4-6 < ±10.0%                                                                                  |
| Input impedance                                      | $2,4~\text{M}\Omega$ per channel                                                                                     |
|                                                      | 1                                                                                                    |

| Measuring shunt                                                             | $4 \text{ m}\Omega$ (at 5 A), $44 \text{ m}\Omega$ (at 1 A) |  |
|-----------------------------------------------------------------------------|-------------------------------------------------------------|--|
| Supply                                                                      |                                                             |  |
| Supply voltage                                                              | 24 V DC +20% /-15%                                          |  |
| Current consumption from system current path I <sub>SYS</sub>               | 8 mA                                                        |  |
| Current consumption from input current path I <sub>IN</sub>                 | 12 mA                                                       |  |
| General data                                                                |                                                             |  |
| Weight (operational status)                                                 | 87 g                                                        |  |
| ATEX conform No                                                             |                                                             |  |
| For additional general data, refer to<br>General Technical Data for I/O Moo |                                                             |  |

<sup>&</sup>lt;sup>1)</sup> Nominal input voltage with corner-grounded systems: 0 ... 200 V<sub>eff</sub> AC.

### 5.34.3 Modifiable Parameters for EP-1813

| Name                             | Description / data width                                                      | Options <sup>1)</sup>      | Default         |
|----------------------------------|-------------------------------------------------------------------------------|----------------------------|-----------------|
| Current range                    | 1 Bit                                                                         | 1 A (0) / 5 A (1)          | 1 A             |
| Harmonic select                  | Selection of Harmonic, valid for<br>all Harmonic<br>measurements (min. 6 Bit) | 1 31 (1 31)                | 1 = fundamental |
| Voltage alarm lower limit enable | 1 Bit                                                                         | disabled (0) / enabled (1) | disabled        |
| Voltage alarm lower limit        | Positive, absolute values only (16 Bit)                                       | 0 300 V (0 27648)          | 0 = 0x0         |
| Voltage alarm upper limit enable | 1 Bit                                                                         | disabled (0) / enabled (1) | disabled        |
| Voltage alarm upper limit        | Positive, absolute values only (16 Bit)                                       | 0 300 V (0 27648)          | 300 V = 0x6C00  |
| Current alarm lower limit enable | 1 Bit                                                                         | disabled (0) / enabled (1) | disabled        |
| Current alarm lower limit        | Positive, absolute values only (16 Bit)                                       | 0 5 A (0 27648)            | 0 = 0x0         |
| Current alarm upper limit enable | 1 Bit                                                                         | disabled (0) / enabled (1) | disabled        |
| Current alarm upper limit        | Positive, absolute values only (16 Bit)                                       | 0 5 A (0 27648)            | 100% = 0x6C00   |
| Current imbalance alarm enable   | 1 Bit                                                                         | disabled (0) / enabled (1) | disabled        |
| Current imbalance alarm limit    | 16 Bit                                                                        | 0 100% (0 16383)           | 100%            |

<sup>&</sup>lt;sup>2)</sup> Typical frequency curve for current and voltage measurement.

<sup>&</sup>lt;sup>3)</sup> Current and voltage values as well as the phase angle within each phase are measured and are available with 0.5% accuracy. All other results are based on the noted measuring values and are available with 1% accuracy.

| Name                               | Description / data width                       | Options <sup>1)</sup>                   | Default  |
|------------------------------------|------------------------------------------------|-----------------------------------------|----------|
| Frequency alarm lower limit        | 1 Bit                                          | disabled (0) / enabled (1)              | disabled |
| enable                             |                                                |                                         |          |
| Frequency alarm lower limit        | 16 Bit                                         | 45 65 Hz (5760 8320)                    | 45 Hz    |
| Frequency alarm upper limit enable | 1 Bit                                          | disabled (0) / enabled (1)              | disabled |
| Frequency alarm upper limit        | 16 Bit                                         | 45 65 Hz (5760 8320)                    | 65 Hz    |
| Power factor alarm enable          | 1 Bit                                          | disabled (0) / enabled (1)              | disabled |
| Power factor alarm lower limit     | Positives values only (16 Bit)                 | 0 1 (0 16383)                           | 0        |
| Diagnostic alarm                   | 1 Bit                                          | disabled (0) / enabled (1)              | disabled |
| Diagnostic dami                    | RMS voltage U <sub>eff</sub> of the selected   | RMS voltage L1 (0) / L2 (1)             | disdored |
|                                    | phase against N                                | /L3 (2)                                 |          |
|                                    | Average RMS voltage Ū <sub>eff</sub> of the    | RMS voltage average (3)                 |          |
|                                    | selected phase                                 | ·····s voitage average (5)              |          |
|                                    | against N                                      |                                         |          |
|                                    | RMS current Ī <sub>eff</sub> of the selected   | RMS current L1 (4) / L2 (5)             |          |
|                                    | phase                                          | / L3 (6)                                |          |
|                                    | Average RMS current I <sub>eff</sub> of all    | RMS current average (7)                 |          |
| Channel 0 7: Measuring value       | connected phases                               | , , , , , , , , , , , , , , , , , , , , |          |
|                                    | Peak current during last                       | Peak current L1 (8) / L2 (9)            |          |
|                                    | accumulation interval                          | / L3 (10)                               |          |
|                                    | Line frequency                                 | Line frequency (11)                     |          |
|                                    | Harmonic power at the selected                 | Harmonic power L1 (12) /                |          |
|                                    | harmonic                                       | L2 (13) / L3 (14)                       |          |
|                                    | Harmonic reactive power at the                 | Harmonic reactive power                 |          |
|                                    | selected harmonic                              | L1 (15) / L2 (16) / L3 (17)             |          |
|                                    | Harmonic apparent power at                     | Harmonic apparent power                 |          |
|                                    | the selected harmonic                          | L1 (18) / L2 (19) / L3 (20)             |          |
|                                    | Ratio between the absolute                     | Power factor L1 (21) / L2               |          |
|                                    | value of the reactive                          | (22) / L3 (23)                          |          |
|                                    | power and the apparent power                   |                                         |          |
|                                    | of the selected                                |                                         |          |
|                                    | phase                                          |                                         |          |
|                                    | Voltage at the selected                        | Total power factor (24)                 |          |
|                                    | harmonic                                       |                                         |          |
|                                    | Voltage at the selected                        | Harmonic voltage L1 (25)                |          |
|                                    | harmonic                                       | / L2 (26) / L3 (27)                     |          |
|                                    | Current at the selected                        | Harmonic current L1 (28) /              |          |
|                                    | harmonic                                       | L2 (29) / L3 (30)                       |          |
|                                    | Active power at the                            | Active power L1 (31) / L2               |          |
|                                    | fundamental of the selected                    | (32) / L3 (33)                          |          |
|                                    | phase                                          | 4.4                                     |          |
|                                    | Active power total at the                      | Active power total (34)                 |          |
|                                    | fundamental of the                             |                                         |          |
|                                    | connected phases                               | D                                       |          |
|                                    | Active power total at the                      | Reactive power L1 (35) /                |          |
|                                    | fundamental of the                             | L2 (36) / L3 (37)                       |          |
|                                    | connected phases                               | Poactive powert-t-1/20\                 |          |
|                                    | Reactive power total at the fundamental of the | Reactive power total (38)               |          |
|                                    | Turiuarriciitai Oi tile                        |                                         |          |

| Name | Description / data width         | Options <sup>1)</sup>       | Default  |
|------|----------------------------------|-----------------------------|----------|
|      | connected phases                 |                             |          |
|      | Apparent power at the            | Apparent power L1 (39) /    |          |
|      | fundamental                      | L2 (40) / L3 (41)           |          |
|      | Apparent power total at the      | Apparent power total (42)   |          |
|      | fundamental of the               |                             |          |
|      | connected phases                 |                             |          |
|      | Received active energy           | Received act. energy        |          |
|      |                                  | counter L1 (43) / L2 (44) / |          |
|      |                                  | L3 (45)                     |          |
|      | Delivered active energy          | Delivered act. energy       |          |
|      |                                  | counter L1 (46) /L2 (47) /  |          |
|      |                                  | L3 (48)                     |          |
|      | Works only with "Harmonic        | React. energy leading       |          |
|      | select "= 1                      | counter L1 (49) / L2 (50) / |          |
|      |                                  | L3 (51)                     |          |
|      | Works only with "Harmonic        | React. energy lagging       |          |
|      | select "= 1                      | counter L1 (52) / L2 (53) / |          |
|      |                                  | L3 (54)                     |          |
|      | Bit 0: 1 = Phase sequence L1-L2- |                             |          |
|      | L3 detected                      |                             |          |
|      | Bit 1: 1 = Phase sequence L1-L3- |                             |          |
|      | L2 detected                      |                             |          |
|      | Bit 2: 1 = Voltage at L1         | Status (55)                 |          |
|      | Bit 3: 1 = Voltage at L2         |                             |          |
|      | Bit 4: 1 = Voltage at L3         | disabled (56)               |          |
|      | The channel becomes enabled      |                             | disabled |
|      | by parameterizing                |                             |          |
|      | a measuring value                |                             |          |

<sup>&</sup>lt;sup>1)</sup> Values in brackets for Modbus-TCP (firmware version 02.03.00 and higher), EtherCAT and EtherNet/IP via module parameter class.

#### Calculation of reactive power

$$Q = \sqrt{S^2 - P^2}$$

#### Calculation of current imbalance

$$Current\ Imbalance = \frac{\max\left(|I_{rms}L_1 - I_{rms}Average|, |I_{rms}L_2 - I_{rms}Average|, |I_{rms}L_3 - I_{rms}Average|\right)}{I_{rms}Average}$$

# 5.34.4 Diagnostic Data EP-1813

| Name                           | Bytes | Bit   | Description                           | Default |
|--------------------------------|-------|-------|---------------------------------------|---------|
|                                |       | 0     | Module error                          |         |
|                                |       | 1     | Internal error                        |         |
|                                |       | 2     | External error                        |         |
| Error indicator                |       | 3     | Channel error                         |         |
| Error indicator                | 0     | 4     | Error                                 |         |
|                                |       | 5     | Power supply fault                    |         |
|                                |       | 6     | Reserved                              | 0       |
|                                |       | 7     | Parameter error                       |         |
|                                |       | 0     |                                       |         |
|                                |       | 1     | Modulo Typo                           | 0x05    |
|                                |       | 2     | Module Type                           | UXUS    |
| Madulatura                     | 1     | 3     |                                       |         |
| Module type                    | 1     | 4     | Channel information available         | 1       |
|                                |       | 5     | Reserved                              | 0       |
|                                |       | 6     | Reserved                              | 0       |
|                                |       | 7     | Reserved                              | 0       |
| Error byte 2                   | 2     | 0-7   | Reserved                              | 0       |
|                                |       | 0-2   | Reserved                              | 0       |
|                                |       | 3     | Internal diagnostic FIFO full         |         |
| Error buto 2                   | 3     | 4     | Power supply fault                    |         |
| Error byte 3                   |       | 5     | Reserved                              | 0       |
|                                |       | 6     | Process alarm lost                    |         |
|                                |       | 7     | Reserved                              | 0       |
| Channel tune                   | 4     | 0-6   | Channel type                          | 0x75    |
| Channel type                   | 4     | 7     | Reserved                              | 0       |
| Diagnostic bits per<br>channel | 5     |       | Number of diagnostic bits per channel | 8       |
| Number of channels             | 6     |       | Number of similar channels per module | 3       |
|                                |       | 0     | Error at channel 0                    |         |
|                                |       | 1     | Error at channel 1                    |         |
| Channel error                  | 7     | 2     | Error at channel 2                    |         |
|                                |       | 3     | Error at channel 3                    |         |
|                                |       | 4-7   | Reserved                              | 0       |
| Channel error                  | 8     | 8-15  | Reserved                              | 0       |
| Channel error                  | 9     | 16-23 | Reserved                              | 0       |
| Channel error                  | 10    | 24-31 | Reserved                              | 0       |
|                                |       | 0     | Voltage overrange (300V + 10%)        |         |
|                                |       | 1     | Current overrange (I + 10%)           | 0       |
|                                |       | 2     | Reserved                              | 0       |
| Ch 1 O                         | 11    | 3     | Reserved                              |         |
| Channel 0 error                | 11    | 4     | Reserved                              |         |
|                                |       | 5     | Reserved                              |         |
|                                |       | 6     | Reserved                              |         |
|                                |       | 7     | Reserved                              |         |
|                                | 12    | 0     | Voltage overrange (300V + 10%)        |         |
| Channel 1 error                | 12    | 1     | Current overrange (I + 10%)           | 0       |

| Name                 | Bytes | Bit | Description                    | Default |
|----------------------|-------|-----|--------------------------------|---------|
|                      |       | 2   | Reserved                       | 0       |
|                      |       | 3   | Reserved                       |         |
|                      |       | 4   | Reserved                       |         |
|                      |       | 5   | Reserved                       |         |
|                      |       | 6   | Reserved                       |         |
|                      |       | 7   | Reserved                       |         |
|                      |       | 0   | Voltage overrange (300V + 10%) |         |
|                      |       | 1   | Current overrange (I + 10%)    | 0       |
|                      |       | 2   | Reserved                       | 0       |
| Channel 2 error      | 12    | 3   | Reserved                       |         |
| Channel 2 error      | 13    | 4   | Reserved                       |         |
|                      |       | 5   | Reserved                       |         |
|                      |       | 6   | Reserved                       |         |
|                      |       | 7   | Reserved                       |         |
|                      |       | 0   | Reserved                       |         |
|                      |       | 1   | Reserved                       | 0       |
|                      |       | 2   | Reserved                       | 0       |
| Error in channel 3   | 14    | 3   | Reserved                       |         |
| Elloi III Chaillei 3 | 14    | 4   | Reserved                       |         |
|                      |       | 5   | Reserved                       |         |
|                      |       | 6   | Reserved                       |         |
|                      |       | 7   | Reserved                       |         |
| Channel 4 error      |       |     |                                |         |
| to                   | 15-42 | 0-7 | Reserved                       | 0       |
| Channel 31 error     |       |     |                                |         |
| Time stamp           | 43-46 |     | Time stamp [μs] (32-bit)       |         |

# 5.34.5 Process Data<sup>†</sup> Inputs EP-1813

| Byte | Format | Description | Remarks   |  |
|------|--------|-------------|-----------|--|
| IB0  | - Word | CH0         | Channel 0 |  |
| IB1  | VVOId  | CHO         | Chamilero |  |
| IB2  | - Word | CH1         | Channel 1 |  |
| IB3  | - Word | CITI        | Channel I |  |
| IB4  | Word   | CH2         | Channel 2 |  |
| IB5  | - Word | CHZ         | CHAIHELZ  |  |
| IB6  | Word   | CH3         | Channel 3 |  |
| IB7  | VVOId  | CHS         | Chamiler  |  |
| IB8  | - Word | CH4         | Channel 4 |  |
| IB9  | VVOId  | CH4         | Chamer 4  |  |
| IB10 | - Word | CH5         | Channel 5 |  |
| IB11 | VVOIU  | CHS         |           |  |

| Byte | Format | Description | Remarks   |
|------|--------|-------------|-----------|
| IB12 | Word   | CH6         | Channel 6 |
| IB13 | vvoid  | CHO         | Chamilero |
| IB14 | Word   | CH7         | Channel 7 |
| IB15 | vvoid  | CIII        | Chamile 7 |

<sup>†</sup> Internal process data mapping with data format Standard. Depending on the fieldbus specification and the data format of the communicating fieldbus components the bytes and/or words can be reversed during data transfer

### 5.34.6 Process Data<sup>†</sup> Outputs EP-1813

| Byte     | Bit   | Description                 | Value |
|----------|-------|-----------------------------|-------|
| QB0      | QX0.0 | Reset counter of received   |       |
| QBU      | Q.0.0 | active energy               |       |
|          | QX0.1 | Reset counter of delivered  |       |
|          | QX0.1 | active energy               |       |
|          | QX0.2 | Reset counter of capacitive |       |
|          | QA0.2 | energy                      |       |
|          | QX0.3 | Reset counter of inductive  |       |
|          | Q.0.5 | reactive energy             |       |
|          | QX0.4 | Reserved                    |       |
|          | QX0.5 | Reserved                    |       |
|          | QX0.6 | Reserved                    |       |
|          | QX0.7 | Reserved                    |       |
| QB1      |       | Key for counter reset       | 0xAF  |
| QB2 QB15 |       | Reserved                    |       |

<sup>†</sup> Internal process data mapping with data format Standard. Depending on the fieldbus specification and the data format of the communicating fieldbus components the bytes and/or words can be reversed during data transfer

### 5.34.7 Process alarm<sup>†</sup> EP-1813

| Name       | Byte | Bit | Function                                 |
|------------|------|-----|------------------------------------------|
|            |      | 0   | Error at L1                              |
|            |      | 1   | Error at L2                              |
|            |      | 2   | Error at L3                              |
| Alarm      | 0    | 3   | Voltage lower limit underrun             |
| Aldilli    | U    | 4   | Voltage upper limit exceeded             |
|            |      | 5   | Current lower limit underrun             |
|            |      | 6   | Current upper limit exceeded             |
|            |      | 7   | Power factor lower limit underrun        |
|            |      | 0   | Current unbalance                        |
| Alarm      | 1    | 1   | Frequency lower limit underrun           |
| Alarm      | '    | 2   | Frequency upper limit exceeded           |
|            |      | 37  | Not used                                 |
| Time stamp | 23   |     | The two lowest bytes of the internal 32- |
| Time stamp | 2 3  |     | bit timer                                |

<sup>†</sup> Internal process data mapping with data format Standard. Depending on the fieldbus specification and the data format of the communicating fieldbus components the bytes and/or words can be reversed during data transfer

# 5.34.8 Conversion of the adjustable measuring values EP-1813

| Output/Limit                                                                                     | Value         | Decimal (D) | Hexadecimal | Range       | Conversion                    |
|--------------------------------------------------------------------------------------------------|---------------|-------------|-------------|-------------|-------------------------------|
|                                                                                                  |               |             |             |             |                               |
| RMS voltage L1 L3 (U)                                                                            | 355.5 var     | 32767       | 0x7FFF      | Overloading |                               |
| RMS voltage average                                                                              | 300.0 var     | 27648       | 0x6C00      | Nominal     | D = 27648 x U / 300 VRMS      |
| (U)                                                                                              |               |             |             | range       | U = D x 300 VRMS / 27648      |
| Harmonic voltage L1                                                                              | 150.0 var     | 13824       | 0x3600      |             |                               |
| L3 (U) Voltage lower/upper limit (U)                                                             | 0.0 var       | 0           | 0x0000      |             |                               |
| [Current range = 1 A]                                                                            | 1.185         | 32767       | 0x7FFF      | Overloading |                               |
| RMS current L1 L2 (I)                                                                            | ARMS          |             |             |             |                               |
| RMS current average (I)                                                                          | 1 ARMS        | 27648       | 0x6C00      | Nominal     | D = 27648 x I / 1.0 ARMS      |
| Harmonic current (I)                                                                             | 0.5 ARMS      | 13824       | 0x3600      | range       | I = D x 1.0 ARMS / 27648      |
| Current lower/upper<br>limit (I)                                                                 | 0 ARMS        | 0           | 0x0000      |             |                               |
| [Current range = 5 A]<br>RMS current L1 L2 (I)                                                   | 5.926<br>ARMS | 32767       | 0x7FFF      | Overloading |                               |
| RMS current average (I)                                                                          | 5 ARMS        | 27648       | 0x6C00      | Nominal     | D = 27648 x I / 5.0 ARMS      |
| Harmonic current (I)                                                                             | 2.5 ARMS      | 13824       | 0x3600      | range       | I = D x 5.0 ARMS / 27648      |
| Current lower/upper<br>limit (I)                                                                 | 0 ARMS        | 0           | 0x0000      |             |                               |
| [Current range = 1 A]                                                                            | 9.481 A       | 32767       | 0x7FFF      | Overloading |                               |
| Peak current (I)                                                                                 | 8.0 A         | 27648       | 0x6C00      | Nominal     | D = 27648 x I / 8.0 A         |
| Peaks occurring within                                                                           | 4.0 A         | 13824       | 0x3600      | range       | I = D x 8.0 A/ 27648          |
| the crest factor can be<br>measured up to 8 A/40<br>A. The total RMS is<br>furthermore 1 A /5 A. | 0.0 A         | 0           | 0x0000      | _ range     |                               |
| [Current range = 5 A]                                                                            | 47.406 A      | 32767       | 0x7FFF      | Overloading |                               |
| Peak current (I)                                                                                 | 40.0 A        | 27648       | 0x6C00      | Nominal     | D = 27648 x I / 40.0 A        |
| Peaks occurring within                                                                           | 20.0 A        | 13824       | 0x3600      | range       | $I = D \times 40.0 A / 27648$ |
| the crest factor can be<br>measured up to 8 A/40<br>A. The total RMS is<br>furthermore 1 A /5 A. | 0.0 A         | 0           | 0x0000      |             |                               |
| Line frequency (f)                                                                               | 65 Hz         | 8320        | 0x2080      | Nominal     | D = 128 x f [Hz]              |
| Frequency alarm lower                                                                            | 60 Hz         | 7680        | 0x1E00      | range       | f = D / 128                   |
| limit (f)                                                                                        | 50 Hz         | 6400        | 0x1900      | _           |                               |
| Frequency alarm upper limit (f)                                                                  | 45 Hz         | 5760        | 0x1680      |             |                               |
| [Current range = 1 A]                                                                            | 355.5 W       | 32767       | 0x7FFF      | Overloading |                               |
| Active power L1 L3                                                                               | 300.0 W       | 27648       | 0x6C00      | Nominal     | D = 27648 x P / 300.0 W       |
| (P)                                                                                              | 150.0 W       | 13824       | 0x3600      | range       | P = D x 300.0 W/ 27648        |
| Harmonic active power<br>L1 L3 (P)                                                               | 0.0 W         | 0           | 0x0000      |             |                               |
| [Current range = 5 A]                                                                            | 1777.7 var    | 32767       | 0x7FFF      | Overloading |                               |

| Output/Limit                      | Value      | Decimal | Hexadecimal | Range       | Conversion                              |
|-----------------------------------|------------|---------|-------------|-------------|-----------------------------------------|
|                                   |            | (D)     |             |             |                                         |
| Active power L1 L3                | 1500.0 var | 27648   | 0x6C00      | Nominal     | D = 27648 x Q / 1500.0 var              |
| (P)                               | 750.0 var  | 13824   | 0x3600      | range       | Q = D x 1500.0 var / 27648              |
| Harmonic active power             | 0.0 var    | 0       | 0x0000      |             |                                         |
| L1 L3 (P)                         |            |         |             |             |                                         |
| [Current range = 1 A]             | 1066.6 W   | 32767   | 0x7FFF      | Overloading |                                         |
| Active power total (P)            | 900.0 W    | 27648   | 0x6C00      | Nominal     | D = 27648 x P / 900.0 W                 |
|                                   | 450.0 W    | 13824   | 0x3600      | range       | P = D x 900.0 W / 27648                 |
|                                   | 0.0 W      | 0       | 0x0000      |             |                                         |
| [Current range = 5 A]             | 5333.2 W   | 32767   | 0x7FFF      | Overloading |                                         |
| Active power total (P)            | 4500.0 W   | 27648   | 0x6C00      | Nominal     | D = 27648 x P / 4500.0 W                |
|                                   | 2250.0 W   | 13824   | 0x3600      | range       | P = D x 4500.0 W / 27648                |
|                                   | 0.0 W      | 0       | 0x0000      |             |                                         |
| [Current range = 1 A]             | 355.5 var  | 32767   | 0x7FFF      | Overloading |                                         |
| Reactive power L1                 | 300.0 var  | 27648   | 0x6C00      | Nominal     | D = 27648 x Q / 300.0 var               |
| L3(Q)                             | 150.0 var  | 13824   | 0x3600      | range       | Q = D x 300.0 var / 27648               |
| Harmonic reactive                 | 0.0 var    | 0       | 0x0000      |             |                                         |
| power L1 L3(Q)                    |            | 22-6-   | 0 ====      |             |                                         |
| [Current range = 5 A]             | 1777.7 var | 32767   | 0x7FFF      | Overloading | 2 2 2 2 2 2 2 2 2 2 2 2 2 2 2 2 2 2 2 2 |
| Reactive power L1                 | 1500.0 var | 27648   | 0x6C00      | Nominal     | D = 27648 x Q / 1500.0 var              |
| L3(Q)                             | 750.0 var  | 13824   | 0x3600      | range       | Q = D x 1500.0 var / 27648              |
| Harmonic reactive power L1 L3(Q)  | 0.0 var    | 0       | 0x0000      |             |                                         |
| [Current range = 1 A]             | 1066.6 var | 32767   | 0x7FFF      | Overloading |                                         |
| Reactive power total              | 900.0 var  | 27648   | 0x6C00      | Nominal     | D = 27648 x Q / 900.0 var               |
| (Q)                               | 450.0 var  | 13824   | 0x3600      | range       | Q = D x 900.0 var / 27648               |
|                                   | 0.0 var    | 0       | 0x0000      |             |                                         |
| [Current range = 5 A]             | 5333.2 var | 32767   | 0x7FFF      | Overloading |                                         |
| Reactive power total              | 4500.0 var | 27648   | 0x6C00      | Nominal     | D = 27648 x Q / 4500.0 var              |
| (Q)                               | 2250.0 var | 13824   | 0x3600      | range       | Q = D x 4500.0 var / 27648              |
|                                   | 0.0 var    | 0       | 0x0000      |             |                                         |
| [Current range = 1 A]             | 355.5 var  | 32767   | 0x7FFF      | Overloading |                                         |
| Apparent power L1                 | 300.0 var  | 27648   | 0x6C00      | Nominal     | D = 27648 x Q / 300.0 var               |
| L3 (S)                            | 150.0 var  | 13824   | 0x3600      | range       | Q = D x 300.0 var / 27648               |
| Harmonic apparent power L1 L3 (S) | 0.0 var    | 0       | 0x0000      |             |                                         |
| [Current range = 5 A]             | 1777.7 var | 32767   | 0x7FFF      | Overloading |                                         |
| Apparent power L1                 | 1500.0 var | 27648   | 0x6C00      | Nominal     | D = 27648 x Q / 1500.0 var              |
| L3 (S)                            | 750.0 var  | 13824   | 0x3600      | range       | Q = D x 1500.0 var / 27648              |
| Harmonic apparent                 | 0.0 var    | 0       | 0x0000      |             |                                         |
| power L1 L3 (S)                   |            |         |             |             |                                         |
| [Current range = 1 A]             | 1066.6 var | 32767   | 0x7FFF      | Overloading |                                         |
| Apparent power total              | 900.0 var  | 27648   | 0x6C00      | Nominal     | D = 27648 x Q / 900.0 var               |
| (S)                               | 450.0 var  | 13824   | 0x3600      | range       | Q = D x 900.0 var / 27648               |
|                                   | 0.0 var    | 0       | 0x0000      |             |                                         |
| [Current range = 5 A]             | 5333.2 VA  | 32767   | 0x7FFF      | Overloading | D = 27648 x S / 4500.0 VA               |
| Apparent power total              | 4500.0 VA  | 27648   | 0x6C00      | Nominal     | S = D x 4500.0 VA/ 27648                |
| (S)                               | 2250.0 VA  | 13824   | 0x3600      | range       |                                         |

| Output/Limit            | Value    | Decimal<br>(D) | Hexadecimal | Range    | Conversion     |
|-------------------------|----------|----------------|-------------|----------|----------------|
|                         |          |                |             |          |                |
|                         | 0.0 VA   | 0              | 0x0000      |          |                |
| Power factor (PF)       | 1.000    | 16383          | 0x3FFF      | Nominal  | D = 16383 x PF |
| Unsigned absolute       | 0.750    | 12287          | 0x2FFF      | range    | PF = D / 16383 |
| value; the sign can be  | 0.500    | 8191           | 0x1FFF      |          |                |
| getting                 | 0.000    | 0              | 0x0000      |          |                |
| from the harmonic       |          |                |             |          |                |
| power.                  |          |                |             |          |                |
| Current imbalance       | 1.000    | 16383          | 0x3FFF      | Nominal  | D = 16383 x PF |
| alarm limit (CI)        | 0.750    | 12287          | 0x2FFF      | range    | PF = D / 16383 |
|                         | 0.500    | 8191           | 0x1FFF      |          |                |
|                         | 0.000    | 0              | 0x0000      | 1        |                |
| Received active energy  | 32766 Wh | 32766          | 0x7FFE      | Overflow | D = 1 x E /Wh  |
| counter (E)             | 10000 Wh | 10000          | 0x2710      | Nominal  | E = D * 1 Wh   |
|                         | 1000 Wh  | 1000           | 0x03E8      | range    |                |
|                         | 1 Wh     | 1              | 0x0001      | Overflow | D = 1 x E /Wh  |
| Delivered active energy | 32766 Wh | 32766          | 0x7FFE      | Nominal  | E = D * 1 Wh   |
| counter (E)             |          |                |             | range    |                |
|                         | 10000 Wh | 10000          | 0x2710      |          |                |
|                         | 1000 Wh  | 1000           | 0x03E8      |          |                |
|                         | 1 Wh     | 1              | 0x0001      |          |                |
| Reactive energy leading | 32766 Wh | 32766          | 0x7FFE      | Overflow | D = 1 x E /Wh  |
| counter (E)             | 10000 Wh | 10000          | 0x2710      | Nominal  | E = D * 1 Wh   |
|                         | 1000 Wh  | 1000           | 0x03E8      | range    |                |
|                         | 1 Wh     | 1              | 0x0001      | 1        |                |
| Reactive energy lagging | 32766 Wh | 32766          | 0x7FFE      | Overflow | D = 1 x E /Wh  |
| counter (E)             | 10000 Wh | 10000          | 0x2710      | Nominal  | E = D * 1 Wh   |
|                         | 1000 Wh  | 1000           | 0x03E8      | range    |                |
|                         | 1 Wh     | 1              | 0x0001      |          |                |

# 5.34.9 Raw parameter data for acyclic services (not relevant with MODBUS application)

| Byte | Bit | Description                        | Default |
|------|-----|------------------------------------|---------|
| 0    | 0   | Current imbalance alarm limit      | 0x0     |
|      | 1   | Voltage alarm lower limit enable   |         |
|      | 2   | Voltage alarm upper limit enable   |         |
|      | 3   | Reserved                           |         |
|      | 4   | Current alarm lower limit enable   |         |
|      | 5   | Current alarm upper limit enable   |         |
|      | 6   | Frequency alarm lower limit enable |         |
|      | 7   | Frequency alarm upper limit enable |         |
| 1    | 0   | Reserved                           | 0x0     |
|      | 1   | Current range 1/5 A enabled        |         |
|      | 2   | Reserved                           |         |
|      | 3   | Reserved                           |         |

| Bit | Description                                                                                                    | Default                                                                                                    |
|-----|----------------------------------------------------------------------------------------------------|----------------------------------------------------------------------------------------------------|
| 4   | Reserved                                                                                                    |                                                                                                    |
| 5   | Power factor alarm lower limit                                                                                                    |                                                                                                    |
| 6   | Reserved                                                                                                    |                                                                                                    |
| 7   | Diagnostic alarm enabled                                                                                                    |                                                                                                    |
| 07  | Harmonic select                                                                                                    | 0x1                                                                                                    |
| 0 7 | Power factor lower limit High Byte                                                                                                    | 0x0                                                                                                    |
| 0 7 | Power factor lower limit Low Byte                                                                                                    | 0x0                                                                                                    |
| 0 7 | Current imbalance alarm limit High Byte                                                                                                    | 0x3F                                                                                                    |
| 07  | Current imbalance alarm limit Low Byte                                                                                                    | 0xFF                                                                                                    |
| 0 7 | Voltage alarm lower limit High Byte                                                                                                    | 0x0                                                                                                    |
| 0 7 | Voltage alarm lower limit Low Byte                                                                                                    | 0x0                                                                                                    |
| 0 7 | Voltage alarm upper limit High Byte                                                                                                    | 0x6c                                                                                                    |
| 0 7 | Voltage alarm upper limit Low Byte                                                                                                    | 0x0                                                                                                    |
| 07  | Current alarm lower limit High Byte                                                                                                    | 0x0                                                                                                    |
| 0 7 | Current alarm lower limit Low Byte                                                                                                    | 0x0                                                                                                    |
| 0 7 | Current alarm upper limit High Byte                                                                                                    | 0x6c                                                                                                    |
| 07  | Current alarm upper limit Low Byte                                                                                                    | 0x0                                                                                                    |
| 0 7 | Frequency alarm lower limit High Byte                                                                                                    | 0x16                                                                                                    |
| 0 7 | Frequency alarm lower limit Low Byte                                                                                                    | 0x80                                                                                                    |
| 0 7 | Frequency alarm upper limit High Byte                                                                                                    | 0x20                                                                                                    |
| 0 7 | Frequency alarm upper limit Low Byte                                                                                                    | 0x80                                                                                                    |
| 0 7 | Measured value Channel 0                                                                                                    | 0xFF                                                                                                    |
| 0 7 | Measured value Channel 1                                                                                                    | 0xFF                                                                                                    |
| 07  | Measured value Channel 2                                                                                                    | 0xFF                                                                                                    |
| 07  | Measured value Channel 3                                                                                                    | 0xFF                                                                                                    |
| 07  | Measured value Channel 4                                                                                                    | 0xFF                                                                                                    |
| 07  | Measured value Channel 5                                                                                                    | 0xFF                                                                                                    |
| 07  | Measured value Channel 6                                                                                                    | 0xFF                                                                                                    |
| 07  | Measured value Channel 7                                                                                                    | 0xFF                                                                                                    |
|     | 4 5 6 7 0 7 0 7 0 7 0 7 0 7 0 7 0 7 0 7 0 7 0 7 0 7 0 7 0 7 0 7 0 7 0 7 0 7 0 7 0 7 0 7 0 7 0 7 0 7 0 7 0 7 0 7 0 7 0 7 0 7 0 7 0 7 0 7 0 7 0 7 0 7 0 7 0 7 0 7 0 7 0 7 0 7 0 7 | 4 Reserved 5 Power factor alarm lower limit 6 Reserved 7 Diagnostic alarm enabled 0 7 Harmonic select 0 7 Power factor lower limit High Byte 0 7 Power factor lower limit Low Byte 0 7 Current imbalance alarm limit Low Byte 0 7 Current imbalance alarm limit Low Byte 0 7 Voltage alarm lower limit High Byte 0 7 Voltage alarm lower limit Low Byte 0 7 Voltage alarm upper limit Low Byte 0 7 Voltage alarm upper limit High Byte 0 7 Voltage alarm upper limit Low Byte 0 7 Voltage alarm upper limit Low Byte 0 7 Current alarm lower limit High Byte 0 7 Current alarm lower limit High Byte 0 7 Current alarm upper limit Low Byte 0 7 Current alarm upper limit Low Byte 0 7 Frequency alarm lower limit Low Byte 0 7 Frequency alarm lower limit Low Byte 0 7 Frequency alarm upper limit Low Byte 0 7 Frequency alarm lower limit Low Byte 0 7 Frequency alarm upper limit Low Byte 0 7 Frequency alarm upper limit Low Byte 0 7 Frequency alarm upper limit Low Byte 0 7 Frequency alarm upper limit Low Byte 0 7 Frequency alarm upper limit Low Byte 0 7 Frequency alarm upper limit Low Byte 0 7 Frequency alarm upper limit Low Byte 0 7 Measured value Channel 0 0 7 Measured value Channel 1 0 7 Measured value Channel 3 0 7 Measured value Channel 4 0 7 Measured value Channel 5 0 7 Measured value Channel 6 |

#### Fieldbus specific notes for parameterizing

**Profinet:** The parameter block can be written on Index 125 of the module using a Write Record access (SFB53). A 4-byte header must be prepended to the parameter data: 0x1F, 0x00, 0x04, 0x18.

**Profibus:** The parameter block can be written on Index 125 of the module using a Write Record access (SFB53). No header is required.

**EtherNet/IP**: The parameter block can be written on class 0x65, instance = slot number, attribute 0x73 using a writing accesses. No header is required. The parameter block can also be transferred as part of the configuration assembly.

Figure 208: Typical frequency curve for current and voltage measurement

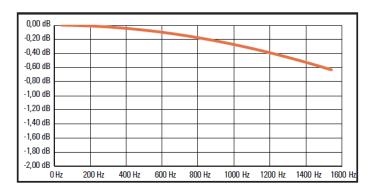

## 5.35 Power-feed Module for Input Current Path EP-7631

Figure 209: Power-feed Module for Input Current Path EP-7631

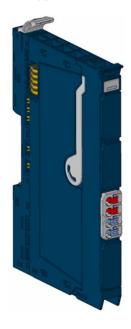

Figure 210: Connection Diagram EP-7631

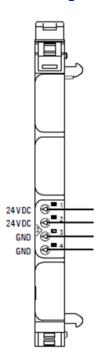

Power-feed modules are used to refresh the current paths and isolate the power supply. The main power supply of the RSTi-EP station is always fed in via the network adapter. A power-feed module EP-7631 must be connected if the current demand of the series of input modules is too large.

The maximum feed-in current in the input current path via the 4-pole connector is 10 A. Details required to calculate current demand and power supply are presented in Section, Current Demand and Power Supply. Power-feed modules are passive modules without fieldbus communication, therefore they are not considered during configuration.

**Note**: A maximum of three passive modules (power-feed module, potential distribution module, empty slot module) may be installed in succession, however the next module to be installed must be an active module.

#### **ACAUTION**

In the case of a maximum power supply of >8 A and a maximum temperature of > +55°C (131°F), all four contacts must be connected with 1.5 mm<sup>2</sup> wiring.

#### 5.35.1 LED Indicators EP-7631

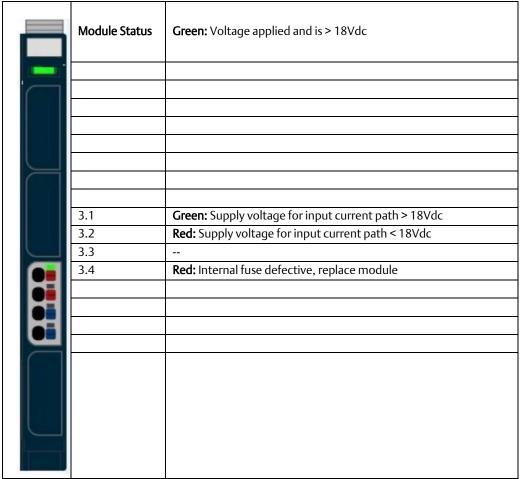

For error messages refer to Section 12: LED Indicators and Troubleshooting.

Figure 211: Block Diagram EP-7631

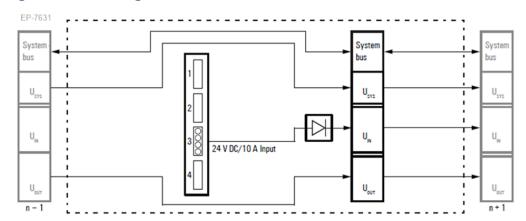

#### 5.35.2 Specifications EP-7631

| Specifications                                  | Description    |
|-------------------------------------------------|----------------|
| Supply                                          |                |
| Supply voltage                                  | 20.4V – 28.8V  |
| Maximum feed current for input modules          | 10 A           |
| Current consumption from input current path IIN | 10 mA          |
| General data                                    |                |
| Weight                                          | 76 g (6.21 oz) |
| For additional general data, refer to Section,  |                |
| General Technical Data for I/O Modules.         |                |

# 5.36 Power-feed Module for Output Current Path EP-7641

Figure 212: Power-feed Module for Output Current Path EP-7641

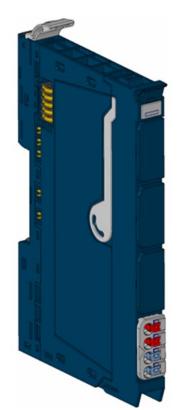

Figure 213: Connection Diagram EP-7641

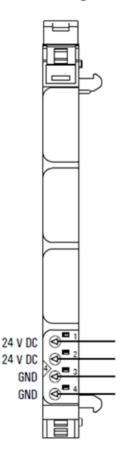

Power-feed modules are used to refresh the current paths and isolate the power supply. The main power supply of the RSTi-EP station is always fed in via the network adapter. A power-feed module EP-7641 must be connected if the current demand of the series of output modules is too large.

The maximum feed-in current in the output current path via the 4-pole connector is 10 A. Details required to calculate current demand and power supply are presented in Section, Current Demand and Power Supply.

Power-feed modules are passive modules without fieldbus communication, therefore they are not considered during configuration.

**Note:** A maximum of three passive modules (power-feed module, potential distribution module, empty slot module) may be installed in succession, however the next module to be installed must be an active module.

#### **ACAUTION**

In the case of a maximum power supply of >8 A and a maximum temperature of > +55°C (131°F), all four contacts must be connected with 1.5 mm<sup>2</sup> wiring.

#### 5.36.1 LED Indicators EP-7641

| Module Status | <b>Green:</b> Voltage applied and is > 18Vdc             |
|---------------|----------------------------------------------------------|
|               |                                                          |
|               |                                                          |
|               |                                                          |
| 4.1           | Green: Supply voltage for input current                  |
| 4.2           | path > 18Vdc  Red: Supply voltage for input current path |
| 4.3           | < 18Vdc<br>                                              |
| 4.4           | <b>Red:</b> Internal fuse defective, replace module      |
|               |                                                          |
|               |                                                          |

For error messages refer to Section 12:, LED Indicators and Troubleshooting.

Figure 214: Block Diagram EP-7641

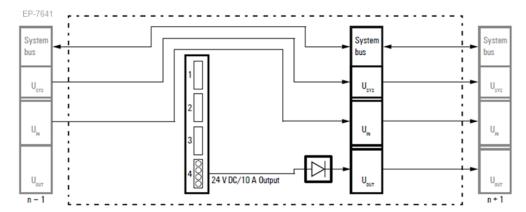

## 5.36.2 Specifications EP-7641

| Specifications                                                                          | Description    |  |
|-----------------------------------------------------------------------------------------|----------------|--|
| Supply                                                                                  |                |  |
| Supply voltage                                                                          | 20.4V – 28.8V  |  |
| Maximum feed current for input modules                                                  | 10 A           |  |
| Current consumption from output current path                                            | 10 mA          |  |
| IOUT                                                                                    |                |  |
| General data                                                                            |                |  |
| Weight                                                                                  | 76 g (2.68 oz) |  |
| General data: refer to Section, General Technical Data for the Fieldbus Network Adapter |                |  |

## 5.37 Safe Feed-in Modules EP-1901, EP-1902, and EP-1922

Figure 215: Safe Feed-in Module EP-1901

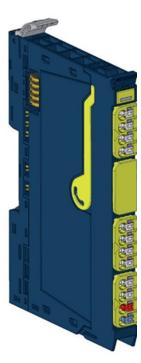

Figure 216: Safe Feed-in Module EP-1902

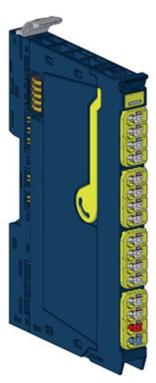

Figure 217: Safe Feed-in Module EP-1922

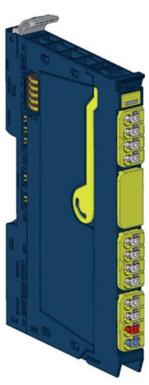

Emerson provides three variants of RSTi-EP safe feed modules EP 1901: one safe input, EP 1902: two safe inputs and EP 1922: two safe inputs, with delayed disconnection, which are intended for connecting safety-related equipment. The RSTi-EP safe feed-input modules are controlled using contact-based safety transducers and/or safety transducers with OSSD (Output Signal Switching Device) inputs. The safety function consists of the safe disconnection of 24 V outputs, the safe state of which is 24 V switched off (current path for outputs and the OSSD output is switched off).

All input sensors are independently supplied via separate voltage paths and report the current machine status to the control unit.

Each RSTi-EP safe feed-input module safely switches off all following modules that are supplied by the output current path (until the next EP-7641 power module) and thus creates a safety segment. To switch the 24 V OSSD voltage back on, either an automatic or a manual start can be selected.

 Automatic start: the safe output current path is switched on immediately after resetting the safety circuit(s). • Manual start: the output current path is only switched on again if the start button has been held down for a preset length of time.

With the delay module (EP-1922), switching off can be delayed by a defined time so that, for example, a machine can be shut down in a controlled manner. The delay time can be set in four steps between 0 and 60 seconds (corresponds to stop category 1 as per EN 60204.

**Note**: All product-specific information and notes on the use of EP-19xx modules can be found in the Modules for Functional Safety Manual (GFK-2956).

# 5.38 Potential Distribution Module for Input Current Path EP-711F

Figure 218: Power-feed Module for Output Current Path EP-711

Figure 219: Connection Diagram EP-711F

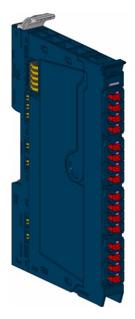

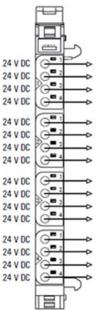

The potential distribution module EP-711F provides 16 connections for +24 V from the input current path. Potential distribution modules are passive modules without fieldbus communication, therefore they are not considered during configuration.

**Note:** A maximum of three passive modules (power-feed module, potential distribution module, and empty slot module) may be installed in succession, however the next module to be installed must be an active module.

Figure 220: Block Diagram EP-711F

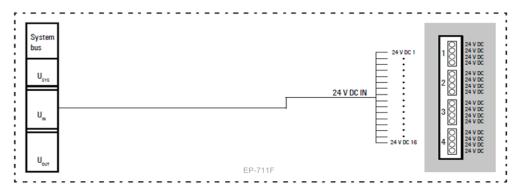

## 5.38.1 Specifications EP-711F

| Specifications                                 | Description    |  |
|------------------------------------------------|----------------|--|
| Supply                                         |                |  |
| Supply voltage                                 | 20.4V – 28.8V  |  |
| General data                                   |                |  |
| Weight                                         | 84 g (2.96 oz) |  |
| For additional general data, refer to Section, |                |  |
| General Technical Data for I/O Modules.        |                |  |

# 5.39 Potential Distribution Module for Output Current Path EP-751F

Figure 221: Potential
Distribution Module for
Output Current Path EP-751F

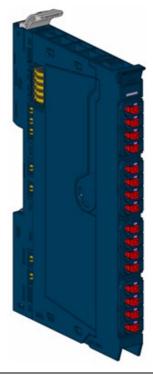

Figure 222: Connection Diagram EP-751F

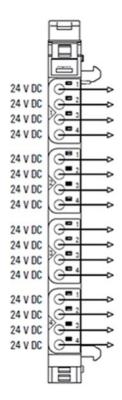

The potential distribution module EP-751F provides 16 connections for +24 V from the output current path. Potential distribution modules are passive modules without fieldbus communication, therefore they are not considered during configuration.

**Note**: A maximum of three passive modules (power-feed module, potential distribution module, and empty slot module) may be installed in succession, however the next module to be installed must be an active module.

Figure 223: Block Diagram EP-751F

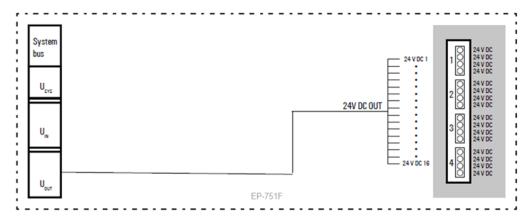

## 5.39.1 Specifications EP-751F

| Specifications                                 | Description    |  |
|------------------------------------------------|----------------|--|
| Supply                                         |                |  |
| Supply voltage                                 | 20.4V – 28.8V  |  |
| General data                                   |                |  |
| Weight                                         | 84 g (2.96 oz) |  |
| For additional general data, refer to Section, |                |  |
| General Technical Data for I/O Modules.        |                |  |

# 5.40 Potential Distribution Module for Functional Earth EP-700F

Figure 224: Potential
Distribution Module for
Output Current Path EP-700F

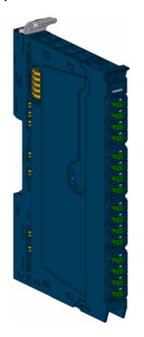

Figure 225: Connection Diagram EP-700F

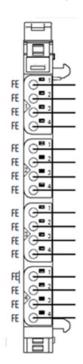

The potential distribution module EP-700F provides 16 connections for the functional earth. Potential distribution modules are passive modules without fieldbus communication, therefore they are not considered during configuration.

**Note:** A maximum of three passive modules (power-feed module, potential distribution module, and empty slot module) may be installed in succession, however the next module to be installed must be an active module.

Figure 226: Block Diagram EP-700F

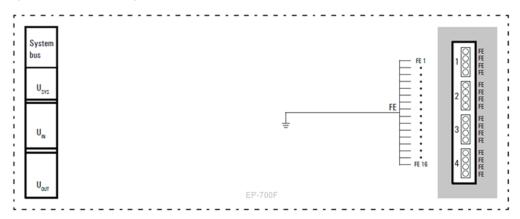

#### 5.40.1 Specifications EP-700F

| Specifications                                 | Description    |  |
|------------------------------------------------|----------------|--|
| Supply                                         |                |  |
| Supply voltage                                 | 20.4V – 28.8V  |  |
| General data                                   |                |  |
| Weight                                         | 84 g (2.96 oz) |  |
| For additional general data, refer to Section, |                |  |
| General Technical Data for I/O Modules.        |                |  |

# 5.41 0-V Potential Distribution Module for Input Current Path EP-710F

Figure 227: 0V Potential Distribution Module for the Input Current path EP-710F

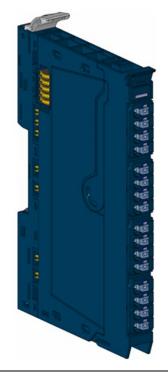

Figure 228: Connection Diagram EP-710F

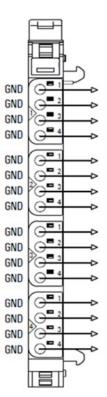

The potential distribution module EP-710F provides 16 connections for ground from the input current path. Potential distribution modules are passive modules without fieldbus communication, therefore they are not considered during configuration.

**Note:** A maximum of three passive modules (power-feed module, potential distribution module, and empty slot module) may be installed in succession, however the next module to be installed must be an active module.

Figure 229: Block Diagram EP-710F

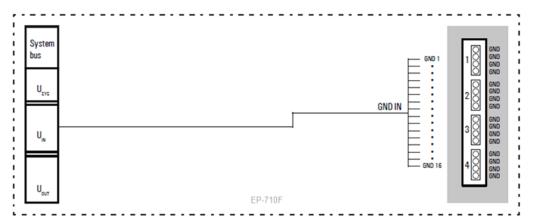

## 5.41.1 Specifications EP-710F

| Specifications                                 | Description                   |
|------------------------------------------------|-------------------------------|
| Supply                                         |                               |
| Supply voltage                                 | 0 V (from input current path) |
| General data                                   |                               |
| Weight                                         | 84 g (2.96 oz)                |
| For additional general data, refer to Section, |                               |
| General Technical Data for I/O Modules.        |                               |

# 5.42 0-V Potential Distribution Module for Output Current Path EP-750F

Figure 230: 0V Potential
Distribution Module for the
Output Current Path EP-750F

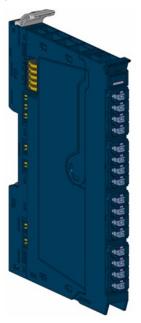

Figure 231: Connection Diagram EP-750F

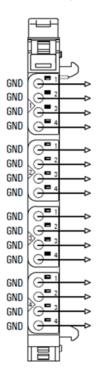

The potential distribution module EP-750F provides 16 connections for ground from the output current path. Potential distribution modules are passive modules without fieldbus communication, therefore they are not considered during configuration.

**Note:** A maximum of three passive modules (power-feed module, potential distribution module, and empty slot module) may be installed in succession, however the next module to be installed must be an active module.

Figure 232: Block Diagram EP-750F

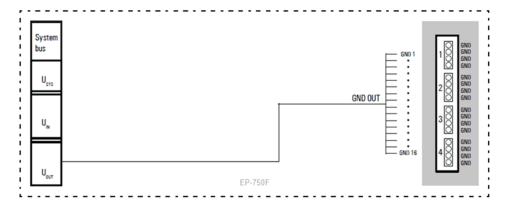

#### 5.42.1 Specifications EP-750F

| Specifications                                                                         | Description                    |  |
|----------------------------------------------------------------------------------------|--------------------------------|--|
| Supply                                                                                 |                                |  |
| Supply voltage                                                                         | 0 V (from output current path) |  |
| General data                                                                           |                                |  |
| Weight 84 g (2.96 oz)                                                                  |                                |  |
| For additional general data, refer to Section, General Technical Data for I/O Modules. |                                |  |

## 5.43 Empty Slot Module EP-8310

Figure 233: Empty Slot Module EP-8310

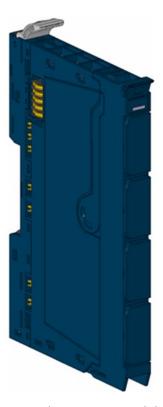

Empty slot modules can be integrated as reserve modules in a station. They bridge all contacts in the basic module 1:1 and otherwise have no function. Empty slot modules are passive modules without fieldbus communication, therefore they are not considered during configuration.

**Note:** A maximum of three passive modules (power-feed module, potential distribution module, and empty slot module) may be installed in succession, however the next module to be installed must be an active module.

### 5.43.1 Specifications EP-8310

| General data                                   |                |  |
|------------------------------------------------|----------------|--|
| Weight                                         | 70 g (2.47 oz) |  |
| For additional general data, refer to Section, |                |  |
| General Technical Data for I/O Modules.        |                |  |

### 5.44 Termination Kit EP-8301

Figure 234: Termination Kit EP-8301

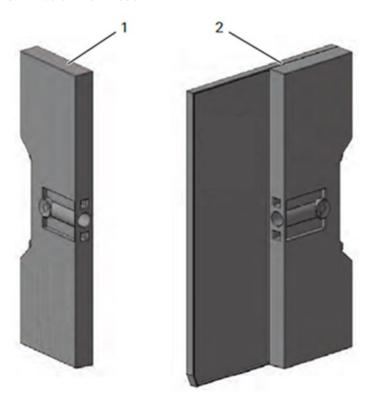

Each RSTI-EP fieldbus network adapter is delivered together with a termination kit EP-8301. This comprises two end brackets and an end plate. The end plate protects the contacts on the last module at the end of the RSTI-EP station. The station is fixed to the DIN rail on both sides via the end brackets.

### 5.44.1 Specifications EP-8301

| General data |               |
|--------------|---------------|
| Weight       | 51 g (1.8 oz) |

## Section 6: Installation

#### **WARNING**

Explosion risk - During assembly work, sparks can form and surfaces may become excessively hot.

- Before assembly, make sure that there is not a potentially explosive atmosphere.
- For applications in potentially explosive atmospheres, observe the installation and construction requirements of EN 60079- 15 and/or country-specific regulations

#### **A** DANGER

Dangerous contact voltage:

- Carry out assembly and wiring work on the RSTi-EP station only when the power supply is disconnected.
- Make sure that the place of installation (switch cabinet etc.) has been disconnected from the power supply.

## **6.1** Preparations for Assembly

The RSTi-EP station is designed for installation in switch cabinets, terminals or switch boxes in decentralized systems. The field-bus network adapter and I/O modules conform to protection class IP20.

#### **6.1.1** Environmental Conditions

Make sure that the permitted environmental conditions for installation and operation are observed (refer to the General Technical Data in Section, General Technical Data for the Fieldbus Network Adapter and to Section, General Technical Data for I/O Modules.

#### 6.1.2 DIN Rail

The RSTi-EP system products are intended for installation on a DIN rail in accordance with EN 60715 [ $35 \times 7.5$ mm (1.4" x 0.3")], steel strip in accordance with Annex A of EN 60715, or tinplated steel strip. The DIN rail must be mounted prior to the installation of the RSTi-EP station.

The DIN rail must be attached to the surface at least every 20 cm (7.9 in) to protect it from vibration and impact.

If the DIN rail is installed on earthed mounting plates, it does not have to be separately earthed.

#### 6.1.3 Stripping Lengths

The required stripping length for every RSTi-EP product is specified in mm (in). These lengths, such as 6 mm (0.24 in)  $\pm$  0.5 mm (0.02 in),  $\geq$  10 mm (0.39 in)  $\pm$ 1 mm (0.04 in), must be observed. This also applies to the use of wire-end ferrules. The external dimensions of the crimped wire-end ferrules must conform with IEC-60947-1. For detailed information refer to Section, Wiring.

### **6.1.4** Unpacking and Delivery

All of the elements that make up the RSTi-EP station are packaged individually for delivery.

- Check the delivery for completeness and transport damage.
- Report any transport damage immediately to the respective transport company.

#### **ACAUTION**

- The product can be destroyed by electrostatic discharge.
- The components in the RSTi-EP series can be destroyed by electrostatic discharge.
- Ensure that personnel and work equipment are adequately grounded.
- Unpack all parts and sort the modules into the installation sequence as per the instructions.
- Dispose of all packaging in accordance with the local disposal guidelines. The cardboard packaging from the modules and fieldbus network adapters can be sent for paper recycling.

#### 6.1.5 Use in a Potentially Explosive Atmosphere

If the RSTi-EP station is used in a potentially explosive atmosphere rated as Zone 2, the housing must meet the requirements of explosion protection type Ex n or Ex e and protection class IP54. Sensors and actuators that are in Zone 2 or in a safe zone can be connected. All cable glands on the housing must be approved for Example.

Figure 235: Use in Potentially Explosive Atmosphere

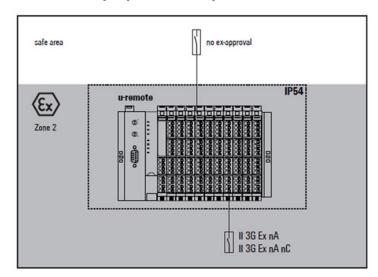

#### 6.1.6 Installation Orientation

The RSTi-EP station is usually installed on a horizontally positioned DIN rail.

Figure 236: Installation Position of the RSTi-EP Station on the DIN Rail (Horizontal Installation)

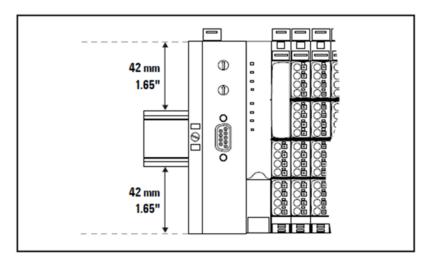

Installation on vertically positioned DIN rails is also possible. In this event, however, the heat dissipation is reduced such that the derating values change (refer to Section, Current Demand and Power Supply).

In the case of vertical mounting, the field-bus network adapter must always be arranged as the first module at the bottom and secured with a reinforced end bracket for vertical mounting.

#### 6.1.7 Clearances

**Note:** Depending on how the station shielding is implemented, the specified

distances may have to be larger than those given below.

Ensure compliance with the minimum permissible cable bending radius.

In order to carry out the installation and further maintenance work and to ensure enough ventilation, the RSTi-EP station must be installed while observing the following Clearances. Earth terminals already installed can be ignored when calculating the distance.

Figure 237: Clearances with Horizontal Installation

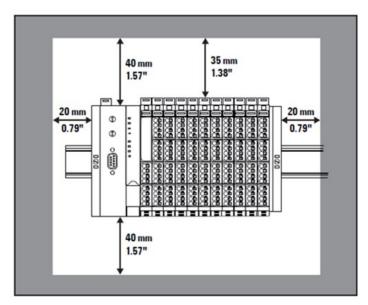

Figure 238: Clearances with Vertical Installation

Figure 239: Minimum Distance to Switch Cabinet Door (with/without Swivel Marker)

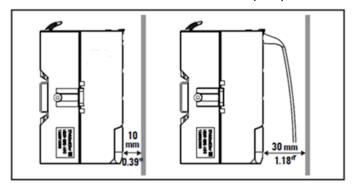

## 6.1.8 Calculation of Space Requirements

The space requirements for a RSTi-EP station with n modules (horizontal installation) is calculated as follows:

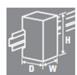

| Height: | 120 mm (4.72")      |                             |
|---------|---------------------|-----------------------------|
|         | + 2 x 40 mm (1.57") | distances at top and bottom |
|         | = 200 mm (7.87")    |                             |
| Width:  | 8 mm (1.57")        | end bracket                 |

| Ī | + 52 mm (2.05")                          | bus network adapter       |
|---|------------------------------------------|---------------------------|
| Ī | + n x 11.5 mm (0.45")                    | n modules                 |
| Ī | + 11.5 mm (0.45")                        | end plate and end bracket |
| Ī | + 2 x 20 mm (0.79")                      | distances to the sides    |
| Ī | = 111.5 mm (4.39") + n x 11.5 mm (0.45") |                           |

For vertical installation interchange height and width.

When calculating the width for vertical installation, 4.5 mm (0.18") must be added for the end bracket.

#### **6.1.9** Installation Sequence

A RSTi-EP station may only be installed in this sequence (starting from the left/bottom):

- End bracket
- Bus network adapter
- Up to 64 active modules
- End plate and end bracket

If the station has already been configured, proceed to the corresponding installation drawing. If you are configuring the station yourself, observe the following instructions:

- Observe the maximum current carrying capacity (refer to Section, Current Demand and Power Supply).
- Furthermore, the modules may be arranged in any sequence. In order to configure the station as clearly as possible, it is recommended to arrange the modules according to their function.

#### 6.1.10 Arrangement of SIL Modules

An EP-19xx module can be positioned anywhere in the RSTi-EP station. All of the following output modules up to the next EP-7641 module are safely disconnected (safety segment). Multiple EP-19xx modules / safety segments can be set up in a single station.

**Note:** When using RSTi-EP EP-19xx modules, also refer to the Modules for Functional Safety Manual (GFK-2956).

### **6.1.11** Preparation and the Required Tool

The DIN rail must already be installed. To mechanically install the RSTi-EP station, you will need a 3-mm screwdriver.

- Lay out the modules in the intended sequence.
- Check whether the DIN rail feet can be moved on both end brackets. If necessary, loosen the mounting screw until the DIN rail feet can be moved freely.
- If not done yet, fit an earth terminal to the DIN rail.

## 6.2 Assembling the RSTi-EP Station

#### **WARNING**

Explosion risk - During assembly work, sparks can form, and surfaces may become excessively hot.

- Before assembly, make sure that there is not a potentially explosive atmosphere.
- For applications in potentially explosive atmospheres, observe the installation and construction requirements of EN 60079- 15 and/or country-specific regulations

#### **⚠** DANGER

Dangerous contact voltage:

- Carry out assembly and wiring work on the RSTi-EP station only when the power supply
  is disconnected.
- Make sure that the place of installation (switch cabinet etc.) has been disconnected from the power supply.

#### **ACAUTION**

The product can be destroyed by electrostatic discharge.

- The components in the RSTi-EP series can be destroyed by electrostatic discharge.
- Ensure that personnel and work equipment are adequately grounded.

**Note:** For failure-free operation, the end brackets delivered with the network adapter must be installed to achieve a permanent set of the RSTi-EP station.

 On the left side of the installation site, place an end bracket on the DIN rail with the exterior of the bracket facing left and screw it down tightly (using a 3-mm (0.1") screwdriver).

Figure 240: Attaching the End Bracket

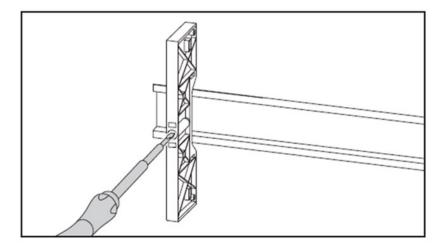

**Note:** When installing the RSTi-EP products, make sure that you listen for the double click:

When snapping onto the DIN rail

When pushing together with the neighboring module.

The modules are in the correct position and the connection is made only when both snapping noises are heard.

#### **ACAUTION**

- Improper installation may prevent grounding.
- The grounding of the modules and network adapters is only ensured if the FE spring at the bottom is in contact with the DIN rail.
- During installation, make sure that both release levers on the bus network adapter and all release levers on the modules are closed before snapping onto the DIN rail.

Figure 241: Release Lever Closed

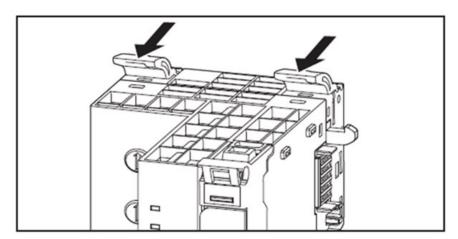

2. Place the field bus network adapter (module side to the right) on the DIN rail so that it audibly clicks into place.

Figure 242: Attaching the Bus Network Adapter to the DIN Rail

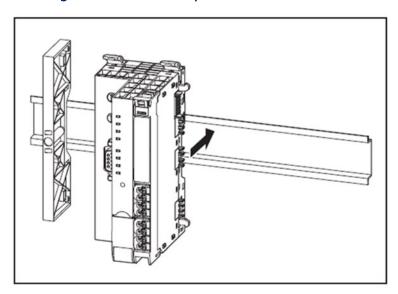

3. Slide the bus network adapter to the left until it completely connects with the end bracket. At the same time, press the bus network adapter as close as possible to the DIN rail so that the network adapter is not tilted.

Figure 243: Sliding the Bus Network Adapter into Position

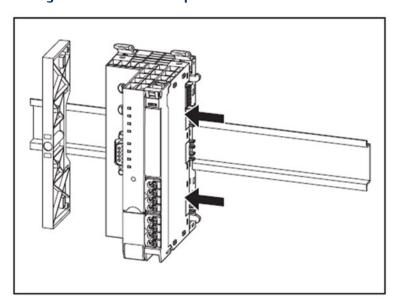

- 4. Place the first module on the DIN rail and press it down firmly. It must audibly click into place.
- 5. Slide the module to the left until it audibly clicks into place on the bus network adapter. At the same time, press the module as close as possible to the DIN rail so that the module is not tilted.

Figure 244: Sliding the Module into Position

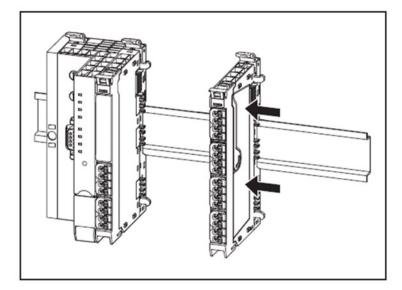

- 6. Attach all the other modules as described above.
- 7. Connect the second end bracket to the end plate as specified by the alignment pins.
- 8. Place both parts on the DIN rail on the right-hand side of the station so that the end bracket faces outwards.
- 9. Slide the end bracket and end plate to the left until it completely connects with the last module.

Figure 245: Sliding the End Plate with End Bracket into Position

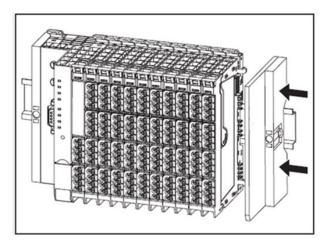

- 10. Screw down the end bracket tightly (using a 3-mm screwdriver).
- 11. Make sure that all release levers are in the locking position as standard. If this is not the case, click the open release lever into place.

## 6.3 Attaching the Marker

#### 6.3.1 Attaching the Swivel Marker

A swivel marker, available as an accessory (EP-8100), is best suited for making detailed markings on the connector frame.

1. Snap the swivel marker into place on top of the module connector frame.

Figure 246: Attaching the Swivel Marker

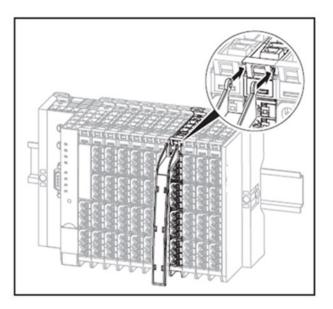

2. Insert the labelled marker into the swivel marker from below.

### 6.4 Wiring

#### WARNING

Explosion risk - During assembly work, sparks can form, and surfaces may become excessively hot.

- Before assembly, make sure that there is not a potentially explosive atmosphere.
- For applications in potentially explosive atmospheres, observe the installation and construction requirements of EN 60079- 15 and/or country-specific regulations

#### **⚠** DANGER

Dangerous contact voltage:

 Carry out assembly and wiring work on the RSTi-EP station only when the power supply is disconnected.

 Make sure that the place of installation (switch cabinet etc.) has been disconnected from the power supply.

#### **WARNING**

Safety functions of EP-19xx modules can be impaired. When EP-19xx modules are installed in the RSTi-EP station, observe the following points:

- Use wire-end ferrules in combination with flexible/multi-conductor cables.
- Ensure that for safety inputs in the configuration without test pulses the cabling prevents external short circuits (refer to DIN EN ISO 13849-2 Table D.4).

### 6.4.1 Wiring of Modules with Standard Connectors

Wires with a cross section between 0.14 mm<sup>2</sup> and 1.5 mm<sup>2</sup> (AWG 26 – 16) can be connected.

The external dimensions of the crimped wire-end ferrules must conform with IEC-60947-1.

RSTi-EP modules (except HD modules) and bus network adapters are equipped with the *spring-style* connector system. Single-strand and fine-strand lines with wire-end ferrules can be inserted without the need for a tool.

- Each cable must be the optimal length, so the bending radii observe the manufacturer's specifications.
- Strip the insulation from the lines to a length of approx. 10 mm ± 1 mm (0.4 in ± 0.04 in), even if you are using wire-end ferrules. If you use wire-end ferrules with plastic collars, strip the wires to 12 mm ± 1 mm (0.5 in ± 0.04 in).
- Connect all lines according to wiring diagram.

For the usage and handling of the *spring-style* system, refer to Section, Removing/Replacing Cables.

#### 6.4.2 Wiring of Modules with HD Connectors EP-8360

When using HD-connectors EP-8360 qualified wires with a cross section between 0.14 mm<sup>2</sup> and 0.35 mm<sup>2</sup> (AWG 22 – 26) and an outer wire diameter between 1.0 und 1.6 mm (0.04 to 0.06 in) can be connected by insulation displacement connectors (IDC). A list of SAI cables approved for the use with HD-connectors (Document-No. GFK-2971) is available to download from the <a href="https://www.emerson.com/Industrial-Automation-Controls/support">https://www.emerson.com/Industrial-Automation-Controls/support</a>.

#### Required tools:

- Multi-stripax 6-16 (9202210000)
- Pressing tool PWZ-UR20-HD (1525820000)

**Note:** When using HD-connectors EP-8360 two HD connectors must always be applied into one slot of the connector frame.

**Figure 247: Application of HD Connectors** 

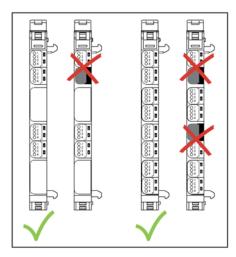

- Each cable must be the optimal length, so the bending radii observe the manufacturer's specifications.
- Strip the insulation from the cable to a length of approx. 20 mm (0.8 in) using the multistripax 6-16.
- Insert all wires according to wiring diagram as far as they will go into the clamping unit of the connector. Note the marking (pin 1 to 4) on the transparent presorted.
- Apply the pressing tool and check whether all wires are inserted as far as they will go.
- Press the HD connector using the pressing tool.
- Insert the wired connector into the module's connector frame.

#### 6.5 Insulation Test

Insulation tests on the RSTi-EP station must be done according to regulations, in any case, they are necessary before each commissioning.

#### **ACAUTION**

The product can be destroyed by a test voltage which is too high.

Note during insulation test:

- Within one channel the test voltage between 24 V and GND must not exceed  $28.8 \, V^{\dagger}$
- A maximum test voltage of 500 V can be applied to all other connection points.
- Up to 4,000 V can be applied to the modules EP-2814 and
- EP-2714:
  - between the four channels
  - between one channel and the system voltage.

User Manual GFK-2958L

<sup>†</sup> Emerson recommends short-circuiting 24 V and GND on all power supply connectors (fieldbus network adapter, power-feed modules, and EP-19xx).

## Section 7: Earthing and Shielding

The terms *earths* and *shields* are classified according to their relation to human safety or system safety. An earth is installed primarily to protect human life, and for this reason it is referred to as the protective earth (PE) conductor. A shield, on the other hand, serves to ensure the trouble-free operation of an electrotechnical system as well as electromagnetic compatibility.

The main differences between the two terms are therefore the electrical design and installation. A shield is not designed to transfer power, even though leakage currents can flow on it – something which must be avoided. In contrast, a PE conductor must be capable, at least in the short term, of discharging high residual currents (IEC 60947-7-2). The corresponding short-term current resistance of the PE connection must be 120 A/mm² (77419.2 A/in²) of the connected cross-section. To make sure a shielding concept is able to work properly, the shield impedance must be 10 times larger than the impedance of the earth potential.

The following figure shows how these two topics relate to each other in application. As shown in the figure below, the cable's shielding is connected to the earth potential so that the shield's current can be discharged. Depending on the sensitivity of the system, an attempt is made to create separate potential areas for this. However, it is still typical to mix the areas, i.e. the shielding has a common equipotential bonding (earth). This figure shows how the number of shields and PE conductors that need to be connected can increase quite rapidly (in this case only one component is used). The shielding and earthing systems must be planned carefully to provide adequate safeguards for personnel and equipment. The following sections describe the complexity and special characteristics in more detail.

Figure 248: Connection Diagram of a Frequency Converter

## 7.1 Earthing of Shielded Cables

Electrical and electronic systems must be designed such that they are largely safeguarded against electrical interference, thus enabling them to operate securely even in the case of transient interference voltages.

Electrical interference can be introduced into electric circuits in a variety of ways. The most frequent causes are due to inductive interference. In addition, galvanic and capacitive coupling as well as electrical fields and other processes are causes for interference voltages. Here, high-frequency voltage fluctuations – known as transients – are the cause of interference with a high level of effectiveness.

#### 7.1.1 Shielded Cables Increase Interference Resistance

The sources of interference voltages can rarely be eliminated, and even then, not always completely. Thus, it is necessary to take measures to combat their effect. In general, the more effectively interference voltages can be kept away from circuit elements or can be discharged, the less electrical circuits are affected. This can be accomplished in a variety of ways with varying levels of effectiveness. A very effective measure, for safeguarding against inductive effects, that is, ensuring electromagnetic compatibility (EMC), is the shielding of electrically functional components to earth potential. In doing so, for instance, components

are installed in metallic, earthed housings and the connecting lines are equipped with shielding.

In general, it can be said that interference from cables can be combated by routing cables as far away as possible from each other, keeping the common return as short as possible and using twisted-pair wire. Far better protection, however, is provided by completely shielding of all cables. This is the most effective measure that can be taken against the coupling of interference signals.

The best type of shielding consists of a braided mesh sleeve that uses individual wires made of non-magnetic materials (copper, aluminum). The braided mesh should be sufficiently large and be as thick as possible. For cables that are equipped with foil shields, it is necessary to be aware of the low mechanical strength and the low current-carrying capacity of the shielding.

#### 7.1.2 Proper Use of Shielded Cables

The shielding of cables will only result in the desired effect if this is implemented properly. Incorrect earthing or the use of improper components that perform their task inadequately reduces or even eliminates the effect. Placing the shielding at any spot on the earth potential will not suffice, as this earth connection may have no effect on high frequencies. In addition, ground loops must also be taken into consideration. Furthermore, the shielding should be earthed over a large surface area. Beyond that, the quality of the shield conductor and earthing accessories is also important.

In practice, the shield is still often twisted and connected to a terminal point. There is very high attenuation (voltage drop) on these connections, especially for high-frequency interference. Therefore, this type of shielding should not be used, even for short cable lengths. The shielding of the cable is practically negated and can, at best, be helpful for low frequency interference. We recommend that there is a large amount of surface contact with the braided shield of the cable.

There are generally four distinct types of coupling:

- Galvanic coupling
- Capacitive coupling
- Inductive coupling
- Radiation coupling

These types of interference usually occur mixed together, but they can be categorized as follows:

- Electromagnetic fields
- Ripple voltage (50 Hz)
- Lightning
- Interference pulses (current, voltage)
- Transient surge voltages

User Manual GFK-2958L

- Radio interference
- ESD (electrostatic discharge)
- Burst
- Mains feedback

**Note:** Another area of concern as regards shield contact is the flow within the conductor. Temperature changes caused by the current lead to changes in the conductor cross-section. A rigid contact can therefore only be partially effective. A self-adjusting contact is what is really required.

Figure 249: Use of a Clamping Bracket

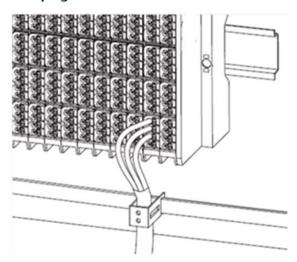

### 7.1.3 Effective Shielding

It is important that the shielding is not positioned on the earth of the connected component, but on the protective earth. In the case of components that are installed in a metal housing, the shielding must be positioned to this housing. If no earthed housing is available, the shielding is positioned on a separate earth.

When installing ground connections on shielding, it is generally also important that no earth loops are created. The smaller the earth loop, the less the danger of the induction of interference voltages. It is therefore most suitable to have a purely neutral-point installation.

The following sketches show the possible shielding connections to protective earth.

A one-sided connection of the shielding protects against capacitive coupling of interference voltages.

Figure 250: Shield Grounding at One End Only

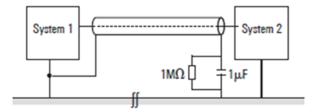

If you use a two-sided shielding connection, make sure that compensating current (different earth potentials) does not flow through the cable shield.

Figure 251: Shield Grounding at Both Ends

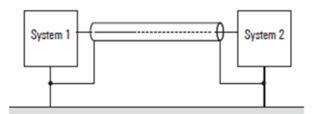

If you wish to avoid the disadvantages associated with creating an earth loop with two-sided shields, it is recommended you connect one side of the shield through a high impedance.

Figure 252: Shield Grounding at Both Ends with High-Impedance at One End

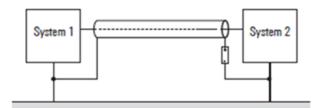

For longer lengths of shielded cables, such as if a sensor must be added to a control panel, a potential difference between both end points must not be ignored.

However, such shield conductors are relatively expensive and require more time in working with them. Another possibility would be to place an additional voltage equalizing cable between the measurement location and the control panel. The shield can then be hooked up on both sides.

A high-impedance earth connection is also another option. In the control panel, the shield is then connected to the earth potential, and the shield has a high-impedance connection to earth at the measurement location via a gas discharge tube. This solves the problem of a potential transfer and 50-Hz humming.

For non-isolated measurement locations, two gas discharge tubes must be installed. One connects the shield to earth, and the other connects it to the non-isolated measurement location. This method prevents a galvanic coupling between the measurement circuit and the earthed measurement location.

Figure 253: Shielding using Gas Discharge Tubes

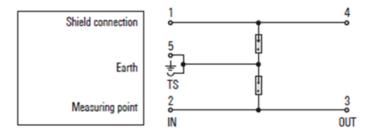

## 7.2 Potential Ratios

## 7.2.1 Basic Aspects

Concerning the potential ratios of a RSTi-EP system, the following aspects must be kept in mind:

- The power supply of the network adapter and I/O modules as well as field power is provided via the power supply at the power-feed module (PF)
- A potential-free design is made possible using an isolated power supply at the system power supply and the field power supply

The block diagram shows the typical design of a RSTi-EP system. The power supply concept here makes sure that, starting with a certain capacity utilization, power refresh is implemented using power-feed modules.

Figure 254: RSTi-EP Power Supply Concept

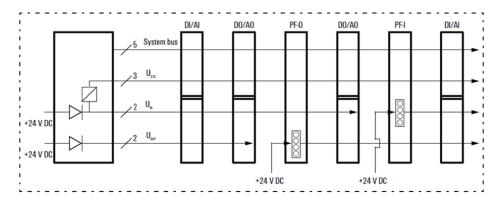

## 7.2.2 Potential-Free Design

In a potential-free design, the reference potentials of control and load circuits are galvanically isolated from each other. A potential-free design is necessary for the following:

- Use of the power-feed module (EP-19xx), i.e. in all AC load circuits

User Manual GFK-2958L

DC load circuits that cannot be coupled

Potential-free installation depends on the type of earthing.

## 7.2.3 Non-Isolated Design

In a non-isolated design, the reference potentials of control and load circuits are galvanically connected to each other.

Figure 255: RSTi-EP Earthing Concept

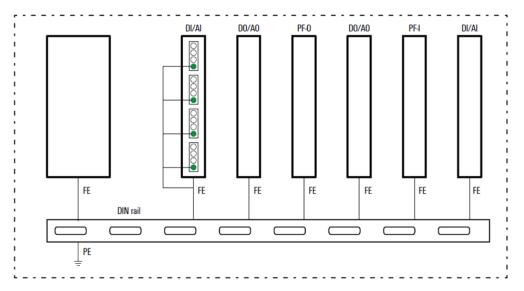

The spring contacts underneath the module and the network adapter snap into the DIN rail to make a connection.

# 7.3 Electromagnetic Compatibility (EMC)

RSTi-EP products completely meet EMC requirements. EMC planning, however, is necessary prior to installation.

Aspects to consider include all potential interference sources such as galvanic, inductive and capacitive couplings, as well as radiation couplings.

## 7.3.1 Ensuring EMC

To ensure EMC, the following basic principles must be observed during installation of the RSTi-EP modules:

- Proper, extensive earthing of inactive metal parts
- Correct shielding of cables and equipment
- Proper layout of wires cabling
- Creation of a uniform reference potential and earthing of all electrical equipment

- Special EMC measures for special applications (e.g. frequency converters, servo drives)
- Contactors and relay coils must be equipped with the corresponding interference suppressors

## 7.3.2 Earthing of Inactive Metal Parts

The earthing of all inactive metal parts reduces the influence of coupled interference. For this purpose, all inactive metal parts (such as switch cabinets, cabinet doors, support beams, mounting plates, DIN rails, etc.) must be connected to each other over a large surface area with low impedance, whereby a uniform reference potential is ensured for all control unit elements.

#### Required measures:

- Removal of the insulating layer around screw connections. Protection of connection points against corrosion
- Connection of moving earthed components (cabinet doors, separated mounting plates, etc.) through short earthing straps with large surfaces
- Where possible, avoid use of aluminum parts, because aluminum oxidizes easily and is therefore unsuited for earthing

## 7.3.3 PE Connection

The connection from earth to the PE (protective earth) connection must be done centrally.

## **WARNING**

In the event of a fault, the earth must never take on a dangerous contact voltage, which is why it must be connected to a PE conductor.

## 7.3.4 Unearthed Operation

In the event of unearthed operation, the corresponding safety regulations must be observed.

## 7.3.5 DIN Rails

Notes concerning the use of DIN rails:

- Large-surface, low-impedance attachment on the mounting plate and corresponding contact with the carrier system using screws or rivets
- Proper earthing
- Use corrosion-proof DIN rails
- Remove the insulating layer on painted, anodized or insulated metal components in the area around the connection point

User Manual GFK-2958L

 Protect the connection point against corrosion (e.g. using grease; Attention: only use grease suitable for the purpose)

## 7.3.6 Cabinet Design According to EMC Guidelines

Figure 256: Cabinet Design Features for EMC Compliance

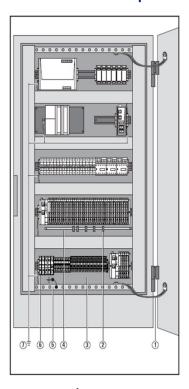

#### 1. Earthing strips

Earthing strips must be used for connecting inactive metal parts if it is not possible to connect two large pieces of metal. Use short earthing strips with large surfaces.

#### 2. Clamping bracket for signal cables

If shielded signal cables are used, the shield must be attached to the clamping bracket (KLBÜ series) on the busbar over a large surface. The braided shield must cover and make good contact with a large part of the clamping bracket.

### 3. Mounting plate

The support beam for holding control components must be connected to a large part of the cabinet housing.

#### 4. Busbar

The busbar must be connected via the rail holding fixture. The cable shields are fixed to the busbar.

#### 19. Protective earth conductor rail

The protective earth conductor rail must likewise be attached to a large part of the mounting plate, and it must be connected to the protective earth conductor system via an external cable with a cross-section of at least 10 mm2, in order to discharge interference current.

#### Protective earth terminal strip

The protective earth terminal strip must be connected to the protective earth conductor rail in a neutral-point configuration.

## Cable to protective conductor system (earthing point)

The cable must be connected to a large part of the protective conductor system.

Refer to EMC Directive 2004/108/EC

# 7.4 Shielding of Cables

To prevent the coupling of interference voltages and the decoupling of interference fields in cables, only shielded cables made from well-conducting material (copper or aluminum) with braided shielding and a coverage of at least 80 % should be used in the design of a cable shield.

Only when a cable shield is connected to the local reference potential on both sides is it possible to achieve optimal shielding against electric and magnetic fields. Exceptions are possible, for example, with high-impedance, symmetrical or analogue signal cables. If a shield is attached on only one side, this merely achieves an isolation against electric fields.

## **ACAUTION**

Requirements for effective shielding design:

- The shield connection to the shield bus should be low impedance
- The shield must be connected directly at its entrance into the system
- Keep cable ends as short as possible
- Do not use cable shields for equipotential bonding

When connecting a data cable using a sub-D connector, the connection must be made through the connector's shield collar and never through pin 1.

The data cable's shield must be attached to the shield bus with the insulation stripped away. The shield is to be connected and attached with clamping brackets or similar metal fixing devices. The shield bus must be connected to the reference potential surface through a low impedance [e.g. fastening point with a separation of 10 to 20 cm (3.94" x 7.87")]. The brackets must surround and contact a large part of the shield.

Isolation of the cable shield should be avoided. Instead, it should be routed into the system (for example, the switch cabinet) up to the interface connection.

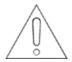

When shielding field-bus cables, the installation guidelines for the respective field buses must be observed. (Refer the websites of the field bus organizations.)

Attention

#### **ACAUTION**

- If it is only possible to have a one-sided shield connection for reasons specific to the
  circuit or equipment, the second side of the cable shield can be routed to the local
  reference potential via a capacitor (with short connections). To prevent disruptive
  discharges when interference pulses occur, a varistor or a resistor can also be wired in
  parallel to the capacitor.
- As an alternative, a doubled version (galvanically isolated) can be used, whereby the inner shield is connected on one side and the outside shield is connected on both sides.

## 7.4.1 Equipotential Bonding

If system components are positioned separately from each other, potential differences may arise, provided that:

- Power is provided from different sources
- The earthing is implemented at different system parts, despite the cable shields being connected at both sides

A voltage equalizing cable must be used for equipotential bonding.

## **WARNING**

The shield must not be used for equipotential bonding.

The following features are essential for a voltage equalizing cable:

- In the case of cable shields on both ends, the impedance of the equalizing cable must be considerably smaller than that of the shield connection (maximum 10 % of its impedance)
- When the length of the equalizing cable is less than 200 m (656.2 ft), its cross-section must be at least 16 mm2 (0.025 in2). If the cable is greater than 200 m (656.2 ft) in length, a cross-section of at least 25 mm2 (0.039 in2) is necessary.
- Large-surface connection with the PE conductor or the earthing and corrosion protection are requirements for long-term safe operation
- They must be made of copper or galvanized steel
- In order to keep the enclosed area as small as possible, the equalizing cable and signal cable must be routed as close to each other as possible

## 7.4.2 Inductance Wiring

For inductive loads, it is recommended that protective circuits be placed directly on the load. The earth (PE/FE) must be connected in a neutral-point configuration according to regulations for switch cabinets.

## **ACAUTION**

When disassembled, RSTi-EP modules and network adapters are at risk of electrostatic discharge (ESD). Therefore, avoid touching bus connections with bare hands, as this can lead to damage due to electrostatic discharges

Figure 257: Equipotential Bonding

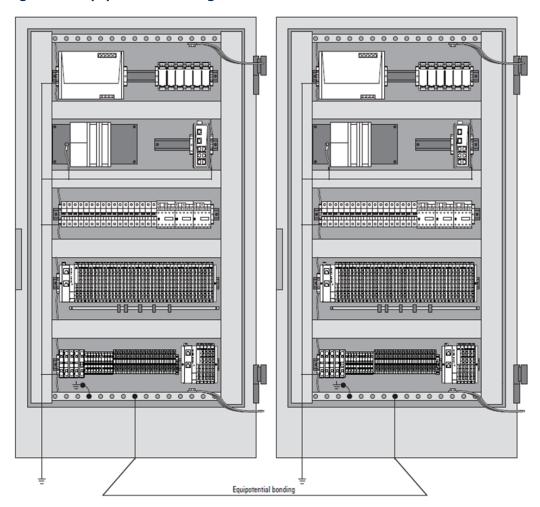

# Section 8: Commissioning

## **WARNING**

- Explosion risk Prior to starting work, make sure that there is not a potentially explosive atmosphere.
- During commissioning, the system may be manipulated to such an extent that can result in risks to life and material damage.
- Ensure that system components cannot start up unintentionally.

## **ACAUTION**

Conduct an insulation test before each commissioning (refer to the section, General Contact Information).

The procedures applied during commissioning depend on which control unit is being used on site. The descriptions in this Section use commissioning with a PROFINET network adapter and the PAC Machine Edition as an example.

# 8.1 Requirements

Before you start the commissioning work, the following requirements must be fulfilled.

- The control unit must be in operation.
- The RSTi-EP station must be completely assembled and wired up.
- The control unit and RSTi-EP station must be connected via fieldbus, and a PC/laptop must also be connected.
- The power supply must be turned on.

If these requirements are fulfilled, the following LEDs light up:

- On the bus network adapter
  - The PWR LED lights up green.
  - For the port to which the control unit is connected, the LINK LED lights up green and the ACT LED lights up yellow.
- On the modules, the Status LED lights up green.

# 8.2 Configuring EPXPNS001/EPXPNS101

To add an EPXPNS001/EPXPNS101 to a LAN

From the **Navigator** right-click on the **EPXPNS001/EPXPNS101** module and select **Add I/O Device**. The **PROFINET Device Catalog** displays.

#### Figure 258

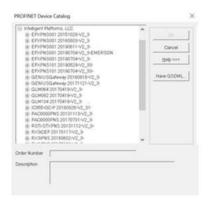

From the **PROFINET Device Catalog**, expand the **EPXPNS001/EPXPNS101** line and select the module type:

#### Figure 259

```
☐ Intelligent Platforms, LLC
☐ STXPNS 20190829-V2_0-EMERSON
☐ EPXPNS001 20190704-V2_3-EMERSON
☐ EPXPNS001 (PROFINET SCANNER) (SW: V02_03_00 HW: 256)
☐ EPXPNS001 (PROFINET SCANNER) with Status Word (SW: V02_03_00 HW: 256)
```

Select the **EPXPNS001/EPXPNS101** type and click **OK**. The **EPXPNS001/EPXPNS101** displays in the **Navigator** window:

Figure 260

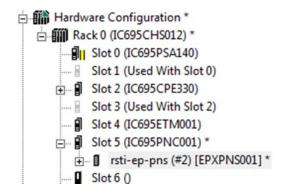

The device name, IP address of the EPXPNS001/EPXPNS101 can be changed by rightclicking on the scanner and selecting properties.

Figure 261

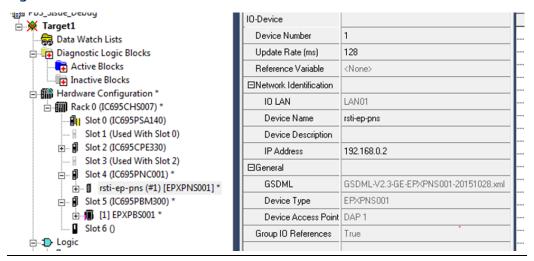

**Note**: When firmware is updated, the IP address is not retained when configured using the master module. But when configured in web server and the same IP is used in the master, it is retained during PROFINET Network Adaptor firmware update.

## 8.2.1 Configuring EPXPNS001/EPXPNS101 Parameters

After adding a EPXPNS001/EPXPNS101 to the LAN, its parameters can be configured by either double-clicking on the scanner in the Navigator, or right-clicking and selecting Configure from the menu.

# PROFINET Scanner Parameters (Redundancy Tab) for (EPXPNS101 only)

This Tab is available only for EPXPNS101 and not for the EPXPNS001 module. If the EPXPNS101 must be used for PROFINET System Redundancy with HSB system (Type S2), then the "Redundancy Mode" parameter needs to be set as "HSB CPU Redundancy".

Figure 262

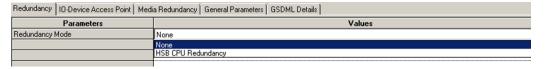

## **PROFINET Scanner Parameters IO-device Access Point**

#### Figure 263

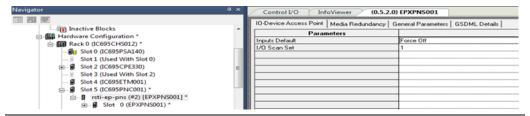

**Inputs Default**: Choose whether the RX3i CPU will set inputs from any modules in the EPXPNS001 module's remote node to Off or Hold Last State in the following cases:

- The EPXPNS001/ EPXPNS101 is not operational or is removed.
- The EPXPNS001/ EPXPNS101 cannot reach the scanner due to cable or network configuration issues.
- The EPXPNS001/ EPXPNS101 is not able to scan the VersaMax module in its remote node.

**I/O Scan Set**: Specifies the I/O scan set to be assigned to the EPXPNS001/EPXPNS101. Scan sets are defined in the CPU's Scan Sets tab. The valid range is 1 through 32; the default value is 1

## **PROFINET Scanner Parameters (Media Redundancy Tab)**

By default, the EPXPNS001/ EPXPNS101 is not set up for Media Redundancy. If the system will use Media Redundancy, open the Media Redundancy Tab and select Client.

Figure 264

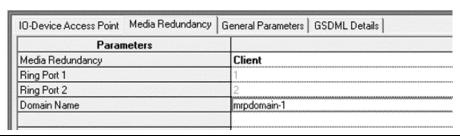

## **PROFINET Scanner Parameters (General Parameters Tab)**

The EPXPNS001/ EPXPNS101 has below module parameters:

#### Figure 265

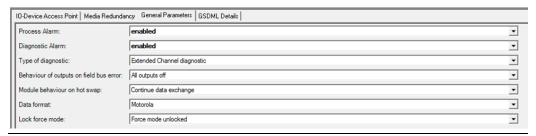

## **Process Alarm, Diagnostic Alarm:**

User can select the process alarm, diagnostic alarm to be enabled or disabled. By default, they are disabled.

## **Type of Diagnostic:**

The Type of diagnostic can be selected either "Extended Channel diagnostic" or "Vendor Specific diagnostic".

#### Figure 266

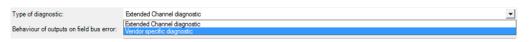

## **Behavior of Outputs on Field Bus Error:**

The behavior of the outputs can be set to all outputs to go off, set to substitute value or Hold last state.

#### Figure 267

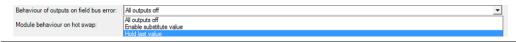

## **Module Behavior on Hot Swap:**

When the user performs hot swap, user can either continue data exchange or can behavior like field bus error.

#### Figure 268

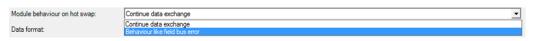

#### **Data Format:**

Use can select either Motorola or Intel data format. By default, it is Motorola.

# Figure 269 Data format: Motorola Lock force mode: Mctorola Int.

## **Lock Force Mode:**

User can enable the force of outputs while the slave is communicating with the master or can lock the force mode so that the outputs cannot be forced.

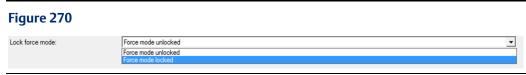

These parameters below are added from revisions: EPXPNS001-ABAE and EPXPNS101-AAAA.

## **Option Handling:**

User can either enable or disable the Option handling. By default, it is "disabled".

## **Group Module Diagnostic Alarm:**

User can either enable or disable the Group Module Diagnostic Alarm. By default, it is "disabled".

#### Figure 271

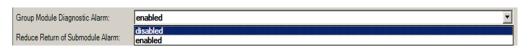

## **Reduce Return of Submodule Alarm:**

User can either enable or disable the Reduce Return of Submodule Alarm. By default, it is "disabled".

#### Figure 272

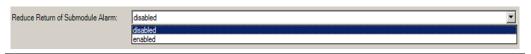

## **PROFINET Scanner Parameters (GSDML Tab)**

The GSDML tab 0f the EPXPNS001/ EPXPNS101 module displays the information from its GSDML file. See an example below:

#### Figure 273

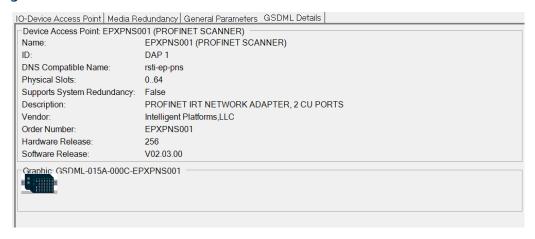

#### Figure 274

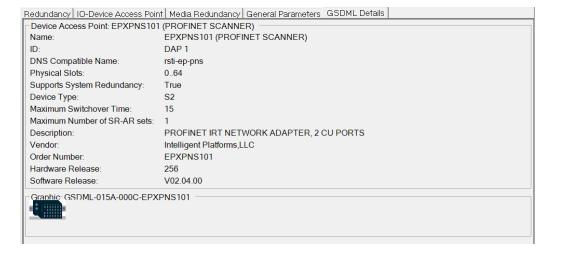

This information cannot be edited.

Double-clicking on Interface 1 icon of the EPXPNS001/EPXPNS101 module in the Navigator displays additional GSDML parameters. See an example below:

#### Figure 275

```
| Care | Care | Care | Care | Care | Care | Care | Care | Care | Care | Care | Care | Care | Care | Care | Care | Care | Care | Care | Care | Care | Care | Care | Care | Care | Care | Care | Care | Care | Care | Care | Care | Care | Care | Care | Care | Care | Care | Care | Care | Care | Care | Care | Care | Care | Care | Care | Care | Care | Care | Care | Care | Care | Care | Care | Care | Care | Care | Care | Care | Care | Care | Care | Care | Care | Care | Care | Care | Care | Care | Care | Care | Care | Care | Care | Care | Care | Care | Care | Care | Care | Care | Care | Care | Care | Care | Care | Care | Care | Care | Care | Care | Care | Care | Care | Care | Care | Care | Care | Care | Care | Care | Care | Care | Care | Care | Care | Care | Care | Care | Care | Care | Care | Care | Care | Care | Care | Care | Care | Care | Care | Care | Care | Care | Care | Care | Care | Care | Care | Care | Care | Care | Care | Care | Care | Care | Care | Care | Care | Care | Care | Care | Care | Care | Care | Care | Care | Care | Care | Care | Care | Care | Care | Care | Care | Care | Care | Care | Care | Care | Care | Care | Care | Care | Care | Care | Care | Care | Care | Care | Care | Care | Care | Care | Care | Care | Care | Care | Care | Care | Care | Care | Care | Care | Care | Care | Care | Care | Care | Care | Care | Care | Care | Care | Care | Care | Care | Care | Care | Care | Care | Care | Care | Care | Care | Care | Care | Care | Care | Care | Care | Care | Care | Care | Care | Care | Care | Care | Care | Care | Care | Care | Care | Care | Care | Care | Care | Care | Care | Care | Care | Care | Care | Care | Care | Care | Care | Care | Care | Care | Care | Care | Care | Care | Care | Care | Care | Care | Care | Care | Care | Care | Care | Care | Care | Care | Care | Care | Care | Care | Care | Care | Care | Care | Care | Care | Care | Care | Care | Care | Care | Care | Care | Care | Care | Care | Care | Care | Care | Care | Care | Care | Care | Care | Care | Care | Care | Care | Care | Care | Care | Care |
```

Double-clicking on the EPXPNS001/EPXPNS101 module's Port 1 and Port 2 icons in the Navigator also displays Settings and additional GSDML parameters for the scanner. See an example below:

#### Figure 276

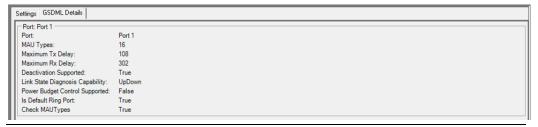

# 8.2.2 Adding EPXPNS001/ EPXPNS101 Modules to a Remote Node

To add a module to the remote node, right click on the EPXPNS001/EPXPNS101 icon in the Navigator and select Change Module List. In the right pane of the Change Module List window, expand the list of module types.

#### Figure 277

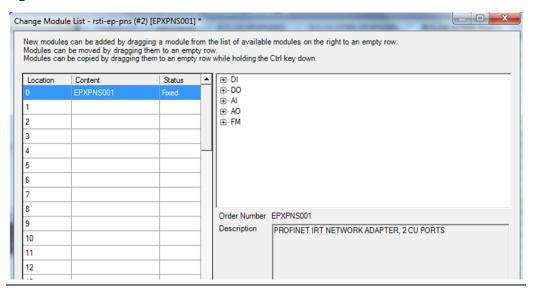

Select modules from the list and drag them to their slot locations in the remote node.

Figure 278

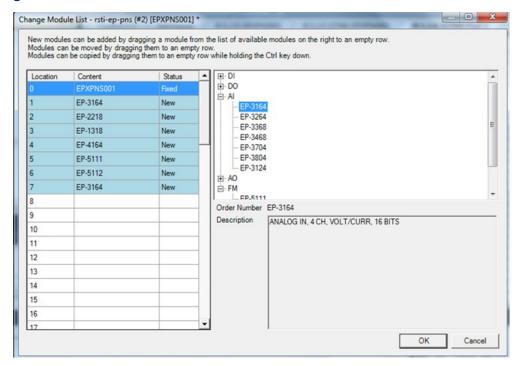

(If you need to delete a module on the left, select it and press the keyboard Delete key). When the modules on the left are correct, click OK to add them to the configuration.

# 8.2.3 Configuring EPXPNS001/EPXPNS101 Module Parameters

After adding RSTi-EP modules to the remote node, their parameters must be configured. For all EPXPNS001/EPXPNS101 modules, this includes configuring a set of basic parameters (such as: reference address, length, general parameters).

## 8.3 Configuring EPXPBS001

The number and types of slave devices that can exchange data with the master are constrained by memory resources within the master module. The amount of memory available for the PROFIBUS configuration is affected by the number and types of slave modules in the network configuration. The total slave configuration data size is limited to approximately 9KB.

## 8.3.1 Adding Slaves and Modules

- To add slaves and modules
  - 1. Start Emersion PAC Machine Edition.

2. In the Navigator window, right-click the EPXPBS001 and select **Add Slave**. The **Slave Catalog** dialog box displays. This dialog box lists the slave devices that are available to configure in the PROFIBUS network.

Figure 279

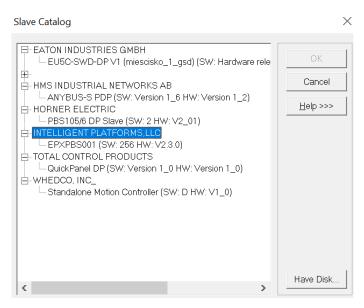

3. Select a slave device and click **OK**. The **Slave Properties** dialog box displays.

**Note:** If the slave module is not in the list but you have a GSD file for it, click **Have Disk**.

## Figure 280

Station 2 (EPXPBS001) (Slave ID: 2) Properties

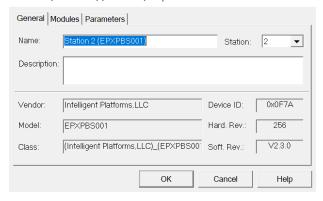

| Name          | The name assigned to the slave. You can edit the name or use the default           |
|---------------|------------------------------------------------------------------------------------|
|               | name. The name appears in the title bar of the dialog box (in the figure above,    |
|               | the default name is Station 1.                                                     |
| Station       | The address of the slave on a PROFIBUS DP network. The slave is defaulted to       |
|               | the next highest available address.                                                |
| Description   | An optional description for the slave device. The Inspector displays a             |
|               | maximum of 254 characters. However, more than 254 characters can be                |
|               | entered in the dialog box.                                                         |
| Vendor        | The manufacturer of the slave device, from the GSD file. This is a read-only       |
|               | field                                                                              |
| Device ID     | The ID of the PROFIBUS device. This is a read-only field.                          |
| Model         | The model of the slave device. This is a read-only field.                          |
| Hardware Rev. | The hardware revision of the device, from the GSD file. This is a read-only field. |
| Class         | The class of the slave device. This is a read-only field.                          |
| Software Rev. | The software revision of the device, from the GSD file. This is a read-only field. |

- 4. Enter **Name**, **Description** and **Station** if desired.
- 5. To add modules to the slave, select the **Modules** tab and click **Add**. The **Select New Module** dialog box displays.

**Note:** To add the slave to the configuration, you must configure at least one module.

Figure 281

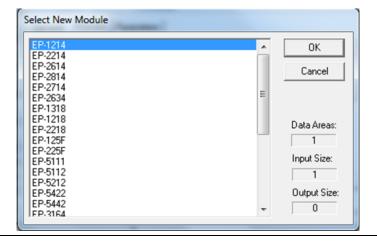

**Note:** The Select New Module list of modules is determined by the .GSD for the slave type. Each type of slave may have a different list of modules.

6. Select a module and click **OK**. The module is added to the **Modules** list in the **Slave Properties** dialog box. Add additional modules as required for your system. The following figure shows the **Modules** tab after several modules have been added.

Figure 282

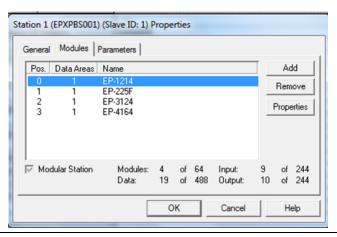

To change the order (position) of a module, select it and click **Properties**. The **Module Properties** dialog box displays. Enter the numerical value of the new position the module is to have. The position numbering starts at 0.

The other information in this dialog box is generated by the GSD file associated with the Slave module.

**Note:** The Data field corresponds to the module's configuration identifier as defined in the PROFIBUS specification.

Figure 283

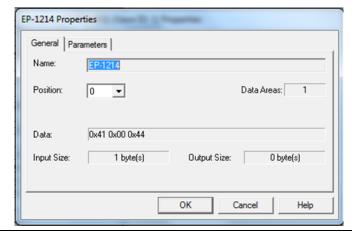

7. When finished adding modules, click **OK**. The modules display under the **Slave** node in the **Hardware Configuration**.

**Note:** To add, remove, or change the order of modules associated with an existing slave, right-click the Slave node in the Hardware Configuration and select Configure. The Properties dialog box for the selected slave opens.

## 8.3.2 Configuring Module Data Areas

 To configure module data areas: Right-click the Module node in the Hardware Configuration, and select Configure. The Parameter Editor window for the module displays.

The values for read-only parameters are supplied from the GSD text file that defines the PROFIBUS module's characteristics. Most devices have one data area with inputs, outputs or both. Some devices have multiple data areas that are shown as additional rows.

#### **Data Area Parameters**

| Area        | This value is an index beginning at 1. Read-only.                                          |
|-------------|--------------------------------------------------------------------------------------------|
| Type        | Specifies whether the data is input or output as well as type, digital or analog. Value    |
|             | can be Digital In, Analog In, Digital Out, or Analog Out.                                  |
| Ref Address | Specifies the memory area that is used to map the data area. Regardless of the             |
|             | reference type used, input areas are considered as consumed and cannot overlap,            |
|             | while output areas are considered as produced and may overlap.                             |
|             | Allowable Ranges: %AI, %AQ, %I, %Q, %G, %R, %W, %T, %M.                                    |
|             | If the number of bytes is odd, analog memories are not allowed and selections are          |
|             | limited to: %I, %Q, %G, %M                                                                 |
| Length      | Specifies the length of the reference. Includes the entire data area by default. If set to |
|             | 0, the data area is not mapped.                                                            |
|             | For discrete memories, the allowable range is [0, 8, 16,, X]                               |
|             | For analog memories, the allowable range is [0, 1, 2,, X]                                  |

#### **Swap Bytes**

The swap bytes field is used to manipulate the byte order. Because PROFIBUS devices often do not follow the standard, the ability to change byte ordering is provided. The analog areas travel in MSB and should be swapped if LSB is required.

- If Type is Digital and the module has an odd number of bytes, Swap Bytes is set to False (no swapping) and read-only.
- If Type is Digital and the module has an even number of bytes, default is set to False. Setting Swap Bytes to True causes the LSB and MSB to be swapped before the data is mapped into PLC memory.
- If Type is Analog, default is set to False. Setting Swap Bytes to True causes
  the LSB and MSB to be swapped before the data is mapped into PLC
  memory.
- For EP-5111, EP-5112, EP-5212, EP-5442 and EP-5422 modules, user should set Swap Bytes to true. In the application, if the user wants to access the DWORD for these modules, use SWAP\_DWORD function block.

## 8.3.3 Configuring DP-V1 Settings for a Slave

Whether a slave device supports DP-V1 functions or not is indicated in the GSD file provided by the vendor of that device. For devices that do provide DP-V1 functions, support is disabled by default.

#### To enable DP-V1:

1. From the **Project Navigator**, right-click the **Slave** and select **Properties**.

Figure 284

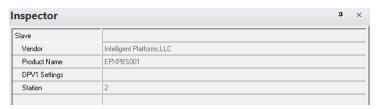

2. In the **Properties** window, click the ellipsis (...) in the **DPV1 Settings** field. The **PROFIBUS DPV1 Setup** dialog box displays.

Figure 285

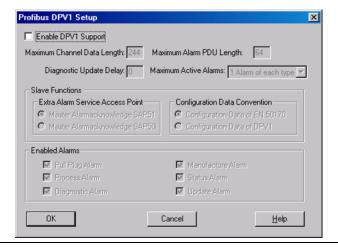

## **PROFIBUS DPV1 Setup Parameters**

The default values in this dialog box are populated by the GSD file associated with the device.

| Enable DPV1<br>Support         | Check this box to enable DPV1 settings for the selected PROFIBUS device. The device's GSD file determines which settings are editable and which are read-only.  Clear this check box to disable DPV1 settings. The values of all parameters are retained until the DPV1 settings are enabled again for the selected device.                                                                                                    |
|--------------------------------|----------------------------------------------------------------------------------------------------|
| Maximum Channel<br>Data Length | The maximum length in bytes of the DPV1 telegrams. The slave adapts its buffer size for the respective data count.  Valid range: 4 through n bytes, where n is the value specified in the GS? file.                                                                                                    |
| Maximum Alarm<br>PDU Length    | The maximum length in bytes of the DPV1-Alarm telegrams.  Valid range: 4 through n, where n is calculated by the following formulas  m = Max_Diag_Data_Len - 6  n = Max(Min(m,64),4)  Max_Diag_Data_Len is a value specified in the GS? file. If m is greater than 64, n is set to 64. If m is less than 4, then n is set to 4. Otherwise, n is set to m.  If n is set to 4, the only valid Maximum Alarm PDU Length is 4. Default: The value n calculated by the above formulas. |

| Diagnostic Update<br>Delay | The maximum number of extra diagnosis cycles that the master waits to obtain from a slave the release for a DATA_EXCHANGE. If the Diagnostic Update Delay is set to 0, the master waits for one diagnosis cycle before reporting an error. If the Diagnostic Update Delay is set to 15, the master waits for 16 diagnosis cycles before reporting an error. The master waits for one diagnosis cycle more than the value of the Diagnostic Update Delay.  Some newer slave devices require more time for the consistency testing for the processing of the SET_PRM parameterizing telegrams. Therefore, a simple diagnosis cycle may be insufficient until the participant can inform the Master of the release for the DATA_EXCHANGE.  Valid range: 0 through 15. |
|----------------------------|----------------------------------------------------------------------------------------------------|
| Maximum Active             | The maximum number of possible active alarms.                                                                                                    |
| Alarms                     | Choices:                                                                                                    |
|                            | 1 alarm of each type                                                                                                    |
|                            | • 2, 4, 8, 12, 16, 24 or 32 alarms in total                                                                                                    |

# **Slave Functions**

| Extra Alarm Service<br>Access Point | The service access point (SAP) through which the master quits alarms. Choices:                                                                             |
|-------------------------------------|----------------------------------------------------------------------------------------------------|
|                                     | <ul> <li>Master Alarm acknowledge SAP51: Master quits alarms via SAP51.</li> <li>Master Alarm acknowledge SAP50: Master quits alarms via SAP50.</li> </ul> |
| Configuration Data<br>Convention    | The DPV1 data types. Choices: Configuration Data of EN 50170 Configuration Data of DPV1                                                                    |

# **Enabled Alarms**

| Pull Plug Alarm   | Modifiable or read-only, depending on the GSD file. When this box is checked, a slot signals the withdrawal of a module or the insertion of a module.                                                                        |
|-------------------|----------------------------------------------------------------------------------------------------|
| Process Alarm     | Modifiable or read-only, depending on the GSD file. When this check box is checked, a process alarm signals the occurrence of an event in the connected process. For example, the event may be "upper limit value exceeded." |
| Diagnostic Alarm  | Modifiable or read-only, depending on the GSD file. When this check box is checked, a diagnostic alarm signals an event within a slot. For example, events may be over temperature or short circuit.                         |
| Manufacture Alarm | Modifiable or read-only, depending on the GSD file. When this box is checked, manufacturer-specific alarms are enabled.                                                                                                    |
| Status Alarm      | Modifiable or read-only, depending on the GSD file. When this check box is checked, a status alarm signals a change in the state (such as run, stop, or ready) of a module.                                                  |
| Update Alarm      | Modifiable or read-only, depending on the GSD file. When this check box is checked, an update alarm signals the change of a parameter in a slot, for example, by a local operation or remote access.                         |

# 8.4 Configuring EPXETC001

- To configure EPXETC001 using CoDeSys
- 1. Open CoDeSys software, right-click **CoDeSys** and select **Add Device**.

Figure 286

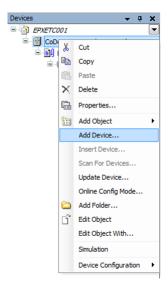

2. From the **Add Device** dialog box, click to select **Append device**, then double-click **EtherCAT Master**.

Figure 287

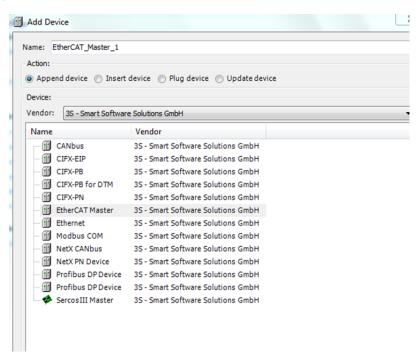

3. From the CoDeSys software **Tree View**, select **EtherCAT\_Master** and from the **Tools** menu, select **Install device**.

Figure 288

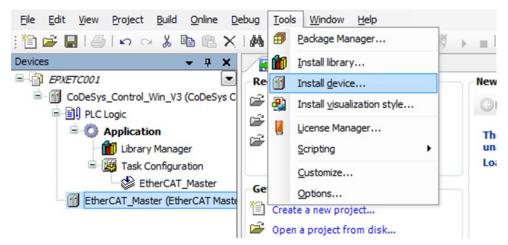

4. From the **Install Device Description** dialog box, select the **EMERSON\_EPXETC001\_TwinCAT.xml** file and click **Open**.

Figure 289

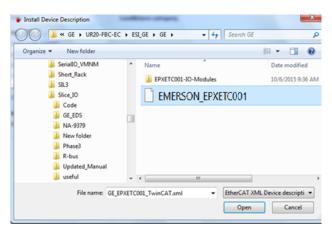

5. From the **Add Device** dialog box, click to select **Append device**, select the **EPXETC001** device, and click **Add Device**.

Figure 290

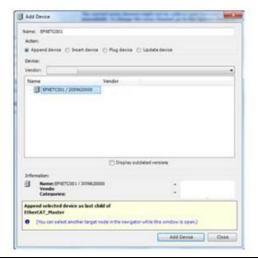

6. From the Add Device dialog box, select the I/O devices from the list and click Add device.

Figure 291

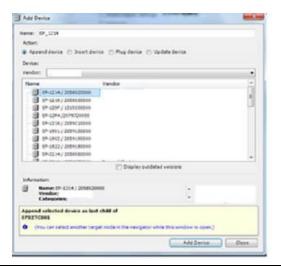

- To change the module parameters
  - 2. From the CodeSys software **Tree View**, select the **Network Adapter** and the **Startup parameters** tab.
  - 3. Right-click the **Name** column, select **Add** from the drop-down menu, select the parameter details to add, and click **OK**.

Figure 292

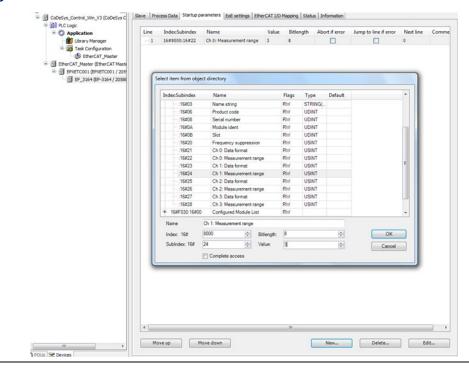

# 8.5 Configuring EPXMBE001/EPXMBE101

The Modbus/TCP Network Adapter, EPXMBE001/EPXMBE101, Modbus/TCP register mapping is automatically determined by the I/O modules included in the physical configuration. Network Adapter and I/O Module parameters are configured using the Network Adapter Web Server interface. Refer to Section *Modbus®TCP Network Adapter EPXMBE001/EPXMBE101* for more information on the automatic Modbus/TCP register mapping. Refer to Section 9: Web Server, for more information on editing the Web Server interface of the Network Adapter and I/O Module parameters.

# 8.6 Configuring EPXEIP001

The RSTi-EP EtherNet/IP network adapter EPXEIP001 is configured as Generic Ethernet Module under EtherNet/IP Scanner using the EDS (Electronic data sheet) file. Network Adapter and I/O Module parameters are configured using the Network Adapter Web Server interface. IP address of the network adapter and connection parameters should be configured. Refer to section, Process data EPXEIP001 for more details.

Adapter is configured under EtherNet/IP Scanner as Generic Ethernet module using the input assembly 101 and output assembly 102. The input and output data size for this assembly are 2 bytes.

For adding the RSTi-EP Input and/or Output modules to the Network adapter, calculation of total data size for input and output is required.

**For Example**- To add RSTi-EP Digital Input module EP-125F (Process Input Data size-2 Bytes) and RSTi-EP Digital Output module EP-225F (Process output Data size-2 Bytes), so the total input data size will be 4 bytes (2 bytes (for adapter) + 2 bytes (EP-125F)) and total output data size will be 4 bytes (2 bytes (for adapter) + 2 bytes (EP-225F)). So total input data size will be 4 bytes and total output data size will be 4 bytes for input assembly 101 and Output assembly 102 respectively.

To add more input and output modules, only the input and output size have to be incremented depending upon the data size of the module. Refer to section, data width of RSTi-EP IO modules under the EPXEIP001 EtherNet/IP adapter. Download the configuration and Read/Write the Cyclic data (in defined Registers).

In order to Read/Write the Acyclic data (device data, Diagnostics data, parameter data), use the Programing block (if engineering Tool supports). To configure programming block, typically you need to provide below parameters depending upon the data read/write.

- a) Message Type
- b) Service Type
- c) Class
- d) Instance
- e) Attribute
- f) Source Element
- g) Source Length
- h) Destination Element
- i) Communication Path

# 8.7 Configuring EP-5324

#### **Updating the Firmware**

Refer to section, "Updating Firmware" & Update the firmware of the Network Adapter and that of the EP-5324 modules to the latest version.

### Integrating & Parameterizing IO-Link port with PAC Machine Edition

The IO-Link ports are parameterized using the IO-Link master parameters. An overview of all parameters is presented in section "Modifiable Parameters of EP-5324".

#### 1. Profinet EPXPNS001/EPXPNS101

- 1. To configure EPXPNS001/EPXPNS101 with latest GSDML file refer to Section, "Configuring EPXPNS001/EPXPNS101"
- 2. Double-click the EP-5324 module in the module list.
- 3. The EP-5324 window opens.
- 4. Select the General Parameters tab

The list of all parameters is displayed.

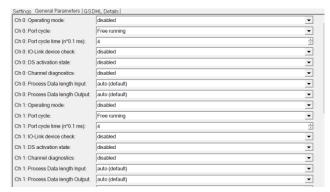

Figure 293 Editing module parameters

- 5. Click the parameter that you would like to change and
- 6. Set the "Operating mode" parameter of the IO-Link port to the value "IO-Link".
- 7. Set each of the parameters "Process data length input "and "Process data length output" to the value "auto".
- 8. Use this method to edit all of the parameters that you want to change.
- 9. Click OK to save the settings.
- 10. All settings only take effect once they have been
- 11. loaded into the component.

#### 2. Profibus EPXPBS001

- 1. To configure EPXPBS001 with latest GSD file refer to Section, "Configuring EPXPBS001"
- 2. Double-click the EPXPBS001 module in the module list.

The EPXPBS001 window opens.

- 3. Double-click the EP-5324 module in the module list.
- 4. Click on the Properties
- 5. Select the General Parameters tab

The list of all parameters is displayed.

#### Figure 294 Editing module parameters

EP-5324-32IN-32OUT Properties

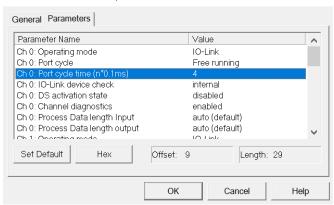

- 6. Click the parameter that you would like to change and
- 7. Set the "Operating mode" parameter of the IO-Link port to
- 8. the value "IO-Link".
- 9. Set each of the parameters "Process data length input"
- 10. and "Process data length output" to the value "auto".
- 11. Use this method to edit all of the parameters that you
- 12. want to change.
- 13. Click OK to save the settings.

All settings only take effect once they have been loaded into the component.

#### 3. Modbus EPXMBE001/EPXMBE101

1. To configure the Modbus network adapter, Refer to Section, "Configuring EPXMBS001/EPXMBE101"

- 2. Use the RSTi-EP web server to parameterize IO-Link ports.
- 3. Start the RSTi-EP web server with default IP address 192.168.1.202.
- 4. Open the component view of the IO-Link module by clicking on the IO-Link module in the station overview.
- 5. Under parameters, click the channel whose parameters you want to change.

The parameters are displayed.

Figure 295 IO-Link master Parameterization

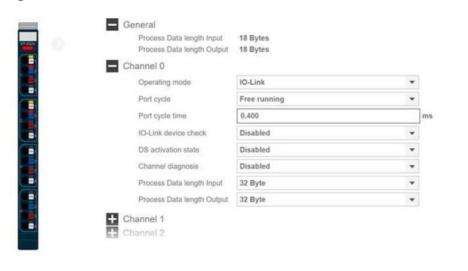

- 6. Set the "Operating mode" parameter of the IO-Link port to the value "IO-Link".
- 7. Set the "Process data length input" parameter of the IO-Link port to the value "auto (default)".
- 8. Set the "Process data length output" parameter of the IO-Link port to the value "auto (default)".
- 9. Change the other parameters as required.
- 10. Each change is labelled with a green symbol until it has been applied. All changes are only saved when you click Apply changes.
- 11. All changes are reset when you click Restore.
- 12. Click Apply changes.
- 13. The changes are then transferred to the adapter and the green labels are removed. Alternatively, you can parameterize IO-Link ports using acyclic write accesses

User Manual GFK-2958L

#### Integrating IO-Link master with EtherCAT using TwinCAT

- To configure the EtherCAT network adapter Refer to Section, "Configuring EtherCAT"
- 2. Open an existing project.
- 3. Establish an online connection to the EtherCAT master.
- 4. Right-click I/O.
- 5. Select Scan... and follow the configuration wizard.
- 6. All the EtherCAT slaves available on the network are added.

#### Parameterizing IO-Link port with TwinCAT

The IO-Link ports are parameterized via the parameters of the IO-Link master. An overview of all parameters can be found in section, "'Modifiable Parameters of EP-5324'.

- 1. In the Editor window of the adapter, switch to Startup.
- 2. The current parameter setting is displayed. You can edit the parameter setting.
- 3. Double-click the parameter you want to edit.

The Edit dialogue box will be opened.

- 4. Change the value in the Data text field.
- 5. Click OK.
- 6. Use this method to edit all of the parameters that you would like to change.

All settings only take effect once they have been loaded into the component.

#### EtherNet/IP EPXEIP001

To configure the EtherNet/IP network adapter Refer to Section, "Configuring EPXEIP001"

#### Parameterizing the IO-Link port with Ethernet/IP

First set the process data length of the IO-Link master to the required value. Setting the process data length requires that the adapter is restarted. In doing so, the parameter settings that were not saved in the adapter via the "Save module parameters"

function is reset to the factory settings. The IO-Link ports are parameterized via the parameters of the IO-Link master. An overview of all parameters can be found in section, ''Modifiable Parameters of EP-5324''. Use the RSTi-EP web server to parameterize IO-Link ports.

- 1. Start the RSTi-EP web server.
- 2. Open the component view of the IO-Link module by clicking on the IO-Link module in the station overview.
- 3. Under parameters, click the channel whose parameters you want to change.

The parameters are displayed.

Figure 296 IO-Link master Parameterization

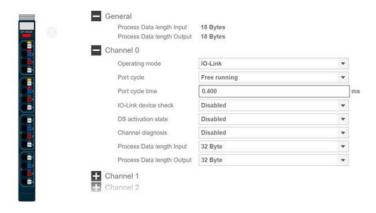

- 4. Set the "Operating mode" parameter of the IO-Link port to the value "IO-Link".
- 5. Set the "Process data length input" parameter of the IO-Link port to the value "auto (default)".
- 6. Set the "Process data length output" parameter of the IO-Link port to the value "auto (default)".
- 7. Change the other parameters as required.
- 8. Each change is labelled with a green symbol until it has been applied. All changes are only saved when you click Apply changes.
- 9. All changes are reset when you click Restore.
- 10. Click Apply changes.
- 11. The changes are then transferred to the adapter and the green labels are removed. Alternatively, you can parameterize IO-Link ports using acyclic write accesses

# Section 9: Web Server

With the web server, the RSTi-EP station is displayed on a connected PC. This allows you to carry out the following tasks prior to the complete commissioning of a system:

- Simulate the operation of the RSTi-EP station
- Query the status of each network adapter and module
- Display the parameters of network adapters and modules, and change them for testing purposes
- Access diagnostic information
- Operate the station in Force mode for testing purposes

With default settings each network adapter type offers web server access only via USB port. For that multiple IP addresses can be parametrized. Please note that this is a virtual DHCP server. To avoid network disruption no other network device with the same subnet ID should be connected to the PC.

Using network adapters for Ethernet-based fieldbus systems – recognizable by the RJ45 socket – web server access can be realized alternatively via Ethernet. This function must be enabled in the web server in the network adapters parameter setup. Any changes of the IP settings on either USB port or Ethernet port will not be effective until restarting the network adapter.

## **WARNING**

- Explosion Risk Prior to starting work, make sure that there is not a potentially explosive atmosphere.
- In Force mode, the system may be manipulated to such an extent that can result in lifethreatening personal injury and damage to materials.
- Only use Force mode if you are very familiar with the connected system and know at all times the consequences that your actions will have.

## **ACAUTION**

Prior to connecting a PC, make sure that the RSTi-EP station has been grounded properly

Web Server 453

User Manual GFK-2958L

# 9.1 Requirements

The RSTi-EP station must be completely assembled and supplied with voltage.

# 9.1.1 Operating System

The RSTi-EP web server is designed for operation with the Windows<sup>®</sup> XP, Windows 7 and Windows Vista operating systems.

## 9.1.2 Browser

The RSTi-EP web server can be used with the following browsers:

- Microsoft® Internet Explorer® 9, 10, 11
- Mozilla<sup>®</sup> Firefox 4.0 or higher
- Opera10.61 or higher
- Google® Chrome 9.0 or higher

## 9.1.3 Device Drivers

Download the driver files **usb8023.inf** and **rndis.inf** from <a href="https://www.emerson.com/Industrial-Automation-Controls/support">https://www.emerson.com/Industrial-Automation-Controls/support</a>

Installing the USB Driver

**Note:** The USB port acts as a virtual DHCP Server. Please do not assign any IP addresses to other devices within the same subnet of the USB port (default 192.168.1.0), otherwise network failure might occur.

- To install the USB driver
  - 1. Start up your PC.
  - Connect the PC to the network adapter using a USB cable (Type USB-A to USB Micro-B). The USB socket at the network adapter can be found behind the service flap.

**Note:** The USB cable can be a maximum of 2m in length. Extension cables must not be used.

- 2. You receive the message that Windows cannot install the driver.
- 3. To install the driver manually, open the **Device Manager**. Under **Other devices** the interface **RSTi-EP NA** displays.

Web Server 454

Figure 297

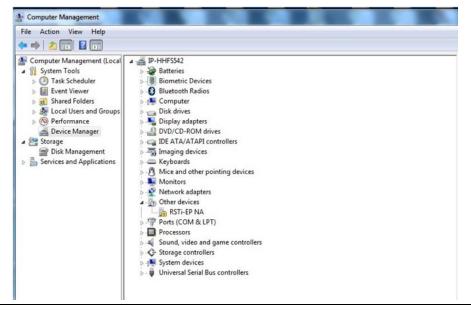

- 4. Right-click on the interface and select **Update driver software.** You will be asked if you would like to search for the driver software.
- 5. Select Search for driver software on this computer.

Figure 298

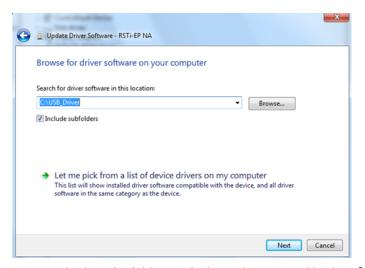

6. Click **Browse** and select the folder in which you have stored both **.inf** files and click **Next**.

**Note:** There could be a security inquiry because the driver software does not have a signature. Nonetheless, continue with the installation.

7. Follow the rest of the steps in the installation routine until the successful installation is confirmed. The driver displays in the **Device Manager** under **Network adapters.** 

Figure 299

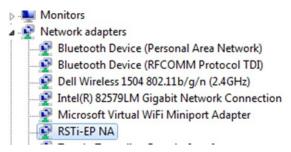

8. Close the **Device Manager.** 

## 9.2 Starting the Web Server

**Note:** Simultaneous access via both interfaces to the webserver is not possible. Make sure that there is no USB connection before you start the access via Ethernet.

- To start the web server
  - 1. Open an internet browser.
  - 2. In the address line, enter the **IP address** of the network adapter (default: **192.168.1.202**).

## **9.2.1** Activating the Ethernet Socket

- To activate the Ethernet socket
  - 7. In the station view, click on the **Network Adapter** and then **Parameters**.
  - 3. Scroll down the list of parameters until you see the entry **Web server via Ethernet**.
  - 4. Change the setting to **enabled**.

Figure 300

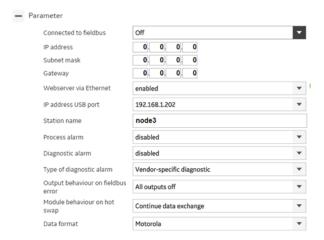

- 8. Enter the required **IP address** and **Subnet mask**.
- 9. Click **Apply Changes** to confirm.

- Close the network adapter window and restart the network adapter. You can review the IP address in Windows Control Panel, in the Network and Sharing Center.
- 11. Under **Unidentified network**, click on **LAN connection**. The **LAN Connection Status** window displays.

Figure 301

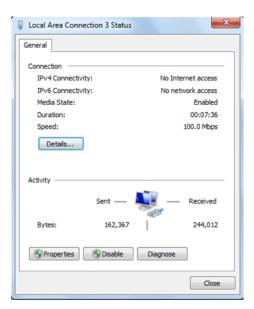

12. Click **Details**. The **Network Connection Details** window opens.

Figure 302

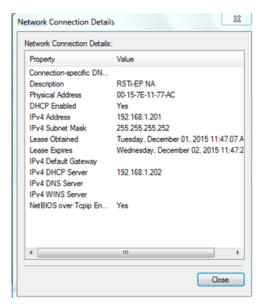

The IP address of the virtual LAN port (the USB connection) displays under IPv4 DHCP server. The standard IP address is 192.168.1.202. The web server is started.

# 9.3 Setting up Registration Data and Password Protection

If you do not set up a user, all web server functions are always accessible to every user . As soon as you set up a user with password protection, users without a user ID will only have read-only rights. Write access is blocked for them, which means that they cannot do the following:

- Change parameters
- Operate the station in Force mode
- Load firmware updates

#### To set up registration data and password protection

1. When you start up the web server for the first time, you are prompted to enter the registration data. The Change login data window opens automatically. You can access this window later via the Network Adapter status dialog box (refer to Section, Displaying and Editing the Network Adapter Status):

Figure 303

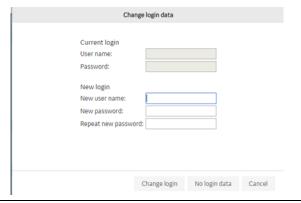

- Enter the User name and Password.
- 3. To change the login data, enter the **new user** name and the **new password** twice, click on **change login**.
- 4. To deactivate password protection, do not enter any new data, but instead, click on **No login information.**
- 5. If you have changed the login data, you must log back in again afterwards.

**Note:** A forgotten password can be overwritten if the network adapter gets restarted with no modules connected.

The status data can be displayed at all time, regardless of the state of the field bus connection. Setup changes can only be stored while the field bus is not active.

After registration, the connected station is displayed with all its active modules.

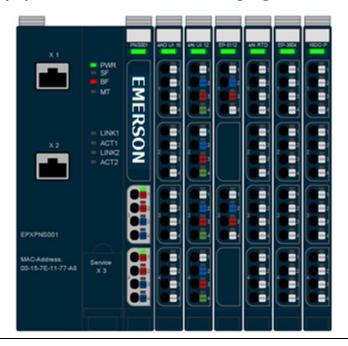

Figure 304: Display of the Connected Station following Registration

**Note:** The web server only registers modules that can communicate on the system bus. Empty slot modules and other passive modules (for example, AUX modules) are not registered by the web server and therefor are not displayed in the screen view. Because of this, the numbering of the modules in the web server view may deviate from the count in the actual station.

## 9.4 Navigation and Operating Instructions

## 9.4.1 Setting the Language

When the program is started, the web server attempts to start with the language set in your web browser. If this language is not supported by the web server, the program starts with the *English* setting.

New language versions are continually being developed and can be later installed by the user with separate language files.

• **To change the language:** Click **Language** and select the desired setting.

Figure 305

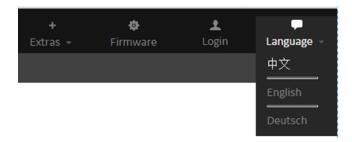

## 9.4.2 Zooming the View In/Out

• **To zoom the view in/out:** Click on the magnifying glass symbol to zoom in or out on the station's display.

Figure 306

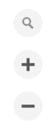

## 9.4.3 Quick View (Tooltip) of Detailed Values

 To display detailed channel values: Move the cursor slowly over the station without clicking. The detailed values of the channel on top of which the cursor is presently situated display.

Figure 307: Tool-Tip Display of Module Details

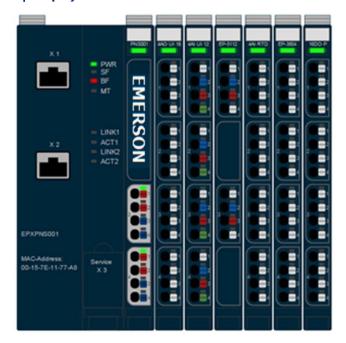

# 9.5 Displaying and Editing the Network Adapter Status

Note:

These functions are only accessible when Force mode is not activated.

The status data can be displayed at all times, regardless of the state of the field bus connection. Setup changes can only be stored while the field bus is not active.

• To display and edit the network adapter status: Click on the network adapter. The Network Adapter Status dialog box displays.

Figure 308

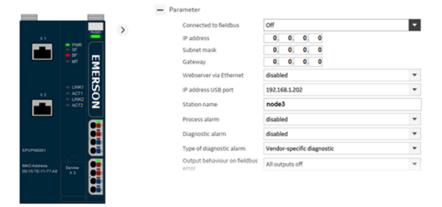

From here you can:

Reset the network adapter to factory default settings

- Change the registration data and set up password protection to limit access to the web server
- Reset any changes that have been made
- Access the network adapter parameters
- Access the network adapter's datasheet (link to product designation)

## 9.5.1 Resetting the Web Server

You can undo all the changes that have been made since the last time that the web server was started.

**Note:** After a reset, the network adapter is restarted. All data not protected against power failure is reset.

- To reset the web server
  - 1. Click on the network adapter.
  - 2. From the Network Adapter Status dialog box, click Reset.

#### Figure 309

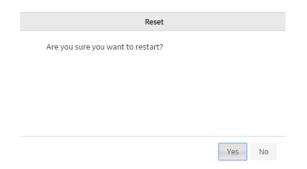

### 9.5.2 Resetting the Network Adapter to Factory Settings

This function allows you to set up the web server in its original state as at delivery. This also includes registration data and password protection.

- To reset the network adapter to factory settings
  - 1. Click on the **network adapter.**
  - 2. From the **Network Adapter Status** dialog box, click **Factory settings**.

Figure 310

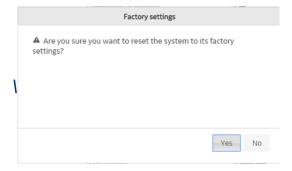

3. Click **Yes** to confirm that you would like to reset the network adapter to the factory settings.

### **9.5.3** Accessing Network Adapter Parameters

 To access network adapter parameters: Navigate to the Network Adapter Status dialog box and click Parameters. All the parameters are then listed in a new window.

Figure 311

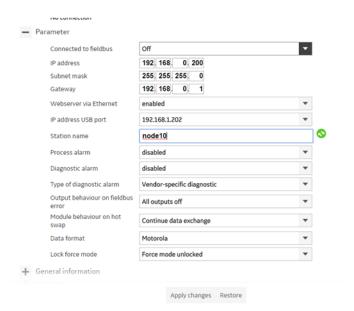

For parameters that can be edited, enter the changes in the entry fields or select alternative settings from a dropdown menu.

# 9.6 Displaying Module Data and Editing Parameters

Note:

These functions are only accessible when Force mode is not activated.

Parameters can only be written when the field bus is not active.

- To display module data and edit parameters
  - 1. Click on a **module** to view its properties. A window with all status values displays.

Figure 312

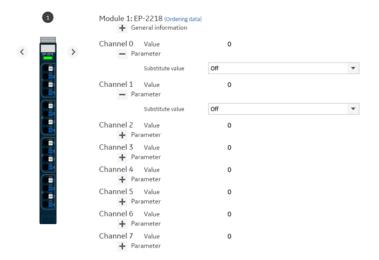

- 2. To open the datasheet for the module, click on the link next to Name.
- 3. To change individual parameters, click **Parameters**.

Figure 313

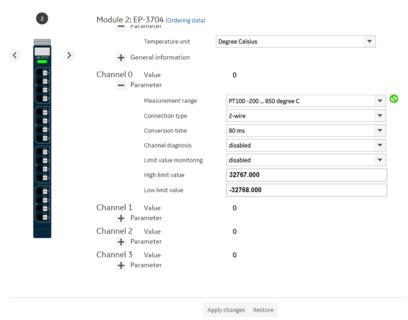

For parameters that can be edited, alternative settings are offered in a dropdown menu:

- 1. Select the **parameter** you would like to change.
- 2. Select the desired setting from the dropdown menu.
- 3. Click **Apply Changes** to save all changes and close the window.
- 4. Click **Close** to close the **Module Status** window.

## 9.7 Displaying Node Information

You can use this menu to display all of the Process data and Diagnostic data.

Figure 314

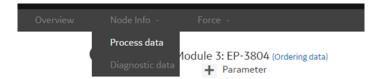

## **9.7.1** Displaying Process Data

#### To display process data

 From the menu bar, click Node Info and then Process Data. The overview displays all modules and channels along with their current values; these values are continuously updated.

Figure 315

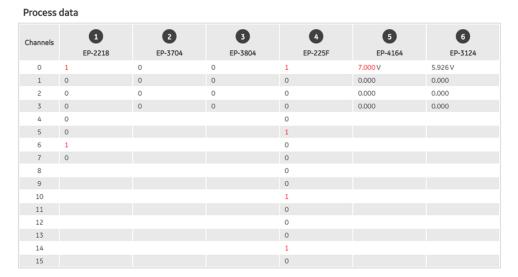

2. Click **Close** to leave this view.

## 9.7.2 Displaying Diagnostic Data

#### To display diagnostic data

1. From the menu bar, click **Node Info** and then **Diagnostic data**. In the overview, all of the modules that have diagnostic messages.

Figure 316

# Diagnostic data Diagnosis message EPXPNS001 Forcing active No connection Error EP-3124

- 2. Click **Diagnostic message** to view the message.
- 3. Click **Close** to leave this view.

#### 9.7.3 Web Server in Force Mode

#### WARNING

- In Force mode, the system may be manipulated to such an extent that can result in life-threatening personal injury and damage to materials.
- Only use Force mode if you are very familiar with the connected system and know at all times the consequences that your actions will have.

**Note:** If the force mode is activated during an established field bus connection a diagnose alarm is generated. Depending on parametrized alarm behavior the PLC can continue to transmit process data and the RSTi-EP station will process them for all unforced channels. However, forced channels will ignore any process data and behave according to forced values.

Safety related modules (EP-19xx) cannot be forced.

The force mode allows you to carry out functional tests or preconfigure the station prior to commissioning, even if sensors have not yet been connected.

To do so, you must change the operating mode of the web server.

• To enable force mode: From the menu bar, click on Force and enable.

Figure 317

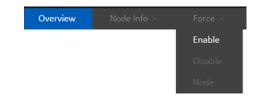

The web server is now in force mode.

**Note:** When force mode is activated, the screen display changes.

If the USB connection is interrupted, force mode is stopped immediately.

Figure 318

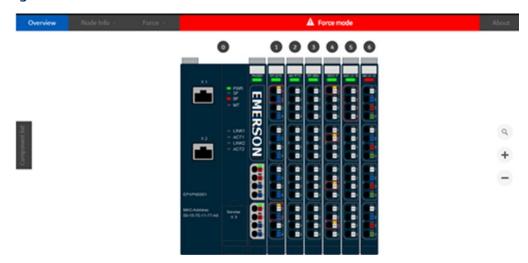

- To force a module: Click on the respective channel.
- To accept an individual change: Click Apply changes.
- To accept all changes: Click OK.

## 9.7.4 Open the Detail View of the Station in Force Mode

For a better survey we recommend changing to the detail view. In this view modules can be fade out and in, which is helpful, especially when working with larger stations.

• To open the detail view in force mode: From the menu bar, click Force and Node.

Figure 319

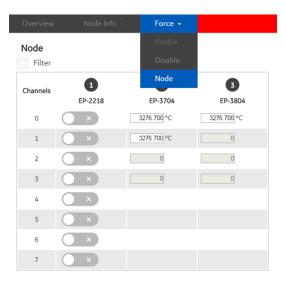

All active modules are displayed in the overview. The switchable channels are provided with a changeover switch.

## 9.7.5 Filtering the Module View

• To view only the modules that you would like to force: Click the Filter bar.

#### Figure 320

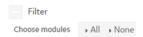

Displayed modules are highlighted in color in the filter bar, while hidden modules are displayed in white.

Figure 321

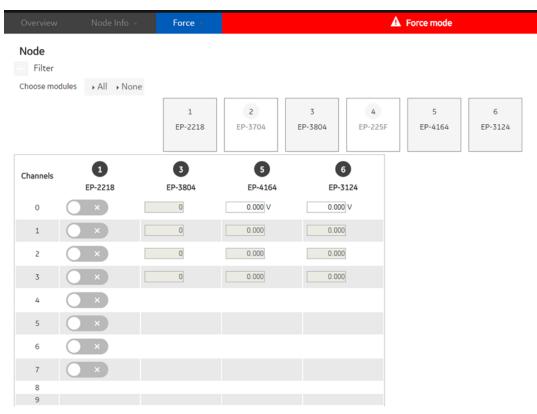

• **To display or hide modules:** From the filter bar, click on the module you would like to display or hide.

#### **9.7.6** Resetting Filters

- To display all modules again: Click Display all.
- To hide all modules: Click Hide all.

## **9.7.7** Manually Switching Outputs (Forcing)

• **To switch a channel:** Click on the corresponding **module** in the Node display.

Figure 322

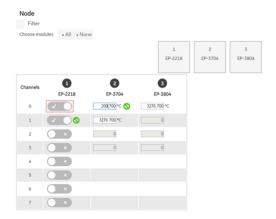

- To accept an individual change: Click on Apply changes.
- To accept all changes: Click OK.

## **9.7.8** Modules with Registers

Modules with registers (for example, counter modules and PWM modules) can be forced individually.

- To force individual modules with registers
  - 1. Click on the **channel** that needs to be forced, enter the required value, and click **Apply Changes**.

Figure 323

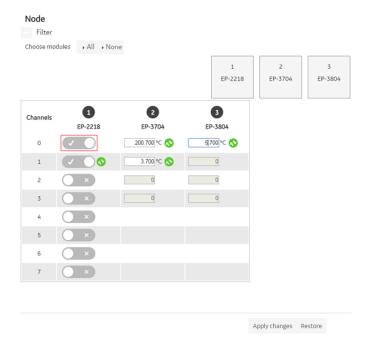

## **9.7.9** Ending/Deactivating Forced Operations

- To cancel a forced operation: Click Restore. All of the changes you made will not have any effect.
- To deactivate Force mode: Click Disable.

## 9.8 Updating Firmware

Before you can update the firmware, you must download the latest firmware file for each network adapter and each module from <a href="https://www.emerson.com/Industrial-Automation-Controls/support">https://www.emerson.com/Industrial-Automation-Controls/support</a> to your local PC.

Firmware files for the network adapter have the extension .bsc. For PROFINET network adapters, for instance, the file might be named EPXPNS001\_.....xyz.bsc.

Firmware files for IO modules have the extension .bsm. For Analog input modules, for instance, the file might be named EP-3\_.....xyz.bsm.

The language files will be in the format NA-....xyz.lng.

#### Note:

- You can determine for each module separately whether an update shall proceed.
- A firmware update cannot be undone. The old firmware in the network adapter/module is overwritten.
- Make sure that the power supply is not interrupted while the firmware files are being loaded

To update firmware

1. Navigate to the web server and click **Firmware**. The **Firmware** window displays.

#### Figure 324

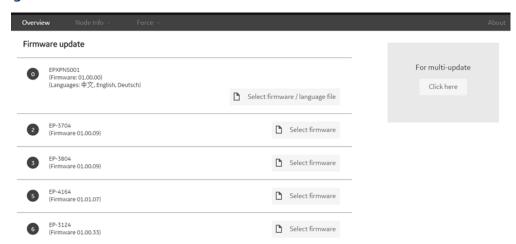

- 2. Click **Select firmware**, to select a firmware file for the required module.
- 3. Select the firmware file from the storage location on your computer and click **Open.**

Figure 325

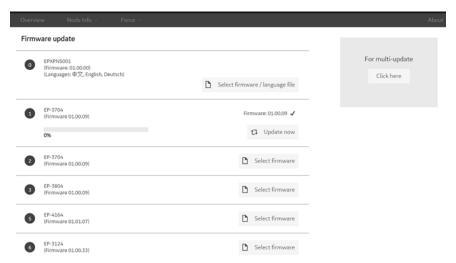

- 4. Click **Update now** to carry out a firmware update for individual modules in the RSTi-EP station.
- 5. You can also update multiple modules by clicking **For Multi update Click** here. Use the relevant firmware file for this purpose. Once the firmware file has been loaded, the **Options** area displays which modules can be updated with this file.

Figure 326

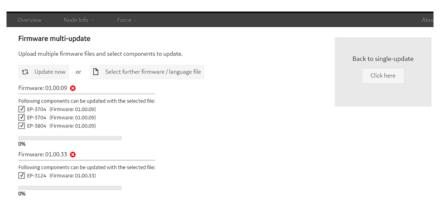

- 6. Click to check or uncheck the boxes so that only those modules that are to be updated are selected.
- 7. Once you have called up all the required firmware files and you have selected the required modules, click **Update now**.
- 8. Once the firmware is updated, a Firmware update message box recommending a restart of the network adapter displays.

#### Figure 327

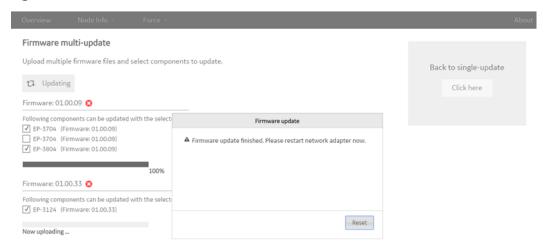

9. Click **Reset** and restart the network adapter (power reset) to complete the firmware update

#### **ACAUTION**

- Ensure that Power supply to the Network adapter is not interrupted during Firmware upgradation.
- If Power interruption occurs during firmware upgrade, follow the Recovery Mechanism for RSTi-EP Network adapter.

## 9.8.1 Recovery Mechanism for RSTi-EP Network adapter: -

- 1. Connect the Network adapter via micro USB connection to a PC.
- 2. The Network adapter should identify as a "Mass Storage Device".
- 3. Copy the Firmware image (\*.bsc) in the root directory of the "Mass Storage Device".
- 4. The Network Adapter will automatically detect a fitting FW file and start the flashing process (indicated by a blinking).
- 5. When the LED stops blinking perform a power cycle.

## 9.9 Web Server About Help

To access web server help: Click About.

Figure 328

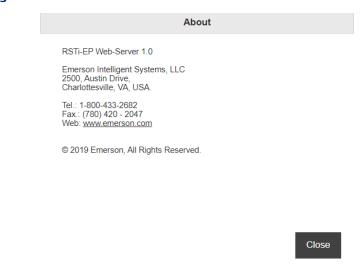

The program version of the web server is displayed in the help dialog box.

• To open the manual for the RSTi-EP station: Click on the link.

## 9.9.1 Exporting Log Data, Saving a Service File

In the event of problems and service cases, it may be helpful to save the current log data for the RSTi-EP station. This data can provide the service technician with valuable information about the malfunction.

- To save a service file
  - 1. Click on Save service file.
  - 2. Select a storage location on your PC for the service file (logdata.wmi) and click Save.
  - 3. Click Close to close the window

User Manual Section 10
GFK-2958L May 2021

## Section 10: Replacing Components

## 10.1 Removing/Replacing the Plug-in Unit

#### **WARNING**

Explosion Risk - Prior to starting work, ensure that there is not a potentially explosive atmosphere.

All work on the RSTi-EP station must be carried out with the power supply disconnected. Ensure that the place of installation (switch cabinet and such) has been disconnected from the power supply.

#### **ACAUTION**

The components in the RSTi-EP series can be destroyed by electrostatic discharge. Ensure that personnel and work equipment are adequately earthed!

- To remove/replace the plug-in unit
  - 1. Unlock the connector frame.

Figure 329: Unlocking the Connector Frame

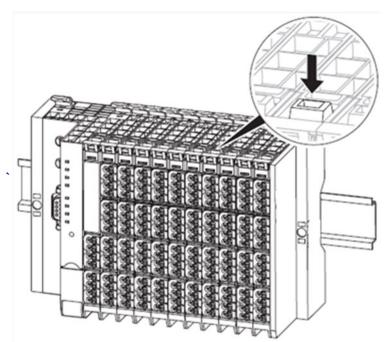

Swivel the plug-in unit with the cabling towards the front by 90°.

**Note:** The plug-in unit can only be removed in this 90° position

3. Remove the plug-in unit by pulling it out in a straight, downward motion.

Figure 330: Removing the Plug-in Unit

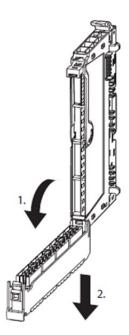

## 10.2 Replacing the Electronic Unit

#### **WARNING**

Explosion Risk - Prior to starting work, ensure that there is not a potentially explosive atmosphere.

#### **ACAUTION**

- Pulling or inserting of an electronic unit might bring the inputs and outputs of all other modules temporarily into an undefined condition
- If the machine/system might be put into a dangerous state as a result of the removal
  of an electronic unit, a replacement can only be made once the machine/system is
  disconnected from the power.
- Only one electronic unit may be removed from the station at any one time. If multiple
  electronic units have to be replaced, this must be done consecutively.
- The components in the RSTi-EP series can be destroyed by electrostatic discharge. Ensure that personnel and work equipment are adequately grounded.

**Note:** Once an electronic unit is removed from a power-feed module, the inputs and outputs of the subsequent modules are no longer supplied with power. For EP-19xx modules, this is equivalent to triggering the connected safety equipment.

An electronic unit can be replaced while the system is powered up (no load) and in operation without having to disassemble the module. The station remains functional, and

there is no need to disconnect and restart it. When replacing the electronic unit, the wiring remains intact.

#### Operation and Behavior of I/O Module During Hot-swap

| Behavior of Outputs     | Module behavior on hot swap:                                      | Module behavior on hot swap: <b>Behavior</b>                                                                                                    |
|-------------------------|-------------------------------------------------------------------|----------------------------------------------------------------------------------------------------|
| on Field Bus Error      | Continue data exchange                                            | like field bus error                                                                                                    |
| All outputs off         | The I/O modules continue data exchange on hot swap of the module. | All of the outputs will be OFF until the module is replaced as per the original configuration.                                                       |
| Enable substitute value | The I/O modules continue data exchange on hot swap of the module. | All of the outputs will be replaced by the substitute value as per the configuration until the module is replaced as per the original configuration. |
| Hold last value         | The I/O modules continue data exchange on hot swap of the module. | All the outputs will be retained prior to hot removal of the module until the module is replaced as per the original configuration.                  |

#### **ACAUTION**

- During hot insertion or removal of IO modules, a transient Loss of Power up-to 500ms may occur on the network adapter and IO modules, during which all the outputs may drop to zero. This system behavior should be verified against the application requirements before hot insertion or removal of the IO module is done.
- Data shift occurs when a module is pulled out from a node where similar modules are sequentially configured. For example, when there are 6 RTD modules EP-3704 configured sequentially in the node, on hot-removing the module from the slot 4 would case the data from the module 5 and 6 to be reflected on variables configured for slot 4 and 5 with 'Loss of Module' reported for slot 6

#### To replace the electronic unit

1. Unlock the connector frame and open it as far as possible (at least to an angle of 90°).

Figure 331: Unlock the Connector Frame

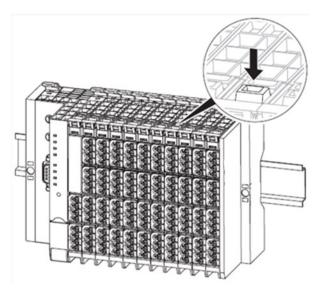

Figure 332: Open to at least 90°

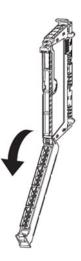

2. Lift the electronic unit removal lever and swivel it forwards by  $90^{\circ}$ .

Figure 333: Lift the Electronic Unit Removal Lever

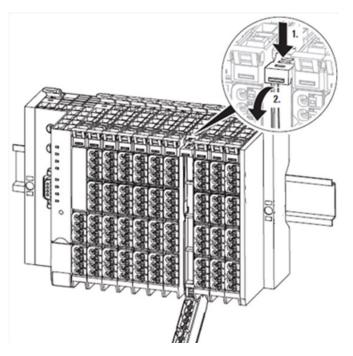

Figure 334: Swivel the Electronic Unit Removal Lever Forward

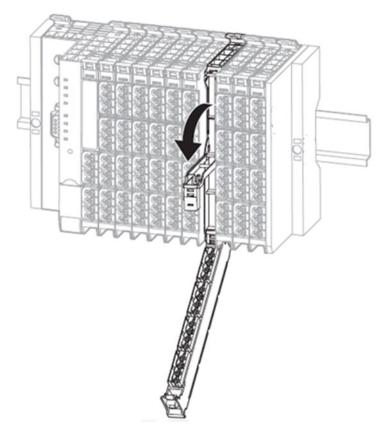

3. Using the removal lever, pull the electronic unit forwards and out.

Figure 335: Use the Removal Lever to Pull the Electronic Unit Forward

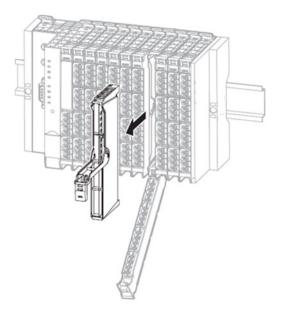

- 4. If the existing electronic unit was coded, insert the new coding pins into the coding seats located in the base module.
- 5. Hold the new electronic unit by the top and the bottom, and carefully slide it into the base module.

**Note:** The electronic units are functionally coded so that they can only be inserted into the appropriate base module. If it is not possible to insert a new electronic unit into the base module, check if the combination is correct and if there is a possible mix-up.

Figure 336: Slide the Electronic Unit into Position

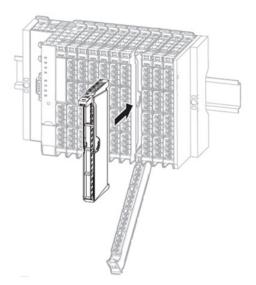

- 6. Fold the connector frame back so that it closes and clicks into place.
- 7. In case of replacement during operation: Pay attention to the collective error LED (SF) on the field-bus network adapter. Only when this doesn't light up any more,

the new electronic unit has been recognized and the next electronic unit is able to be pulled out.

## 10.3 Replacing an I/O Module

#### **WARNING**

- Explosion Risk Prior to starting work, ensure that there is not a potentially explosive atmosphere.
- Dangerous contact voltage Prior to removing modules, the RSTi-EP station must be completely de-energized (supply of the field bus network adapter and all external feed-in). Ensure that the place of installation (switch cabinet and so forth) has been disconnected from the power supply.

#### **ACAUTION**

The components in the RSTi-EP series can be destroyed by electrostatic discharge. Ensure that personnel and work equipment are adequately earthed!

To remove an individual module from the station, all modules to the right of it and the termination kit must be moved by approximately 5 cm (2 in).

#### To replace an I/O module

- 1. Unfasten the mounting screw on the right-hand end bracket.
- 2. Slide the end bracket and end plate approximately 5 cm (2 in) to the right or remove both parts from the DIN rail.
- 3. Open the release lever on the module furthest to the right.

Figure 337: Release the Lever on Rightmost Module

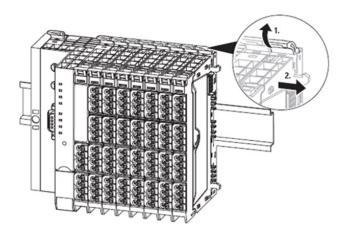

4. Slide the module on the DIN rail approximately 5 cm (2 in) to the right, push it onto the DIN rail and click the release lever into place.

User Manual Section 10
GFK-2958L Section 10

5. Repeat the previous step for all other modules which are located to the right of the module being replaced: release, slide to the right, and click in once again.

- 6. Remove the plug-in unit of the module to be replaced as described in Section 10.1, Removing/Replacing the Plug-in Unit.
- 7. Open the release lever for the module to be removed.

Figure 338: Open the Release Lever for the Module to be Removed

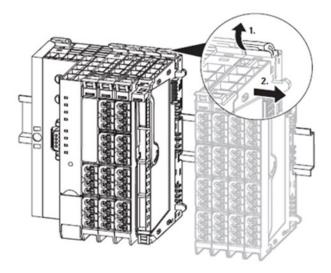

- 8. Slide the module to the right and remove it from the DIN rail.
- 9. Position the new module with its closed release lever on the DIN rail so that it clicks audibly into place.
- 10. Slide the module to the left until it audibly clicks into place against the neighboring module.
- 11. Return the modules that were slid away back into their original position: slide the modules to the left so that they audibly click into place on the new module.

**Note:** After all the modules have been moved, make sure that they have all been clicked securely into place on the DIN rail.

- 12. Reassemble the end plate and end bracket.
- 13. Place the plug-in unit in a 90° position from below into the guideway of the base module on the new module.

**Note:** The plug-in unit can only be inserted in this 90° position.

Figure 339: Swivel the Plug-in Unit Upwards

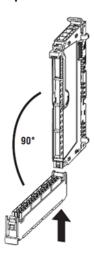

14. Swivel the plug-in unit upwards until the connector frame clicks into place.

## 10.4 Removing/Replacing Connectors

#### **WARNING**

Explosion Risk - Prior to starting work, ensure that there is not a potentially explosive atmosphere.

#### **ACAUTION**

- In the event of the machine/system being put into a dangerous state as a result of the removal of a connector, a replacement can only be made once the machine/system is disconnected from the power.
- Risk of contact fire Remove connectors only while they are load current free.
- The components in the RSTi-EP series can be destroyed by electrostatic discharge. Ensure that personnel and work equipment are adequately earthed!

#### To remove/replace connectors

1. Open the connector frame and flip the plug-in unit open far enough that you can reach the connector.

Figure 340: Access the Connector

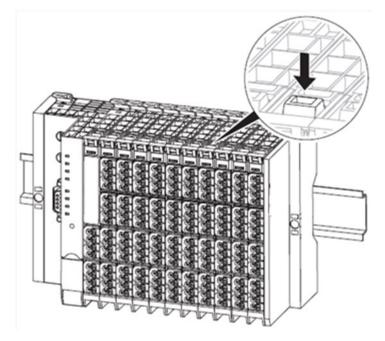

2. Press both sides of the connector together so that it can be slid off the frame.

Figure 341: Remove the Connector

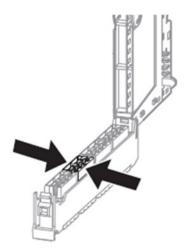

- 3. Remove the connector by pulling it off.
- 4. Insert the new connector in the frame so that it audibly clicks into place.
- 5. Swivel the plug-in unit upwards until the connector frame clicks into place

## 10.5 Removing/Replacing Cables

#### **WARNING**

Explosion Risk - Prior to starting work, ensure that there is not a potentially explosive atmosphere.

#### **▲** DANGER

Dangerous contact voltage - Prior to removing modules, the RSTi-EP station must be completely de-energized (supply of the field bus network adapter and all external feed-in). Ensure that the place of installation (switch cabinet and so forth) has been disconnected from the power supply.

#### **ACAUTION**

- In the event of the machine/system being put into a dangerous state as a result of the removal of cables, a replacement can only be made once the machine/system is disconnected from the power.
- The components in the RSTi-EP series can be destroyed by electrostatic discharge. Ensure that personnel and work equipment are adequately grounded.
- The components in the RSTi-EP series can be destroyed by overcurrent. Potentials
  may only be disconnected either simultaneously or in the correct order. At the
  fieldbus network adapter as well as at power-feed modules, always disconnect the
  24 V supply (red pusher) first, before you disconnect the GND potential (blue
  pusher).

#### To Remove / Replace Cable

1. Using a 3-mm  $(1/8^{th})$  in screwdriver, push in the pusher adjacent to the cable to be removed and pull the wire out.

Figure 342: Depress Release Mechanism with Screwdriver

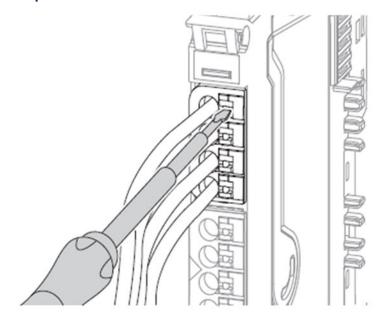

- 2. Release the pusher.
- 3. Insert the new wire into the opening. To do so, you do not need to push in the pusher.

## Section 11: Disassembly and Disposal

## 11.1 Disassembling the RSTi-EP Station

#### **WARNING**

Explosion Risk - Prior to starting work, ensure that there is not a potentially explosive atmosphere.

#### **ACAUTION**

Dangerous contact voltage - Carry out all disassembly work on the RSTi-EP station only when the power supply is disconnected. Ensure that the place of installation (switch cabinet and such) has been disconnected from the power supply.

#### To disassemble the RSTi-EP station

- 1. Remove all cables and lines.
- 2. Remove the end bracket marker (if present).
- 3. Unfasten the mounting screw on the right-hand end bracket.
- 4. Slide the end bracket with the end plate to the right and remove both from the DIN rail.
  - You can now disassemble the modules and the field-bus network adapter either individually or in groups of three to four modules.
- 5. Press all the release levers of a module group towards the mounting plate so that they click into place.
- 6. Slide the module group to the right and remove it from the DIN rail.
- 7. Repeat the above procedure for all remaining modules/ module groups.
- 8. To disassemble the field-bus network adapter, open both release levers and remove it from the DIN rail.
- 9. Unfasten the mounting screw on the left-hand end bracket and remove it.
- 10. Observe the instructions for proper disposal.

## 11.2 Disposing of the RSTi-EP Station

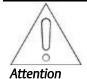

Products in the RSTi-EP series are subject to WEEE (EU Directive 2002/96 EC), which regulates the collection and recycling of electrical and electronic equipment. Ensure that disassembled products are properly disposed of.

Disassembly and Disposal 487

When all RSTi-EP products reach the end of their life cycle, you can return them to Emerson, and we will arrange for their proper disposal. This also applies to countries outside the European Union.

• **To dispose of the RSTi-EP station:** Pack the products properly and send them to your responsible distributor.

You can find the address of your respective country representative in the annex and at <a href="https://www.emerson.com/Industrial-Automation-Controls/support">https://www.emerson.com/Industrial-Automation-Controls/support</a>.

Disassembly and Disposal 488

# Section 12: LED Indicators and Troubleshooting

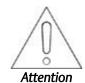

In the event of a malfunction occurring on a RSTi-EP station, carry out the following recommended measures. If the malfunction cannot be fixed, send the affected product to Emerson(refer to the section, General Contact Information).

Emerson does not assume any liability If the base or electronic module has been tampered with.

## 12.1 Fieldbus Network Adapters

#### EPXPBS001

| Indicator               | LED | Status                                                 | Recommended action                                 |
|-------------------------|-----|--------------------------------------------------------|----------------------------------------------------|
| Power LED               | PWR | Green: Supply voltage applied                          |                                                    |
|                         |     | Off, and the status LED of the module                  | Have the network adapter repaired or replaced      |
|                         |     | is <b>green</b> : Defective network adapter            | The internal fuse was triggered due to an overload |
|                         |     | <b>Off</b> , and the module status LED is <b>off</b> : | Check the supply voltage                           |
|                         |     | Improper supply voltage                                |                                                    |
| System Fault            | SF  | <b>Red</b> : Configuration error, or error in          | Check that the GSD file is up-to-date              |
|                         |     | the network adapter, or error in a                     | Check if the configured station setup matches the  |
|                         |     | module, or there is a new diagnostic                   | actual setup                                       |
|                         |     | message                                                | Read the diagnostic message with the web server    |
|                         |     | <b>Red flashing</b> : Station in Force mode            | or an engineering tool and determine which         |
|                         |     |                                                        | further actions to take                            |
| Bus Fault               | BF  | <b>Red</b> : No connection to the fieldbus             | Check the fieldbus cable and the PLC               |
|                         |     |                                                        | configuration                                      |
|                         |     | Red flashing: Configuration error, no                  | Check the fieldbus parameters and the PLC          |
|                         |     | connection to the control unit, or                     | configuration                                      |
|                         |     | error in the parameter set or slave                    | Check that the GSD file is up-to-date              |
|                         |     | address error or firmware update is                    | Check if the configured station setup matches the  |
|                         |     | running                                                | actual setup                                       |
|                         | MT  |                                                        | Check that the modules have been snapped into      |
| Maintenance             |     | <b>Yellow:</b> Error on the system bus or              | place properly                                     |
| Required                |     | the fieldbus                                           | Check fieldbus wiring                              |
|                         |     |                                                        | Check the fieldbus connection parameters           |
| Input supply<br>voltage | 3.1 | <b>Green</b> : Supply voltage for input                |                                                    |
|                         |     | current path > 18Vdc                                   |                                                    |
|                         | 3.2 | <b>Red</b> : Supply voltage for input current          | Check the supply voltage                           |
|                         |     | path < 18Vdc                                           |                                                    |
|                         | 3.4 | <b>Red</b> : Internal fuse defective                   | Replace the network adapter                        |
| Output supply voltage   | 4.1 | <b>Green</b> : Supply voltage for output               |                                                    |
|                         |     | current path > 18Vdc                                   |                                                    |
|                         | 4.2 | <b>Red:</b> Supply voltage for output                  | Check the supply voltage                           |
|                         |     | current path < 18Vdc                                   |                                                    |
|                         | 4.4 | <b>Red</b> : Internal fuse defective                   | Replace the network adapter                        |

## EPXPNS001/EPXPNS101

| Indicator | LED | Status                                         | Recommended action                                 |
|-----------|-----|------------------------------------------------|----------------------------------------------------|
| Power LED |     | <b>Green</b> : Supply voltage                  |                                                    |
|           |     | <b>Off,</b> and the status LED of the module   | Have the network adapter repaired or replaced      |
|           | PWR | is <b>green</b> : Defective network adapter    | The internal fuse was triggered due to an overload |
|           |     | <b>Off</b> , and the module status LED is off: | Check the supply voltage                           |
|           |     | Improper supply voltage                        |                                                    |

| Indicator     | LED    | Status                                       | Recommended action                                |
|---------------|--------|----------------------------------------------|---------------------------------------------------|
|               |        | Red: Configuration error, or error in        | Check that the GSDML file is up-to-date           |
|               |        | the network adapter, or error in a           | Check if the configured station setup matches the |
| C             | SF     | module, or there is a new diagnostic         | actual setup                                      |
| System Fault  | 31     | message                                      | Read the diagnostic message with the web server   |
|               |        | <b>Red flashing</b> : Station in Force mode  | or an engineering tool and determine which        |
|               |        | Red Hasting. Station in Force mode           | further actions to take                           |
|               |        | <b>Red</b> : No connection to the fieldbus   | Check the fieldbus cable and the PLC              |
|               |        | Red. No conficction to the ficiabus          | configuration                                     |
|               |        |                                              | Check the fieldbus parameters and the PLC         |
| Bus Fault     | BF     | <b>Red flashing:</b> Configuration error, no | configuration                                     |
|               |        | connection to the control unit, or           | Check that the GSD file is up-to-date             |
|               |        | error in the parameter set                   | Check if the configured station setup matches the |
|               |        |                                              | actual setup                                      |
| Maintenance   | MT     | Yellow: Error on the system bus              | Check that the modules have been snapped into     |
| Required      | 1411   | •                                            | place properly                                    |
|               |        | Green: Connection established                |                                                   |
|               |        | between port 1 of the network                |                                                   |
| Connection    | Link 1 | adapter and another field device             |                                                   |
|               |        | Off: No connection                           | Check the connection to the next participant and  |
|               |        |                                              | the fieldbus cable                                |
| Active        | ACT 1  | <b>Yellow flashing</b> : Data being          |                                                   |
| 7 CCIVC       | 7.01   | exchanged on port 1                          |                                                   |
|               |        | <b>Green</b> : Connection established        |                                                   |
|               |        | between port 2 of the network                |                                                   |
| Connection    | Link 2 | adapter and another field device             |                                                   |
|               |        | Off: No connection                           | Check the connection to the next participant and  |
|               |        |                                              | the fieldbus cable                                |
| Active        | ACT 2  | <b>Yellow flashing</b> : Data being          |                                                   |
| 7 CCIVC       | 7.012  | exchanged on port 2                          |                                                   |
|               | 3.1    | <b>Green</b> : Supply voltage for input      |                                                   |
| Input supply  | 3.1    | current path > 18Vdc                         |                                                   |
| voltage       | 3.2    | <b>Red:</b> Supply voltage for input current | Check the supply voltage                          |
|               |        | path < 18Vdc                                 |                                                   |
|               | 3.4    | Red: Internal fuse defective                 | Replace the network adapter                       |
| Output supply | 4.1    | <b>Green</b> : Supply voltage for output     |                                                   |
|               | T. I   | current path > 18Vdc                         |                                                   |
| voltage       | 4.2    | <b>Red:</b> Supply voltage for output        | Check the supply voltage                          |
| Voltage       | 7.2    | current path < 18Vdc                         | .,,,                                              |
|               | 4.4    | <b>Red</b> : Internal fuse defective         | Replace the network adapter                       |

#### **EPXETC001**

| Indicator         | LED     | Status                                                       | Recommended action                                                                   |
|-------------------|---------|--------------------------------------------------------------|--------------------------------------------------------------------------------------|
|                   |         | Green: Supply voltage                                        |                                                                                      |
|                   |         | <b>Off</b> , and the status LED of the                       | Have the network adapter repaired or replaced                                        |
|                   | DIA/D   | module is green: Defective                                   | The internal fuse was triggered due to an                                            |
| Power LED         | PWR     | network adapter                                              | overload                                                                             |
|                   |         | <b>Of</b> f, and the module status LED is                    | Charl than a land                                                                    |
|                   |         | off: Improper supply voltage                                 | Check the supply voltage                                                             |
|                   |         | <b>Red</b> : Configuration error, or error                   | Check that the ESI configuration file is up-to-                                      |
|                   |         | in the network adapter, or error in                          | date                                                                                 |
|                   |         | a module, or there is a new                                  | Check if the configured station setup matches                                        |
| System Fault      | SF      | diagnostic message                                           | the actual setup                                                                     |
|                   |         | <b>Red flashing</b> : Station in Force mode                  | Read the diagnostic message with the web server or an engineering tool and determine |
|                   |         |                                                              | which further actions to take                                                        |
|                   |         | <b>Red</b> : No connection to the fieldbus                   | Check the fieldbus cable and the PLC                                                 |
|                   |         |                                                              | configuration                                                                        |
|                   |         |                                                              | Check the fieldbus parameters and the PLC                                            |
| Bus Fault         | BF      | <b>Red flashing</b> : Configuration error,                   | configuration                                                                        |
|                   |         | no connection to the control unit,                           | Check that the ESI file is up-to-date                                                |
|                   |         | or error in the parameter set                                | Check if the configured station setup matches                                        |
|                   |         |                                                              | the actual setup                                                                     |
| Maintenance       | MT      | Yellow: Error on the system bus                              | Check that the modules have been snapped                                             |
| Required          |         | 05.11                                                        | into place properly                                                                  |
|                   |         | Off: No connection                                           | Check the fieldbus cable                                                             |
|                   |         | <b>Green</b> : Connection established                        |                                                                                      |
| Connection/Active | L/A IN  | between port 1 of the network                                |                                                                                      |
|                   |         | adapter and another field device  Green flashing: Data being |                                                                                      |
|                   |         | exchanged on port 1                                          |                                                                                      |
|                   |         | Off: No connection                                           | Check the fieldbus cable                                                             |
|                   |         | Green: Connection established                                | Check the heldbas cable                                                              |
|                   |         | between port 2 of the network                                |                                                                                      |
| Connection/Active | L/A OUT | adapter and another field device                             |                                                                                      |
|                   |         | Green flashing: Data being                                   |                                                                                      |
|                   |         | exchanged on port 2                                          |                                                                                      |
|                   |         | Off: Network adapter in INIT state                           |                                                                                      |
|                   |         | Green flashing: Network adapter in                           |                                                                                      |
|                   |         | PRE-OPERATIONAL state                                        |                                                                                      |
| Network Adapter   |         | <b>Green</b> lights up briefly: Network                      |                                                                                      |
| State             | RUN     | adapter in SAFE OPERATIONAL                                  |                                                                                      |
|                   |         | state                                                        |                                                                                      |
|                   |         | <b>Green</b> : Network adapter in                            |                                                                                      |
|                   |         | OPERATIONAL state                                            |                                                                                      |
|                   |         | <b>Red</b> : Critical error in the network                   |                                                                                      |
| le te             | EDDOD   | adapter                                                      | Check that the ESI file is up-to-date. Check if                                      |
| Internal Fault    | ERROR   | <b>Red</b> lights up briefly: Error in the                   | the configured station setup matches the                                             |
|                   |         | network adapter application                                  | actual setup                                                                         |
|                   | 1       | · ''                                                         | l .                                                                                  |

| Indicator                | LED | Status                                     | Recommended action                         |
|--------------------------|-----|--------------------------------------------|--------------------------------------------|
|                          |     | <b>Red</b> lights up briefly twice: Output | Check that the network adapter firmware is |
|                          |     | of the sync manager watchdog               | up-to-date. Compare the master cycle time  |
|                          |     | out-of-date                                | with the time set up on watchdog timer     |
|                          |     | Red flashing: Configuration error          |                                            |
|                          | 3.1 | Green: Supply voltage for input            |                                            |
| Input Supply             | 3.1 | current path > 18Vdc                       |                                            |
| Voltage                  | 3.2 | Red: Supply voltage for input              | Check the supply voltage                   |
| Voltage                  |     | current path < 18Vdc                       | Check the supply voltage                   |
|                          | 3.4 | Red: Internal fuse defective               | Replace the network adapter                |
|                          | 4.1 | <b>Green</b> : Supply voltage for output   |                                            |
| Output Supply<br>Voltage |     | current path > 18Vdc                       |                                            |
|                          | 4.2 | Red: Supply voltage for output             | Check the supply voltage                   |
|                          | 4.2 | current path < 18Vdc                       | Check the supply voltage                   |
|                          | 4.4 | Red: Internal fuse defective               | Replace the network adapter                |

## EPXMBE001/EPXMBE101

| Indicator               | LED    | Status                                                                                                    | Recommended action                                                                                                    |
|-------------------------|--------|----------------------------------------------------------------------------------------------------|----------------------------------------------------------------------------------------------------|
|                         |        | Green: Supply voltage                                                                                                    |                                                                                                    |
| Power LED               | PWR    | Off, and the status LED of the module is green: Defective network adapter                                                     | Have the network adapter repaired or replaced The internal fuse was triggered due to an overload                                    |
|                         |        | <b>Of</b> f, and the module status LED is off: Improper supply voltage                                                        | Check the supply voltage                                                                                                    |
| System Fault            | SF     | <b>Red</b> : Configuration error, or error in the network adapter, or error in a module, or there is a new diagnostic message | Check if the configured station setup<br>matches the actual setup<br>Read the diagnostic message with the web                       |
|                         |        | Red flashing: Station in Force mode                                                                                           | server or an engineering tool and determine which further actions to take                                                           |
|                         |        | Red: No connection to the fieldbus                                                                                            | Check the fieldbus cable and the PLC configuration                                                                                  |
| Bus Fault               | BF     | Red flashing: Configuration error, no connection to the control unit, or error in the parameter set                           | Check if the configured station setup matches the actual setup Check the master configuration and try again to establish connection |
| Maintenance<br>Required | MT     | Yellow: Error on the system bus or the fieldbus                                                                               | Check that the modules have been snapped into place properly Check the fieldbus cabling Check the fieldbus connection parameters    |
|                         |        | <b>Green</b> : Connection established between port 1 of the network adapter and another field device                          |                                                                                                    |
| Connection/Active       | L/A X1 | <b>Green flashing</b> : Data being exchanged on port 1                                                                        |                                                                                                    |
|                         |        | Off: No connection                                                                                                    | Check the connection to the next participant and the fieldbus cable                                                                 |

| Indicator                | LED    | Status                                          | Recommended action                 |
|--------------------------|--------|-------------------------------------------------|------------------------------------|
|                          |        | <b>Green</b> : Connection established between   |                                    |
|                          |        | port 2 of the network adapter and               |                                    |
|                          |        | another field device                            |                                    |
| Connection/Active        | L/A X2 | Green flashing: Data being exchanged            |                                    |
|                          |        | on port 2                                       |                                    |
|                          |        | Off: No connection                              | Check the connection to the next   |
|                          |        | Oii: No connection                              | participant and the fieldbus cable |
|                          | 3.1    | <b>Green</b> : Supply voltage for input current |                                    |
| Input Cupply             |        | path > 18Vdc                                    |                                    |
| Input Supply Voltage     | 3.2    | <b>Red</b> : Supply voltage for input current   | Check the supply voltage           |
| voitage                  |        | path < 18Vdc                                    | Check the supply voltage           |
|                          | 3.4    | <b>Red</b> : Internal fuse defective            | Replace the network adapter        |
|                          | 4.1    | Green: Supply voltage for output                |                                    |
| Output Supply<br>Voltage | 4.1    | current path > 18Vdc                            |                                    |
|                          | 4.2    | <b>Red</b> : Supply voltage for output current  | Charletha supply valtage           |
|                          | 4.2    | path < 18Vdc                                    | Check the supply voltage           |
|                          | 4.4    | Red: Internal fuse defective                    | Replace the network adapter        |

#### EPXEIP001

| Indicator         | LED      | Status                                                                                                    | Recommended action                        |
|-------------------|----------|----------------------------------------------------------------------------------------------------|-------------------------------------------|
|                   |          | Green: Supply voltage                                                                                       |                                           |
|                   |          |                                                                                                    | Have the network adapter repaired or      |
|                   |          | <b>Off</b> , and the status LED of the module is                                                            | replaced                                  |
| Power LED         | PWR      | <b>green</b> : Defective network adapter                                                                    | The internal fuse was triggered due to an |
|                   |          |                                                                                                    | overload                                  |
|                   |          | <b>Of</b> f, and the module status LED is off:                                                              | Check the supply voltage                  |
|                   |          | Improper supply voltage                                                                                     | ,                                         |
|                   |          | <b>Red</b> : Configuration error, or error in the                                                           | Check if the configured station setup     |
|                   |          | network adapter, or error in a module,                                                                      | matches the actual setup                  |
| System Fault      | SF       | or there is a new diagnostic message                                                                        | Read the diagnostic message with the web  |
|                   |          | <b>Red flashing</b> : Station in Force mode                                                                 | server or an engineering tool and         |
|                   |          |                                                                                                    | determine which further actions to take   |
|                   | BF       | <b>Red</b> : No connection to the fieldbus                                                                  | Check the fieldbus cable and the PLC      |
|                   |          |                                                                                                    | configuration                             |
| Bus Fault         |          | <b>Red flashing</b> : Configuration error, no connection to the control unit, or error in the parameter set | Check if the configured station setup     |
| bustuale          |          |                                                                                                    | matches the actual setup                  |
|                   |          |                                                                                                    | Check the master configuration and try    |
|                   |          | in the parameter see                                                                                        | again to establish connection             |
|                   |          |                                                                                                    | Check that the modules have been          |
| Maintenance       | MT       | <b>Yellow</b> : Error on the system bus or the                                                              | snapped into place properly               |
| Required          | 1011     | fieldbus                                                                                                    | Check the fieldbus cabling                |
|                   |          |                                                                                                    | Check the fieldbus connection parameters  |
|                   |          | <b>Green</b> : Connection established between                                                               |                                           |
|                   |          | port 1 of the network adapter and                                                                           |                                           |
| Connection/Active | e L/A X1 | another field device                                                                                        |                                           |
|                   |          | <b>Green flashing</b> : Data being exchanged                                                                |                                           |
|                   |          | on port 1                                                                                                   |                                           |

| Indicator               | LED    | Status                                                                                | Recommended action                      |
|-------------------------|--------|---------------------------------------------------------------------------------------|-----------------------------------------|
|                         |        | Off: No connection                                                                    | Check the connection to the next        |
|                         |        | Off: No connection                                                                    | participant and the fieldbus cable      |
|                         |        | <b>Green</b> : Connection established between                                         |                                         |
|                         |        | port 2 of the network adapter and                                                     |                                         |
|                         |        | another field device                                                                  |                                         |
| Connection/Active       | L/A X2 | <b>Green flashing</b> : Data being exchanged on port 2                                |                                         |
|                         |        | Off: No connection                                                                    | Check the connection to the next        |
|                         |        | On. No connection                                                                     | participant and the fieldbus cable      |
|                         |        |                                                                                       | Check if the configured station setup   |
|                         |        | <b>Red</b> : More than one module does not fit the start-up configuration (or no      | matches the actual setup                |
|                         |        | fieldbus connection)                                                                  | Check the master configuration and try  |
|                         |        |                                                                                       | again to establish connection           |
|                         |        | Padfield of the Co                                                                    | Check if the configured station setup   |
|                         |        | <b>Red flashing:</b> One module does not fit the start-up configuration or there is a | matches the actual setup                |
| Module Status           | MS     | diagnostic report on at least one module                                              | Check the master configuration and try  |
|                         |        | diagnostic report on at least one module                                              | again to establish connection           |
|                         |        | Green: Ready for operation                                                            |                                         |
|                         |        | <b>Green flashing</b> : Network Adapter not                                           | Check the adapter configuration and try |
|                         |        | configured                                                                            | again to establish connection           |
|                         |        | Red/Green flashing: LED Self-test during Start                                        |                                         |
|                         |        | <b>Off:</b> At least one EtherNet/IP connection is established                        |                                         |
|                         |        | Yellow: Address conflict or no IP address                                             | Assign address via web server or        |
|                         |        | configured                                                                            | DHCP/BootP                              |
| Network Status          | NS     | Yellow flashing (1 Hz): valid IP address                                              | Check the network cable                 |
|                         |        | but no Ether-Net/IP connection established                                            | Check the PLC configuration             |
|                         |        | Yellow flashing (4 Hz): Connection                                                    | Check the network cable                 |
|                         |        | timeout on and exclusive owner                                                        | Check the PLC configuration             |
|                         |        | <b>Green</b> : Supply voltage for input current                                       | 3                                       |
|                         | 3.1    | path > 18Vdc                                                                          |                                         |
| Input Supply<br>Voltage |        | Red: Supply voltage for input current                                                 |                                         |
|                         | 3.2    | path < 18Vdc                                                                          | Check the supply voltage                |
|                         | 3.4    | Red: Internal fuse defective                                                          | Replace the network adapter             |
|                         | 4.1    | Green: Supply voltage for output                                                      |                                         |
|                         | 4.1    | current path > 18Vdc                                                                  |                                         |
| Output Supply           | 4.2    | Red: Supply voltage for output current                                                | Charletha annah male                    |
| Voltage                 |        | path < 18Vdc                                                                          | Check the supply voltage                |
|                         | 4.4    | Red: Internal fuse defective                                                          | Replace the network adapter             |

## 12.2 I/O Modules

| Module                | LED        | Status | Recommended action                                 |  |
|-----------------------|------------|--------|----------------------------------------------------|--|
| Digital Input Modules |            |        |                                                    |  |
| EP-1214               | Status LED | Red:   | <ul> <li>Check that the module has been</li> </ul> |  |
| EP-1218               |            |        | snapped into place properly                        |  |

| Module             | LED                 | Status                                                    | Recommended action                                                         |
|--------------------|---------------------|-----------------------------------------------------------|----------------------------------------------------------------------------|
| EP-1318            |                     | Error in supply voltage at input current                  | Check the supply voltage                                                   |
| EP-125F            |                     | path                                                      | — спеск тне supply voltage                                                 |
| EP-12F4            |                     | - Communication error on the system bus                   |                                                                            |
| EP-1804<br>EP-153F |                     | There is a new diagnostic message                         |                                                                            |
| Digital Outp       | ut Modules          | -                                                         |                                                                            |
| EP-2214            | Status LED          | Red:                                                      | Check that the module has been                                             |
| EP-2614            | Status ELD          | Error in supply voltage at output current                 | snapped into place properly                                                |
| EP-2634            |                     | path                                                      |                                                                            |
| EP-2218            |                     |                                                           | <ul> <li>Check the supply voltage</li> </ul>                               |
| EP-225F            |                     | Communication error on the system bus                     | <ul> <li>Eliminate the overload/short-</li> </ul>                          |
| EP-291F            |                     |                                                           | circuit                                                                    |
|                    |                     | There is a new diagnostic message                         |                                                                            |
|                    |                     | At least one output overloaded                            |                                                                            |
|                    | Output Module       |                                                           |                                                                            |
| EP-2714            | Status LED          | Red:                                                      | - Check that the module has been                                           |
| EP-2814            |                     | Error in supply voltage at output current                 | snapped into place properly                                                |
|                    |                     | path                                                      | <ul> <li>Check the supply voltage</li> </ul>                               |
|                    |                     | Communication error on the system bus                     |                                                                            |
| ı                  |                     | There is a new diagnostic message                         |                                                                            |
| Digital Coun       | iter SSI and Seria  | Communication Modules                                     |                                                                            |
| EP-5111            | Status LED          | Red:                                                      | Check that the module has been                                             |
| EP-5112            |                     | Error in supply voltage at input current                  | snapped into place properly                                                |
| EP-5212            |                     | path                                                      | <ul> <li>Check the supply voltage</li> </ul>                               |
| EP-5261<br>EP-5311 |                     | - Communication error on the system bus                   |                                                                            |
| L-3311             |                     | There is a new diagnostic message                         |                                                                            |
| Pulse-width        | Modulation Mod      | lules                                                     |                                                                            |
| EP-5422            | Status LED          | Red:                                                      | Check that the module has been                                             |
| EP-5442            |                     | Error in supply voltage at output current                 | snapped into place properly                                                |
|                    |                     | path                                                      | <ul> <li>Check the supply voltage</li> </ul>                               |
|                    |                     | <ul> <li>Communication error on the system bus</li> </ul> | <ul> <li>Eliminate the overload/short-</li> </ul>                          |
|                    |                     | There is a new diagnostic message                         | circuit                                                                    |
|                    |                     | At least one output overloaded                            |                                                                            |
| IO-Link Com        | munication Mod      | dule                                                      |                                                                            |
| EP-5324            | Statue LED          | Red:                                                      |                                                                            |
|                    |                     | Error in supply voltage at input current                  | <ul> <li>Check that the module has been</li> </ul>                         |
|                    |                     | path                                                      | snapped into place properly                                                |
|                    |                     | - Communication error on the system bus                   | <ul><li>Check the supply voltage</li></ul>                                 |
|                    |                     | Configuration error                                       | <ul><li>Check the Supply Voltage</li><li>Check the Configuration</li></ul> |
|                    |                     | - There is a new diagnostic message                       | check the configuration                                                    |
| 1                  |                     |                                                           |                                                                            |
|                    | Channel LED 1.1 4.1 | Yellow:                                                   |                                                                            |
|                    | 1.1 4.1             | 1                                                         |                                                                            |

| Module             | LED         | Status                                                     | Recommended action                           |
|--------------------|-------------|------------------------------------------------------------|----------------------------------------------|
|                    |             | - Status COM1 COM 4                                        |                                              |
|                    | 1.2 4.2     | Red:                                                       | Check the supply voltage                     |
|                    |             | – Error IO-Link port 1 Error IO-Link port 4                | - Check the Configuarion                     |
|                    | 1.4 4.4     | Yellow:                                                    |                                              |
|                    |             | - Status DI 0                                              |                                              |
| Analog Input       | Modules     |                                                            |                                              |
| EP-3124            | Status LED  | Red:                                                       | Check that the module has been               |
| EP-3164<br>EP-3264 |             | Error in supply voltage at input current                   | snapped into place properly                  |
| EP-3264<br>EP-3664 |             | path                                                       | <ul> <li>Check the supply voltage</li> </ul> |
| 21 3001            |             | Communication error on the system bus                      | Check channel error                          |
|                    |             | There is a new diagnostic message                          | Check firmware, update firmware              |
|                    |             | - Channel error                                            | as necessary                                 |
|                    |             | – Firmware error                                           |                                              |
|                    |             | Status LED off and all other LEDs red: Error in            | Check the bus network adapter                |
|                    |             | the bus network adapter power supply                       | supply voltage                               |
|                    | Channel LED | Red:                                                       | Check the input signal                       |
|                    | 1.1-4.1     | <ul> <li>Input signal outside permissible range</li> </ul> | Check the bus network adapter                |
|                    |             | System bus cannot be accessed (for example,                | supply voltage                               |
|                    |             | caused by interruption of the bus network                  |                                              |
| ED 2200            | Status LED  | adapter power supply)  Red:                                | Check that the module has been               |
| EP-3368<br>EP-3468 | Status LED  | Error in supply voltage at output current path             | snapped into place properly                  |
| 2. 3.00            |             | Communication error on the system bus                      | Check the supply voltage                     |
|                    |             | There is a new diagnostic message                          |                                              |
|                    |             | At least one output overloaded                             | Eliminate the overload/short- circuit        |
|                    | Channel LED | Red:                                                       | Check channel error                          |
|                    | 1.1-8.1     | – Channel error                                            |                                              |
| EP-3804            | Status LED  | Red:                                                       | Check that the module has been               |
| EP-3704            |             | Error in supply voltage at input current                   | snapped into place properly                  |
|                    |             | path                                                       | <ul> <li>Check the supply voltage</li> </ul> |
|                    |             | Communication error on the system bus                      | Check channel error                          |
|                    |             | There is a new diagnostic message                          | Check firmware, update firmware              |
|                    |             | - Channel error                                            | as necessary                                 |
|                    |             | – Firmware error                                           |                                              |
|                    |             | Status LED off and all other LEDs red: Error in            | Check the bus network adapter                |
|                    |             | the bus network adapter power supply                       | supply voltage                               |
|                    | Channel LED | Red:                                                       | Check the input signal, the cabling          |
|                    | 1.1-4.1     | <ul> <li>Input signal outside permissible range</li> </ul> | and, if necessary, the sensor for            |
|                    |             | – Line break                                               | external cold-junction                       |
|                    |             |                                                            | compensation.                                |

| Module  | LED                       | Status                                                                                                    | Recommended action                                                                                                    |
|---------|---------------------------|----------------------------------------------------------------------------------------------------|----------------------------------------------------------------------------------------------------|
|         |                           | <ul> <li>Cold-junction compensation error (EP-3804 only)</li> <li>System bus cannot be accessed (for example, caused by interruption of the bus network adapter power supply)</li> </ul> | Check the bus network adapter supply voltage                                                                                                    |
|         | Status LED  Channel LED   | Red:  - Error in supply voltage at input current path  - Communication error on the system bus  - There is a new diagnostic message  Yellow                                              | <ul> <li>Check that the module has been snapped into place properly</li> <li>Check the supply voltage</li> </ul>                                                                      |
|         | 2.2                       | <ul> <li>Voltage &gt; 70 V at L1</li> <li>Nominal input current (1 A / 5 A) or parameterised limit exceeded</li> </ul>                                                                   | <ul> <li>Check the feed-in current</li> <li>Check the parameterised limit</li> <li>Check whether the connections (1 A and 5 A) have been mixed up</li> <li>Install a shunt</li> </ul> |
| EP-1813 | 2.4                       | Red:  - Nominal input voltage (300 V) or parameterised limit exceeded                                                                                                    | <ul><li>Check the Voltage</li><li>Chek the parameterised limit</li></ul>                                                                                                    |
|         | Channel LED 3.2           | Yellow Voltage >70 V at L2                                                                                                    |                                                                                                    |
|         | 3.3                       | Red: Nominal input current (1 A/5 A) or parameterised limit exceeded                                                                                                    | <ul> <li>Check the feed-in current</li> <li>Check the parameterised limit</li> <li>Check whether the connections (1 A and 5 A) have been mixed up Install a shunt</li> </ul>          |
|         | 3.4                       | Red: Nominal input voltage (300 V) or parameterised limit exceeded                                                                                                    | <ul><li>Check the Voltage</li><li>Chek the parameterised limit</li></ul>                                                                                                    |
|         | Channel LED<br>4.2<br>4.3 | Yellow Voltage >70 V at L3  Red: Nominal input current (1 A/5 A) or parameterised limit exceeded                                                                                         | <ul> <li>Check the feed-in current</li> <li>Check the parameterised limit</li> <li>Check whether the connections (1 A and 5 A) have been mixed up</li> <li>Install a shunt</li> </ul> |
|         | 4.4                       | Red:<br>Nominal input voltage (300 V) or<br>parameterised limit exceeded                                                                                                    | Check the Voltage     Chek the parameterised limit                                                                                                    |

| Module             | LED                    | Status                                                                                                    | Recommended action                                                                                                    |
|--------------------|------------------------|----------------------------------------------------------------------------------------------------|----------------------------------------------------------------------------------------------------|
| Analog outpu       | ut modules             |                                                                                                    |                                                                                                    |
| EP-4164<br>EP-4264 | Status LED             | Red:  - Error in supply voltage                                                                                                    | Check that the module has been snapped into place properly                                                                                |
|                    |                        | Communication error                                                                                                    | Check the supply voltage                                                                                                    |
|                    |                        | Channel error                                                                                                    | Check the channel error                                                                                                    |
|                    |                        | Status LED off and all other LEDs red: Error in the bus network adapter power supply                                                                                        | - Check the bus network adapter supply voltage                                                                                            |
|                    | Channel LED<br>1.1-4.1 | Red: - Overload in voltage mode - Broken line in current mode - System bus cannot be accessed (for example, caused by interruption of the bus network adapter power supply) | <ul> <li>Check the connected load, check the cabling,</li> <li>Check the bus network adapter supply voltage</li> </ul>                    |
| Power modu         |                        |                                                                                                    |                                                                                                    |
| EP-7631            | Status LED             | Red:  - Channel error or communication error on the system bus, or there is an error in the supply voltage                                                                  | <ul> <li>Check that the module has been snapped into place properly</li> <li>Check the channel error, check the supply voltage</li> </ul> |
|                    | 3.2                    | <b>Red:</b> Supply voltage of the feed in plug < 18Vdc                                                                                                    | Check supply voltage of feed in plug                                                                                                    |
|                    | 3.4                    | Red:<br>Damage of internal fuse                                                                                                    | – Replace module                                                                                                    |
| EP-7641            | Status LED             | Red: Channel error or communication error on the system bus, or there is an error in the supply voltage                                                                     | <ul> <li>Check that the module has been snapped into place properly</li> <li>Check the channel error, check the supply voltage</li> </ul> |
|                    | 3.2                    | Red:<br>Supply voltage of the feed in plug < 18Vdc                                                                                                    | Check supply voltage of feed in plug                                                                                                    |
|                    | 3.4                    | Red: Damage of internal fuse                                                                                                    | – Replace module                                                                                                    |
|                    | tribution modul        |                                                                                                    |                                                                                                    |
| EP-711F<br>EP-710F | Status LED             | Red: Error in supply voltage of the input path                                                                                                    | <ul><li>Check that the module has been snapped into place properly</li><li>Check the supply voltage</li></ul>                             |
| EP-751F            | Status LED             | Red:                                                                                                    | Check that the module has been                                                                                                    |
| EP-750F            |                        | Error in supply voltage of the input path                                                                                                    | snapped into place properly  - Check the supply voltage                                                                                   |
| EP-700F            | Status LED             | Off:<br>No supply voltage                                                                                                    | Check that the module has been snapped into place properly                                                                                |
| Safety modu        |                        |                                                                                                    |                                                                                                    |
| EP-1901            | Status LED             | Red:  - Module has not been snapped properly                                                                                                    | Check that the module has been snapped into place properly                                                                                |

| Module             | LED        | Status                                                                                  | Recommended action                                                                                                    |
|--------------------|------------|-----------------------------------------------------------------------------------------|----------------------------------------------------------------------------------------------------|
|                    |            | Error in the supply voltage                                                             | Check the supply voltage                                                                                                    |
|                    |            | – Channel error                                                                         | - check +24 V input current path                                                                                                    |
|                    |            |                                                                                         | <ul> <li>Check voltage on plug 4.3; in case<br/>of cascading 0 V might be<br/>properly, therefore this is not an<br/>error</li> </ul>                             |
|                    |            |                                                                                         | <ul> <li>Check channel error</li> </ul>                                                                                                    |
|                    |            | Overload at the OSSD output level                                                       | - Remove cross connection at OSSD                                                                                                    |
|                    |            | External feed-in recognized from field side                                             | Measure voltage at OSSD pin (4.3) vs. GND (4.4).                                                                                                    |
|                    |            |                                                                                         | <ul> <li>If a voltage is present, check the wiring.</li> </ul>                                                                                                    |
|                    |            |                                                                                         | <ul> <li>Attention: safety hazard! Shut<br/>down the system and prevent it<br/>from switching on again.</li> </ul>                                                |
|                    |            | – Internal error detected                                                               | Module might have switched off caused by overtemperature; check the temperature inside the switch cabinet                                                         |
|                    |            |                                                                                         | <ul> <li>Perform a cold start within 24 hours</li> </ul>                                                                                                    |
|                    |            |                                                                                         | <ul> <li>If the error has not been fixed,<br/>send the module to Emerson for a<br/>technical examination.</li> </ul>                                              |
|                    |            | Interruption in one of the two safety loops of a safety circuit for at least 3 seconds. | Check safety circuit for interruptions if an interruption of the safety channel is not part of the application.                                                   |
|                    |            | Cross connection between the safety loops for at least 3 seconds.                       | Check safety circuit for cross connections.                                                                                                    |
|                    | 1.1        | Off: Safety circuit 1 interrupted Yellow: Safety circuit 1 OK                           | - Check safety circuit 1                                                                                                    |
|                    | 4.2        | Off: OSSD not active Yellow: OSSD active, 24Vdc at output                               | _                                                                                                    |
|                    | 4.3        | Green: Feed-in voltage in valid range                                                   | _                                                                                                    |
| EP-1902<br>EP-1922 | Status LED | <ul><li>Red:</li><li>Module has not been snapped properly</li></ul>                     | Check that the module has been snapped into place properly                                                                                                    |
|                    |            | Error in the supply voltage                                                             | - Check the supply voltage                                                                                                    |
|                    |            | - Channel error                                                                         | <ul> <li>check +24 V input current path</li> <li>Check voltage on plug 4.3; in case of cascading 0 V might be properly, therefore this is not an error</li> </ul> |

| Module | LED          | Status                                                                                  | Recommended action                                                                                                  |
|--------|--------------|-----------------------------------------------------------------------------------------|----------------------------------------------------------------------------------------------------|
|        |              |                                                                                         | Check channel error                                                                                                 |
|        |              | Overload at the OSSD output level                                                       | - Remove cross connection at     OSSD                                                                               |
|        |              | External feed-in recognized from field side                                             | <ul> <li>Measure voltage at OSSD pin (4.3)</li> <li>vs. GND (4.4).</li> </ul>                                       |
|        |              |                                                                                         | <ul> <li>If a voltage is present, check the wiring.</li> </ul>                                                      |
|        |              |                                                                                         | <ul> <li>Attention: safety hazard! Shut<br/>down the system and prevent it<br/>from switching on again.</li> </ul>  |
|        |              | – Internal error detected                                                               | Module might have switched off caused by overtemperature; check the temperature inside the switch cabinet           |
|        |              |                                                                                         | <ul> <li>Perform a cold start within 24 hours</li> </ul>                                                            |
|        |              |                                                                                         | <ul> <li>If the error has not been fixed,<br/>send the module to Emersonfor a<br/>technical examination.</li> </ul> |
|        |              | Interruption in one of the two safety loops of a safety circuit for at least 3 seconds. | Check safety circuit for interruptions if an interruption of the safety channel is not part of the application.     |
|        |              | Cross connection between the safety loops for at least 3 seconds.                       | Check safety circuit for cross connections.                                                                         |
|        | 1.1          | Off: Safety circuit 1 interrupted<br>Yellow: Safety circuit 1 OK                        | - Check safety circuit 1                                                                                            |
|        | 1.2          | Off: Safety circuit 2 interrupted<br>Yellow: Safety circuit 2 OK                        | - Check safety circuit 2                                                                                            |
|        | 4.1          | Off: SS1 not active                                                                     |                                                                                                    |
|        | (DELAY only) | Yellow: SS1 active, 24Vdc at output                                                     |                                                                                                    |
|        | 4.2          | Off: OSSD not active                                                                    |                                                                                                    |
|        |              | Yellow: OSSD active, 24Vdc at output                                                    |                                                                                                    |
|        | 4.3          | Green: Feed-in voltage in valid range                                                   |                                                                                                    |

User Manual GFK-2958L

## Section 13: IO-Link Device Configuration

#### 13.1 RSTi-EP IO-Link configurator

You can use the RSTi-EP IO-Link configurator to configure the IO-Link devices (sensors & actuators). You can carry out the following functions for test purposes, during commissioning or service work:

- Create & export IO-Link device configurations.
- Parameterize IO-Link devices through Network adapter using online mode.
- Read out identification data, process data and diagnoses of IO-Link devices.

IO-Link configurator tool is connected with RSTi-EP Network adapter via micro USB connection as shown below-

Ethernet connection based on the Network adapter used

EMERSON IO-Link Configurator Tool

Configurator Tool

Device #1

IO-Link Device #2

IO-Link Device #2

IO-Link Device #3

Figure 343: IO-Link Configurator tool connection with Network adapter

Note: To use the online parameterization feature of the IO-Link Configurator Tool, the 'HTTP Settings' parameter in the Network adapter webserver should be configured to "HTTP & HTTPS Concurrent operation" or "HTTP only". After configuration and parametrizing the IO-Link device, you can disconnect the tool with Network adapter. You should change the 'HTTP settings' to "HTTPS only" once the configuration and parametrization is done. Refer to Secure Deployment Guide for detailed information.

### 13.2 Installing RSTi-EP IO-Link configurator

- Download the RSTi-EP IO-Link configurator from Emerson website.
- Navigate the download folder
- Double click EMERSON-IOLink-Device-Configurator-Setup\_x.x.x.exe
- Follow the installation wizard.

Once successfully installed, you can start the IO-Link Configurator. The starting page is displayed.

**Note**: The license conditions are displayed when the program is started for the first time. Read and confirm the license conditions.

## 13.3 Operating the RSTi-EP IO-Link configurator

#### 13.3.1 Displaying the starting page

The starting page is displayed below each time you start the Emerson RSTi-EP IO-Link Configurator.

Figure 344: Starting page

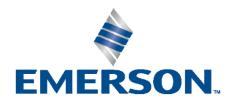

### **IO-Link Configurator**

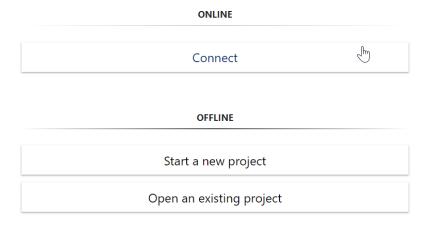

505

**Note**: The IO-Link Configurator tool does not support the Offline feature. In offline feature, you can generate the .Json file based on the configuration but you cannot import the configuration into the IO-Link communication Module-EP-5324.

On the starting page you can connect to the Network adapter using the USB Address, User Name & Password of the Network adapter, create a new project or open an existing project.

In the **menu bar**, click the **house icon**.

Figure 345: Calling up the starting page

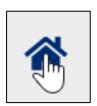

#### 13.3.2 IO-Link port overview

Figure 346: IO-Link port overview (online mode)

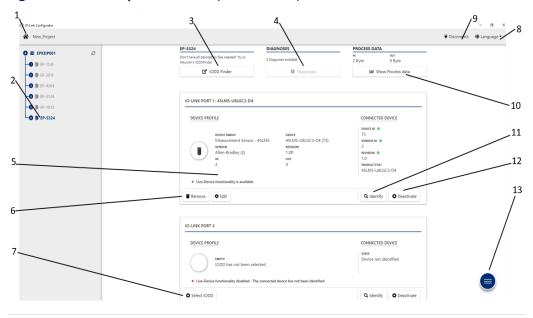

- 1. Displaying the starting page
- 2. Selecting IO-Link communication module in the device tree
- 3. Opening the IODD finder in the standard browser
- 4. Displaying diagnoses
- 5. Displaying IO-Link device parameters
- 6. Deleting IODD from IO-Link port
- 7. Adding IODD to IO-Link port
- 8. Changing the language
- 9. Separating the connection to the network adapter
- 10. Displaying the process data
- 11. Detecting the connected IO-Link device
- 12. Deactivating the IO-Link port
- 13. Displaying the context menu

#### 13.3.3 IO-Link device detailed view

Figure 347: IO-Link device detailed view

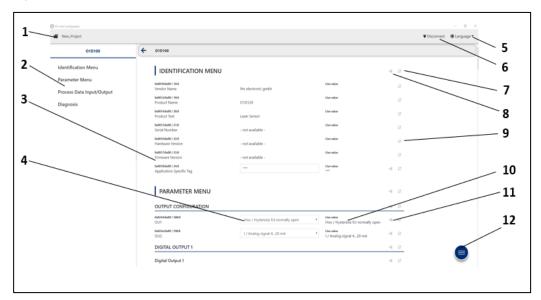

- 1. Displaying the starting page
- 2. Switching to section
- 3. Displaying details (mouse-over)
- 4. Editing the parameters
- 5. Changing the language
- 6. Connecting to the network adapter/separate the connection to the network adapter
- 7. Reading all the parameters in the section (only in online mode)
- 8. Writing all the changed parameters in the section (only in online mode)
- 9. Reading individual parameters (only in online mode)
- 10. Reading current parameter value (only in online mode)
- 11. Writing individual parameters (only in online mode)
- 12. Displaying the context menu

User Manual Section 13
GFK-2958L Section 13

#### 13.3.4 Displaying the context menu

What functions are displayed in the **context menu** depends on the current program context. The functions relate to the current displayed view in the program. Click  $\equiv$  to display the context menu.

Figure 348: Displaying the context menu

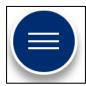

#### 13.3.5 Creating a new project

A project incorporates the configuration of an IO-Link communication module.

- ➤ Navigate to the IO-Link port overview.
- > Open the **context menu**.
- Click Create new.
- If you wish to discard the existing project, click **OK**.

A new project is created.

#### 13.3.6 Saving a project

A project incorporates the configuration of an IO-Link communication module.

- > Open the **context menu**.
- Click Save as.
- > Select a storage location and a file name and click **Save**.

The project is saved with the file ending ".emr".

After you have saved a project for the first time, you can save the changes by clicking on **Save**.

#### 13.3.7 Opening a project

- Navigate to the **IO-Link port overview**.
- > Open the **context menu**.
- > Click Open.
- > Select the required project (.emr) and click **Open**.
- > If you wish to discard the existing project, click **OK**.

The project is opened.

#### 13.3.8 Changing the language

You can change the language of the user interface.

- In the **menu bar**, click **Language**.
- Select the required language.

The language is changed immediately.

**Note**: Some of the texts from the IODDs of the IO-Link device manufacturer, such as parameter names, may not have been transferred.

#### 13.3.9 Opening the IODDfinder in the standard browser

Your computer must be connected to the Internet. To add an IO-Link device to a configuration, you will need the relevant IODD from the manufacturer. You can search for and download IODDs using the IODDfinder.

- Navigate to the IO-Link port overview.
- Click the link to the IODDfinder.
   The IODDfinder is opened in your standard browser.
- > Search for the required IODDs and load the files onto your computer.

Figure 349: Link to the IODDfinder

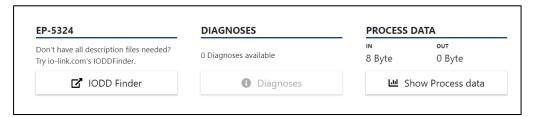

## 13.4 Editing IO-Link device configurations

#### 13.4.1 Assigning the IO-Link device to an IO-Link port

- Navigate to the IO-Link port overview.
- For the empty IO-Link port, click **Select IODD**, in order to add the IODD.
- ➤ Select the IODD of the IO-Link device (.zip, .xml).
- Click Open.

Some IODDs describe several device types. In this case, a dialogue window is displayed containing the available device types.

Figure 350: Adding an IODD

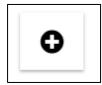

- > Select the required device type from the list.
- Click OK.

#### 13.4.2 Changing the device type

Some IODDs describe several device types. You can change the device type.

Figure 351: Changing the device type

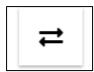

- Navigate to the **IO-Link port overview**.
- For the IO-Link port for which you want to change the device type, **click Change type (double arrow icon).**

A dialogue window is displayed containing the available device types.

- Select the required device type from the list.
- Click **OK**.

#### 13.4.3 Removing the IO-Link device assignment

Figure 352: Deleting the IO-Link device

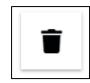

- Navigate to the **IO-Link port overview**.
- For the IO-Link port for which you want to remove the assignment, click **Remove** (bin icon).

The assignment of the IO-Link device to this IO-Link port is removed.

#### 13.4.4 Editing the IO-Link device parameters

Figure 353: Parameterizing the IO-Link device

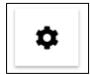

- Navigate to the **IO-Link port overview**.
- For the IO-Link device whose data you want to edit, click **Edit (cog icon)**.
- > The **detailed view** of the IO-Link device is opened.

**Note:** The parameters of an IO-Link device are defined by its manufacturer.

Observe the manufacturer 's documentation.

#### 13.4.5 Determining the process data length

You can determine the process data length that is required for the IO-Link device configuration.

Figure 354: Determining the process data length

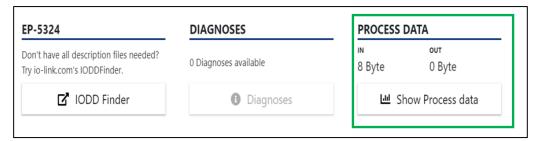

- Navigate to the **IO-Link port overview**.
- > Read the process data length of the current configuration.
  - PD IN: Length of the input data in bytes
  - PD OUT: Length of the output data in bytes

#### 13.4.6 Finding & rectifying parameter errors

Faulty parameterized IO-Link devices are indicated by a red frame around the IO-Link port concerned.

Figure 355: Faulty parameterized IO-Link device

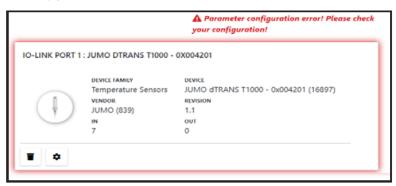

Open the detailed view of the IO-Link device.

Figure 356: Jumping to faulty parameter value

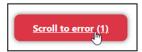

> Click **Scroll to error** in order to jump to the next faulty parameter entry. The faulty entry is indicated by a red frame. A note regarding error diagnosis is displayed.

512

Figure 357: Faulty parameter entry

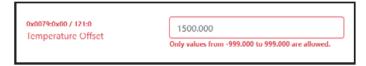

- Correct the faulty entry.
- > Repeat the procedure until all errors have been rectified.

#### 13.5 Editing IO-Link device configurations online

#### **ACAUTION**

#### Manipulation of the control unit

During commissioning, the system may be manipulated to such an extent that this can result in risks to life and material damage.

• Make sure that system components cannot start up unintentionally!

#### 13.5.1 Connecting to the Network adapter

The RSTi-EP system must be completely assembled and supplied with voltage. The computer must be connected to the RSTi-EP system via USB or Ethernet.

**Note**: If you access a network adapter via RSTi-EP IO-Link configurator and RSTi-EP web server simultaneously, this may result in access conflicts.

- Click Connect on the starting page. Alternatively, click Connect in the menu bar.
- > Enter the IP address of the **network adapter**.
- Click OK.
- You may be requested to enter your user name and password.

You need the same user name and the same password that you use when logging in for the RSTi-EP web server of this network adapter.

Enter the user name and password.

The online mode of the IO-Link Configurator is started. The network adapter with connected EP-5324 modules is displayed in the device tree.

- Click in the device tree on the IO-Link communication module whose configuration you want to edit.
- ➤ The IO-Link port overview of the IO-Link communication module is displayed.

#### 13.5.2 Activating an IO-Link port

You must be connected to the network adapter.

Figure 358: Activating an IO-Link port

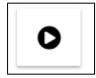

- In the **device tree**, switch to the required IO-Link communication module.
- For the IO-Link port that you want to activate, click **Activate (play icon).**

The "Operating mode" parameter of the IO-Link port concerned is set to the value "IO-Link". The supply voltage of the IO-Link port is switched on. The connected IO-Link device sends and receives process data.

#### 13.5.3 Deactivating an IO-Link Port

You must be connected to the network adapter.

Figure 359: Deactivating an IO-Link Port

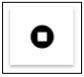

- In the **device tree**, switch to the required IO-Link communication module.
- For the IO-Link port that you want to deactivate, click **Deactivate (stop icon)**.

The "Operating mode" parameter of the IO-Link port concerned is set to the value "Deactivated". The supply voltage of the IO-Link port is switched off.

#### 13.5.4 Identifying a connected IO-Link device

The IO-Link port to which the IO-Link device is connected must be activated.

Figure 360: Identifying an IO-Link device

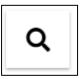

The configurator can determine the identification data of a connected IO-Link device. You can use the identification data to find the corresponding IODD or to check whether you have assigned the correct IO-Link device to the IO-Link port.

- In the **device tree**, switch to the required IO-Link communication module.
- For the IO-Link port to which the IO-Link device is connected, **click Identify** (magnifying class icon).

The Configurator calls up the identification data of the IO-Link device and illustrates it in the IO-Link port overview.

If you have already assigned an IO-Link device to this IO-Link port, the Configurator compares the identification data of the IODD with the identification data of the connected IO-Link device. Matches are highlighted in green. Deviations are highlighted in red.

User Manual GFK-2958L

#### 13.5.5 Downloading IODDs for a connected IO-Link device

The connected IO-Link device must be identified by the IO-Link Configurator. Your computer must be connected to the Internet.

Figure 361: Downloading IODDs

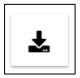

- ➤ In the **device tree**, switch to the required IO-Link communication module.
- For the empty IO-Link port, click **Download IODD** to which you want to add the IO-Link device.

The IODDfinder is opened in your standard browser.

> Search for the required IODDs and load the files onto your computer.

#### 13.5.6 Reading out IO-Link device parameters

The IO-Link device must be assigned to the IO-Link port. The connected IO-Link device must be identified by the IO-Link Configurator. The IODD must match the connected IO-Link device. Depending on the number of parameters to be read and the capacity utilization of the adapter, it may take a while until all data is read.

- In the **device tree**, switch to the required IO-Link communication module.
- For the IO-Link device whose data you want to edit, click **Edit (cog icon).**

The **detailed view** of the IO-Link device is opened.

Figure 362: Updating the parameters

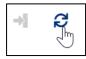

If you want to update an individual parameter:

➤ Click the **update icon** next to the entry. If you want to update all parameters in a section:

> Click the **update icon** next to the section heading.

If you want to update all parameters of an IO-Link device:

- Open the context menu.
- > Click Read all parameters.

#### 13.5.7 Writing IO-Link device parameters

An IO-Link device must be assigned to the IO-Link port. The connected IO-Link device must be identified by the IO-Link Configurator. The IODD must match the connected IO-Link device. Depending on the number of parameters to be written and the capacity utilization of the adapter, it may take a while until all data is written.

User Manual Section 13
GFK-2958L May 2021

- In the **device tree**, switch to the required IO-Link communication module.
- For the IO-Link device whose data you want to edit, click **Edit (cog icon)**.

The **detailed view** of the IO-Link device is opened.

Figure 363: writing parameters

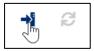

If you want to write an individual parameter:

- > Edit the parameter.
- Click the apply icon next to the entry.

If you want to update all edited parameters in a section:

- > Edit the parameters in this section.
- Click the apply icon next to the section heading.

If you want to write all edited parameters of an IO-Link device:

- ➤ Edit the parameters of the IO-Link device.
- > Open the **context menu** in the **detailed view** of this IO-Link device.
- Click Apply configuration.

If you want to write all edited parameters of all IO-Link device to one IO-Link communication module:

- Edit the parameters of the IO-Link devices.
- Navigate to the **IO-Link port overview** of the IO-Link communication module.
- Open the context menu in the IO-Link port overview of the IO-Link communication module.
- Click Apply configuration.

#### 13.5.8 Displaying process data

You must be connected to the Network adapter.

- In the **device tree**, switch to the required IO-Link communication module.
- In the IO-Link port overview, click Show process data.

A dialogue box opens. In the **Mapping Information** section, the process data mapping for the individual IO-Link ports is displayed in process data tables.

In the **IN** section, the entire process input data telegram including current values is mapped in bytes. In the **OUT** section, the entire process output data telegram including current values is mapped in bytes. The values are illustrated in hexadecimal format.

- ➤ Click II to pause the process data update.
- ➤ Click ► to continue the process data update.
- > Click **Close** to close the dialogue box.

#### 13.5.9 Displaying diagnosis

You must be connected to the network adapter.

- In the **device tree**, switch to the required IO-Link communication module.
- In the IO-Link port overview, click Diagnoses.

A dialogue box opens. The available diagnoses are displayed in a table.

- Click the bin icon to delete a diagnosis.
- Click the bin icon in the header to delete all diagnoses

## Section 14: Accessories and Replacement Parts

#### 14.1 Accessories

| Order No. | Designation      | Purpose                                                                                   |
|-----------|------------------|-------------------------------------------------------------------------------------------|
| EP-8100   | Swivel marker    | Pivoting holder for module markers                                                        |
| EP-8101   | Paper labels for | Can be printed with laser printers                                                        |
|           | swivel markers   |                                                                                           |
| EP-8301   | Termination kit  | Set with two end brackets and one end plate                                               |
| EP-8360   | HD-Plug          | Plug for HD-modules (8 pieces per package)                                                |
| EP-8400   | Plug Kit Generic | This part is a plug-in-unit which consist of a Connector Frame and Connectors.            |
|           |                  | [standard Emerson blue color]. This can be used as replacement part or can be used        |
|           |                  | to facilitate custom wire harness creation before arriving at the installation site. This |
|           |                  | is an orderable part# which comes as a pack of 30 units per box. This Plug Kit is a       |
|           |                  | generic accessory for all RSTi-EP IO modules.                                             |
| EP-8150   | Swap-in-Module   | This marker can be used with plotters or permanent marker to help customers               |
|           | Marker           | identify slice number, function, etc. Securely clips onto module at top and/or bottom.    |

## **14.2** Replacement Parts

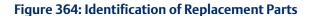

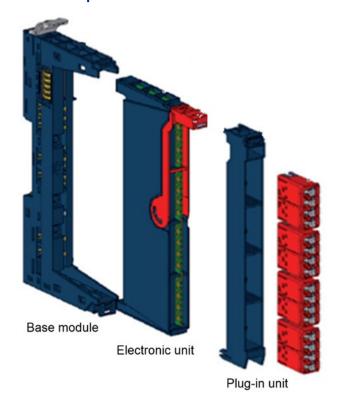

## 14.2.1 Replacement Parts for Network Adapters

| Network Adapter/ Order No. |
|----------------------------|
| EPXPBS001                  |
| EPXPNS001                  |
| EPXPNS101                  |
| EPXMBE001                  |
| EPXMBE101                  |
| EPXETC001                  |
| EPXEIP001                  |

## 14.2.2 Replacement Parts for Modules

| Module/Order No. | Base Module |
|------------------|-------------|
| EP-1214          | EP-8300     |
| EP-1218          | EP-8300     |
| EP-1318          | EP-8300     |
| EP-125F          | EP-8300     |
| EP-12F4          | EP-8300     |
| EP-153F          | EP-8300     |
| EP-1804          | EP-8300     |
| EP-2214          | EP-8300     |
| EP-2614          | EP-8300     |
| EP-2634          | EP-8300     |
| EP-2218          | EP-8300     |
| EP-225F          | EP-8300     |
| EP-2814          | EP-8300     |
| EP-2714          | EP-8300     |
| EP-291F          | EP-8300     |
| EP-5111          | EP-8300     |
| EP-5112          | EP-8300     |
| EP-5212          | EP-8300     |
| EP-5261          | EP-8300     |
| EP-5311          | EP-8300     |
| EP-5422          | EP-8300     |
| EP-5422          | EP-8300     |
| EP-5324          | EP-8300     |
| EP-3164          | EP-8300     |
| EP-3264          | EP-8300     |
| EP-3664          | EP-8300     |
| EP-3124          | EP-8300     |
| EP-3368          | EP-8300     |
| EP-3468          | EP-8300     |
| EP-4164          | EP-8300     |
| EP-4264          | EP-8300     |
| EP-3704          | EP-8300     |
| EP-3804          | EP-8300     |
|                  |             |

| EP-1813 | EP-8300 |
|---------|---------|
| EP-7631 | EP-8631 |
| EP-7641 | EP-8641 |
| EP-1901 | EP-8300 |
| EP-1902 | EP-8300 |
| EP-1922 | EP-8300 |
| EP-711F | EP-8300 |
| EP-751F | EP-8300 |
| EP-700F | EP-8300 |
| EP-710F | EP-8300 |
| EP-750F | EP-8300 |
| EP-8310 | EP-8300 |

**Note:** For PACSystems<sup>™</sup> EPSCPE100/CPE115 Standalone Controller details, refer GFK-2222 & Quick start guide Manual.

# Appendix A: Decimal & Hexadecimal Conversion Table

| Decimal | Hexadecimal | Decimal | Hexadecimal | Decimal | Hexadecimal | Decimal | Hexadecimal |
|---------|-------------|---------|-------------|---------|-------------|---------|-------------|
| 001     | 1           | 034     | 22          | 067     | 43          | 100     | 64          |
| 002     | 2           | 035     | 23          | 068     | 44          | 101     | 65          |
| 003     | 3           | 036     | 24          | 069     | 45          | 102     | 66          |
| 004     | 4           | 037     | 25          | 070     | 46          | 103     | 67          |
| 005     | 5           | 038     | 26          | 071     | 47          | 104     | 68          |
| 006     | 6           | 039     | 27          | 072     | 48          | 105     | 69          |
| 007     | 7           | 040     | 28          | 073     | 49          | 106     | 6A          |
| 008     | 8           | 041     | 29          | 074     | <b>4</b> A  | 107     | 6B          |
| 009     | 9           | 042     | 2A          | 075     | 4B          | 108     | 6C          |
| 010     | Α           | 043     | 2B          | 076     | 4C          | 109     | 6D          |
| 001     | В           | 044     | 2C          | 077     | 4D          | 110     | 6E          |
| 012     | С           | 045     | 2D          | 078     | 4E          | 111     | 6F          |
| 013     | D           | 046     | 2E          | 079     | 4F          | 112     | 70          |
| 014     | E           | 047     | 2F          | 080     | 50          | 113     | 71          |
| 015     | F           | 048     | 30          | 081     | 51          | 114     | 72          |
| 016     | 10          | 049     | 31          | 082     | 52          | 115     | 73          |
| 017     | 11          | 050     | 32          | 083     | 53          | 116     | 74          |
| 018     | 12          | 051     | 33          | 084     | 54          | 117     | 75          |
| 019     | 13          | 052     | 34          | 085     | 55          | 118     | 76          |
| 020     | 14          | 053     | 35          | 086     | 56          | 119     | 77          |
| 021     | 15          | 054     | 36          | 087     | 57          | 120     | 78          |
| 022     | 16          | 055     | 37          | 088     | 58          | 121     | 79          |
| 023     | 17          | 056     | 38          | 089     | 59          | 122     | 7A          |
| 024     | 18          | 057     | 39          | 090     | 5A          | 123     | 7B          |
| 025     | 19          | 058     | 3A          | 091     | 5B          | 124     | 7C          |
| 026     | 1A          | 059     | 3B          | 092     | 5C          | 125     | 7D          |
| 027     | 1B          | 060     | 3C          | 093     | 5D          | 126     | 7E          |
| 028     | 1C          | 061     | 3D          | 094     | 5E          | 127     | 7F          |
| 029     | 1D          | 062     | 3E          | 095     | 5F          | 128     | 80          |
| 030     | 1E          | 063     | 3F          | 096     | 60          | 129     | 81          |
| 031     | 1F          | 064     | 40          | 097     | 61          | 130     | 82          |
| 032     | 20          | 065     | 41          | 098     | 62          | 131     | 83          |
| 033     | 21          | 066     | 42          | 099     | 63          | 132     | 84          |

|         | nal         |         | lau         |         | nal        |         | leu         |
|---------|-------------|---------|-------------|---------|------------|---------|-------------|
| Decimal | Hexadecimal | Decimal | Hexadecimal | Decimal | Hexadecima | Decimal | Hexadecimal |
| 133     | 85          | 166     | A6          | 199     | C7         | 232     | E8          |
| 134     | 86          | 167     | A7          | 200     | C8         | 233     | E9          |
| 135     | 87          | 168     | A8          | 201     | C9         | 234     | EA          |
| 136     | 88          | 169     | A9          | 202     | CA         | 235     | EB          |
| 137     | 89          | 170     | AA          | 203     | СВ         | 236     | EC          |
| 138     | 8A          | 171     | AB          | 204     | cc         | 237     | ED          |
| 139     | 8B          | 172     | AC          | 205     | CD         | 238     | EE          |
| 140     | 8C          | 173     | AD          | 206     | CE         | 239     | EF          |
| 141     | 8D          | 174     | AE          | 207     | CF         | 240     | F0          |
| 142     | 8E          | 175     | AF          | 208     | D0         | 241     | F1          |
| 143     | 8F          | 176     | B0          | 209     | D1         | 242     | F2          |
| 144     | 90          | 177     | B1          | 210     | D2         | 243     | F3          |
| 145     | 91          | 178     | B2          | 211     | D3         | 244     | F4          |
| 146     | 92          | 179     | В3          | 212     | D4         | 245     | F5          |
| 147     | 93          | 180     | B4          | 213     | D5         | 246     | F6          |
| 148     | 94          | 181     | B5          | 214     | D6         | 247     | F7          |
| 149     | 95          | 182     | B6          | 215     | D7         | 248     | F8          |
| 150     | 96          | 183     | B7          | 216     | D8         | 249     | F9          |
| 151     | 97          | 184     | B8          | 217     | D9         | 250     | FA          |
| 152     | 98          | 185     | B9          | 218     | DA         | 251     | FB          |
| 153     | 99          | 186     | BA          | 219     | DB         | 252     | FC          |
| 154     | 9A          | 187     | ВВ          | 220     | DC         | 253     | FD          |
| 155     | 9B          | 188     | BC          | 221     | DD         | 254     | FE          |
| 156     | 9C          | 189     | BD          | 222     | DE         | 255     | FF          |
| 157     | 9D          | 190     | BE          | 223     | DF         | 256     | 100         |
| 158     | 9E          | 191     | BF          | 224     | EO         | 257     | 101         |
| 159     | 9F          | 192     | CO          | 225     | E1         | 258     | 102         |
| 160     | A0          | 193     | C1          | 226     | E2         | 259     | 103         |
| 161     | A1          | 194     | C2          | 227     | E3         | 260     | 104         |
| 162     | A2          | 195     | C3          | 228     | E4         | 261     | 105         |
| 163     | A3          | 196     | C4          | 229     | E5         | 262     | 106         |
| 164     | Α4          | 197     | C5          | 230     | E6         | 263     | 107         |
| 165     | A5          | 198     | C6          | 231     | E7         | 264     | 108         |

## Appendix B: Marine Certification Table

These product revisions are updated to be usable in Marine application and have Marine certification from specified agencies.

### **B.1** Network Adaptors

| Catalog            | Description                           | DNV-GL                  | LR |
|--------------------|---------------------------------------|-------------------------|----|
| EPXPNS001-ABAD     | PROFINET IRT NETWORK ADAPTER,         | ما                      | 2  |
| EPAPINSUUT-ADAD    | 2 CU PORTS                            | V                       | ٧  |
| EPXPNS101-AAAA     | PROFINET IRT NETWORK ADAPTER,         |                         | ما |
| EPAPINSTUT-AAAA    | 2 CU PORTS -System Redundancy support | V                       | V  |
| EPXETC001-ABAD     | EtherCAT Network Adapter, 2 CU PORTS  | V                       | √  |
| EPXMBE101-ABAD     | MODBUS TCP NETWORK ADAPTER,           | US TCP NETWORK ADAPTER, |    |
| EPAIVIDE IU I-ABAD | 2 CU PORTS [DUAL LAN]                 | V                       | V  |

## **B.2** Digital Input Modules

| Catalog   | Description                             | DNV-GL | LR       |
|-----------|-----------------------------------------|--------|----------|
| EP-1218-C | IN 8 PTS, POS LOGIC, 24 Vdc, 2-Wire     | V      | V        |
| EP-125F-C | IN 16 PTS, POS LOGIC, 24 Vdc, 1-Wire    | V      | V        |
| EP-1318-C | IN 8 PTS, POS LOGIC, 24 Vdc, 3-Wire     | V      | <b>√</b> |
| EP-1214-C | IN 4 PTS, POS LOGIC, 24 Vdc             | V      | V        |
| EP-12F4-B | IN 4 PTS, POS LOGIC, 24 Vdc, Time Stamp | V      | V        |
| EP-1804-B | IN 4 PTS, 110-230Vac, Isolated          | V      | V        |

## **B.3** Digital Output Modules

| Catalog   | Description                            | DNV-GL | LR |
|-----------|----------------------------------------|--------|----|
| EP-2214-C | OUT 4 PTS, POS LOGIC, 0.5A, 24 Vdc     | V      | V  |
| EP-2614-C | OUT 4 PTS, POS LOGIC, 2A,24 Vdc        | V      | V  |
| EP-2634-B | OUT, 4 PTS, POS/NEG LOGIC, 2 A, 24 Vdc | V      | V  |
| EP-2814-B | OUT, 4 PTS, POS LOGIC, 1A, 230Vac      | V      | V  |
| EP-2218-C | OUT, 8 PTS, POS LOGIC, 0.5 A, 24 Vdc   | V      | V  |
| EP-225F-C | OUT, 16 PTS, POS LOGIC, 0.5 A, 24 Vdc  | V      | V  |
| EP-2714-B | RLY OUT, 4 PTS, 6A, 24 - 220 Vdc/Vac   | V      | V  |

## **B.4** Analog Input Modules

| Catalog    | Description                                | DNV-GL    | LR |
|------------|--------------------------------------------|-----------|----|
| EP-3124-BC | ANALOG IN, 4 CH, VOLT/CURR, 12 BITS        | $\sqrt{}$ | V  |
| EP-3164-BC | ANALOG IN, 4 CH, VOLT/CURR, 16 BITS        | V         | V  |
| EP-3264-BC | ANALOG IN, 4 CH, VOLT/CURR, 16 BITS, DIAG  | V         | V  |
| ED 2664 AA | ANALOG IN, 4 CH, VOLT/CURR, 16 BITS, DIAG, | ما        | 2  |
| EP-3664-AA | Differential                               | V         | ٧  |

Marine Certification Table 520

| EP-3704-CC | ANALOG IN, 4 CH, RTD 16 BITS, DIAG | $\sqrt{}$ | $\sqrt{}$ |
|------------|------------------------------------|-----------|-----------|
| EP-3804-CC | ANALOG IN, 4 CH, TC 16 BITS, DIAG  | $\sqrt{}$ | $\sqrt{}$ |

## **B.5** Analog Output Modules

| Catalog    | Description                         | DNV-GL | LR        |
|------------|-------------------------------------|--------|-----------|
| EP-4164-CB | ANALOG IN, 4 CH, VOLT/CURR, 12 BITS | V      | V         |
| EP-4264-CB | ANALOG IN, 4 CH, VOLT/CURR, 16 BITS | V      | $\sqrt{}$ |

## **B.6** Digital Counter & Interface Modules

| Catalog   | Description                             | DNV-GL    | LR |
|-----------|-----------------------------------------|-----------|----|
| EP-5111-B | HSC 1 CH, AB 100 KHZ, DO, 0.5 A, 24 Vdc | V         | V  |
| EP-5112-B | HSC 2 CH, AB 100 KHZ                    | $\sqrt{}$ | V  |
| EP-5212-B | FREQ MEASUREMENT, 2 CH, 100 KHZ         | $\sqrt{}$ | V  |
| EP-5311-B | SSI Comm 1 CH                           | V         | V  |

## B.7 Potential Distribution Modules for I/O & Functional Earth

| Catalog   | Description                                     | DNV-GL    | LR           |  |  |  |  |
|-----------|-------------------------------------------------|-----------|--------------|--|--|--|--|
| EP-700F-B | POWER MOD, 16 CH, FUNC EARTH                    | V         |              |  |  |  |  |
| EP-710F-B | POWER MOD, 16 CH, GND 24 Vdc, IN PATH $\sqrt{}$ |           |              |  |  |  |  |
| EP-711F-B | POWER MOD, 16 CH, 24 Vdc DIST, IN PATH          | V         | V            |  |  |  |  |
| EP-750F-B | POWER MOD, 16 CH, GND 24 Vdc, OUT PATH          | $\sqrt{}$ | $\checkmark$ |  |  |  |  |
| EP-751F-B | POWER MOD, 16 CH, 24 Vdc DIST, OUT PATH         | V         | V            |  |  |  |  |
| EP-7631-B | POWER MOD, 1 CH, 10A, 24 Vdc, IN PATH           | V         | V            |  |  |  |  |
| EP-7641-B | POWER MOD, 1 CH, 10A, 24 Vdc, OUT PATH          | V         | V            |  |  |  |  |
| EP-8310-B | EMPTY SLOT FILLER                               | $\sqrt{}$ | V            |  |  |  |  |

Marine Certification Table 521

## Appendix C: Serial Number Tracking Table

The table below provides a mechanism to derive date code and other information through the serial number marked on the product.

| Position | 1   | 2 |           | 3    |     | 4    |              | 5    | 6 | 7     | 8       | 9       | 10 | 11    | 12     | 13  | 14 | 15 |
|----------|-----|---|-----------|------|-----|------|--------------|------|---|-------|---------|---------|----|-------|--------|-----|----|----|
| Year     | Cod | е | Month     | Code | Tag | Code | Manufacturer | Code |   | Produ | ıct fam | ily cod | е  | Seria | l numb | ers |    |    |
| 2013     | Α   | N | January   | 1    | 1   | 1    |              | 0    | 1 | P     | С       | 7       | 3  | 0     | 0      | 1   | 0  | 1  |
| 2014     | Α   | 0 | February  | 2    | 2   | 2    |              | 0    | 2 |       |         |         |    |       |        |     |    |    |
| 2015     | Α   | Р | March     | 3    | 3   | 3    |              | 0    | 3 |       |         |         |    |       |        |     |    |    |
| 2016     | Α   | ۵ | April     | 4    | 4   | 4    |              | 0    | 4 |       |         |         |    |       |        |     |    |    |
| 2017     | Α   | R | May       | 5    | 5   | 5    |              | 0    | 5 |       |         |         |    |       |        |     |    |    |
| 2018     | Α   | S | June      | 6    | 6   | 6    |              | 0    | 6 |       |         |         |    |       |        |     |    |    |
| 2019     | Α   | Т | July      | 7    | 7   | 7    |              | 0    | 7 |       |         |         |    |       |        |     |    |    |
| 2020     | Α   | U | August    | 8    | 8   | 8    |              | 0    | 8 |       |         |         |    |       |        |     |    |    |
| 2021     | Α   | ٧ | September | 9    | 9   | 9    |              | 0    | 9 |       |         |         |    |       |        |     |    |    |
| 2022     | Α   | W | October   | 0    | 10  | Α    |              | 1    | 0 |       |         |         |    |       |        |     |    |    |
| 2023     | Α   | X | November  | N    | 11  | В    |              | 1    | 1 |       |         |         |    |       |        |     |    |    |
| 2024     | Α   | Υ | December  | D    | 12  | С    |              | 1    | 2 |       |         |         |    |       |        |     |    |    |
| 2025     | Α   | Z |           |      | 13  | D    |              | 1    | 3 |       |         |         |    |       |        |     |    |    |
| 2026     | В   | Α |           |      | 14  | E    |              | 1    | 4 |       |         |         |    |       |        |     |    |    |
| 2027     | В   | В |           |      | 15  | F    |              | 1    | 5 |       |         |         |    |       |        |     |    |    |
| 2028     | В   | С |           |      | 16  | G    |              | 1    | 6 |       |         |         |    |       |        |     |    |    |
| 2029     | В   | D |           |      | 17  | н    |              | 1    | 7 |       |         |         |    |       |        |     |    |    |
| 2030     | В   | E |           |      | 18  | L    |              | 1    | 8 |       |         |         |    |       |        |     |    |    |
| 2031     | В   | F |           |      | 19  | J    |              | 1    | 9 |       |         |         |    |       |        |     |    |    |
| 2032     | В   | G |           |      | 20  | K    |              | 2    | 0 |       |         |         |    |       |        |     |    |    |
| 2033     | В   | Н |           |      | 21  | L    |              | 2    | 1 |       |         |         |    |       |        |     |    |    |
| 2034     | В   | L |           |      | 22  | М    |              | 2    | 2 |       |         |         |    |       |        |     |    |    |
| 2035     | В   | J |           |      | 23  | N    |              | 2    | 3 |       |         |         |    |       |        |     |    |    |
| 2036     | В   | K |           |      | 24  | 0    |              | 2    | 4 |       |         |         |    |       |        |     |    |    |
| 2037     | В   | L |           |      | 25  | P    |              | 2    | 5 |       |         |         |    |       |        |     |    |    |
| 2038     | В   | М |           |      | 26  | ۵    |              | 2    | 6 |       |         |         |    |       |        |     |    |    |
| 2039     | В   | N |           |      | 27  | R    |              | 2    | 7 |       |         |         |    |       |        |     |    |    |
| 2040     | В   | 0 |           |      | 28  | S    |              | 2    | 8 |       |         |         |    |       |        |     |    |    |
| 2041     | В   | Р |           |      | 29  | T    |              | 2    | 9 |       |         |         |    |       |        |     |    |    |
| 2042     | В   | ۵ |           |      | 30  | U    |              | 3    | 0 |       |         |         |    |       |        |     |    |    |
| 2043     | В   | R |           |      | 31  | V    |              | 3    | 1 |       |         |         |    |       |        |     |    |    |
| 2044     | В   | S |           |      |     |      |              |      |   |       |         |         |    |       |        |     |    |    |
|          |     |   |           |      |     |      |              |      |   |       |         |         |    |       |        |     |    |    |
| 2052     | С   | Α |           |      |     |      |              |      |   |       |         |         |    |       |        |     |    |    |
| 2053     | С   | В |           |      |     |      |              |      |   |       |         |         |    |       |        |     |    |    |
|          |     |   |           |      |     |      |              |      |   |       |         |         |    |       |        |     |    |    |

Example: AO7H21PC7300202

**Date**: 17 July 2014

Product Family: RSTi-EP

Serial Number Tracking Table 522

## Appendix D: Product Certifications and Installation Guidelines for Conformance

This appendix describes the compliance markings that appear on PACSystems RSTi-EP products and the corresponding standards to which the products have been certified. This appendix also provides installation requirements for conformance to standards and additional safety guidelines for installing in the European Union.

#### **RSTi-EP Agency Approvals**

| Description                                                                                                    | Agency Standard or Marking | Comments                                                                                                    |
|----------------------------------------------------------------------------------------------------|----------------------------|----------------------------------------------------------------------------------------------------|
| N.A. Safety for Industrial<br>Control Equipment                                                                        | CUL US LISTED              | Certification by Underwriter's Laboratories to UL508 standard and equivalent CSA C22.2 No 142 - M1987 standard                                                                                                    |
| N.A. Safety for Hazardous<br>Areas<br>Class I, Div. 2, Groups A, B,<br>C, D                                            | CUL US LISTED              | Certification by Underwriter's Laboratories to ISA 12.12.01 standard and equivalent CSA C22.2 No 213-M1987 standard                                                                                                    |
| Low Voltage Directive<br>European Safety for<br>Industrial Control<br>Equipment                                        | CE                         | Self-Declaration in accordance with European Directives; Refer to Declaration of Conformity found at the Emerson support link located at the end of this document for a complete list of approved products                                                         |
| Electromagnetic Compatibility Directive European EMC for Industrial Control Equipment                                  | CE                         | Certification by Competent Body in accordance with European Directives; Refer to Declaration of Conformity found at the Emerson support link located at the end of this document for a complete list of approved products                                          |
| Explosive Atmospheres Directive European Safety for Hazardous Areas Equipment Group II, Category 3, Gas Groups A, B, C | ⟨£x⟩                       | Certification in accordance with European Directives and Independent 3 <sup>rd</sup> Party Assessment Certificate; Refer to Declaration of Conformity found at the Emerson support link located at the end of this document for complete list of approved products |

**Note:** The agency approvals listed above and on the Declaration of Conformities are believed to be accurate; however, agency approvals for a product should be verified by the marking on the unit itself.

#### D.1 UL Class 1 Division 2 Hazardous Areas Requirements

The following statements are required to display for Class I Division 2 Hazardous Locations:

- 1. EQUIPMENT LABELED WITH REFERENCE TO CLASS I, GROUPS A, B, C, and D, DIV. 2 HAZARDOUS LOCATIONS IS SUITABLE FOR USE IN CLASS I, DIVISION 2, GROUPS A, B, C, D OR NON–HAZARDOUS LOCATIONS ONLY.
- 2. WARNING EXPLOSION HAZARD SUBSTITUTION OF COMPONENTS MAY IMPAIR SUITABILITY FOR CLASS I, DIVISION 2.
- 3. WARNING EXPLOSION HAZARD DO NOT DISCONNECT EQUIPMENT UNLESS POWER HAS BEEN SWITCHED OFF OR THE AREA IS KNOWN TO BE NON–HAZARDOUS.
- 4. EQUIPMENT SHALL BE INSTALLED INTO AN ENCLOSURE THAT IS ONLY ACCESSIBLE WITH THE USE OF A TOOL

#### D.2 ATEX Zone 2 Hazardous Areas Requirements

To maintain compliance with the ATEX Directive, an RSTi-EP system located in a Zone 2 area (Category 3) must be installed within a protective enclosure meeting the following criteria:

- IP54 or greater
- Mechanical strength to withstand an impact energy of 3.5 Joules
- Only accessible with the use of a tool

#### **General Contact Information**

Home link: http://www.emerson.com/industrial-automation-controls

Knowledge Base: https://www.emerson.com/industrial-automation-controls/support

#### **Technical Support**

**Americas** 

Phone: 1-888-565-4155

1-434-214-8532 (If toll-free option is unavailable)

Customer Care (Quotes/Orders/Returns): customercare.mas@emerson.com

Technical Support: <a href="mailto:support.mas@emerson.com">support.mas@emerson.com</a>

Europe

Phone: +800-4444-8001

+420-225-379-328 (If tollfree option is unavailable)

+39-0362-228-5555 (from Italy - if toll-free 800 option is unavailable or dialing from a mobile telephone)

Customer Care (Quotes/Orders/Returns): customercare.emea.mas@emerson.com

Technical Support: support.mas.emea@emerson.com

Asia

Phone: +86-400-842-8599

+65-6955-9413 (All other Countries)

Customer Care (Quotes/Orders/Returns): customercare.cn.mas@emerson.com

Technical Support: <a href="mailto:support:support:sup

Any escalation request should be sent to: mas.sfdcescalation@emerson.com

**Note:** If the product is purchased through an Authorized Channel Partner, please contact the seller directly for any support.

Emerson reserves the right to modify or improve the designs or specifications of the products mentioned in this manual at any time without notice. Emerson does not assume responsibility for the selection, use or maintenance of any product. Responsibility for proper selection, use and maintenance of any Emerson product remains solely with the purchaser.

© 2021 Emerson. All rights reserved.

Emerson Terms and Conditions of Sale are available upon request. The Emerson logo is a trademark and service mark of Emerson Electric Co. All other marks are the property of their respective owners.

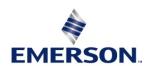